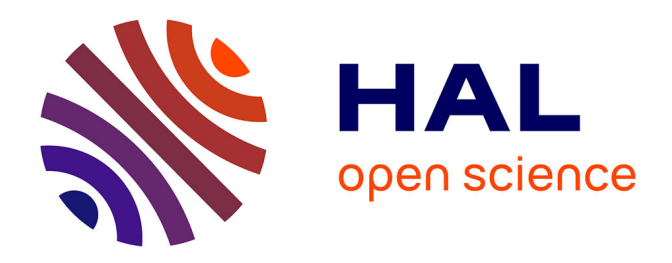

## **Développements d'outils biomécaniques pour la caractérisation des propriétés mécaniques de la plaque d'athérosclérose coronarienne par échographie intravasculaire**

Antoine Tacheau

### **To cite this version:**

Antoine Tacheau. Développements d'outils biomécaniques pour la caractérisation des propriétés mécaniques de la plaque d'athérosclérose coronarienne par échographie intravasculaire. Ingénierie biomédicale. Université Grenoble Alpes, 2017. Français. NNT : 2017GREAS027. tel-01693923

## **HAL Id: tel-01693923 <https://theses.hal.science/tel-01693923>**

Submitted on 26 Jan 2018

**HAL** is a multi-disciplinary open access archive for the deposit and dissemination of scientific research documents, whether they are published or not. The documents may come from teaching and research institutions in France or abroad, or from public or private research centers.

L'archive ouverte pluridisciplinaire **HAL**, est destinée au dépôt et à la diffusion de documents scientifiques de niveau recherche, publiés ou non, émanant des établissements d'enseignement et de recherche français ou étrangers, des laboratoires publics ou privés.

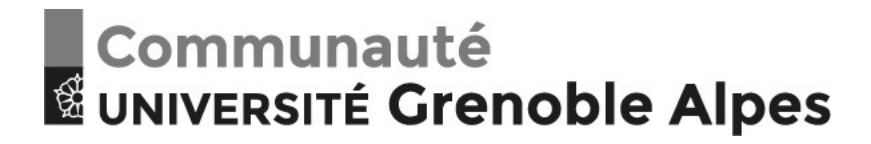

## **THÈSE**

Pour obtenir le grade de

### **DOCTEUR DE LA COMMUNAUTE UNIVERSITE GRENOBLE ALPES**

Spécialité : **BIS - Biotechnologie, Instrumentation, Signal et imagerie pour la biologie, la médecine et l'environnement**

Arrêté ministériel : 25 mai 2016

Présentée par

## **Antoine TACHEAU**

Thèse dirigée par **Jacques OHAYON, Professeur, Université de Savoie Mont Blanc**, et codirigée par **Gérard FINET, Professeur des Universités - Praticien Hospitalier, Université de Lyon 1**

préparée au sein du **Laboratoire Techniques de l'Ingénierie Médicale et de la Complexité - Informatique, Mathématiques et Applications (TIMC-IMAG)** dans **l'École Doctorale Ingénierie pour la Santé la Cognition et l'Environnement (EDISCE)**

## **Développements d'Outils Biomécaniques pour la Caractérisation des Propriétés Mécaniques de la Plaque d'Athérosclérose Coronarienne par Echographie Intravasculaire**

Thèse soutenue publiquement le **29 juin 2017**, devant le jury composé de :

**Madame Laurence CHÈZE** Professeur, Université Lyon 1, Lyon, France, Président

**Monsieur Patrick CLARYSSE** Directeur de Recherche, CNRS, Lyon, France, Rapporteur **Monsieur Guy CLOUTIER** Professeur, Université de Montréal, Montréal, Canada, Rapporteur **Monsieur Manuel LAGACHE** Maître de Conférences, Université Savoie Mont Blanc, Le Bourget-du-Lac, France, Examinateur

**Monsieur Gérard FINET**

Professeur des Universités - Praticien Hospitalier, Université de Lyon 1, Lyon, France, CoDirecteur de Thèse **Monsieur Jacques OHAYON**

Professeur, Université Savoie Mont Blanc, Le Bourget-du-Lac, France, Directeur de Thèse

### **Monsieur Simon LE FLOC'H**

Maître de Conférences, Université de Montpellier 2, Montpellier, France, **CoEncadrant** 

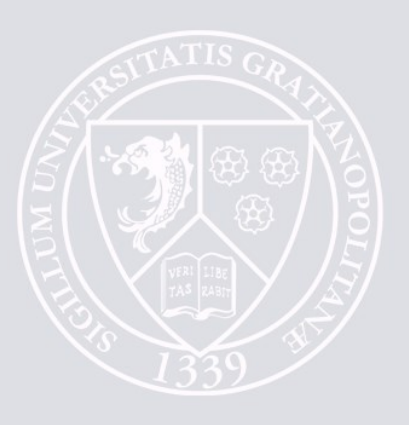

## Remerciements

<span id="page-3-0"></span>Mes premiers remerciements s'adressent au jury qui a accepté de se pencher sur ce manuscrit assez dense. Merci d'avoir pris du temps et montré un intérêt pour mes travaux de thèse. Merci donc à Laurence Chèze d'avoir présidé ; Patrick Clarysse et Guy Cloutier d'avoir endossé le rôle de rapporteur, vos remarques et commentaires pertinents ont enrichi mes réflexions ; Manuel Lagache pour avoir examiné ces travaux sur une thématique vasculaire à laquelle tu t'impliques de plus en plus ; Gérard Finet et Simon Le Floc'h pour m'avoir accueilli dans vos locaux et pour les échanges dont la valeur a été inestimable dans ma compréhension et ma pensée sur le sujet. Et enfin, un grand merci à Jacques. Le job de directeur n'est pas simple et ton engagement est resté complet tout au long de cette aventure. Chacun ayant donné ce qu'il pouvait, j'ai sincèrement apprécié travailler au quotidien avec toi. Ces travaux m'ont apporté un certain lot de labeur et tu étais toujours présent. Ta loyauté, ton écoute et ta capacité à vouloir partager et s'enthousiasmer sur tes passions sont remarquables.

Au cours des dernières années, j'ai eu la chance de pouvoir être accueilli à deux reprises dans le laboratoire de Guy Cloutier, le LBUM du CR-CHUM. Cela n'aurait pas été possible sans la participation active de Guy et Louise. Merci de m'avoir permis de découvrir l'univers du CR-CHUM et ceux qui le font vivre avec entre autres Jonathan, Pol, Julian, Julia, Siavash, Yunkang, Simon, Philippe, Romain sans oublier Marie-Hélène, Damien, Boris, François.

A mes parents, beaux-parents, grands-parents, mes frères et ma famille. Venir faire une thèse à Grenoble nous aura éloigné géographiquement, merci pour vos encouragements et votre soutien constant dans ma démarche. J'ai eu la chance de naitre sous un toit me permettant d'évoluer en toute liberté, de faire ce que je souhaite. Quoiqu'il en soit, vous avez joué un rôle déterminant, direct et indirect, dans l'écriture de ces pages. Merci Maman, Papa, Bruno, Isabelle, Quentin et Thomas.

On demande les bricoleurs de l'extrême : Jocelyne, Thibaud, Gaëtan, les Grands, Ludo. Votre accueil chaleureux dans cette belle région, votre appui pour nous aider à avoir un nid douillet et votre hospitalité en toute circonstance sont des attentions précieuses à mes yeux.

Merci les Amis Aussiii !! Pour les moments partagés à se ressourcer. Que ce soit en vacances ou en week-end : Matthieu, Alex, Maxime, Sophie, Aurélie, Aurélie, les Sebs divers et variés, Léo, Patoo ainsi que les anciens du CLJT, les Pharmas et assimilés, Alice, Laurent, Claudie, Delphine …. Sans oublier les soirées^^, ce fut toujours un plaisir de partager du bon temps dans la région, à des fréquences plus ou moins régulières, pour un verre ou un repas avec Maya, ses collègues, Sergent, Louis, Romain, Fils Rouge, Arto's…

Une thèse se développe dans l'écosystème du laboratoire. C'est un environnement complexe mais heureusement on peut compter sur tous ceux qui, parfois dans l'ombre, permettent à la ruche de fonctionner. L'équipe administrative, la direction avec en particulier Paulette et Marie-Dominique en gestionnaire d'équipe, l'équipe MISI pour le support informatique, Angélique pour avoir été coiffeur officiel et Caroline. Egalement, j'ai une pensée particulière pour les membres de Dyctim² permanents ou de passage ! Céline Paulette, Marie-Paule, Malika, Jean-Louis, Yves, Pierre-Simon, Gabrielle, Luu, Arnold, Bruno, Nicolas, Angélique, Arnaud, Céline, Ibrahim et les membres des autres équipes proches.

Une dédicace également aux étudiants que j'ai pu rencontrer au travers des instances étudiantes du laboratoire avec entre autres Delphine, Simon, Benjamin, Lucas et de l'asso Ellipsce : Bastien, Layal, Marion, Flo, Céline et le nouveau bureau.

Aux locataires officiels du B57 : Baptiste, Hessam, Céline, Simona, Armida, Sergiu, Marion. Pour avoir passé quelques mois seul dans le bureau, votre compagnie fut agréable. A l'homme qui était déjà locataire d'Honneur du B57 avant mon arrivée. Jean-Didier, je pense que mes années de thèse auraient une toute autre saveur si tu n'avais pas été ici.

Et comme le dirait une papillote de noël : 'écrire, c'est déjà mettre du noir sur du blanc' (Mallarmé). Heureusement que le laboratoire est rempli d'étudiants ne demandant pas forcement de justification ou d'occasion pour ouvrir et déguster des paquets de gâteaux et des petites douceurs en tous genres. Ainsi, merci à Jean-Didier, Ha, Carine, Claire, Marie, Joan, Laure, Dorothée, Mayssam, Cécile pour les pauses déjeuner et thé durant lesquelles on peut faire le plein d'énergie !! A l'équipo latino d'Armida, Ricardo Ivonne et Ana, c'est un réel plaisir de vous voir au quotidien. Vous savez que les Pepitos font partie des gâteaux que je préfère !

La thèse est une expérience unique avec des hauts et des bas, et où finalement le point d'arrivée ne correspond pas à ce qu'on avait imaginé. Tout peut arriver, surtout le meilleur. Et il est certain que ce bout de vie a bien changé la mienne. Particulièrement merci à Anne-Laure pour m'avoir supporté durant ma rédaction et tout faire pour me permettre de réaliser cet épisode de mon existence. Comme quoi pendant une thèse, il est possible de trouver !

Pour vous qui m'entourez, que vous ayez été remerciez spécifiquement ici ou pas(il m'arrive d'avoir quelques prémices de perte de mémoire ^^), vous avez nécessairement participé à ce manuscrit, et pour cela Merci.

## Introduction Générale

<span id="page-5-0"></span>Les travaux réalisés durant cette thèse ont pour ambition de contribuer aux développements d'outils d'aide au diagnostic des maladies cardiovasculaires et plus particulièrement dans le contexte de la cardiologie interventionnelle. Ce travail vient prolonger un champ déjà exploré par plusieurs étudiants dans l'équipe de Dynamique Cellulaire et Tissulaire : Interdisciplinarité, Modélisation & Microscopie (DyCTIM²) au sein du laboratoire des Techniques de l'Ingénierie Médicale et de la Compléxité - Informatique, Mathématiques et Applications (TIMC-IMAG) en collaboration étroite avec le service d'hémodynamique et de cardiologie interventionnelle de l'hôpital Louis Pradel des Hospices Civiles de Lyon (HCL) et avec le Laboratoire de Biorhéologie et d'Ultrasonographie Médicale (LBUM) de Montréal au Canada.

L'approche privilégiée dans ces travaux fournissant de nouvelles informations utiles au diagnostic est celle d'une caractérisation mécanique de la plaque d'athérosclérose *in-vivo*. Cette démarche nécessite la connaissance d'informations relatives i) à la visualisation de la plaque dans des conditions *in-vivo*, ii) à la connaissance de sa géométrie à l'aide d'outils de segmentation, iii) à la mesure de champs caractérisant les mouvements (déplacements et déformations) de la plaque et enfin iv) à la caractérisation des propriétés mécaniques des différents constituants de cette lésion par la résolution du problème inverse en mécanique.

Deux outils sont actuellement disponibles pour réaliser cette dernière étape. Un premier outil est la modulographie, qui reconstruit une cartographie du module de Young. Des applications ont été décrites entre autres par les travaux de Baldewsing et col. 2006, 2008 ainsi que ceux de notre équipe avec Le Floc'h et col. en 2009, 2010 et 2012. Un second outil est la palpographie, qui permet une quantification de la rigidité apparente de la paroi artérielle comme s'il était possible de palper manuellement le vaisseau de l'intérieur. Les premières applications ont été faites par Céspedes et col. en 2000 ainsi que par notre équipe avec Deléaval en 2013.

Une partie des travaux réalisés durant ma thèse seront exposés dans le présent document en s'articulant autour de 5 volets sur différents aspects des outils cliniques d'aide au diagnostic de la plaque d'athérosclérose coronarienne en cardiologie interventionnelle.

Nous commencerons par une entrée en matière au [Chapitre I](#page-11-0) où nous aborderons le contexte biologique et médical de ce travail de recherche. Tout particulièrement en présentant la plaque d'athérosclérose, les moyens de visualisation *in-vivo* de cette plaque et certains outils de posttraitement comme l'élastographie de déformation, la palpographie et la modulographie. Ce sont ces trois derniers outils initialement utilisés au sein de notre groupe qui ont été revisités, améliorés et testés durant tout mon travail de thèse.

Nous exposerons dans un premier volet, au [Chapitre II](#page-64-0)**,** les améliorations additionnelles qui ont pu être apportées à la version native de l'outil de modulographie développé dans l'équipe en 2009 par le Floc'h et col. Ces améliorations ont été motivées par les nouvelles tendances vis-à-vis du matériel de visualisation, permettant d'obtenir une imagerie de meilleure résolution. C'est le cas du nouvel appareil HD-IVUS 60MHz. Ce dernier représente les systèmes de demain dont un exemplaire est à notre disposition au sein de l'équipe. Il permet d'obtenir une meilleure résolution de visualisation, de l'ordre de 40 µm, mais en contrepartie la pénétration de la lésion est amoindrie.

Ensuite, le [Chapitre III](#page-84-0) sera l'occasion de revisiter l'outil d'estimation des déplacements et des déformations développé au LBUM en 2004 et 2005 par Maurice et col. Nous nous focaliserons sur 3 axes d'étude (1-amélioration de l'étape de recalage des fenêtres, 2-apport de l'estimation de la composante circonférentielle des déplacements et 3-une implémentation plus efficace de l'estimation de flux optique) nous serons en mesure de construire une nouvelle version de l'algorithme d'élastographie de déformation. Elle sera évaluée, à partir de la qualité des élastogrammes et des palpogrammes résultants, sur des données simulées et expérimentales issues d'un dispositif IVUS 40MHz.

Au [Chapitre IV](#page-157-0), nous allons étudier les performances de notre nouvel algorithme de déformation en l'appliquant sur des données haute définition 60Mhz. Une comparaison des élastogrammes de déformation et des palpogrammes résultants obtenus à partir des données IVUS 20/40/60Mhz sera réalisée. Cette confrontation sera également l'occasion d'évaluer les performances de ce nouvel algorithme lorsqu'il est appliqué aux données HD-IVUS.

Le [Chapitre V](#page-197-0) portera sur l'application de la palpographie et les innovations apportées à ce traitement. Tout d'abord, nous appliquerons notre outil de palpographie (Deléaval, et al. 2013) développé dans l'équipe sur des données expérimentales acquises dans des conditions *ex-vivo* sur des artères de lapin. Ce travail a pour objectif de poursuivre la validation de cet algorithme. Dans une seconde partie nous étudierons comparativement les performances de différents algorithmes de palpographie proposés dans la littérature sur des données simulées. Dans la troisième partie, deux innovations importantes seront proposées : 1-le calcul des palpogrammes et 2-l'introduction de la palpographie comme un tremplin pour les outils de modulographie.

Enfin, ce manuscrit de contribution à l'effort commun d'aide au diagnostic de l'athérosclérose des artères coronaires se terminera par une conclusion associée aux perspectives envisageables.

# Sommaire Général

<span id="page-7-0"></span>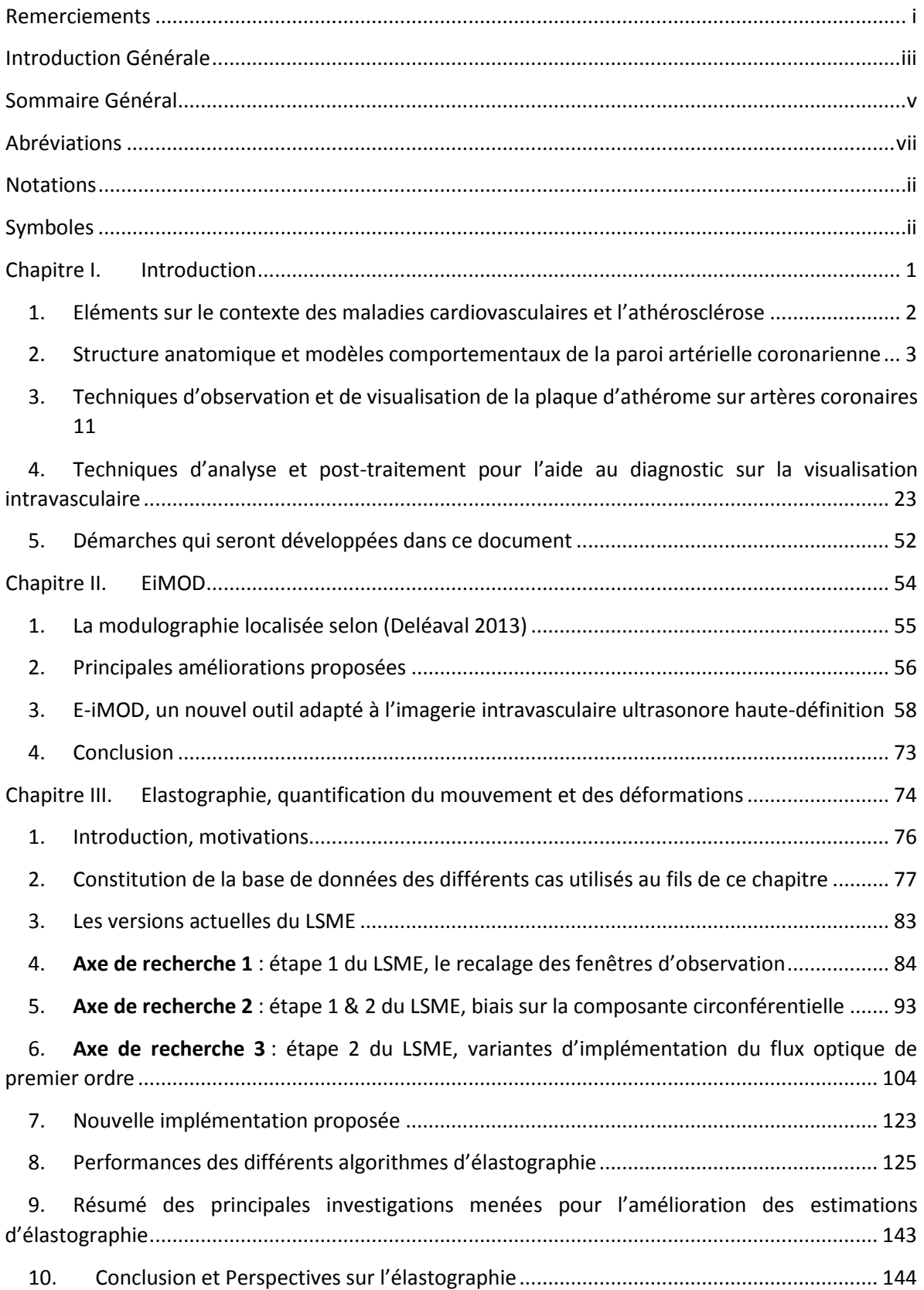

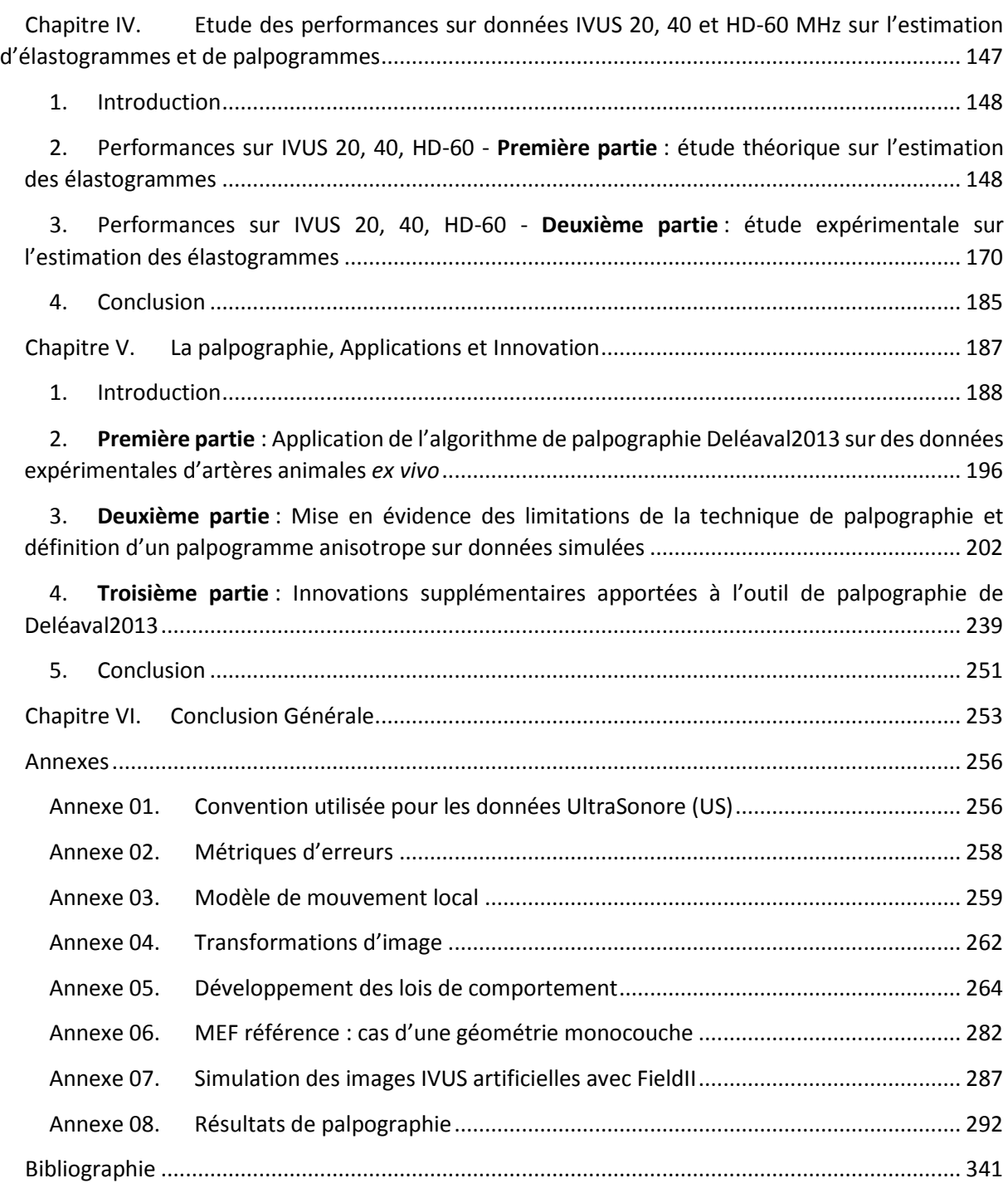

# Abréviations

<span id="page-9-0"></span>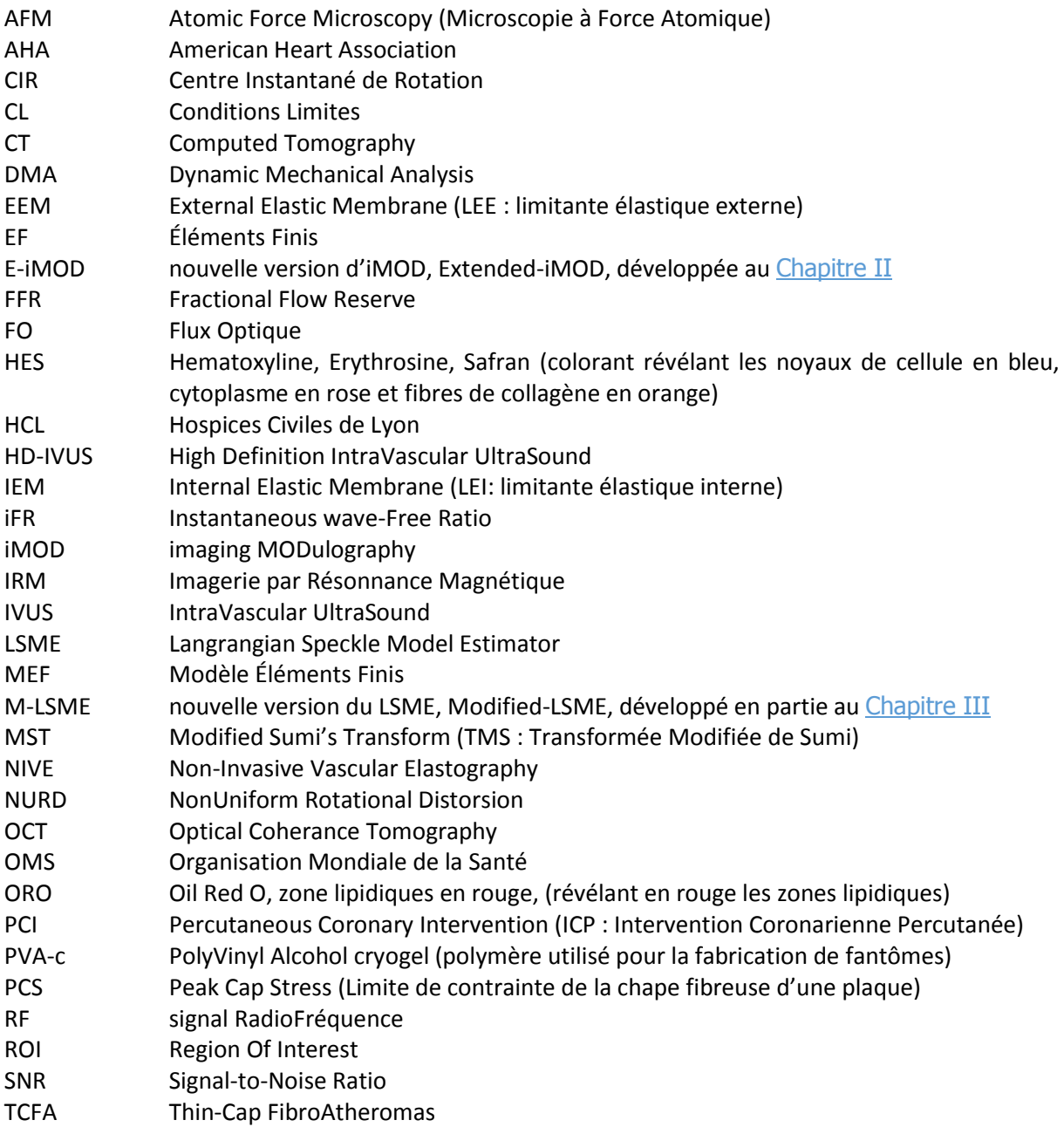

# **Notations**

<span id="page-10-0"></span>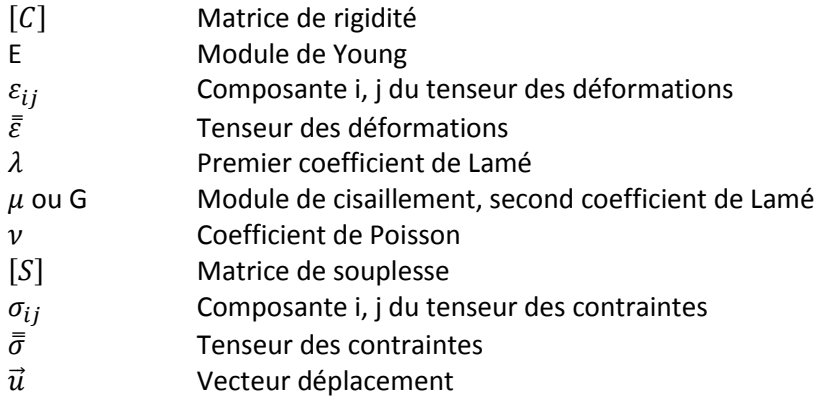

# Symboles

<span id="page-10-1"></span>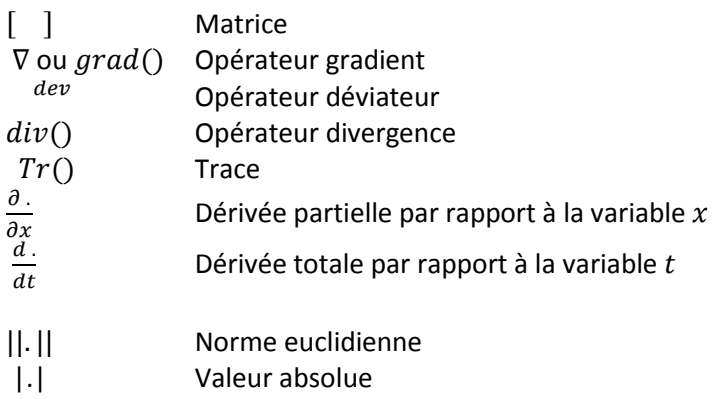

# <span id="page-11-0"></span>Chapitre I. Introduction

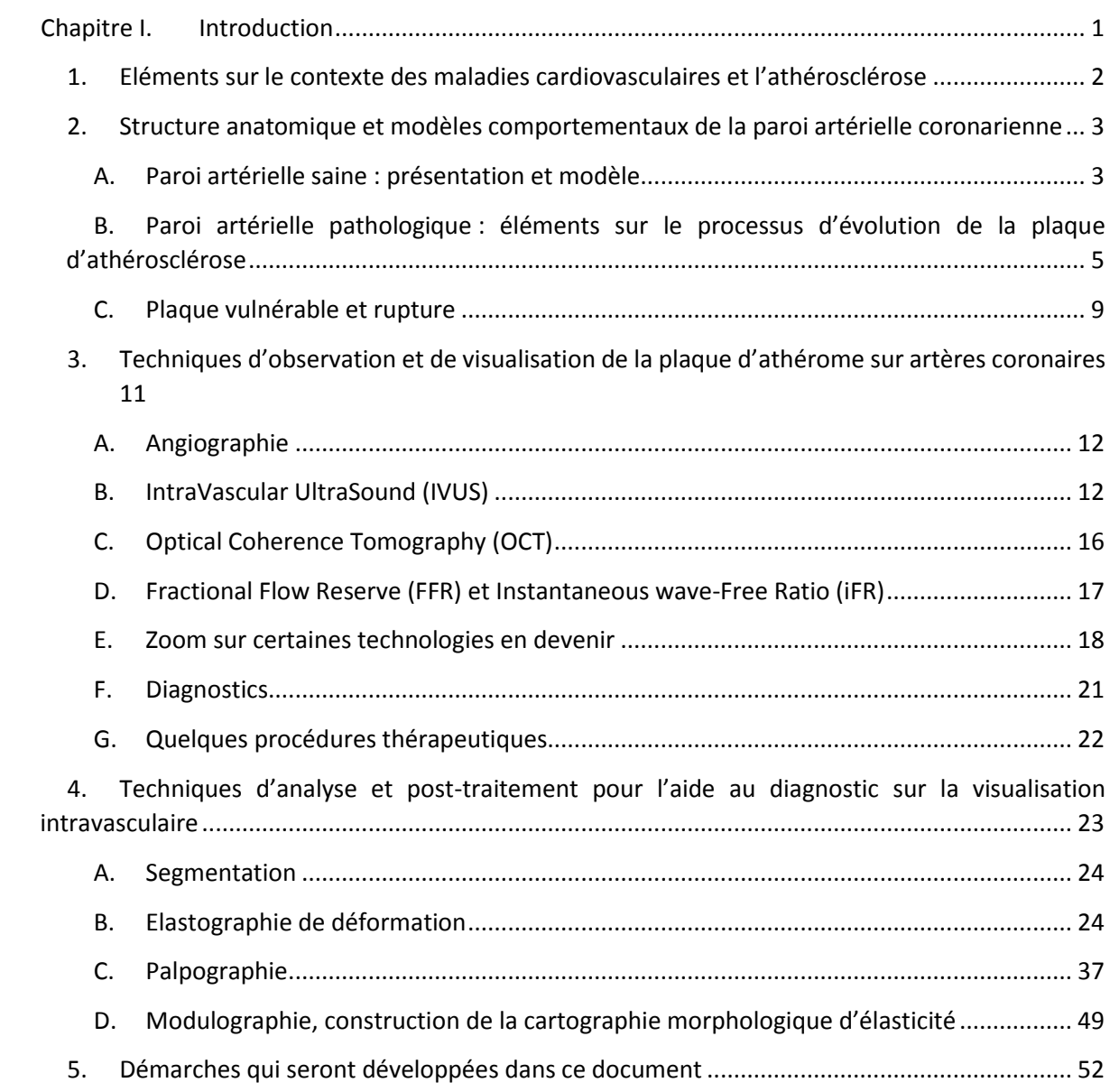

### <span id="page-12-0"></span>1. Eléments sur le contexte des maladies cardiovasculaires et l'athérosclérose

Les maladies cardiovasculaires (CVD, CardioVascular Disease) représentent aujourd'hui la première cause mondiale de mortalité selon l'Organisation Mondiale de la Santé (OMS) avec un total de 17,5M décès en 2012 (World Health Organization 2016c). L'évolution pour ce chiffre en 2030 pourrait atteindre 22,2M (World Health Organization 2016b).

<span id="page-12-1"></span>*Figure I-1. Représentation des causes de décès avant l'âge de 70 ans. Les principales causes sont représentées sur le graphique de gauche. Le détail des maladies non transmissibles (Non Communicable Diseases NCD) auxquelles appartiennent les maladies cardiovasculaires sont détaillées sur le graphique de droite. Illustration extraite de (World Health Oraganization 2014) reprenant les chiffres de (World Health Organization 2014b) également repris dans (World Health Organization 2016c)*

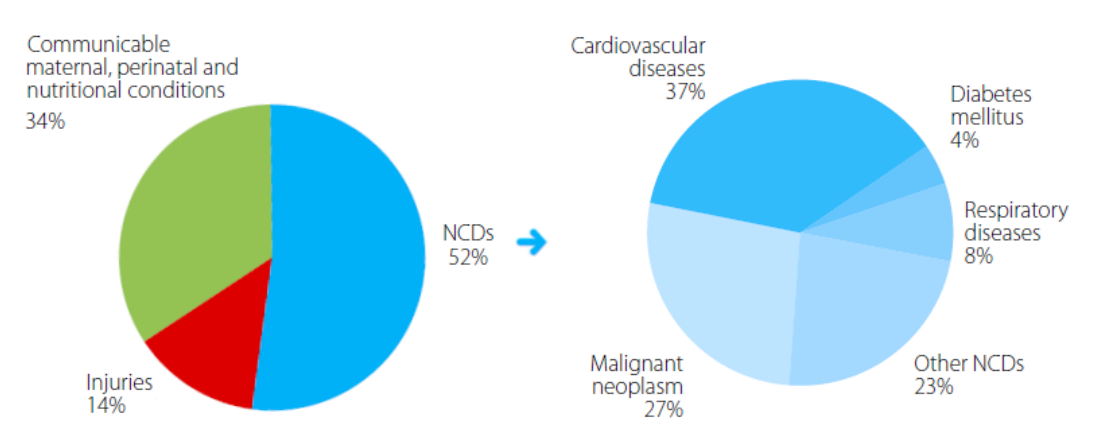

Considérant l'ensemble des décès, [Figure I-1](#page-12-1), les maladies cardiovasculaires représentent la cause majeure avec environ 3 décès sur 10 (World Health Organization 2014a). C'est pourquoi, elles font aujourd'hui l'objet d'une lutte stratégique prioritaire sur le domaine de la prévention, de l'identification des facteurs de risque, de la prise en charge ainsi que du suivi (World Health Oraganization 2014).

Le terme maladie cardiovasculaire regroupe différents troubles de la paroi artérielle affectant :

- o le cœur et les vaisseaux sanguins alimentant le muscle cardiaque, dont les cardiopathies coronariennes représentent 7,4M de décès par an (World Health Organization 2016c) ;
- o le cerveau, dont les AVC représentent 6,7M de décès (World Health Organization 2016c) ;
- o les membres inférieurs ou supérieurs.

Plusieurs de ces maladies ont une pathologie sous-jacente commune : l'athérosclérose. La complexité et le caractère multifactoriel est aujourd'hui établi (Erbel and Budoff 2012; World Health Oraganization 2014; World Health Organization 2016a). Pour illustrer cet aspect, revenons un instant à l'époque de la coupe du monde 2006 en Allemagne : une équipe de cardiologues a retracé jour par jour pour une population d'allemands le nombre d'incidents cardiovasculaires en lien avec le programme de la coupe du monde de Football. Un surprenant lien entre les matchs à suspens de l'équipe nationale et le nombre d'incidents a été constaté sur la [Figure I-2](#page-13-2). Le stress émotionnel a été évoqué comme élément déclencheur (Wilbert-Lampen, et al. 2008; Wilbert-Lampen, et al. 2010) sans pour autant constater une hausse de la mortalité (Wilbert-Lampen, et al. 2011). Sans chercher ici à établir une quelconque causalité ou conclusion sur ce sujet, cette observation de corrélation amuse, interpelle et nous interroge sur des facteurs potentiels aussi bien internes qu'externes tout en dépassant le cadre habituel d'investigation (Nahrendorf and Swirski 2015; Houppe 2015). Quand bien même cette observation pourrait être reproduite avec d'autres évènements sportifs (Borges, et al. 2013), au final, le simple constat est que l'état actuel des connaissances pour cette pathologie ne permet pas réellement d'affirmer ou d'infirmer avec certitude toute conjecture ou observation, aussi décalée soit-elle, liée aux évènements d'infarctus du myocarde et de mort subite.

<span id="page-13-2"></span>*Figure I-2, Reproduced with permission from (Wilbert-Lampen, et al. 2008), Copyright Massachusetts Medical Society. Le graphique retrace le calendrier des évènements cardiovasculaires par journée durant la coupe du monde de football 2006 en Allemagne. Les évènements des années 2003 et 2005 pour cette même période ont également été représentés. La coupe du monde FIFA commença le 9 juin avec le match d'ouverture (1) ; second match (2) ; troisième match (3) : dernier match de poule, l'Allemagne était déjà bien lancée pour la qualification de la phase des poules ; quatrième match (4) : huitième de finale, 2 buts lors des 12 premières minutes donnant une marge de sécurité pour le passage à la phase suivante ; cinquième match (5) : quart de finale, séance de tirs aux buts haletante ; sixième match (6) : demi-finale, prolongations ; dernier match de l'équipe allemande (7) avec la petite finale, ayant un moindre intérêt. La finale Italie-France ayant eu lieu en (8).*

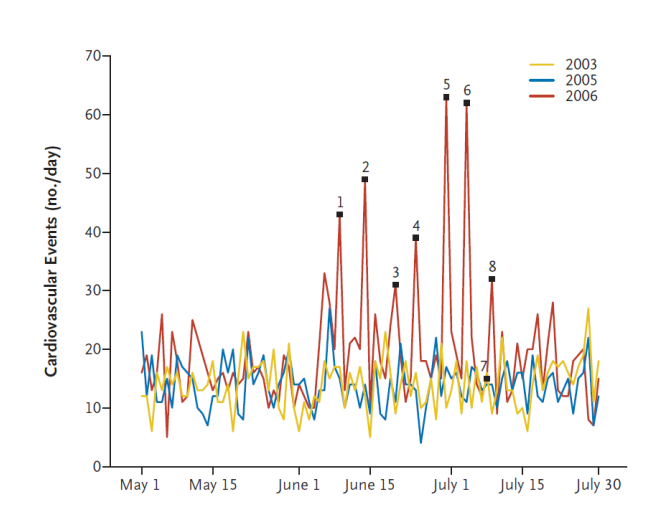

Afin de mieux situer le contexte du diagnostic, nous allons à présent introduire certaines notions de base sur la structure des parois artérielles saines et pathologiques.

<span id="page-13-0"></span>2. Structure anatomique et modèles comportementaux de la paroi artérielle coronarienne

Parmi les vaisseaux sanguins il existe plusieurs types d'artères, nous nous limiterons ici à l'exposition de la constitution usuellement utilisée pour décrire les artères coronaires.

- <span id="page-13-1"></span>A. Paroi artérielle saine : présentation et modèle
- *a) Une canalisation multicouches*

Trois tuniques concentriques sont classiquement utilisées pour décrire la structure histologique des artères (Montpellier ; Holzapfel, Gasser, and Ogden 2000) : l'intima, la media et l'adventice. Ces 3 couches sont représentées sur la [Figure I-3](#page-13-3).

<span id="page-13-3"></span>*Figure I-3 extraite de (Mesnier 2011) traduite de (Holzapfel, Gasser, and Ogden 2000) with permission of Springer. Illustration des trois tuniques d'une section artérielle saine : intima, media et adventice. L'intima se compose d'une couche de cellules endothéliales. Elle est séparée de la media par la lame élastique interne (LEI ou IEM). La media est quant à elle principalement composée de cellules musculaires. Elle est séparée de l'adventice par la lame élastique externe (LEE ou EEM). La tunique de l'adventice est principalement constituée de fibroblastes et d'épais faisceaux de fibres de collagène.*

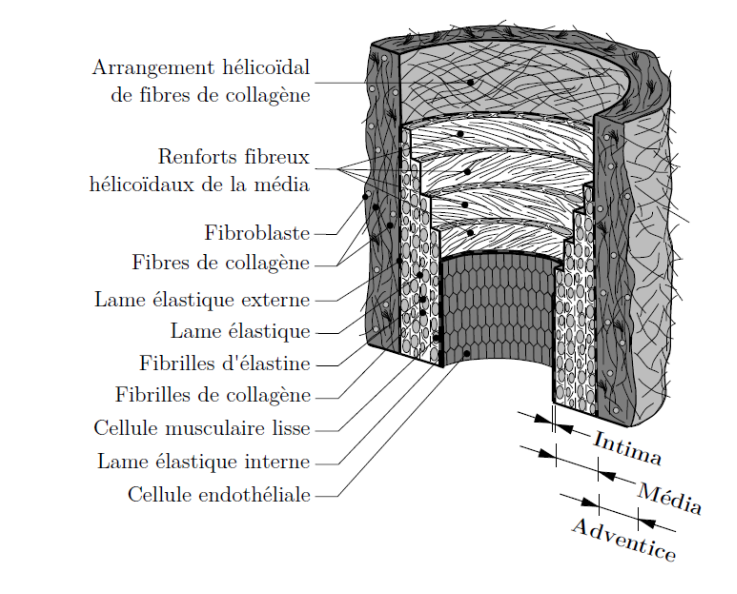

#### *L'intima*

L'intima est la couche se situant au niveau de la lumière artérielle et jouant le rôle d'interface avec le sang. Cette couche se compose de cellules endothéliales reposant sur une lame basale, l'endothélium, et un tissu conjonctif. Plus qu'une simple frontière passive, cette couche possède un rôle physiologique majeur. En effet, l'endothélium assure entre autres une fonction de barrière sélective en contrôlant le transfert des protéines, des lipides et des globules blancs entre le sang et la paroi artérielle. Elle assure également une fonction de régulation du tonus de la paroi en sécrétant des médiateurs vasodilatateurs inhibant la contraction des fibres musculaires de la paroi vasculaire. A l'inverse elle peut sécréter des substances à effet vasoconstricteur. D'autres substances peuvent être produites permettant ainsi la régulation du processus thrombotique, inflammatoire ou encore dans une certaine mesure du remodelage (Lusis 2000).

Le tissu conjonctif sous-endothélial est également le siège de manifestations pathologiques qui seront plus détaillées par la suite. Citons par exemple l'implication de réactions inflammatoires, la formation de dépôts lipidiques intrapariétaux avec des nodules calcifiés, la prolifération fibroblastique ou encore la formation de nombreuses fibres de collagène aboutissant à l'athérosclérose.

#### *La media*

Cette tunique intermédiaire est la couche principale de l'artère délimitée par les limitantes élastiques interne et externe, respectivement LEI/LEE ou IEM/EEM en anglais. Les limitantes sont des lames élastiques organisées en feuillets perforés favorisant les transferts et les communications entre les tuniques. Les artères coronaires que nous étudierons dans ce manuscrit sont des artères dites musculaires. Elles se caractérisent ainsi par des propriétés vasomotrices assurées par des cellules musculaires lisses (Finet 1994). Elles ont un rôle de distribution du sang en adaptant le débit aux besoins métaboliques des régions desservies (Duncker and Bache 2008).

#### *L'adventitia*

La tunique externe connecte les vaisseaux aux tissus environnants. Elle contient les vasa et nervi vasorum. Les artères les plus fines sont toutefois dépourvues de vasa vasorum illustrant le fait que les acteurs du rôle nourricier ne sont pas exclusifs.

#### *b) Modèles des lois de comportement de la paroi saine*

La structure multicouche, avec les différentes organisations tissulaires, laisse supposer un comportement complexe. En effet, les différentes approches de caractérisation ont permis de montrer que la paroi artérielle avait un comportement hyper élastique non-linéaire, *[Figure I-5](#page-15-1)*, anisotrope et incompressible (Holzapfel, Gasser, and Ogden 2000; Holzapfel and W. 2017).

Suivant les applications souhaitées, la modélisation de la paroi peut aller du simple milieu isotrope linéaire 2D à des modèles 3D complexes construits avec des milieux non-linéaires et anisotropes (Holzapfel, et al. 2014). Les modèles actuels les plus complets et les plus diffusés dans la littérature utilisent des fonctions de densité d'énergie de déformation modélisant un comportement quasiincompressible, anisotrope hyperélastique où chaque couche est représentée par une double famille de fibres de collagène. Les réseaux de fibres, dont la dispersion peut également être prise en compte, sont orientées hélicoïdalement autour de l'axe principal du vaisseau comme sur la [Figure I-4](#page-15-2) (Holzapfel, Gasser, and Ogden 2000; Holzapfel, et al. 2005; Gasser, Ogden, and Holzapfel 2006).

<span id="page-15-2"></span>*Figure I-4 extraite de (COMSOL(R) 2013). Représentation de la modélisation de la configuration des fibres pour la media, en rouge, et l'adventitia en bleu, montrant les différences orientations de fibres.*

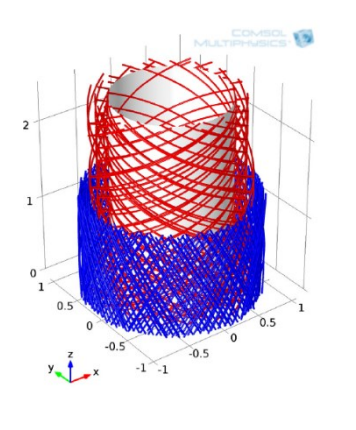

<span id="page-15-1"></span>*Figure I-5 extraite de (Mesnier 2011), traduite de (Holzapfel, et al. 2005). Illustration des caractéristiques obtenues par essais de traction uniaxiale. Les courbes contrainte-allongement montrent ainsi le comportement anisotrope non-linéaire des tissus constituant les parois d'artères coronaires humaines.*

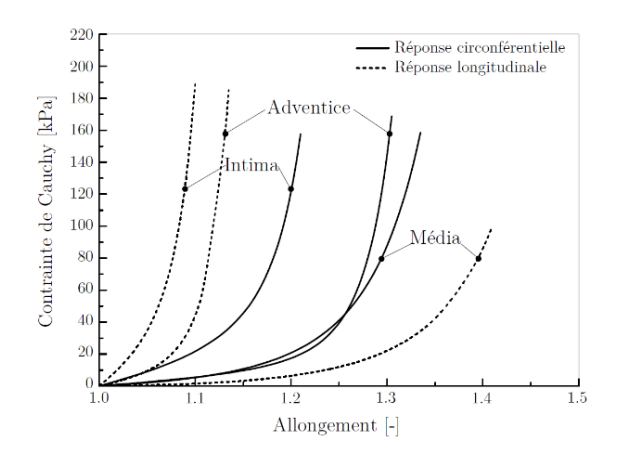

Par ailleurs, il a été observé que le comportement des parois était le fruit d'une partie « passive », liée à la présence d'élastine et de collagène, et d'une partie « active » de relaxation/contraction des cellules musculaires de la media. La régulation de cette activation sera variable suivant la localisation sur l'arbre artériel ou la phase du cycle cardiaque par exemple (Murtada and Holzapfel 2014).

Une revue plus étendue des différentes lois de comportement pour les parois saines pourra être consultée dans (Kalita and Schaefer 2008; Mesnier 2011; Ohayon, Ambrosi, and Martiel 2017; Ohayon, et al. 2017).

- <span id="page-15-0"></span>B. Paroi artérielle pathologique : éléments sur le processus d'évolution de la plaque d'athérosclérose
- *a) Vue d'ensemble des lésions d'athérosclérose*

Albrecht Von Haller a introduit le terme d'athérome pour la première fois en 1755. Il vient du grec *athêra*, « bouillie » dû à la ressemblance avec un kyste ou un abcès rempli de matière pultacée et désigne une plaque sténosante (Emmerich and Bruneval 2000). En 1904, Félix Marchand donne à cette maladie la désignation d'athérosclérose permettant de refléter la dualité lésionnelle athéromateuse et scléreuse (du terme *sclerosis* représentant le durcissement) de la maladie (Capron).

La pathologie est principalement caractérisée par une modification de l'intima, qui au fil de son évolution va entrainer des modifications significatives avec un remaniement complet de cette tunique. La [Figure I-6](#page-16-0) représente les différents stades d'évolution s'associant avec un remodelage de la paroi. Nous nommerons parfois abusivement la plaque d'athérosclérose par simplement plaque.

<span id="page-16-0"></span>*Figure I-6 extracted from (Libby 2001) with permission from Wolters Kluwer. Illustration de différents types de plaque d'athérosclérose. Evolution possible sur la partie supérieure partant d'une paroi saine (1) à la plaque vulnérable (4), puis différentes issues possibles (5a), (5b) et (5c). La partie inférieure du schéma montre les sections de chaque étape clé. La théorie du remodelage de Glagov est également représentée des étapes 1 à 4.*

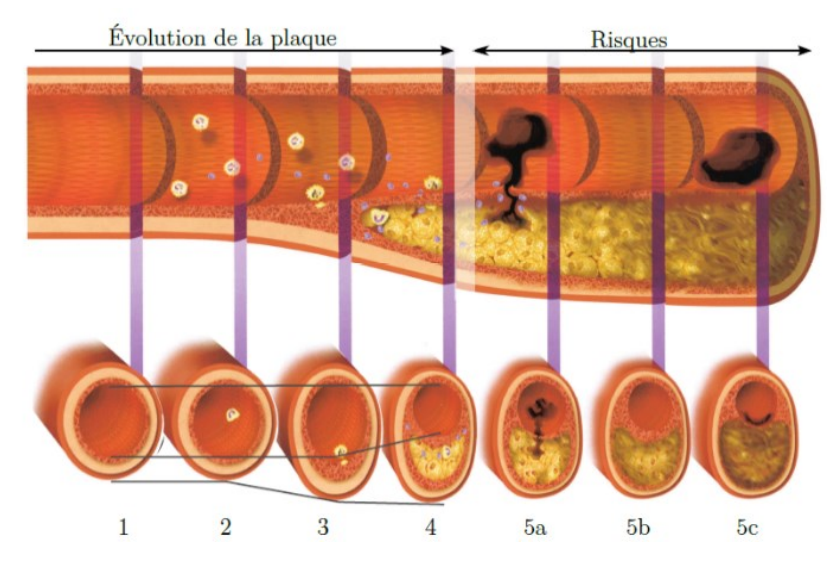

En utilisant différentes études pathologiques *post mortem*, une classification basée sur des artères coronaires et aortiques a été développée par (Stary, et al. 1992; Stary 1992; Stary, et al. 1994; Stary, et al. 1995). En ajoutant les étude de (Virmani, et al. 2000) la classification (Stary 2000) a été adaptée et adoptée par l'American Heart Association (AHA). Cette classification comprend 8 types de lésions dont les principales sont illustrées sur la [Figure I-6](#page-16-0) et la [Figure I-7](#page-16-1). La dernière mise à jour de la classification met à présent en évidence 10 lésions (Yahagi, et al. 2016).

<span id="page-16-1"></span>*Figure I-7 extraite de (Akyildiz, Speelman, and Gijsen 2014) illustrant et adaptant 6 des 8 lésions de la classification de (Stary 2000) avec les rigidités, les homogénéités et les anisotropies relatives des différents types de plaques. SMC : Smooth muscle cells. Reprinted from Journal of Biomechanics, 47, Akyildiz, Speelman, and Gijsen, Mechanical properties of human atherosclerotic intima tissue, 773-783., Copyright (2014), with permission from Elsevier*

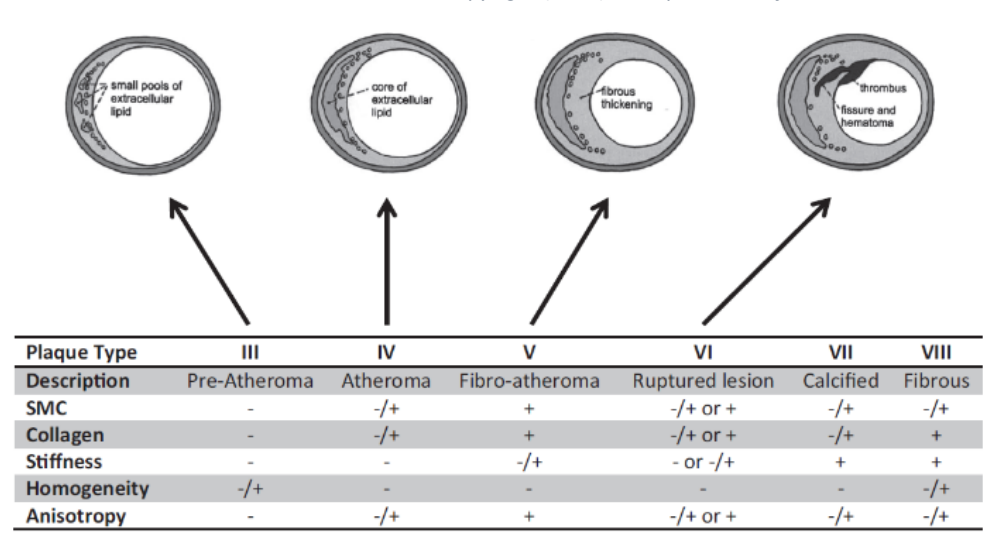

Comme le montre la [Figure I-8](#page-17-0)(b), il existe une grande diversité de plaques, de nombreuses combinaisons et constituants possibles. Nous nous concentrerons sur l'étude des lésions ayant une fine chape fibreuse (thin-cap fibroatheroma sur la [Figure I-8](#page-17-0)(b)) qui sont des lésions identifiées comme précédant la rupture de la plaque d'athérosclérose (Virmani, et al. 2000). Plus de détails concernant les principaux constituants tels que les cellules musculaires lisses, le collagène, l'élastine, le corps lipidique (lipid pool), les zones de calcification pourront être retrouvés dans (Yahagi, et al. 2016).

<span id="page-17-0"></span>*Figure I-8 extraite de (Yahagi, et al. 2016). (a) Table regroupant le détail de la nouvelle classification. (b) illustration reflétant la diversité possible des hétérogénéités de la plaque. Reprinted by permission from Macmillan Publishers Ltd: NAT REV CARDIOL, (Yahagi, et al. 2016), copyright (2016)*

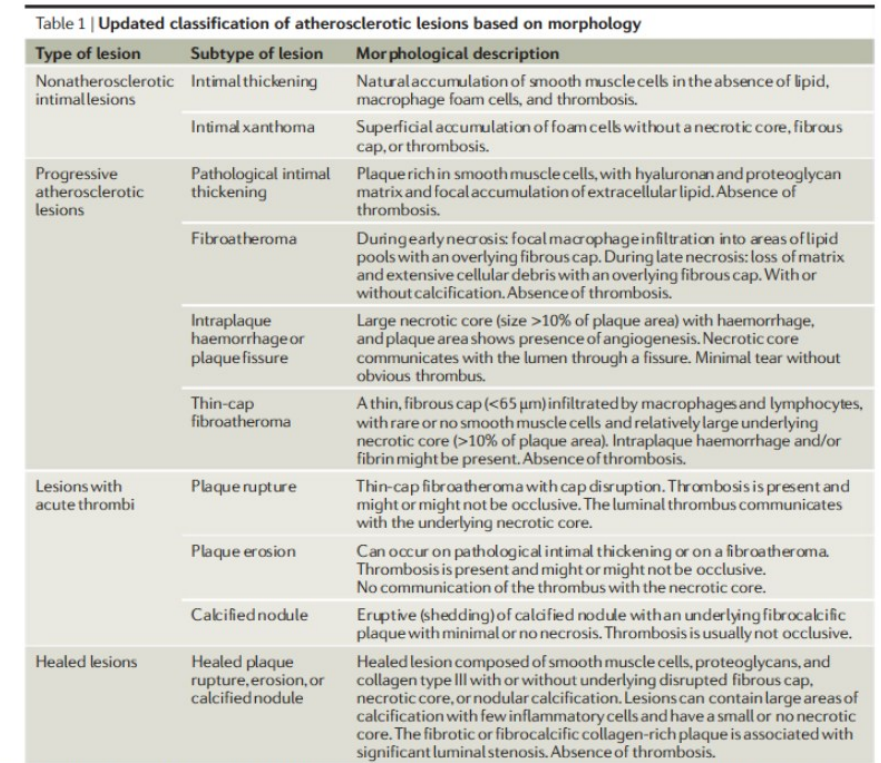

 $(a)$ 

Nature Reviews | Cardiology An updated version of the modified AHA classification published in 2000<sup>16</sup>, which was based on the original AHA classification published in the mid 1990s<sup>28</sup>.

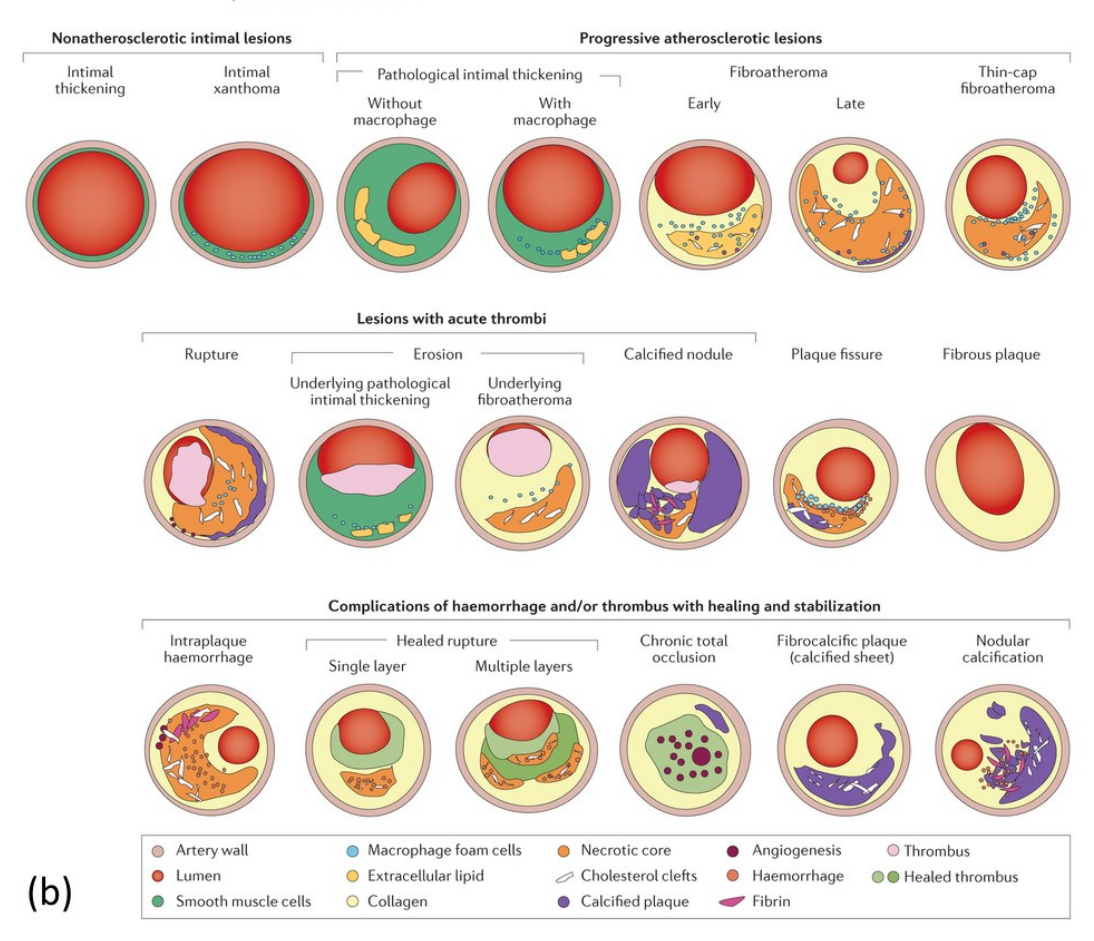

L'athérosclérose est une pathologie complexe qui pourra, suivant son stade d'évolution, entrainer un remaniement conséquent de la paroi vasculaire. A l'heure actuelle, l'ensemble des processus sousjacents associés à son développement, souvent longs et silencieux, sont encore mal identifiés. De nombreuses approches et études tentent de mieux comprendre ces phénomènes. Nous voudrions illustrer ce point avec par l'exemple du rôle de l'adventitia (Cabrera-Fischer, et al. 2013) : son influence a souvent été négligée mais plusieurs pistes actuelles indiquent que cette tunique pourrait ne pas être qu'un simple spectateur dans le processus d'évolution (Simionescu and Sima 2012). L'adventitia peut en effet subir des changements touchée par le processus inflammatoire en stade de formation avancé (Watanabe, et al. 2007). Elle est surtout le siège de micro-vaisseaux constituant le *vasa vasorum*  apportant oxygène et nutriment pour alimenter le développement de la plaque (Langheinrich, et al. 2007; de Korte, Hansen, and van der Steen 2011). Plus largement, la question des vaisseaux nourriciers peut avoir des incidences sur les modèles d'observation et de comportement des parois lésées (Huntzicker, Shekhar, and Doyley 2016).

#### *b) Modèles des lois de comportement de la paroi lésée*

Les lois de comportement sont déterminées principalement par les composants du milieu. Or, comme nous l'avons vu les plaques ont une constitution évolutive et très hétérogène.

D'un point de vue purement expérimental, l'analyse faite par (Akyildiz, Speelman, and Gijsen 2014) inclut plusieurs études majeures. Elles utilisent différents types de caractérisations pouvant alimenter les modèles de simulation.

Tout comme la modélisation de la paroi saine, de nombreux modèles peuvent être mis en place suivant les besoins et l'exploitation désirée des simulations. Cela peut aller du modèle le plus simple 2D isotrope au modèle 3D anisotrope (Holzapfel, et al. 2014).

La revue de (Walsh, et al. 2014) regroupe également les résultats de plusieurs études sur la caractérisation uniaxiale de tissus pathologiques. Il regroupe notamment sur un même graphique les études de (Loree, et al. 1994) sur des parois pathologiques illustrées en [Figure I-9](#page-18-0). Ce graphique souligne bien la variabilité, le caractère non-linéaire et la diversité des constituants.

<span id="page-18-0"></span>*Figure I-9 illustration extraite de (Walsh, et al. 2014) reprenant les résultats de (Loree, et al. 1994) sur la mesure de modules tangentiels d'artères aortiques pathologiques. Ces dernières ont été classifiées en trois groupes : les plaques cellulaires, hypocellulaires et calcifiées. Reprinted from, Journal of Biomechanics, 47, M.T. Walsh, E.M. Cunnane, J.J. Mulvihill, A.C. Akyildiz, F.J.H. Gijsen, G.A. Holzapfel, Uniaxial Tensile Testing Approaches for Characterization of Atherosclerotic Plaques, Pages No. 793–804, Copyright (2014), with permission from Elsevier*

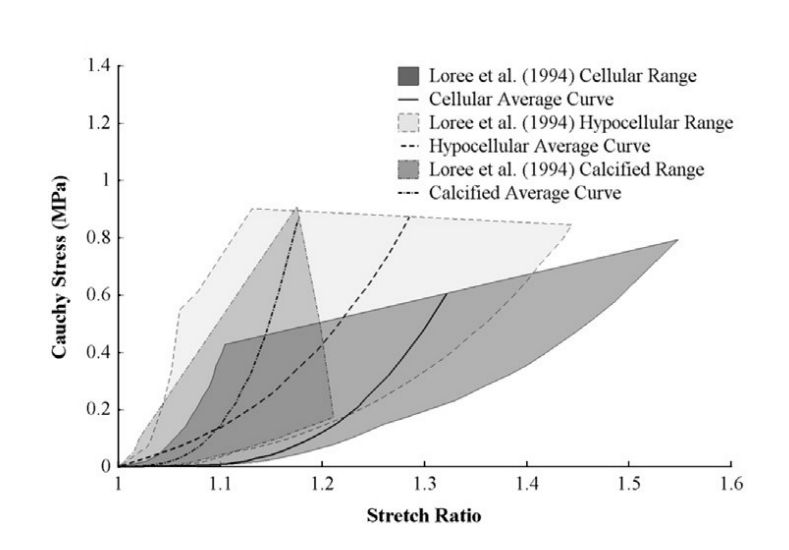

La caractérisation est une étape délicate à mener. Il est toujours difficile de savoir dans quelle mesure les observations et les données expérimentales *ex vivo* sont transposables dans le monde *in vivo.* Sans aller jusqu'aux considérations de propriétés mécaniques intrinsèques, on constate par exemple que les valeurs mesurées sur l'indice de remodelage de Glagov (Glagov, et al. 1987; Inaba, et al. 2014) par différentes équipes montre une grande dispersion (Fok 2016; Joner and Virmani 2014; Kharlamov 2015).

Toutes ces interrogations nous montrent qu'il reste encore beaucoup à entreprendre afin d'améliorer nos connaissances sur cette thématique et disposer de modèles autorisant des simulations réalistes de croissance, de diagnostic, d'analyse, de prédiction ou d'anticipation. De plus en plus de traitements de caractérisation dans la littérature valident les valeurs expérimentales par la construction de modèles de validation de plus en plus poussés (Luo, Chen, and Kassab 2016; Akyildiz, et al. 2016; Chai, et al. 2014) ou par une exploitation avancée de données expérimentales (Chai, et al. 2014; Chai, et al. 2015).

#### <span id="page-19-0"></span>C. Plaque vulnérable et rupture

La définition et la détermination d'un degré de vulnérabilité n'est pas aisée puisque les parois sont souvent des milieux très hétérogènes. La détermination d'un degré fiable de dangerosité avant rupture devient complexe. Pourtant, la constitution de critères de risque révélateurs de la vulnérabilité à la rupture est essentielle.

#### *a) De la plaque vulnérable à la rupture*

A un instant donné de notre vie, toutes les plaques intrapariétales développées ne sont pas dangereuses. Nous sommes tous sujets à l'apparition de plaques à tous les âges et à des degrés plus ou moins évolués. Une attention particulière est portée aux plaques dites vulnérables, plaques pour lesquelles la présence d'une zone lipidique couplée à une fine chape fibreuse est avérée comme sur la [Figure I-6](#page-16-0). Cet état est clé car il peut représenter l'étape précédant la rupture de la chape fibreuse.

La rupture de la plaque (plus exactement de la chape) est considéré comme l'évènement critique pouvant engendrer le décès soudain de la personne (Virmani, et al. 2000). En effet, une fois la rupture avérée, le sang s'engouffre et se mélange au corps nécrotique créant un thrombus voir un hématome dans la paroi. Suivant les circonstances, le système immunitaire peut éliminer le thrombus ou l'incorporer à la paroi sans conséquence visible. Dans le cas contraire, le caillot, conséquence du thrombus, va continuer à évoluer et circuler dans l'arbre artériel. Il peut alors obstruer une section avale de diamètre inférieur, bloquant ainsi la circulation sanguine. Ce blocage provoque un défaut d'alimentation de l'organe et une nécrose. Si ce scénario se produit au niveau d'une artère coronaire, l'organe en question est le cœur et les conséquences peuvent alors être dramatiques.

#### *b) La place de la biomécanique et les critères qui en découlent*

Hors contexte médical, la compréhension du phénomène de rupture de la matière nous ramène naturellement aux notions d'efforts, de contraintes internes et de limite deé rupture de la mécanique des matériaux. C'est un champ où la connaissance, la formalisation des problèmes posés et l'essor des modélisations numériques ont permis de nombreuses avancées techniques sur la conception, la réalisation et l'utilisation de pièces ou d'assemblages mécaniques, que ce soit dans l'automobile, dans l'aviation ou pour le génie civil par exemple.

De la science des matériaux, on sait entre autres que la géométrie et les dimensions des pièces jouent un rôle important en plus des propriétés mécaniques intrinsèques et des conditions de sollicitation imposées. Par exemple, percer un trou dans une plaque entraine ce que l'on appelle une concentration de contrainte aux alentours du trou. Ceci va localement modifier et augmenter les contraintes internes. Ainsi, les critères morphologiques des parois artérielles supposées vulnérables, dans la mesure de leurs disponibilités dans des conditions *in vivo*, entrent aujourd'hui dans la balance pour guider l'orientation des actions curatives ou préventives. Comme critère, on peut retrouver par exemple la taille de la poche lipidique, la surface de la plaque ou l'épaisseur de la chape fibreuse (Virmani, et al. 2000; Naghavi, et al. 2003; Fuster, et al. 2005). Ces critères morphologiques peuvent aider à la classification comme celle de la [Figure I-8](#page-17-0) et permettre l'émergence de valeurs seuils. C'est le cas de l'épaisseur de la chape fibreuse de 65µm (Fuster, et al. 2005) qui peut aider à classer une plaque à fort risque. Les critères morphologiques les plus importants du point de vue de la répartition des contraintes semblent être l'épaisseur de la chape fibreuse et l'épaisseur du corps nécrotique (Ohayon, et al. 2008; Akyildiz, et al. 2011).

Cependant, la connaissance morphologique ne suffit pas à déterminer complètement les risques de rupture (Finet, Ohayon, and Rioufol 2004). Les constituants, à travers leurs rigidités respectives, vont également avoir une place importante dans l'amplitude des efforts mis en jeu. Et donc dans la rupture, comme nous le montre la [Figure I-10](#page-20-0). Ainsi la valeur de la contrainte maximale de la chape (PCS : Peak Cap Stress) a souvent été donnée comme un indicateur clé (Finet, Ohayon, and Rioufol 2004; Akyildiz, et al. 2011; Pedrigi, et al. 2014; Kok, et al. 2016).

<span id="page-20-0"></span>*Figure I-10 extraite et adaptée de (Finet, Ohayon, and Rioufol 2004). (a) Montrant une géométrie d'un patient avec le maillage du modèle EF. (b) représente les cartographies de contraintes circonférentielles pour deux cas ayant deux rigidités distinctes du corps lipidique. (c) Synthèse des évaluations de la valeur maximale de la contrainte circonférentielle en fonction de la valeur de la rigidité du corps lipidique Ecore et de l'épaisseur de la chape fibreuse Cth. Cette représentation montre que la connaissance des deux informations est nécessaire à la prédiction du PCS : Peak Cap Stress, contrainte maximale au niveau de la chape.*

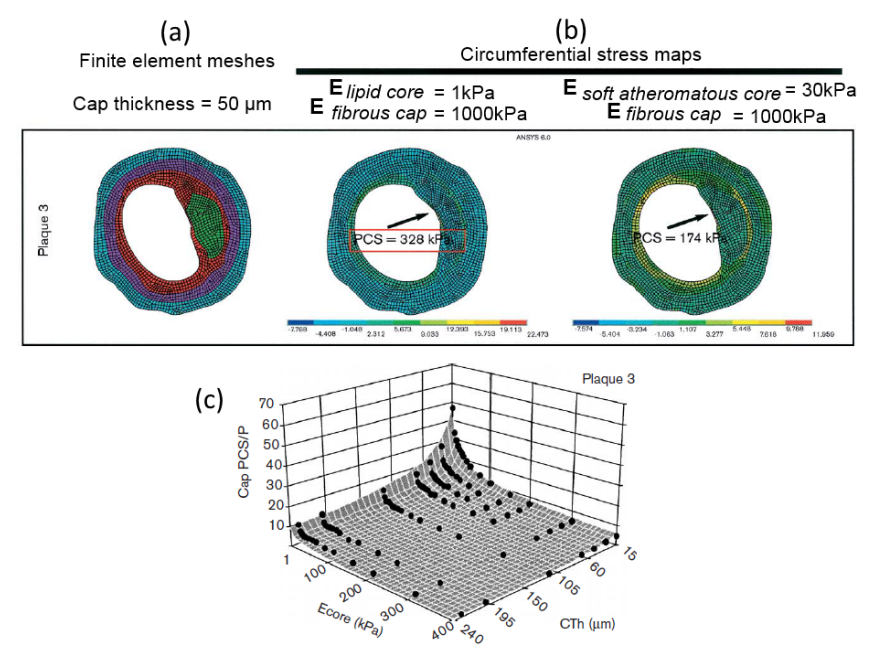

(Ohayon, et al. 2012) montre entre autres que la différence de comportement entre les plaques humaines et de souris serait due aux propriétés mécaniques. Ces dernières étant moins rigides que les parois humaines, les contraintes en jeu sur la chape fibreuse, pour une même géométrie, se retrouvent alors divisées par un facteur 20 (Riou, et al. 2014).

On retrouve dans la littérature la limite seuil des 300 kPa comme contrainte à la rupture (Lendon, et al. 1991; Holzapfel, Sommer, and Regitnig 2004). Cette valeur de référence n'est pas aisée à calculer dans les conditions *in vivo*. En effet, elle nécessite d'avoir une connaissance simultanée de la géométrie, des lois de comportement et des conditions aux limites. Lorsque toutes ces variables peuvent être réunies, il est alors possible d'essayer de fournir des valeurs de contrainte pouvant être comparée à ce seuil.

Un autre aspect clé sur la physiologie des artères sont les contraintes résiduelles. Ce sont des contraintes internes à la paroi qui subsiste même lorsqu'aucun effort extérieur n'est exercé. Le développement et le remodelage de la paroi participent à la création de ce type de contraintes. Les travaux de (Ohayon, et al. 2007) puis (Broisat, et al. 2011) ont permis de mettre en évidence que les contraintes résiduelles avaient une influence sur les contraintes de la chape fibreuse. Ce qui peut par exemple diminuer par 4 cette contrainte dans le cas de la souris.

Les modèles et les calculs numériques de mécanique des fluides ont permis de mettre en évidence les contraintes endothéliales de cisaillement (ESS ou WSS pour Endothelial ou Wall Shear Stress). Ce type de contrainte est dû aux forces de friction entre le sang et la paroi. C'est un domaine de recherche actif qui est souvent mis en relation avec le processus inflammatoire (Chatzizisis, Blankstein, and Libby 2014; Chatzizisis, et al. 2014). Par ailleurs, ce domaine donne lieu à des réflexions intéressantes sur des indices de vulnérabilité couplant un facteur anatomique comme l'épaisseur de chape et une mesure fonctionnelle avec la contrainte de cisaillement (Zahnd, et al. 2016). Les tenants et les aboutissants ne sont pas encore tous établis. Malgré des corrélations intéressantes sur les localisations de plaques (Puri, et al. 2013), le caractère prédictif de vulnérabilité de cette grandeur n'est pas encore établit (Thondapu, et al. 2017).

Nous allons à présent nous concentrer sur les différentes données accessibles et pouvant nous permettre de trouver des éléments clés d'analyse. Tous les travaux sont donc actuellement entrepris dans l'optique de caractériser au mieux les risques de rupture de la plaque vulnérable.

### <span id="page-21-0"></span>3. Techniques d'observation et de visualisation de la plaque d'athérome sur artères coronaires

Nous allons à présent aborder de manière non exhaustive un panel de techniques de visualisation des artères coronaires et des plaques d'athérosclérose. Les modalités d'observation du muscle cardiaque qui peuvent être utilisées pour le diagnostic des cardiopathies ischémiques comme l'échographie cardiaque, la scintigraphie myocardique, l'IRM ou le scanner cardiaque ne seront pas développées. Il est possible de visualiser différents stades d'évolution des plaques d'athérosclérose en exploitant les spécificités et les caractéristiques propres à chaque modalité, [Figure I-11](#page-21-1).

<span id="page-21-1"></span>*Figure I-11 extracted from (Erbel and Budoff 2012) by permission of Oxford University Press. Mise en parallèle de l'évolution de la plaque d'athérosclérose coronarienne (zone inférieure) et des techniques d'imagerie disponibles (zone supérieure). Les techniques d'imagerie non invasives et invasives sont distinguées. Le moyen de détection utilisé va donc dépendre du type de plaque à étudier. L'indice de remodelage est donné en bas. L'échelle d'évolution est donnée en correspondance avec les stades usuels de Stary.*

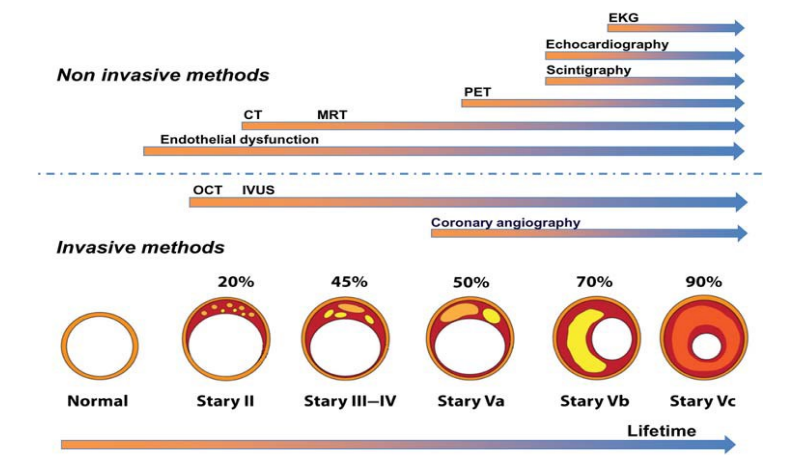

Nous nous concentrerons sur les principales modalités invasives anatomique ou fonctionnelle de la cardiologie interventionnelle, à savoir l'angiographie, l'IVUS, l'OCT et FFR/iFR. La [Figure I-11](#page-21-1) met en évidence différentes options possibles en fonction de la finesse de l'analyse requise. Le scanner cardiaque (nommé également coro-CT) permettant une visualisation non invasive des coronaires ne sera pas détaillé étant donné que l'angiographie lui est habituellement préférée en interventionnel (Amabile 2014). La modalité IVUS sera particulièrement utilisée par la suite, nous prendrons donc le temps d'exposer des directions d'amélioration en cours de développement.

Toutes ces techniques restent relativement 'récentes', d'où un recul parfois assez faible. Nous tenterons de rester prudents vis-à-vis des comparaisons de modalités. Il semble tout de même établi, par consensus d'experts et plusieurs méta-analyses, que les modalités intravasculaires, dont l'IVUS est la plus mature, apportent un plus dans le choix et le déploiement des stents par rapport à une angiographie seule (Lotfi, et al. 2014; Mintz 2016a; Bezerra 2016). En effet, elles permettent une meilleure interprétation de la morphologie de la paroi vasculaire.

#### <span id="page-22-0"></span>A. Angiographie

L'angiographie est l'examen de référence pour le diagnostic des coronaropathies (Di Marco, et al. 2016). Malgré son caractère invasif et irradiant c'est un moyen efficace pour réaliser une évaluation anatomique et fonctionnelle. L'examen se base sur l'injection ciblée d'un produit de contraste iodé dans l'arbre vasculaire coronarien. Le corps du patient est traversé par une émission de rayons X. L'intensité de rayonnement reçue permet alors la reconstruction d'images projetées. Le produit de contraste radio-opaque rend visible le réseau sanguin en l'opacifiant, [Figure I-19](#page-27-1). La visualisation instantanée de ce réseau facilite la localisation des zones pathologiques de rétrécissement ou de sténose avec une résolution temporelle de 10ms et spatiale de l'ordre de 0,2mm (Tarkin, et al. 2016). C'est un préambule idéal à un geste de revascularisation d'artère par angioplastie.

#### *Limitation*

L'angiographie offre un affichage de la lumière des canaux vasculaires mais elle ne permet pas l'affichage direct et complet de la paroi artérielle. Cet affichage peut potentiellement provoquer un biais d'observation à cause de la projection (Böse, von Birgelen, and Erbel 2007; Grondin, et al. 1974). Cette technique ne permet pas non plus la détection précoce et fiable des plaques à cause du phénomène de remodelage. En effet, jusqu'au stade de 40% de sténose selon l'hypothèse de (Glagov, et al. 1987), la progression de la plaque n'entraîne pas de restriction significative sur la taille de la lumière et rend donc indétectable ces pathologies avec cette modalité (Böse, von Birgelen, and Erbel 2007). Les méthodes de visualisation intravasculaire sont une solution possible permettant de répondre à cette problématique en offrant une vision directe de la paroi artérielle.

#### <span id="page-22-1"></span>B. IntraVascular UltraSound (IVUS)

La spécificité de la modalité IVUS est que la sonde servant à l'acquisition des images est contenue dans une gaine de cathéter, ce qui en fait une modalité invasive. Cette modalité a commencé à être utilisée en intravasculaire en recherche clinique au début des années 1990 (Nissen, et al. 1991; Gussenhoven, et al. 1991). Elle représente un complément à l'angiographie dans le sens où elle permet la visualisation en coupe de la paroi artérielle coronarienne.

La sonde intravasculaire est introduite à l'aide d'un cathéter par voie fémorale ou brachiale à l'intérieur du réseau vasculaire. Une fois la sonde introduite, il « suffit » d'amener cette dernière jusqu'à la section d'artère coronaire d'intérêt pour visualiser une image en coupe comme sur la [Figure](#page-23-0)   $I-12(c)$  $I-12(c)$ . Il devient alors possible d'obtenir des clichés de sections sur lesquels on peut distinguer la paroi vasculaire, les différentes tuniques et la plaque d'athérosclérose, [Figure I-12](#page-23-0)(c, d et e).

Son utilisation reste relativement hétérogène et dépend des pratiques, de la formation des cardiologues et de la prise en compte du remboursement de son utilisation. Sur une fourchette haute d'utilisation, on peut estimer à 80%, 15% et 5% l'utilisation de l'IVUS durant une intervention coronarienne percutanée (ICP ou PCI) respectivement au Japon, aux Etats-Unis et en Europe sachant qu'il n'y a pas de statistiques officielles ("No Pressure, Japan Is All About Image: Ffr and Ivus" 2013). Ceci correspond d'ailleurs à l'échelle du taux de remboursement : 1/ le Japon est le seul pays à disposer d'un remboursement spécifique et 2/ aux Etats-Unis cet examen peut partiellement être pris en compte (Maresca, et al. 2014). Il reste toujours difficile d'estimer le coût effectif et les bénéfices d'une technique d'imagerie. Cette modalité semble être une aide pour le diagnostic ainsi que pour certains actes comme nous l'avons vu précédemment pour le choix et le déploiement de stents (Ahn, et al. 2014; Zhang, et al. 2015). Le potentiel économique semble intéressant malgré le surcoût engendré par la mise en place de telles procédures (Ontario 2006).

<span id="page-23-0"></span>*Figure I-12 (a) Positions d'insertion possibles du cathéter: par l'artère radiale ou fémorale ; (b) la sonde est guidée jusqu'à l'artère coronaire et la zone suspecte. (c) Une fois la sonde correctement placée, il est possible de visualiser l'image de la*  lésion. L'analyse de l'image IVUS permet d'interpréter la constitution de la paroi (d) et d'identifier et/ou confirmer la *vulnérabilité de la plaque (e)*

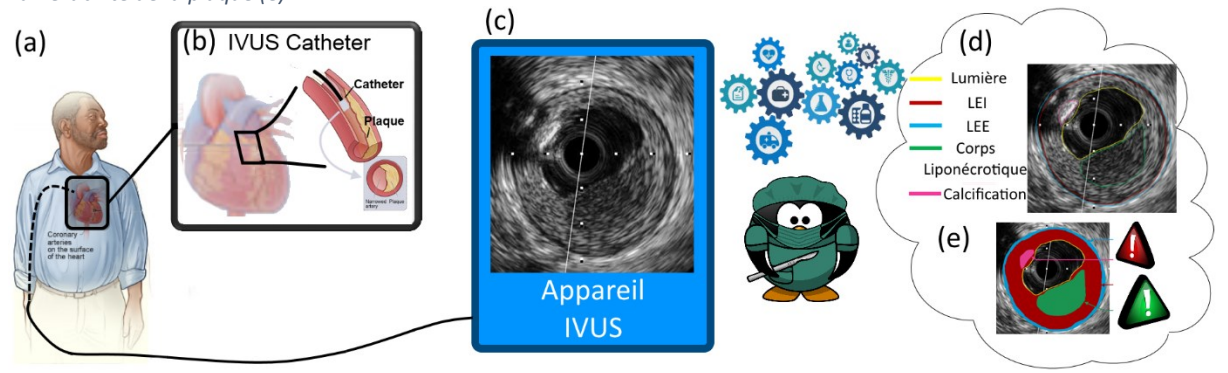

Nous allons à présent détailler certains aspects techniques de cette modalité qui nous aiderons plus tard à mieux appréhender l'élastographie de déformation issue des images IVUS.

#### *Principe des ultrasons*

La théorie de l'exploitation des ultrasons se base sur la propagation d'une onde acoustique. Les ultrasons sont des ondes vibratoires de type mécanique dont la fréquence se situe au-delà du domaine audible, au-delà de 20 kHz (Pavlin and Foster 1995).

<span id="page-23-1"></span>*Figure I-13 (A) Un tissu est soumis à une onde ultrasonore émise par un transducteur. La réception du signal retour au cours du temps permet de reconstruire la variation d'Amplitude. On peut y distinguer les échos de différentes zones remarquables comme la zone B ou les interfaces de la zone D. La connaissance du temps de vol permet de convertir la grandeur temporelle en abscisse par une grandeur spatiale. (B) La propagation d'une onde de compression longitudinale est reflétée après émission lorsqu'elle rencontre une variation de milieu (et d'impédance). L'onde est en partie réfléchie et continue en partie dans le sens de propagation initial (en gris). (C) Un tissu peut être approximé par une répartition aléatoire de diffuseurs créant des interférences constructives ou destructives. Il existe 3 types diffusion des ondes ultrasonores à travers les microstructures des tissus en fonction de la taille de la microstructure d par rapport à la longueur d'onde utilisée*

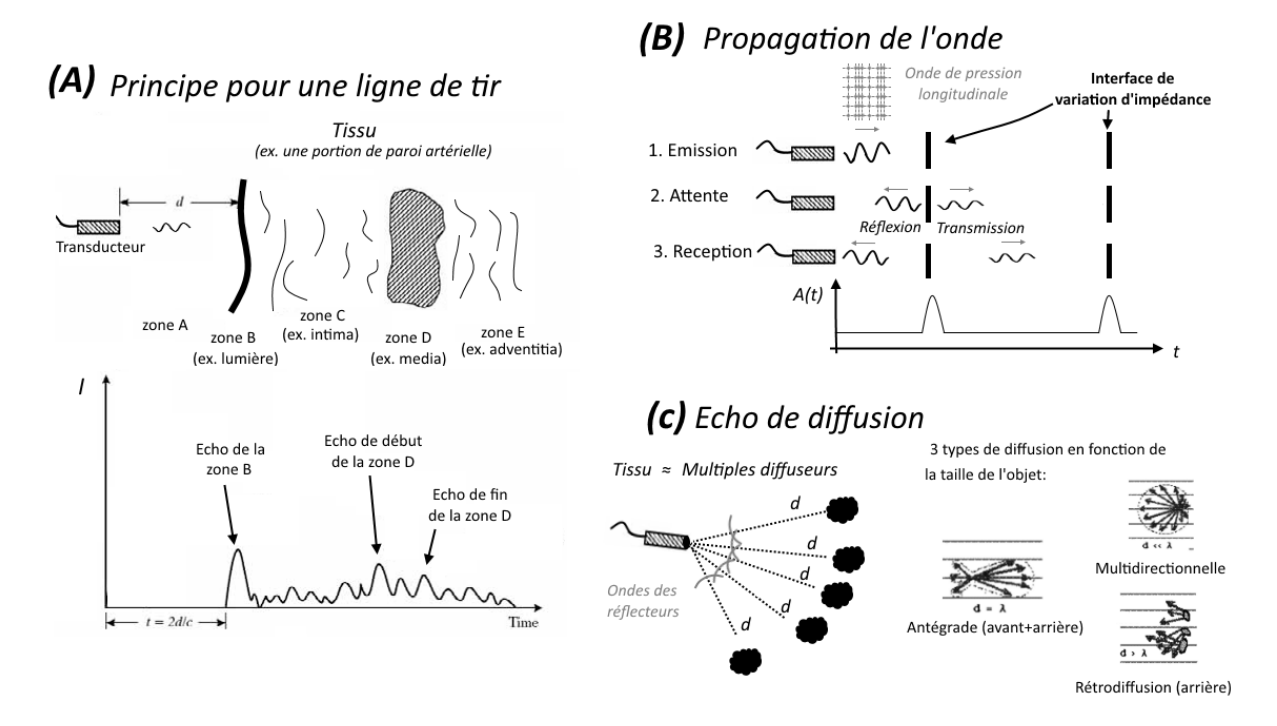

Les sondes utilisées en IVUS interviennent successivement en mode émission et réception de l'onde acoustique. Un élément piézoélectrique, appelé transducteur, va émettre une impulsion qui va se propager longitudinalement en compression dans le matériau comme sur la [Figure I-13](#page-23-1)(B). Il ne faut pas confondre cette onde avec une onde de cisaillement qui est utilisée pour le diagnostic dans d'autres domaines et dont le déplacement induit est orthogonal au sens de propagation. Au fil de son voyage, une partie de l'onde émise va être réfléchie de manière plus ou moins prononcée suivant les constituants de la paroi artérielle traversés. Une fois réfléchie, une partie du paquet d'onde revient à la sonde. La sonde étant passée en mode écoute entretemps, elle est en mesure de capter l'amplitude du signal réfléchit comme sur la [Figure I-13](#page-23-1).

#### *Les différents modes*

Différents modes de visualisation peuvent être utilisés pour représenter les données acquises lors d'un examen ultrasonore. Nous décrirons les principaux modes pouvant être liés à la modalité IVUS.

**Mode A**, Amplitude. Trace de la variation d'énergie reçue par la sonde en fonction du temps, [Figure](#page-23-1)   $I-13$  (A).

**Mode B**, Brightness. Connaissant la vitesse de propagation de l'onde sonore, supposée de 1540m/s pour nos tissus d'étude (Bushberg 2002), il est possible de faire la correspondance entre le « temps de vol » permettant à l'onde de faire l'aller/retour de la sonde aux diffuseurs et leurs positions spatiales. Ainsi, en tenant compte de l'ensemble des lignes de tir il est possible de reconstruire une image de variation de l'intensité d'échogénicité en fonction de la position spatiale comme sur la [Figure I-14](#page-24-0) et la [Figure I-17](#page-25-1).

**Mode L**, Longitudinale View qui s'apparente à un pseudo **mode M ou TM**, Time-Motion, avec un transducteur non fixe en échocardiographie (NEMA 2016). Cet affichage permet la représentation de l'évolution d'une ligne de tir suivant le temps comme sur la  $Figure I-14(b)$  $Figure I-14(b)$ .

<span id="page-24-0"></span>*Figure I-14 extraite de (NEMA 2016). (a) Image Mode B d'une section artérielle, (b) la vue longitudinale associée. (c) Représentation de reconstruction de la vue longitudinale.*

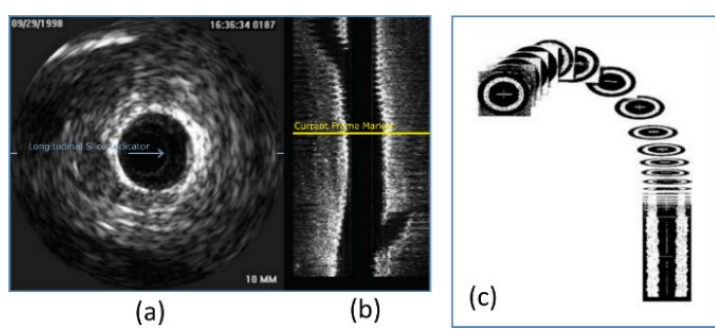

Il existe d'autres modes de visualisation de données ultrasonores. De manière non exhaustive on peut citer les modes de doppler très peu utilisés en intravasculaire (Newby and Fox 2002) ou le mode harmonique non utilisé en intravasculaire mais dont l'esprit est d'utiliser les harmoniques et non pas une seule fréquence centrale.

#### *Les différents types de sondes IVUS*

Deux technologies se distinguent pour l'acquisition d'images IVUS. Il existe les sondes dites multiéléments et les sondes dites rotatives dont des illustrations sont donnée sur la [Figure I-15.](#page-25-0) Les deux technologies fournissent les mêmes données en sortie. Actuellement, la seconde technologie avec la sonde rotative a pris le pas sur la majorité des modèles commerciaux où un transducteur rotatif est utilisé. Ce point est important car ce choix induit un artefact d'acquisition supplémentaire qui est la non uniformité de rotation de la sonde (NURD).

<span id="page-25-0"></span>*Figure I-15 Présentation schématique des deux technologies de sonde : sur la partie supérieure le système multiéléments (multi cristaux) où chaque élément reste fixe et peut être activé indépendamment les uns des autres et sur la partie inférieure le système avec un unique élément rotatif.*

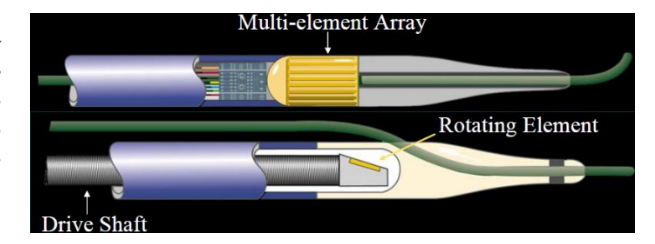

Les sondes cliniques intravasculaires actuelles ont des fréquences d'émission de l'ordre de 20MHz (modèles anciens) à 30/40/45MHz (modèles courants) et les sondes de 50/60MHz arrivent sur le marché.

#### *Le traitement des données d'acquisition*

Les sondes permettent d'acquérir les données radiofréquence (RF) qui revient au mode A et nous visualisons habituellement le B-Mode associé. Par la suite, nous aurons l'occasion d'utiliser ces deux types de données. Nous allons donc brièvement décrire la reconstruction usuelle permettant de passer du signal RF à une image B-Mode sur la [Figure I-16](#page-25-2).

<span id="page-25-2"></span>*Figure I-16 extraite et adaptée de (Granero, Gutierrez, and Costa 2015). Schéma du traitement de reconstruction d'une image B-Mode à partir du signal RF. Après l'acquisition des données brutes d'acquisition RF, un premier filtre passe bande est appliqué afin de ne retenir que les éléments pertinents du signal correspondant aux paramètres d'acquisition. L'étape suivante consiste à appliquer une compensation de la perte de signal due à l'atténuation du signal lors de la diffusion de l'onde acoustique (Time Gain Compensation, TGC). L'enveloppe du signal est alors déterminée ainsi qu'une compression-log normalisée permettant d'obtenir une image en niveaux de gris sur une grille polaire. Le Digital Development Process (DDP) regroupe des améliorations de contraste de l'image. Cette dernière est ensuite interpolée sur une grille de données cartésiennes. L'image générée peut ensuite être post-traitée en visualisation par l'utilisateur en appliquant des changements sur l'intensité lumineuse ou le contraste par exemple. Il est alors possible d'archiver l'image finale*

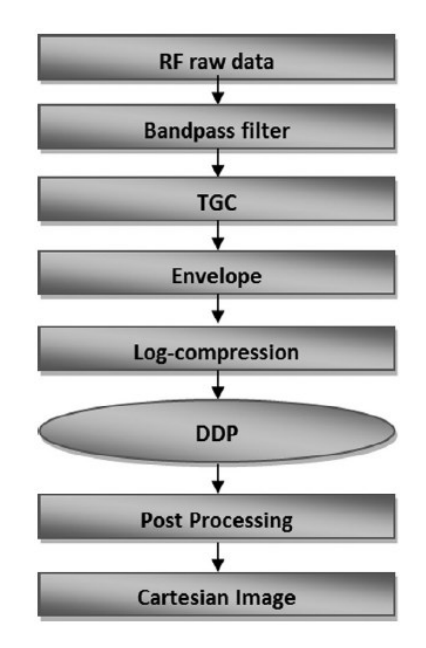

#### *Visualisation avec une grille polaire et une grille cartésienne de données*

Les données pourront être exposées dans un repère de coordonnées cartésiennes de visualisation, comme cela est habituellement le cas en B mode. Mais aussi dans un repère de coordonnées polaires qui est le repère initial des acquisitions RF représentant l'image dans une configuration où les données sont dans un espace orthonormé comme sur la [Figure I-17](#page-25-1) et dans l'[Annexe 01](#page-266-0).

<span id="page-25-1"></span>*Figure I-17 Illustration d'une même image (enveloppe d'un signal RF) affichée (a) en coordonnées polaires en fonction du rayon R et de l'angle* θ*, (b) en coordonnées cartésiennes (avec interpolation pour l'affichage) en fonction des coordonnées spatiales(X, Y).*

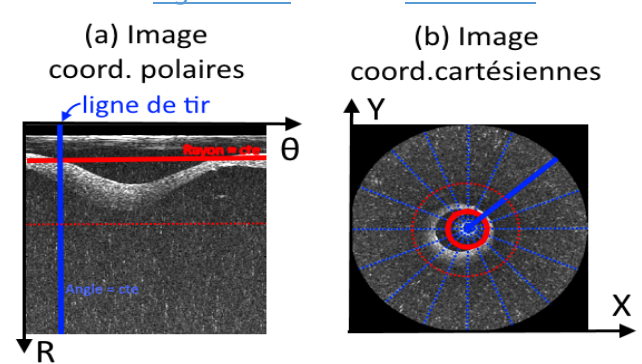

#### *Interprétation des images*

Les images IVUS permettent aux cardiologues d'identifier différents constituants de la plaque en fonction de leur échogénicité. La convention impose d'avoir les zones très échogènes en clair, comme le calcium, et à l'inverse les zones peu échogènes en foncé, comme leslipides. Les zones intermédiaires apparaissant avec différentes nuances de gris. Il est possible d'interpréter l'interface entre le sang et la paroi vasculaire, la lumière, ainsi que les différentes tuniques intima, media, adventitia (Di Mario, et al. 1998).

Les images ultrasonores, bien que de qualité et réalistes physiquement, ne sont pas toujours interprétables sans un apprentissage avancé. Il peut par ailleurs être difficile de faire la différence entre certains constituants comme les zones fibreuses et calcifiées (Chopard 2014). Cela est dû à la représentation de l'échogénicité des tissus. Leurs post-traitements demandent d'ailleurs l'utilisation de techniques avancées comme pour obtenir une segmentation correcte (Balocco, et al. 2014).

#### *Artéfacts*

Les principaux artefacts connus sont i) ceux représentant comme une réverbération, « ring-down » en anglais, une aberration de l'image proche du transducteur et de la surface de la gaine du cathéter ; ii) ceux dus à une rotation non uniforme du transducteur (NonUniform Rotational Distorsion - NURD), défaut de rotation des transducteurs mécaniques entrainant une distorsion de l'image dans la direction circonférentielle ; iii) la réverbération, visualisation d'un second écho dupliquant la paroi dans la direction radiale. Ce phénomène de multi-réflexion est surtout observable pour les éléments ayant une forte échogénicité (Mukherjee, et al. 2010).

#### *Divers*

Les ultrasons peuvent également être utilisés de manière non-invasive pour les carotides qui sont des artères sujettes aux mêmes pathologies. Cette application offre plus de libertés de conception de la sonde étant donné que les contraintes liées aux dimensions du cathéter ne sont plus applicables. L'utilisation de sondes à barrette multiéléments a notamment permis de développer des système d'imagerie ayant un nombre d'images par seconde bien plus élevé qu'en IVUS (Bercoff 2011).

#### <span id="page-26-0"></span>C. Optical Coherence Tomography (OCT)

Tout comme l'IVUS, cette modalité intravasculaire utilise un système de cathéter rotatif. Au lieu d'exploiter des ondes acoustiques, l'OCT utilise la propagation de l'onde lumineuse. La longueur d'onde utilisée est dans la gamme proche de l'infrarouge. En place d'un élément piézoélectrique, on trouvera une lentille optique, [Figure I-18](#page-26-1).

<span id="page-26-1"></span>*Figure I-18 Illustration d'une image OCT (Optical Coherence Tomography). On peut visualiser une artère pathologique humaine dont chaque contour intérieur et extérieur a été surligné en rouge. La plaque comporte un corps lipidique (nc). On peut observer la sonde au centre.*

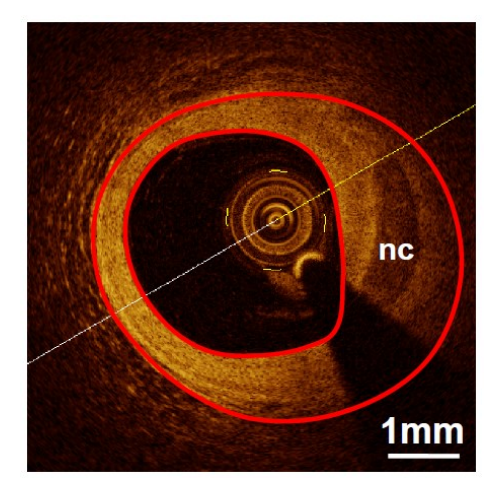

La nouvelle génération d'OCT (FD-OCT pour Frequency Domain Optical Coherence Tomography) exploite la tomographie en cohérence optique dans le domaine fréquentiel. Elle permet d'avoir un meilleur rapport signal sur bruit et une acquisition plus rapide mais reste toujours à des pénétrations maximales de 0,5 à 2,0 mm (Prati, et al. 2012; Ong and Jang 2015).

L'utilisation d'onde lumineuse en fait une modalité avec une très bonne résolution de l'ordre de 10µm - 20 µm laissant clairement apparaitre les chapes fibreuses. Cependant, l'OCT ne bénéficie pas d'une pénétration suffisante permettant de visualiser systématiquement l'ensemble de la plaque (Puri, et al. 2013). L'amplitude de l'intensité affichée sur les images OCT n'a pas la même signification que l'IVUS. Par conséquent, contrairement à l'IVUS, les zones calcifiées apparaitront avec une teinte de couleur foncée par exemple (Prati, et al. 2010; Prati, et al. 2012).

#### <span id="page-27-0"></span>D. Fractional Flow Reserve (FFR) et Instantaneous wave-Free Ratio (iFR)

L'examen de mesure de la réserve coronaire ou Fractional Flow Reserve (FFR) est un examen fonctionnel et non pas anatomique comme les modalités d'imagerie précédemment évoquées. Après l'injection d'un produit provoquant un état temporaire d'hyperémie, la vasodilatation du réseau vasculaire coronaire devient maximale. Une mesure de pression est réalisée à l'aide d'un guide de pression en amont et d'un capteur de pression en aval de la lésion (Cuisset, Quilici, and Cayla 2013). La mesure simultanée en amont et en aval de la lésion est alors réalisée. Le rapport entre la pression distale Pd (en aval) et la pression aortique Pa (en amont), [Figure I-19](#page-27-1), permet de quantifier la chute de pression provoquée par la sténose inspectée. Cet indice donne un renseignement sur la sévérité de la lésion. Historiquement, plusieurs seuils de ce ratio ont été proposés. Aujourd'hui, une perte de charge liée à un ratio inférieur au seuil de 0,8 détermine les lésions ischémiantes pour lesquelles une revascularisation est recommandée.

<span id="page-27-1"></span>*Figure I-19 extraite de (Picard, et al. 2017). Principes de la FFR et de l'iFR avec les principaux seuils actuels. Le profil des pressions aortiques (Pa) sont indiqués en rouge (zone haute). Le profil de la pression distale est indiqué en vert (zone basse). La correspondance anatomique est indiquée sur l'angiographie à gauche. Les définitions de la FFR (au centre) et l'iFR (à droite) sont indiquées avec des valeurs seuil.*

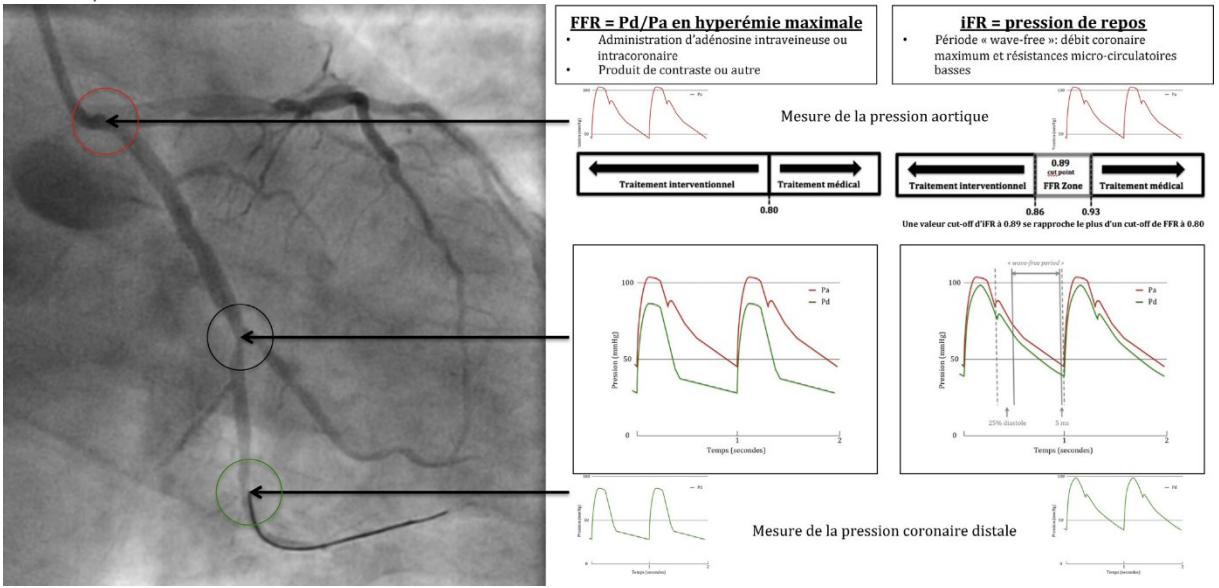

la FFR est une technique de classe I avec un niveau d'évidence A pour la détection de l'ischémie due à une ou plusieurs lésions selon les recommandations européennes depuis 2010 (Windecker, et al. 2015). Cet outil est donc devenu essentiel dans les salles de cathétérisme. Malgré ces très bon résultats démontrés dans plusieurs études, l'utilisation de cette technique reste limitée (Cuisset, Quilici, and Cayla 2013). Les principaux désavantages de cette technique sont surtout liés à la création de l'état d'hyperémie. Ceci nécessite du temps et surtout l'injection d'une substance adaptée comme l'adénosine. C'est pourquoi l'iFR se présente depuis peu comme une nouvelle technique alternative dérivée de la FFR (Götberg, et al. 2015; Buccheri, et al. 2016).

La mesure de la réserve coronaire sans administration d'adénosine (instantaneous wave-Free Ratio iFR) permet également de calculer un indice entre la pression distale et proximale de la lésion. Ce rapport n'est pas calculé sur l'ensemble du cycle cardiaque mais durant la phase de diastole. Ce temps particulier est appelé en anglais la *wave-free* période, [Figure I-19](#page-27-1). Durant cet intervalle de temps la résistance micro vasculaire est minimale (Sen, et al. 2013). Elle débute à 25% à partir du début de la diastole et se termine 5 ms avant la fin de cette dernière. Il est supposé que cette phase permette une mesure significative. La résistance myocardique est en effet minime et supposée équivalente à la moyenne de celle du cycle cardiaque en hyperémie maximale (Picard, et al. 2017).

La tendance actuelle est de présenter des protocoles hybrides FFR/iFR. Ces protocoles combinent une mesure iFR après laquelle une mesure FFR peut éventuellement être réalisée pour les cas les plus ambigus. Cette approche permet donc de limiter les désavantages d'une mesure systématique de la FFR tout en conservant, hypothétiquement, les bons résultats de cette dernière (Picard, et al. 2017).

#### <span id="page-28-0"></span>E. Zoom sur certaines technologies en devenir

Durant les dernières décennies, plusieurs modalités et innovations matériels ont été proposées afin d'améliorer la visualisation de la paroi coronaire. Les directions actuelles comprennent, entre autres, le développement de postes permettant une intervention et une visualisation robotiquement assistées (Granada, et al. 2011; Mahmud, et al. 2017; Bezerra and Simon 2017). Par ailleurs, le regroupement de différentes modalités permet la quantification simultanée de plusieurs marqueurs pour le diagnostic (Sriranjan, et al. 2016; Ma, et al. 2016). Nous détaillerons ici dans un premier temps des appareils multi-modalités avec une attention particulière sur la modalité IVUS.

#### *a) Appareils multi-modalité*

L'attrait de l'imagerie médicale multimodale pour le diagnostic ou la thérapie est aujourd'hui avéré avec l'essor de différentes combinaisons de techniques d'imagerie. Ce procédé a notamment l'avantage de pouvoir superposer plusieurs informations complémentaires, par exemple, anatomiques et fonctionnelles comme avec le CT/PET qui est l'un des premiers examens multimodaux à grande échelle pour le corps humain (Martí-Bonmatí, et al. 2010; Prior, Farhad, and Muller 2014) et même en cardiologie (Tendera and Wojakowski 2015).

La caractérisation de la plaque d'athérosclérose, n'échappe pas à la règle avec toute la complexité liée à sa morphologique, son évolution, et son environnement. En effet, il n'existe pas à l'heure actuelle de moyen de visualisation révélant tous les marqueurs clés connus, comme l'épaisseur de la chape fibreuse, le corps nécrotique, le degré d'inflammation, etc. Plusieurs techniques se sont ainsi développées visant à une évaluation croisée de plusieurs paramètres clés (Ma, et al. 2016; Bourantas, et al. 2016). Nous nous contenterons ici de lister certaines approches basées sur l'IVUS. Cette dernière était très souvent impliquée en intravasculaire puisque c'est la seule modalité éprouvée permettant une visualisation anatomique de la paroi artérielle dans son ensemble. La maturité des technologies qui seront exposées est très disparate allant de l'état de concept à la solution commerciale en cours de mise sur le marché. Un comparatif de plusieurs technologies est repris sur la [Figure I-22](#page-30-1)

#### *IVUS/IVUS*

Nous commencerons par les appareils IVUS multifréquences -qui ne sont pas à proprement parler des systèmes multi-modalités-. C'est une avancée qui a été entamée il y a quelques années avec des fabrications tant artisanales (Qiu, et al. 2015) que commerciales (Waters, et al. 2011; Kobayashi, et al. 2014). C'est l'avancée que nous étudierons plus en détails au paragraphe [I.3.E.b.](#page-30-0)

Nous signalons ici une approche originale qui a été proposée par (Martin, et al. 2016). Une nouvelle sonde multifréquences IVUS a été développée dans l'objectif de mettre en évidence la micro vascularisation. Toute l'originalité est de coupler des données non pas de haute fréquence selon la tendance actuelle mais une haute et une basse fréquence : 5,5/37MHz. Ceci a pour effet d'obtenir un spectre avec une large bande sur le signal reçu et de travailler avec différentes fréquences.

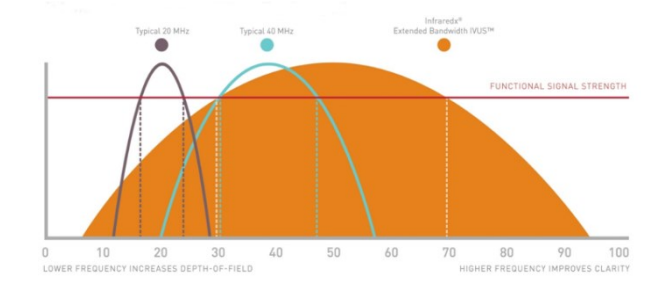

<span id="page-29-0"></span>*Figure I-20 extraite de(Mintz 2015) montrant la bande passante plus large indiquée en orange pour le InfraReDx®.*

Toujours dans l'optique d'obtenir des données sur une large de bande de fréquence, nous pouvons signaler que l'IVUS développé par InfraReDx® prévoit d'exploiter une bande passante plus importante que les systèmes actuels. Ce système aurait une bande passante de 80% contre par exemple 40% pour l'iCross de Boston Scientific, [Figure I-20](#page-29-0) (Mintz 2015). C'est grâce à cette astuce que le fabricant annonce une résolution de 20µm malgré une fréquence centrale d'émission de 50MHz, fréquence en deçà des 60MHz d'ACIST® comme on peut le constater sur la [Figure I-23](#page-31-1). Ce système IVUS est un système hybride IVUS/NIRS que nous allons à présent détailler

#### *IVUS/NIRS*

NIRS pour Near-InfraRed Spectroscopy est une modalité exploitant la réponse spectrale de la paroi à la sollicitation d'une lumière proche de l'infrarouge. Le résultat est affiché sous forme d'un chemogramme, voir [Figure I-21](#page-29-1), déterminant les zones ayant une probabilité de présence en lipides.

<span id="page-29-1"></span>*Figure I-21 extraite de (Inaba, et al. 2017). Exemple d'analyse d'une paroi pathologique en IVUS et en NIRS. Vue longitudinale IVUS en haut à gauche, à droite les images de coupe (A), (B) et (C). En bas à gauche le 'chemogramme' (nom donné par l'auteur à ce type de graphique). Une forte probabilité apparaît en jaune et une faible probabilité en marron. La coupe B est agrandie avec la coupe histologique en coloration Russel-Movat (B'). Reprinted from Am J Cardiol, 119, no 3, S. Inaba, G. S. Mintz, A. P. Burke, G. W. Stone, R. Virmani, M. Matsumura, R. Parvataneni, R. Puri, S. J. Nicholls, A. Maehara, Intravascular Ultrasound and Near-Infrared Spectroscopic Characterization of Thin-Cap Fibroatheroma, 372- 378., Copyright (2017), with permission from Elsevier*

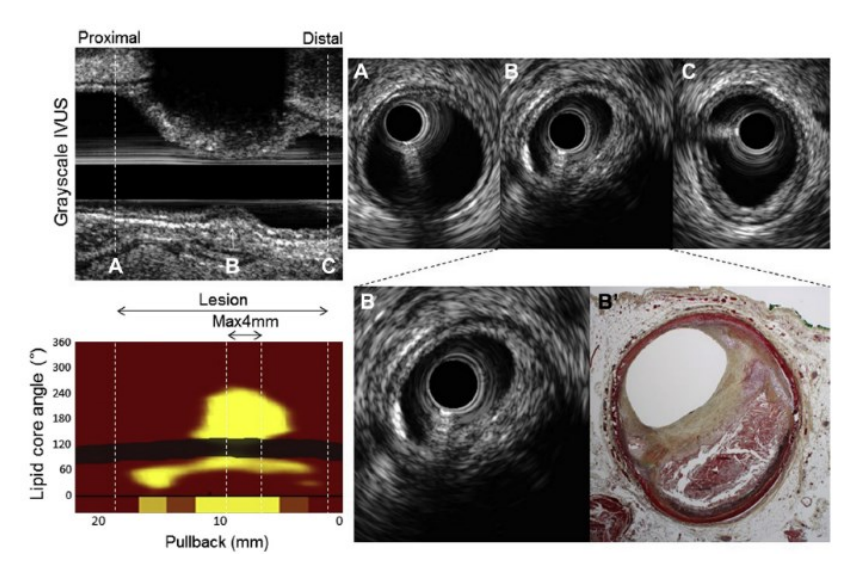

C'est aujourd'hui le système multimodal d'imagerie intravasculaire, hors IVUS et OCT, le plus mature. En effet, une version commerciale, en cours de validation a été avancée par InfraReDx®. Des expérimentations *post mortem* ont été menées récemment (Inaba, et al. 2017; Puri, et al. 2015; Waksman, et al.) et des essais multicentriques sont en cours d'investigation (Brugaletta and Sabaté 2014).

#### *IVUS/IVPA*

IVPA, pour IntraVascular PhotoAcoustic, est une technique utilisant le principe de la photoacoustique. L'illumination de la zone à observer provoque la création d'une onde mécanique qui sera utilisée pour représenter le milieu. Ce système nécessite donc la conception d'un dispositif pouvant émettre une lumière de longueur d'onde contrôlée puis capter l'onde acoustique générée par le milieu suite à l'émission. Les références de plusieurs équipes ayant développé des dispositifs IVPA pourront être retrouvés dans (Ma, et al. 2016).

#### *Autres combinaisons de modalités*

Plusieurs autres assemblages de modalités ont été testés dans la littérature, comme l'IVUS/OCT permettant de profiter de la meilleure résolution de l'OCT au niveau de la lumière et de la pénétration de l'IVUS. Certaines pistes tentent actuellement d'ajouter à l'IVUS une caractérisation moléculaire basée sur les techniques de fluorescence. Pour plus de détails, la revue de (Ma, et al. 2016) regroupe plusieurs essais d'appareils multi-modalités. Il faut également ajouter des travaux menés au CR-CHUM sur un dispositif tri-modalités IVUS/IVPA/NIRF par (Abran 2015; Tardif, et al. 2016) utilisant le Near-InfraRed Fluorescence (NIRF ou parfois nommé IVFL) avec l'injection d'un fluorophore ICG (IndoCyanine Green, approuvé comme produit de contraste humain). L'une des principales limitations est la profondeur de pénétration à laquelle vient s'ajouter l'atténuation du signal avec le sang.

<span id="page-30-1"></span>*Figure I-22 extraite de(Ma, et al. 2016). Comparaison des différentes approches multi-modalités IVUS dans leurs capacités à pouvoir caractériser des plaques vulnérables.*

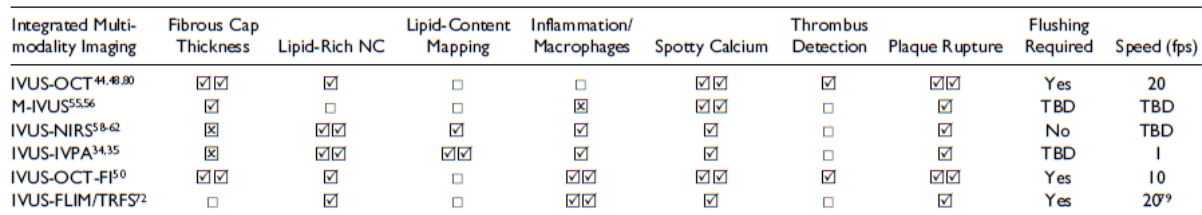

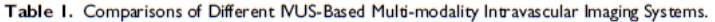

The capability of identifying the key markers of vulnerable plaques is grated as excellent  $(\boxtimes \boxtimes)$ , good  $(\boxtimes)$ , possible  $(\boxtimes)$ , and impossible  $(\boxtimes)$  IVUS = intravascular ultrasound; The capanity of dentitying the Regime and the particular explores to graduate the content (content of the capacity of the capacity of the particle of the second in the second of the second of the second in the second of th

#### <span id="page-30-0"></span>*b) IVUS, en route vers la haute fréquence*

Les constructeurs se lancent et les annonces se succèdent pour montrer l'intérêt de l'amélioration des résolutions en IVUS. Les premiers résultats prometteurs commencent à apparaitre dans des publications et en congrès (Mountfort 2016; Ali 2016; Mintz 2016b). Comme on peut le voir sur la [Figure I-23,](#page-31-1) les principaux constructeurs dévoilent les caractéristiques de la prochaine génération matériel : ACIST® et Boston Scientific® passant à des fréquences centrales d'émission à 60MHz, InfraReDx® à 50MHz couplé à du NIRS (Maehara 2016).

<span id="page-31-1"></span>*Figure I-23 Principales caractéristiques de la nouvelle génération d'appareils IVUS. Données fournies à titre informatif, la plupart de ces appareillages étant encore en développement. Sources:(Maehara 2016; Ali 2016; Mintz 2015)*

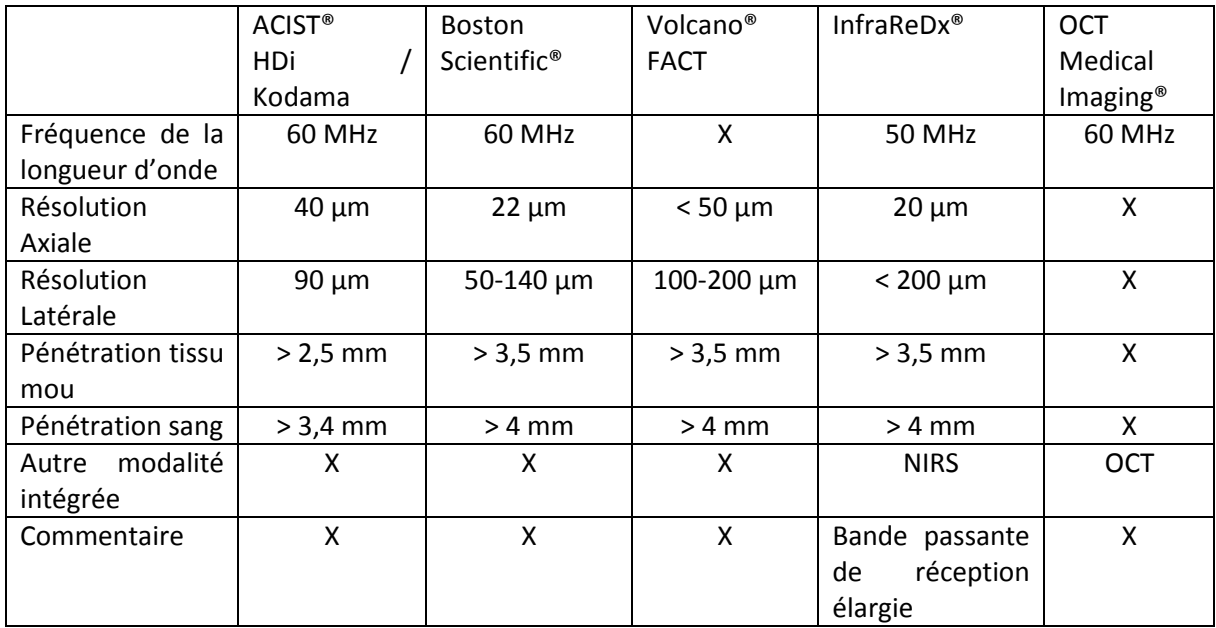

Les nouveaux appareillages pourront également nous permettre d'augmenter la vitesse de rotation du cathéter, qui passerait de 30 images/seconde à une vitesse de 60 images/secondes pour la version ACIST® (Chin, et al. 2016). Ce point est important car l'amplitude des déplacements est directement et quasi-linéairement liée à ce paramètre d'acquisition. En comparaison, tous les traitements et résultats expérimentaux obtenus dans ce manuscrit ont été faits avec un appareil de recherche paramétré à la vitesse usuelle de 30 images/secondes rendant les déplacements à mesurer entre 2 images plus importants.

#### <span id="page-31-0"></span>F. Diagnostics

Nous venons de répertorier différentes techniques de visualisation directe ou indirecte de la plaque. Elles participent à la détermination des risques liés à la sévérité de la pathologie. L'estimation et la classification des lésions et des patients à risques s'étoffent depuis plusieurs dizaines d'années (Stary, et al. 1992; Stary 1992; Stary, et al. 1994; Stary, et al. 1995; Virmani, et al. 2000; Stary 2000; Yahagi, et al. 2016). Ce qui permet de réaliser une analyse plus fine de la situation et les stratégies deviennent alors de plus en plus individualisées (Costa, et al. 2015).

La prise en charge actuelle des patients en cardiologie est liée à au moins deux piliers qui sont l'imagerie et l'intervention -dans le sens activité de prévention primaire, secondaire ou tertiaire visant à réduire les risques et les menaces sur la santé- (Tendera and Wojakowski 2015). Ainsi par exemple l'angiographie est actuellement devenue une étape essentielle pour évaluer le degré de gravité d'un syndrome coronarien aigu (Schiele, et al. 2017). Par ailleurs, la connaissance et l'identification des facteurs de risque participent à l'élaboration de scores. Lorsqu'ils sont bien construits, ces instruments hors urgence peuvent aider le processus de décision en participant au raisonnement ou du moins à la prise de conscience globale du problème particulier à traiter. Par exemple, le résultat après angiographie du score SYNTAX II peut orienter la revascularisation sur une intervention coronaire percutanée ou sur un pontage aorto-coronarien (Farooq, et al. 2013).

Concernant la plaque vulnérable, il n'existe pas encore de modalité permettant de déterminer le risque de progression et la prédiction de vulnérabilité des plaques d'athérosclérose (Schiele, et al. 2017). Tant la complexité est importante, la prise de décision liée à ce type de pathologie n'est donc pas totalement déterminable et encore moins en cas d'urgence. Une relative diversité des outils s'offrent tout de même aujourd'hui aux cardiologues. Ceci leurs permet d'accéder à un certain panel d'informations pour l'optimisation de la stratégie de traitement, [Figure I-24](#page-32-2). Les techniques liées à ces outils jouent un rôle central dans l'obtention de ces informations. Les avancées réalisées sont primordiales afin d'accéder aux informations les plus pertinentes. Aussi, de nouveaux paramètres peuvent émerger comme le critère fonctionnel de la FFR en ayant un poids de plus en plus important dans la prise de décision d'une revascularisation (Costa, et al. 2015).

<span id="page-32-2"></span>*Figure I-24 extraite de (Sriranjan, et al. 2016). Principaux aspects clés d'une plaque vulnérable avec les modalités cliniques de visualisation. (A) Le taux d'inflammation peut être représenté grâce à l'activité ou le ciblage des macrophages. (B) Identification des corps nécrotiques riches en lipide les plus dangereux. (C) Le remodelage permet d'avoir une idée sur l'état d'évolution de la plaque. (D) L'hypoxie profonde favorise la formation de micro vaisseaux associés aux plaques à haut risque. (E) Micro calcification. (F) L'épaisseur de la chape fibreuse est reconnu comme un élément déterminant et précurseur des ruptures de plaques vulnérables*

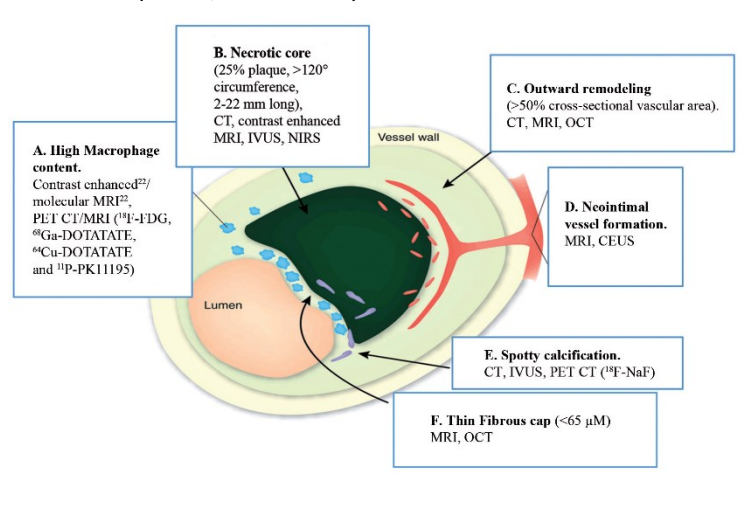

Après avoir localisé, identifié et diagnostiqué une lésion à risque, la décision d'intervenir physiquement vient d'être prise afin d'assurer la revascularisation de la zone lésée. Nous allons à présent évoquer certaines solutions de rétablissement de cette circulation sanguine par un geste médical.

#### <span id="page-32-0"></span>G. Quelques procédures thérapeutiques

Les apports de Charles Dotter sur la radiologie interventionnelle sont nombreux. Il a proposé et initié des techniques de diagnostic et de thérapie originales, à l'image de sa marque de fabrique, [Figure I-25](#page-32-1). Ses idées inspirent encore aujourd'hui de nombreuses procédures actuelles (Payne 2001). Il réalisa entre autres la première angioplastie percutanée transluminale permettant en 1963 la revascularisation d'une artère iliaque. On rappelle qu'à cette époque toutes les chirurgies étaient ouvertes. A présent, de nouveaux outils ont été développés dans le cadre des interventions coronaires percutanées (PCI : Percutaneous Coronary Intervention) comme le ballonnet ou le stent par exemple. Ce dernier permet la réalisation d'un geste de revascularisation plus efficace avec le moins conséquences possibles. Nous listerons ici les principales interventions liées à la paroi coronarienne.

<span id="page-32-1"></span>*Figure I-25 Marque de fabrique du "père de la radiologie interventionnelle" Charles Dotter : « My favorite conceptual trademark is a sketch that I did years ago of a crossed pipe and wrench. It's a gross oversimplification, of course, but what it means to me is that if a plumber can do it to pipes, we can do it to blood vessels. »*

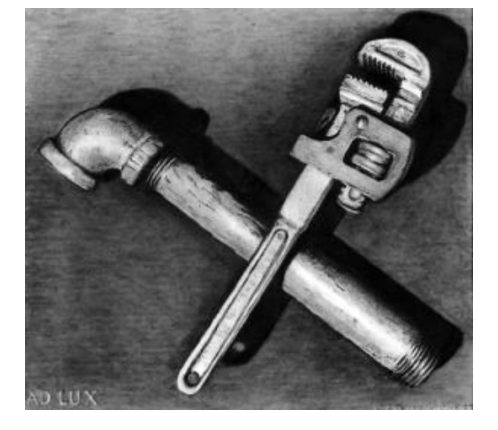

#### *Angioplastie coronaire*

Afin d'assurer la dilatation des obstructions, un cathéter muni d'un ballonnet est inséré jusqu'à la lésion à traiter. Il est alors gonflé *in situ* pour dilater la paroi artérielle. Un stent (endoprothèse métallique) est ensuite généralement implanté. Les stents font aujourd'hui l'objet de nombreuses évolutions et recherches : ils peuvent être à présent actifs (libération d'un principe actif) voir biorésorbables afin de limiter la resténose (récidive du rétrécissement) (Finet, Rioufol, and Rossi 2013; Simard, et al. 2014). Ces derniers systèmes doivent toutefois encore faire leurs preuves (Wykrzykowska, et al. 2017; Sotomi, et al. 2017; Lim 2017).

#### *Athérectomie*

La plaque est directement usinée à l'aide d'un cathéter spécifique. Plusieurs technologies existent. On distingue les dispositifs directionnels, orbitaux, rotationnels ou lasers (Akkus, et al. 2015). La cicatrisation reste critique et le patient doit subir plusieurs visites de contrôle post-opératoires. Ce type de procédure peut être utilisé dans le cas de lésions calcifiées pour permettre le passage de ballons ou de stents (Windecker, et al. 2015)

#### *Autres interventions*

On peut également rappeler que le pontage coronarien qui consiste à détourner le flux sanguin de la section artérielle rétrécie ou obstruée. Cette intervention est toujours pratiquée. Elle nécessite une opération plus lourde que les PCI mais les ne sont pas plus mauvais (Taggart 2013; Farkouh 2017). D'autres procédures sont également encore à l'état de recherche comme la cryoplastie utilisant un fluide froid pour gonfler le ballonnet de dilatation (Banerjee, et al. 2012) et à un stade plus avancé les ballons délivrant des médicaments lors de l'intervention (Gray and Granada 2010; Windecker, et al. 2015).

### <span id="page-33-0"></span>4. Techniques d'analyse et post-traitement pour l'aide au diagnostic sur la visualisation intravasculaire

Nous venons de voir différentes modalités de formation d'images aidant au diagnostic des plaques d'athérosclérose coronariennes. L'analyse avancée d'images médicales représente une partie du traitement des images médicales, [Figure I-26](#page-33-1). Elle apporte un éclairage supplémentaire sur la situation étudiée. Ces analyses génèrent le plus souvent des mesures quantitatives pouvant aller d'une 'simple' aide comme les outils de segmentation jusqu'à la visualisation de données de tractographie ou des processus de classification avancée (Deserno 2011; Rathore, et al. 2017)

<span id="page-33-1"></span>*Figure I-26 extracted from (Deserno 2011) with permission of Springer. Principaux modules liés aux traitements d'images médicales. Ceci regroupe 4 principaux domaines : la création des données, la visualisation, l'analyse et la gestion. L'amélioration des données pouvant être vu comme une étape de préou post-traitement pour chaque domaine*

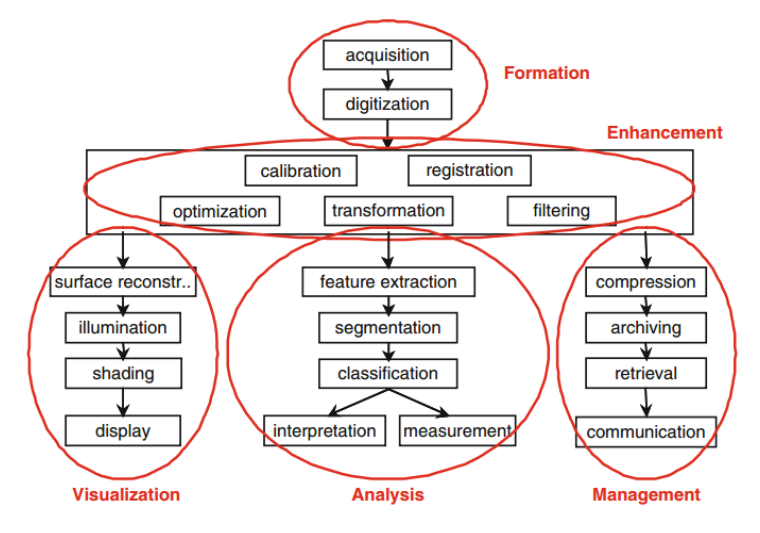

La virtual histology (VH) a été l'une des techniques récentes développées en post-traitement IVUS afin de classifier les constituants de la paroi artérielle. Les détails techniques ne seront pas exposés, le lecteur est invité à consulter parmi les nombreuses publications celles de (Nair, et al. 2002; Nair, Klingensmith, and Vince 2005; Garcìa-Garcìa, et al. 2011) . Cependant, son histoire est intéressante. Cette technique se base sur l'analyse du signal IVUS, principalement RF pour les applications les plus connues. La caractérisation et la classification locale d'une signature de chaque élément constitutif de la paroi permet de construire des cartes de composition distinguant 4 composants. Des dispositifs médicaux ont été légalement commercialisés. Différentes observations ont ensuite mis en doute la capacité de la VH dans l'apport au diagnostic mais aussi dans sa capacité à distinguer convenablement les constituants des parois artérielles (Nissen 2016). Dès lors, son utilisation est plus ou moins en suspens. Ce que nous pouvons retenir de cet exemple est que la mise en œuvre de traitements sur des jeux de données IVUS est complexe. Ceci souligne et doit nous alerter sur la nécessité de concevoir des algorithmes fiables et robustes.

Nous commencerons par aborder la segmentation des images IVUS permettant l'extraction de la paroi artérielle. Ensuite, nous exposerons des éléments de compréhension sur la génération de données d'élastographie de déformation et plus particulièrement la technique d'estimation que nous utiliserons. Les déformations ouvrent l'accès aux calculs des palpations virtuelles (palpographie) et à l'identification locale d'un module d'élasticité (modulographie) que nous aborderons respectivement dans un troisième et un quatrième temps.

#### <span id="page-34-0"></span>A. Segmentation

La segmentation est une pratique courante de post-traitement sur les images médicales. Elle permet la distinction de régions particulières appartenant au champ de vue. Ceci peut être réalisé de manière manuelle, semi-automatique ou dans un processus complètement automatisé. Pour les images IVUS, la segmentation permet en général de distinguer la paroi artérielle avec l'extraction du contour de la lumière et/ou du contour de séparation de la média. Il devient alors aisé de mesurer les diamètres et de calculer les aires afin d'évaluer par exemple un degré de sténose.

De nombreuses techniques de segmentation ont été développées pour l'imagerie médicale (Withey and Koles 2008). L'application sur les données IVUS ne fait pas exception avec de nombreuses publications à ce sujet. Néanmoins, ce type de segmentation IVUS reste encore aujourd'hui un défi (Katouzian, et al. 2012; Balocco, et al. 2014). La maturité et la diversité de ce domaine a vu naitre des initiatives de standardisation d'évaluation. Ces approches permettent de comparer le plus objectivement possible les performances des différentes approches (Balocco, et al. 2014).

Dans les travaux dans ce manuscrit, la segmentation nous permettra de délimiter des masques de calculs. Ceux-ci seront utilisés par exemple en élastographie de déformation. Cette segmentation se base sur les travaux de (Cardinal, et al. 2006; Cardinal, et al. 2010; Destrempes, et al. 2014) et sera utilisée pour le traitement des acquisitions réalisées sur fantômes (sections [III.8.E](#page-147-0) et [IV.3\)](#page-180-0).

#### <span id="page-34-1"></span>B. Elastographie de déformation

Le terme d'élastographie regroupe de nombreuses approches permettant de visualiser une information d'élasticité avec par exemple les déformations (strain imaging) ou encore un coefficient de rigidité du tissu observé (Le Floc'h 2009; Sarvazyan, et al. 2011; Doyley 2012; Gennisson, et al. 2013; Deléaval, et al. 2013; Bouvier, et al. 2013; Barr 2014; Garra 2015). De manière générale, l'élastographie peut être générée en trois étapes (Doyley 2012) : i) provoquer une perturbation sur le tissu d'observation entre un instant initial et un instant post-perturbation ; ii) observation et estimation des déplacements internes au tissu grâce à l'imagerie ultrasonore, magnétique ou optique avec une méthode adaptée ; iii) exploitation des estimations en affichant la donnée d'élastographie voulue. Il peut s'agir des déformations dans le cas d'une perturbation quasi-statique avec de l'imagerie ultrasonore (Ophir, et al. 1991) ou du module de Young pour une excitation de cisaillement en mesurant la vitesse de l'onde de cisaillement (Latorre-Ossa, et al. 2012). Etant donné le nombre d'approches possibles, nous nous concentrerons ici sur les conditions usuellement applicables en IVUS. Le mouvement d'intérêt de la paroi artérielle observé est alors surtout issu de la variation pulsatile de la pression sanguine. Ainsi, nous travaillerons à partir de l'imagerie de déformation avec l'hypothèse que, dans le cadre de l'analyse inverse, le mouvement naturel entre deux instants soit quasi statique. Par ailleurs, le terme d'*élastographie* sera par la suite parfois abusivement utilisé pour désigner *l'élastographie de déformation*.

<span id="page-35-0"></span>*Figure I-27 extraite de (Delcourt 2016). Illustration d'une perturbation de compression entre un instant initial à gauche et un instant post compressé à droite avec la déformation de la matière et ses conséquences sur le signal US perçu.*

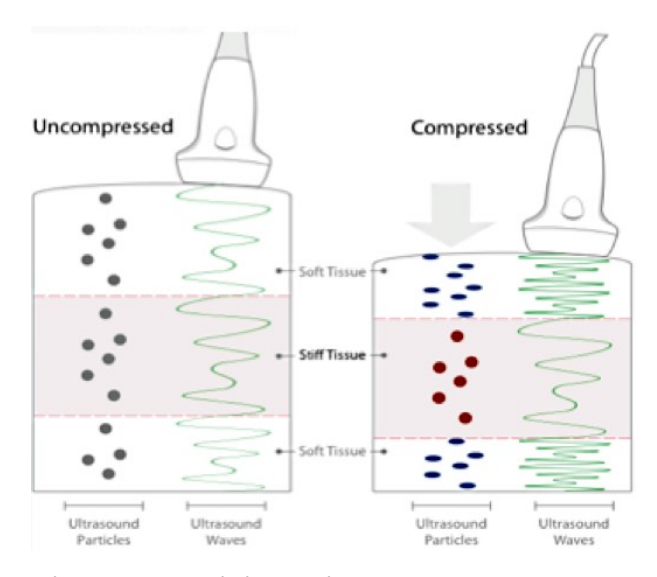

Pour la suite, seule la méthode qui a été utilisée par notre groupe de travail sera explicitée. La théorie initiale de cette méthode remonte à la fin des années 1990 et se nomme LSME pour Lagrangian Speckle Model Estimator (Maurice and Bertrand 1999a). Cet algorithme a été conçu initialement pour les acquisitions de sondes à barrettes non invasives, comme sur la [Figure I-27](#page-35-0). Puis, des adaptations IVUS ont été développées (R. L. Maurice, et al. 2004a; Maurice, et al. 2008; Majdouline, et al. 2014). Des synthèses couvrant d'autres approches de mesure des déformations pourront être trouvés dans (Sarvazyan, et al. 2011; Doyley 2012). Plus particulièrement certaines méthodes sont utilisées dans le cadre de sollicitation quasi-statique pour une application sur données ultrasonores comme (M. G. Danilouchkine, F. Mastik, and A. F. W. van der Steen 2008; Zhang, et al. 2011; Klimczak 2013; Ma and Varghese 2013; Richards and Doyley 2013; Yang, et al. 2014; Fabiani, et al. 2016; Sigrist, et al. 2017).

#### *a) LSME : Lagrangian Speckle Motion Estimator, principe général*

Le LSME a été développé au LBUM et a été validé sur des données simulées (R. L. Maurice, et al. 2004b), sur des données *ex vivo* (Maurice, et al. 2005a) et utilisé sur des données *in vivo* (Fromageau, et al. 2008; Majdouline, et al. 2014) avec des résultats prometteurs sur les composantes de la déformation radiale et un terme de la composante de déformation en cisaillement. Le LSME fait partie des algorithmes travaillant sur la variation d'intensité de groupements de pixels nommés ici fenêtres d'observation.

#### *Définition des fenêtres d'observation*

L'algorithme est composé dans sa phase d'estimation de deux étapes, que nous étudierons plus loin, page [27](#page-37-0). Ces étapes permettent : 1/ le recalage des grands mouvements des fenêtres d'observation et
2/ l'ajustement local des petits déplacements et des déformations. Ces 2 étapes se basent sur la définition et le traitement successif de différentes parties de l'image pouvant être nommées bloc, région, fenêtres d'observation ou simplement fenêtre. Ces zones seront définies comme sur la [Figure](#page-36-0)  [I-28](#page-36-0) telles que pour chaque fenêtre : *M* représente le centre de la fenêtre d'étude, *P<sup>n</sup>* la localisation d'un pixel quelconque inclus dans la fenêtre et *I<sup>P</sup>* son intensité. Les fenêtres comptent N pixels et *P<sup>n</sup>*  $(n = 1..N)$  pourra parfois être abrégé en P pour ne pas alourdir les équations. Les dimensions de la fenêtre concordent en IVUS avec les directions radiales et circonférentielles comme sur la [Figure I-28](#page-36-0). Pour une acquisition US non invasive les deux directions peuvent correspondre aux directions du repère spatial absolu de la sonde à barrette, voir l'[Annexe 01](#page-266-0). Ainsi, nous utiliserons le repère fondamental de chaque fenêtre  $(M, \vec{e_1}, \vec{e_2})$  pour représenter dans les notations à la fois  $(M, \vec{e_r}, \vec{e_\theta})$  pour un système de coordonnées polaires ou  $(M, \vec{e_x}, \vec{e_y})$  pour un système de coordonnées cartésien. L'[Annexe 01](#page-266-0) définit le détail sur les conventions utilisées ici pour les données US.

<span id="page-36-0"></span>*Figure I-28 (a) Représentation d'une fenêtre d'observation quelconque (en bleu foncé) sur une image IVUS. (b) échantillonnage des données RF pour cette fenêtre. (c) Visualisation des données RF pour la fenêtre précédemment définie dans une base polaire (e*r*,e*θ*). Cette base correspond à l'espace orthonormé des pixels et non pas à l'espace réel illustré sur (a) et (b). Tout le problème de l'élastographie de déformation est de trouver les déplacements et déformations permettant le meilleur ajustement des fenêtres au cours du temps*

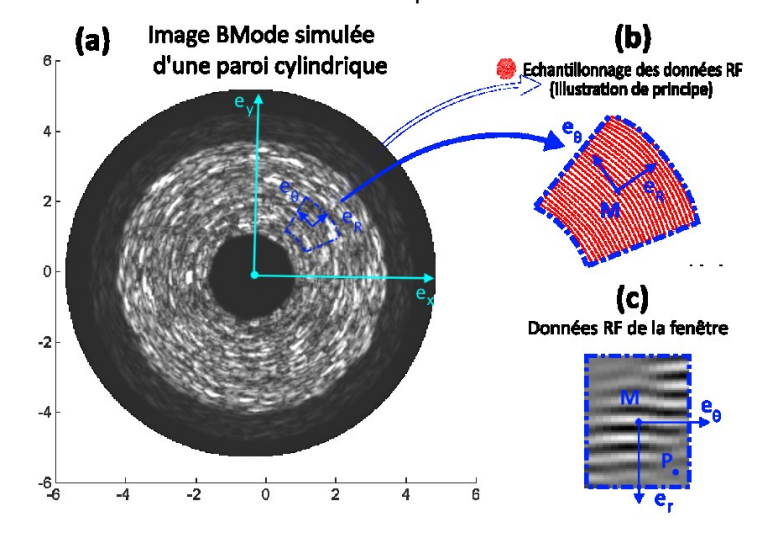

#### *Définition des fenêtres d'observation au cours du temps*

Tout le problème pour construire des cartographies complètes des déplacements et des déformations est de définir une stratégie permettant de trouver ces valeurs pour tous les centres *M* des fenêtres d'observation. L'ensemble de ces points définit le maillage des données d'élastographie. Le traitement est réalisé en 2D puisque le travail se fait entre 2 images successives à *t0*, un instant de référence -réel ou fictif-, et à *t1*, instant de post-perturbation. Les images utilisées pour l'élastographie comme les données RF seront par la suite définies pour tout pixel P à  $t_0$  avec  $I_P^{t_0}$  et à  $t_1$  avec  $I_P^{t_1}$ 

Pour traiter le problème d'estimation, nous définissons dans un premier temps sur la Figure [I-29](#page-36-1) chaque fenêtre F avec son centre *M<sup>0</sup>* et des pixels quelconques *P* appartenant à cette même fenêtre aux instants *t<sup>0</sup>* et *t1*. Les pixels P ont pour coordonnées  $\vec{X}(X_1;X_2)$ et  $\vec{x}(x_1; x_2)$ respectivement à *t<sup>0</sup>* et *t1*.et un déplacement  $\overrightarrow{u_{(\vec{X})}}$  permettant d'assurer la relation ∀ P ∈  $\mathcal F$ on retrouve  $\vec{x} = \vec{X} + \overrightarrow{u_{(\vec{X})}}$ .

<span id="page-36-1"></span>*Figure I-29 Définition des fenêtres aux instant preperturbation t = t*<sub>0</sub> = 0 et post-perturbation t=t<sub>1</sub>  $\neq$  0. Le centre *de chaque fenêtre* F*. est défini par le point M0, P est un pixel quelconque de la fenêtre subissant un déplacement*  $\vec{u}$ 

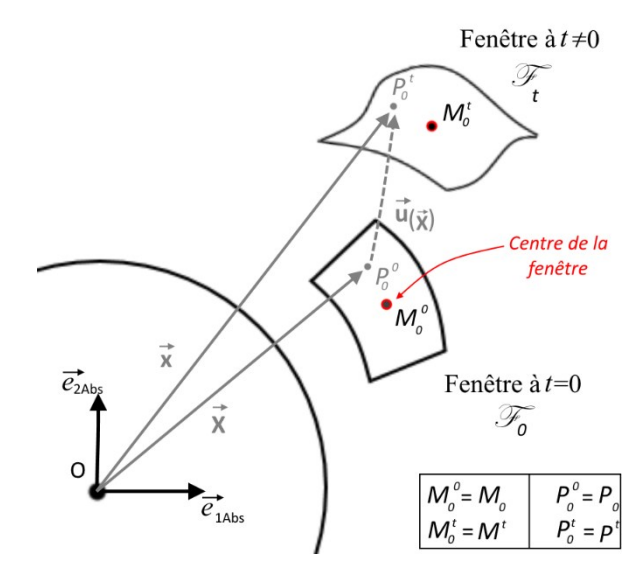

#### *Stratégie d'estimation du LSME*

Le squelette de l'algorithme du LSME illustré sur la [Figure I-30](#page-37-1) nous permet de voir que le LSME se compose de deux étapes principales d'estimation qui seront détaillées dans les sections *I.4.B.b* et *I.4.B.c.* Une première phase d'estimation permet le recalage local de chaque fenêtre en compensant les déplacements de plusieurs pixels. Ce qui permet d'avoir une correspondance des pixels des fenêtres  $\mathcal F$  entre les deux instants successifs. Une seconde phase d'estimation est ensuite réalisée grâce aux équations de flux optique (FO) permettant d'estimer les déformations et d'affiner l'estimation du déplacement précédemment calculé. Les équation du FO seront exprimées de la manière la plus générique possible avec le repère  $(M_0, \vec{e_1}, \vec{e_2})$  afin d'avoir une correspondance entre les différentes versions utilisées en US (R. L. Maurice, et al. 2004b; Porée, et al. 2015) et plus particulièrement en IVUS (Majdouline, et al. 2014).

<span id="page-37-1"></span>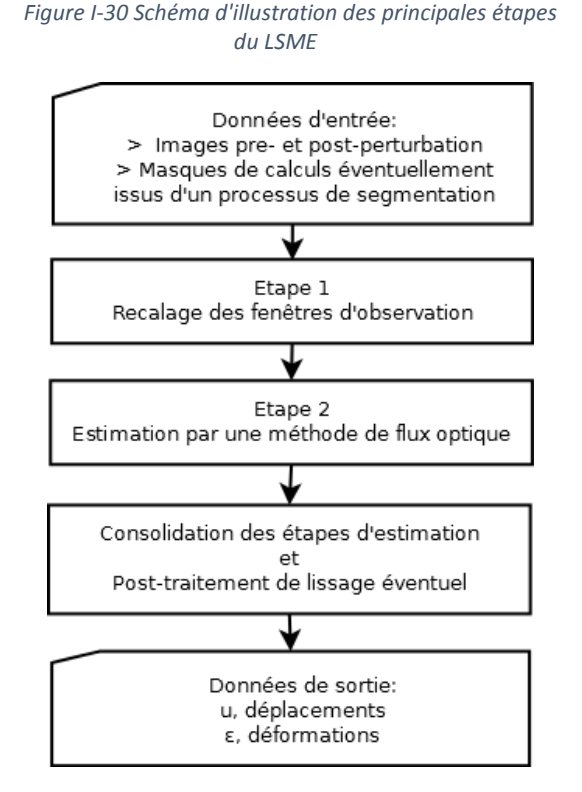

La stratégie fixant la taille des fenêtres ainsi que le nombre de fenêtres définissant le maillage des données d'élastographie est à la charge de l'utilisateur.

Par convention dans la suite de ce manuscrit, les tailles de fenêtre seront indiquées par un couple de nombres représentant la dimension de la fenêtre en pixels [N pixels  $e_1 \times N$  pixel  $e_2$ ] soit dans le cas IVUS les directions radiale et circonférentielle tel que [Npixels eR x Npixel eθ]. Le nombre total de pixel étant alors donné par  $N = N$  pixels\_e<sub>1</sub>. N pixel\_e<sub>2</sub>.

Nous parlerons par la suite plusieurs fois de flux optique d'ordre 1 (étape d'estimation du LSME) en référence à l'ordre du développement limité utilisé pour modéliser le mouvement local du tissu[, I.4.B.c](#page-38-1) page [29](#page-39-0). Par définition l'ordre 0 nous donne l'estimation des déplacements seuls, l'ordre 1 nous donne les déplacements et la dérivée des déplacements et l'ordre 2 nous donne les déplacements, leurs dérivées et les dérivées de second ordre (Koenderink and van Doorn 1992). Notons que nous n'utiliserons pas l'ordre 2 dans ce travail de thèse.

# <span id="page-37-0"></span>*b) LSME, étape 1 : recalage des fenêtres d'observation*

Cette première étape permet de trouver le mouvement global de chaque fenêtre entre les instant *t<sup>0</sup>* et *t<sup>1</sup>* comme cela est illustré sur la [Figure I-31](#page-38-0) dans le cadre d'une image ultrasonore cardiaque.

Dans le cadre du LSME, la zone de recherche se limite à la dimension de la taille de fenêtre initialement fixée par l'utilisateur puisque la mise en correspondance est obtenue en utilisant un critère de corrélation croisée normalisé 2D (Lewis 1995). Cette phase est essentielle puisque l'estimateur du FO qui vient dans un second temps ne fonctionnera correctement que si les amplitudes du champ de déplacement de la fenêtre d'observation sont faibles (Le Floc'h 2009).

A la suite de cette étape, nous avons donc un premier champ vectoriel de déplacement défini pour chaque nœud M, centres des fenêtres d'observation, pour lesquels on a  $\overrightarrow{u_{recalage}} = ($  $u_{1\_recalage}$  $\frac{1}{2}$  $\frac{1}{2}$  $\frac{1$ 

<span id="page-38-0"></span>*Figure I-31 extraite de(Klimczak 2013)source Toshiba. La première image à gauche montre une première fenêtre de l'image à un instant initial. La seconde image montre la zone de recherche sur une image postérieure temporellement. La troisième image montre la nouvelle position de la fenêtre correspondant à la recherche initiale*

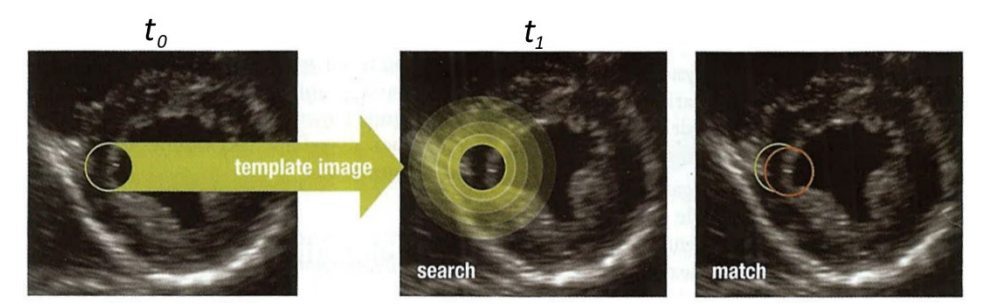

Ce recalage peut être vu comme la composition d'un mouvement de translation pure à l'échelle de la fenêtre d'observation. Ainsi chaque fenêtre aura son propre recalage de translation. Notons que cette approche peut ne pas satisfaire le mouvement rigide d'ensemble (i.e. Translation + Rotation de la structure complète).

Le champ estimé des déplacements sera utilisé pour définir toutes les fenêtres à l'instant *t<sup>1</sup>* qui seront utilisées pour l'estimation de l'étape 2.

# <span id="page-38-1"></span>*c) LSME, étape 2 : flux optique applicable sur les fenêtres d'observation*

Dans cette étape, nous cherchons à estimer 6 termes pour un point  $M_0$  : un vecteur de déplacement local  $\overrightarrow{u_{FO}}$  = (  $u_{1_FO}$  $\frac{u_{1\_FO}}{u_{2\_FO}}$ ), différent de  $\overrightarrow{u_{recalage}}$ , et son tenseur gradient  $\overrightarrow{\nabla u_{FO}} = \begin{bmatrix} \Delta_{11} & \Delta_{12} \ \Delta_{21} & \Delta_{22} \end{bmatrix}$  $\begin{bmatrix} \Delta_{11} & \Delta_{12} \\ \Delta_{21} & \Delta_{22} \end{bmatrix}$ .

Pour ne pas alourdir les notations, nous omettrons les indices du flux optique FO dans cette section :

$$
\overrightarrow{u_{FO}} = \overrightarrow{u} = \begin{pmatrix} u_1 \\ u_2 \end{pmatrix} \text{ et } \overrightarrow{\nabla u_{FO}} = \overrightarrow{\nabla u} = \begin{bmatrix} \frac{\partial u_1}{\partial X_1} & \frac{\partial u_1}{\partial X_2} \\ \frac{\partial u_2}{\partial X_1} & \frac{\partial u_2}{\partial X_2} \end{bmatrix} = \begin{bmatrix} \Delta_{11} & \Delta_{12} \\ \Delta_{21} & \Delta_{22} \end{bmatrix}
$$

Pour obtenir les estimations de ces termes nous utiliserons l'hypothèse fondamentale d'invariance d'intensité matérielle du flux optique. Le modèle de mouvement du tissu sera localement linéarisé. Ces équations associées aux valeurs d'intensités pour les pixels P,  $I_P^{t_0}$  à  $t_0$  et à  $t_1$  avec  $I_P^{t_1}$  définis précédemment, permettront de construire un système associé à chaque fenêtre dont la résolution nous fournira les inconnues de déplacement et de déformation.

#### *L'hypothèse d'invariance du flux optique*

L'hypothèse fondamentale du flux optique (FO) est l'invariance d'intensité matérielle, qui suppose que l'intensité lumineuse *I* reste constante sur le voisinage local d'un pixel *P* au cours du temps *t*, soit

$$
\frac{DI}{Dt} = 0\tag{1.1}
$$

Que nous pouvons développer à un point *P* appartenant à la fenêtre *F* tel que

$$
\frac{\partial I}{\partial t}(P,t) + \vec{v}_{(P,t)} \cdot \vec{\nabla} I_{(P,t)} = 0
$$
\n(1.2)

Avec  $\vec{v}$  la vitesse de déplacement en *P* et l'opérateur  $\vec{\nabla}$  définissant le gradient spatial de l'intensité lumineuse *I*.

Le fait de travailler entre deux instants *t<sup>0</sup>* et *t<sup>1</sup>* nous permet d'écrire :

<span id="page-39-2"></span>
$$
(I_P^{t_1} - I_P^{t_0}) + \vec{u}_{(P,t)} \cdot \vec{\nabla} I_P = 0
$$
\n(1.3)

Avec :

- $I_P^{t_0}$ et  $I_P^{t_1}$  représentent respectivement l'intensité au point *P* à  $t_0$  et  $t_1$
- $\vec{u}$  représente le déplacement découlant de  $\vec{v}$ ,  $\vec{u} = (t_1 t_0)$ .  $\vec{v}$
- $\vec{\nabla}I_{P}$  représente ici un terme générique représentatif du gradient de l'image en *P*. Techniquement, ce gradient peut se calculer sur l'image à *t<sup>0</sup>* mais pour des questions de robustesse, l'expression peut parfois être approximée par une image à *t<sup>0</sup>* moyennée avec les images à t-1 et t+1, ou encore le gradient peut être moyenné entre les valeurs à  $t_0$  et à  $t_1$ .

# <span id="page-39-0"></span>*Le développement limité d'ordre 1 au voisinage d'un point M<sup>0</sup>*

Dans les articles exposant la théorie du LSME (Maurice and Bertrand 1999a; R. L. Maurice, et al. 2004b), le mouvement du tissu pour la fenêtre au point *M<sup>o</sup>* est approximé par un développement limité du déplacement de premier ordre grâce au théorème de Taylor. Nous exprimerons ce développement en termes de position puis en termes de déplacement afin de faire le lien avec les expressions de la littérature. Ces deux expressions sont équivalentes et nous pouvons respectivement les retrouver dans les articles (Maurice and Bertrand 1999a; R. L. Maurice, et al. 2004b) et (Majdouline, et al. 2014).

>Le développement limité au voisinage de *M<sup>0</sup>* à l'instant *t* pour un point *P* est donné avec :

$$
\overrightarrow{OP^t} = \overrightarrow{OP_0} + \overrightarrow{u}(\overrightarrow{OP_0})
$$
\n
$$
\overrightarrow{OP^t} = \overrightarrow{OM_0} + \overrightarrow{M_0P_0} + \overrightarrow{u}(\overrightarrow{OM_0} + \overrightarrow{M_0P_0})
$$
\n
$$
\overrightarrow{OP^t} = \overrightarrow{OM_0} + \overrightarrow{u}(\overrightarrow{OM_0}) + \overrightarrow{M_0P_0} + \overrightarrow{u}(\overrightarrow{M_0P_0})
$$
\n
$$
\overrightarrow{OP^t} = \overrightarrow{OM^t} + \left(I + \frac{\partial \overrightarrow{u}}{\partial \overrightarrow{X}}\right) \cdot \overrightarrow{M_0P_0}
$$

I étant la matrice identité, et avec  $LT = (I + \frac{\partial \vec{u}}{\partial \vec{v}})$  $\frac{\partial u}{\partial \vec{X}}$ ) :

$$
\overrightarrow{OP^t} = \overrightarrow{OM^t} + LT \cdot \overrightarrow{M_0P_0}
$$
\n(1.4)

$$
\text{soit}\left(\frac{\overrightarrow{OP^t}, \overrightarrow{e_1}}{\overrightarrow{OP^t}, \overrightarrow{e_2}}\right) = \left(\frac{\overrightarrow{OM^t}, \overrightarrow{e_1}}{\overrightarrow{OM^t}, \overrightarrow{e_2}}\right) + LT \cdot \left(\frac{\overrightarrow{M_0P_0}, \overrightarrow{e_1}}{\overrightarrow{M_0P_0}, \overrightarrow{e_2}}\right)
$$
\n
$$
\text{En prenant } d\vec{x} = \overrightarrow{M^tP^t} = \overrightarrow{OP^t} - \overrightarrow{OM^t} = \begin{pmatrix} x_1 \\ x_2 \end{pmatrix} \text{ et } d\vec{X} = \overrightarrow{M_0P_0} = \overrightarrow{OP_0} - \overrightarrow{OM_0} = \begin{pmatrix} X_{e1} \\ X_{e2} \end{pmatrix}
$$
\n
$$
\text{La matrice de transformation linéaire} \text{ If est alors define telle que :}
$$

La matrice de transformation linéaire LT est alors définie telle que :

<span id="page-39-1"></span>
$$
LT = \begin{bmatrix} \frac{\partial x_1}{\partial X_1} & \frac{\partial x_1}{\partial X_2} \\ \frac{\partial x_2}{\partial X_1} & \frac{\partial x_2}{\partial X_2} \end{bmatrix} \text{ et } d\vec{x} = LT \cdot d\vec{X}
$$

>L'approximation du déplacement en tout point *P* de la fenêtre en passant par le centre *M<sup>0</sup>* est donné par :

$$
\vec{u}_{(P_n,t)} = \vec{u}_{(M_0,t)} + \left[\overline{\nabla}\vec{u}\right]_{(M_0,t)} \cdot \overline{M_0 P_0}
$$
\n
$$
\text{Avec } \overline{\nabla}\vec{u} = \begin{bmatrix}\n\frac{\partial u_1}{\partial X_1} & \frac{\partial u_1}{\partial X_2} \\
\frac{\partial u_2}{\partial X_1} & \frac{\partial u_2}{\partial X_2}\n\end{bmatrix} = \begin{bmatrix}\n\Delta_{11} & \Delta_{12} \\
\Delta_{21} & \Delta_{22}\n\end{bmatrix}
$$
\n(1.5)

On retrouve donc une partie de nos inconnues du problème d'élastographie avec les termes  $\Delta_{11}$ ,  $\Delta_{12}$ ,  $\Delta_{21}$  *et*  $\Delta_{22}$ 

Les termes de  $\overline{\nabla} \vec{u}$  dépendent du système de coordonnées. Voici les expressions pour les coordonnées cartésiennes et polaires du voisinage de *M<sup>0</sup>* :

$$
Coord. Cartésiennes
$$

$$
\overline{\overline{v}}\overline{u} = \begin{bmatrix} \frac{\partial u_X}{\partial X} & \frac{\partial u_X}{\partial Y} \\ \frac{\partial u_Y}{\partial X} & \frac{\partial u_Y}{\partial Y} \end{bmatrix} \quad \left| \overline{\overline{v}}\overline{u} = \begin{bmatrix} \frac{\partial u_r}{\partial r} & \frac{1}{r} \cdot (\frac{\partial u_r}{\partial \theta} - u_\theta) \\ \frac{\partial u_\theta}{\partial r} & \frac{1}{r} \cdot (\frac{\partial u_\theta}{\partial \theta} + u_r) \end{bmatrix} \right|
$$

Ces éléments de définition nous permettent de reconnaître la relation  $LT = I + [\Delta_{(t)}]$  ce qui concorde avec la relation liant respectivement  $\bar{\bar{F}}$  et  $\bar{\bar{G}}$  de l'[Annexe 03](#page-269-0).

#### *Equation du flux optique adaptée pour les pixels P au voisinage de M<sup>0</sup>*

En injectant l'expression précédente du développement limité de l'équation [\(I.5\)](#page-39-1) dans l'équation  $(1.3)$  de flux optique on obtient :

$$
(I_P^{t_1} - I_P^{t_0}) + \left\{ \vec{u}_{(M_0,t)} + \left[ \overline{\nabla} \vec{u} \right]_{(M_0,t)} \cdot \overrightarrow{M_0 P} \right\} \cdot \vec{\nabla} I_P = 0
$$

Soit en posant  $\Delta I = I_P^{t_0} - I_P^{t_1}$ 

$$
\left\{ \vec{u}_{(M_0,t)} + \left[ \overline{\nabla} \vec{u} \right]_{(M_0,t)} \cdot \overline{M_0 P} \right\} . \vec{\nabla} I_P = \Delta I \tag{1.6}
$$

Après développement de chaque terme du membre de gauche, factorisation suivant les inconnues  $(u_1, \Delta_{11}, \Delta_{12}, u_2, \Delta_{21}, \Delta_{22})$  en  $M_0$  et en posant des termes génériques  $\alpha$  dont le détail sera donné par la suite, on peut obtenir un système tel que pour un pixel P :

$$
\alpha_{u_1} \cdot u_1 + \alpha_{\Delta_{11}} \cdot \Delta_{11} + \alpha_{\Delta_{12}} \cdot \Delta_{12} + \alpha_{u_2} \cdot u_2 + \alpha_{\Delta_{21}} \cdot \Delta_{21} + \alpha_{\Delta_{22}} \cdot \Delta_{22} = \Delta I
$$
\n(1.7)

Qui peut alors se décliner en isolant les inconnues comme :

$$
\begin{bmatrix} \alpha_{u_1} & \alpha_{\Delta_{11}} & \alpha_{\Delta_{12}} & \alpha_{u_2} & \alpha_{\Delta_{21}} & \alpha_{\Delta_{22}} \end{bmatrix} \cdot \begin{bmatrix} \alpha_1 \\ \alpha_{11} \\ \alpha_{12} \\ \alpha_{21} \\ \alpha_{22} \end{bmatrix} = \Delta I \tag{1.8}
$$

<span id="page-40-1"></span><span id="page-40-0"></span> $\lambda$ 

Les expressions des termes  $\alpha$  dépendent des considérations sur les systèmes de coordonnées dont les expressions seront explicités par la suite à la section [I.4.B.d.](#page-41-0) Par exemple pour un système de coordonnées cartésiennes nous aurons :

$$
\begin{bmatrix} \alpha_{u_1} & \dots & \alpha_{\Delta_{22}} \end{bmatrix}_P = \begin{bmatrix} \frac{\partial I_{P_i}}{\partial x} & x \cdot \frac{\partial I_{P_i}}{\partial x} & y \cdot \frac{\partial I_{P_i}}{\partial x} & \frac{\partial I_{P_i}}{\partial y} & x \cdot \frac{\partial I_{P_i}}{\partial y} & y \cdot \frac{\partial I_{P_i}}{\partial y} \end{bmatrix}, \forall P \in \mathcal{F}
$$

Avec ici  $\overrightarrow{M_0P} = (x, y, 0)$ 

*Mise en équation du système sur l'ensemble de la fenêtre d'observation en vue de sa résolution et l'estimation des inconnues du déplacement et des déformations*

Le problème posé par l'équation [\(I.8\)](#page-40-0) est mal posé dans le sens où il existe une donnée Δ*I* pour 6 inconnues. La méthode de Lucas-Kanade (Lucas 1984; Wedel and Cremers 2011) nous permet d'étendre l'équation de flux optique sur la fenêtre d'observation afin de palier à la sous-détermination du problème. En considérant l'ensemble des *N* pixels de la fenêtre d'observation, nous sommes alors en mesure de construire un système surdéterminé constitué de N équations (N>6).

Définissons au préalable  $\bar{\bar{\alpha}}$  telle que pour tout  $P_n \in \mathcal{F}$ 

$$
\bar{\overline{\alpha}} = \begin{bmatrix} \alpha_{1 \# u_1} & \alpha_{1 \# \Delta_{11}} & \alpha_{1 \# \Delta_{12}} & \alpha_{1 \# u_2} & \alpha_{1 \# \Delta_{21}} & \alpha_{1 \# \Delta_{22}} \\ \alpha_{N \# u_1} & \alpha_{N \# \Delta_{11}} & \alpha_{N \# \Delta_{12}} & \alpha_{N \# u_2} & \alpha_{N \# \Delta_{21}} & \alpha_{N \# \Delta_{22}} \end{bmatrix}
$$

Le nouveau système construit est alors le suivant :

$$
\begin{bmatrix}\n\alpha_{1\#u_1} \cdot u_1 + \alpha_{1\# \Delta_{11}} \cdot \Delta_{11} + \alpha_{1\# \Delta_{12}} \cdot \Delta_{12} + \alpha_{1\#u_2} \cdot u_2 + \alpha_{1\# \Delta_{21}} \cdot \Delta_{21} + \alpha_{1\# \Delta_{22}} \cdot \Delta_{22} \\
\vdots \\
\alpha_{N\#u_1} \cdot u_1 + \alpha_{N\# \Delta_{11}} \cdot \Delta_{11} + \alpha_{N\# \Delta_{12}} \cdot \Delta_{12} + \alpha_{N\#u_2} \cdot u_2 + \alpha_{N\# \Delta_{21}} \cdot \Delta_{21} + \alpha_{N\# \Delta_{22}} \cdot \Delta_{22}\n\end{bmatrix} = \begin{bmatrix}\n\Delta I_1 \\
\vdots \\
\Delta I_N\n\end{bmatrix}
$$
\n(1.9)

Qui peut alors se décliner en isolant les inconnues comme

$$
\begin{bmatrix}\n\alpha_{1\#u_1} & \alpha_{1\# \Delta_{11}} & \alpha_{1\# \Delta_{12}} & \alpha_{1\#u_2} & \alpha_{1\# \Delta_{21}} & \alpha_{1\# \Delta_{22}} \\
\vdots & \vdots & \vdots & \vdots & \vdots \\
\alpha_{N\#u_1} & \alpha_{N\# \Delta_{11}} & \alpha_{N\# \Delta_{12}} & \alpha_{N\#u_2} & \alpha_{N\# \Delta_{21}} & \alpha_{N\# \Delta_{22}}\n\end{bmatrix}\n\begin{bmatrix}\n\mu_1 \\
\Delta_{11} \\
\Delta_{12} \\
\mu_2 \\
\Delta_{21} \\
\Delta_{22}\n\end{bmatrix}\n=\n\begin{bmatrix}\n\Delta I_1 \\
\vdots \\
\Delta I_N\n\end{bmatrix}
$$
\n(1.10)

Ce qui nous permet de retomber sur une expression standard de la forme :  $A. X = B$ 

La résolution de ce système nous permet de déterminer les inconnues de déplacement  $\overrightarrow{u_{F0}}$  =  $\int_{u}^{u_{1}+v_{2}}$  $\frac{u_{1\_FO}}{u_{2\_FO}}$  et son tenseur gradient  $\overline{\overline{\nabla} u_{FO}} = \begin{bmatrix} \Delta_{11} & \Delta_{12} \\ \Delta_{21} & \Delta_{22} \end{bmatrix}$  $\Delta_{21}$   $\Delta_{22}$  du centre de la fenêtre d'observation. Dans les premières implémentations du LSME la solution était obtenue grâce à la minimisation d'une fonction représentant la différence entre l'image de référence à  $t_0 I_0$  et une image estimée $\widehat{I_0}$ . La fonction utilisée était de la forme $||I_O - \widehat{I_O}||^2$ . L'image  $\widehat{I_O}$  du problème de minimisation était calculée itérativement à partir de l'image à *t<sup>1</sup>* et de la connaissance des déplacements et déformations entre *t<sup>0</sup>* et  $t_1$ .  $\widehat{l}_0$  tend donc vers l'image de référence  $l_0$  durant le processus de minimisation (Maurice and Bertrand 1999a; R. L. Maurice, et al. 2004b). La résolution du problème était alors non linéaire et utilisait un solveur de type Levenberg-Marquart (Maurice and Bertrand 1999a; R. L. Maurice, et al. 2004a; R. L. Maurice, et al. 2004b; Roch L. Maurice, et al. 2004; Maurice, et al. 2005a). Par la suite l'approche de minimisation a été modifiée, cette nouvelle mise en forme du problème permet alors d'utiliser un solveur plus 'basique' des moindres carrés et de diviser le temps d'exécution par 25 (Maurice, et al. 2005b). Nous limiterons notre travail dans la suite de ce manuscrit à des versions utilisant cette dernière approche. La dernière évolution apportée à la résolution de ce système a été introduite par (Porée, et al. 2015) et l'utilisation d'une régression robuste, incluant une pondération itérative pour chacun des *N* pixels de la fenêtre d'observation, avec une fonction de pondération de type bi-square.

<span id="page-41-0"></span>*d) LSME, étape 2 : expressions détaillées des termes du système à résoudre suivant le choix du système de coordonnées du repère de la sonde et des fenêtres d'observation*

#### *Construction du problème avec des données issues de sondes ultrasonores à barrette*

Ce premier développement se fait dans le cadre d'une grille de données formatée dans un système de coordonnées cartésiennes comme pour le cas de modélisations d'acquisitions US issues de barrettes, voir l'[Annexe 01](#page-266-0). La définition des fenêtres est également faite sur cette grille de données, [Figure I-32](#page-42-0).

<span id="page-42-0"></span>*Figure I-32 Données US et définition des différents repères*

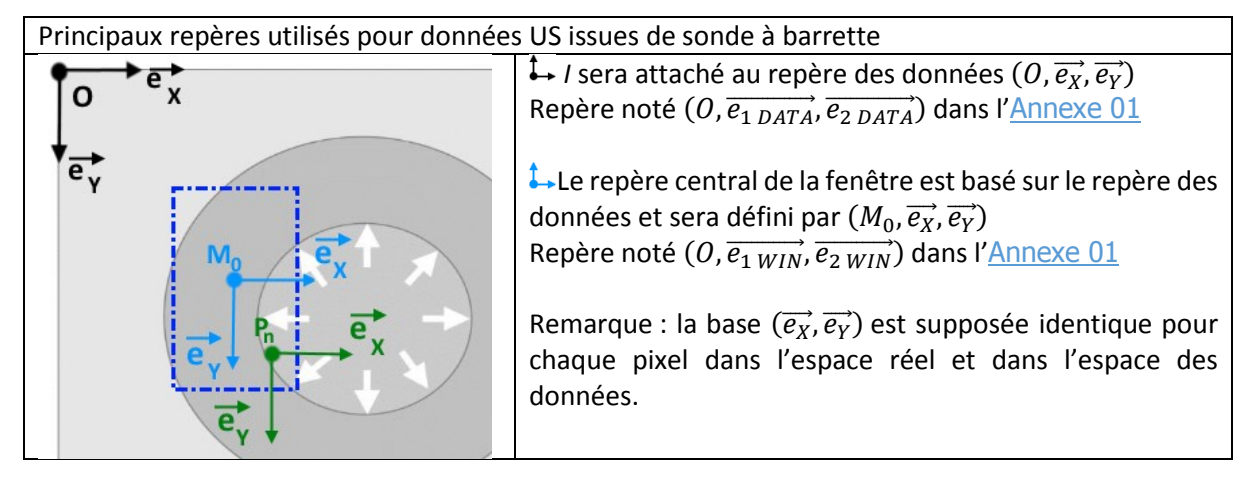

Les principales distances sont définies telles que :

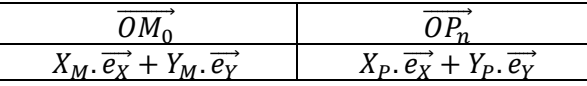

Ces définitions nous permettent à présent d'exprimer les différents termes de l'équation [\(I.6\)](#page-40-1) :

\n- \n
$$
\vec{u}_{(M_0, t)} = \begin{pmatrix} u_x \\ u_y \end{pmatrix}_{(M_0, \overrightarrow{e_x}, \overrightarrow{e_y})}
$$
, 2 inconnues du problème\n
\n- \n
$$
\left[ \overrightarrow{\nabla} \vec{u} \right]_{(M_0, t)} = \begin{bmatrix} \frac{\partial u_x}{\partial x} & \frac{\partial u_x}{\partial y} \\ \frac{\partial u_y}{\partial x} & \frac{\partial u_y}{\partial y} \end{bmatrix}_{(M_0, \overrightarrow{e_x}, \overrightarrow{e_y})}
$$
, 4 inconnues du problème\n
\n- \n
$$
\overrightarrow{M_0 P_n} = \begin{pmatrix} x_p - x_M \\ y_p - Y_M \end{pmatrix}_{(M_0, \overrightarrow{e_x}, \overrightarrow{e_y})}
$$
\n
\n

$$
\bullet \quad \vec{\nabla} I_{P_n} = \begin{pmatrix} \frac{\partial I_n}{\partial x} \Big|_{P_n} \\ \frac{\partial I_n}{\partial y} \Big|_{P_n} \end{pmatrix}_{(P_n, \vec{e}_X, \vec{e}_Y)} = \begin{pmatrix} \frac{\partial I_n}{\partial x} \Big|_{P_n} \\ \frac{\partial I_n}{\partial y} \Big|_{P_n} \end{pmatrix}_{(M_0, \vec{e}_X, \vec{e}_Y)}
$$

Ce qui après développement nous permet d'obtenir  $\forall n \in [1..N]$ 

$$
\frac{\partial}{\partial n} \times \alpha_{n \# u_1} = \frac{\partial I_n}{\partial x}
$$
  
\n
$$
\frac{\partial}{\partial n} \times \alpha_{n \# \Delta_{11}} = (X_P - X_M) \cdot \frac{\partial I_n}{\partial x}
$$
  
\n
$$
\frac{\partial}{\partial n} \times \alpha_{n \# u_2} = \frac{\partial I_n}{\partial y}
$$
  
\n
$$
\frac{\partial}{\partial n} \times \alpha_{n \# \Delta_{21}} = (X_P - X_M) \cdot \frac{\partial I_n}{\partial y}
$$
  
\n
$$
\frac{\partial}{\partial n} \times \alpha_{n \# \Delta_{22}} = (Y_P - Y_M) \cdot \frac{\partial I_n}{\partial y}
$$
  
\n(1.11)

Cette approche est adaptée aux données issues d'examens utilisant une sonde à barrette mais compte tenu de la spécificité des repères liés aux acquisitions intravasculaires, il est nécessaire de réaliser quelques adaptations.

On pourra noter que d'un point de vue implémentation, certaines versions du LSME réalisent les estimations dans un espace de données en pixels et non pas avec une unité métrique. Il suffit ensuite de convertir les déplacements estimés en pixels en une unité métrique. L'intérêt est évident en termes de nombre d'opérations de calcul à réaliser puisque cette dernière opération de conversion n'est réalisée qu'une seule fois pour toutes les valeurs. Le calcul du gradient d'intensité lumineuse est également simplifié. Cependant nous noterons que cette approche n'est rigoureuse que dans le cas où l'espacement entre les pixels est identique dans les deux directions, ce qui n'est pas exactement le cas sur des acquisitions ultrasonores. Cette approximation n'en reste pas moins acceptable.

C'est donc tout naturellement que les applications du LSME en intravasculaire ont été développées en suivant ce principe avec des estimations dans un espace de données en pixels  $(R, \theta)$ .

# *Construction du problème avec des données IVUS, fenêtre calquée sur l'espace des données*

Ce second développement se fait dans le cadre d'une grille de données IVUS formatées dans un système de coordonnées polaires, voir [Annexe 01](#page-266-0). La définition des fenêtres est également faite sur cette grille de données, comme l'illustre la [Figure I-33](#page-43-0).

<span id="page-43-0"></span>*Figure I-33 Données IVUS et définition des différents repères. (a) Mise en place de la fenêtre dans l'espace des*  données (R,  $\theta$ ). (b) Schéma pour une fenêtre particulière représentant les données dans un repère métrique (R, R $\theta$ )

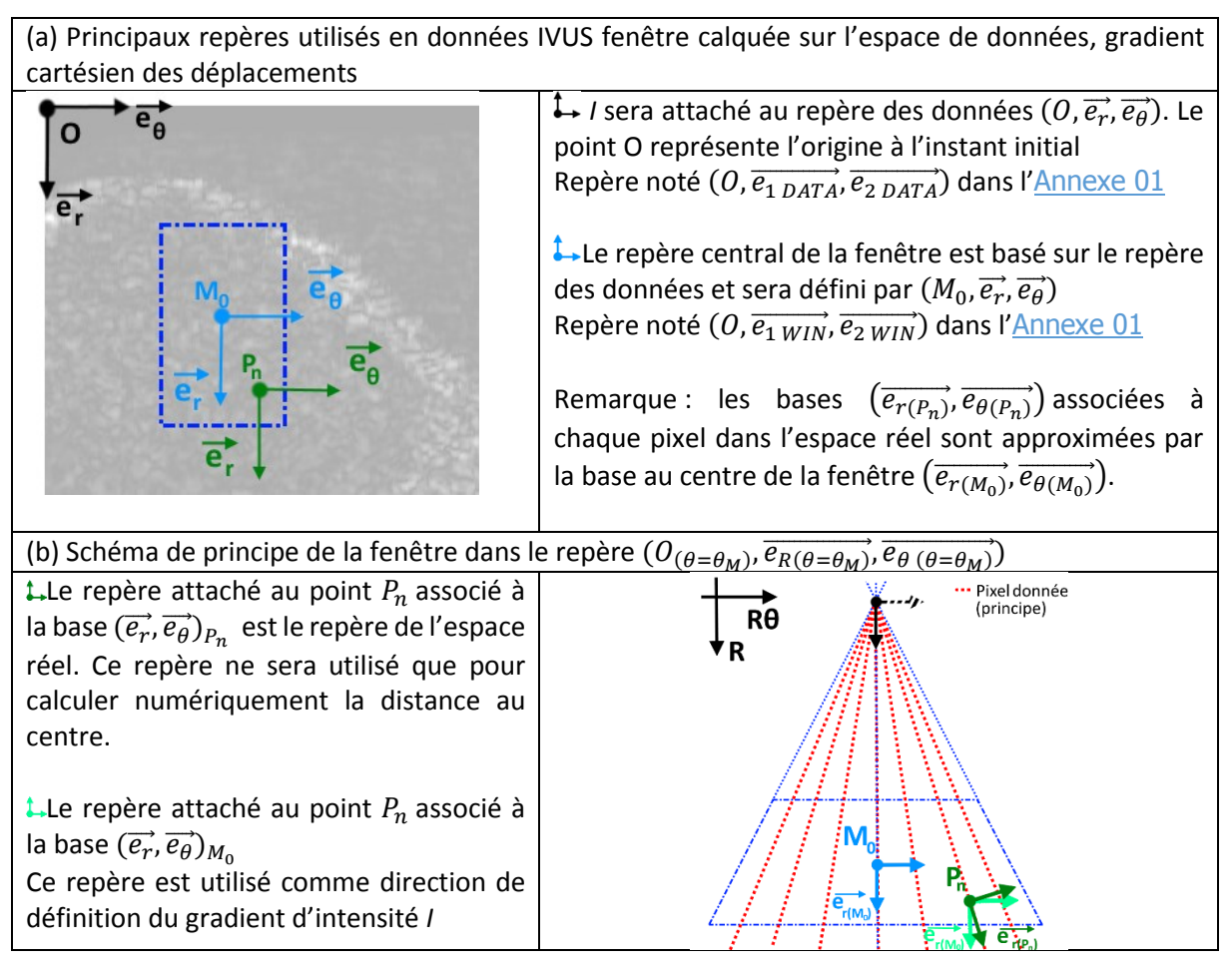

Les principales distances et projections sont définies telles que :

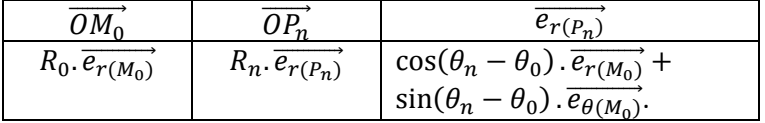

Ces définitions nous permettent à présent d'exprimer les différents termes de l'équation  $(1.6)$  :

 $\vec{u}_{(M_0,t)} = \begin{pmatrix} u_r \\ u_\theta \end{pmatrix}$  $_{u_{\theta}}^{u_{r}})$  $(M_0, \overrightarrow{e_r}, \overrightarrow{e_\theta})$ , 2 inconnues du problème

$$
\begin{aligned}\n\bullet \quad & \left[\overline{\nabla} \vec{u}\right]_{(M_0, t)} = \begin{bmatrix} \frac{\partial u_r}{\partial r} & \frac{\partial u_r}{\partial \theta} \\ \frac{\partial u_\theta}{\partial r} & \frac{\partial u_\theta}{\partial \theta} \end{bmatrix}_{(M_0, \overline{e}_r, \overline{e}_\theta)} , \text{ 4 inconnues du profileme} \\
\bullet \quad & \overline{M_0 P_n} = \begin{pmatrix} R_n \cos(\theta_n - \theta_0) - R_0 \\ R_n \sin(\theta_n - \theta_0) \end{pmatrix}_{(M_0, \overline{e}_r, \overline{e}_\theta)} \\
\bullet \quad & \overline{\nabla} I_{P_n} = \begin{pmatrix} \frac{\partial I_n}{\partial r} \Big|_{P_n} \\ \frac{1}{R_n} \frac{\partial I_n}{\partial \theta} \Big|_{P_n} \end{pmatrix}_{(P_n, \overline{e}_r(p_n), \overline{e}_\theta(p_n))} \approx \begin{pmatrix} \frac{\partial I_n}{\partial r} \Big|_{P_n} \\ \frac{1}{R_n} \frac{\partial I_n}{\partial \theta} \Big|_{P_n} \end{pmatrix}_{(M_0, \overline{e}_r(p_n), \overline{e}_\theta(p_0))} \end{aligned}
$$

Ce qui après développement nous permet d'obtenir  $\forall n \in [1..N]$ 

$$
\frac{\partial}{\partial n} \times \alpha_{n\#u_1} = \frac{\partial l_n}{\partial r}
$$
  
\n
$$
\frac{\partial}{\partial n} \times \alpha_{n\#u_1} = (R_n \cdot \cos(\theta_n - \theta_0) - R_0) \cdot \frac{\partial l_n}{\partial r}
$$
  
\n
$$
\frac{\partial}{\partial n} \times \alpha_{n\#u_2} = R_n \cdot \sin(\theta_n - \theta_0) \cdot \frac{\partial l_n}{\partial r}
$$
  
\n
$$
\frac{\partial}{\partial n} \times \alpha_{n\#u_2} = (R_n \cdot \cos(\theta_n - \theta_0) - R_0) \cdot \frac{1}{R_n} \frac{\partial l_n}{\partial \theta}
$$
  
\n
$$
\frac{\partial}{\partial n} \times \alpha_{n\#u_2} = R_n \cdot \sin(\theta_n - \theta_0) \cdot \frac{1}{R_n} \frac{\partial l_n}{\partial \theta}
$$
  
\n(1.12)

La [Figure I-33](#page-43-0), en comparaison à la [Figure I-34](#page-45-0), nous montre que l'espace des données utilisé pour la résolution du flux optique ne correspond pas strictement à l'espace métrique réel. En effet, les vecteurs unitaires des bases de chaque pixel *P<sup>n</sup>* d'une fenêtre ne sont pas colinéaires dans le monde réel, voir l'[Annexe 01](#page-266-0)[.D.](#page-267-0) Cette approximation est pourtant faite ici lorsque l'on fixe la base de  $(\vec{e_r}, \vec{e_\theta})_{M_0}$  comme base de référence pour chaque pixel sur l'espace des données, comme sur la Figure  $I-33(b)$  $I-33(b)$ . Cette approximation a pour conséquence de garder un découplage entre les inconnues radiales et circonférentielles et respectivement les gradients d'intensité *I* radiaux et circonférentiels de chaque pixel dans les termes  $\alpha_n$ . Pour corriger cette approximation, la dernière version du LSME développée et publiée à ce jour utilise uniquement l'espace réel comme référence de calcul (Majdouline, et al. 2014).

# *Construction du problème avec des données IVUS, fenêtre calquée sur l'espace réel (Majdouline, et al. 2014)*

Ce dernier développement se fait dans le cadre d'une grille de données IVUS formatées dans un système de coordonnées polaires, voir [Annexe 01](#page-266-0). La définition des fenêtres est faite sur un repère absolu correspondant au monde réel, comme l'illustre la [Figure I-34](#page-45-0).

Par ailleurs, l'expression du gradient du déplacement du voisinage du centre des fenêtres est calculée en utilisant un système de coordonnées polaires contrairement au développement précédent. <span id="page-45-0"></span>*Figure I-34 Données IVUS et définition des différents repères*

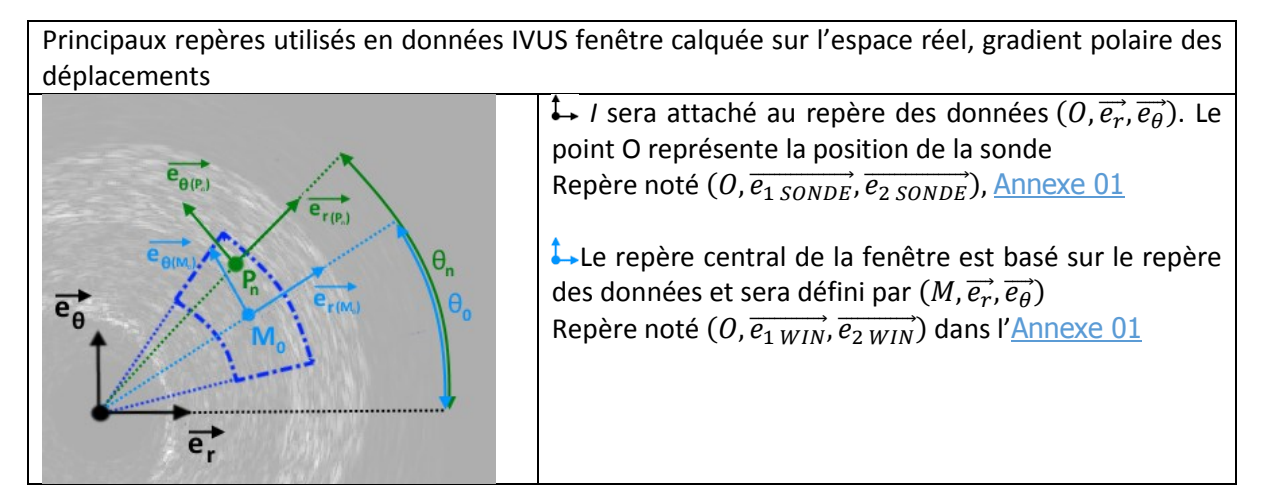

Les principales distances et projections sont définies telles que :

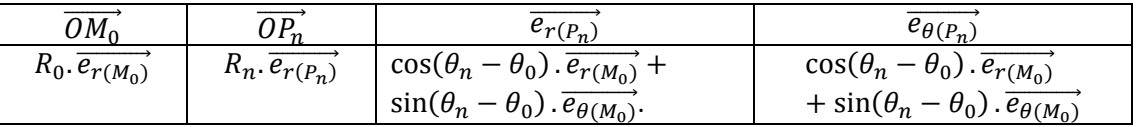

Ces définitions nous permettent à présent d'exprimer les différents termes de l'équation [\(I.6\)](#page-40-1) :

\n- \n
$$
\vec{u}_{(M_0,t)} = \begin{pmatrix} u_r \\ u_\theta \end{pmatrix}_{(M_0,\vec{e}_r,\vec{e}_\theta)}, \quad \text{2 inconnues du problem}
$$
\n
\n- \n
$$
\begin{bmatrix} \overline{\nabla} \vec{u} \end{bmatrix}_{(M_0,t)} = \begin{bmatrix} \frac{\partial u_r}{\partial r} & \frac{1}{r} \cdot \left( \frac{\partial u_r}{\partial \theta} - u_\theta \right) \\ \frac{\partial u_\theta}{\partial r} & \frac{1}{r} \cdot \left( \frac{\partial u_\theta}{\partial \theta} + u_r \right) \end{bmatrix}_{(M_0,\vec{e}_r,\vec{e}_\theta)}
$$
\n
\n- \n
$$
\overline{M_0 P_n} = \begin{pmatrix} R_n \cos(\theta_n - \theta_0) - R_0 \\ R_n \sin(\theta_n - \theta_0) \end{pmatrix}_{(M_0,\vec{e}_r)(M_0),\vec{e}_\theta(M_0))}
$$
\n
\n- \n
$$
\overline{\nabla} I_{P_n} = \begin{pmatrix} \frac{\partial I_n}{\partial r} \Big|_{P_n} \\ \frac{1}{R_n} \frac{\partial I_n}{\partial \theta} \Big|_{P_n} \end{pmatrix}_{(P_n,\vec{e}_r(P_n),\vec{e}_\theta(P_n))}
$$
\n
\n

Afin de pouvoir effectuer les calculs, il est nécessaire de ramener ces termes de *P<sup>n</sup>* en *M<sup>o</sup>* avec :

$$
\vec{\nabla}I_{P_n} = \begin{pmatrix}\n\cos(\theta_n - \theta_0) \cdot \frac{\partial I_n}{\partial r}\Big|_{P_n} - \sin(\theta_n - \theta_0) \cdot \frac{1}{R_n} \cdot \frac{\partial I_n}{\partial \theta}\Big|_{P_n} \\
\sin(\theta_n - \theta_0) \cdot \frac{\partial I_n}{\partial r}\Big|_{P_n} + \cos(\theta_n - \theta_0) \cdot \frac{1}{R_n} \cdot \frac{\partial I_n}{\partial \theta}\Big|_{P_n}\n\end{pmatrix}_{(M_0, \overrightarrow{e_r}(M_0), \overrightarrow{e_\theta}(M_0))}
$$

Ce qui après développement nous permet d'obtenir  $\forall n \in [1..N]$ 

$$
\rho_{n} \times \alpha_{n} \times \alpha_{n
$$

$$
\frac{}{\partial} \alpha_{n \# \Delta_{22}} = \frac{R_n \sin(\theta_n - \theta_0)}{R_0} \cdot \frac{\partial I_n}{\partial \theta} \Big|_{P_n}
$$

Nous aurons l'occasion de discuter des deux dernières implémentations développées ici dans la sectio[n III.6.A.](#page-115-0)

## *e) LSME, Composition finale de l'estimation finale*

Nous avons à présent vu comment étaient établis et calculés les déplacements et les déformations pendant les deux étapes du LSME.

La sortie finale de l'algorithme nécessite à présent la consolidation des résultats obtenus. Nous allons représenter cette sortie sous la forme d'une transformation affine valable pour chaque centre de fenêtre M<sub>0</sub> en reprenant une forme matricielle où pour chaque fenêtre d'observation il est possible de définir la transformation de son centre M<sub>0</sub> avec  $\overrightarrow{OM^t}=\overrightarrow{OM_0}.$   $T$  avec  $[x_1\ x_2\ 1]=[X_1\ X_2\ 1].$   $T$ 

Les transformations des résultats des deux étapes s'expriment respectivement :

$$
T_{recalage} = \begin{bmatrix} 1 & 0 & 0 \\ 0 & 1 & 0 \\ u_{1_{recalage}} & u_{2_{recalage}} & 1 \end{bmatrix}
$$

$$
T_{FO} = \begin{bmatrix} (\overline{\nabla u_{FO}} + I)^T & 0 \\ \overline{u_{FO}}^T & 1 \end{bmatrix} = \begin{bmatrix} 1 + \Delta_{11} & \Delta_{21} & 0 \\ \Delta_{12} & 1 + \Delta_{22} & 0 \\ u_{1_{FO}} & u_{2_{FO}} & 1 \end{bmatrix}
$$

Plus de détails sur cette mise en forme pourront être consultés en [Annexe 04](#page-272-0).

L'expression du mouvement total est exprimé, pour une transformation à droite, par  $T_{recalage}$  suivie de  $T_{FO}$  sera donc de la forme :

$$
T = T_{FO} \circ T_{recalage}
$$
\n
$$
T = \begin{bmatrix} 1 + \Delta_{11} & \Delta_{21} & 0 \\ \Delta_{12} & 1 + \Delta_{22} & 0 \\ u_{1_{FO}} & u_{2_{FO}} & 1 \end{bmatrix} \cdot \begin{bmatrix} 1 & 0 & 0 \\ 0 & 1 & 0 \\ u_{1_{recalage}} & u_{2_{recalage}} & 1 \end{bmatrix}
$$
\n
$$
T = \begin{bmatrix} 1 + \Delta_{11} & \Delta_{21} & 0 \\ \Delta_{12} & 1 + \Delta_{22} & 0 \\ u_{1_{recalage}} + u_{1_{FO}} & u_{2_{recalage}} + u_{2_{FO}} & 1 \end{bmatrix}
$$
\n(1.15)

Et d'où on peut exprimer les différentes composantes exploitables pour la résolution du problème inverse :

$$
\begin{cases}\n\vec{u} = \begin{bmatrix}\nu_{1_{recedge}} + u_{1_{FO}} \\
u_{2_{recedge}} + u_{2_{FO}}\n\end{bmatrix} \\
\vec{\varepsilon} = \begin{bmatrix}\n\Delta_{11} & \frac{\Delta_{12} + \Delta_{21}}{2} \\
\frac{\Delta_{12} + \Delta_{21}}{2} & \Delta_{22}\n\end{bmatrix}\n\end{cases}
$$
\n(1.16)

*>Expression des composantes en coordonnées cartésiennes*

$$
\vec{u} = \begin{bmatrix} u_{x\_recaleg} + u_{x\_F0} \\ u_{y\_recaleg} + u_{y\_F0} \end{bmatrix}
$$
\n
$$
\vec{\varepsilon} = \begin{bmatrix} \varepsilon_{xx} & \varepsilon_{xy} \\ \varepsilon_{yx} & \varepsilon_{yy} \end{bmatrix} = \begin{bmatrix} \Delta_{xx} & \frac{\Delta_{xy} + \Delta_{yx}}{2} \\ \frac{\Delta_{xy} + \Delta_{yx}}{2} & \Delta_{yy} \end{bmatrix}
$$
\n(1.17)

*>Expression des composantes en coordonnées polaires*

$$
\vec{u} = \begin{bmatrix} u_{r\_recedge} + u_{r\_Fo} \\ u_{\theta\_recedge} + u_{\theta\_Fo} \end{bmatrix}
$$
\n
$$
\vec{\varepsilon} = \begin{bmatrix} \varepsilon_{rr} & \varepsilon_{r\theta} \\ \varepsilon_{\theta r} & \varepsilon_{\theta \theta} \end{bmatrix} = \begin{bmatrix} \Delta_{rr} & \frac{\Delta_{r\theta} + \Delta_{\theta r}}{2} \\ \frac{\Delta_{r\theta} + \Delta_{\theta r}}{2} & \Delta_{\theta \theta} \end{bmatrix}
$$
\n(1.18)

#### *Interprétation de la composition finale*

On peut voir l'estimation faite du mouvement du tissu comme une composition de mouvements avec d'une part une translation initiale et d'autre part un mouvement du premier ordre.

La notation avec les matrices de transformation *T* peut sembler superflue pour le moment, puisque le développement habituel du LSME n'en fait pas mention. Cependant, cette notation prendra son sens lors des perspectives du [Chapitre III](#page-84-0) relatif à l'élastographie.

Il est intéressant de constater que le modèle de mouvement du recalage défini par le LSME est défini par une translation pure puisque la rotation a été éludée à l'échelle de la fenêtre. Cette hypothèse admise suppose que le phénomène de rotation locale est supposé limité. En reprenant la décomposition (Koenderink and van Doorn 1992) nous avons donc un système de la 1ère étape du LSME d'ordre zéro partiel sans rotation. La limite d'application de cette hypothèse de modélisation ne discriminant pas distinctement les effets de rotation seule se pose ici.

## C. Palpographie

La palpation est une technique de diagnostic très ancienne utilisant originalement la sensibilité des doigts associée à une forte connaissance anatomique permettant une interprétation de ce qui est ressenti par le palpeur pendant l'examen. Cette technique universelle est présente dans toutes les médecines traditionnelles. Elle permet de détecter de nombreuses anomalies anatomiques comme une rigidité locale. Mais aussi 'fonctionnelles' lorsque le palpeur possède une excellente appréciation pour le ressenti comme pour la température, les tensions internes, le pouls. Les origines de la palpation sont lointaines et remontent au-delà de l'antiquité, dont des écrits nous sont parvenus, par exemple à travers Hippocrate, avec une description de sévérité d'une pathologie réalisée grâce à une palpation abdominale de l'hypocondre (Hippocrates 400 av JC).

Avec l'essor de l'imagerie médicale moderne, comme l'imagerie par résonnance magnétique et ultrasonore, de nouvelles techniques exploratoires de 'palpation virtuelle *in vivo*' sont apparues en outrepassant la limitation d'accessibilité physique de certaines zones du corps. On pourra citer entre autres le sein ou la prostate (Sarvazyan, et al. 2011).

*a) Introduction à l'estimation de l'élasticité*

#### *Introduction à l'estimation de l'élasticité sur un problème 1D associée à l'imagerie ultrasonore*

Les premières expérimentations de mesure d'élasticité, à partir de données ultrasonores, ont été menées sur des organes accessibles par des sondes non invasives. Ces travaux ont permis de fixer les concepts et le modèle de base sur l'utilisation des données ultrasonores et les mesures de la déformation des tissus biologiques (Ophir, et al. 1991; Céspedes, et al. 1993). L'extension de ces notions et des techniques associées favoriseront par la suite l'émergence de la palpographie intravasculaire (Céspedes, de Korte, and van der Steen 1997).

Les premiers modèles se sont basés sur une description discrète du problème dans des conditions d'observations quasi-statiques ou parfois nommé incrémentales(Dobrin 1978). Ainsi, sous l'hypothèse d'une sollicitation quasi-statique de compression, le tissu va être comprimé entre deux instants d'acquisition *t<sup>0</sup>* et *t1*. Le traitement des données RF acquises à *t<sup>0</sup>* et *t1*, qui nous donne une sorte d'arrêt sur image de la morphologie à ces deux instants, permet un calcul du déplacement et de la déformation locale le long de la zone d'intérêt définie comme sur la [Figure I-27](#page-35-0) (Ophir, et al. 1991).

<span id="page-48-1"></span>*Figure I-35 Illustrations extraites de (Ophir, et al. 1991) montrant un système de ressorts de différentes raideurs montés en série. Les schémas (a) et (b) représentent respectivement les états avant et après compression. Le profil de déformation résultant de la compression est illustré sur le graphique (c). Il montre que la déformation au niveau du ressort pour ce type de compression est fonction de la raideur du ressort.*

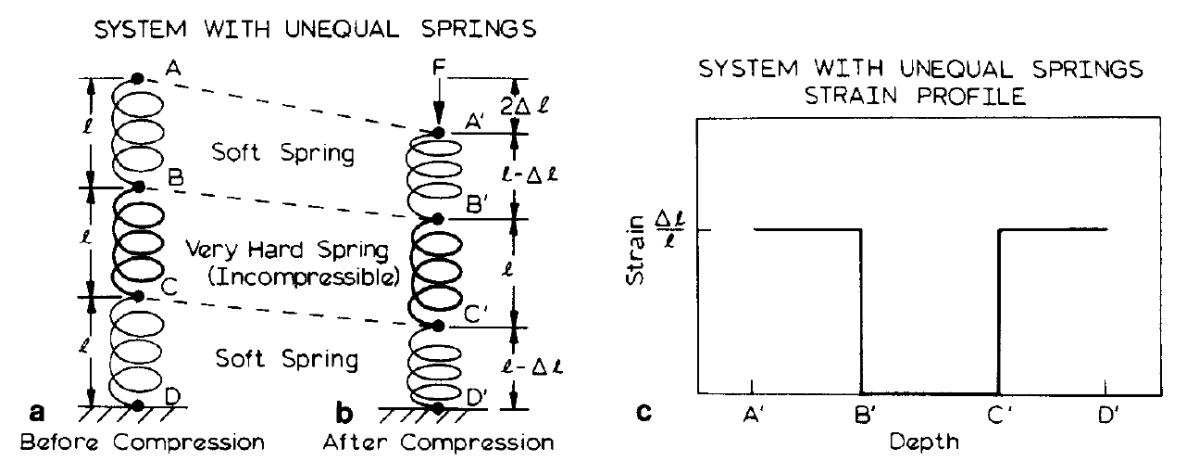

La quantification du profil de déformation, comme celui illustré sur la [Figure I-35](#page-48-1), va dépendre i) de la compression appliquée et ii) du nombre et de la raideur des ressorts. Ainsi, dans un contexte de petites déformations, cette modélisation considère tous les matériaux comme élastique dans la direction de compression.

#### *Estimation de l'élasticité sur un modèle adapté à la paroi vasculaire associée à l'imagerie ultrasonore*

L'extension de l'approche précédemment décrite sur une paroi vasculaire peut être représentée suivant la [Figure I-36](#page-48-0).

Ainsi, on montre que seules les directions radiales sont considérées dans le cadre de ce modèle de palpographie. On peut remarquer le parallèle avec les données ultrasonores puisque les directions privilégiées de modélisation sont également colinéaires à l'acquisition radiale du signal RF comme sur la [Figure I-37](#page-49-0). Cette modélisation implique également que seuls les déplacements et/ou déformations radiales seront utilisés.

<span id="page-48-0"></span>*Figure I-36 Illustration extraite et adaptée de (Deléaval 2013). Elle montre les considérations de modélisation des rigidités dans le cadre de la palpographie. Chaque direction radiale peut être vue comme une palpation distincte pour laquelle la raideur ressentie est représentée par une série de ressorts symbolisant les différents éléments constituant la paroi vasculaire.*

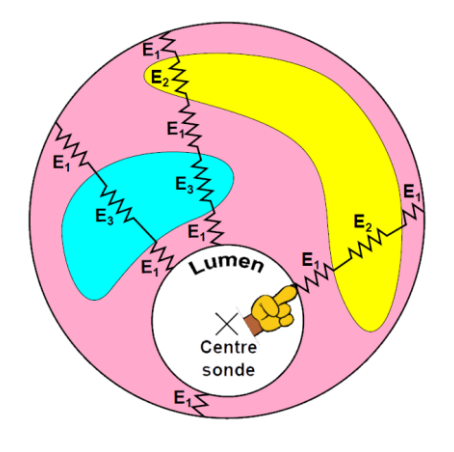

#### *Application des techniques de palpographie sur la paroi vasculaire*

La palpographie est la représentation d'une raideur de la zone sous inspection. En reprenant le modèle exposé, la palpographie revient donc à la détermination d'une raideur équivalente pour chaque région radiale comme exposé sur la [Figure I-37](#page-49-0).

<span id="page-49-2"></span>Ainsi, le domaine de palpographie  $\Omega_{\text{palpo}}$  peut être défini tel que pour chaque ligne de tir  $\theta$ , il existe une borne inférieure  $R_{i(\theta)}$  et une borne supérieure  $R_{e(\theta)}$  comme illustré sur la [Figure I-38](#page-49-2). L'épaisseur radiale du domaine peut être définie avec  $e_{palpo(\theta)} = R_{e(\theta)} - R_{i(\theta)}$ 

<span id="page-49-0"></span>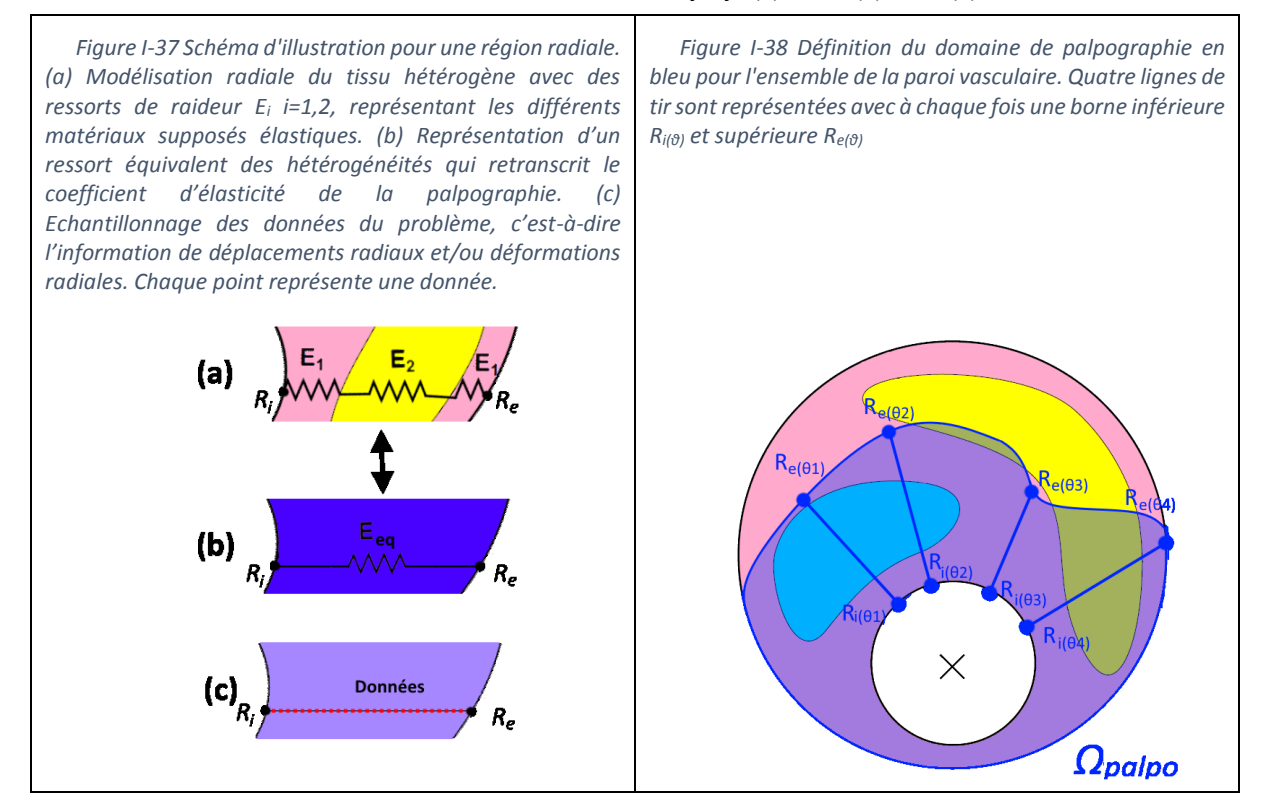

On voit sur la [Figure I-37\(](#page-49-0)a) que le domaine d'étude peut se révéler hétérogène. Le parallèle avec les données d'acquisition souligne l'aspect discret du problème, schéma (c). Nous présenterons ici deux manières d'exploiter ce modèle de base pour les différents algorithmes de palpographie. Dans un premier temps nous exploiterons l'aspect discret du problème, puis dans un second temps nous mettrons l'accent sur le concept d'homogénéisation.

# *b) Développement avec un milieu d'étude discret et une association en série de ressorts*

Cette méthode simple est celle qui découle naturellement du modèle décrit dans la [Figure I-37](#page-49-0).

En effet, le modèle met en évidence un montage en série de plusieurs ressorts comme sur la [Figure](#page-49-1)  [I-39](#page-49-1). Chacun des *N* ressorts ayant une raideur *Ei*, une longueur *li*, une variation de longueur *Δl<sup>i</sup>* et un effort associé *F<sup>i</sup>* avec *i*=1..N. Afin d'alléger les écritures, tous les ressorts seront considérés de longueur identique et unitaire.

<span id="page-49-1"></span>*Figure I-39 Montage de N ressorts en série. Chaque ressort ayant une raideur Ei, une longueur l<sup>i</sup> et un effort associé F<sup>i</sup>*

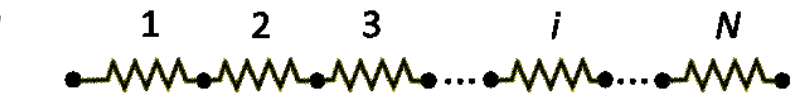

La raideur équivalente d'un tel montage peut être calculée aisément avec le système :

$$
\begin{cases}\nF_1 = E_1.\Delta l_1 & \text{Pour un montage série,} \\
\vdots & \text{ on dispose aussi des relations:} \\
F_i = E_i.\Delta l_i & \Delta l_{tot} = \sum_{i=1}^N \Delta l_i \\
F_N = E_N.\Delta l_N & F = F_i, \forall i \in [1; N]\n\end{cases}
$$

D'où

$$
\Delta l_{tot} = \sum_{i=1}^{N} \frac{F_i}{E_i} \Rightarrow \frac{1}{E_{eq}} = \frac{\Delta l_{tot}}{F} = \sum_{i=1}^{N} \frac{1}{E_i} \quad (1.19)
$$

Ce raisonnement nous amène à calculer des raideurs équivalentes correspondant à la longueur du montage en série des ressorts, c'est-à-dire l'épaisseur de la paroi. Afin d'obtenir des raideurs équivalentes interprétables, il est nécessaire de normaliser leurs longueurs. Ainsi, l'indice obtenu n'est plus fonction de l'épaisseur de la paroi vasculaire. Cette considération revient à imposer une longueur unitaire pour chaque ressort et le reste de la longueur comme un élément purement incompressible, d'où. :

$$
E_{eq(\theta)} = E_{eq(\theta)}^{normalis\acute{e}} = l_{tot(\theta)} \cdot \frac{F_{(\theta)}}{\Delta l_{tot(\theta)}}
$$
(1.20)

*Figure I-40 Schéma illustrant les ressorts équivalents calculés à partir de la représentation de la paroi avec un montage en série de ressorts.*

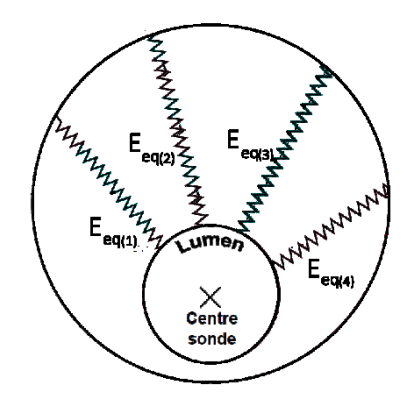

*Figure I-41 Schéma illustrant les ressorts équivalents normalisés. Leurs raideurs étant calculées à partir de la représentation de la paroi avec un montage en série de ressorts.*

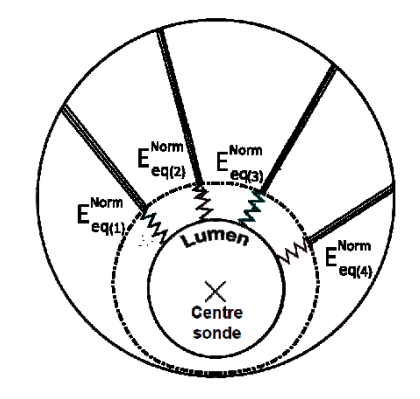

La considération de la palpographie est alors de voir cette raideur estimée comme un module d'élasticité tactile :

$$
E_{palpo - eq(\theta)} = E_{eq(\theta)} = l_{tot(\theta)} \cdot \frac{F_{(\theta)}}{\Delta l_{tot(\theta)}}
$$
\n(1.21)

Pour la suite des notations, on posera  $e_{palpo} = l_{tot}$  comme étant l'épaisseur du domaine de palpographie.

En assimilant la raideur à l'élasticité de la paroi vasculaire, on retrouve une expression générique partagée par (Céspedes, de Korte, and van der Steen 1997; Céspedes, de Korte, and van der Steen 2000; Deléaval, et al. 2013; Widynski, et al. 2014) et prenant la forme suivant :

$$
E_{palpo-eq(\theta)} = (R_{e(\theta)} - R_{i(\theta)}) \frac{\mathbb{P}_{(\theta)}}{U_{r(r=R_e,\theta)} - U_{r(r=R_i,\theta)}}
$$
(1.22)

Avec :

- o Un effort représentatif ℙ à déterminer suivant les hypothèses considérées ;
- $\circ$  Une variation d'épaisseur représentée par la différence de déplacements  $U_r$  entre les contours intérieurs et extérieurs de la paroi  $U_{r(r=R_e,\theta)}-U_{r(r=R_i,\theta)}=\Delta l_{tot(\theta)}=\Delta R_{e(\theta)}-\Delta R_{i(\theta)}$

Il a été choisi ici de ne pas présenter en premier lieu les expressions usuelles de (Céspedes, de Korte, and van der Steen 1997; Céspedes, de Korte, and van der Steen 2000; Deléaval, et al. 2013; Widynski, et al. 2014) qui explicitent cette relation avec la déformation radiale  $\varepsilon_{rr}$  afin de souligner le fait que cette expression n'est pas directement liée au profil de la déformation radiale mais seulement à la variation globale sur l'épaisseur de la paroi.

Il est toutefois aisé de retrouver l'expression usuellement exprimée telle que :

$$
E_{palpo - eq(\theta)} = \frac{\mathbb{P}_{(\theta)}}{\varepsilon_{(\theta)}}
$$
\n(1.23)

Avec :

- o Une contrainte représentative  $\mathbb P$ , qui sera aussi parfois notée  $\overline{\sigma_{(\theta)}}$  à déterminer suivant les hypothèses considérées
- $\circ$  Une déformation représentative  $\overline{\varepsilon_{(\theta)}}$  telle que :

$$
\overline{\varepsilon_{(\theta)}} = \frac{U_{r(r=R_e,\theta)} - U_{r(r=R_i,\theta)}}{R_{e(\theta)} - R_{i(\theta)}} = \frac{1}{e_{palpo(\theta)}} \cdot \int_{R_{i(\theta)}}^{R_{e(\theta)}} \varepsilon_{rr(r,\theta)} \, dr = \frac{\Delta l_{tot(\theta)}}{l_{tot(t=t_0,\theta)}}
$$

*c) Développement avec un milieu hétérogène et modules « homogénéisés »*

Alternativement, nous présentons ici une seconde méthode, plus moderne, nous permettant d'introduire des notions fondamentales sur le concept d'homogénéisation. Lorsqu'on se penche de manière plus ou moins rapprochée sur un objet, plusieurs reliefs constitutifs peuvent apparaître. La vision d'homogénéité, c'est-à-dire le degré d'uniformité ou la distinction des reliefs plus ou moins prononcés, est une représentation dépendant le plus souvent de l'échelle d'observation. Lorsque l'échelle est suffisamment fine, par exemple microscopique voire atomique, tous les matériaux présentent des hétérogénéités. A une échelle suffisamment grande, cet ensemble d'atomes nous semble complètement uniforme, comme pour des métaux. Cependant, les irrégularités des petites échelles ne nous empêchent pas de construire des modèles macroscopiques réalistes. L'hypothèse de continuité de la matière permet de construire ce type de modèle en introduisant une idéalisation statistique de la constitution réelle du matériau. Le concept d'homogénéisation se déduit du modèle de continuité et implique qu'un milieu homogène possède alors des propriétés identiques en tout point de l'espace(Berthelot 1996; Andreotti, Forterre, and Pouliquen 2011).

<span id="page-51-0"></span>*Figure I-42 Exemple d'homogénéisation d'un matériau hétérogène. Cet échantillon met en évidence deux phases constitutives. La région en rouge est supposée représentative de l'ensemble de l'échantillon et servira de référence statistique pour homogénéiser le milieu.*

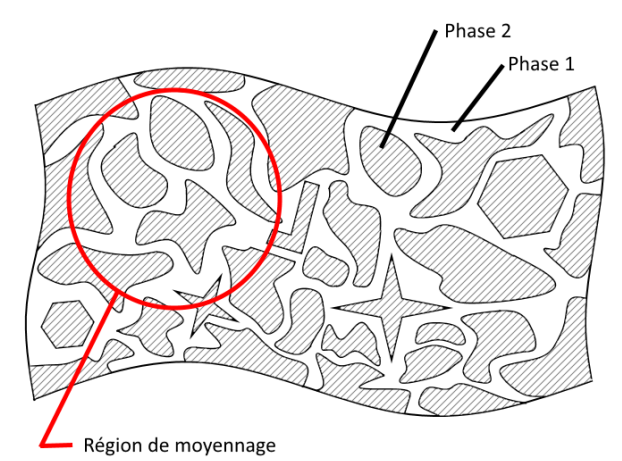

L'idéalisation statistique peut être menée sur une région dite représentative du matériau hétérogène comme sur la région délimitée en rouge de la [Figure I-42](#page-51-0). Les termes des matrices des contraintes  $\bar{\sigma}_t$  et déformations  $\bar{\epsilon}_t$  moyennes peuvent alors être définies comme (Berthelot 1996) :

$$
\overline{\sigma}_{i} = \frac{1}{S} \int_{S} \sigma_{i(x_{k})} ds
$$
  
\n
$$
\overline{\varepsilon}_{i} = \frac{1}{S} \int_{S} \varepsilon_{i(x_{k})} ds
$$
\n(1.24)

Ainsi, chaque terme de la loi de comportement peut être développé en utilisant les contraintes et déformations précédemment définies pour obtenir les constantes de rigidité ou de souplesse, respectivement  $C_{ij}$  et  $S_{ij}$  (Berthelot 1996) :

$$
\overline{\sigma}_i = \sum_j C_{ij} \cdot \overline{\varepsilon}_j \text{ ou encore } \overline{\varepsilon}_i = \sum_j S_{ij} \cdot \overline{\sigma}_j \tag{1.25}
$$

Dans le cadre d'une paroi vasculaire, en définissant des régions radiales d'intérêt telles que sur la [Figure I-43](#page-52-0), on peut voir que la région d'homogénéisation se réduit à un segment radial 1D.

<span id="page-52-0"></span>*Figure I-43 Reprise du schéma de la [Figure I-37\(](#page-49-0)a) complété avec la mise en évidence d'une région d'homogénisation radiale en rouge pour la définition du calcul de palpographie.*

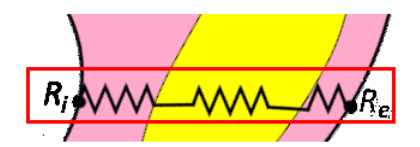

La composante des déformations radiales peut être développée grâce à l'équation [\(A05.16\)](#page-274-0) de l'[Annexe 05](#page-274-1), qui sa forme la plus générique pour un problème 3D s'écrit :

$$
\overline{\varepsilon_{rr}} = S_{rr} \cdot \overline{\sigma_{rr}} - S_{r\theta} \cdot \overline{\sigma_{\theta\theta}} - S_{rz} \cdot \overline{\sigma_{zz}}
$$
(1.26)

Si en plus ce matériau est supposé isotrope, on retrouve

$$
\overline{\varepsilon_{rr}} = \frac{1}{E} \cdot \overline{\sigma_{rr}} - \frac{\nu}{E} \cdot \overline{\sigma_{\theta\theta}} - \frac{\nu}{E} \cdot \overline{\sigma_{zz}}
$$
(1.27)

D'où, il est possible de décrire le module de Young avec :

$$
E = \frac{\overline{\sigma_{rr}} - \nu \cdot \overline{\sigma_{\theta\theta}} - \nu \cdot \overline{\sigma_{zz}}}{\overline{\varepsilon_{rr}}}
$$
(1.28)

Par ailleurs si le matériau est en plus incompressible  $v = 0.5$ :

$$
E = \frac{\overline{\sigma_{rr}} - 0.5.\overline{\sigma_{\theta\theta}} - 0.5.\overline{\sigma_{zz}}}{\overline{\varepsilon_{rr}}}
$$
(1.29)

Et avec la définition de la contrainte radiale déviatorique  $\sigma_{rr}^{dev} = \sigma_{rr} - \frac{1}{3}$  $\frac{1}{3}$ .  $Tr(\bar{\bar{\sigma}})$ , <u>Annexe05.B.c</u>.

$$
E = \frac{3}{2} \cdot \frac{\overline{\sigma_{rr}^{dev}}}{\overline{\varepsilon_{rr}}} \tag{1.30}
$$

Soit dans le cadre de la palpographie avec une dépendance angulaire et en reprenant les termes usuels on peut donc trouver :

$$
E_{palpo - eq(\theta)} = \frac{\mathbb{P}_{(\theta)}}{\varepsilon_{(\theta)}}
$$
\n(1.31)

Avec :

o Une contrainte représentative  $\mathbb{P}_{(\theta)}$  de la forme  $\mathbb{P}_{(\theta)} = \frac{1}{R_{\text{max}}}$  $\frac{1}{R_{e(\theta)}-R_{i(\theta)}}.\int_{R_{l(\theta)}}^{R_{e(\theta)}} \overline{\sigma_{(r,\theta)}}.dr.$  La contrainte  $\bar{\sigma}$  étant un terme générique à déterminer suivant les hypothèses considérées sur le matériau et ses sollicitations. Par exemple, on peut utiliser la contrainte radiale, le déviatorique de la contrainte radiale ou une combinaison des contraintes dans les différentes directions.

 $\circ$  Une déformation représentative  $\overline{\varepsilon_{(\theta)}} = \frac{1}{R_{\text{max}}}$  $\frac{1}{R_{e(\theta)}-R_{i(\theta)}}$ .  $\int_{R_{i(\theta)}}^{R_{e(\theta)}} \varepsilon_{rr(r,\theta)}$ . dr

Cette approche à l'avantage de laisser entrevoir la difficulté du calcul des propriétés homogénéisées comme l'élasticité puisqu'une bonne connaissance est nécessaire sur les différents champs des contraintes et des déformations (Berthelot 1996). Sans oublier que l'on peut toujours s'interroger sur la représentativité des régions choisies pour l'homogénéisation comme sur la [Figure I-42](#page-51-0).

## <span id="page-53-1"></span>*d) Présentation des principales formulations de la palpographie intravasculaire*

En définissant précédemment deux cheminements analytiques, nous espérons avoir éclairé le lecteur sur les fondements et la compréhension générique de l'équation permettant le calcul de l'indice d'élasticité de palpographie.

<span id="page-53-0"></span>*Figure I-44 Schéma extrait et modifié de(Deléaval, et al. 2013) présentant la géométrie. (a) Le contourintérieur et le contour extérieur, respectivement Ri et Re. Le domaine d'intérêt pour la palpographie Ωpalpo. (b) La cartographie montrant la déformation radiale. (c) Le palpogramme fusionné avec l'image IVUS et (d) le palpogramme estimé par les méthodes de (Deléaval, et al. 2013) et (Céspedes, de Korte, and van der Steen 2000) en comparaison a une référence représentée par la valeur moyenne du module d'Young AYM.*

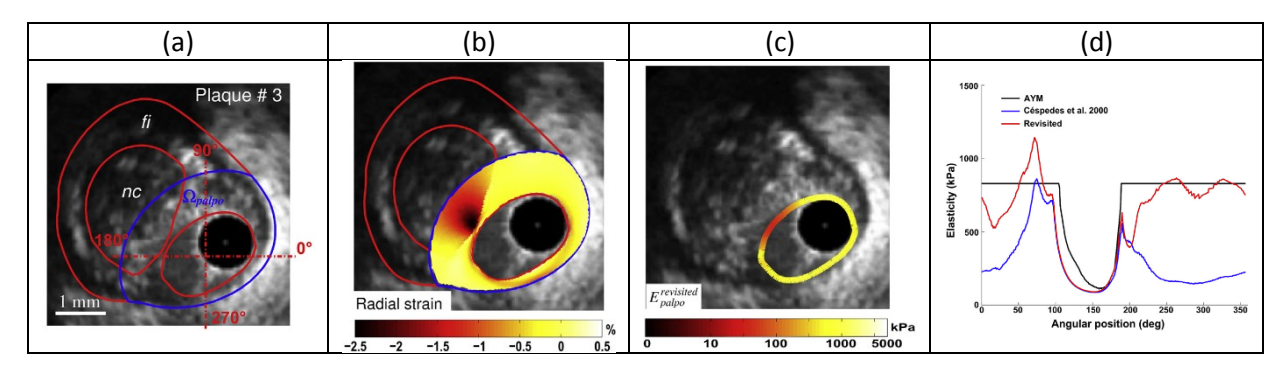

Les différentes formulations qui vont être exposées vont tenter de mettre en lumière les principales hypothèses sous-jacentes de chaque modèle vis-à-vis de ℙ, la valeur intégrale de la formulation supposée des contraintes. Cependant, nous remarquerons qu'il existe également des divergences relatives aux calculs de l'intégrale des déformations, qui ne seront pas explicitement développés ici. Ces différences sont plutôt liées aux méthodes numériques disponibles au moment des travaux des différentes publications qu'à une réelle divergence conceptuelle. Il n'en reste pas moins que cet élément est crucial dans la quête d'obtention de résultats optimums comme nous le verrons au [chapitre V](#page-197-0) sur la palpographie, [V.3.D.a.](#page-229-0)

La palpographie revient à définir une région et calculer un indice représentant l'élasticité qui pourrait être ressentie grâce aux modèles développés. Nous résumons à présent sur la [Figure I-44](#page-53-0) les différentes dimensions géométriques et données du problème. Le domaine d'intérêt de la palpographie est délimité en bleu sur la [Figure I-44](#page-53-0), c'est la région d'intérêt  $\Omega_{\text{palpo}}$  (ROI). Le contour intérieur et le contour extérieur sont connus grâce à la segmentation (ou supposés si l'image est hors champ comme dans la section  $IV.3.B$ .

Nous détaillerons ici 4 formulations issues de différents travaux (Céspedes, de Korte, and van der Steen 1997; Céspedes, de Korte, and van der Steen 2000; Deléaval, et al. 2013; Widynski, et al. 2014) qui seront respectivement nommés par la suite Céspedes1997, Céspedes2000, Deléaval2013 et Widynski2014.

#### *La formulation de Céspedes 1997*

La première expression d'un indice de palpographie intravasculaire publié montra l'intérêt du palpogramme comme complément d'information par rapport à une image IVUS seule. Dès le début, la rapidité potentielle d'exécution de cette technique de quantification de l'élasticité a été soulignée (Céspedes, de Korte, and van der Steen 1997).

L'hypothèse sur la contrainte imposée reprenait la considération d'une force constante, d'où :

$$
\mathbb{P}^{\mathit{Ces1997}}=\Delta P
$$

 Pour le calcul du terme de déformation représentative, cette dernière est définie comme la moyenne de la déformation mesurée telle que :

$$
\bar{\varepsilon}_{(\theta)}^{C_{\theta}} = \frac{1}{R_{e(\theta)} - R_{i(\theta)}} \int_{R_{i(\theta)}}^{R_{e(\theta)}} \varepsilon_{rr(r,\theta)} dr
$$

$$
\Leftrightarrow \bar{\varepsilon}_{(\theta)}^{C_{\theta}} = \frac{1}{e_{palpo(\theta)}} \left[ U_{r(r=R_e,\theta)} - U_{r(r=R_i,\theta)} \right]
$$

$$
\Leftrightarrow \bar{\varepsilon}_{(\theta)}^{C_{\theta}} = \frac{\Delta R_{e(\theta)} - \Delta R_{i(\theta)}}{R_{e(\theta)} - R_{i(\theta)}}
$$

Ces formulations équivalentes soutiennent qu'il existe plusieurs manières d'exprimer cette même quantité.

Ce qui nous permet de retrouver l'expression du « pressure-strain modulus »  $E_{p-s}$  de l'article :

$$
E_{palpo-eq(\theta)} = \frac{\mathbb{P}^{Ces1997}}{\varepsilon_{(\theta)}^{Ces1997}} = \frac{\Delta P}{\varepsilon_{(\theta)}^{Ces1997}}
$$
  
avec :  

$$
\varepsilon_{(\theta)}^{Ces1997} = \frac{\Delta R_{e(\theta)} - \Delta R_{i(\theta)}}{R_{e(\theta)} - R_{i(\theta)}}
$$
 (1.32)

Note : Ce module ne doit pas être confondu avec le « integrated pressure-strain modulus »  $E_{ava}$  qui est également présent dans la même publication. Il est défini comme un scalaire de compliance de la paroi à un instant donné mais le calcul et l'interprétation physique sont différents.

#### *La formulation de Céspedes 2000*

 Cette nouvelle formulation a été introduite quelques années après celle explicitée ci-dessus. Une nouvelle contrainte représentative fût alors définie. Elle utilise cette fois la contrainte radiale dont une expression moyenne dans le cadre des artères est donnée par (Dobrin 1978) :

$$
\mathbb{P}^{Ces2000} = \frac{\Delta P}{2}
$$

La définition de la déformation reste identique à Céspedes1997

$$
\bar{\varepsilon}_{(\theta)}^{C\epsilon\epsilon\epsilon(000)} = \bar{\varepsilon}_{(\theta)}^{C\epsilon\epsilon(1997)} = \frac{\Delta R_{e(\theta)} - \Delta R_{i(\theta)}}{R_{e(\theta)} - R_{i(\theta)}}
$$

Ce qui nous permet de retrouver l'expression du « stress-strain modulus »  $E_{SSM}$  de l'article :

$$
E_{palpo-eq(\theta)} = \frac{\mathbb{P}^{Ces2000}}{\bar{\varepsilon}^{Ces2000}_{(\theta)}} = \frac{\Delta P/2}{\bar{\varepsilon}^{Ces2000}_{(\theta)}}
$$

Avec :

$$
\bar{\varepsilon}_{(\theta)}^{Ces2000} = \frac{\Delta R_{e(\theta)} - \Delta R_{i(\theta)}}{R_{e(\theta)} - R_{i(\theta)}}
$$
\n(1.33)

Note : Ce module ne doit pas être confondu avec le « integrated stress-strain modulus »  $E_{ISSM}$  qui est également défini dans la même publication. Son calcul et son interprétation sont différents.

# *La formulation de Deléaval 2013*

■ Il a été mis en évidence que la formulation de la contrainte  $\mathbb{P}^{\mathcal{C}es2000}$  n'était pas robuste, même sur le cas d'un tube homogène isotrope grâce à la mise en évidence d'un terme correcteur dépendant des dimensions des rayons interne, externe et de de la zone de palpographie (Deléaval 2013). Une autre hypothèse limitative du problème est que les géométries des parois pathologiques peuvent s'éloigner significativement d'une géométrie concentrique à épaisseur constante.

Dès lors, la stratégie adoptée pour calculer le terme de contrainte homogène est de tenir compte de la géométrie globale de la paroi dont les contours peuvent faire l'objet d'une segmentation automatique (Balocco, et al. 2014). L'estimation de la contrainte est alors réalisée en utilisant une modélisation de la paroi vasculaire sous un modèle EF avec un matériau homogène incompressible isotrope sous l'hypothèse des déformations planes (Deléaval, et al. 2013).

Pour comprendre l'hypothèse faite sur le champ de contrainte considéré, il est nécessaire de connaitre la propriété liée à la fonction de forme h et pourquoi il a été choisi de poser  $\mathbb{P} =$  $\Delta P. h$ . Afin de retrouver l'expression de cette fonction nous reprendrons la définition de la contrainte déviatorique radiale dans le cadre d'un milieu isotrope incompressible en déformation plane. Plus de détails pourront être retrouvés dans la section [Annexe05.B.c](#page-283-0) jusqu'à l'équation [\(A05.66\)](#page-284-0) et (Timoshenko and Goodier 1970) :

$$
\sigma_{rr(r,\theta)}^{dev-MEF} = \frac{2}{3} \cdot E_{(r,\theta)}^{MEF} \cdot \varepsilon_{rr(r,\theta)}^{MEF}
$$

Avec  $\sigma_{rr(r,\theta)}^{dev-MEF}$ ,  $E_{(r,\theta)}^{MEF}$ ,  $\varepsilon_{rr(r,\theta)}^{MEF}$  étant respectivement les champs de la contrainte déviatorique, du module de Young et de la déformation radiale de la simulation EF

On pose ainsi :

$$
h_{(r,\theta)}^* = \frac{\sigma_{rr(r,\theta)}^{dev-MEF}}{\Delta P}
$$

Ce qui nous donne :

$$
h^*_{(r,\theta)} = \frac{2}{3} \cdot \frac{E^{MEF}_{(r,\theta)} \cdot \varepsilon^{MEF}_{rr(r,\theta)}}{\Delta P}
$$

Cette fonction *h* est en réalité identique quel que soit le pas de pression fixé ΔP et quel que soit le module d'élasticité homogène E<sup>MEF</sup> imposé pour une géométrie donnée.

Cette fonction a pour objectif de donner une représentation de la distribution spatiale de la contrainte déviatorique de la plaque. Elle est une approximation du terme pour lequel nous n'avons pas de données accessibles, à savoir la contrainte interne de la paroi.

$$
\sigma_{rr(r,\theta)}^{dev-paroi} = \Delta P. h_{(r,\theta)}^{paroi}
$$

 $h_{(r,\theta)}^{paroi}$  étant inconnue, elle sera approximé par la fonction de la même géométrie avec un milieu homogène  $h^*_{(r,\theta)}$ :

$$
\sigma_{rr(r,\theta)}^{dev-paroi} \approx \Delta P. h_{(r,\theta)}^*
$$

D'où par intégration on peut calculer

$$
\bar{\sigma}_{(\theta)}^{Del2013} = \frac{1}{R_{e(\theta)} - R_{i(\theta)}} \cdot \int_{R_{i(\theta)}}^{R_{e(\theta)}} \Delta P. h^*_{(r,\theta)} \, dr
$$

C'est grâce à la définition de cette fonction de forme qu'il devient intéressant de définir :

$$
\mathbb{P}_{(\theta)}^{Del2013} = \frac{3}{2} \frac{1}{R_{e(\theta)} - R_{i(\theta)}} \cdot \int_{R_{i(\theta)}}^{R_{e(\theta)}} \Delta P \cdot h_{(r,\theta)}^{Del2013} \cdot dr \; avec \; h_{(r,\theta)}^{Del2013} = \frac{\sigma_{(r,\theta)}^{dev-MEF}}{\Delta P}
$$

 Concernant la déformation, l'intégrale définie reprend les précédentes définitions de (Céspedes, de Korte, and van der Steen 2000)

$$
\bar{\varepsilon}_{(\theta)}^{Del2013}=\bar{\varepsilon}_{(\theta)}^{Ces2000}=\frac{1}{R_{e(\theta)}-R_{i(\theta)}}\int_{R_{i(\theta)}}^{R_{e(\theta)}}\varepsilon_{rr(r,\theta)}\,dr
$$

D'où on retrouve l'expression de la palpographie de Deléaval  $E_{palno}$  de l'article :

$$
E_{palpo-eq(\theta)} = \frac{\mathbb{P}_{(\theta)}^{Del2013}}{\bar{\epsilon}_{(\theta)}^{Del2013}}
$$
  
\nAvec:  
\n
$$
\circ \mathbb{P}_{(\theta)}^{Del2013} = \frac{3}{2} \cdot \frac{1}{e_{palpo(\theta)}} \cdot \int_{R_{i(\theta)}}^{R_{e(\theta)}} \Delta P \cdot h_{(r,\theta)}^{Del2013} \cdot dr
$$
  
\n
$$
h_{(r,\theta)}^{Del2013} \text{ est obtenu par un modèle EF ;}
$$
  
\n
$$
\circ \bar{\epsilon}_{(\theta)}^{Del2013} = \frac{1}{e_{palpo(\theta)}} \cdot \int_{R_{i(\theta)}}^{R_{e(\theta)}} \epsilon_{rr(r,\theta)} \cdot dr
$$
  
\n(1.34)

# *La formulation de Widynski 2014*

 Cette formulation définit une modélisation intermédiaire entre les formulations de Céspedes2000 et Deléaval2013 dans le sens où c'est un modèle analytique, comme Céspedes2000, adapté localement, comme Deléaval2013. Le terme de contrainte est défini à partir d'un modèle analytique adapté aux dimensions géométriques de la paroi vasculaire sans passer par la mise en place d'un modèle EF afin de gagner en rapidité de calculs. Cette adaptation de la contrainte reprend le terme correcteur identifié par (Baldewsing, et al. 2008) mais qui était introduit aussi dans (Deléaval 2013) pour le cas d'une artère simple :  $\sigma_{(\theta)} =$ 

$$
\frac{3}{2},\Delta P.\frac{R_{i(\theta)}.R_{e(\theta)}}{R_{i(\theta)}+R_{e(\theta)}}\,.
$$

L'idée est de considérer que pour chaque évaluation angulaire, la contrainte peut être calculée en approximant localement la paroi à un cylindre correspondant aux contours de la lumière et de l'EEM, [Figure I-45](#page-56-0).

<span id="page-56-0"></span>*Figure I-45 Illustration de l'hypothèse sur la paroi qui permet le calcul de la contrainte représentative pour un tir radial . (a) représente la paroi vasculaire pathologique d'étude avec la zone d'intérêt à 3h. La répartition des efforts dans cette zone est approximée en utilisant une géométrie monocouche concentrique (b) de rayons intérieurs et extérieurs égaux aux valeurs de la zone d'étude. Le même raisonnement peut être appliqué pour toutes les valeurs de θ.* 

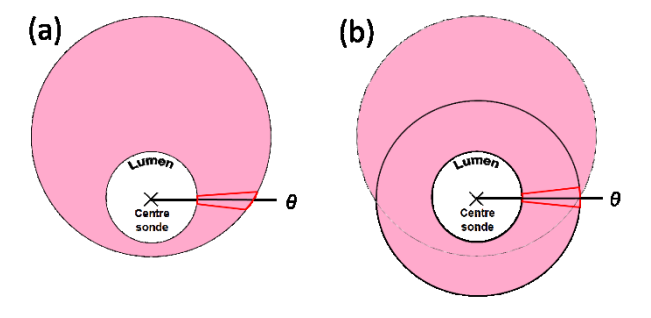

Ce qui permet de formuler (Widynski, et al. 2014)  $\mathbb{P}^{Wid2014}_{(\theta)} = \frac{3}{2}$ 2 1  $\frac{1}{R_{e(\theta)} - R_{i(\theta)}} \cdot \int_{R_{i(\theta)}} \Delta P \cdot h_{(r,\theta)}^{Wid2014} \cdot dr$  $Re(\theta)$  $R_{i(\theta)}$ avec  $h_{(r,\theta)}^{Wid2014} = \frac{R_{i(\theta)}R_{e(\theta)}}{R_{e(\theta)}}$  $R_{i(\theta)} + R_{e(\theta)}$   Concernant la déformation représentative, l'expression ne fait pas intervenir les déformations mais les déplacements estimés. Ainsi le nombre d'opérations numériques nécessaires pour le calcul de ce terme se retrouve limité. En théorie les deux expressions sont identiques mais nous verrons plus tard au paragraphe [V.3.D.a](#page-229-0) ce n'est pas toujours le cas en pratique.

$$
\bar{\varepsilon}_{(\theta)}^{Wid2014} = \frac{1}{R_{e(\theta)} - R_{i(\theta)}} \left[ U_{r(r=R_e, \theta)} - U_{r(r=R_i, \theta)} \right]
$$

Ainsi, nous pouvons définir le module d'élasticité contrainte-déformation *ESSM* de l'article :

$$
E_{palpo-eq(\theta)} = \frac{\mathbb{P}_{(\theta)}^{Wid2014}}{\bar{\varepsilon}_{(\theta)}^{Wid2014}}
$$

Avec :

$$
\begin{array}{ll}\n\circ & \mathbb{P}_{(\theta)}^{Wid2014} = \frac{3}{2} \cdot \frac{\Delta P}{e_{palpo(\theta)}} \cdot \frac{R_{i(\theta)}R_{e(\theta)}}{R_{i(\theta)}+R_{e(\theta)}} \\
&\circ & \varepsilon_{(\theta)}^{Wid2014} = \frac{1}{e_{palpo(\theta)}} \cdot \left[ U_{r(r=R_e,\theta)} - U_{r(r=R_i,\theta)} \right]\n\end{array} \tag{1.35}
$$

Note : La formulation de l'article et celle exposée ici ne sont pas strictement identiques. En effet les termes  $e_{palpo(\theta)} = R_{e(\theta)} - R_{i(\theta)}$  n'apparaissent pas dans les définitions publiées des déformations et contraintes représentatives. En réalité ces termes se simplifient avec la division. C'est pourquoi les définitions, celle de l'article et celle précisées ici sont valables et équivalentes. La variation de formulation présentée ici a été introduite afin de rester cohérent avec les définitions précédemment employées. C'est à dire en conservant le terme  $R_{e(\theta)} - R_{i(\theta)}$ . Cela permet par ailleurs de conserver l'homogénéité des unités pour les termes des contraintes, des déformations et des déplacements.

#### *e) Des modèles à la validation*

Depuis le début de la palpographie IVUS à nos jours, les avancées liées à cette technique ont été multiples parmi plusieurs équipes de recherche mondiales. Sans retracer de manière exhaustive cet historique, nous sélectionnerons ici trois étapes jugées fondamentales afin de comprendre quelle est la direction de ce domaine de recherche.

1/ *La genèse :* la palpographie intravasculaire a été appliquée aux artères grâce au développement de l'imagerie intravasculaire ultrasonore (Céspedes, de Korte, and van der Steen 1997; Céspedes, de Korte, and van der Steen 2000). De là, le transfert vers une routine clinique a été rapide étant donné la simplicité de mise en place (Doyley, et al. 2001).

2/ *La confrontation à la réalité* : l'élan impulsé par les premiers résultats encourageants s'est poursuivi. Une étude clinique de large échelle a montré notamment les limites des algorithmes développés en soulignant qu'il était nécessaire que cette technique soit 'revisitée' (Brugaletta, et al. 2012). La technique numérique de palpographie avait entre-temps été améliorée afin de rendre les palpogrammes plus robustes vis-à-vis des problèmes d'estimation (Doyley, et al. 2001; Schaar, et al. 2005; Leung, et al. 2006; M. G. Danilouchkine, F. Mastik, and A. F. van der Steen 2008; Danilouchkine, Mastik, and van der Steen 2009).

3/ *L'amélioration du modèle :* dans un même temps et dans la continuité des améliorations apportées, le principe théorique de la palpographie a connu un second souffle grâce à la publication de nouvelles formulations permettant de corriger les problèmes liés à la géométrie (Deléaval, et al. 2013; Widynski, et al. 2014). Jusqu'à cette époque, les améliorations proposées s'étaient plus concentrées sur la partie traitement des données expérimentales sans remettre en cause le modèle et les hypothèses associées. Or, il a été montré que la géométrie de la plaque et notamment sa variation circonférentielle d'épaisseur avait une influence. Cette influence n'est pas négligeable comme par exemple sur le cas test mettant en scène une plaque homogène isotrope avec une lumière excentrée sur la [Figure I-46](#page-58-0). Une étude plus élargie sur 6 géométries issues de patients permettant la génération de données synthétiques a étayé l'amélioration introduite (Deléaval, et al. 2013). Cette amélioration du modèle a été permise grâce aux des innovations liées à l'informatique. Elles permettent aujourd'hui d'espérer réaliser des modèles EF dans un temps interactif (Allard, et al. 2007; Promayon, et al. 2013). Ce n'était pas envisageable lors de la phase initiale de conception de la palpographie. Une fois cette limitation assimilée, un modèle analytique simplifié tenant compte en partie de cette nouvelle approche fût également proposé afin d'obtenir un comportement favorisant la rapidité de calcul (Widynski, et al. 2014).

<span id="page-58-0"></span>*Figure I-46 Illustration extraite de (Deléaval, et al. 2013) mettant en place deux critères de palpographie sur une artère homogène excentrée idéalisée. Le module cible donné par la moyenne du module d'Young (AYM) a été fixé pour cette paroi homogène à 800kPa. (a) Le modèle avec le domaine de palpotion. (b) La cartographie des déformations radiales sur le domaine. (c) Palpogramme calculé et fusionné avec les contours de la géométrie. (d) Comparaision du palpogramme proposé par Deléaval2013 avec celui de Céspedes2000. Reprinted from Ultrasound Med Biol 39, no.8(Aug), (Deléaval, et al. 2013), The intravascular ultrasound elasticity palpography technique revisited: a reliable tool for the in vivo detection of vulnerable coronary atherosclerotic plaques, 1469-81, Copyright (2013), with permission from Elsevier*

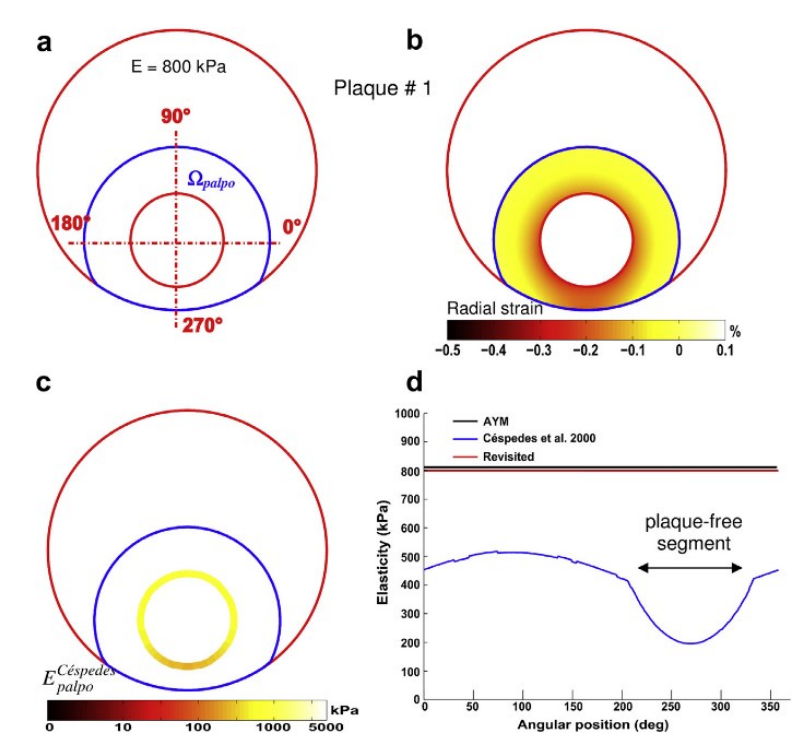

Dans la continuité des améliorations et afin d'être en mesure de discerner les différentes branches d'évolution, le travail de comparaison et d'intégration est essentiel. Ainsi, dans l'article de (Widynski, et al. 2014), une comparaison de 2 cas synthétiques générés à partir de géométries issues de patients a été détaillée. Elle permettait de mettre en évidence les bonnes performances de la méthode proposée vis-à-vis de la formulation historique et de la correction soulevée par (Deléaval 2013). Une première application *in vitro* a également été présentée (Deléaval 2013; Widynski, et al. 2014).

De ce bref historique, on peut retenir que le travail d'amélioration continu des traitements est un processus long, demandant plusieurs années de questionnement, de recherche. Les innovations techniques contemporaines sont également un élément essentiel permettant parfois d'outrepasser certaines limitations qu'il était jusqu'alors impossible de mettre en application (Bercoff 2011).

A présent, et pour clore ce passage sur la présentation de la palpographie intravasculaire, nous signalerons simplement l'existence de deux types de palpographie retrouvées dans la littérature. La première est la palpographie de déformation. Elle ne diffère de la palpographie de Céspedes2000 que par une inversion et la multiplication par un coefficient multiplicateur changeant ainsi l'unité de mesure. Ces opérations ne change toutefois pas la sensibilité de détection de l'algorithme. La seconde a été proposée par (Widynski, et al. 2014) et tente de capter une information représentative du cisaillement qui semble être une mesure clé pour la caractérisation de la vulnérabilité de la plaque.

# D. Modulographie, construction de la cartographie morphologique d'élasticité

Savoir caractériser les différents milieux constituant de la paroi vasculaire est une quête. En effet, la connaissance des propriétés mécaniques permet de déterminer les contraintes internes. Elles deviendraient alors un élément déterminant pour évaluer la vulnérabilité de la plaque comme nous l'avons vu précédemment à la section [I.2.C.b.](#page-19-0) Une cartographie d'élasticité locale des parois artérielles donne accès d'une part à la morphologie de la paroi artérielle étudiée et d'autre part à la caractérisation de cette morphologie de manière détaillée. Ce détail d'identification ne peut pas nous être donné par l'outil de palpographie.

Le calcul des modules d'élasticité nécessite un modèle que nous venons de décrire mais également une stratégie de simulation permettant d'utiliser ce modèle pour en déduire les propriétés mécaniques. A l'heure actuelle, nous distinguerons deux grandes familles de stratégies de résolution : directe et itérative (Doyley 2012).

#### *a) Stratégies d'inversion directe*

Deux techniques basées sur une stratégie d'inversion directe ont été testées dans l'équipe. La première était dérivée des méthodes de champs virtuels (Grédiac, Toussaint, and Pierron 2002; Avril, et al. 2008) dans (Le Floc'h 2009). La seconde était une méthode originale basée sur les propriétés mécaniques nodales qui a donné d'excellents résultats sur des données non bruitées (Bouvier, et al. 2013). Malheureusement, ces travaux d'investigation ont montré également une forte sensibilité au bruit et ce même avec la connaissance des différentes composantes de la déformation. Ce qui a rendu pour le moment leurs utilisations inadaptées dans le cadre du problème inverse sur les artères coronaires avec une modalité d'imagerie IVUS (Le Floc'h 2009) (Bouvier, et al. 2013).

#### *b) Schéma d'inversion itératif*

Dans ce schéma de résolution, le problème inverse peut être vu comme un problème d'optimisation paramétrique pour lequel les paramètres à identifier représente les propriétés mécaniques. Ainsi, l'idée est d'exécuter plusieurs simulations du modèle EF en modifiant les paramètres d'élasticité de telle sorte que les grandeurs de déplacement ou de déformation simulées s'approchent au plus près des valeurs mesurées expérimentalement. Nous développerons ici les approches utilisant un algorithme de descente de gradient. Il existe également des algorithmes qui ne seront pas exposés définissant un processus avec une règle itérative. Cette loi est généralement issue des lois de comportement (Luo, Ying, and Bai 2006; Doyley 2012; Porée, et al. 2014).

#### *Loi itérative avec gradient*

Les derniers travaux significatifs sur des données expérimentales intravasculaires ont toutes utilisé des méthodes provenant des mathématiques.

Ces travaux ont dans leurs objectifs d'utiliser un maximum de contraintes géométriques permettant de pré-conditionner les résolutions itératives. Cette stratégie permet d'améliorer les reconstructions des modulogrammes (Samani, Bishop, and Plewes 2001). L'une des applications remarquable de ce principe utilisa tout d'abord des courbes de Béziers évolutives pour définir les contours du corps nécrotique de plaques de type fine chape fibreuse (TCFAs : Thin-Cap FibroAtheromas, géométrie avec une poche lipidique entraînant l'apparition d'une fine chape fibreuse pouvant potentiellement rompre) (Baldewsing 2006). Une évolution de l'algorithme original de (Baldewsing, et al. 2006) a été développée dans (Baldewsing, et al. 2008). La **[Figure I-47](#page-60-0)** reprend une partie de l'algorithme. Le modulogramme final étant déterminé par une combinaison linéaire de solutions représentant les hétérogénéités.

<span id="page-60-0"></span>*Figure I-47 extraite de (Baldewsing, et al. 2008). (A) Acquisitions à différentes pressions. (B) Elastogramme calculé à partir des données acquises. (C) Courbes de Bézier définissant le corps nécrotique et la chape fibreuse à partir de cinq points de contrôle. (D) Maillage de la géométrie définie à l'étape C. (E) Simulation permettant de calculer un élastogramme correspondant aux paramètres utilisés à l'étape C. (F) Optimisation des paramètres du problème : points de contrôle des courbes de la géométrie et des modules de Young de chacune des trois zones. IEEE copyright(2011)*

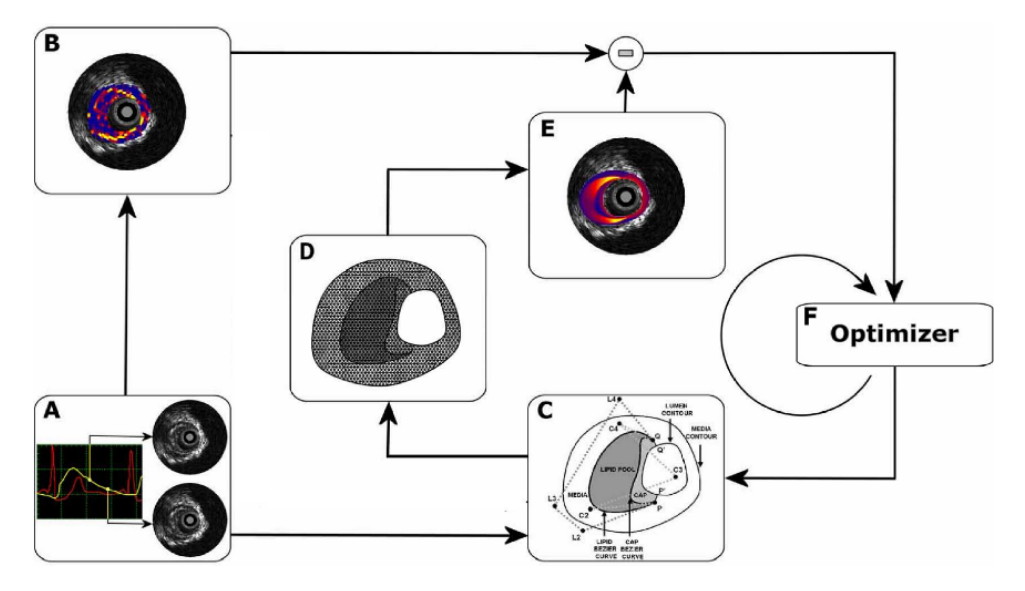

La clé des algorithmes d'optimisation est la détermination du type de gradient devant être utilisé. Les travaux de (Baldewsing 2006) et dans une certaine mesure ceux de (Le Floc'h 2009) ont utilisé les techniques de résolution définies par Matlab®, procédure *fmincon, Optimization Toolbox*. Afin d'adapter au mieux la procédure d'optimisation, l'équipe d'Oberai (Assad 2003; Oberai, et al. 2004) a défini un schéma de résolution du problème inverse mettant en scène une fonction-objectif et un gradient conjugué adaptés au problème inverse d'élasticité. Cette méthode sera notamment appliquée pour des données IVUS par (Richards, Barbone, and Oberai 2009) puis repris avec (Richards and Doyley 2011) en contournant de manière originale le problème de la définition des contours des hétérogénéités en ajoutant un terme de régularisation.

Pour s'abstraire des problématiques de définition et d'optimisation des contours d'hétérogénéité, une autre stratégie a été choisie dans l'équipe. Elle fût mise en application à partir des travaux sur iMOD de (Le Floc'h, et al. 2009). L'idée est d'utiliser un critère dont l'expression est représentative des hétérogénéités mécaniques. Ce critère est couplé à une méthode de segmentation de type ligne de partage des eaux pour extraire le nombre de contours d'inclusions désirées comme illustré sur la [Figure I-48](#page-61-0). L'expression du critère est issue de l'extension du développement du gradient du module de Young par (Sumi and Nakayama 1998) dans le cadre des déformations planes. Partant de l'équation d'équilibre  $div([\sigma]) = 0$  et de la loi de comportement pour un matériau élastique linéaire incompressible  $[\sigma] = E$ .  $\left(-\frac{p.[I]}{F}\right)$  $\frac{[I]}{E} + \frac{2}{3}$  $\frac{2}{3}$ . [ɛ]), voir l'<u>[Annexe 05](#page-274-1)</u> pour plus de détails, il vient alors

<span id="page-60-1"></span>
$$
\frac{\nabla E}{E} = \frac{3}{2} \cdot [\varepsilon]^{-1} \cdot \frac{\nabla p}{E} - [\varepsilon]^{-1} \nabla. [\varepsilon]
$$
\n(1.36)

Le terme du multiplicateur de Lagrange permet la résolution pour le cas incompressible. Le terme  $\nabla p$  de l'équation <u>[\(I.36\)](#page-60-1)</u> ne peut être mesuré expérimentalement. Le second terme  $-[{\varepsilon}]^{-1}\nabla.$  [ ${\varepsilon}$ ] sera utilisé comme critère sensible au gradient d'élasticité VE. En ne conservant donc que les termes liés à la déformation radiale, on obtient le critère suivant :

<span id="page-61-0"></span>*Figure I-48 Illustration de la construction des inclusions de segmentation qui serviront au problème inverse. (a) Présentation de la géométrie initiale avec une paroi constituée de deux inclusions. (b) Représentation du relief du critère de segmentation. (c) Chemin itératif possible de segmentation ajustant les vallées et plateaux du critère qui sera traité par l'algorithme de ligne de partage des eaux permettant de converger vers le nombre d'inclusions souhaitées.*

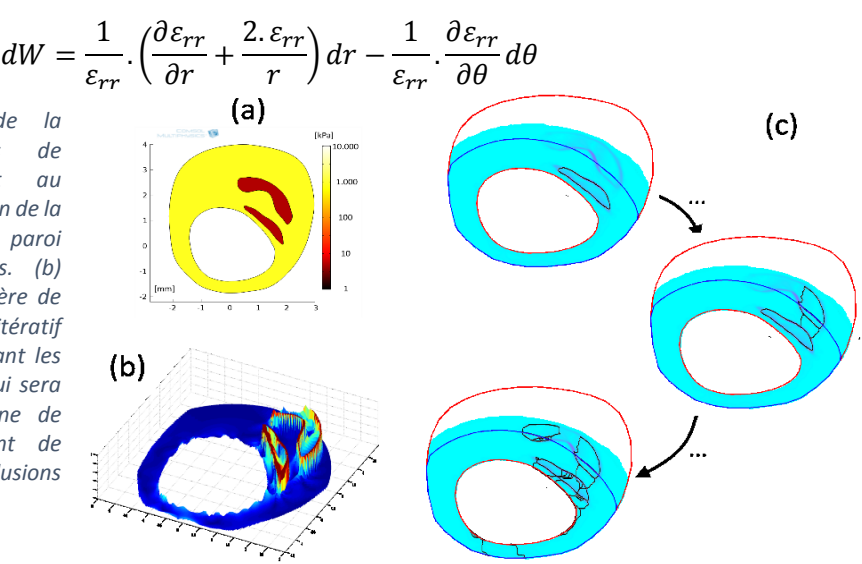

Une fois l'information de pré-conditionnement connue, l'algorithme iMOD détermine ensuite l'élasticité de la plaque en opérant une boucle itérative d'optimisation des déformations simulées par rapport aux déformations mesurées. Habituellement pour ce type de processus, l'optimisation est réalisée sur des données de déplacements, cette particularité permet une convergence plus stable.

L'algorithme iMOD est résumé sur la **[Figure I-49](#page-61-1)**. Cet algorithme a démontré ses possibilités sur données simulées avec (Le Floc'h, et al. 2009) puis sur des données expérimentales avec des acquisitions réalisées à l'aide de fantômes synthétiques (Le Floc'h, et al. 2010) et enfin sur données *in vivo* (Le Floc'h, et al. 2012). Ceci a permis de mettre en évidence le degré d'inflammation de certaines plaques comme sur la [Figure I-50](#page-62-0).

Une extension d'iMOD a été proposée par (Deléaval 2013) afin de limiter le domaine de calcul, cette extension sera reprise et développée au [Chapitre II](#page-64-0).

<span id="page-61-1"></span>*Figure I-49 extraite de (Le Floc'h, et al. 2010). Schéma des différentes étapes de reconstruction successives d'iMOD. La TMS (ou MST) est la première étape permettant la mise en évidence des hétérogénéités. Ensuite, un modèle EF paramétrique (PFEM) couplé à une procédure d'optimisation permet l'estimation des modules d'Young des différentes inclusions suivant une tolérance d'erreur globale (RMS : Root Mean Square). DWS : Dynamic Watershed Segmentation, procédure de détermination des contours des inclusions.*

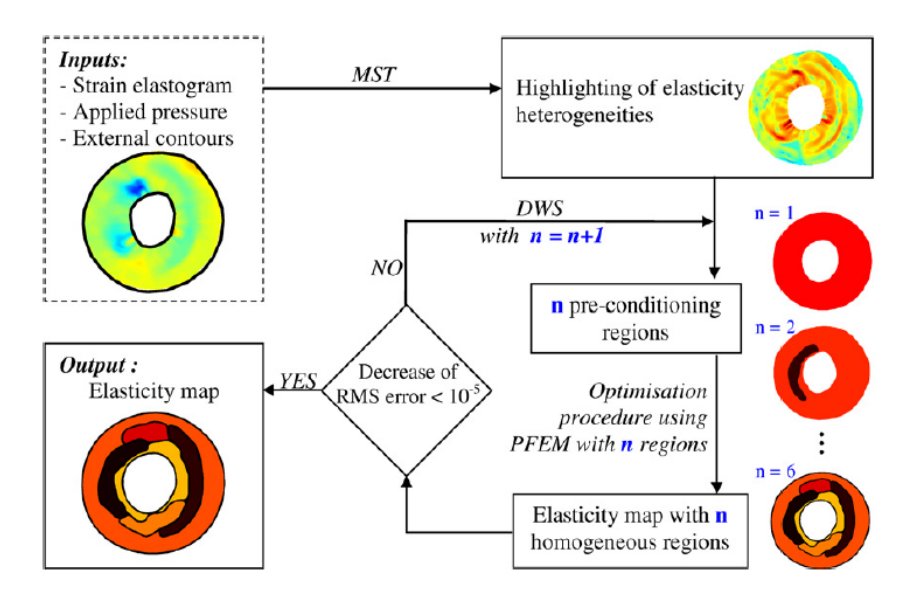

<span id="page-62-0"></span>*Figure I-50 extraite de (Le Floc'h, et al. 2012) présentant trois modulogrammes calculés à partir de données IVUS de trois patients (colonne de gauche). Les colonnes du milieu nous montrent la capacité d'iMOD à pouvoir retrouver une cartographie des déformations radiales. La colonne de droite nous montre les modulogrammes reconstruis comptant aux alentours de 200 inclusions et qui ont permis de retrouver les déformations radiales mesurées. Les patients 11 et 12 possèdent de larges corps nécrotiques (en noir sur l'image IVUS, flèche violette). La plaque du patient 8 semble être stable puisque le petit corps nécrotique à 7 heures est éloigné du contour de la lumière. Reprinted from Ultrasound Med Biol 38, no. 12,, (Le Floc'h, et al. 2012), A Four-Criterion Selection Procedure for Atherosclerotic Plaque Elasticity Reconstruction Based on in Vivo Coronary Intravascular Ultrasound Radial Strain Sequences, 2084-97., Copyright (2012), with permission from Elsevier*

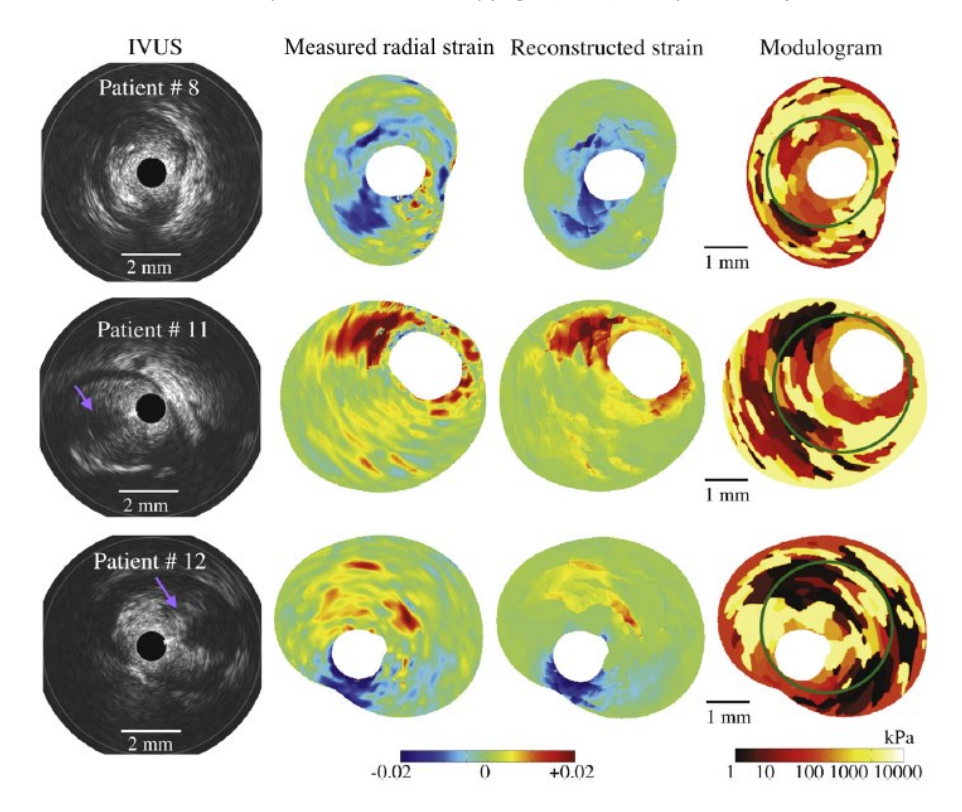

# 5. Démarches qui seront développées dans ce document

Il n'existe toujours pas à l'heure actuelle de critère accessible expérimentalement permettant une distinction claire et certaine de la vulnérabilité. Mais les études et les travaux menés dans cette perspective ont permis de mieux comprendre ce qui se passe, les facteurs clés, et participent à rendre les observations plus pertinentes. C'est dans cet état d'esprit que les travaux qui vont être présentés ont été menés.

Dans un **premier temps** [Chapitre II](#page-64-0), nous reprendrons une amélioration d'iMOD initiée dans le manuscrit de (Deléaval 2013). En ajoutant certaines modifications clés nous serons en mesure de disposer d'un outil capable de reconstruire un modulogramme sur une zone restreinte de la plaque. Ce développement répond i) à la problématique de la diminution de pénétration du signal de la modalité IVUS avec l'augmentation de la fréquence centrale, ii) à la contrainte de limitation du temps d'exécution.

Dans un **second volet** [Chapitre III](#page-84-0), nous nous attacherons à améliorer les estimations d'élastographie. C'est un point essentiel. Nous aurons l'occasion de : i) revoir la partie du LSME sur la première étape de corrélation afin de la rendre plus robuste ; ii) compenser le biais d'estimation de la composante de déplacement circonférentiel qui est une composante critique pour la résolution du problème inverse en mécanique ; iii) d'apporter une implémentation retravaillée de l'étape de flux optique. Au final de ce chapitre, la nouvelle implémentation proposée MLSME affichera moins d'erreurs sur les déplacements et les déformations radiales ainsi que sur les palpogrammes.

Dans un **troisième volet** [Chapitre IV](#page-157-0), au regard des résultats obtenus sur le volet d'élastographie et ainsi que des orientations quant à la prochaine génération d'appareils IVUS exploitant des hautes fréquences, il nous semble nécessaire d'anticiper cette évolution et de voir ce qu'il est possible d'exploiter des innovations potentiellement apportées.

Dans un quatrième volet [Chapitre V](#page-197-0), nous travaillerons sur la palpographie notamment en continuant tout d'abord l'effort de validation de l'algorithme de (Deléaval, et al. 2013) sur des données *ex vivo*. Ensuite, nous comparerons sur une base d'images IVUS synthétiques les résultats des algorithmes de palpographie qui ont été développés au cours des dernières années, [I.4.C.d](#page-53-1). Enfin, nous terminerons ce volet en proposant un nouveau prototype de palpographie et une étape intermédiaire originale liant les résultats de la palpographie au problème de modulographie.

# <span id="page-64-0"></span>Chapitre II. EiMOD

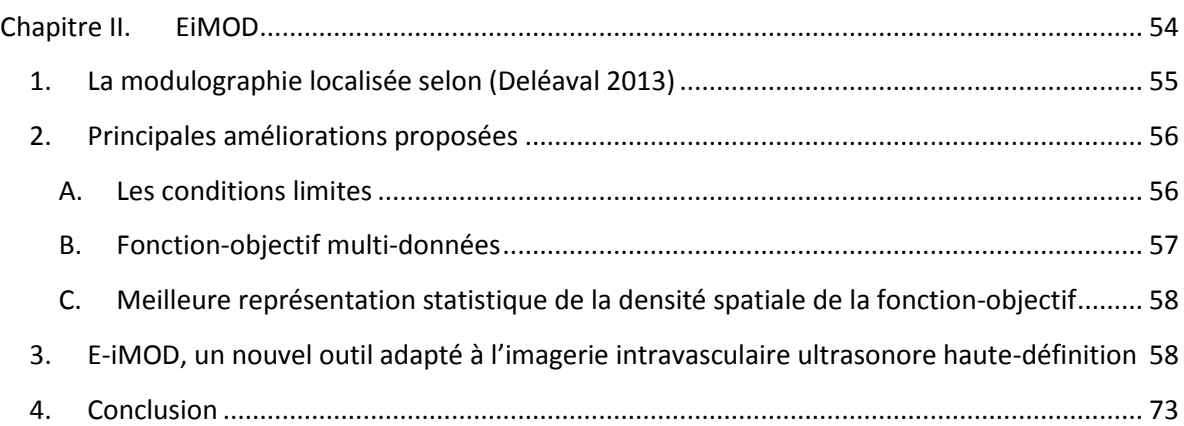

Dans ce chapitre, nous reviendrons sur l'algorithme de modulographie iMOD afin d'exposer une contribution apportant une extension de cet algorithme de résolution du problème inverse. Cette extension sera nommée E-iMOD pour Extended-iMOD. Elle intervient dans la lignée des améliorations suggérées par les travaux de (Deléaval 2013). Elle répond aux limitations majeures : i) limiter le temps d'exécution du processus d'optimisation en restreignant la zone de calculs, ii) améliorer la sensibilité au bruit et iii) répondre à la problématique des nouveaux systèmes d'imagerie dont le champ de vision est réduit au profil d'une meilleure définition des images intravasculaires (Waters, et al. 2011).

Dans une première section nous reviendrons sur les améliorations proposées pour mettre en place la modulographie localisée de (Deléaval 2013). Ensuite, nous présenterons un résumé de certaines mises à jour réalisées sur le nouveau programme de modulographie localisée avant de passer à la présentation des résultats ayant fait l'objet d'une publication.

# <span id="page-65-0"></span>1. La modulographie localisée selon (Deléaval 2013)

Nous développerons dans cette section les pistes d'amélioration d'iMOD proposées par (Deléaval 2013) limitant l'étendue de la zone d'étude.

#### *Définition du modèle EF utilisé durant le processus d'optimisation*

Par rapport à iMOD, l'idée mise en avant pour gagner en temps d'exécution sur les calculs est de réduire spatialement la région d'intérêt à la zone limitrophe de la lumière. La nouvelle zone de calcul 'Ωcalcul' sur la [Figure II-1](#page-65-1) est définie en introduisant une distance radiale d'investigation maximale 'e', en partant de la lumière.

Ainsi, il est nécessaire de modifier les conditions limites utilisées lors de la construction du modèle EF. La condition sur le bord extérieur qui était initialement libre de toute contrainte dans iMOD ne peut plus être appliquée. Les nouvelles conditions limites ont été définies par une condition aux limites de Neumann sur le contour interne de la lumière en appliquant la pression exercée par le sang et une condition aux limites de Dirichlet sur le contour du domaine de la zone d'intérêt en appliquant les déplacements estimés en élastographie [Figure II-1](#page-65-1).

<span id="page-65-1"></span>*Figure II-1 extraite de (Deléaval 2013). Schémas représentant (a) le contour définissant la zone de travail (dΩcalcul) limitant ainsi le domaine d'intérêt des calculs (Ωcalcul) de la paroi vasculaire aux contours idéalisés (dΩint et dΩext). (b) représente les conditions aux limites utilisées pour la construction du modèle EF servant à l'identification morphologique de la paroi.*

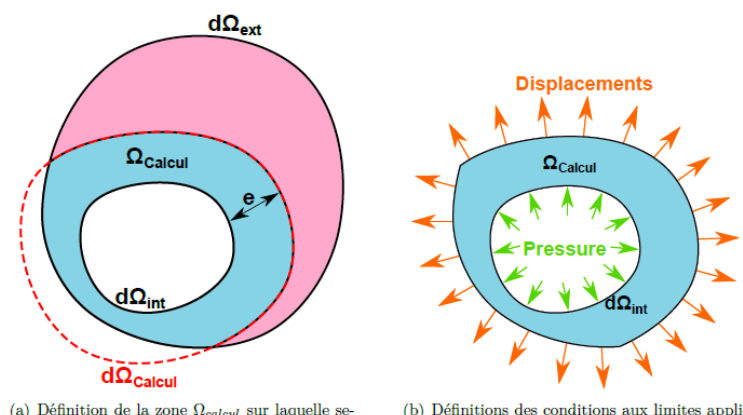

(a) Définition de la zone  $\Omega_{calcul}$  sur laquelle se ront effectuées les simulations

(b) Définitions des conditions aux limites appliquées sur  $\Omega_{cal}$ 

## *Modification de la segmentation*

L'algorithme de segmentation utilisé par (Le Floc'h, et al. 2009) a dû être adapté à la modulographie localisée. A présent, les contours des zones délimitant les différentes inclusions sont autorisés à couper les contours intérieurs et extérieurs du domaine  $Ω<sub>cal</sub>$  Cette différence de comportement est essentielle surtout pour la portion du contour extérieur du domaine de calcul comme sur la [Figure](#page-66-2)  [II-2](#page-66-2).

<span id="page-66-2"></span>*Figure II-2 extraite et modifiée de (Deléaval 2013). (a) illustration d'un cas présentant une région de calcul restreinte à un domaine proche de la lumière. La limite de ce domaine est indiquée par une ligne pointillée rouge sur le schéma (b) montrant qu'il est important que la délimitation de la zone 2 puisse couper le contour du domaine de calcul.*

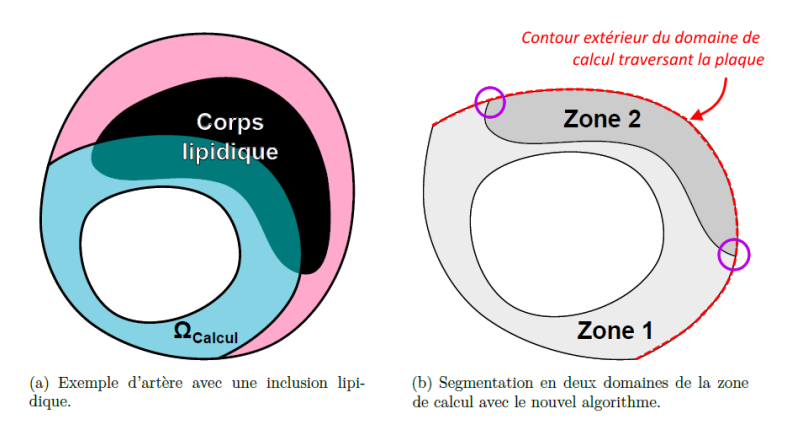

# *Sensibilité au bruit*

L'une des limitations de l'algorithme proposé est sa sensibilité au bruit. En effet, les erreurs présentées dans (Deléaval 2013) montrent que l'ajout de bruit sur la composante radiale des déformations et des déplacements entraîne un biais significatif sur l'estimation de l'élasticité. Ceci est illustré sur la  $Figure II-3$  reprise des travaux initiaux.

<span id="page-66-3"></span>*Figure II-3 extraite de (Deléaval 2013) montrant les statistiques sur la mesure de l'épaisseur de la chape fibreuse (CTh) ainsi que sur l'estimation de l'élasticité des deux principaux matériaux utilisés. L'étude de performance sur données simulées a été définie avec une zone lipidique de 5kPa et une zone fibreuse de 800 kPa.*

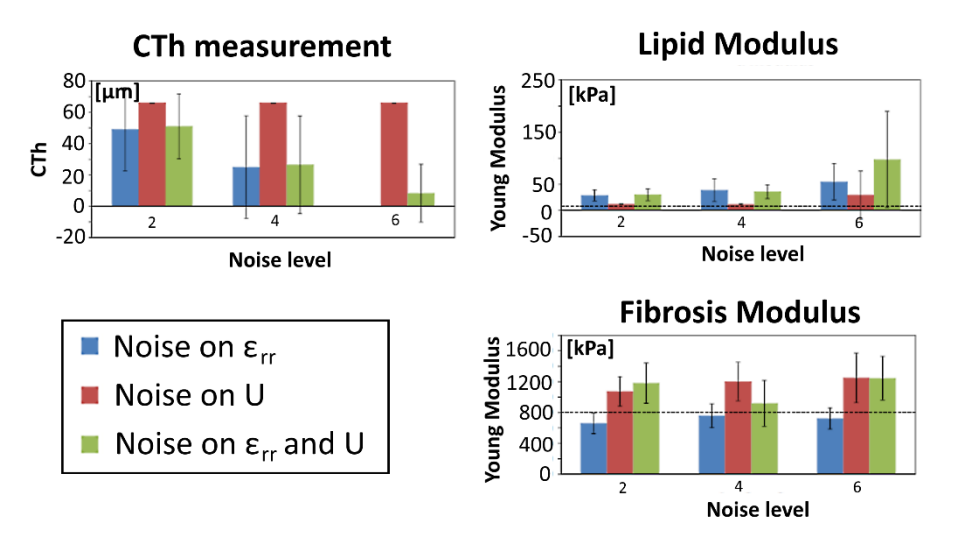

## <span id="page-66-1"></span>2. Principales améliorations proposées

Nous présenterons rapidement dans cette section les principales évolutions qui ont été déterminantes dans l'amélioration de la modulographie E-iMOD.

# <span id="page-66-0"></span>A. Les conditions limites

Au lieu d'utiliser des conditions aux limites de Dirichlet sur le contour extérieur de la zone d'intérêt comme cela avait été initié pour la modulographie localisée, nous utiliserons des conditions mixtes. Ces conditions imposent les déplacements sur le tronçon de la délimitation traversant la plaque en reprenant une condition de Neumann sur le tronçon extérieur à la plaque comme dans l'algorithme initial d'iMOD. Ces nouvelles conditions sont illustrées sur la [Figure II-4](#page-67-1).

<span id="page-67-1"></span>*Figure II-4 Schémas d'illustration de l'évolution des conditions limites. (a) extrait de (Deléaval 2013), les conditions aux limites du contour externe sont exclusivement en déplacements. (b) extrait de (Tacheau, et al. 2016), les conditions aux limites*  du contour externe sont partagées entre déplacement sur ∂Ω $_{endo}^{out-Plan}$  et contrainte libre sur la portion ∂Ω $_{endo}^{out-Plan}$ 

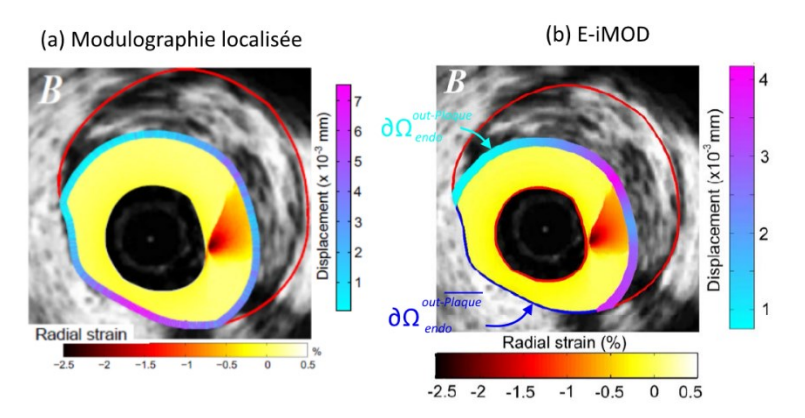

L'intérêt de ce changement de conditions est de permettre l'amélioration du processus d'optimisation. Il est important de noter que l'ajout de la composante circonférentielle du déplacement participe également significativement à la bonne convergence des résultats et rend donc prioritaire la défense des estimations circonférentielles entrepris sur la section [III.5.](#page-103-0)

# <span id="page-67-0"></span>B. Fonction-objectif multi-données

La fonction-objectif définie initialement utilise la composante des déformations radiales pour construire la fonction-objectif qui sera utilisé comme critère d'optimisation. D'autres travaux ont mis en application des fonctions-objectifs utilisant des composantes de déplacement (Franquet 2012; Richards and Doyley 2013).

Pour les algorithmes dérivés du LSME, les déformations radiales ne sont pas directement calculées à partir de la dérivation du champ des déplacements radiaux. Partant de ce constat, nous pouvons voir les composantes du déplacement et des déformations comme des canaux d'information distincts, c'est-à-dire que les erreurs sur un des canaux ne se retrouveront pas nécessairement sur l'autre. Il peut alors être judicieux d'intégrer toute information pouvant favoriser la convergence globale du système. C'est pourquoi la nouvelle fonction introduite prend en compte toute les composantes disponibles telles que :

$$
F_{obj_{-\chi}} = f(\chi, \alpha)
$$

Avec :

 $\chi$  représentant l'ensemble des composantes disponibles comme toutes les sorties du flux optique du premier ordre :

 $\chi = [u_r, u_\theta, \varepsilon_{rr}, \varepsilon_{r\theta}, \varepsilon_{\theta r}, \varepsilon_{\theta \theta}]$  ;

 $\alpha$  représentant un ensemble de poids de pondération de chaque composante. Un poids est alloué à chaque valeur, ce qui nous donnera avec les sorties du flux optique du premier ordre :

 $\alpha = [\alpha_{u_r}, \alpha_{u_\theta}, \alpha_{\varepsilon_{rr}}, \alpha_{\varepsilon_{r\theta}}, \alpha_{\varepsilon_{\theta r}}, \alpha_{\varepsilon_{\theta \theta}}]$ ;

 $f$  représentant une fonction pouvant être utilisée comme fonction-coût dans un problème d'optimisation. Habituellement, nous travaillons avec une fonction-objectif représentant une erreur entre le champ mesuré de la déformation radiale et le champ simulé de la déformation radiale durant les itérations d'optimisation. Etant donné que les données sont à présent étendues, la fonction-objectif prendra la forme d'une combinaison linaire des erreurs des différentes composantes.

Pour la définition d'E-iMOD qui sera utilisée dans la suite, nous sommes partis sur les suppositions suivantes :

- Seules les composantes jugées accessibles et viables pour la résolution, actuellement ou à court terme, seront incluses dans la définition de la fonction objectif. Ce qui comprend :  $u_r$ ,  $u_\theta$ ,  $\varepsilon_{rr}$ . Le choix a été fait en se basant sur les résolutions du problème inverse ayant déjà été utilisées par différentes équipes (Baldewsing, et al. 2008; Franquet 2012; Le Floc'h, et al. 2009; Richards, Perucchio, and Doyley 2015).
- Toutes les composantes auront un coefficient de confiance identique soit  $\alpha_i = 1$ ,  $\forall i \in$  $[u_r, u_\theta, \varepsilon_{rr}]$ . Ce choix a été fait par manque de caractérisation des erreurs associées à chaque composante.
- <span id="page-68-1"></span>C. Meilleure représentation statistique de la densité spatiale de la fonction-objectif

La fonction-objectif initiale choisie pour iMOD utilisait la métrique de l'erreur absolue entre les champs mesurés et estimés de la déformation radiale telle que (Le Floc'h, et al. 2009) :

$$
F_{obj\_iMOD} = RMS_{plaque} = \sqrt{\frac{1}{N} \sum_{node,i} \left[ \varepsilon_{rr(n_i)}^{meas} - \varepsilon_{rr(n_i)}^{iteration} \right]^2}
$$

Avec N étant l'ensemble des nœuds du maillage défini sur le modèle EF utilisé pour l'optimisation. Il aurait pu également être possible d'utiliser le maillage polaire des données d'acquisition.

Nous avons choisi de remplacer la somme sur l'ensemble des nœuds du maillage issu du modèle EF par une intégration. La motivation de cette évolution est que la répartition spatiale des nœuds dépend du maillage construit. Par ailleurs, la densité des nœuds étant généralement plus importante dans les zones les plus complexes, ces zones auront donc une forte influence sur la convergence due à leur forte représentativité statistique. Pour favoriser la robustesse et limiter l'influence directe du maillage, nous avons choisi d'utiliser comme fonction-objectif l'erreur relative au niveau des éléments du maillage comme cela avait été fait dans l'un des critères de sélection de (Le Floc'h, et al. 2012).

$$
F_{obj\_EIMOD} = RMS_{plaque} = \sqrt{\sum_{composite, k} \alpha_k \cdot \left[ \frac{\chi_k^{meas} - \chi_k^{iteration}}{\chi_k^{meas}} \right]^2}
$$

 $\chi_k^-$  ne représente plus les valeurs aux nœuds des champs  $u_r, u_\theta, \varepsilon_{rr}$  mais la valeur tenant compte de la surface des éléments.

# <span id="page-68-0"></span>3. E-iMOD, un nouvel outil adapté à l'imagerie intravasculaire ultrasonore hautedéfinition

Nous reprendrons ici l'article publié présentant le développement, les résultats et les conclusions sur ce nouvel algorithme.

# **ARTICLE IN PRESS**

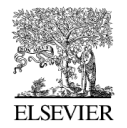

Ultrasound in Med. & Biol., Vol.  $\blacksquare$ , No.  $\blacksquare$ , pp. 1–15, 2015 Copyright  $\odot$  2015 World Federation for Ultrasound in Medicine & Biology Printed in the USA. All rights reserved 0301-5629/\$ - see front matter

http://dx.doi.org/10.1016/j.ultrasmedbio.2015.11.015

# **Original Contribution**

# THE IMAGING MODULOGRAPHY TECHNIQUE REVISITED FOR HIGH-**DEFINITION INTRAVASCULAR ULTRASOUND: THEORETICAL FRAMEWORK**

ANTOINE TACHEAU,\* SIMON LE FLOC'H,<sup>†</sup> GÉRARD FINET,<sup>‡</sup> MARVIN M. DOYLEY,<sup>§</sup> RODERIC I. PETTIGREW, GUY CLOUTIER, and JACQUES OHAYON<sup>\*#</sup>

\*Laboratory TIMC-IMAG/DyCTiM, UJF, CNRS UMR 5525, Grenoble, France; <sup>†</sup>Laboratory LMGC, CNRS UMR 5508, University of Montpellier II, Montpellier, France; <sup>‡</sup>Department of Hemodynamics and Interventional Cardiology, Hospices Civils de Lyon and Claude Bernard University Lyon, INSERM Unit 886, Lyon, France; <sup>§</sup> Department of Electrical and Computer Engineering, University of Rochester, Rochester, New York, USA; <sup>¶</sup>Laboratory of Integrative Cardiovascular Imaging Science, National Institute of Diabetes, Digestive, and Kidney Diseases, National Institutes of Health, Bethesda, Maryland, USA; Laboratory of Biorheology and Medical Ultrasonics, University of Montreal Hospital Research Center (CRCHUM), Montréal, Québec, Canada; and #University Grenoble-Alpes, Polytech Annecy-Chambéry, Le Bourget du Lac, France

(Received 24 April 2015; revised 10 October 2015; in final form 13 November 2015)

Abstract—Mechanical characterization of atherosclerotic lesions remains an essential step for the detection of vulnerable plaques (VPs). Recently, an intravascular ultrasound (IVUS) elasticity reconstruction method (iMOD) has been tested in vivo by our group. The major limitation of iMOD is the need to estimate the strain field in the entire VP despite attenuated depth penetration signals when using high-definition (HD) IVUS systems. Therefore, an extended iMOD approach (E-iMOD) was designed and applied to coronary lesions of patients imaged in vivo with IVUS. The E-IMOD method (i) quantified necrotic core areas with a mean absolute relative error of  $3.5 \pm 3.5\%$  and (ii) identified Young's moduli of the necrotic cores and fibrous regions with mean values of  $5.7 \pm 0.8$  kPa and  $794.5 \pm 22.0$  kPa instead of 5 kPa and 800 kPa, respectively. This study demonstrates the potential of the improved HD-IVUS modulography technique E-iMOD to characterize coronary VPs. (E-mail: jacques.ohayon@imag.fr) © 2015 World Federation for Ultrasound in Medicine & Biology.

Key Words: Elastography, Modulography, Linear elasticity, Inverse problem, Vulnerable plaques, Coronary disease.

## **INTRODUCTION**

Atherosclerotic coronary plaque rupture and subsequent thrombosis is the leading cause of acute coronary syndrome and responsible for the majority of cardiovascular deaths (Fleg et al. 2012; Go et al. 2013; Lloyd-Jones et al. 2010). Vulnerable plaques (VPs; plaques likely to rupture) possess specific geometrical (Virmani et al. 2006), mechanical (Cheng et al. 1993; Loree et al. 1992; Ohayon et al. 2001; Riou et al. 2014) and biological (Broisat et al. 2011) features. An early and accurate determination of these properties remains an essential step to implementing preventive therapeutic strategies (Libby 2001).

Studies have shown that fibrous cap thickness index  $(<65 \mu m)$  alone is not a sufficient predictor of plaque rupture (Cardoso et al. 2014; Ohavon et al. 2008; Virmani et al. 2000). Biomechanical studies have identified peak cap stress (PCS) amplitude as an additional key predictor of plaque disruption (Finet et al. 2004; Ohayon et al. 2014). In vivo imaging modalities are needed to characterize and identify specific biomechanical factors responsible for plaque instability and rupture (Fleg et al. 2012; Magnoni et al. 2015). Following the spirit of Ophir and colleagues (Cespedes et al. 1993; Ophir et al. 1991), several intravascular ultrasound (IVUS) strain-elastography (de Korte et al. 2002; Maurice et al. 2004; Richards and Doyley 2013) and strain-palpography (Céspedes et al. 2000; Deleaval et al. 2013; Schaar et al. 2005) reconstruction techniques were developed to characterize atherosclerotic coronary lesions and to predict their vulnerability to rupture. IVUS

Address correspondence to: Professor Jacques Ohayon, Laboratory TIMC-IMAG/DyCTiM, UJF, CNRS UMR 5525, Grenoble, France. E-mail: jacques.ohavon@imag.fr

# **ARTICLE IN PRESS**

 $\mathcal{L}$ 

#### Ultrasound in Medicine and Biology

strain-elastography approaches were developed to highlight the spatial strain distribution *(i.e.*, strainelastogram) over the entire vessel wall (Keshavarz-Motamed et al. 2014; Majdouline et al. 2014; Maurice et al. 2007; Richards and Doyley 2013) or over a restricted thick endoluminal region (de Korte et al. 2002; Doyley et al. 2001). Such IVUS imaging techniques based on the optical flow (Keshavarz-Motamed et al. 2014; Majdouline et al. 2014; Maurice et al. 2004), time-delay correlation estimation (de Korte et al. 2002) or a non-rigid image-registration method (Richards and Doyley 2013) allowed the calculations of intraplaque strain images during the cardiac cycle. However, these methods did not overcome the main limitation related to the complex morphologies of atherosclerotic lesions, which alter the intraplaque strain fields and inhibit direct translation into intra-parietal stress and plaque mechanical properties.

Young's modulus reconstruction of atherosclerotic plaque  $(i.e.,$  modulogram), based on the strain field measurements, remains a challenge that has been pursued by a variety of methods (Baldewsing et al. 2008; Doyley 2012; Le Floc'h et al. 2009). Following the spirit of Baldewsing et al. (2005) and Doyley's works (Doyley 2012; Richards and Doyley 2011), our group (Bouvier et al. 2013; Le Floc'h et al. 2009, 2010, 2012) demonstrated that by pre-conditioning the algorithm based on the best estimation of plaque component boundaries, we could improve the elasticity reconstruction. An original pre-conditioning step to extract the plaque morphology and an iterative approach combining a dynamic watershed segmentation method with an optimization procedure were proposed to highlight modulograms of human coronary atherosclerotic lesions (this approach was named iMOD for imaging modulography; Le Floc'h et al. 2012). However, one major limitation of such a method is the need to estimate accurately the strain field in the entire lesion. This may be difficult as the amplitude of the original signal becomes attenuated as the depth of penetration increases and shadow artifacts produced by calcified nodules impair imaging of deep plaque structures. Strain-elastograms are also difficult to reconstruct when using intravascular imaging techniques with limited depth penetration signals, such as optical coherence tomography (OCT) or the new generation of highdefinition intravascular ultrasound (HD-IVUS) imaging systems equipped with high-frequency catheters  $\geq 60$ MHz (Kobayashi et al. 2014; Waters et al. 2011).

Therefore, the present biomechanical study was designed to extend the theoretical framework of the iMOD technique when considering HD-IVUS catheters with limited depth penetration. This extended iMOD technique (E-iMOD), based on the continuum mechanics theory prescribing the strain field in the limited endoluminal region,

#### Volume  $\blacksquare$ , Number  $\blacksquare$ , 2015

was successfully applied to 10 VP morphologies: three modeled plaque geometries and seven coronary lesions of patients imaged in vivo with IVUS. The robustness and performance of the new elasticity reconstruction technique E-iMOD was investigated with regard to noise, which may affect prediction of plaque vulnerability.

#### **MATERIALS AND METHODS**

To test the numerical performance of the proposed E-iMOD algorithm, the finite element (FE) method was used to generate our input set of the intraplaque displacement and strain fields. As realistic human VP geometries were needed to perform the FE simulations, we used VP geometries of patients imaged in vivo with an IVUS system operating at 40 MHz. To simulate the acquisitions that we would obtain with limited depth penetration HD-IVUS catheters, the resulting FE displacement and strain fields computed in the endoluminal plaque regions and the luminal contours were the only inputs of our inverse model. Let us notice that the plaque component's contours were not given to solve the inverse problem.

#### **IVUS** study and plaque geometries

To study the performance of the proposed E-iMOD method, we used a patient population including five plaque geometries considered in a previous work conducted by our group on the elasticity-palpography technique (Deleaval et al. 2013). This will allow us also to discuss the complementarities of these two approaches when applied to the same VP morphologies.

Patient population. Arteries were explored in seven patients with stable angina and referred for percutaneous coronary intervention (PCI) at the Hospital of Cardiology and Pneumology of Lyon. Investigations were approved by institutional board of the hospital's cardiology department, and consent was obtained from the patients.

Intravascular ultrasound imaging. The dataset of non-ruptured VP geometries was obtained from systematic IVUS scans of the left main, left anterior descending and left circumflex coronary arteries following the protocol described by Rioufol et al. (2002). The recorded cross-sectional IVUS images corresponded to the sites exhibiting the thinner fibroatheroma cap. An iLab IVUS system (Boston Scientific, Watertown, MA, USA) equipped with 40-MHz catheters (Atlantis SR Pro 3.6F, Boston Scientific) was used for these clinical investigations.

IVUS image analysis. The IVUS echogenecity aspects were used to characterize atherosclerotic VP components. Anechogenic, homogeneous reflective and bright zones indicate presence of lipid or cellular deposition, organized or disorganized fibrosis and calcified regions, respectively (Di Mario et al. 1998). A manual

# **ARTICLE IN PRESS**

segmentation procedure using ImageJ software (ImageJ, National Institutes of Health, Bethesda, MD, USA) was performed by a cardiologist to extract the contours of each plaque component. Coronary geometric configurations of atherosclerotic lesions acquired from this patient population were used to initiate our FE analysis.

IVUS measurements and definitions. Each crosssectional IVUS image of a lesion was quantitatively analyzed. Measurements were made for plaque area (Pla<sub>area</sub>, mm<sup>2</sup>); lumen area (Lu<sub>area</sub>, mm<sup>2</sup>); necrotic core area (Core<sub>area</sub>, mm<sup>2</sup>); calcified area (Cal<sub>area</sub>, mm<sup>2</sup>); degree of stenosis (Stenos<sub>deg</sub>, %), defined as 100  $\times$  $Pla_{area}/(Pla_{area} + Lu_{area})$ ; and cap thickness (Cap<sub>thick</sub>, mm), defined as the shortest distance between the lumen and the necrotic core.

Idealized plaque geometries. In addition to the initial data set of VPs acquired on patients by IVUS, idealized eccentric VP geometries were drawn to obtain a series of VP geometries mimicking the plaque evolution. From one real plaque geometry acquired on a patient by IVUS (Fig. 1, plaque #3), three idealized models mimicking the plaque evolution by increasing Cap<sub>thick</sub> and decreasing the necrotic core size were designed by a cardiologist (Fig. 1, plaques #M1 to M3).

#### Forward problem: Endoluminal displacement and radial strain fields

The digitized contours obtained with ImageJ were imported into MATLAB (The MathWorks, Natick, MA, USA) and then transferred in the FE software COMSOL (Structural Mechanics Module, version 3.5, COMSOL Inc., Grenoble, France) via the LiveLink MATLAB/Comsol toolbox. The mechanical properties of the fibrous regions, calcified inclusions and soft necrotic cores were modelled as isotropic (Williamson et al. 2003) and quasi-incompressible media (Poisson's ratio  $\nu = 0.49$ ) with Young's moduli  $E_{\text{fibrosis}} = 800$  kPa,  $E_{\text{calcified}} =$ 5000 kPa and  $E_{\text{core}} = 5$  kPa, respectively (Finet et al. 2004). Displacement and radial strain distributions were obtained by performing static FE computations on all VP geometries. The plane strain condition was assumed because only one 2-D IVUS image of the crosssectional section with a large stenosis was acquired in routine imaging on each patient during the clinical protocol. As instantaneous pressure was not recorded during the IVUS scans of the coronary arteries, a realistic pressure gradient  $\Delta P$  of 1 kPa (or 7.5 mm Hg) occurring between two successive IVUS images was assumed (Le Floc'h et al. 2012). The entire plaque geometries were meshed with approximately 20,000 6-Node triangular elements. The center of mass of the lumen was used as the origin of the cylindrical coordinate system  $(r, \theta)$ . The computed displacement and radial strain

fields were interpolated on a regular polar mesh with a given radial step resolution of 15.4  $\mu$ m and an angular step resolution of 256 radial directions, which is the resolution one can expect from IVUS (Maurice et al. 2007). To simulate the acquisitions conducted with limited depth penetration IVUS catheters, the performance of the proposed elasticity reconstruction method E-iMOD was tested with displacement and strain fields computed in the endoluminal plaque regions  $Q_{endo}$  only. For this study, we called them abusively "measured" displacement vector and strain fields ( $\overline{u}^{meas}$  and  $e^{meas}_{rr}$ ).

#### Inverse problem: Governing equations and elasticity reconstruction method

The endoluminal domain  $Q_{endo}$  was assumed to be isotropic, heterogeneous and quasi-incompressible (Poisson's ratio  $\nu = 0.49$ ) and was described by the linear elastic Hooke's law:

$$
[\sigma] = \frac{E(\overrightarrow{x})}{(1+\nu)} \left( \frac{\nu}{(1-2\nu)} Trace[\varepsilon][I] + [\varepsilon] \right) \text{ in } \Omega_{endo} \quad (1)
$$

where  $[\sigma]$  and  $[\varepsilon]$  are the stress and strain tensors, respectively;  $[I]$  is the identity matrix; and E the Young's modulus, which is an arbitrary function of the position vector  $\vec{x}$ .

Assuming quasi-static condition and neglecting gravity and inertial forces, the stress tensor  $[\sigma]$  satisfies the local static equilibrium equation:

$$
\nabla \cdot [\sigma] = \overrightarrow{0} \quad \text{in } \Omega_{endo} \tag{2}
$$

Assuming plane strain condition, the mathematical problem is correctly defined because the boundary conditions, at the inner  $(\partial \Omega_{endo}^{in})$  and outer  $(\partial \Omega_{endo}^{out})$  limits of the endoluminal domain  $\Omega_{endo}$  (see Fig. 1, row 2), are given in terms of imposed stress and displacement. A blood pressure was imposed at the entire luminal limit  $(\partial \Omega_{endo}^{in})$  of the endoluminal domain of interest. At the  $(\partial \Omega_{endo}^{\text{out}})$  of the endoluminal domain of interest. At the<br>free outer limit  $(\partial \Omega_{endo}^{\text{out-Plaque}})$  of this domain of interest, a zero pressure was assumed, while at the intraplaque<br>outer limit  $(\partial \mathcal{Q}_{endo}^{out-Plaque})$  of the endoluminal domain, displacement was imposed. Such boundary conditions are realistic because (i) the intraplaque displacement field could be estimated by using the robust IVUS-Lagrangian speckle model estimator (Maurice et al. 2004) and (ii) the blood pressure could be recorded during the IVUS scans. A blood pressure of amplitude  $\Delta P$ (equal to 1 kPa) was applied on the inner boundary  $\partial \Omega_{endo}^{in}$ :

$$
[\sigma]\overrightarrow{n} = -\Delta P \overrightarrow{n} \quad \text{on } \partial \Omega_{endo}^{in}
$$
 (3)

where  $\vec{n}$  is the external unit vector normal to the contour  $\partial \Omega_{endo}^{in}$ . Knowing the displacement field in the entire
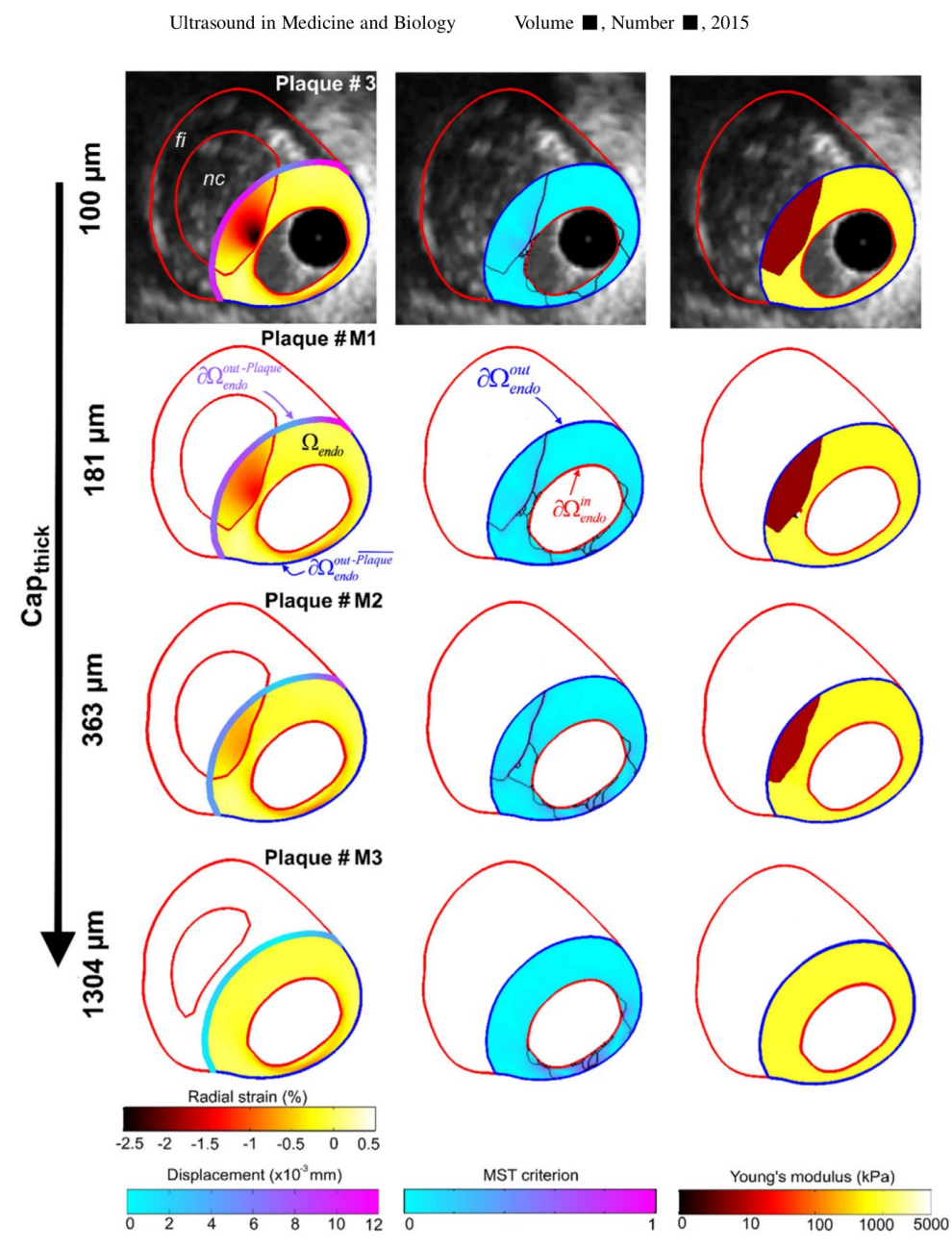

Fig. 1. Performance of the E-iMOD method to estimate cap thickness and to detect a vulnerable plaque when only a part of the large necrotic core is included in the endoluminal plaque domain  $Q_{endo}$ . Plaques #3 and M1 to M3 were used for these simulations. Column 1: Input radial strain-elastogram and amplitude of the displacement vector applied on the in-<br>traplaque outer endoluminal boundary  $\partial Q_{endo}^{out-plane}$ . Column 2: Spatial distribution of the normalized MST-DWS procedure. Column 3: Resulting Young's modulus maps (i.e. modulograms) of the endoluminal region. Red *Postage Selimit inclusions, lumen and external plaque contours. The blue contours delimit the endoluminal region. Reading dialized increases the blue contours delimit the endoluminal plaque domain*  $Q_{endo}$  *of internal and* 

endoluminal region  $\Omega_{endo}$ , we can express the following displacement-condition at the intraplaque outer endoluminal boundary  $\partial \Omega_{endo}^{out-Plaque}$ :

where  $\overrightarrow{u}_0^{meas}$  is a known displacement vector field. The remaining complementary endoluminal boundary  $\partial \Omega_{endo}^{out-Piaque}$  is assumed to be free of stress:

$$
\overrightarrow{u} = \overrightarrow{u}_0^{meas} \quad \text{on } \partial \Omega_{endo}^{out-Plaque}
$$
 (4a)

$$
[\sigma]\overrightarrow{n} = \overrightarrow{0} \quad \text{on } \partial \Omega_{endo}^{out-\overline{Plaque}} \tag{4b}
$$

HD-IVUS elasticity imaging of atherosclerotic plaques  $\bullet$  A. TACHEAU et al.

where  $\partial \Omega_{endo}^{out} = \partial \Omega_{endo}^{out-Plaque} \cup \partial \Omega_{endo}^{out-\overline{Plaque}}$ 

The theoretical frameworks of the segmentation technique and the mathematical optimization procedure used have been described earlier (Le Floc'h et al. 2009). Briefly, considering two successive frames (at time  $t_{i-1}$  and  $t_i$ ) of the IVUS sequence, we applied the extended imaging modulography technique E-iMOD, which involves three successive steps: (i) the computation of a local pseudo-gradient elasticity amplitude dW computed on the defined regular polar mesh:

$$
dW = -\frac{1}{\varepsilon_{rr}} \left( \frac{\partial \varepsilon_{rr}}{\partial r} + \frac{2\varepsilon_{rr}}{r} \right) dr - \frac{1}{\varepsilon_{rr}} \frac{\partial \varepsilon_{rr}}{\partial \theta} d\theta \tag{5}
$$

(this equation from here on is referred to as the "Modified") Sumi's Transform" (MST) criterion); (ii) the dynamic watershed segmentation (DWS) procedure that makes use of the previous step's results to extract the inclusions' contours; and finally (iii) the mathematical optimization procedure that provides the estimated Young's moduli of detected inclusions and surrounding tissue. This last step relies on using the adjoint method to estimate, in the endoluminal domain  $Q_{endo}$ , the gradient of the normalized root mean squared error (RMS<sub>error</sub>) between the measured  $\epsilon_{rr}^{meas}$ ,  $u_r^{meas}$ ,  $u_\theta^{meas}$  and computed  $\epsilon_{rr}^{E-iMOD}$ ,<br> $u_r^{E-iMOD}$ ,  $u_\theta^{E-iMOD}$  radial strains, and radial and circumferential displacements, respectively:

$$
RMS_{error}(t_j) = \sqrt{\sum_{k=1}^{3} \sum_{elt=1}^{N} \Delta S_{elt}^2 (\chi_{k,elt}^{mean} - \chi_{k,elt}^{E-iMOD})^2 / (\chi_{k}^{mean})^2}
$$
\n(6a)

with 
$$
\chi_k^{mean} = \sum_{elt=1}^{N} \Delta S_{elt} \chi_{k,elt}^{meas}
$$
 (6b)

where N is the total number of finite elements,  $\Delta S_{elt}$  is the area of FE *elt* and  $\chi_k = \varepsilon_{rr}$ ,  $u_r$ ,  $u_\theta$  for  $k = 1, 2, 3$ , respectively. The watershed (Watershed function, Imaging ToolBox, MATLAB, version 7.6, the MathWorks) and minimization procedures (Optimization Lab Module, COMSOL, version 3.5, COMSOL Inc.) were repeated with an increasing number  $n$  of pre-conditioning regions to take into account smaller heterogeneity sizes. We assumed that a satisfactory solution was reached when the gradient-based optimization procedure reached a tolerance termination value lower than  $10^{-6}$ . During the optimization procedure, local Young's moduli were constrained to remain positive and between 1 kPa and  $10^4$  kPa.

#### Sensitivity study with regards to noise on input radial strain and displacement data

To investigate the influence of the noise on the performance of the new E-iMOD algorithm, white noise was added to each FE simulated radial strain and displacement fields used as input. A normal distribution of noise with zero mean and a standard deviation of  $(a\Psi + b)$   $\beta$ , where  $\Psi$  is either the radial displacement, circumferential displacement or radial strain, was used (Baldewsing et al. 2005; Le Floc'h et al. 2009). Values of factors  $a$  and  $b$ were fixed to  $0.2\%$  and  $0.04\%$ , respectively, to obtain significant noise levels. The noise field was significantly amplified by increasing  $\beta$  from 1 to 6. For each level of noise, 20 computations in which the noise was spatially randomly distributed were performed and reconstructed averaged Young's the modulus constituents, necrotic core area and Capthick amplitudes  $(\pm$  standard deviations) of one VP were presented. We converted our white noise amplitude in dB scale based on the definition of the signal-to-noise ratio (see Appendix II of Deleaval et al. 2013).

Unless otherwise stated, all numerical results presented in our figures were derived (i) from measured radial strain  $\varepsilon_{rr}^{meas}$  and displacement vector  $\vec{u}^{meas}$ fields with no white noise (*i.e.*, with  $\beta = 0$ ), (ii)

Table 1. Characteristics of the entire atherosclerotic plaques detected by intravascular ultrasound (IVUS) and modeled. To test the E-iMOD's performance, cap thicknesses were randomly assigned (value in parentheses) when found to be under the limit of resolution obtained with the 40-MHz IVUS catheter (*i.e.*, <90  $\mu$ m)

|           |                    |                         | Area $(mm^2)$       |                          |                          |        |       |                  |
|-----------|--------------------|-------------------------|---------------------|--------------------------|--------------------------|--------|-------|------------------|
|           | Origin of geometry | Cap thickness $(\mu m)$ | First necrotic core | Second necrotic core     | Calcified                | Plaque | Lumen | Stenosis $(\% )$ |
| Plaque 2  | <b>IVUS</b>        | 93                      | 1.36                | $\overline{\phantom{a}}$ | $\overline{\phantom{a}}$ | 8.74   | 2.79  | 76               |
| Plaque 3  | <b>IVUS</b>        | 100                     | 5.39                | $\overline{\phantom{a}}$ | $\overline{\phantom{a}}$ | 16.70  | 3.24  | 84               |
| Plaque M1 | Model              | 181                     | 5.14                | $\overline{\phantom{a}}$ | $\overline{\phantom{a}}$ | 16.70  | 3.24  | 84               |
| Plaque M2 | Model              | 363                     | 4.68                | $\overline{\phantom{a}}$ | ٠                        | 16.70  | 3.24  | 84               |
| Plaque M3 | Model              | 1304                    | 2.57                | $\overline{\phantom{a}}$ | $\blacksquare$           | 16.70  | 3.24  | 84               |
| Plaque 4  | <b>IVUS</b>        | 162                     | 0.51                | 1.20                     | $\blacksquare$           | 17.85  | 6.75  | 73               |
| Plaque 5  | <b>IVUS</b>        | $<$ 90 $(41)$           | 2.11                | -                        | 0.40                     | 17.53  | 3.60  | 83               |
| Plaque 6  | <b>IVUS</b>        | < 90(62)                | 3.54                |                          | 1.60                     | 15.64  | 4.52  | 78               |
| Plaque 8  | <b>IVUS</b>        | $<$ 90 $(52)$           | 1.34                | 0.44                     | ٠                        | 15.06  | 5.72  | 72               |
| Plaque 9  | <b>IVUS</b>        | $<$ 90 $(50)$           | 0.87                | $\overline{\phantom{a}}$ | $\sim$                   | 8.74   | 3.74  | 70               |

#### Ultrasound in Medicine and Biology

with a blood pressure differential  $\Delta P$  of 1 kPa, (iii) by using the objective function defined previously in Eq. (6) with  $k = 1, 2, 3$  and (iv) by performing the MST-DWS procedure to extract the inclusions' contours.

#### **RESULTS**

#### **IVUS** study

Table 1 provides the geometrical characteristics of the seven non-ruptured VPs scanned in vivo (plaques #2, 3 and 9 are three VPs without calcification but with one necrotic core; plaques #4 and 8 are two VPs without calcification but with two necrotic cores; and plaques #5 and 6 are two VPs with one necrotic core and one

#### Volume  $\blacksquare$ , Number  $\blacksquare$ , 2015

calcified inclusion) and the three modeled VPs (plaques  $#M1$  to M3) mimicking the lesion's growth.

#### Influence of the displacement boundary condition on plaque elasticity reconstruction

To highlight the importance of considering all displacement components to express the boundary condition at the intraplaque outer endoluminal frontier  $\partial \Omega_{endo}^{out-Plaque}$ , we compared the modulograms computed when using all displacement components  $u_r$  and  $u_\theta$  with those computed when considering only  $u_r$ . To distinguish the error induced by the imposed boundary condition, the inverse problem simulations were conducted with real VP morphologies and with only  $\varepsilon_{rr}^{meas}$ . We found that the estimated Young's moduli of all necrotic cores and fibrous

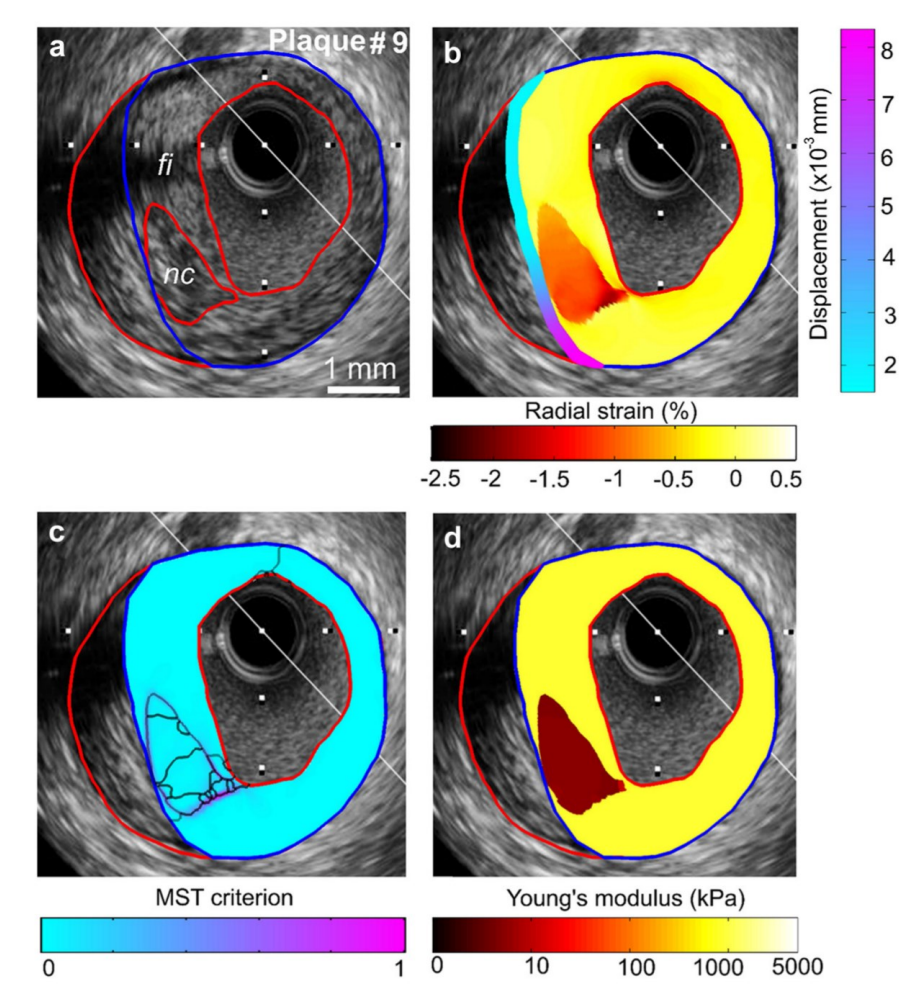

Fig. 2. Performance of the E-iMOD technique to detect a vulnerable plaque when the whole necrotic core is included in the endoluminal plaque domain. (a) Intravascular ultrasound image of plaque #9 where red lines delimit necrotic core inclusion, lumen and external plaque contours. The blue contour delimits the endoluminal plaque domain. (b) Radial strain-elastogram and amplitude of the displacement vector applied on the intraplaque outer endoluminal boundary. (c) Spatial distribution of the normalized modified Sumi's transform (MST) criterion and the extracted inclusions contours  $(n = 20)$  obtained from the combined MST-DWS procedure. (d) Resulting plaque morphology and modulogram.

regions deteriorated significantly from 4.93  $\pm$  0.68 kPa and 784.72  $\pm$  15.97 kPa when considering both components to  $16.06 \pm 14.67$  kPa and 782.61  $\pm$  227.31 kPa when considering only the radial displacement, instead of expected values of 5 kPa and 800 kPa, respectively (results not shown).

#### Performance of the E-iMOD method to detect VPs with soft inclusions

Modulograms obtained for VPs with one necrotic core (plaques  $#3$ , 9 and M1 to M3, Figs. 1 and 2) and two necrotic cores (plaques #4 and 8, Figs. 3 and 4) are presented. Despite the fact that the necrotic cores were not entirely included in the endoluminal region of interest  $Q_{endo}$ , the E-iMOD technique was able to detect the structure (plaques  $#3$ , M1 and M2, Fig. 1). While the Young's modulus of the fibrous region was accurately identified (computed mean value of 794.47  $\pm$  21.97 kPa for a theoretical value equal to 800 kPa, Table 2), the stiffness of the soft inclusions was slightly overestimated (computed mean values of  $5.67 \pm 0.82$  kPa instead 5 kPa, Table 2).

#### Performance of the E-iMOD method to detect VPs with calcified inclusions

For the highly heterogeneous VPs with calcified inclusions (plaques  $#5$  and 6, Figs. 5 and 6), the E-iMOD technique detected and differentiated the soft and hard inclusions. Figure 5 illustrates the abilities of the proposed E-iMOD technique to characterize a complex VP (plaque #5) with adiacent soft and hard inclusions located between 2 and 4 o'clock and between 4 and 5 o'clock, respectively. The mean Young's modulus amplitude of the calcified inclusion was underestimated by a factor 1.5 (Table 2).

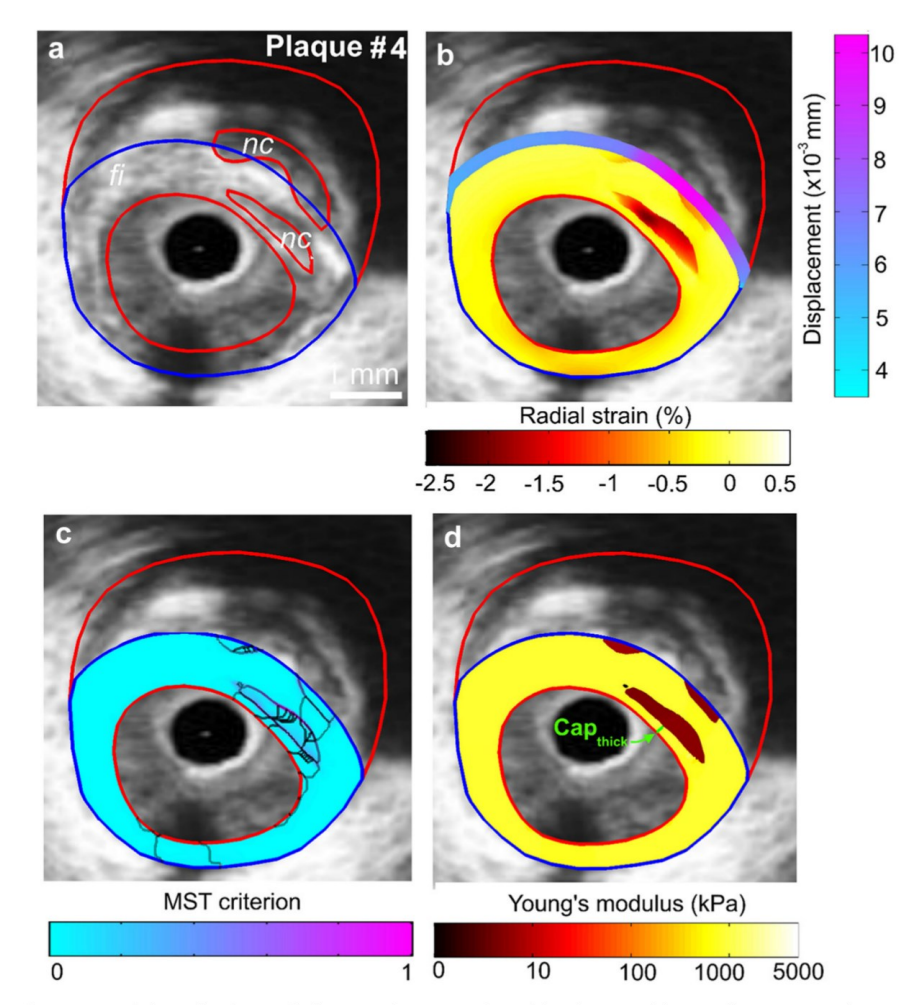

Fig. 3. Performance of the E-iMOD technique to detect a vulnerable plaque with two distant necrotic cores. (a) Intravascular ultrasound image of plaque #4 with plaque constituents (red contours). (b) Radial strain-elastogram and displacement applied on the intraplaque outer endoluminal boundary. (c) Spatial distribution of the normalized MST criterion and extracted inclusions contours ( $n = 40$ ). (d) Computed modulogram.  $nc =$  necrotic core;  $fi =$  fibrous region.

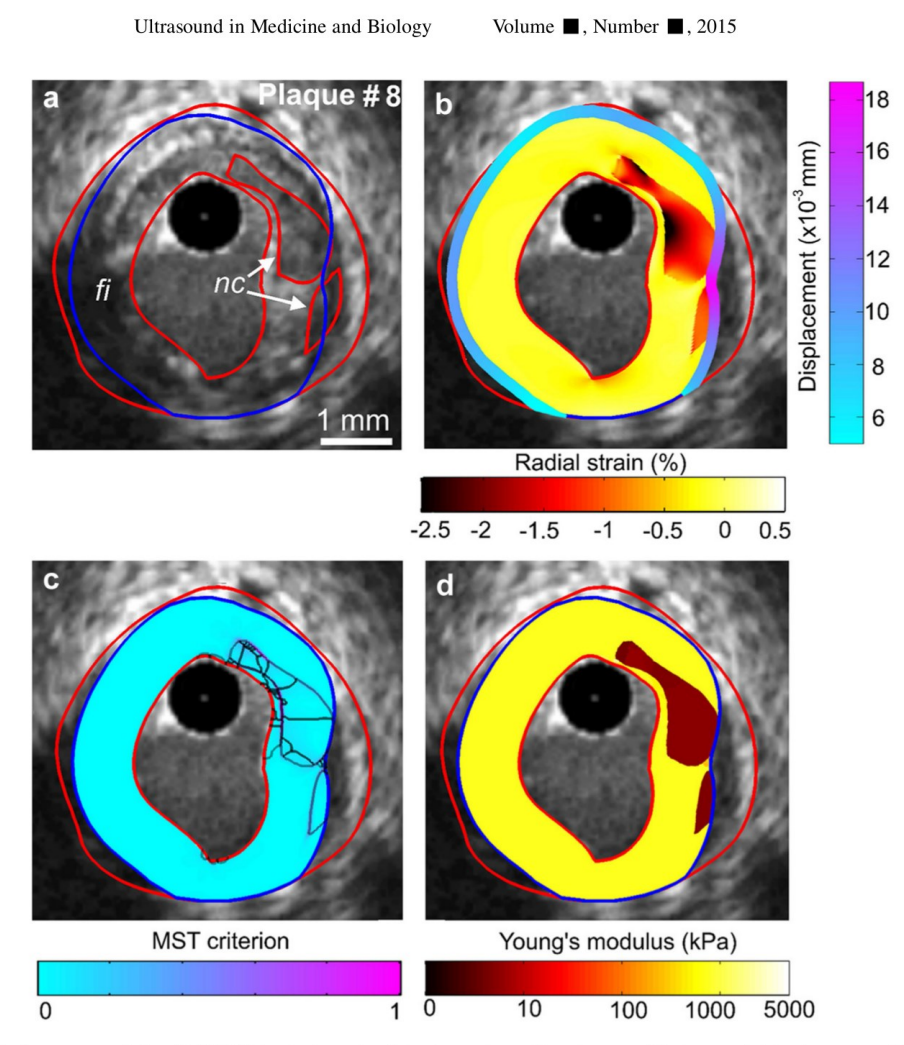

Fig. 4. Performance of the E-iMOD technique to detect a vulnerable plaque with two neighboring necrotic cores. (a) Intravascular ultrasound image of plaque #8 with plaque constituents (red contours). (b) Radial strain-elastogram and displacement applied on the intraplaque outer endoluminal boundary. (c) Spatial distribution of the normalized MST criterion and extracted inclusions contours ( $n = 40$ ). (d) Computed modulogram.  $nc =$  necrotic core;  $fi =$  fibrous region.

## Influence of the objective function and MST-DWS segmentation procedure on plaque elasticity reconstruction

8

To test the performance of the proposed RMS<sub>error</sub> function (*i.e.*, with  $\chi_{k=1,2,3} = \varepsilon_{rr}, u_r, u_\theta$  in Eq. [6]) on elasticity map reconstructions, we compared the modulograms computed by using such objective function with those obtained when considering either only  $\chi_{k=1,2} = \varepsilon_{rr}, u_r$  or only  $\chi_{k=1} = \varepsilon_{rr}$  in the RMS<sub>error</sub> formulation Eq. (6). By performing our simulations with real plaque morphologies, we found that the mean Young's moduli of all necrotic cores and fibrous regions varied slightly from  $4.95 \pm 0.64$  kPa and 789.39  $\pm$  8.53 kPa when considering the RMS<sub>error</sub> function with  $(\varepsilon_{rr}, u_r, u_\theta)$  to 5.06  $\pm$  0.76 kPa and 789.82  $\pm$ 10.25 kPa when considering the  $RMS_{error}$  function with  $(\varepsilon_{rr}, u_r)$  and to 4.93  $\pm$  0.68 kPa and 784.72  $\pm$  15.97 kPa when using the  $RMS_{error}$  function with  $(\varepsilon_{rr})$ , instead of expected values of 5 kPa and 800 kPa, respectively (results not shown). However, by using the inclusions' contours extracted from the MST-DWS procedure, we found that the mean Young's moduli of all necrotic cores and fibrous regions varied from  $5.67 \pm 0.82$  kPa and 794.47  $\pm$  21.97 kPa when considering the  $RMS_{error}(\varepsilon_{rr}, u_r, u_{\theta})$  to 5.96  $\pm$  1.53 kPa and 788.16  $\pm$ 34.53 kPa when considering the  $RMS_{error}(\varepsilon_{rr}, u_r)$  and to 5.93  $\pm$  1.65 kPa and 788.73  $\pm$  41.02 kPa when using the  $RMS_{error}(\varepsilon_{rr})$ , respectively (only results obtained with the objective function  $RMS_{error}(\varepsilon_{rr}, u_r, u_\theta)$  are presented in Table 2). We can thus conclude that using only radial displacement and deformation, which are components that are easier to measure with real IVUS data sets, one could obtain acceptable modulograms.

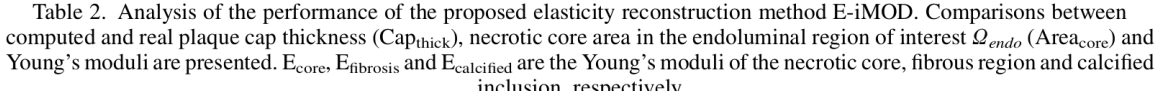

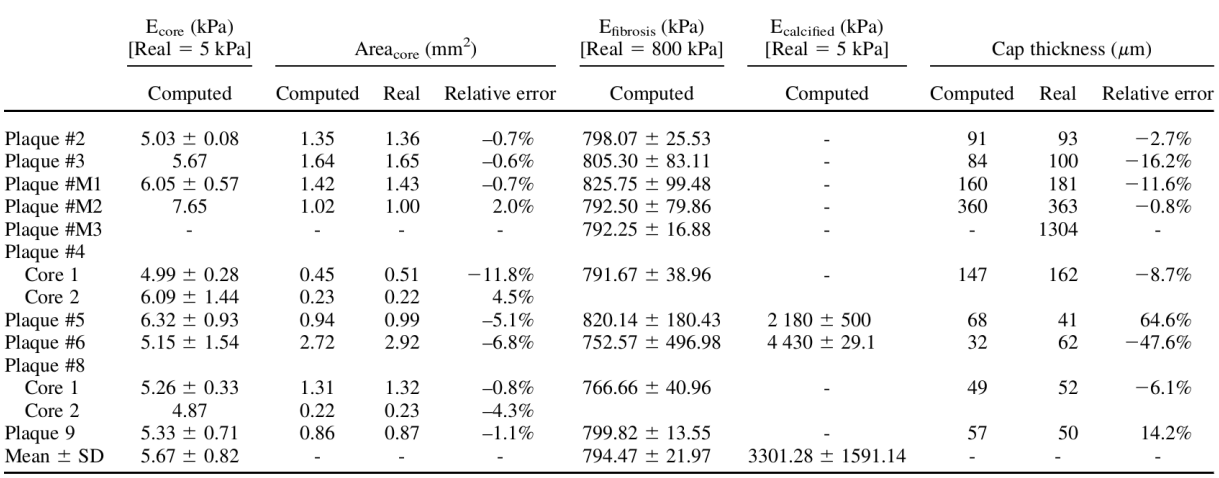

 $SD = standard deviation$ .

#### Performance of the E-iMOD method to quantify cap thickness amplitudes

Based on the results obtained on our entire population, we show that Cap<sub>thick</sub> amplitudes are with minimal and maximal relative errors close to  $-0.8\%$  for plaque #M2 (corresponding to a computed Capthick of 360  $\mu$ m for a theoretical value equal to 363  $\mu$ m, see Fig. 1 and Table 2) and  $+64.6\%$  for plaque #5 (corresponding to a computed Cap<sub>thick</sub> of 68  $\mu$ m instead of 41  $\mu$ m, see Fig. 5d and Table 2), respectively. Figure 1 illustrates the performance of E-iMOD algorithm to detect vulnerable lesions with Cap<sub>thick</sub> values ranging from 100  $\mu$ m to 363  $\mu$ m, respectively.

#### Influence of noise on plaque elasticity reconstruction

The vulnerable atherosclerotic plaque #2 with a  $Cap_{thick}$  and necrotic core area (Area<sub>core</sub>) equal to 93  $\mu$ m and 1.36 mm<sup>2</sup>, respectively, was used to study the influence of noise on Young's modulus and plaque morphology reconstructions (Figs. 7 and 8). Table 3 provides the correspondence between the imposed white noise (controlled by the parameter  $\beta$ ,  $1 \le \beta \le 6$ ) and the signal-to-noise ratio (SNR, in dB). Figure 7 presents the sensitivity of the E-iMOD algorithm when increasing the white noise level. The performed simulations showed that the E-iMOD method was able to highlight the VP morphology when introducing significant white noise on both radial strain and displacement fields was introduced ( $\beta = 6$ , Fig. 7). The Cap<sub>thick</sub> and Area<sub>core</sub> amplitudes were under-estimated and vary from  $87.19 \pm 7.51$  $\mu$ m and 1.32 ± 0.03 mm<sup>2</sup> with a white noise of  $\beta = 1$ to 82.75  $\pm$  5.63  $\mu$ m and 1.18  $\pm$  0.28 mm<sup>2</sup> with triple white noise ( $\beta = 6$ ), respectively (Fig. 8a, d). The EiMOD method reasonably identified mean Young's moduli of the necrotic core and fibrous region with both maximal relative error lower than 20% (Fig. 8b, c).

#### **DISCUSSION**

The SNR acquired with the HD-IVUS systems may allow a better estimation of the intraplaque radial strain distribution in the endoluminal plaque region than in the adventitial region (i.e., deeper tissue; Kobayashi et al. 2014; Waters et al. 2011). Therefore, in the current study, the native iMOD approach was successfully revisited and extended to permit the elasticity reconstruction of the endoluminal atherosclerotic region only, based on the reliability of the strain field measured in such zone.

## Is the elasticity-palpogram sufficient to predict the degree of instability of a VP?

Knowing that one of the critical keys in detection of VPs is the quantification of their mechanical properties, Céspedes et al. (2000) proposed an elasticitypalpography (E-P) approach. This technique estimates the apparent stiffness of the endoluminal plaque region. Although the wall stiffness quantification was computationally very fast, it suffers from major limitations because it was developed for homogeneous, isotropic, circular and concentric VPs. Therefore, Deleaval et al. (2013) revisited and extended the theoretical framework of the E-P approach by considering the anatomical shape of the atherosclerotic lesion. They demonstrated that the

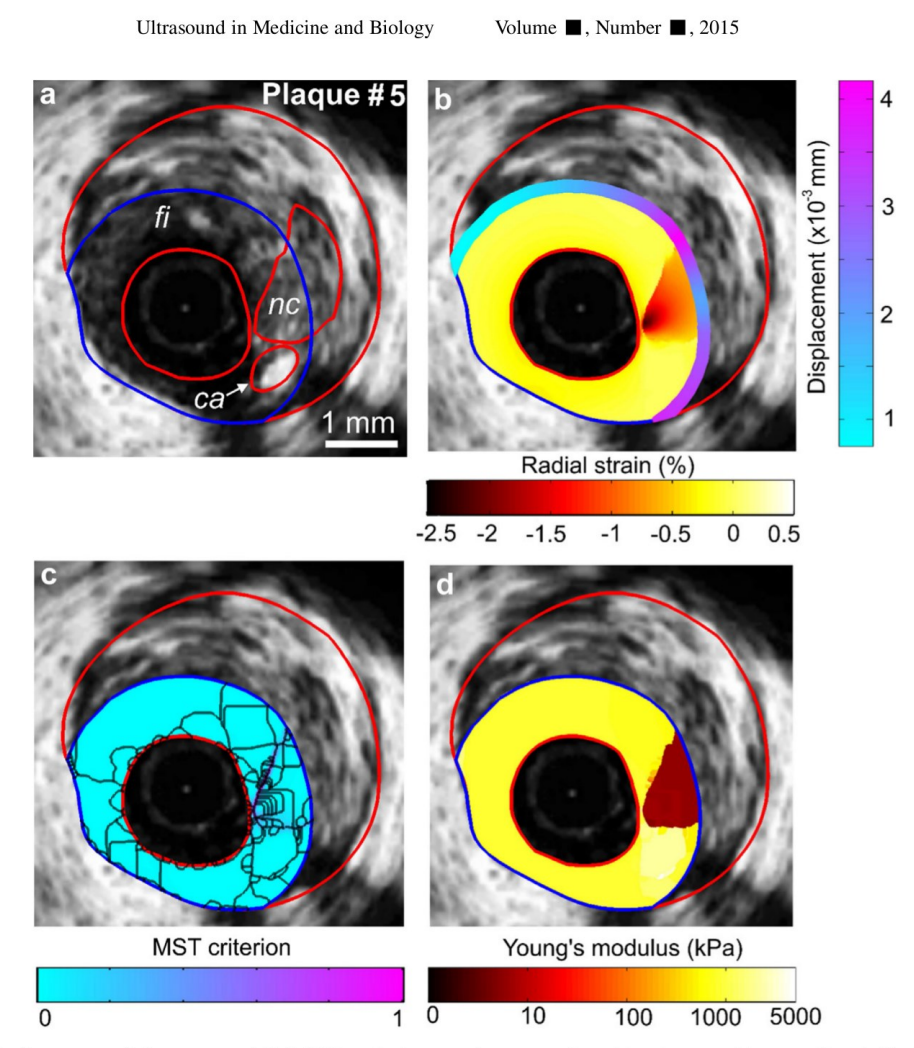

Fig. 5. Performance of the proposed E-iMOD technique to detect a vulnerable plaque with a small, calcified inclusion adjacent to a necrotic core. (a) Intravascular ultrasound image of plaque #5 with plaque constituents (red contours). (b) Radial strain-elastogram and displacement applied on the intraplaque outer endoluminal boundary. (c) Spatial distribution of the normalized modified Sumi's transform criterion and extracted inclusions contours ( $n = 150$ ). (d) Computed modulogram,  $nc =$  necrotic core;  $fi =$  fibrous region;  $ca =$  calcified inclusion.

revisited E-P (RE-P) technique was sufficient to detect and identify plaques  $#2$ , 3, 5 and 6 considered in the present study (see palpograms presented on Figs. 2, 3, 5 and 6 of Deleaval et al. 2013). However, The RE-P technique does not permit direct measurements of the key geometrical VP determinants as the fibrous cap thickness, plaque morphology, and therefore cannot quantify the PCS.

## Is the proposed E-iMOD algorithm adapted to detect and diagnose the degree of instability of a VP?

From the current clinical data, the E-iMOD algorithm is able to detect small Cap<sub>thick</sub> amplitudes, necrotic core morphology and mechanical properties in the endoluminal region. The geometrical plaque features are known to be the major clinical criteria used by interventional cardiologists for predicting plaque vulnerability. For a VP with a potential high degree of vulnerability (plaque #6, which had a Cap<sub>thick</sub> of 62  $\mu$ m), the proposed algorithm is able to detect the Capthick (estimated  $Cap_{thick} = 32 \mu m$ , see Fig. 6 and Table 2). This performance was linked with the radial resolution of 15.4  $\mu$ m used in our polar mesh grid, which was adapted to the resolution of the Lagrangian Speckle Model Estimator method developed by Maurice et al. (2007). However, the lower Cap<sub>thick</sub> that can be detected with the IVUS system will be within the limit of the expected resolution obtained with the IVUS catheter (*i.e.*, close to 120  $\mu$ m for a 20-MHz catheter, 90  $\mu$ m for a 40-MHz and 40  $\mu$ m for HD-IVUS >60 MHz; Righetti et al. 2002). Moreover, note that quantifying PCS amplitude in vivo (and then diagnosing the degree of instability of a VP) could be now performed as the E-iMOD method allows us to

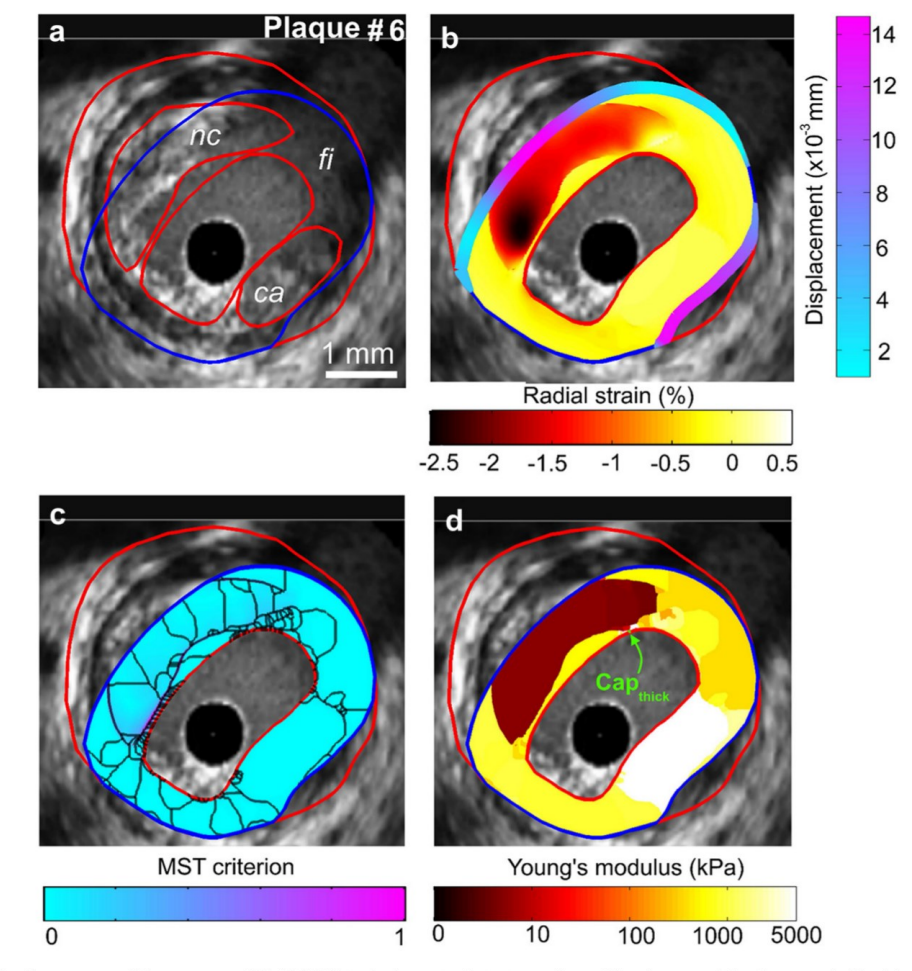

HD-IVUS elasticity imaging of atherosclerotic plaques  $\bullet$  A. TACHEAU et al.

Fig. 6. Performance of the proposed E-iMOD technique to detect a vulnerable plaque with a large calcified inclusion. (a) Intravascular ultrasound image of plaque #6 with plaque contours. (b) Radial strain-elastogram and displacement applied on the intraplaque outer endoluminal boundary. (c) Spatial distribution of the normalized modified Sumi's transform criterion and extracted inclusions contours ( $n = 150$ ). (d) Computed modulogram,  $nc =$  necrotic core;  $fi =$  fibrous region;  $ca = calcified inclusion.$ 

extract both the atherosclerotic plaque morphology and the mechanical properties of all plaque components.

## Is the proposed E-iMOD algorithm adapted to detect calcified inclusions?

We also investigated the performance of our algorithm in detecting large calcified inclusions within the endoluminal region of the heterogeneous plaques (Figs. 5) and 6). Our results demonstrated that the estimated Young's moduli were significantly underestimated (up to a factor 1.50) but remained high enough as to reveal the presence of rigid inclusions (Table 2). This is mainly due to the noise that stands in calcified regions, which are sites of small strain amplitudes. Similar effects were observed by Le Floc'h et al. (2009) when using the elasticity technique iMOD. Notice that the detection of calcified areas located in the thin fibrous cap is of clinical importance as Cardoso et al. (2014) demonstrated that calcified inclusions significantly affect the plaque's stability.

#### The proposed E-iMOD algorithm may be used to characterize the nonlinear mechanical properties of the atherosclerotic lesion

Most biological tissues, including the coronary artery wall, have a nonlinear stress-strain behavior (Holzapfel et al. 2005). In the proposed E-iMOD model, the elastic behaviors of the plaque constituents were assumed to be linear. This assumption remains acceptable as strain fields measured between two successive frames of an IVUS sequence (30 frames/sec) were used (Le Floc'h et al. 2012). Such a technique may be used to incrementally characterize in vivo the nonlinear mechanical responses of atherosclerotic plaque components

 $11$ 

Ultrasound in Medicine and Biology

Volume  $\blacksquare$ , Number  $\blacksquare$ , 2015

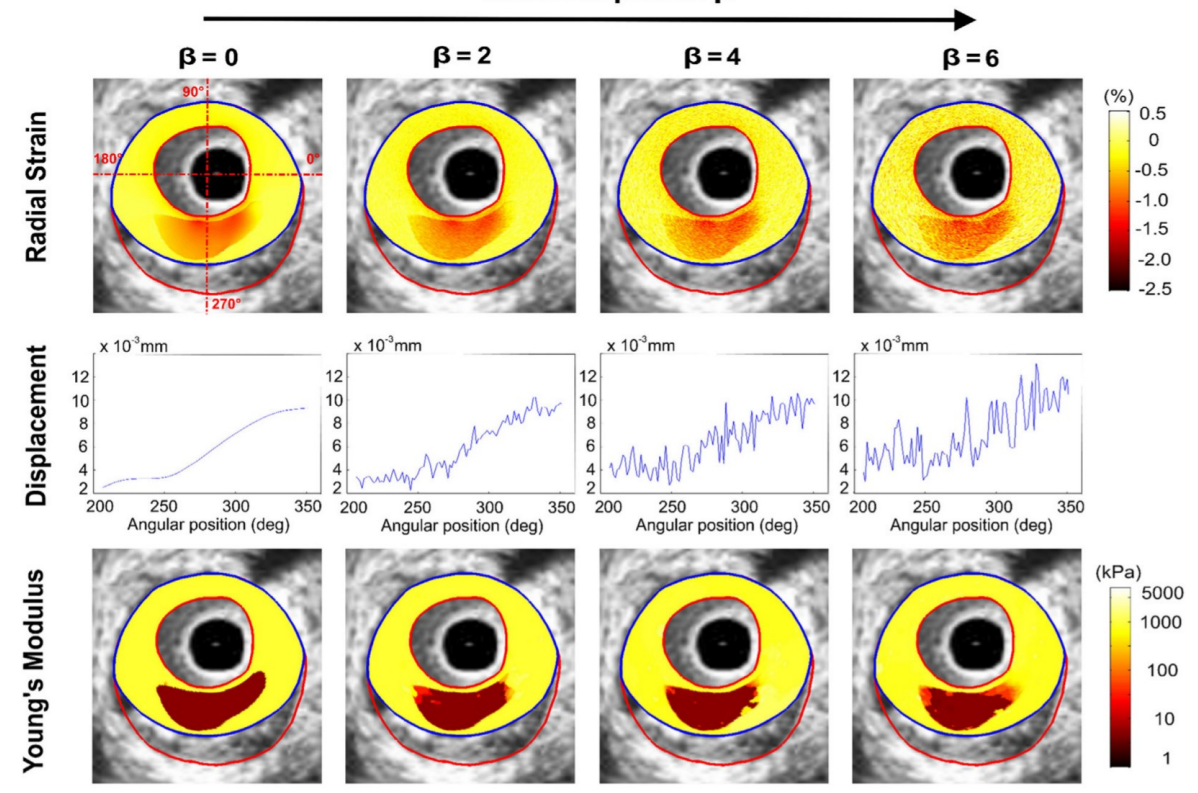

Noise Amplitude B

Fig. 7. Results of the sensitivity analysis performed to investigate the influence of the white noise added to the strain and displacement fields on the reconstructed modulograms. Plaque #2 was used for this study. Row 1: Input radial strain fields obtained with different levels of white noise ( $\beta = 2$ , 4 and 6). Row 2: Input displacement fields applied on the intraplaque outer endoluminal boundary and obtained with different levels of white noise ( $\beta = 2$ , 4 and 6). Row 3: Resulting plaque morphologies and modulograms. For all these simulations, the numbers of extracted inclusions contours were equal to 20.

occurring during the cardiac cycle. This has been successfully tested and validated using an *in vitro* experimental study performed by our group with the native iMOD algorithm on vessel phantoms (Le Floc'h et al. 2010).

#### **Study limitations**

Although this technique presents original and potentially promising concepts for IVUS identification and characterization of atherosclerotic lesions, several limitations deserve to be pointed out at this stage.

The first one is that the proposed IVUS-elasticity reconstruction technique E-iMOD has been tested on a limited number of *in vivo* plaque geometries ( $n = 7$ ).

A second study limitation was that all plaque constituents, including the arterial wall, were assumed to be isotropic. The anisotropic mechanical properties of the normal artery components (i.e., intima, media and adventitia) have been well described in the elegant experimental and theoretical works of Holzapfel et al. (2005) for human coronaries. However, a sensitivity study with regard to material properties (comparing the mechanical responses of atherosclerotic lesions when the plaque constituents were assumed to be anisotropic or isotropic) has been performed by Kamm's group (Williamson et al. 2003). They found that either isotropic or anisotropic models provide similar results for the prediction of PCS location in diseased arteries with a PCS underestimation close to 30% when considering isotropic media. Moreover, this point should be seen in the light of our aim, which was to develop new IVUS-based imaging techniques that (i) automatically identify the contours of all components (including the necrotic cores and calcified inclusions) of the plaque, (ii) highlight morphology of lesions, (iii) quantify the cap thickness amplitude and (iv) permit estimation of the mean homogenized (or apparent) isotropic Young's moduli of the necrotic core and all other plaque constituents. However, more sophisticated anisotropic elasticity in vivo reconstruction methods deserve to be investigated in a future study to overcome such limitations.

 $12$ 

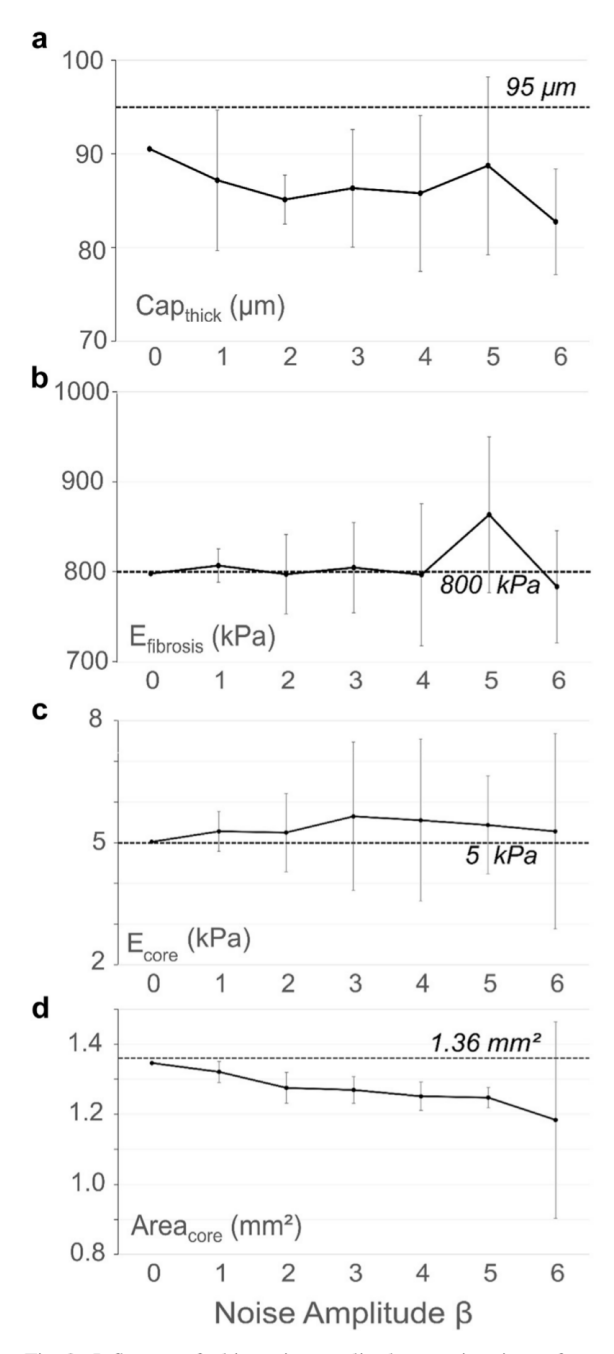

Fig. 8. Influence of white noise amplitude on estimations of cap thickness ( $Cap_{thick}$ ), Young's moduli of the necrotic core ( $E_{core}$ ) and fibrosis ( $E_{\text{fibrosis}}$ ) and necrotic core area (Area<sub>core</sub>). Plaque #2 was used for this investigation. Knowing that the noise was spatially randomly distributed, we performed 20 computations for each amplitude of noise  $\beta$  and present the mean values  $\pm$ the standard deviations. The *dashed lines* indicate the values used for the forward problem. (a) Influence of noise on Capthick estimation. (b) Influence of noise on Efibrosis estimation. (c) Influence of noise on E<sub>core</sub> estimation. (d) Influence of noise on Area<sub>core</sub> estimation.

HD-IVUS elasticity imaging of atherosclerotic plaques  $\bullet$  A. TACHEAU et al.

Table 3. Correspondence between the imposed levels of white noise (*i.e.*  $\beta$ ) and the signal-to-noise ratio (SNR) amplitudes. For each level of noise  $\beta$ , 20 computations in which the noise was spatially randomly distributed were performed. Mean SNR and standard deviation values of input radial strain  $(\varepsilon_{rr})$ , radial displacement  $(u_r)$  and circumferential displacement  $(u_{\theta})$  are given. Plaque #2 was used for this investigation

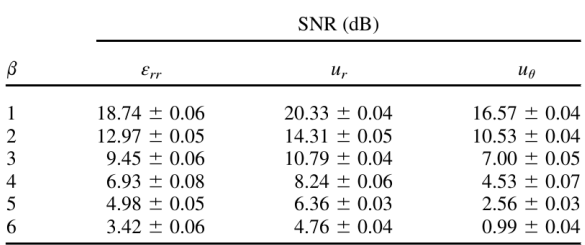

A third limitation of this study was that the full 3-D structures of the atherosclerotic lesions have not been considered in this study because only 2-D IVUS sequences are acquired in routine imaging during the clinical protocol. Therefore, the FE simulations were conducted under plane strain assumption. This assumption is reasonable insofar as (i) plaque length is large with regard to the radial dimension of the artery and (ii) neighboring cross-sectional morphologies remain similar (Ohayon et al. 2005).

#### Potential clinical implications

Our group (Finet et al. 2004) demonstrated that a very slight change in the Young's moduli of plaque constituents, namely the hardening of the soft necrotic core, can shift a VP from instability to stability. This finding is in agreement with several other studies conducted to analyze the effects of statins and angiotensin-converting enzyme inhibitors on structural variation in the fibrous cap and necrotic core, revealing an enhancement in plaque stability (Abela et al. 2011; Libby et al. 2002; Nie et al. 2014; Nozue et al. 2012; Yla-Herttuala et al.  $2011$ ). Due to its performance and accuracy, the proposed E-iMOD elasticity imaging technique could provide an original approach to analyze the evolution of the mechanical properties of atherosclerotic plaques during drug therapies.

Acknowledgments-This research was supported by a joint international program of the Agence Nationale de la Recherche (ANR) grant MELA-NII project #09-BLAN-0423 and of the of the Natural Sciences and Engineering Research Council of Canada (NSERC) strategic grant #STPGP-381136-09. Partial support was provided by NSERC discovery grant #138570-11. The authors thank Dr. Flavien Deleaval (TIMC Laboratory, Grenoble) for computational support and Dr Saami K. Yazdani (Department of Mechanical Engineering, University of South Alabama, Mobile, AL, USA) for helpful discussions. Antoine Tacheau held a doctoral fellowship from University Grenoble-Alpes, France (AGIR  $2013$ ).

 $13$ 

#### $14$

#### Ultrasound in Medicine and Biology

#### Volume  $\blacksquare$ , Number  $\blacksquare$ , 2015

- **REFERENCES**
- Abela GS, Vedre A, Janoudi A, Huang R, Durga S, Tamhane U. Effect of statins on cholesterol crystallization and atherosclerotic plaque stabilization. Am J Cardiol 2011;107:1710-1717.
- Baldewsing RA, Mastik F, Schaar JA, Serruys PW, van der Steen AF. Robustness of reconstructing the Young's modulus distribution of vulnerable atherosclerotic plaques using a parametric plaque model. Ultrasound Med Biol  $200\overline{5}$ :31:1631-1645
- Baldewsing RA, Danilouchkine MG, Mastik F, Schaar JA, Serruys PW, van der Steen AF. An inverse method for imaging the local elasticity of atherosclerotic coronary plaques. IEEE Trans Inf Technol Biomed  $2008:12:277-289$
- Bouvier A, Deleaval F, Doyley MM, Yazdani SK, Finet G, Le Floc'h S, Cloutier G, Pettigrew RI, Ohayon J. A direct vulnerable atherosclerotic plaque elasticity reconstruction method based on an original material-finite element formulation: theoretical framework. Phys Med Biol 2013:58:8457-8476
- Broisat A, Toczek J, Mesnier N, Tracqui P, Ghezzi C, Ohayon J, Riou L. Assessing the low levels of mechanical stress in aortic atherosclerosis lesions from ApoE-/-mouse. Arterioscler Thromb Vasc Biol  $2011 \cdot 31 \cdot 1007 - 1010$
- Cardoso L, Kelly-Arnold A, Maldonado N, Laudier D, Weinbaum S. Effect of tissue properties, shape and orientation of microcalcifications on vulnerable cap stability using different hyperelastic constitutive models I Biomech 2014:47:870-877
- Cespedes I, Ophir J, Ponnekanti H, Maklad N. Elastography: elasticity imaging using ultrasound with application to muscle and breast in vivo. Ultrason Imaging 1993;15:73-88.
- Céspedes EI, de Korte CL, van der Steen AF. Intraluminal ultrasonic palpation: assessment of local and cross-sectional tissue stiffness. Ultrasound Med Biol 2000;26:385-396.
- Cheng GC, Loree HM, Kamm RD, Fishbein MC, Lee RT. Distribution of circumferential stress in ruptured and stable atherosclerotic lesions. A structural analysis with histopathological correlation. Circulation 1993;87:1179-1187.
- de Korte CL, Carlier SG, Mastik F, Doyley MM, van der Steen AF, Serruys PW, Bom N. Morphological and mechanical information of coronary arteries obtained with intravascular elastography; feasibility study in vivo. Eur Heart J 2002;23:405-413.
- Deleaval F, Bouvier A, Finet G, Cloutier G, Yazdani SK, Le Floc'h S, Clarysse P, Pettigrew RI, Ohayon J. The intravascular ultrasound elasticity-palpography technique revisited: a reliable tool for the in vivo detection of vulnerable coronary atherosclerotic plaques. Ultrasound Med Biol 2013;39:1469-1481.
- Di Mario C, Gorge G, Peters R, Kearney P, Pinto F, Hausmann D, von Birgelen C, Colombo A, Mudra H, Roelandt J, Erbel R. Clinical application and image interpretation in intracoronary ultrasound Study Group on Intracoronary Imaging of the Working Group of Coronary Circulation and of the Subgroup on Intravascular Ultrasound of the Working Group of Echocardiography of the European Society of Cardiology. Eur Heart J 1998;19:207-229.
- Doyley MM, Mastik F, de Korte CL, Carlier SG, Cespedes EI, Serruys PW, Bom N, van der Steen AF. Advancing intravascular ultrasonic palpation toward clinical applications. Ultrasound Med Biol  $2001:27:1471-1480.$
- Doyley MM. Model-based elastography: a survey of approaches to the inverse elasticity problem. Phys Med Biol 2012;57:R35-R73.
- Finet G, Ohayon J, Rioufol G. Biomechanical interaction between cap thickness, lipid core composition and blood pressure in vulnerable coronary plaque: Impact on stability or instability. Coron Artery Dis 2004;15:13-20.
- Fleg JL, Stone GW, Fayad ZA, Granada JF, Hatsukami TS, Kolodgie FD, Ohayon J, Pettigrew R, Sabatine MS, Tearney GJ, Waxman S, Domanski MJ, Srinivas PR, Narula J. Detection of high-risk atherosclerotic plaque: Report of the NHLBI Working Group on Current Status and Future Directions. JACC Cardiovasc Imaging 2012;5:941-955.
- Go AS, Mozaffarian D, Roger VL, Benjamin EJ, Berry JD, Borden WB, Bravata DM, Dai S, Ford ES, Fox CS, Franco S, Fullerton HJ, Gillespie C, Hailpern SM, Heit JA, Howard VJ, Huffman MD, Kissela BM, Kittner SJ, Lackland DT, Lichtman JH, Lisabeth LD,
- Magid D, Marcus GM, Marelli A, Matchar DB, McGuire DK Mohler ER, Moy CS, Mussolino ME, Nichol G, Paynter NP, Schreiner PJ, Sorlie PD, Stein J, Turan TN, Virani SS, Wong ND, Woo D, Turner MB. Executive summary: heart disease and stroke statistics-2013 update: a report from the American Heart Association. Circulation 2013;127:143-152.
- Holzapfel GA, Sommer G, Gasser CT, Regitnig P. Determination of layer-specific mechanical properties of human coronary arteries with nonatherosclerotic intimal thickening and related constitutive modeling. Am J Physiol Heart Circ Physiol 2005:289: H<sub>2048</sub>-H<sub>2058</sub>.
- Keshavarz-Motamed Z, Saijo Y, Majdouline Y, Riou L, Ohayon J, Cloutier G. Coronary artery atherectomy reduces plaque shear strains: An endovascular elastography imaging study. Atherosclerosis 2014:235:140-149.
- Kobayashi Y, Kitahara H, Tanaka S, Nakagawa K, Okada K, Otagiri K, Yock P, Fitzgerald P, Ikeno F, Honda Y. TCT-363 precision of a novel high-definition 60MHz IVUS in quantitative measurement: comparison with conventional 40MHz IVUS and optical coherence tomography. J Am Coll Cardiol 2014;64:B105-B106.
- Le Floc'h S, Ohayon J, Tracqui P, Finet G, Gharib AM, Maurice RL, Cloutier G, Pettigrew RI. Vulnerable atherosclerotic plaque elasticity reconstruction based on a segmentation-driven optimization procedure using strain measurements: theoretical framework. IEEE Trans Med Imaging 2009;28:1126-1137.
- Le Floc'h S, Cloutier G, Finet G, Tracqui P, Pettigrew RI, Ohayon J. On the potential of a new IVUS elasticity modulus imaging approach for detecting vulnerable atherosclerotic coronary plaques: in vitro vessel phantom study. Phys Med Biol  $2010;55:5701-5721$ .
- Le Floc'h S, Cloutier G, Saijo Y, Finet G, Yazdani SK, Deleaval F, Rioufol G. Pettigrew RI. Ohavon J. A four-criterion selection procedure for atherosclerotic plaque elasticity reconstruction based on in vivo coronary intravascular ultrasound radial strain sequences. Ultrasound Med Biol 2012:38:2084-2097.
- Libby P. Current concepts of the pathogenesis of the acute coronary syndromes. Circulation 2001;104:365-372.
- Libby P, Ridker PM, Maseri A. Inflammation and atherosclerosis. Circulation 2002;105:1135-1143.
- Lloyd-Jones D, Adams RJ, Brown TM, Carnethon M, Dai S, De Simone G, Ferguson TB, Ford E, Furie K, Gillespie C, Go A, Greenlund K, Haase N, Hailpern S, Ho PM, Howard V, Kissela B, Kittner S, Lackland D, Lisabeth L, Marelli A, McDermott MM, Meigs J, Mozaffarian D, Mussolino M, Nichol G, Roger VL, Rosamond W, Sacco R, Sorlie P, Stafford R, Thom T, Wasserthiel-Smoller S, Wong ND, Wylie-Rosett J. Executive summary: heart disease and stroke statistics-2010 update: a report from the American Heart Association. Circulation 2010;121: 948-954
- Loree HM, Kamm RD, Stringfellow RG, Lee RT. Effects of fibrous cap thickness on peak circumferential stress in model atherosclerotic vessels. Circ Res 1992;71:850-858.
- Magnoni M, Ammirati E, Camici PG. Non-invasive molecular imaging of vulnerable atherosclerotic plaques. J Cardiol 2015;65:261-269.
- Maidouline Y, Ohavon J, Keshavarz-Motamed Z, Roy Cardinal MH, Garcia D, Allard L, Lerouge S, Soulez G, Cloutier G. Endovascular shear strain elastography can detect and characterize the severity of atherosclerotic plaques: in vitro and in vivo validations. Ultrasound Med Biol  $2014.40.890 - 903$
- Maurice RL, Ohayon J, Finet G, Cloutier G. Adapting the Lagrangian speckle model estimator for endovascular elastography: theory and validation with simulated radio-frequency data. J Acoust Soc Am  $2004 \cdot 116 \cdot 1276 - 1286$
- Maurice RL, Fromageau J, Brusseau E, Finet G, Rioufol G, Cloutier G. On the potential of the lagrangian estimator for endovascular ultrasound elastography: in vivo human coronary artery study. Ultrasound Med Biol 2007;33:1199-1205.
- Nie P, Li D, Hu L, Jin S, Yu Y, Cai Z, Shao Q, Shen J, Yi J, Xiao H, Shen L, He B. Atorvastatin improves plaque stability in ApoEknockout mice by regulating chemokines and chemokine receptors. PLoS One 2014:9:e97009.
- Nozue T, Yamamoto S, Tohyama S, Umezawa S, Kunishima T, Sato A, Miyake S, Takeyama Y, Morino Y, Yamauchi T, Muramatsu T,

#### HD-IVUS elasticity imaging of atherosclerotic plaques  $\bullet$  A. TACHEAU et al.

Hibi K, Sozu T, Terashima M, Michishita I. Statin treatment for coronary artery plaque composition based on intravascular ultrasound radiofrequency data analysis. Am Heart J 2012;163:191-199.e1.

- Ohayon J, Teppaz P, Finet G, Rioufol G. In-vivo prediction of human coronary plaque rupture location using intravascular ultrasound and the finite element method. Coron Artery Dis 2001;12:655-663.
- Ohayon J, Finet G, Treyve F, Rioufol G, Dubreuil O. A threedimensional finite element analysis of stress distribution in a coronary atherosclerotic plaque: in-vivo prediction of plaque rupture location. In: Payan Y, (ed). Biomechanics applied to computer assisted surgery. Trivandrum, India: Research Signpost Publisher; 2005.
- Ohavon J, Finet G, Gharib AM, Herzka DA, Tracqui P, Heroux J, Rioufol G, Kotys MS, Elagha A, Pettigrew RI. Necrotic core thickness and positive arterial remodeling index: emergent biomechanical factors for evaluating the risk of plaque rupture. Am J Physiol Heart Circ Physiol 2008:295:H717-H727.
- Ohayon J, Finet G, Le Floc'h S, Cloutier G, Gharib AM, Heroux J, Pettigrew RI. Biomechanics of atherosclerotic plaque: sites, stability and in vivo elasticity modeling. Ann Biomed Eng 2014;42:269-279.
- Ophir J, Cespedes I, Ponnekanti H, Yazdi Y, Li X. Elastography: a quantitative method for imaging the elasticity of biological tissues. Ultrason Imaging 1991;13:111-134.
- Richards MS, Doyley MM. Investigating the impact of spatial priors on the performance of model-based IVUS elastography. Phys Med Biol 2011;56:7223-7246.
- Richards MS, Doyley MM. Non-rigid image registration based strain estimator for intravascular ultrasound elastography. Ultrasound Med Biol 2013;39:515-533.
- Righetti R, Ophir J, Ktonas P. Axial resolution in elastography. Ultrasound Med Biol 2002;28:101-113.
- Riou LM, Broisat A, Ghezzi C, Finet G, Rioufol G, Gharib AM, Pettigrew RI, Ohayon J. Effects of mechanical properties and

atherosclerotic artery size on biomechanical plaque disruption mouse versus human. J Biomech 2014;47:765-772.

- Rioufol G, Finet G, Ginon I, Andre-Fouet X, Rossi R, Vialle E, Desjoyaux E, Convert G, Huret JF, Tabib A. Multiple atherosclerotic plaque rupture in acute coronary syndrome: a three-vessel intravascular ultrasound study. Circulation 2002;106:804-808.
- Schaar JA, de Korte CL, Mastik F, van Damme LC, Krams R, Serruys PW, van der Steen AF. Three-dimensional palpography of human coronary arteries. Ex vivo validation and in-patient evaluation. Herz 2005;30:125-133.
- Virmani R, Kolodgie FD, Burke AP, Farb A, Schwartz SM. Lessons from sudden coronary death: a comprehensive morphological classification scheme for atherosclerotic lesions. Arterioscler Thromb Vasc Biol 2000;20:1262-1275.
- Virmani R, Burke AP, Farb A, Kolodgie FD. Pathology of the vulnerable plaque. J Am Coll Cardiol 2006;47:C13-C18.
- Waters KR, Bautista R, Zelenka R, Masters D, Reynolds JS, Nelson S, Lam DH, Neville R, Moore TC. Development of a high-definition intravascular ultrasound imaging system and catheter. IEEE International Ultrasonics Symposium Proceedings 2011:1762-1765.
- Williamson SD, Lam Y, Younis HF, Huang H, Patel S, Kaazempur-Mofrad MR, Kamm RD. On the sensitivity of wall stresses in diseased arteries to variable material properties. J Biomech Eng 2003;125:147-155.
- Yla-Herttuala S, Bentzon JF, Daemen M, Falk E, Garcia-Garcia HM, Herrmann J, Hoefer I, Jukema JW, Krams R, Kwak BR, Marx N, Naruszewicz M, Newby A, Pasterkamp G, Serruys PW, Waltenberger J, Weber C, Tokgozoglu L. Stabilisation of atherosclerotic plaques. Position paper of the European Society of Cardiology (ESC) Working Group on atherosclerosis and vascular biology. Thromb Haemost 2011;106:1-19.

# 4. Conclusion

Les résultats d'E-iMOD sur les 10 plaques de l'article ont permis de montrer la viabilité de la méthode exposée. Par ailleurs, la robustesse vis-à-vis du bruit a été significativement améliorée, en particulier pour le niveau de bruit maximal.

- Sur le temps de calcul : En ne tenant compte que du processus d'optimisation, un gain en temps de calcul de 60% est constaté entre EiMOD et iMOD sur les cas traités dans l'article précédent. Contrairement aux résultats de l'article, ce chiffre exclu l'influence de la segmentation intrapariétale utilisée Ainsi, les vrais contours des inclusions ont été utilisés pour pré-conditionner le processus d'optimisation afin d'avoir des mesures de performance équitables ; sans quoi iMOD aurait été désavantagé avec l'utilisation de contours issus de la segmentation de la paroi.
- Influence de la fonction coût et des conditions aux limites appliquées : des travaux de comparaison sur différentes formes de la fonction coût et du nombre de composante à imposer aux limites de la géométrie du modèle EF ont été menés mais non présentés ici. Les différences de justesse d'estimation des simulations réalisées ont guidé les choix qui ont été présentés ici. Il est entre autres apparu que la fonction coût présentée est plus robuste et que la composante de déplacement circonférentielle doit être utilisée afin de diminuer l'erreur relative moyenne d'estimation de plusieurs dizaines (voir centaines pour certains cas) de pourcents.

Pour aller plus loin dans la validation il est à présent nécessaire de travailler avec des données d'élastographie estimées. C'est donc tout naturellement que nous allons à présent passer à l'élastographie de déformation dans le prochain chapitre. Deux attentes ressortent de ce chapitre : 1/ une bonne estimation des déplacements et des déformations ; 2/ l'estimation de la composante de déplacement circonférentiel.

# <span id="page-84-0"></span>Chapitre III. Elastographie, quantification du mouvement et des déformations

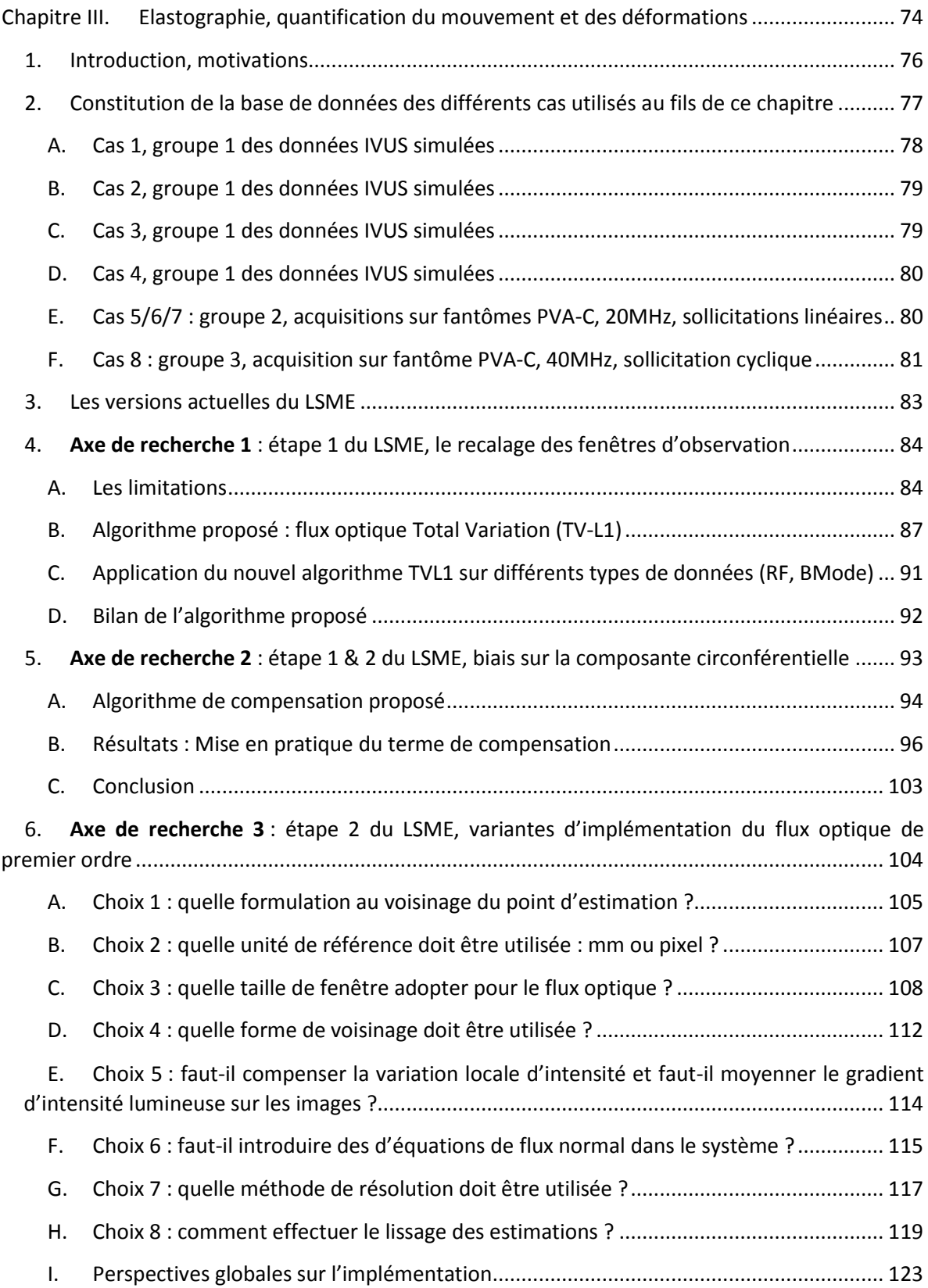

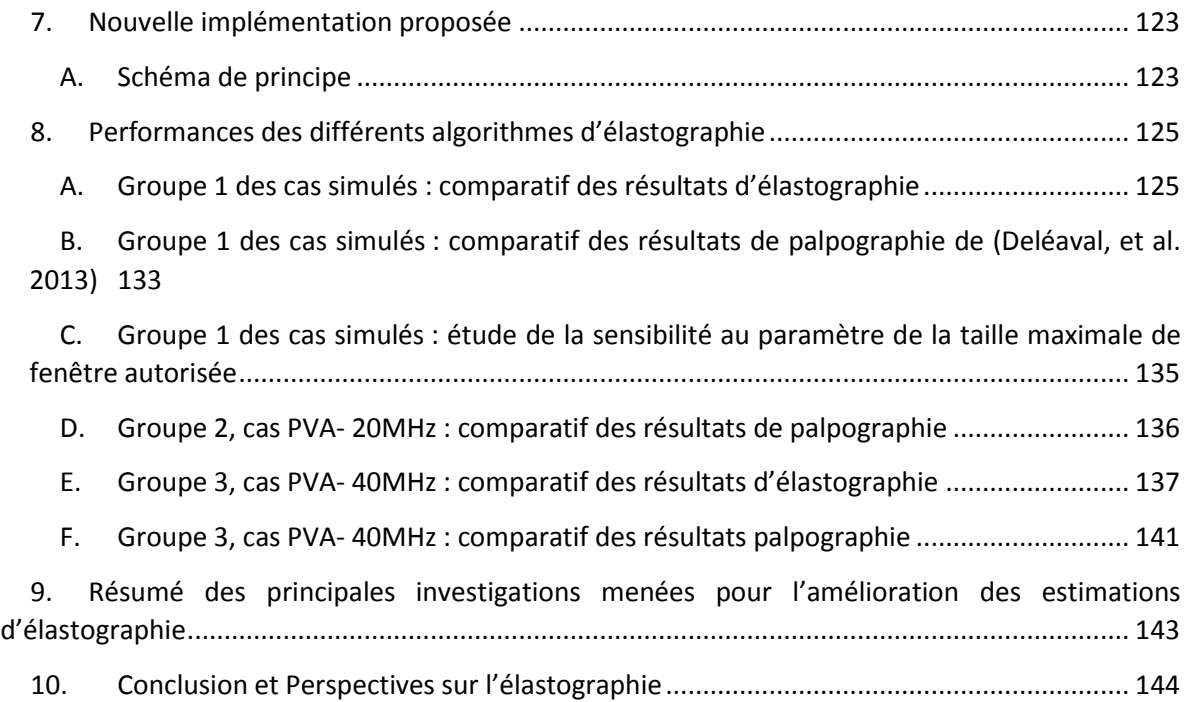

# <span id="page-86-0"></span>1. Introduction, motivations

L'exploitation d'acquisitions *ex-vivo* animal fait partie des perspectives proposée par (Le Floc'h 2009) permettant une validation expérimentale de nos algorithmes. Une réalisation de cette approche et les premiers résultats de modulographie sur des artères de lapins ont été exposés par (Deléaval 2013) et l'interprétation des paroi pathologiques se révéla difficile. Après différents essais de paramétrage du LSME dans ses versions adaptées aux données IVUS, il s'avère que les résultats montrent une sensibilité notable sur l'estimation des déformations, et donc des palpogrammes, suivant le paramètre de la taille de fenêtre du flux optique, [Figure III-1](#page-86-1). Cette variation est néfaste pour la robustesse et doit être investiguée afin de permettre le développement d'outils fiables.

<span id="page-86-1"></span>*Figure III-1 Influence de la version et du paramètre de la taille de fenêtre du LSME sur les valeurs calculées des palpogrammes. Les calculs ont été réalisés sur des données expérimentales. Les différences entre les versions du LSME v2 et v3 utilisées seront détaillées au paragraphe [III.3.](#page-93-0) La version LSMEv2lap est une exécution dérivée de la version v2 utilisant un signal RF sur échantillonné et un pas de 4 entre 2 images traitées. Les tailles de fenêtre sont exprimées avec le nombre de pixels sur la direction radiale et le nombre de pixels sur la direction circonférentielle [Npixels dir. radiale - Npixels dir. circonférentielle]*

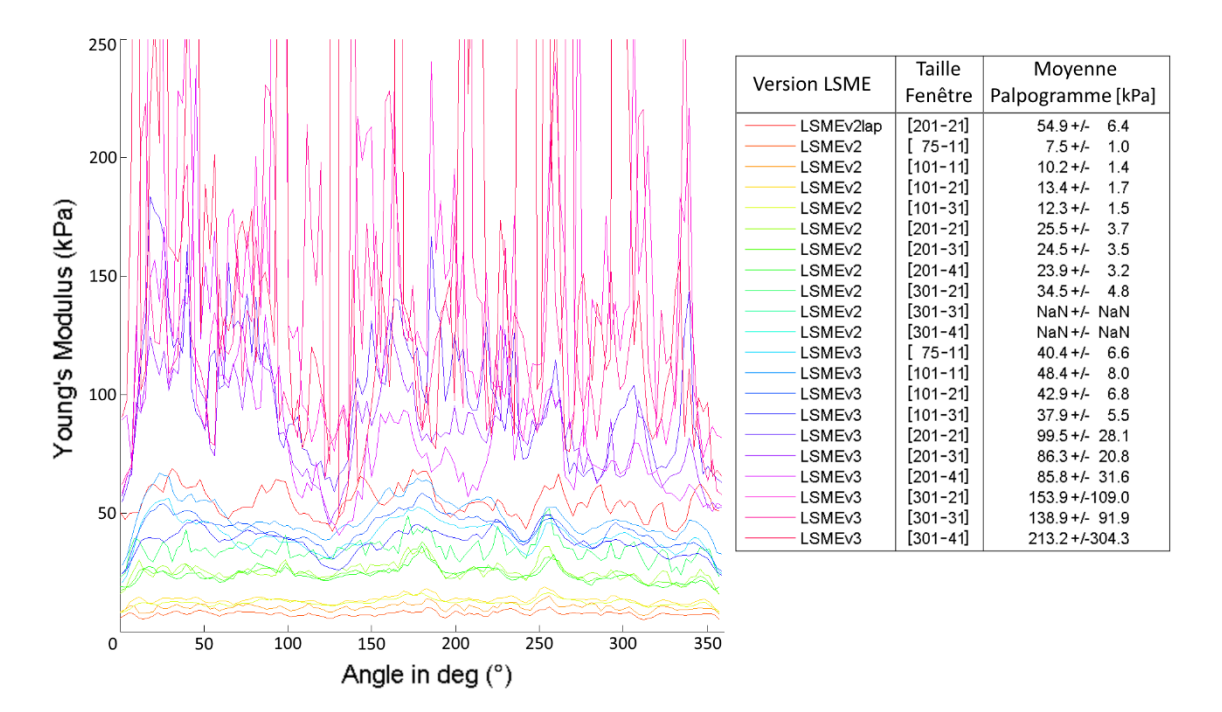

Jusqu'à présent, le paramètre de fenêtrage est vu comme un élément devant être ajusté suivant la fréquence centrale de la sonde et de l'appareil utilisés (Le Floc'h 2009).

Lors de l'étude d'évaluation des performances de quatre implémentations du LSME en non invasif (NIVE : Non-Invasive Vascular Elastography) cette question n'a pas fait l'objet d'étude de sensibilité et une seule taille de fenêtre avait été utilisée pour mener les évaluations de performance (Mercure, et al. 2008).

Comme nous le verrons aux paragraphes [III.8.E](#page-147-0) et [III.8.F](#page-151-0) sur des acquisitions réalisées avec le HD-IVUS à 40MHz, l'exploitation de données acquises avec un échantillon composé d'une couche homogène de cryogel d'alcool polyvinylique (PVA-c) fait également apparaitre ce phénomène de variation des résultats en fonction de la version et du paramétrage de la taille de fenêtre utilisé comme sur la [Figure III-2](#page-87-1). L'acquisition a été réalisée sur le HD-IVUS avec une fréquence centrale de 40MHz. La [Figure III-2](#page-87-1) regroupe les palpogrammes d'une séquence de 47 images d'un cycle de pression.

<span id="page-87-1"></span>*Figure III-2 Illustration de palpogrammes à partir d'acquisitions réalisées avec le HD-IVUS et une fréquence centrale d'émission de 40MHz. Sur la colonne de gauche, le calcul moyen sur toute la séquence du palpogramme pour trois paramétrages de taille de fenêtre : [51-9], [75-18] et [201-41]. Sur la colonne de droite, le détail des palpogrammes image par image pour les 46 couples d'images de la séquence acquise pour une taille de fenêtre d'observation du LSME fixée à 120 x 30 pixels.*

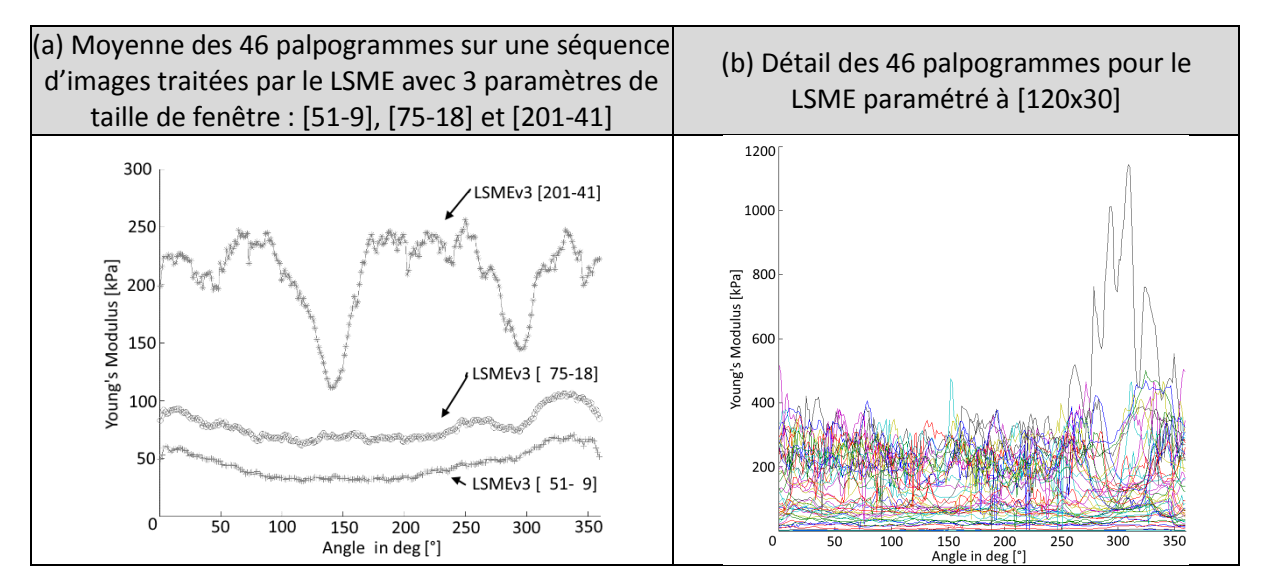

Ces constations sur la [Figure III-1](#page-86-1) et la [Figure III-2](#page-87-1) font l'objet ici d'une étude sur l'estimation des déformations afin d'être en mesure d'exploiter les données RF pour la résolution du problème inverse. L'objectif du présent chapitre est donc d'essayer de comprendre l'essence de ces observations et d'apporter des approches permettant de défier cette variabilité. Nous serons donc idéalement amenés à proposer une nouvelle version plus robuste.

Par ailleurs, on sait que les aléas de performance sur l'estimation des déplacements et des déformations ont un impact significatif sur l'estimation des propriétés mécaniques (Li, et al. 2008). Il est donc important d'éviter toute dérive et de défendre tout gain favorisant la justesse des estimations.

Afin de comprendre ces observations, nous commencerons par construire une petite base de données IVUS simulées et expérimentales. Ces données nous permettront d'avoir 3 axes d'étude de l'algorithme d'élastographie : i) étape 1 du LSME permettant le recalage des fenêtres d'observations ; ii) étudier le biais d'estimation de la composante de déplacement circonférentiel ; iii) investigation de différentes variantes d'implémentation du calcul de flux optique (FO) de premier ordre (c'est-à-dire la formulation permettant de calculer les déformations). L'objectif de ces trois axes d'étude est de construire une nouvelle version du LSME. Cette nouvelle version sera nommée MLSME pour Modified LSME. Elle devra être plus robuste pour nous permettre de traiter des jeux de données comme ceux exposés ci-dessus plus sereinement (i.e. sans avoir d'interrogation sur la manière dont a été paramétré l'algorithme).

## <span id="page-87-0"></span>2. Constitution de la base de données des différents cas utilisés au fils de ce chapitre

Nous allons à présent élaborer un jeu de données synthétiques et expérimentales qui sera utilisé pour mieux comprendre certaines limitations de l'estimation actuelle et qui servira à la comparaison finale des différents estimateurs.

Nous définissons trois groupes de données : 1/ les données synthétiques élaborées à partir de simulations de signal RF avec FieldII associés à une modélisation éléments finis (EF) COMSOL Multiphysics® 4.3b, 2/ les données d'acquisition sur fantôme PVA à 20MHz, 3/ les données <span id="page-88-1"></span>d'acquisitions sur fantôme PVA à 40MHz. En tout 8 cas vont être étudiés, ils seront répartis dans les groupes suivant le [Tableau III-1](#page-88-1) :

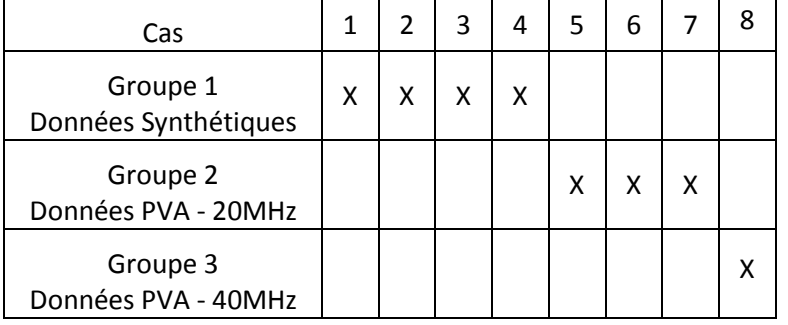

*Tableau III-1 Répartition des cas traités dans ce chapitre dans les différents groupes*

Pour les cas simulées, le milieu considéré sera toujours isotrope linéaire élastique, sous l'hypothèse des déformations planes et avec un coefficient de Poisson égale à 0,49. Les détails et la méthodologie de génération des images simulées avec FieldII est exposée dans l'[Annexe 07](#page-297-0).

## <span id="page-88-0"></span>A. Cas 1, groupe 1 des données IVUS simulées

La difficulté de la géométrie basique représentée sur la [Figure III-3](#page-88-2) réside dans le fait que la paroi est de faible diamètre, faible élasticité et sans environnement extérieur entourant la paroi. Ces conditions et l'hétérogénéité circonférentielle de compliance favorisent une expansion de la paroi qui n'est pas de révolution autour de l'axe axial. Ce qui introduit l'existence d'un décalage angulaire entre la direction de propagation de l'onde acoustique et des déplacements.

<span id="page-88-2"></span>*Figure III-3 Illustration de la géométrie du cas n°1 avec les modules de Young utilisés en (a). Cette géométrie a permis de construire une séquence d'images IVUS dont la première image de la séquence est représentée en (b) et le profil de pression imposée durant la séquence fictive en (c)*

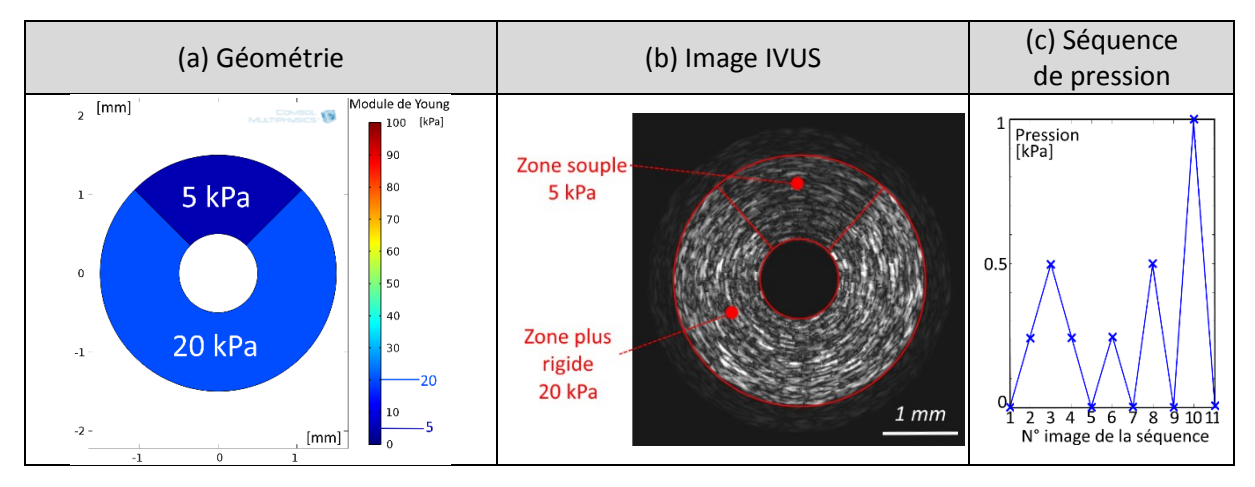

Le cycle de chargement est en dent de scie avec une augmentation progressive du ΔP, partant d'une variation de 0,25kPa à 1kPa, [Figure III-3](#page-88-2)(c). La pression de 0,25kPa génère des déformations radiales allant de -0,05% à -2% pour la zone la plus rigide et -1% à -6% pour la zone souple. Ce profil de pression nous permet de couvrir un large spectre allant jusqu'à la limite de ce qui peut être considéré comme petites déformations. La répétitivité du gradient de pression pour les faibles paliers de pression permet d'évaluer la reproductibilité.

La limite maximale de 1 kPa a été considérée dans la continuité de ce qui a été fait en simulation dans les différents travaux de l'équipe. Cela peut sembler élevé pour ce cas vis-à-vis de la géométrie et des élasticités considérées de 5 et 20 kPa mais le but de cette approche reste de mettre en difficulté les estimateurs afin de voir les solutions dont le comportement est le plus fiable et le plus robuste. Il ne faut pas voir ici un cas pathologique à proprement parler.

## <span id="page-89-0"></span>B. Cas 2, groupe 1 des données IVUS simulées

La géométrie choisie ici et représentée sur la [Figure III-4](#page-89-3) est identique à la précédente, l'élasticité de la zone rigide a été imposée pour être de l'ordre de grandeur de la fibrose dense (Deléaval, et al. 2013) afin de favoriser l'apparition des effets résultants des hétérogénéités mécaniques.

<span id="page-89-3"></span>*Figure III-4 Illustration de la géométrie du cas n°2 avec les modules de Young utilisés en (a). Cette géométrie a permis de construire une séquence d'images IVUS dont la première image de la séquence est représentée en (b) et le profil de pression imposée durant la séquence fictive en (c)*

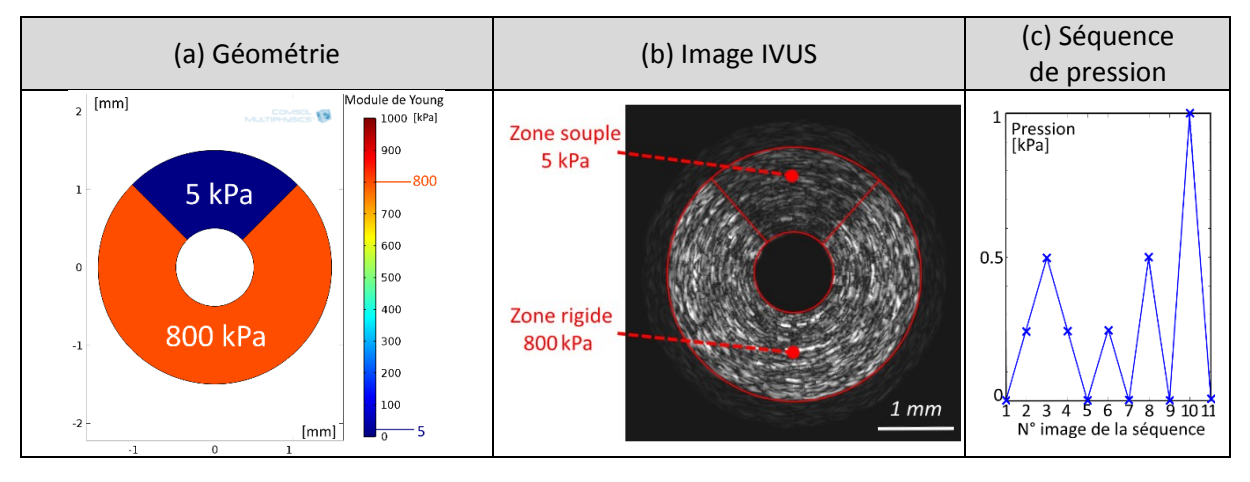

Ce cas « simple » nous permet entre autres d'introduire l'apparition d'une déformation radiale pouvant être négative et positive, comme on peut le constater sur la [Figure III-5.](#page-89-2) Il y a également l'introduction d'un rotationnel sur la composante axiale, [Figure III-6](#page-89-4). Ce dernier peut être localement conséquent (avec 0,27 d'amplitude maximale contre 0,04 sur la géométrie du cas n°3).

<span id="page-89-4"></span><span id="page-89-2"></span>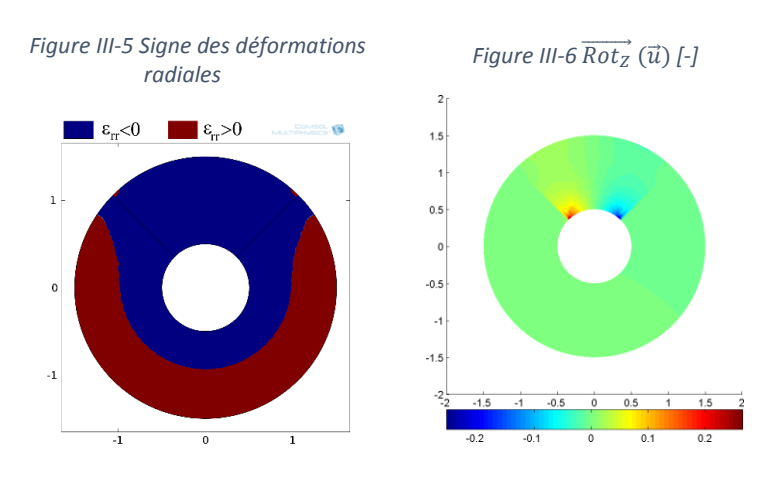

## <span id="page-89-1"></span>C. Cas 3, groupe 1 des données IVUS simulées

La géométrie de ce cas est représentée sur l[a Figure III-7.](#page-90-2) Elle a souvent été utilisée par notre groupe (Deléaval 2013; Bouvier 2013). Nous avons retenu une géométrie disposant d'un seul corps nécrotique qui est une situation clinique courante. Parmi les géométries répondant à ce critère, nous avons retenu celle ayant le corps nécrotique le plus grand en termes de surface (Deléaval, et al. 2013). Toujours dans l'optique d'utiliser les cas mettant en difficulté les estimateurs.

<span id="page-90-2"></span>*Figure III-7 Illustration de la géométrie du cas n°3 avec les modules de Young utilisés en (a). Cette géométrie a permis de construire une séquence d'images IVUS dont la première image de la séquence est représentée en (b) et le profil de pression imposée durant la séquence fictive en (c)*

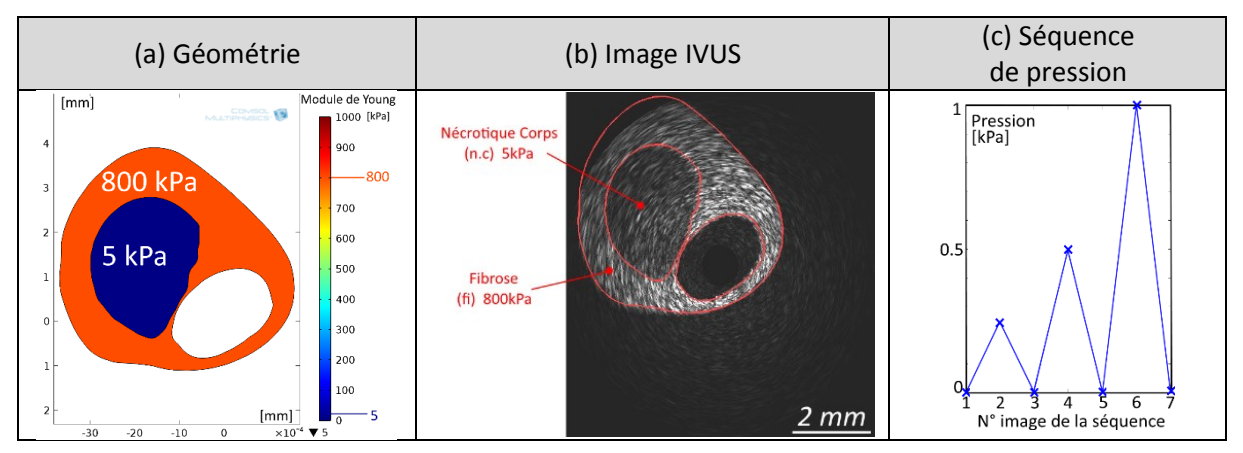

<span id="page-90-1"></span>D. Cas 4, groupe 1 des données IVUS simulées

Le cas 4 est illustré sur la [Figure III-8](#page-90-3). Il fait également partie des références du groupe. Nous retenons ici une géométrie clinique plus complexe avec un corps nécrotique et une zone calcifiée plus rigide et fortement échogène. L'avantage de cette géométrie est d'avoir ces deux zones opposées sur la plaque limitant le couplage de leurs influences respectives.

<span id="page-90-3"></span>*Figure III-8 Illustration de la géométrie du cas n°4 avec les modules de Young utilisés (a). Cette géométrie a permis de construire une séquence d'images IVUS dont la première image de la séquence est représentée en (b) et le profil de pression imposée durant la séquence fictive en (c)*

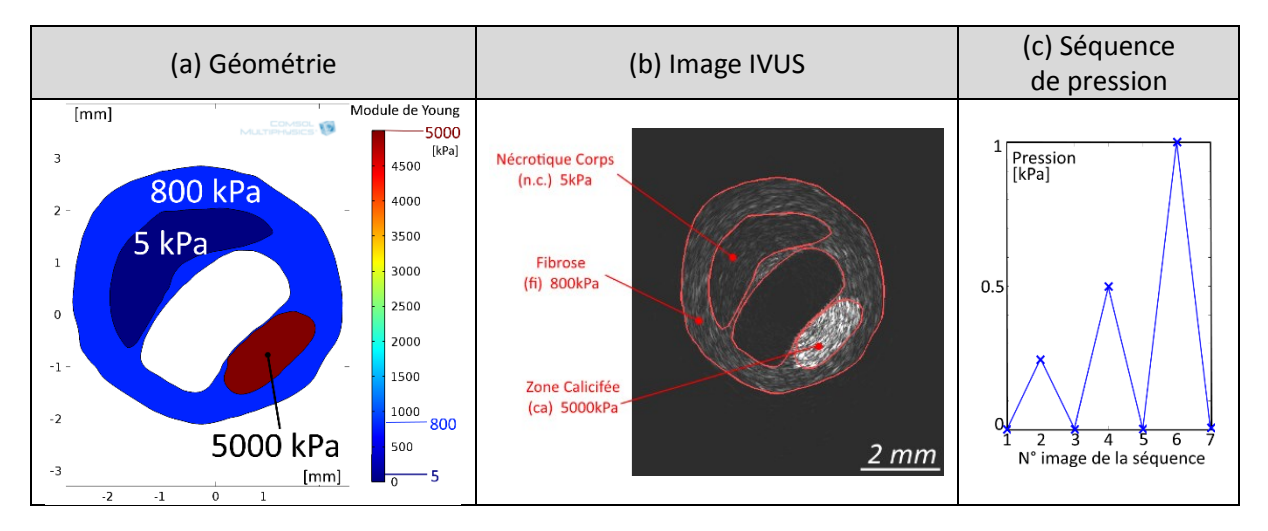

## <span id="page-90-0"></span>E. Cas 5/6/7 : groupe 2, acquisitions sur fantômes PVA-C, 20MHz, sollicitations linéaires

Ces données ont été commentées et traitées à de multiples reprises par notre groupe. Plus de détails pourront être trouvés dans les références correspondantes (Le Floc'h 2009; Deléaval 2013; Majdouline, et al. 2014). Les trois modèles sont illustrés sur la [Figure III-9](#page-91-2) et leurs propriétés mécaniques rappelées au [Tableau III-2](#page-91-1) et page [82](#page-92-0). Nous soulignerons simplement ici que le cycle de chargement est linéaire avec une faible amplitude répétitive du gradient de pression ΔP. Pour le premier modèle le gradient de pression entre deux images ΔP est de 25mm de hauteur d'eau et de 50mm de hauteur d'eau pour les deux autres modèles avec inclusion. L'objectif est de pouvoir traquer d'éventuelles régressions d'estimation.

<span id="page-91-2"></span>*Figure III-9 extraite de (Le Floc'h 2009). Sections des 3 fantômes sous microscope en haut et sections sous imagerie IVUS en bas. La paroi de la première colonne est homogène, la paroi de la colonne du milieu possède 1 inclusion souple. La paroi de la dernière colonne possède deux inclusions souples en opposition.*

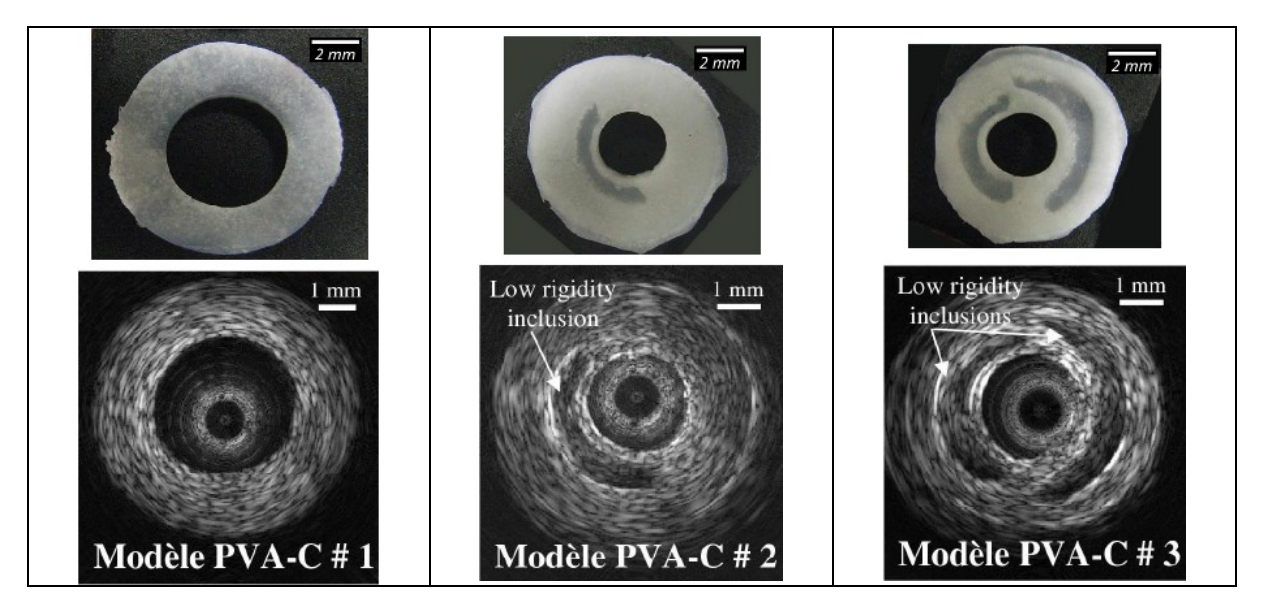

<span id="page-91-1"></span>*Tableau III-2 extrait de (Deléaval 2013). Récapitulatif des dimensions et des caractéristiques mécaniques mesurées par micropipette (µpipette) et Dynamic Mechanical Analysis (DMA) des trois modèles de fantômes.*

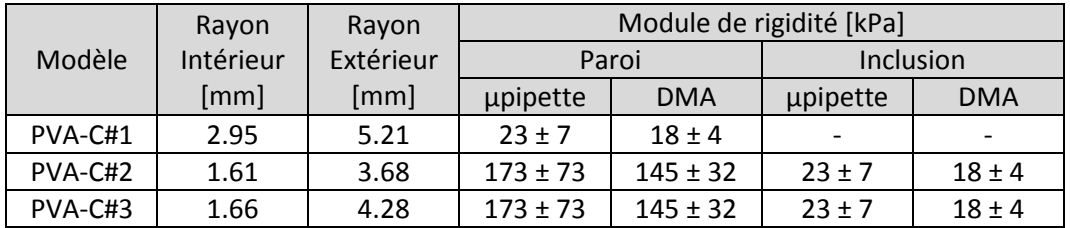

# <span id="page-91-0"></span>F. Cas 8 : groupe 3, acquisition sur fantôme PVA-C, 40MHz, sollicitation cyclique

Cette acquisition nous permettra de mettre en évidence la variation expérimentale observée dans les motivations de ce chapitre puisqu'il correspond au cas décrit sur la **[Figure III-2](#page-87-1)**.

<span id="page-91-3"></span>*Figure III-10 En (a) illustration de la géométrie, une paroi monocouche homogène, ainsi qu'une image IVUS de la séquence acquise ; (b) la variation de la pression au cours de la séquence, sélection des données traitées entre les images 29 et 75, représentant 46 couples d'images ;(c) photographie de la section du fantôme.*

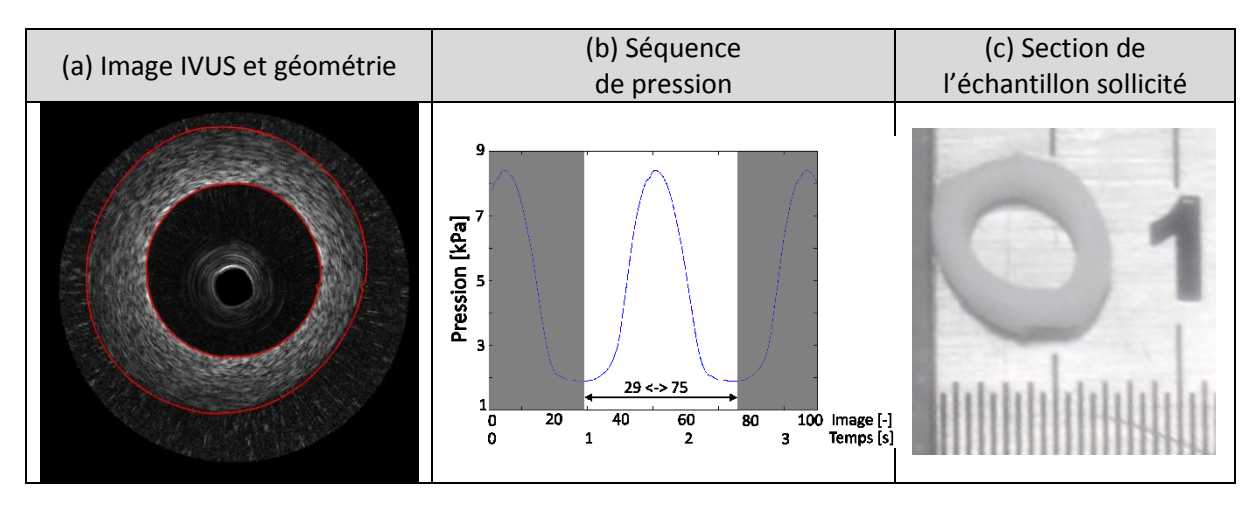

Le fantôme de la [Figure III-10](#page-91-3) représente un tube homogène simple couche. Il a été fabriqué avec un polymère, le cryogel d'alcool polyvinylique (PVA-c) qui a été cristallisé avec 9 cycles de congélationdécongélation. Le protocole suivi est le même que celui des échantillons utilisés dans la section [IV.3.](#page-180-0) Le protocole a été repris de (Le Floc'h 2009) et (Fromageau, et al. 2007). La solution préparée avait une concentration effective de 9,7% en masse d'alcool polyvinylique (masse moléculaire Mw = 145000, Merck, Darmstadt, Allemagne) dissout dans de l'eau. Afin d'assurer une échogénicité sous acquisition ultrasonore, de la cellulose a été ajoutée (SigmaCell Cellulose, type 20, Sigma-Aldrich, St. Louis, MO, USA) avec une proportion de 4,8% en masse. Une caractérisation mécanique DMA comme celles exposées aux paragraphes **[IV.3.B.b](#page-183-0)** et [IV.3.C.b](#page-189-0) a permis de déterminer la courbe contrainte/déformation du matériau. Compte tenu du différentiel total de la pression entre les valeurs basse et haute du cycle de pression imposé, on peut évaluer que les déformations s'échelonneront sur un intervalle de 0 à 25% (tout en restant de manière incrémentale entre deux images sous l'hypothèse des petites déformations). Cet élément connu, une détermination d'une l'élasticité a pu être réalisée sur cet intervalle donnant un module de Young de l'ordre de 85,0 +/- 1,5 kPa (coefficient de détermination  $R^2$  = 0.93).

<span id="page-92-0"></span>L'acquisition sur le banc d'expérimentation a été réalisée dans le cadre d'une campagne visant à évaluer les performances d'estimation du HD-IVUS. Les conditions expérimentales d'acquisition ont été réalisées en suivant les protocoles définis par (Le Floc'h 2009). Les principales différences avec le cas n°5 de l'échantillon homogène appartenant au groupe 2 sont :

- Les dimensions : ce fantôme possède un diamètre nominal interne et une épaisseur respectifs de  $\emptyset$  5mm et e = 1mm contre  $\emptyset$  6mm une épaisseur de 2 mm pour le cas n°5.
- Les propriétés mécaniques : avec une élasticité de 85,0 +/- 1,5 kPa, cette valeur est quatre fois supérieure au cas n°5. Cette différence provient de la fabrication du fantôme, de ses constituants, du matériel utilisé ainsi que des cycles thermiques imposés durant le protocole.
- Le cycle de chargement imposé : une variation non constante du gradient de pression plus importante sur un motif généré par une pompe spécifique réglée à 40 bpm (Pulsatile Blood Pump, Harvard Apparatus®, Holliston, Massachusetts, Etats-Unis).
- Les paramètres d'acquisition : la fréquence centrale et l'échantillonnage correspondent aux réglages du système ACIST HDi® IVUS System (Minnesota, Etats-Unis) et non pas au système Volcano IVUS In-Vision Gold Endosonics associé à la plateforme d'acquisition Remova Volcano Therapeutics (Californie, Etats-Unis).

## <span id="page-93-0"></span>3. Les versions actuelles du LSME

Nous avons déjà vu les principales étapes utilisées par le LSME lors de la description introductive du LSME [I.4.B.a](#page-35-0). D'un point de vue plus pratique, cet algorithme est en développement depuis plusieurs années et nous allons à présent lister différentes versions développées. Le but est de sélectionner certaines versions pour le problème inverse en IVUS.

Toutes les versions reprennent le squelette de la [Figure III-11](#page-93-1). Il n'existe pas de système de version officiel mais 4 versions clés ont été identifiées.

<span id="page-93-1"></span>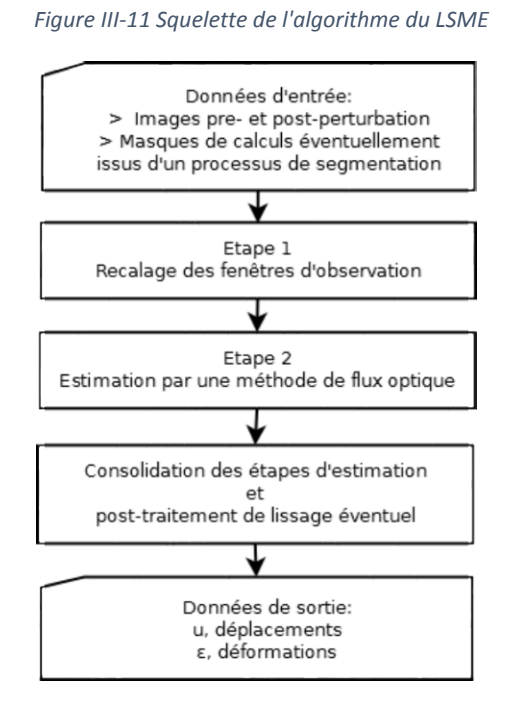

Voici les différentes versions dont nous disposons à l'heure actuelle :

- LSMEv1 : version développée au LBUM et qui fut utilisée pour les résultats de (Le Floc'h 2009)
- LSMEv2 : version semblable au LSMEv1 mais dont le code a été redéveloppé au TIMC sous Matlab®
- LSMEv3 : nouvelle version développée au LBUM adaptée aux acquisitions IVUS polaires , publiée dans (Majdouline, et al. 2014).
- LSMEv4 : version développée par Jonathan Porée, non officielle. Elle reprend des améliorations de robustesse explicitées dans (Porée, et al. 2015) mais elle n'a été testée que sur un seul jeu de données synthétiques. Nous ne reprendrons pas directement cette version mais nous étudierons l'approche d'amélioration de robustesse mise en place.

Par la suite nous nous concentreront sur une version, la plus récente et la plus officielle dans la continuité des travaux déjà réalisés (Le Floc'h 2009; Deléaval 2013; Majdouline, et al. 2014) qui est la version LSMEv3.

On rappelle que par convention, les tailles de fenêtre utilisées sont indiquées par un couple de nombre représentant la dimension de la fenêtre en pixels sur la direction radiale et circonférentielle telles que [N<sub>pixels radial</sub>-N<sub>pixel circonférentiel</sub>].

Afin d'améliorer le LSME dans une nouvelle version nommée MLSME, pour modified Langrangian Speckle Motion Estimator, nous étudierons en premier lieu l'étape préparatoire de recalage des fenêtres. On rappelle que le recalage est réalisé avec un mouvement de translation pure. Puis, un second axe de recherche sera consacré à l'estimation de la composante de déplacement circonférentiel. Une correction sera par ailleurs proposée permettant à terme son intégration à la résolution du problème inverse en mécanique. Dans un dernier axe d'étude, nous nous intéresserons à l'implémentation de l'étape d'estimation des déformations du LSME par une méthode de flux optique.

# <span id="page-94-1"></span>4. Axe de recherche 1 : étape 1 du LSME, le recalage des fenêtres d'observation

Cette étape est conçue dans les différentes versions du LSME dans l'objectif est de recaler les fenêtres d'observation entre les instants pre- et post-sollicitation. C'est la condition nécessaire pour pouvoir réaliser un développement limité localisé qui permettra l'estimation des déformations. On rappelle que le mouvement de recalage est défini par une translation pure. Cette estimation utilise une correspondance de fenêtres basée sur un critère de corrélation (Lewis 1995). Nous sommes donc sur une base d'algorithme de type mise en correspondance de blocs.

## <span id="page-94-0"></span>A. Les limitations

Nous avons observé 3 limitations qui vont être détaillées ici : i) le difficile choix de la taille de fenêtre, ii) l'influence de la fréquence centrale d'émission de la sonde IVUS et iii) la sensibilité de la version actuelle de l'algorithme à prendre en compte la rotation.

## *a) Choix de la taille de fenêtre et du filtrage*

Le choix de la taille de fenêtre est un paramètre important pour cette étape. Une taille de fenêtre trop petite ne permettra pas d'avoir suffisamment d'information et donc une estimation robuste de la position cible. Par ailleurs, une taille de fenêtre trop grande lissera de manière excessive les estimations, les rendant donc moins précises (Fromageau 2003).

L'implémentation des versions LSMEv2 et LSMEv3 ne sont pas identiques. L'une des différences est le traitement des données RF. En effet, la version LSMEv2 pondère chaque fenêtre de données RF par les coefficients d'une fenêtre de Hann (couramment appelée Hanning) de la même taille que la fenêtre des données. Ceci favorise la zone centrale de la fenêtre. C'est certainement pourquoi les fenêtres sont prises par habitude plus grandes pour la version avec pondération, comme le LSMEv2, par rapport aux versions sans pondération, comme le LSMEv3.

Voici sur la [Figure III-12](#page-94-2) l'estimation de translation dépendant de la taille de fenêtre choisie sur le cas n°1, couple d'images 7/8 avec un gradient de pression de 0,5 kPa.

<span id="page-94-2"></span>*Figure III-12 Résultats de confrontation du LSME générés sur le cas n°1, pour 4 paramètres de taille de fenêtre : [51-9], [75- 18], [151-31 et [201-41]. La première colonne rappelle la géométrie avec la répartition des modules de Young en haut et le déplacement radial issu de la modélisation EF de référence en bas. La comparaison est ici faite avec le déplacement radial pour les algorithmes LSMEv2 et LSMEv3 respectivement sur la seconde colonne et la dernière colonne.*

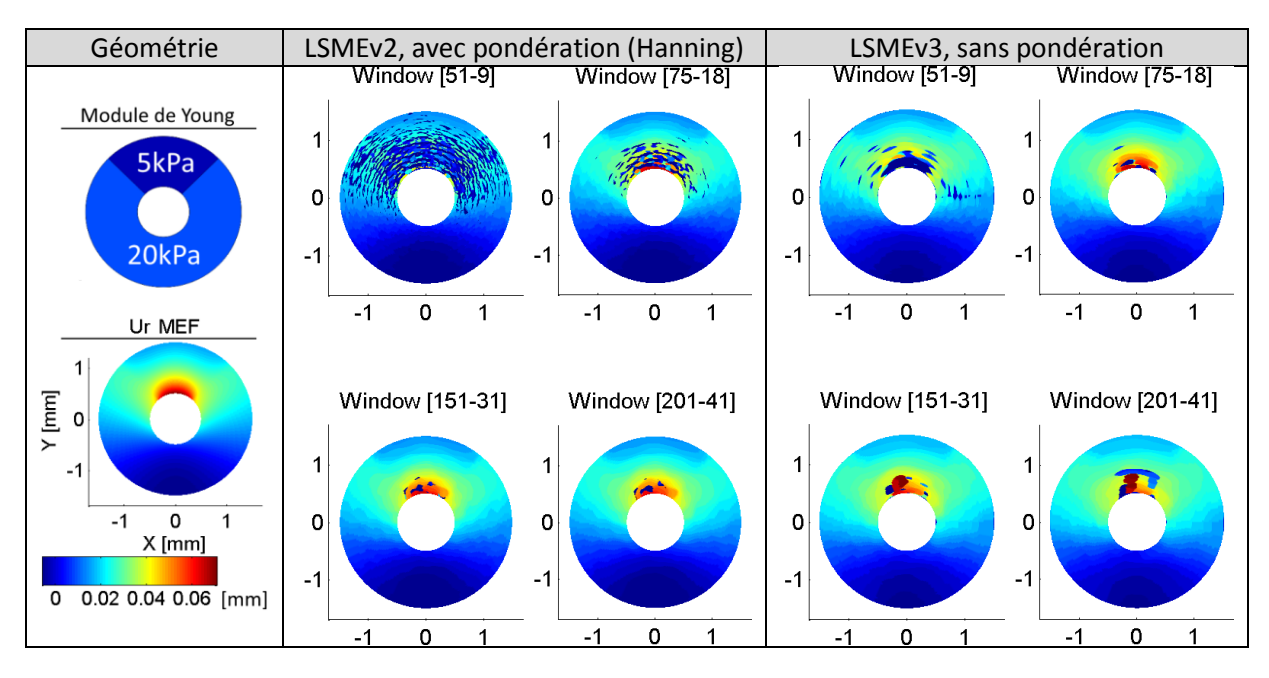

On peut constater sur la [Figure III-12](#page-94-2) qu'il n'y a pas ici de taille de fenêtre permettant de couvrir les estimations de l'ensemble de la paroi. Par ailleurs, la zone la plus élastique, la plus déformable, concentre ici les erreurs. Les conditions de sollicitation et les propriétés locales au niveau de la fenêtre considérée semblent donc avoir une influence significative.

Pour compléter ce résultat, voici illustré sur la [Figure III-13](#page-95-0), pour une position donnée *M<sup>0</sup>* le détail des estimations en fonction de la taille de fenêtre. Les tailles testées se situent entre 21 et 401 pixels sur la direction radiale et entre 3 et 51 sur la direction circonférentielle.

On peut observer sur la [Figure III-13](#page-95-0) que pour ce cas, le fenêtrage de Hann apporte une robustesse vis-à-vis du paramètre de la taille de fenêtre sans pour autant assurer une valeur cible commune pour l'ensemble des nœuds d'estimation.

<span id="page-95-0"></span>*Figure III-13 (a) Géométrie avec IVUS et position du point M<sup>0</sup> dans la zone souple. Comparatif des valeurs de l'indice de corrélation défini en* [Annexe 02](#page-268-0) *(b), de l'amplitude du déplacement radial (c) et du déplacement circonférentiel (d) en fonction de la taille de la fenêtre d'observation. Cette comparaison a été réalisée sans application de pondération sur les pixels de la fenêtre, partie supérieure, et avec l'application du filtre de Hann sur la partie inférieure*

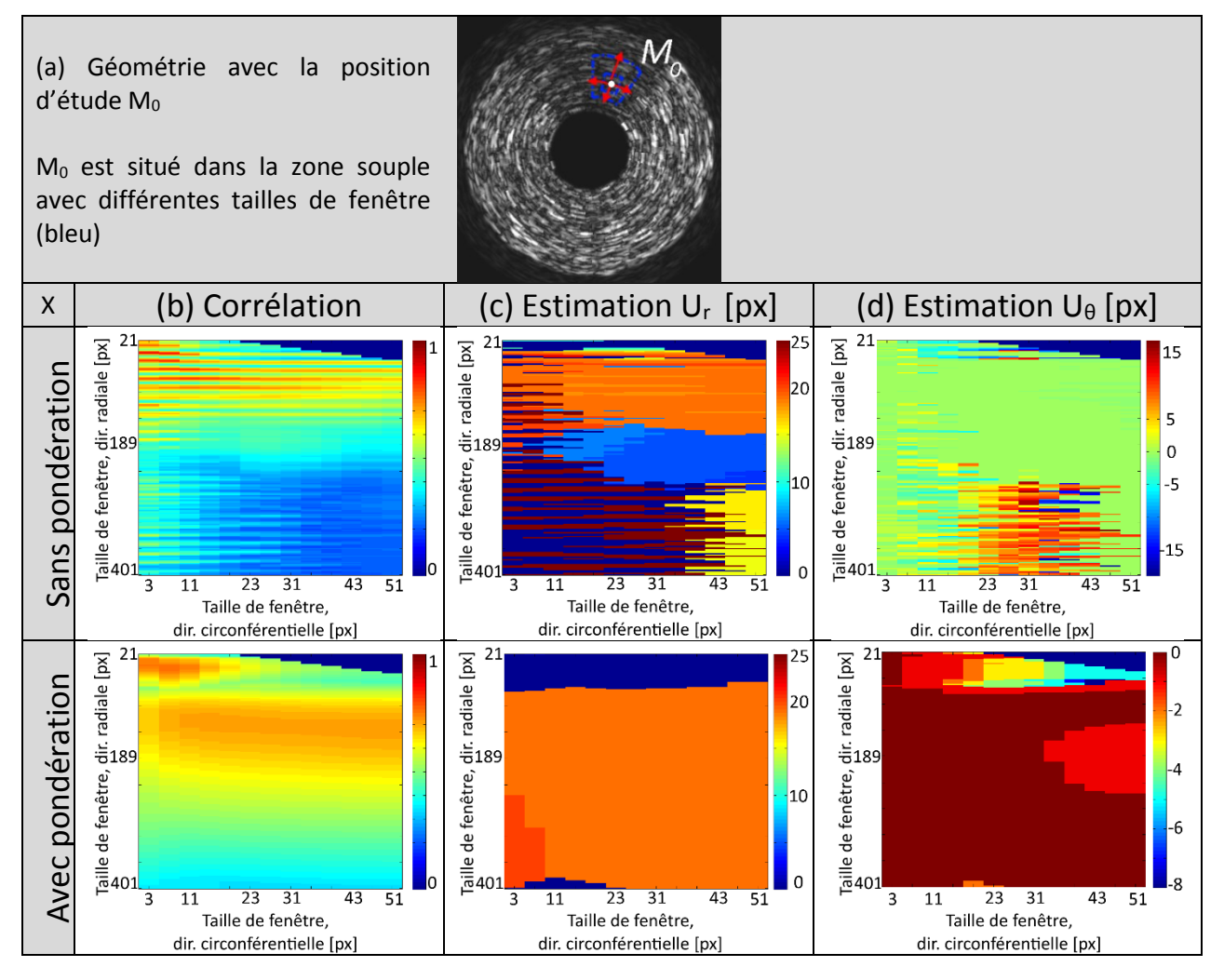

Une conclusion semblable obtenue à partir d'images ultrasonores générées avec une sonde à barrette concernant les déformations a été présentée par (Ahmed, et al. 2016). Elle n'a toutefois pas permis de faire la distinction des cas pouvant poser problème et l'utilisation d'une taille de fenêtre fixe peut implicitement favoriser ou défavoriser l'application d'une pondération. Il faut également rappeler que dans notre cas l'IVUS possède des spécificités pouvant rendre les estimations encore moins robustes.

Notons que la version LSMEv4 utilise par défaut une taille de fenêtre plus petite pour l'étape de corrélation que pour l'étape flux optique. Ceci tend à souligner que la taille des fenêtres est un paramètre sensible à la technique et au modèle d'estimation utilisé.

## *b) Influence de la fréquence d'émission de la sonde IVUS*

Intéressons-nous présentement à l'influence de la fréquence centrale d'émission de la sonde du cathéter. Le motif de l'onde acoustique s'affine en fonction de la fréquence centrale d'émission. Ce point laisse présager une précision accrue pour les fréquences plus élevées (Righetti, Ophir, and Ktonas 2002). Cependant le revers de la médaille est une capacité diminuée de captation des « grands » déplacements (de l'ordre de quelques dizaines pixels) comme le montre les cas de l[a Figure III-14.](#page-96-0) Dans des conditions de sollicitation identiques, l'utilisation de hautes fréquences avec ce type d'algorithme entraine une diminution de la robustesse pour une taille spatiale de fenêtre fixe. Lorsque l'étape de recalage des fenêtres s'est bien déroulée, elle permet bien de constater la diminution de l'erreur moyenne  $\epsilon_{L2}$  mean définie en [Annexe 02](#page-268-0) sur l'estimation de la déformation radiale.

<span id="page-96-0"></span>*Figure III-14 Confrontation des estimations de déplacement radial suivant la fréquence centrale d'utilisation de la sonde IVUS (fcentrale). Sur la partie gauche, un cas de test homogène est illustré. Il n'y a pas de différence visuelle significative entre les champs de déplacement du modèle EF et les champs estimés par le LSME. Lorsque l'on regarde l'erreur, on peut constater que l'erreur sur les déplacements augmente avec la fréquence et l'erreur sur la déformation diminue. Sur la partie droite, le cas n°1 de la base de donnée où on peut constater visuellement que l'augmentation de la fréquence dégrade l'estimation du déplacement radial et donc des déformations (non représentées) puisque le recalage de fenêtre n'est plus assuré.*

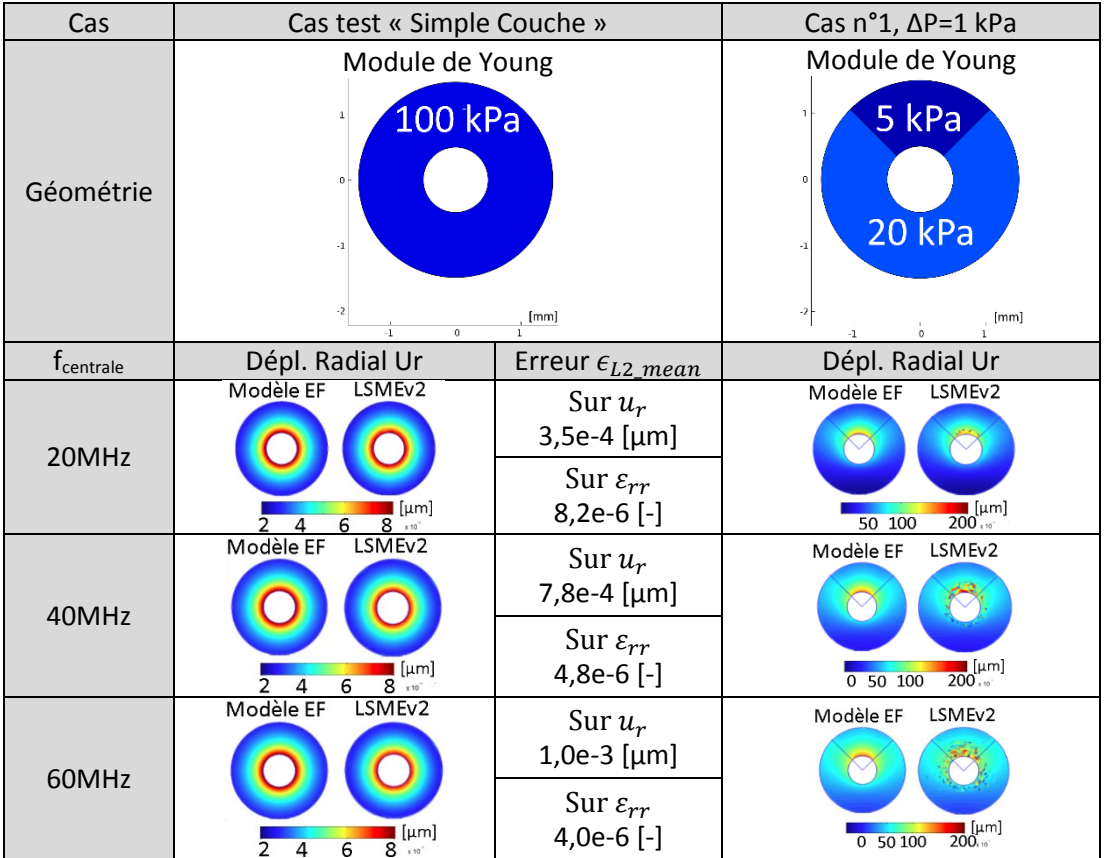

L'observation de la diminution de l'erreur sur la composante de la déformation radiale avec l'augmentation de la fréquence de la [Figure III-14](#page-96-0) va dans le sens de ce qui a déjà été observé sur le traitement de données ultrasonores (Righetti, Ophir, and Ktonas 2002). L'observation de l'augmentation de l'erreur sur les déplacements est par contre plus atypique.

Ce point sera à nouveau développé plus en détails dans le [Chapitre IV](#page-157-0) dédié aux performances interfréquences mais il est essentiel de saisir à ce stade les enjeux de cette étape. Ces enjeux sont essentiels pour être capable de traiter correctement différentes séquences 20, 40 ou 60 MHz.

## *c) L'effet de la rotation*

Par essence, l'état de cet outil dans état actuel ne peut pas prendre en compte la rotation dès lors que les jeux de positions candidates de la mise en correspondance de blocks sont déterminées par une translation pure. Rien ne permet d'extraire une information de rotation. Cela peut influencer le résultat de l'estimation de translation. C'est une limitation qu'il est important de souligner puisque si une rotation vient s'appliquer localement, due par exemple à une hétérogénéité ou une position excentrée du cathéter, l'indice de corrélation va significativement diminuer sans pour autant indiquer une mauvaise estimation.

Pour illustrer ce phénomène, voici un motif cyclique sur la [Figure III-15](#page-97-1), représentant une onde, pour laquelle on applique une rotation centrale respectivement de 0 ,5° et 5° sans translation.

<span id="page-97-1"></span>*Figure III-15 Comparaison de l'indice de corrélation pour deux images avec un motif ondulé ayant subi une rotation respective de 0,5° et 5°. L'indice de corrélation chute alors de 0,99 à 0,62. La rotation est centrée au point O suivant l'axe Z (non représenté)*

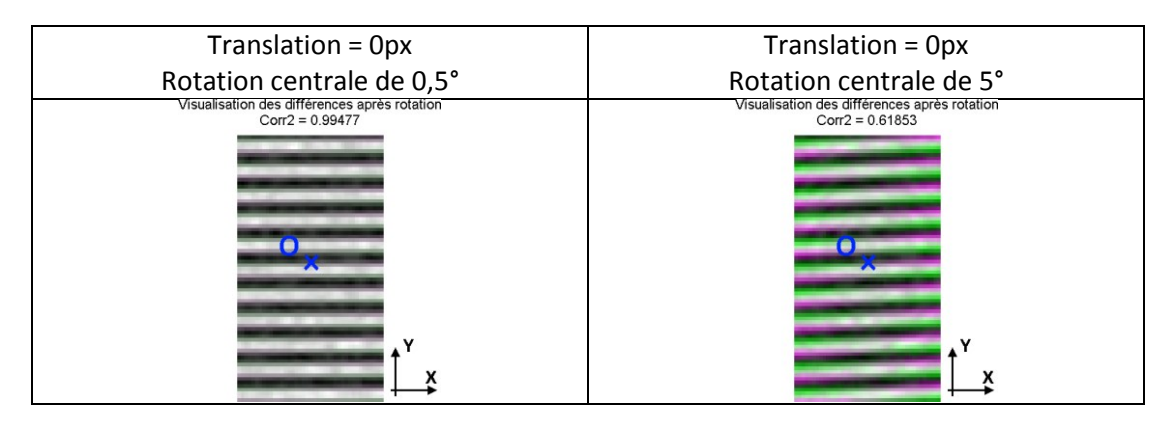

On peut constater que l'indice de corrélation diminue significativement de 0,99 à 0,62 même avec une rotation de 5°, qui est pourtant une valeur largement plausible.

Bien que la conception de l'étape de recalage de mise en correspondance de blocs soit raisonnable en termes de temps de calcul, elle souffre comme nous venons de le voir certaines limitations en terme de robustesse et ne nous permet pas d'espérer être en mesure de traiter toutes les situations rencontrées. Une approche visant à déterminer automatiquement la meilleure taille de fenêtre ainsi que son orientation a été initiée mais force est de constater que les calculs deviennent tout de suite plus conséquents et dès lors tout le bénéfice initial est perdu pour un résultat non assuré.

## <span id="page-97-0"></span>B. Algorithme proposé : flux optique Total Variation (TV-L1)

Afin d'essayer d'améliorer la mise en correspondance des fenêtres, nous proposons à présent l'utilisation d'un algorithme de flux optique sans développement du modèle de mouvement au premier ordre. Etant donné que ce travail a débuté tardivement durant ma recherche doctorale, un développement complet n'était pas envisageable, notre choix s'est porté sur l'algorithme développé par (Sánchez Pérez, Meinhardt-Llopis, and Facciolo 2013).

Les critères de choix ont été d'avoir accès à un code source compilable, afin de limiter le temps d'exécution (une partie de ce dernier est ici codé sous OpenMP et doit donc bénéficier des avantages de la parallélisation). Nous sommes ainsi partis sur une méthode de flux optique. Par rapport à la méthode exposée dans la description du paragraphe [I.4.B](#page-34-0) sur le LSME, plusieurs différences significatives de résolution doivent être mentionnées. L'équation [\(III.1\)](#page-98-0) suivante, rappel de l'équation [\(I.2\)](#page-38-0), nous servira de point de départ :

$$
\frac{\partial I}{\partial t}(P,t) + \vec{u}_{(P,t)}.\vec{\nabla}I_{(P,t)} = 0 \text{ avec } \vec{u}_{(P,t)} = \begin{pmatrix} u_{1(P,t)} \\ u_{2(P,t)} \end{pmatrix}
$$
\n(III.1)

Pour la suite, afin d'alléger les notations les variables  $(P, t)$  pourront ne plus être explicitées.

L'objectif de cette première étape est de déterminer un recalage. L'information de sortie est donc la représentation des deux composantes du déplacement  $u_1$  et  $u_2$ , soit 2 inconnues par pixel. Ainsi, le développement limité du terme  $\vec{u}$  réalisé à l'équation [\(I.5\)](#page-39-0) n'est pas nécessaire ici. On cherche à trouver  $\vec{u}$  tel que la variation temporelle de l'intensité d'un point matériel P de coordonnée  $\vec{x}$  soit nulle :

<span id="page-98-1"></span><span id="page-98-0"></span>
$$
I_{1(\vec{x}+\vec{u})} - I_{0(\vec{x})} = 0
$$
\n(III.2)

En posant  $\rho$  l'expression de l'équation <u>[\(III.2\)](#page-98-1)</u> développant le terme  $I_1(\vec{x} + \vec{u})$  au voisinage de P,  $\vec{u}^0$  s'approchant de  $\vec{u}$ , on détermine :

$$
\rho(\vec{u}_{(P,t)}) = I_1(\vec{x} + \vec{u}^0) + \nabla I_1(\vec{x} + \vec{u}^0).(\vec{u} - \vec{u}^0) - I_1(\vec{x}) = 0
$$
\n(III.3)

La résolution du problème de flux optique est un problème mal posé ici puisqu'il y a deux fois plus d'inconnues que de pixels de donnée. Pour outrepasser ce problème l'approche de Lucas-Kanade est à l'heure actuelle usuellement utilisée par notre groupe comme nous l'avons vu en [I.4.B.c](#page-38-1). L'approche de (Horn and Schunck 1981), qui a été développé parallèlement à celle de Lucas-Kanade durant les années 1980, est le début des approches variationnelles (Becker, Petra, and Schnörr 2015). Le principe est d'introduire un terme de pénalité au système d'équations à résoudre. Ce terme défini de nouvelles contraintes de lissage sur les inconnues. Cette astuce permet de mieux poser le problème en définissant une fonction d'énergie *E* dont la minimisation déterminera toutes les inconnues du problème. La fonction d'énergie se découpe donc usuellement en un terme dit de données et un second dit de régularisation ou de pénalité (Richards and Doyley 2011; Richards and Doyley 2013).

$$
E_{(\vec{u})} = \int_{\Omega} \frac{\partial I}{\partial t} + \vec{u} \cdot \vec{\nabla} I + E_{reg(\vec{u})}
$$
 (III.4)

Le terme de régularisation  $E_{rea}$  qui a été définit dans notre application est définit par la norme L1 du gradient de chaque composante de déplacement  $u_1$  et  $u_2$ :  $E_{reg(u_1,u_2)} = |\nabla u_1| + |\nabla u_2|$  qui est un choix relativement courant et efficace (Baker, et al. 2011) soit :

$$
E_{(\vec{u})} = \int_{\Omega} |\nabla u_1| + |\nabla u_2| + \lambda. |\rho(\vec{u})| \text{ avec } \lambda \text{ la pondération sur les données} \tag{III.5}
$$

Comme cela a été mentionné par (Le Floc'h 2009) et (Deléaval 2013), l'approche variationnelle n'est pas en mesure d'estimer des déplacements de plusieurs pixels, c'est pourquoi il est nécessaire de recourir à une stratégie multi-échelle. L'approche multi-échelle permet d'explorer différentes résolutions de l'image autorisant la capture de grands déplacements, [Figure III-16](#page-99-0). Dans le cadre de l'algorithme TV-L1, une pyramide gaussienne de l'image initiale est d'abord pré-calculée avant la mise en exécution de la stratégie multi-échelles, [Figure III-17](#page-99-1).

<span id="page-99-0"></span>*Figure III-16 Illustration de principe du traitement pyramidal mettant ici en évidence les différentes échelles de traitement possible : de l'échelle la moins résolue (level4) à l'échelle la plus fine (level0). Image éditée à partir de [https://commons.wikimedia.org/wiki](https://commons.wikimedia.org/wiki/File:Image_pyramid.svg) [/File:Image\\_pyramid.svg](https://commons.wikimedia.org/wiki/File:Image_pyramid.svg) (CC BY-SA 3.0)*

 $N_{warps}$ 

number of warps

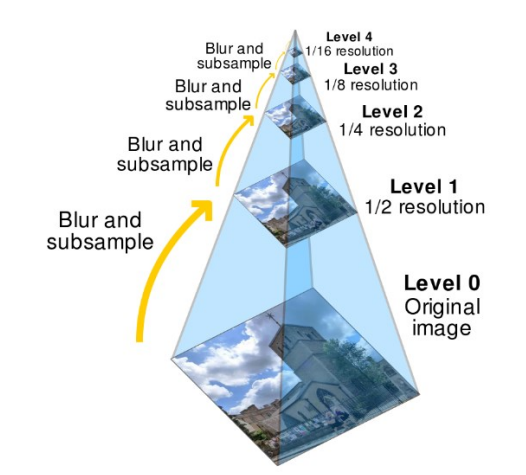

Un dernier point relatif à l'algorithme TV-L1 utilisé est que la formulation de l'énergie fait également apparaître un terme de relaxation convexe. Ce terme est introduit avec un paramètre de raideur θ et un terme  $\vec{u}^*$  proche de  $\vec{u}$  permettant une estimation itérative de  $\vec{u}^*$  et  $\vec{u}$ .

$$
E_{\theta(\vec{u},\vec{u}^*)} = \int_{\Omega} |\nabla u_1| + |\nabla u_2| + \lambda. |\rho(\vec{u}^*)| + \frac{1}{2\theta} |\vec{u} - \vec{u}^*|.
$$
 (III.6)

Les principales étapes sont rappelées sur la [Figure III-17](#page-99-1), le lecteur est invité à consulté l'article original pour plus de détails (Sánchez Pérez, Meinhardt-Llopis, and Facciolo 2013)

<span id="page-99-1"></span>*Figure III-17 extraite de (Sánchez Pérez, Meinhardt-Llopis, and Facciolo 2013) montrant l'algorithme construit pour cet article. (a) La stratégie générale avec la définition de la pyramide avec les images d'entrée I<sup>0</sup> et I1. (b) Détails de l'implémentation du calcul de flux optique avec l'estimation successive de*  $\overrightarrow{u^*}$ *, noté*  $\overrightarrow{v}$  *dans l'algorithme, et*  $\overrightarrow{u}$ *. (c) Définition des paramètres et les valeurs par défaut utilisées. ©2009-2016, Image Processing On Line http://www.ipol.im/ (CC-BY-NC-SA)*

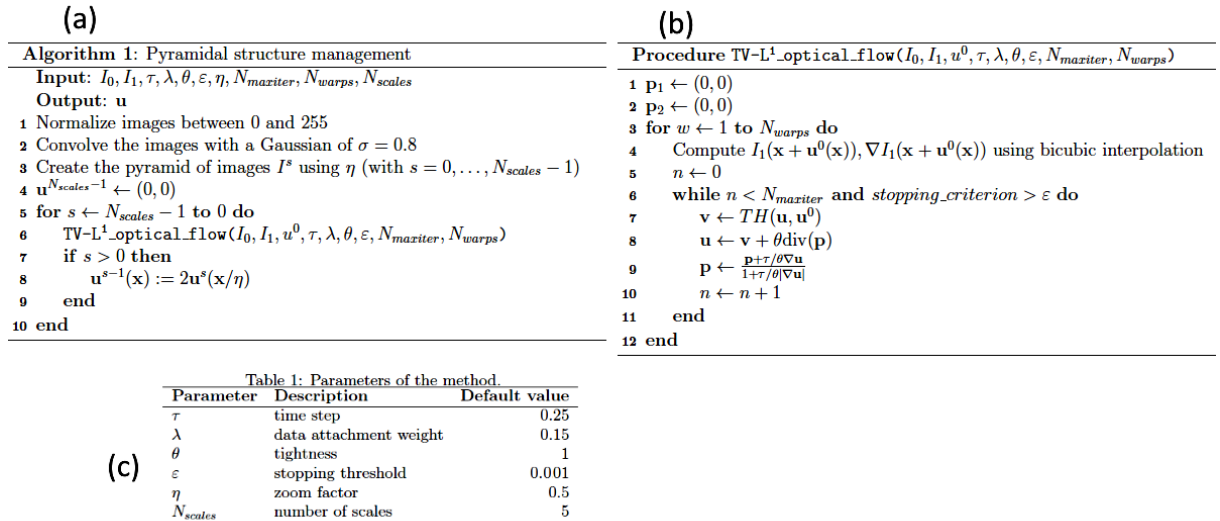

Concernant les paramètres utilisés, ceux-ci pourront faire l'objet d'une étude d'optimisation ultérieure. Nous pourrons remarquer que la méthode de minimisation était l'approche initiale du LSME avant l'introduction de la méthode de Lucas-Kanade pour des questions de temps de calcul avec (Maurice, et al. 2005b). Cette nouvelle utilisation de la méthode n'est pas un retour en arrière, le problème posé ici est sensiblement différent. D'une part il ne s'agit plus d'estimer des déformations locales mais de trouver le déplacement global de la paroi et, d'autre part, ce champ de recherche reste très actif malgré plus de trois décennies d'investigations diverses.

 $\frac{6}{5}$ 

## *Application de l'algorithme proposé*

Afin de montrer le bénéfice, nous forcerons ici le premier cas d'étude avec des pas de pression permettant de provoquer un 'décrochage' du suivi des motifs ultrasonores sur la version du LSME. L'estimation du déplacement radial affichée sur la [Figure III-18](#page-100-0) tient compte ici de l'ensemble du processus [1/ étape de recalage des positions des fenêtres + 2/ flux optique de premier ordre] afin de ne pas pénaliser les petites erreurs de recalage compensables par l'étape du flux optique qui sont hors propos. Les erreurs qui seront visibles ici sont dues à un mauvais recalage des fenêtres étudiées qui sont utilisées par le flux optique d'estimation des déformations.

<span id="page-100-0"></span>*Figure III-18 Test d'estimation du déplacement radial pour trois gradients de pression ΔP= 0,25/0,5/1 kPa. Chaque gradient fait l'objet d'une première cartographie de référence, (à gauche), de deux estimations LSMEv3 faites avec des tailles de fenêtre différentes (au centre) et d'une estimation utilisant le nouvel algorithme proposé (à droite).*

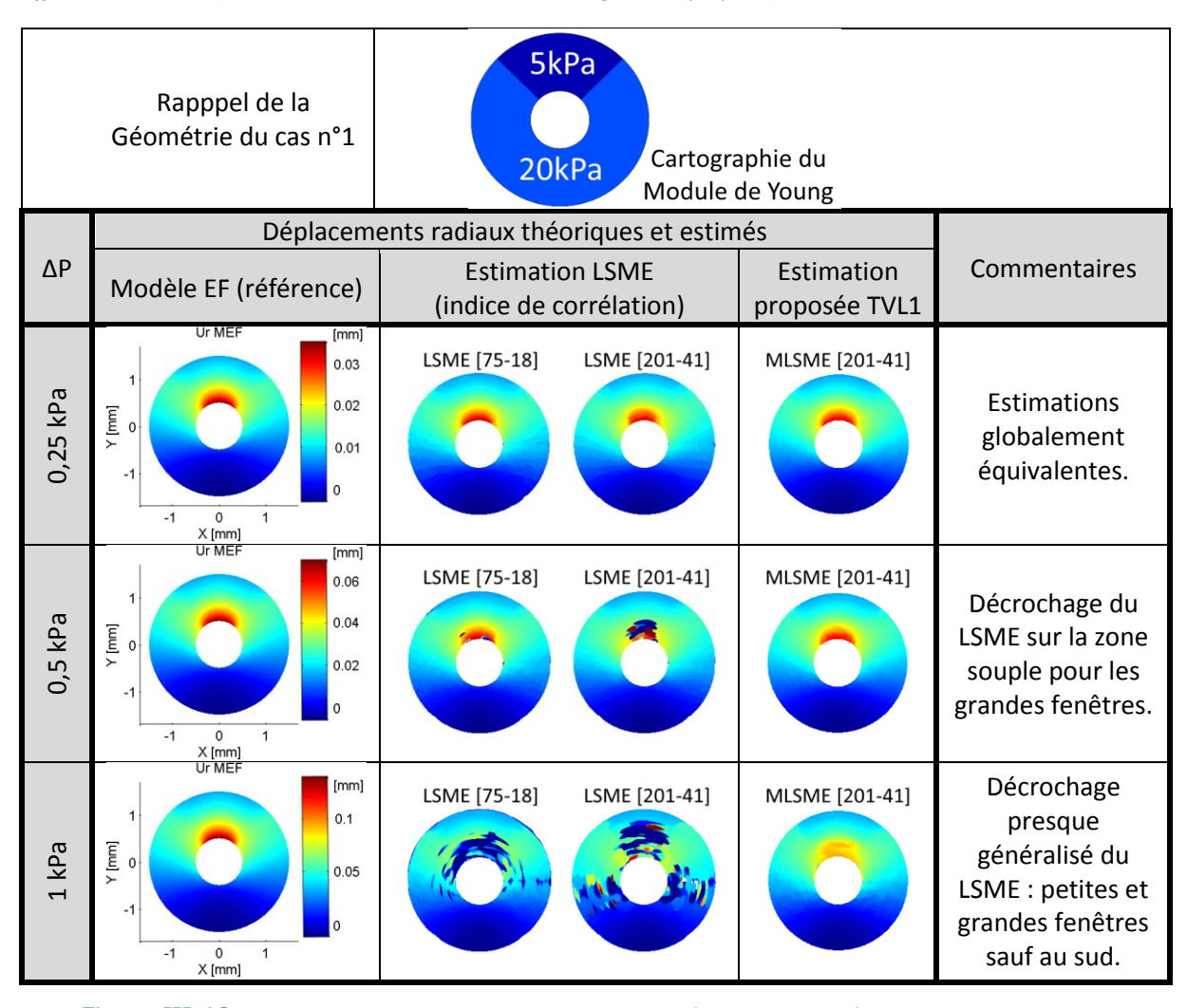

La [Figure III-18](#page-100-0) nous permet de voir la variation des performances en fonction du pas de pression. On peut constater que sur le premier pas de pression ΔP = 0,25kPa, les déplacements radiaux sont bien estimés sur l'ensemble de la géométrie quel que soit l'algorithme ou la taille de fenêtre paramétrée. En augmentant le pas de pression à ΔP = 0,5kPa, on commence à observer pour les estimations LSME utilisant une étape de corrélation à taille de fenêtre fixe, que certaines erreurs notables apparaissent. Pour une taille de fenêtre fixée à [75-18] à 90°, on commence à voir des erreurs ponctuelles qui vont se confirmer de manière significative pour des fenêtres plus grande comme celle affichée ici à [201- 41]. L'algorithme proposé reste encore stable à cette amplitude de pas de pression. Pour le troisième pas de pression ΔP = 1kPa, on constate que le LSME produit un résultat très bruité pour les deux tailles

de fenêtre aux alentours de 90°, 200° et 340. La version proposée permet de maintenir une estimation des déplacements cohérente malgré la sous-estimation notable entre 45° et 135° proche de la lumière.

Le gain est évident ici et une quantification plus élaborée avec des résultats sur les déformations sera disponible dans la section des résultats de comparaison [III.8.](#page-135-1)

## <span id="page-101-0"></span>C. Application du nouvel algorithme TVL1 sur différents types de données (RF, BMode)

Nous essayons dans cette section d'apporter une première approche multi-échelle en termes de données. C'est-à-dire de ne pas traiter seulement le signal RF mais également un signal RF interpolé avec une résolution plus fine, l'enveloppe du signal RF et une enveloppe sous échantillonnée. Nous pensons qu'il n'y pas de mise en forme unique du signal permettant de réaliser la meilleure estimation des déplacements. Chaque mise en forme des données peut nous apporter des informations complémentaires et non pas inclusives. L'observation souvent réalisée qui consiste à dire que les estimations faites sur signal RF sont meilleures que les estimations sur signal enveloppe pourrait certainement être nuancée en incluant les conditions de sollicitations et propriétés mécaniques à la réflexion (Ma and Varghese 2013). Il reste acquis que certaines mises en forme d'un signal entraînent de la perte d'information et que par exemple la précision d'estimation perdue en passant d'un signal RF sur un signal enveloppe sous-échantillonné ne peut être retrouvée sans modèle de compensation de cette perte. Pour illustrer ce propos, la [Figure III-19](#page-101-1) montre l'estimation du déplacement radial pour le cas n°4 avec un palier de pression de 1kPa.

<span id="page-101-1"></span>*Figure III-19 Illustration des estimations du déplacement radial en pixels dans le repère polaire (R,*θ*) en fonction du type de signal utilisé en entrée de l'algorithme TV-L1 avec : (a) les données initiales utilisées habituellement, le signal RadioFréquence (RF), (b) des données RF sur-échantillonées avec une interpolation cubique (RF interp.), (c) l'enveloppe du signal RF initial (Enveloppe) et enfin (d) l'image BMode telle qu'elle est affichée avec une interpolation sur une grille de données cartésiennes (Enveloppe Cart.). On peut voir que la donnée RF interpolée ne permet pas pour ce cas d'estimer les déplacements supérieurs à 5 pixels.*

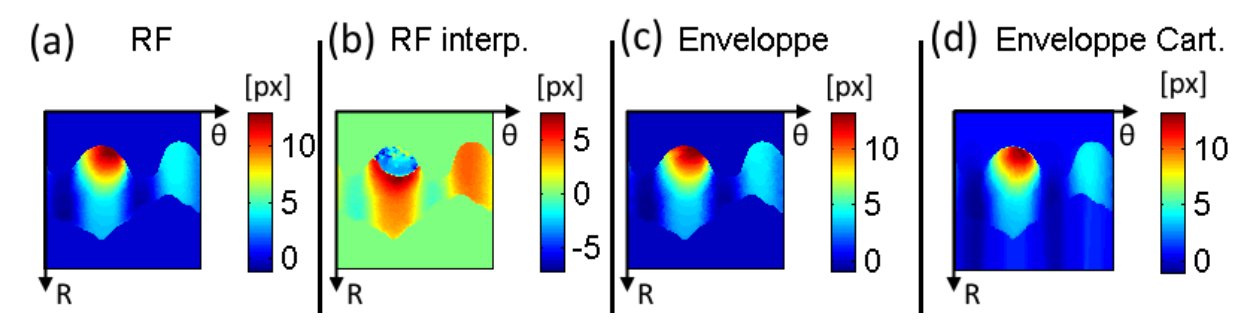

En fonction de la distribution et de l'amplitude du champ de déplacement réel, différents choix d'échelle peuvent être nécessaire au cours d'une même séquence d'acquisition IVUS comme nous aurons l'occasion de le faire pour la séquence d'images acquises sur le fantôme en PVA-c du cas n°8 dont une illustration de 4 choix est donnée sur la [Figure III-65](#page-148-0).

Il peut être intéressant de voir les traitements multi données comme un traitement « multi-échelle de données ». Aujourd'hui, il est courant de trouver des algorithmes multi-échelles en terme de zoom (pyramide de résolution x0 ,25 puis x0,5 puis x1 …) (Adelson, et al. 1984; Burt 1984). Il pourrait être judicieux de créer des algorithmes multi-échelles en terme de traitement des données (x B-Mode, x Enveloppe du signal, x signal RF filtré , x signal RF interpolé …) intégrant à terme une stratégie de consolidation ou de fusion regroupant dans un seul processus d'optimisation les différentes échelles.

Pour exprimer cette vision de manière imagée et un peu abusive, on peut voir le signal acquis comme une lumière blanche. Actuellement cette lumière est seulement utilisée avec un filtre rouge i.e. RF-. L'intégration des données issues de filtres bleu et jaune -i.e. enveloppe, interpolation…- nous permettrait de voir le contenu de l'image dans son ensemble en étant sensible à des mouvements qu'il ne nous semble pas possible de capter avec la seule vision rouge.

## <span id="page-102-0"></span>D. Bilan de l'algorithme proposé

La mise en application du nouvel algorithme proposé nous a montré sa robustesse et sa capacité à produire un résultat cohérent pour de nombreuses mises en situation. Il sera donc l'algorithme privilégié par la suite pour la réalisation du recalage des fenêtres d'observation en vue d'un traitement d'estimation des déformations.

Toutefois, il est à noter que l'algorithme choisi ne répond pas totalement à la définition idéale que nous pourrions souhaiter avoir vis-à-vis des spécificités de nos séquences d'images : représentation des données acoustique (RF, enveloppe ou B-Mode), continuité supposée des champs de déplacements imposée. Cette dernière hypothèse de base applicables à l'estimation des déplacements de la paroi artérielle n'est pas géré pour le moment puisque l'algorithme est initialement conçu pour être capable de détecter différents objets sur une scène ayant des mouvements indépendants et non pas un mouvement global comme la paroi artérielle. Il serait donc intéressant entre autres : i) d'adapter la formulation de la fonction d'énergie ii) de prendre en compte le fait que l'échantillonnage spatial polaire ne correspond pas à la disposition spatiale des pixels utilisées -représentation  $(R, \theta)$ -.

#### *Autres approches testées*

Nous voudrions évoquer, entre autres, deux approches testées pour évaluer l'alignement des fenêtres.

Une première approche de corrélation étendue a d'abord été envisagée en incluant dans l'espace de recherche de la mise en correspondance de blocs des images pré-déformées. Ces images prédéformées auraient subies un jeu de rotations prédéfinies permettant de déterminer 3 inconnues (déplacement suivant 2 directions + la rotation) au lieu des 2 inconnues de déplacement. Cette approche n'a pas montré de résultats aussi bons que ceux de la méthode choisie précédemment. Des méthodes approfondissant l'exploitation de maillages déformables pourraient néanmoins donner des pistes d'exploitation intéressantes (Basarab, et al. 2009; Richards and Doyley 2011).

Une autre approche ne se basant plus sur la variation d'intensité comme pour les algorithmes de corrélation ou de flux optique a également été testée. Cette approche se base sur la détection d'amers sur chaque image de la séquence à traiter. La mise en correspondance de ces points caractéristiques (features) sur les différentes images permet de réaliser un suivi de ces points en fonction du temps et non pas seulement entre deux images. L'algorithme SURF, pour Speeded Up Robust Features, a déjà démontré son efficacité et sa rapidité dans de multiples domaines depuis sa mise au point il y a une dizaine d'années (Bay, et al. 2008). Un aspect intéressant de cette approche est l'invariance de la description caractéristique des points avec l'application de faibles rotations locales, de l'ordre de quelques degrés. Nous avons repris une implémentation adaptée pour Matlab® par (Kroon 2010).

L'application de cet algorithme sur le cas n°1 avec un pas de pression de 1kPa de la  $Figure$  III-20 montre que la détection des points caractéristiques est bonne sauf pour la zone souple (siège des plus fortes déformations) où quasiment aucune correspondance de point caractéristique n'est possible. Ces zones correspondent à des lieux où les résultats du LSME sont peu robustes. Ce nouvel algorithme semble donc être une bonne piste pour des objets qui sont peu soumis aux déformations, comme des objets sans déformation appartenant au champ de vision.

<span id="page-103-1"></span>*Figure III-20 Application de l'algorithme SURF sur le cas n°1. Les points caractéristiques détectés et ayant trouvés une correspondance sur l'image à t+1 sont représentés en bleu sur l'image IVUS*

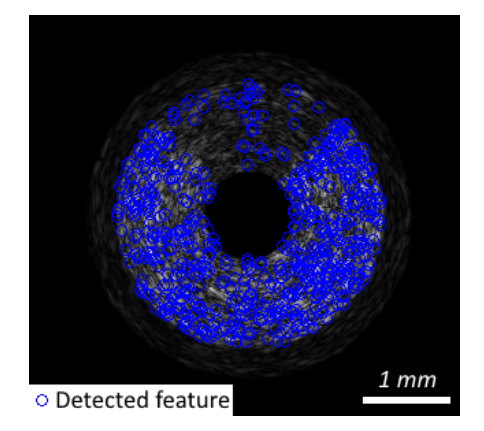

# <span id="page-103-0"></span>5. Axe de recherche 2 : étape 1 & 2 du LSME, biais sur la composante circonférentielle

Il a été mentionné depuis les premiers essais du LSME que la qualité des résultats dépendait de l'alignement entre la direction du mouvement et la direction de propagation de l'onde acoustique (Mercure, et al. 2011). Sur données IVUS, les composantes relatives aux déplacements et déformations circonférentielles, à savoir  $u_{\theta}$ ,  $\varepsilon_{\theta r} = \frac{1}{2}$  $\frac{1}{2}$ .  $\left[\frac{1}{r}\right]$  $\frac{1}{r} \cdot \left(\frac{\partial u_r}{\partial \theta} - u_\theta\right) + \frac{\partial u_\theta}{\partial r}$  et  $\varepsilon_{\theta\theta} = \frac{1}{r}$  $rac{1}{r} \cdot \left(\frac{\partial u_{\theta}}{\partial \theta}\right)$  $\frac{\partial u_{\theta}}{\partial \theta}$  +  $u_r$  ), n'ont jamais été pleinement exploitées (R. L. Maurice, et al. 2004a; Le Floc'h, et al. 2009; Majdouline, et al. 2014).

Nous allons tenter ici d'apporter quelques éléments d'exploration ainsi qu'une proposition de compensation permettant une estimation du déplacement circonférentiel  $u_{\theta}$ .

Certaines approches de compensation ont déjà été proposées, par exemple sur des données acquises avec une sonde non-invasive (Mercure, et al. 2011). Ce type d'approche n'est pas applicable en IVUS puisque la direction de propagation de l'onde acoustique est le résultat d'une source ponctuelle. D'autres approches ont été également tentées en se basant sur les travaux expérimentaux en microscopie de (Cai, Richter, and Chadwick 2003). Mais les données RF ont une résolution spatiale trop faible vis-à-vis du gradient d'amplitude du signal pour pouvoir obtenir un résultat correct.

#### *Speckel Motion Artifact (SMA)*

Une précédente étude a montré l'existence d'artefacts d'estimation dès lors que l'échantillon sous elastographie était sollicité en cisaillement. Nous entendons ici un cisaillement au sens large dû à un cisaillement pur et/ou une rotation (Maurice and Bertrand 1999b). Un développement avancé basé sur la variation de courbure de la fonction d'étalement du point –point spread function ou PSF- a notamment été proposé par (Maurice and Bertrand 1999b) et un modèle prédictif du biais d'estimation sur les déplacements a été avancé et prend pour expression :

Artefact de translation du mouvement latéral (circonférentiel en IVUS),  $t<sub>r</sub>$ :

$$
t_{x(\varphi,\omega)} = -\frac{d.\,\sigma_x^2}{2.\,(d^2 + v_0^2 \sigma_x^4)}.\,(2v_0^2 \sigma_x^2 \cos^2(\varphi) + \sin^2(\varphi)).\tan(\omega) \tag{III.7}
$$

Artefact de translation du mouvement axial (radial en IVUS),  $t_y$  :

<span id="page-103-2"></span>
$$
t_{y(\varphi,\omega)} = \frac{d \cdot v_0^2 \cdot \sigma_x^4 \cdot \cos^4(\varphi)}{2 \cdot (d^2 + v_0^2 \sigma_x^4)} \cdot \tan^2(\omega)
$$
 (III.8)

- Avec :
	- $\circ$   $\varphi$ : Angle de rotation
	- $\circ$   $(R(\varphi))$ : Transformation de rotation
	- $\circ$   $\omega$ : Angle de cisaillement
	- $\circ$   $(S(\omega))$ : Déformation de cisaillement axial
	- $\circ$   $\sigma_{\rm r}$ : Largeur latérale du faisceau
	- $\circ$   $\sigma_v$ : Durée de la pulsation de l'onde ultrasonore
	- $\circ$   $v_0$ : Fréquence spatiale du transducteur
	- $\circ$  d: Profondeur d'étude

Il faut souligner que ce modèle a été développé en prenant comme référence de concept des acquisitions ultrasonores d'éléments piézoélectriques en barrette généralement utilisés en basse fréquence. En travaillant sur des données RF issues de l'imagerie IVUS, on s'impose d'une part des fréquences centrales d'émission plus importantes, de l'ordre d'un facteur 10 -40MHz pour l'IVUS contre 3,5MHz pour la sonde modélisée dans (Maurice and Bertrand 1999b)-, et d'autre part, une PSF naturellement courbée dans le système de coordonnées spatiales réelles. Cette courbure est due au caractère annulaire concentrique du système d'acquisition. Ces deux points sont des éléments qui vont potentiellement amplifier les effets indésirables.

L'expression analytique du biais montre une dépendance vis-à-vis des caractéristiques intrinsèques de la sonde ultrasonore, de la profondeur mais aussi des angles  $(\varphi, \omega)$  reprenant respectivement l'intensité de la déformation due à la rotation et au cisaillement pur. Cependant, il est difficile de pouvoir décomposer les valeurs de cisaillements en rotation et en cisaillement pur vis-à-vis du problème d'ouverture exprimé au [III.6.F.](#page-125-0)

Un moyen d'accéder directement à la rotation locale du matériau est d'utiliser les équations mécaniques (détail dans l'[Annexe03.B.c\)](#page-271-0). Elles nous permettent d'extraire la matrice locale de rotation à partir de la simple donnée du champ de déplacement :  $\bar{\bar{R}} = (I + \bar{F}) \cdot \bar{U}^{-1}$ 

Le problème est que les déplacements estimés étant initialement biaisés par le cisaillement, il est difficile de calculer le terme de compensation et obtenir ensuite le déplacement correctement estimé pour être en mesure de le corriger … C'est le problème du serpent qui se mord la queue.

## <span id="page-104-0"></span>A. Algorithme de compensation proposé

## *Hypothèse principale de compensation*

Le front d'onde des acquisitions IVUS est naturellement courbé, dû à la source ponctuelle d'émission du/des transducteurs. Nous supposerons que le cisaillement local est de faible amplitude et que le phénomène lié à la rotation locale est négligeable ( $\varphi \rightarrow 0$ ).

D'après l'équation [\(III.7\)](#page-103-2), on connait une expression du biais d'estimation latéral :

$$
t_{x(\varphi,\omega)} = -\frac{d \cdot \sigma_x^2}{2 \cdot (d^2 + v_0^2 \sigma_x^4)} \cdot (2v_0^2 \sigma_x^2 \cos^2(\varphi) + \sin^2(\varphi)) \cdot \tan(\omega)
$$

En tenant compte du fait que l'angle  $\varphi$  est petit on obtient  $\cos^2(\varphi) \approx 1$ ,  $\sin^2(\varphi) \approx 0$  et que par conséquent  $2v_0^2 \sigma_x^2 \cos^2(\varphi) \gg \sin^2(\varphi)$ .

Par ailleurs, pour notre exemple, nous pouvons essayer de définir les ordres de grandeur des deux termes du dénominateur afin d'évaluer le terme prépondérant

$$
d^2 \approx (10^{-3})^2 \ll v_0^2 \sigma_x^4 \approx (40.10^6)^2.(0.7.10^{-3})^4
$$

D'où on peut simplifier  $t_x$  tel que :

$$
t_{x(\varphi,\omega)} \approx -\frac{d.\,\sigma_x^2}{2.\,v_0^2 \sigma_x^4}. (2v_0^2 \sigma_x^2). \tan(\omega) = -d.\tan(\omega)
$$

Développons à présent le terme lié au cisaillement :

D'après la [Figure III-21](#page-105-0) on peut approximer en supposant l'influence de  $\theta$  négligeable sur la forme  $MP_{AB}P'_{AB}$  (exagéré sur la <u>[Figure III-21](#page-105-0)</u>)

$$
\tan(\omega) = \frac{P_{AB}P'_{AB}}{MP_{AB}}
$$

$$
\tan(\omega) \approx \frac{\left(\frac{A'B' - AB}{2}\right)}{d.\sin(\theta/2)}
$$

$$
\tan(\omega) \approx \frac{\frac{\theta}{2} \cdot \left(\frac{1}{2} \cdot \frac{\partial u_r}{\partial \theta}\right)}{d.\sin(\theta/2)}
$$

$$
\sin(\frac{\theta}{2}) \approx \frac{\theta}{2}
$$

1  $\frac{1}{d}$ . 1  $rac{1}{2} \cdot \frac{\partial u_r}{\partial \theta}$  $\frac{\partial}{\partial \theta}$ 

 $tan(\omega) \approx$ 

Soit

Avec

$$
t_{x(\omega)} \approx -\frac{1}{2} \cdot \frac{\partial u_r}{\partial \theta} \tag{III.10}
$$

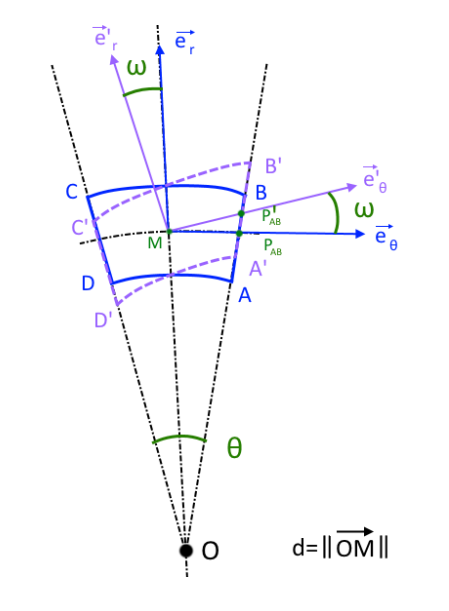

<span id="page-105-0"></span>*Figure III-21 Schéma montrant un petit élément polaire soumis à un cisaillement*

Pour définir une compensation, il suffit de prendre le terme opposé. Nous nous retrouvons donc avec un terme de compensation de la forme

 $(III.9)$ 

$$
u_{\theta \, compensation} = \frac{1}{2} \cdot \frac{\partial u_{r \,LSME}}{\partial \theta} \tag{III.11}
$$

Et l'on peut ainsi définir un déplacement circonférentiel corrigé tel que :

$$
u_{\theta \, corrig\acute{e}} = u_{\theta \, LSME \, estimation} + u_{\theta \, compensation} \tag{III.12}
$$

Ce modèle de compensation basé sur des hypothèses contraignantes se révèle en première approche suffisant sur les principaux cas traités et permet de tirer des conclusions significatives.

En complément, il est nécessaire de préciser que le terme de compensation n'est pas un résultat direct du calcul de flux optique. Donc il n'y a pas de lien direct avec les inconnues estimées par ce dernier. Il est calculable *a posteriori* dès lors que le champ de déplacement radial est connu. La compensation présentée prend donc ici la forme d'une étape de post-estimation, il n'y a pas de modification directe du modèle d'estimation : en particulier le terme  $\frac{\partial u_{r\,LSME}}{\partial \theta}$  n'est pas le terme du gradient de déplacement calculé par le LSME mais bien la dérivée circonférentielle du déplacement radial estimé.

#### *Discussions*

Une seconde interprétation possible de ce terme de compensation est de le considérer de faible mouvement avec des petites valeurs de  $(\varphi, \omega)$  comme un terme de Coriolis tenant ainsi compte du champ de déplacement absolu et non plus du champ de déplacement relatif lié à la fenêtre d'observation.

Il est à noter que l'estimation du terme  $\frac{\partial u_{r\,LSME}}{\partial \theta}$ étant assez bruitée, nous appliquons un lissage (moyenne locale) *a posteriori* de son calcul afin d'avoir une équivalence entre le terme compensé et le résultat du LSME utilisé en comparaison. En effet les résultats du LSME sont également lissés pendant l'estimation. Cet élément peut expliquer l'aspect visuel de certains résultats mais n'enlève en rien l'esprit de la correction.

## <span id="page-106-0"></span>B. Résultats : Mise en pratique du terme de compensation

Le test de ce nouveau terme de compensation va se faire sur 3 cas successifs, nous commencerons par 1/ une géométrie fictive basique, pour passer ensuite à 2/ une géométrie simplifiée d'un patient en terminant par 3/ une géométrie complète d'un patient.

Chacun des cas sera généré de la même manière, à savoir : i) définition et création d'un modèle EF duquel on extrait les champs de déplacement ; ii) génération d'images IVUS grâce à FieldII et des champs de déplacement ; iii) traitement des images générées avec le LSME nous donnant un premier champ de déplacement circonférentiel ; iv) application de la compensation définie précédemment et comparaison des champs du déplacement circonférentiel issus du modèle EF (référence), du LSME sans compensation et du LSME avec compensation.

Tous les modèles EF ont été élaborés sous l'hypothèse des déformations planes. La matrice initiale représentant la paroi artérielle homogène est modélisée avec un milieu isotrope ayant un module de Young  $E_{paroi} = 800 kPa$  et un coefficient de Poisson  $v = 0.49$ .

## *Mise en pratique du terme de compensation (1) : la géométrie basique*

Afin d'investiguer l'hypothèse exposée, remarquons que nous avons choisi volontairement une géométrie elliptique disposant d'une lumière excentrée afin de favoriser l'expression géométrique du terme  $\frac{\partial u_r}{\partial \theta}$ .

Pour ce premier cas de compréhension, les champs des différentes composantes du déplacement et de la déformation ont été générés par un modèle EF. Ils sont illustrés ainsi que la géométrie sur la [Figure III-22](#page-107-0). Ils serviront de référence et ont été utilisés pour imiter la dynamique de la séquence où un gradient de pression de 5kPa a été imposé à la géométrie.

Dans un premier temps, nous nous donnons un jeu d'estimations calculées avec le LSMEv3 en introduisant différents paramètres de taille de fenêtre. Cette estimation nous donne accès aux déplacements circonférentiels illustrés [Figure III-22](#page-107-0) et [Figure III-23](#page-108-0) ainsi que les déplacements radiaux et déformations qui ne seront ni utilisés ni illustrés.

<span id="page-107-0"></span>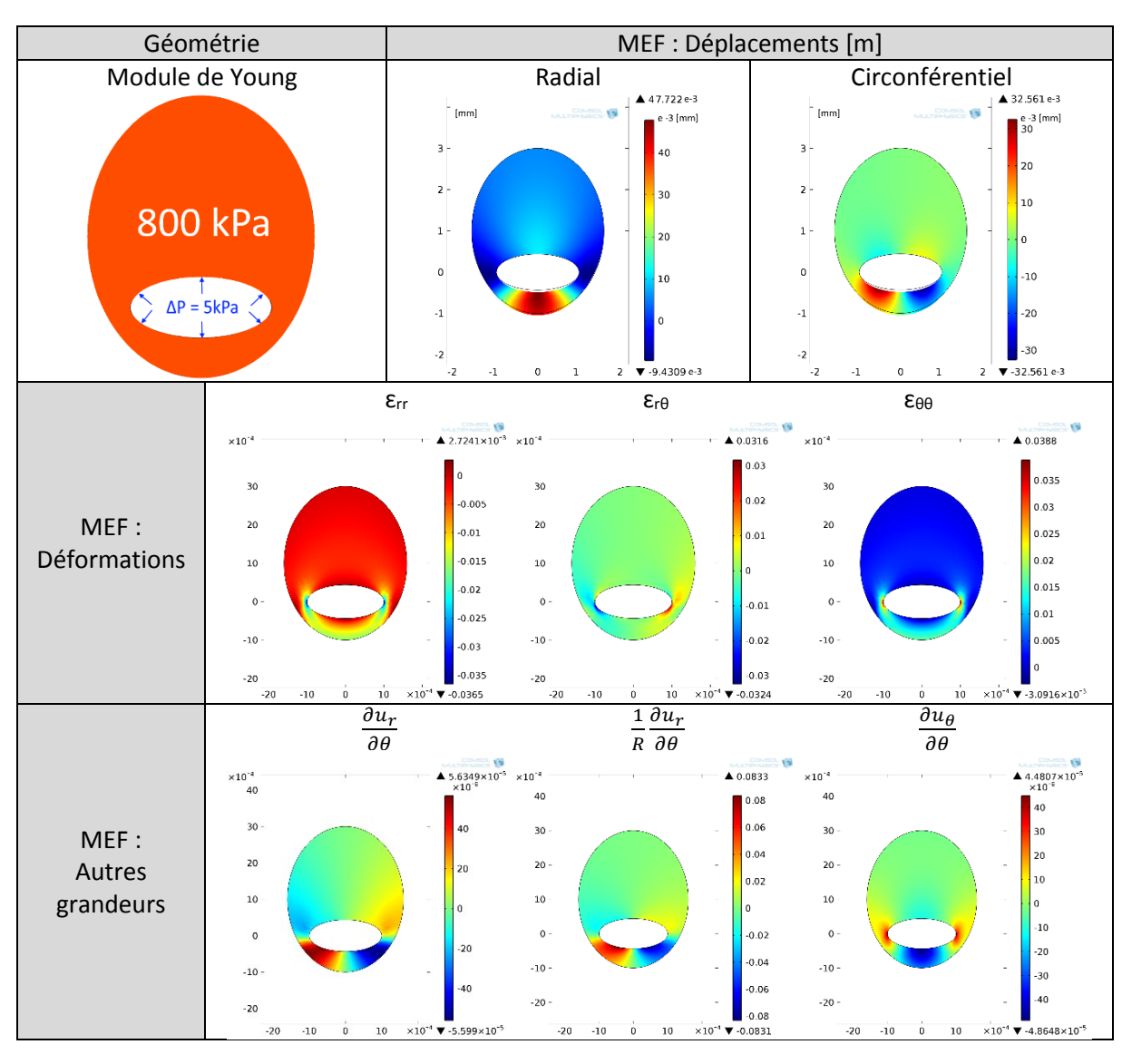

*Figure III-22 Géométrie et cartographies des déplacements et déformations de référence. Données simulées.*

On peut remarquer sur la [Figure III-23](#page-108-0) :

- l'existence d'un biais de la composante en  $u_{\theta}$  est avéré et existant pour les différentes tailles de fenêtre utilisées ;
- le biais semble varier surtout en fonction de la largeur de la taille fenêtre utilisée : estimations  $a$  et  $b$  versus  $c$  et  $d$  (ce qui est cohérent avec l'expression de compensation utilisant  $\frac{\partial u_r}{\partial \theta}$ ).
*Figure III-23 (a) Première image de la séquence simulée IVUS. (b) Cartographie de référence des déplacements circonférentiels u*<sup>θ</sup> *issus du modèle RF.(c/d/e/f) Le carré des estimations représente quatre estimations du LSME pour différentes tailles de fenêtre paramétrées*

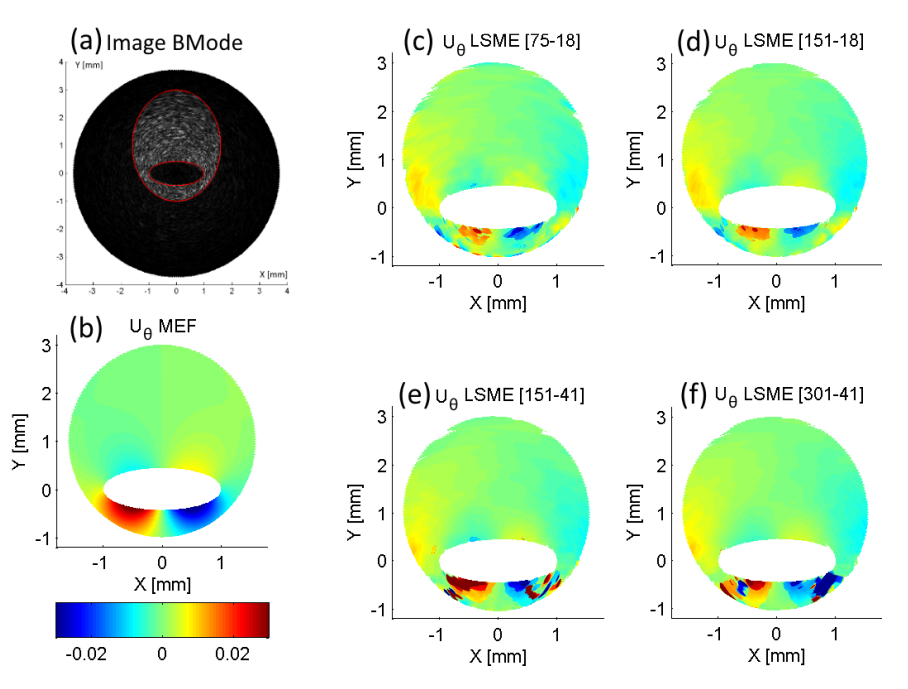

Voici à présent sur la [Figure III-24](#page-108-0) l'application de la correction. Pour permettre une comparaison visuelle les résultats de l'estimation attendue donnée par le modèle EF sont affichés sur la colonne de gauche, l'estimation issue du LSME en position centrale et l'estimation corrigée est affichée sur la droite. La dernière colonne donne une information quantitative sur l'erreur d'estimation vis-à-vis du modèle.

<span id="page-108-0"></span>*Figure III-24 Résultats de l'estimation des composantes circonférentielles du déplacement: la référence du modèle EF (à gauche), l'estimation du LSME pour plusieurs tailles de fenêtres sans compensation (au centre) et avec compensation (à droite). La métrique d'erreur*  $\epsilon_{L2 \text{ mean}}$ *, [Annexe 02](#page-268-0), est donnée à titre informatif pour les résultats avec et sans compensation.*

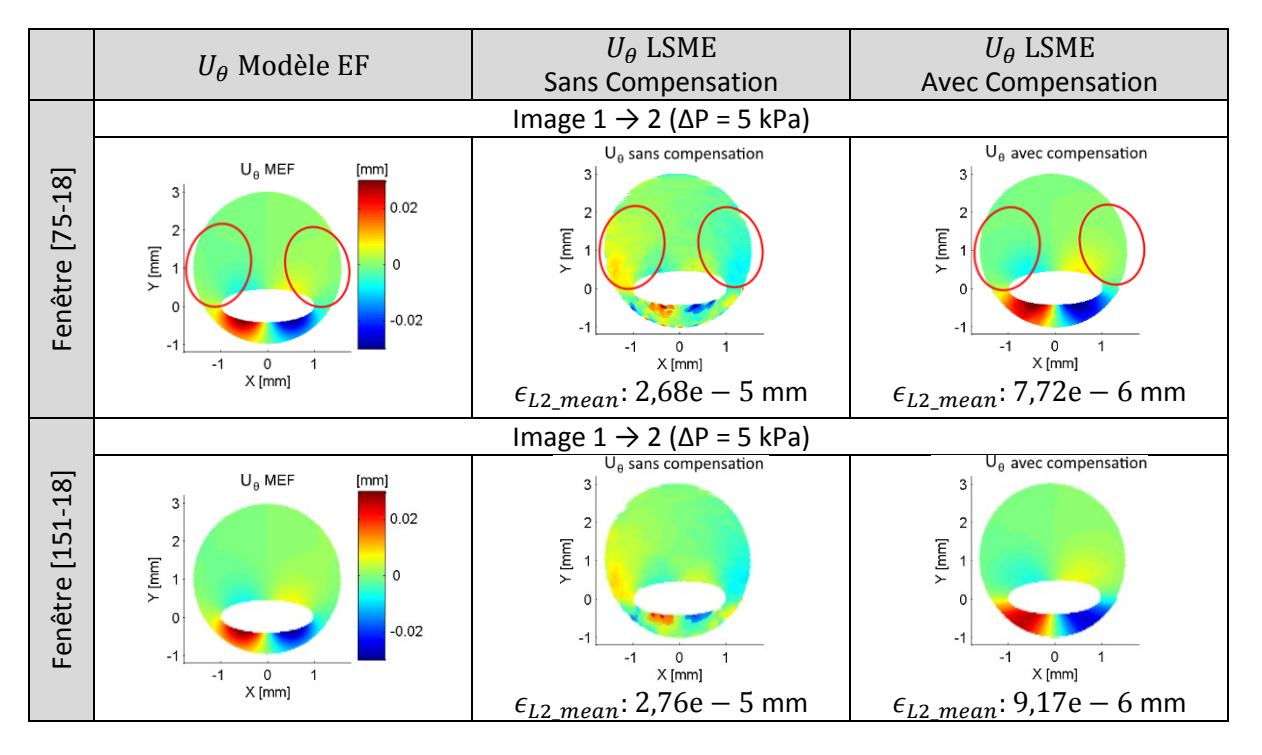

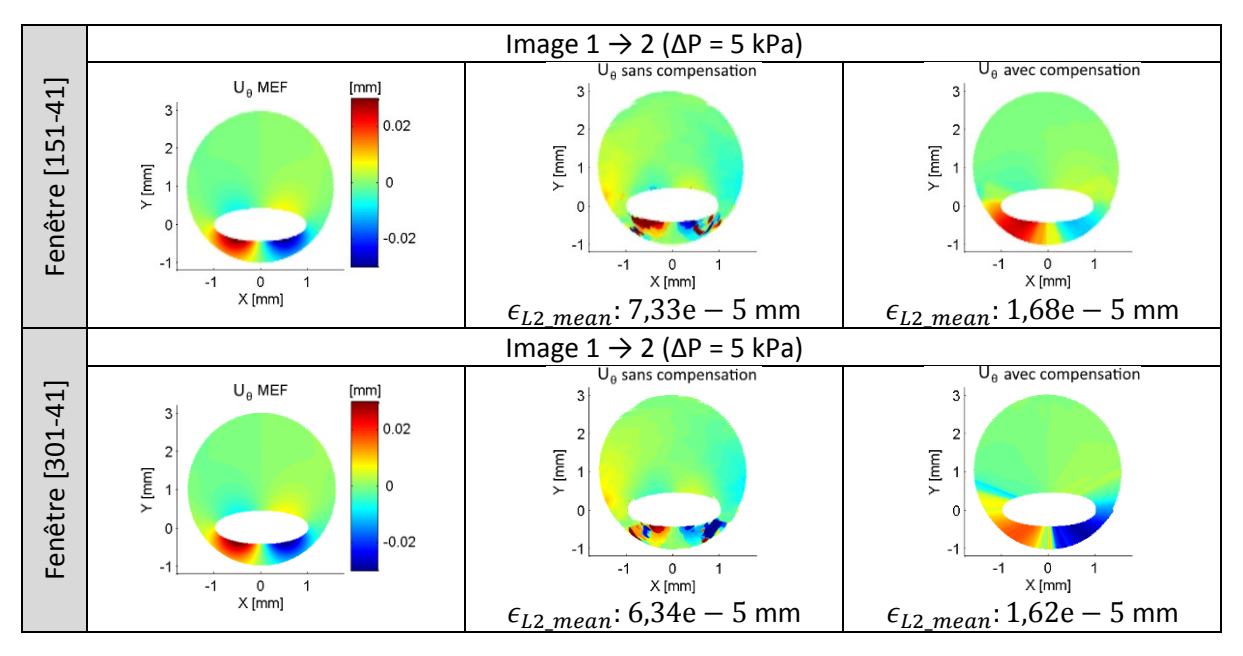

Les zones les plus intéressantes à observer de la [Figure III-24](#page-108-0) sont les zones supérieures (entourées en rouge sur le premier cas) car elles nous fournissent une bonne estimation avec compensation des déplacements quelle que soit la taille de fenêtre. C'est également une zone où le déplacement estimé par le LSME est par endroit l'opposé de la valeur théorique attendue.

 $\Rightarrow$  On peut observer que la correction est significative et permet de diminuer l'erreur avec un facteur compris entre 3,0 et 4,3 pour cet exemple. Si on prend la métrique de corrélation 2D, non représentée, l'indice passe de 0,5 à une valeur supérieure à 0,9.

## *Mise en pratique du terme de compensation (2) : la géométrie simplifiée d'un patient*

Voici à présent un comparatif sur une géométrie de patient : le cas n°3. Dans un premier temps, l'inclusion a volontairement été ignorée. Cette géométrie illustrée sur la [Figure III-25](#page-109-0) permet d'éviter toute perturbation due aux hétérogénéités mécaniques. Le pas de pression est positif puis négatif permettant de retrouver la position initiale. L'amplitude de la variation de pression est ΔP = 1,5kPa.

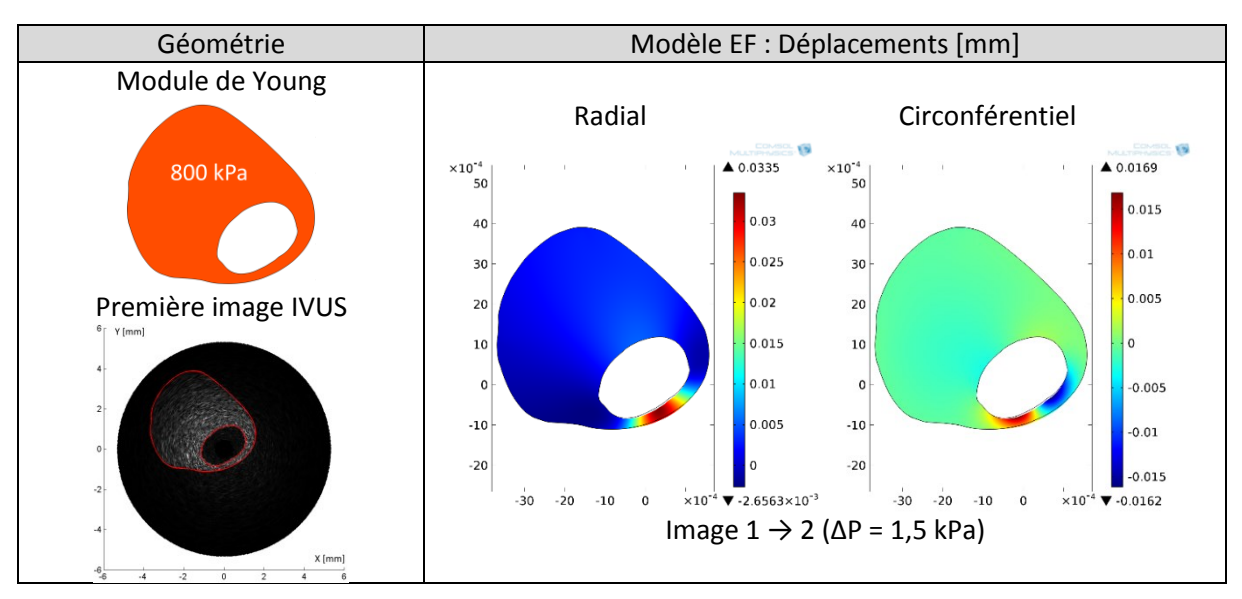

<span id="page-109-0"></span>*Figure III-25 Géométrie, représentation de la première image IVUS générée à l'aide de FieldII sur la partie gauche. Les cartographies de référence des déplacements pour ce cas homogénéisé du cas n°3 de la base de données.*

<span id="page-110-0"></span>*Figure III-26 Résultats des compensations en post-traitement du LSME pour différentes tailles de fenêtre sur ce cas homogénéisé de la base de données. La métrique d'erreur*  $\epsilon_{L2 \, mean}$  *définie en <i>[Annexe 02](#page-268-0)* est donnée à titre informatif pour *les estimations avec et sans compensation.*

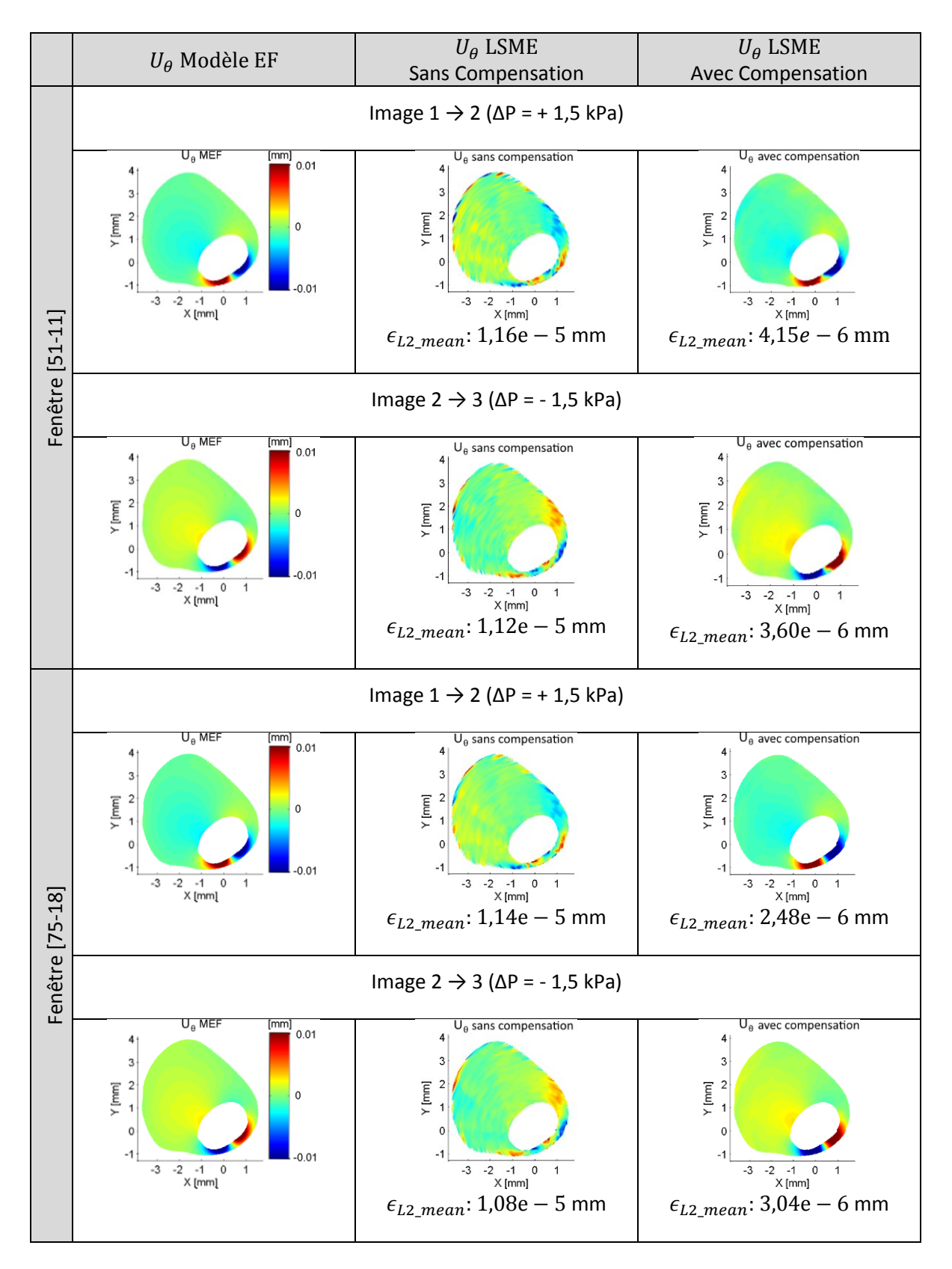

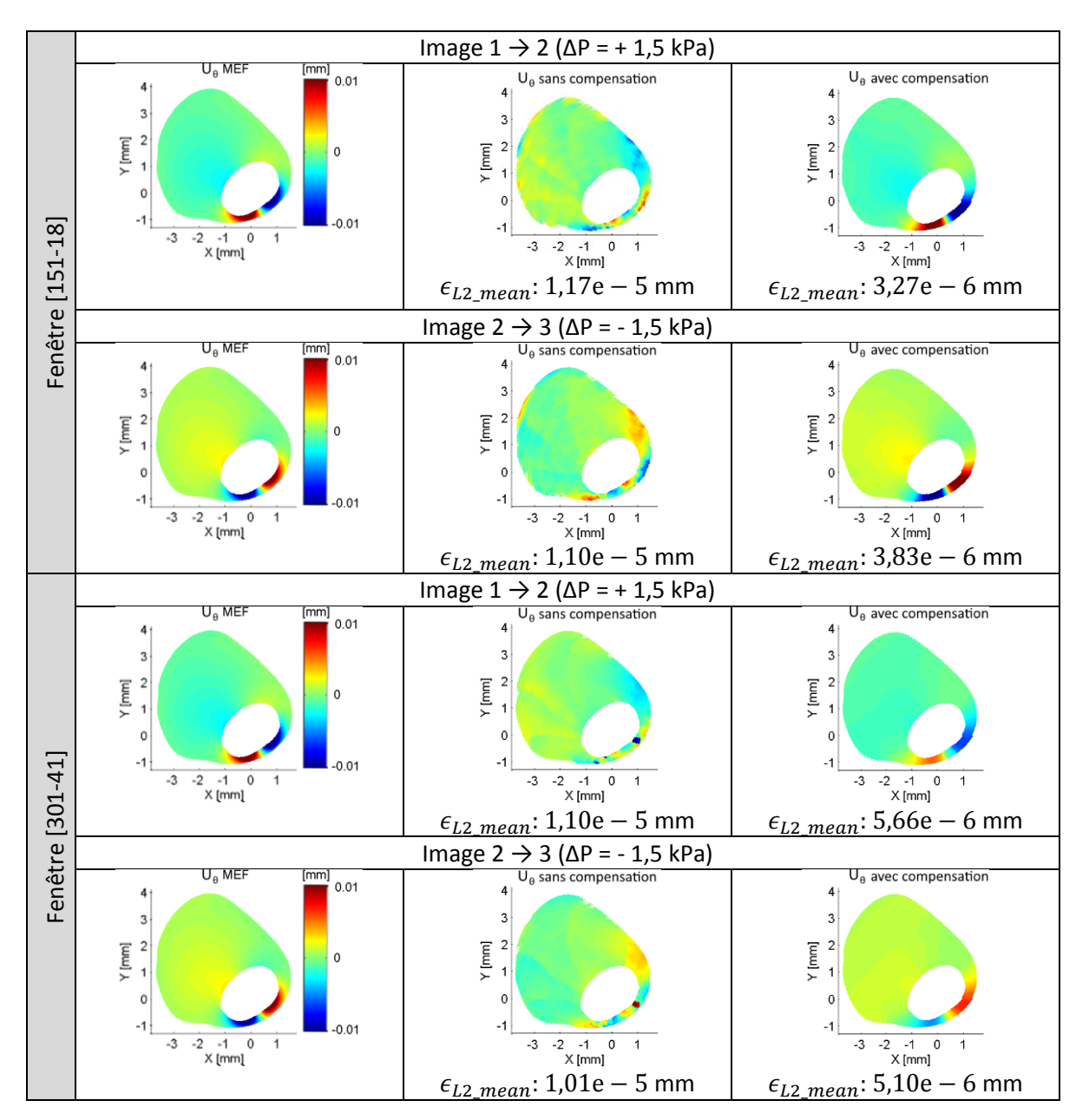

Les résultats de la [Figure III-26](#page-110-0) nous montrent deux points essentiels :

- $\Rightarrow$  On peut observer, en accord avec le cas idéal simulé, que les déplacements circonférentiels sont également corrigés de manière significative sur la géométrie d'un patient.
- $\Rightarrow$  La compensation est significative quelle que soit l'amplitude du gradient de pression et que ce dernier soit positif ou négatif.

## *Mise en pratique du terme de compensation (3) : la géométrie complète d'un patient*

Etudions à présent le même cas patient vu précédemment mais en tenant compte d'une hétérogénéité due à la poche lipidique, c'est-à-dire le cas n°3 au complet. Les pas de pression testés ici seront  $ΔP = 0,25$  kPa et  $ΔP = 1$  kPa.

La [Figure III-27](#page-112-0) est dans la continuité des résultats de compensation déjà observés :

- $\Rightarrow$  La correction reste significative même avec l'introduction d'une hétérogénéité sur la plaque, la modification du modèle de compensation garde un apport positif.
- $\Rightarrow$  Le résultat de seulement deux pas de pression ( $\Delta P = 0.25$  kPa et 1 kPa) ont été représentés ici mais une conclusion similaire peut être émise sur les autres images de la séquence.

<span id="page-112-0"></span>*Figure III-27 Résultats des compensations en post-traitement du LSME pour différentes tailles de fenêtre sur ce cas n°3. La métrique d'erreur*  $\epsilon_{L2 \text{ mean}}$  *définie en [Annexe 02](#page-268-0) est donnée à titre informatif pour les estimations avec et sans compensation.*

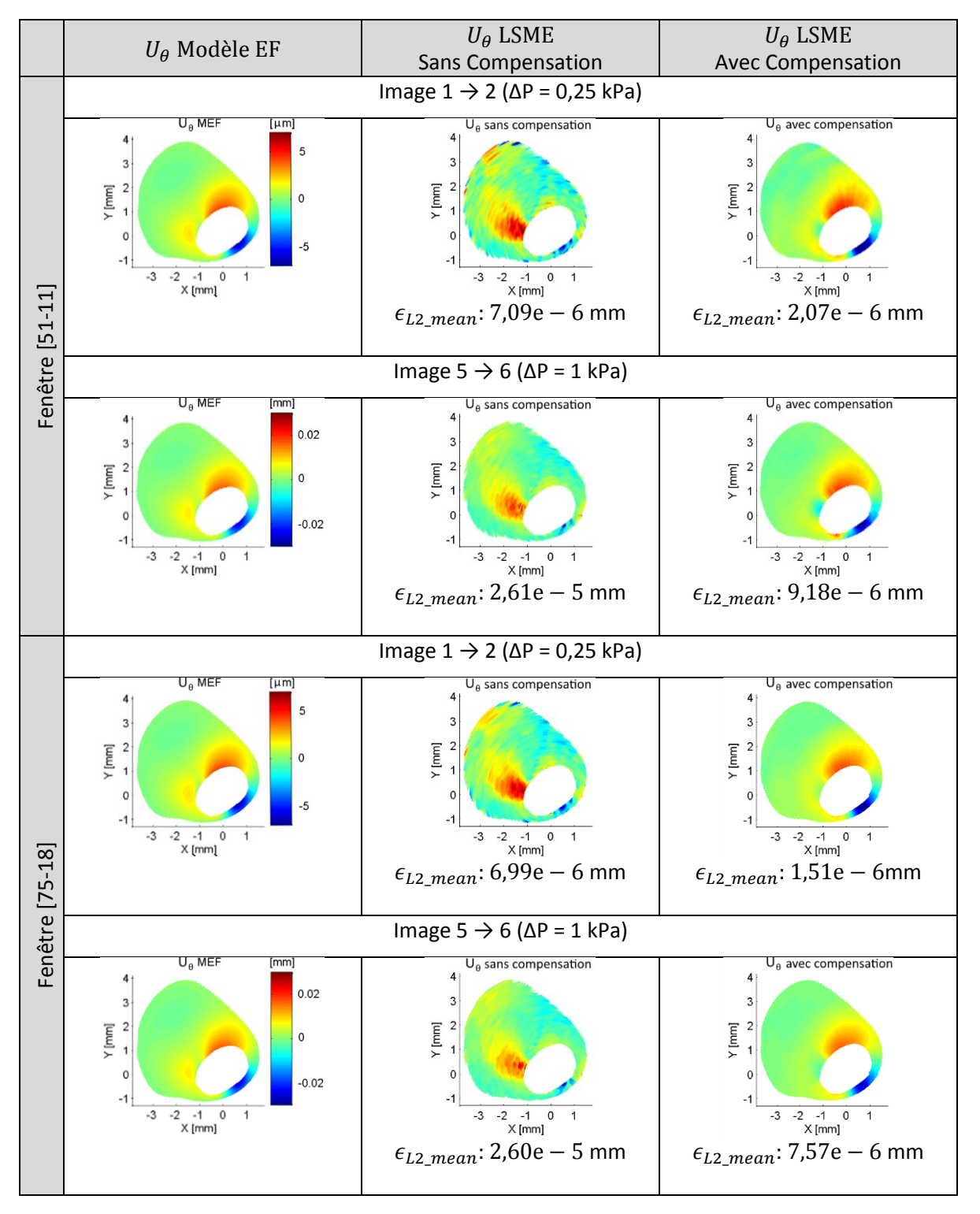

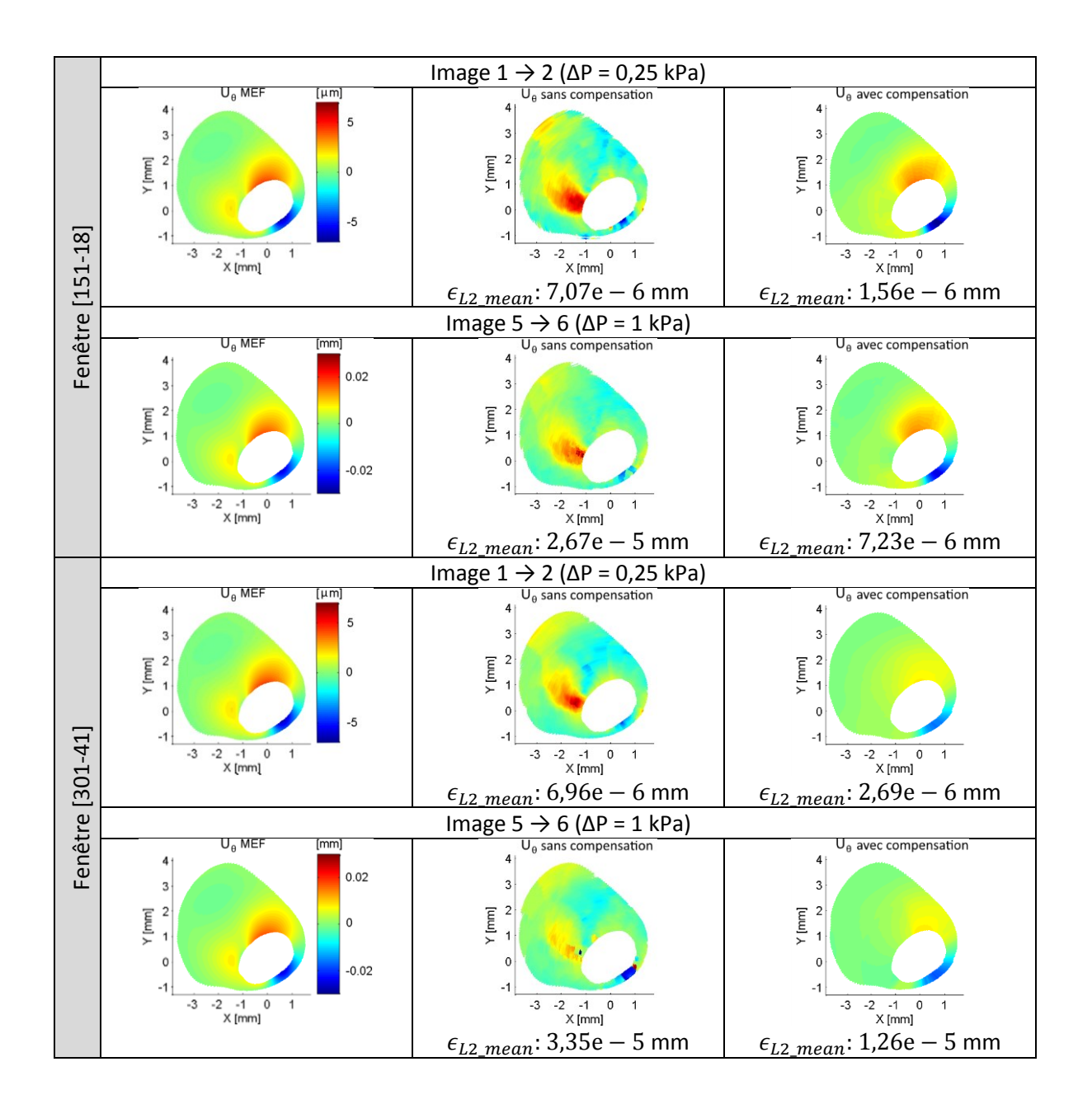

## C. Conclusion

Pour les différents cas traités dans cette partie nous avons réussi à compenser de manière significative et originale des erreurs d'estimation de la composante de déplacement circonférentiel. La méthode de compensation développée durant cette pré-étude a été appliquée sur différentes géométries, dans des conditions de pression positive et négative et avec différentes amplitudes. Nous avons ainsi pu nous assurer que la direction choisie était correcte.

Une bonne estimation de la composante circonférentielle est essentielle. En effet, sans cette composante, on ne peut pas espérer accéder aux rotations locales qui viendront perturber les estimations des déformations d'une part. Et d'autre part, nous avons vu au [Chapitre II](#page-64-0) que sans cette valeur, la résolution du problème inverse perd significativement en qualité.

### *Limitation*

## Dans le cadre d'une forte rotation locale la compensation peut être plus limitée, si l'on prend le cas n°1 par exemple nous obtenons les résultats suivants :

<span id="page-114-0"></span>*Figure III-28 Résultats mettant en évidence une limite actuelle de l'implémentation de la compensation sur l'estimation du déplacement circonférentiel sur le cas n°1. La métrique d'erreur*  $\epsilon_{L2\_mean}$  *définie en <i>[Annexe 02](#page-268-0)* est donnée à titre informatif *pour les estimations avec et sans compensation.*

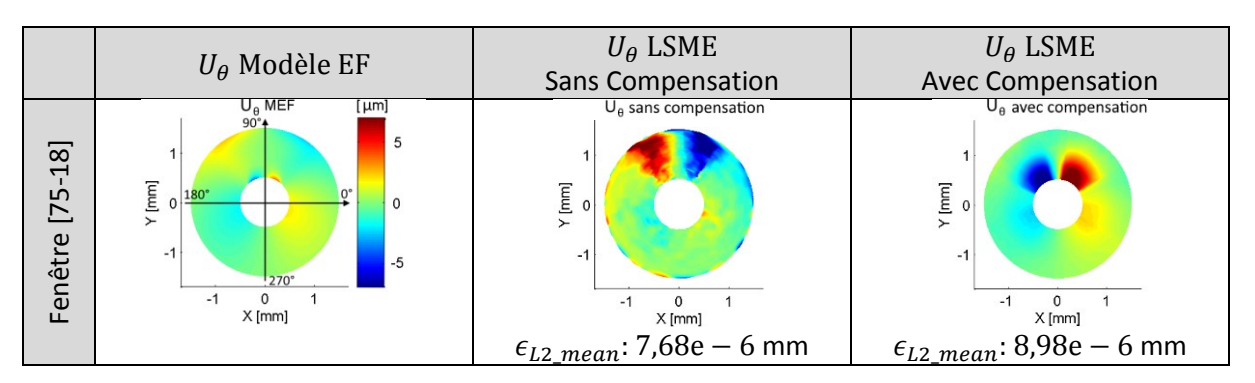

On observe sur la [Figure III-28](#page-114-0) une sorte de surcompensation aux alentours de 70° et 110°, ce qui montre que la compensation doit encore être améliorée en intégrant l'amplitude de la rotation locale.

#### *Perspectives*

Afin de pouvoir affiner la compensation modélisée il sera nécessaire, au préalable, d'implémenter l'estimation et la compensation de la rotation relative des fenêtres d'observation, ce qui n'a pu être totalement fait à l'heure de l'écriture de ces lignes. Cette nouvelle fonctionnalité permettrait d'explorer les effets distincts de la rotation et du cisaillement de la fenêtre d'observation. Cette implémentation permettrait également de mieux comprendre le choix du centre de la rotation de chaque fenêtre. Par ailleurs, le point de référence utilisé ici est le centre de la sonde mais il serait possible de prendre par exemple le centre de gravité de la lumière.

# <span id="page-114-3"></span>6. Axe de recherche 3 : étape 2 du LSME, variantes d'implémentation du flux optique de premier ordre

Comme nous l'avons vu précédemment au paragraphe *I.4.B.c*, page [31](#page-41-1) : cette étape tire parti de la résolution du système linéaire suivant :

$$
\begin{bmatrix} \alpha_{1\#u_1} & \alpha_{1\# \Delta_{11}} & \alpha_{1\# \Delta_{12}} & \alpha_{1\#u_2} & \alpha_{1\# \Delta_{21}} & \alpha_{1\# \Delta_{22}} \\ \vdots & \vdots & \vdots & \vdots & \vdots & \vdots \\ \alpha_{N\#u_1} & \alpha_{N\# \Delta_{11}} & \alpha_{N\# \Delta_{12}} & \alpha_{N\#u_2} & \alpha_{N\# \Delta_{21}} & \alpha_{N\# \Delta_{22}} \end{bmatrix} \cdot \begin{bmatrix} u_{1\_OFCE} \\ \Delta_{11} \\ \Delta_{12} \\ u_{2\_OFCE} \\ \Delta_{21} \\ \Delta_{22} \end{bmatrix} = \begin{bmatrix} \Delta I_1 \\ \vdots \\ \Delta I_N \end{bmatrix}
$$
 (III.13)

Avec *N* le nombre de pixels de la fenêtre d'observation, le détail des coefficients  $\alpha$  pourra être retrouvé à la section [I.4.B.d](#page-41-0) aussi sous une forme plus générique qui peut être écrit comme :

<span id="page-114-2"></span><span id="page-114-1"></span>
$$
A.X = B \tag{III.14}
$$

Avec :

La matrice de coefficients :  $A = \overline{a}$ 

Combinant les variations spatiales d'intensités

- Les inconnues :  $X = [u_{1\_OFCE} \quad \Delta_{11} \quad \Delta_{12} \quad u_{2\_OFCE} \quad \Delta_{21} \quad \Delta_{22}]^T$ Déplacements et déformations
- Le second membre :  $B = [\Delta I_1 \dots \Delta I_n]^T$ Représente la variation temporelle d'intensité

Dans une approche d'amélioration nous présentons sur la [Figure III-29](#page-115-0) quelques points clés et variantes d'implémentation identifiés comme acteurs potentiels d'influence sur la qualité de l'estimation sous forme de carte heuristique ou 'carte d'idées' (mind map) non exhaustive :

<span id="page-115-0"></span>*Figure III-29 Carte heuristique, non exhaustive, représentant les principaux facteurs identifiés comme influents sur la résolution du système de flux optique. Points abordés sont surlignés en jaune*

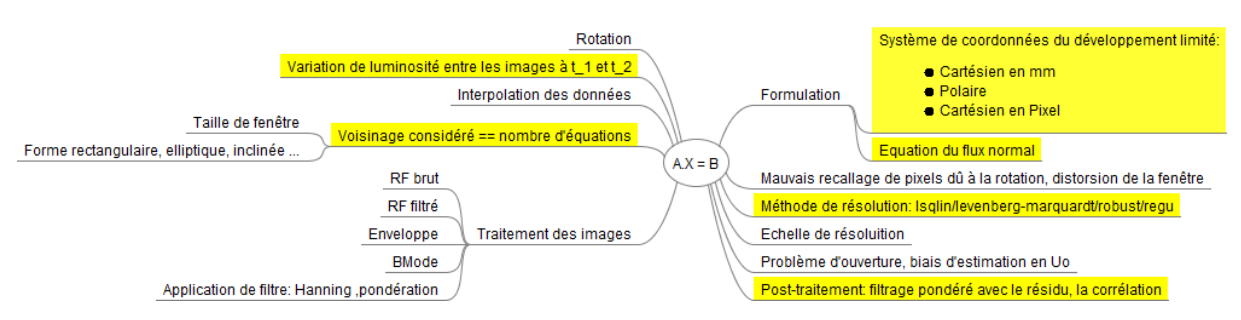

Une fois cette étape d'identification réalisée, il convient normalement d'étudier chaque facteur. Compte tenu du nombre de combinaisons possibles, nous ne montrerons ici que certains résultats comparatifs orientant des choix d'implantation que nous utiliserons pour construire la nouvelle version délivrée lors de cette étude. L'étude complète n'a pu être traitée par manque de temps mais pourra faire l'objet de futurs travaux.

Le code utilisé pour réaliser les comparaisons ci-après a été spécifiquement développé et utilise un code commun. Seules les lignes concernant chaque partie étudiée ont été modifiées en conséquence pour les exécutions. Cette approche a pour objectif de permettre une évaluation aussi objective que possible des choix envisageables d'implémentation.

### A. Choix 1 : quelle formulation au voisinage du point d'estimation ?

Nous commençons ici notre étude de comparaison par la formulation du problème inverse en élastographie au voisinage du point d'estimation.

Nous reprendrons ici les deux développements réalisés aux sections [I.4.B.d](#page-41-0) page [34](#page-44-0) e[t I.4.B.d](#page-41-0) page [35](#page-45-0) exploitant respectivement les informations de la fenêtre :

- 1. dans la base des données, attachée au repère  $(e_r, e_\theta)_{(M_0,t)}$  et un gradient cartésien des déplacements,
- 2. dans l'espace réel, avec les *n* repères  $(e_r, e_{\theta})_{(P_n,t)}$  avec un gradient polaire des déplacements.

Cette dernière approche reprend la version publiée du LSMEv3 développée dans (Majdouline, et al. 2014). Elle est plus rigoureuse dans le sens où chaque grandeur est exprimée et projetée dans un système de coordonnées lié au monde réel. La première approche est plus simple numériquement à mettre œuvre et exploite au mieux la non uniformité spatiale des données liée à l'échantillonnage polaire. La question sous-jacente de ces deux implémentations est de savoir quel espace de travail estil préférable d'utiliser.

Les détails et expressions des termes  $\alpha$  des deux différents systèmes de l'équation [\(III.13\)](#page-114-1) pourront être retrouvés au paragraphe  $1.4.8.d$ , respectivement les systèmes d'équations  $(1.12)$  et  $(1.13)$ .

#### *Mise en application des deux expressions*

Sur la [Figure III-30](#page-116-0), on peut voir le comparatif des erreurs  $\epsilon_{L2\_mean}$  moyennées sur l'ensemble de chaque séquence d'images. Les erreurs sur les estimations des déplacements radiaux, circonférentiels et les déformations radiales ont été détaillées, représentant au total 32 élastogrammes issus des quatre géométries avec différents gradients de pression. D'autres métriques d'erreur relative et de corrélation non représentées ici seront utilisées lors de la synthèse [Figure III-59](#page-142-0) page [132](#page-142-0).

<span id="page-116-0"></span>*Figure III-30 Répartition des erreurs sur les déplacements radiaux et circonférentiels ainsi que sur la déformation radiale suivant l'espace de travail utilisé pour formuler les termes du système linéaire de l'équation* [\(III.13\)](#page-114-1)*. Les comparaisons ont été menées sur les 4 cas simulés de la base de base de données, représentant 32 couples d'images soit 64 élastogrammes calculés ici en tenant compte des différentes implémentations.*

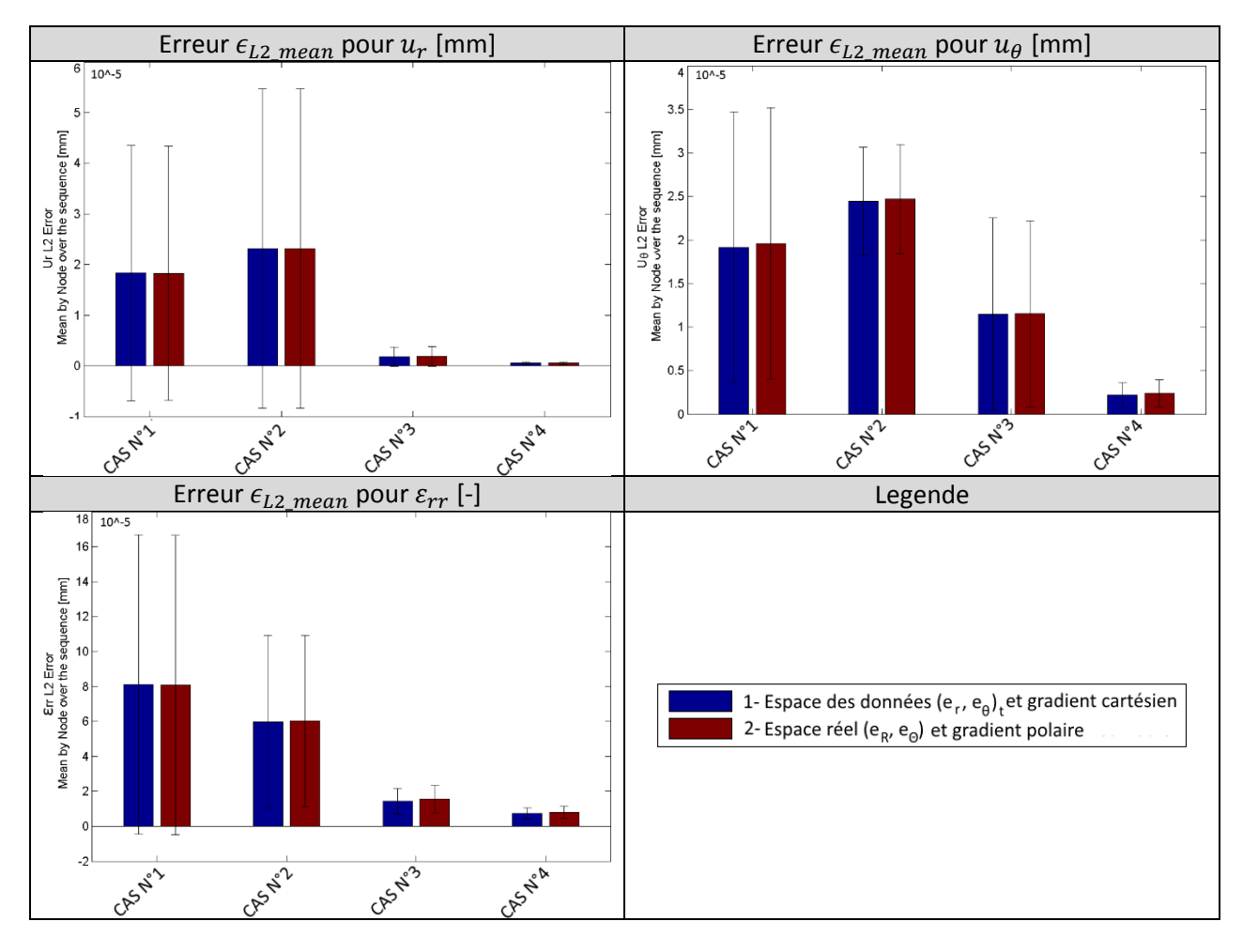

#### *Principales observations*

Tout d'abord d'un point de vue théorique en reprenant les développements [I.4.B.d,](#page-41-0) on peut remarquer que la formulation 1 dans l'espace des données permet un découplage complet des estimations de déplacements.

Ensuite, les résultats de la mise en application présentés sur la [Figure III-30](#page-116-0) nous montrent que les résultats des deux formulations semblent globalement équivalents. Un léger avantage est observé pour la formulation 2 dans l'espace réel sur le déplacement radial et surtout pour la formulation 1 dans l'espace des données sur le déplacement circonférentiel et la déformation radiale.

D'un autre point de vue, on peut se demander s'il est nécessaire ou non d'homogénéiser le système de coordonnées sur les fenêtres sujettes à l'hypothèse de linéarisation des déformations, [Figure](#page-43-0)  [I-33](#page-43-0)(b). Le [Tableau III-3](#page-117-0) nous montre qu'il existe des avantages et des inconvénients pour les deux approches. La formulation 2 dans l'espace réel semble plus rigoureuse dans le sens où elle tient compte de la variation de direction des bases de chaque pixel de la fenêtre. Cependant, les résultats numériques donnent un avantage à la formulation 1 dans l'espace des données.

| Critère                                               | 1/ Espace des données | 2/ Espace réel -LSMEv3- |
|-------------------------------------------------------|-----------------------|-------------------------|
| Rigueur de la formulation                             |                       |                         |
| Découplage radial et<br>circonférentiel des inconnues |                       |                         |
| Résultats de l'estimation sur<br>les cas testés       |                       | $^{\mathrm{+}}$         |

<span id="page-117-0"></span>*Tableau III-3 Comparaison qualitative de deux formulations du problème en élastographie*

Nous garderons pour la suite l'approche 1 travaillant dans l'espace des données qui donne ici les meilleurs résultats vis-à-vis des déformations radiales et qui permet un découplage complet entre les inconnues liées à la direction radiale et les inconnues liées à la direction circonférentielle. Ce dernier point peut être vu comme un gage de robustesse compte tenu de la qualité et la signification actuelle des termes liés à la direction circonférentielle, voir le second axe développé sur la composante circonférentielle [III.5.](#page-103-0)

## B. Choix 2 : quelle unité de référence doit être utilisée : mm ou pixel ?

La version LSMEv2 a été implémentée en utilisant le pixel comme unité de référence pour mettre en place le système [\(III.14\)](#page-114-2). La version LSMEv3 utilisait quant à elle le mm. Pour déterminer s'il existe une différence notable dans ce choix nous avons calculé trois élastogrammes sur les trois premiers cas.

La [Figure III-31](#page-118-0) nous permet de constater que la formulation dans un espace de données en pixels donne de meilleurs résultats sur l'estimation des déplacements radiaux. Travailler avec des distances métriques permet de diminuer les erreurs pour les composantes des déplacements circonférentiels et de la déformation radiale.

C'est cette dernière unité que nous retiendrons pour la suite car la déformation radiale est la grandeur qui est la plus importante pour la résolution du problème inverse.

<span id="page-118-0"></span>*Figure III-31 Répartition des erreurs sur les déplacements radiaux et circonférentiels ainsi que sur la déformation radiale suivant l'unité de mesure choisie pour la formulation du système de l'équation* [\(III.13\)](#page-114-1)*. Les comparaisons ont été menées sur un couple d'images des 3 premiers cas simulés de la base de base de données.*

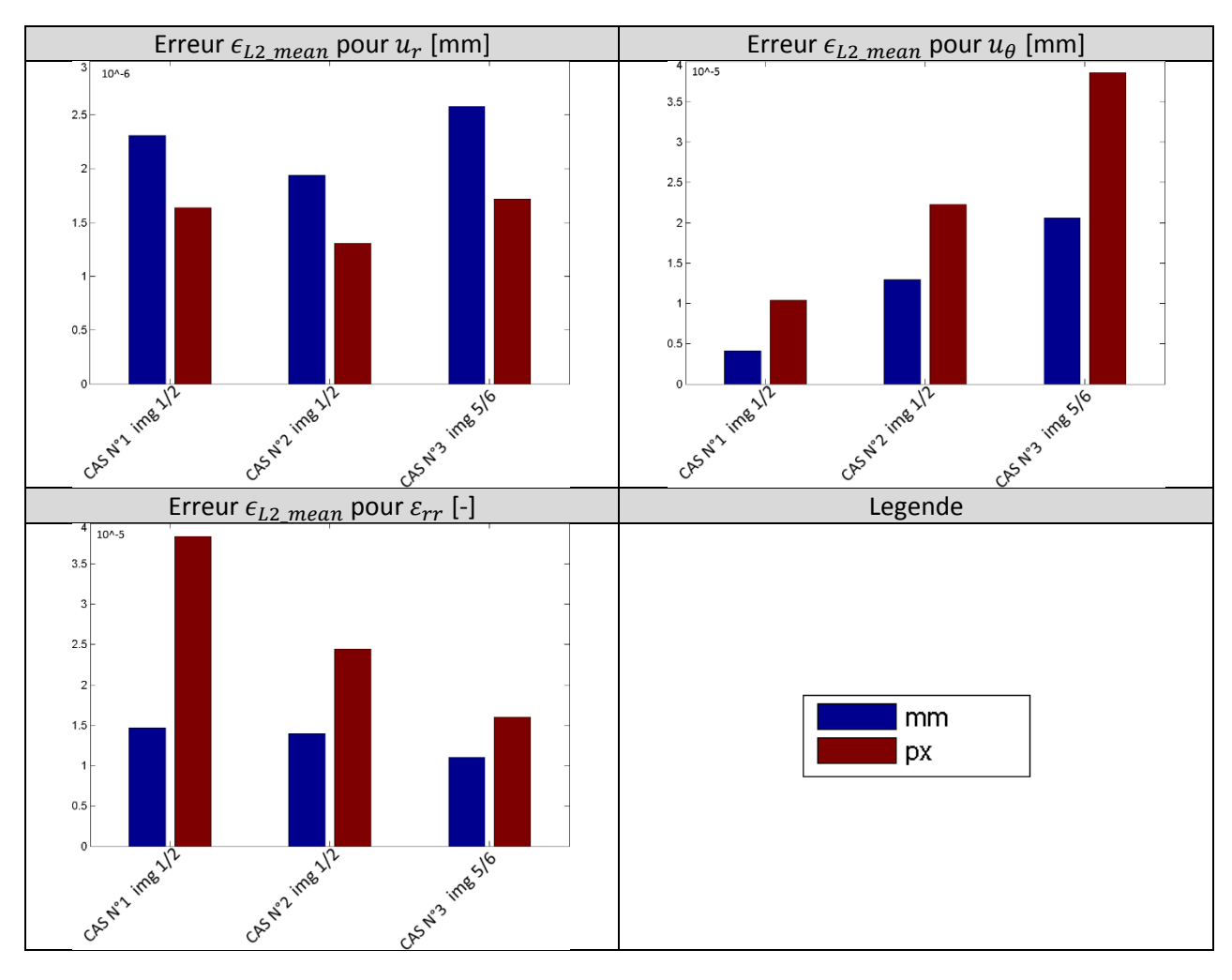

### C. Choix 3 : quelle taille de fenêtre adopter pour le flux optique ?

Le paramètre de la taille de fenêtre d'observation du flux optique est un paramètre important, c'est un compromis à trouver entre la stabilité et la finesse souhaitée du résultat. En effet, les fenêtres de de très grande taille donnent normalement une estimation de plus grande confiance mais en représentant une zone plus importante. Si la zone est trop étendue, l'estimation peut ne plus avoir de pertinence mécanique (Verma and Doyley 2017). Le jeu est donc de pouvoir utiliser une fenêtre aussi petite que possible tout en gardant des résultats stables et exploitables (Atcheson, Heidrich, and Ihrke 2009; Fromageau 2003).

Afin de challenger ce problème et tenter de mieux appréhender l'influence de ce paramètre, la stratégie adoptée a été de mettre en place un critère de sélection automatique de la taille de fenêtre.

#### *Expression du critère de choix automatique de la taille de fenêtre d'observation*

Nous avons vu à l'[Annexe 03](#page-269-0), paragraphe [Annexe03.B.a\)](#page-271-0) que le tenseur gradient des déplacements qui représente une partie des inconnues estimées pouvait être décrit comme la somme d'un tenseur symétrique des déformations  $\bar{\bar{\varepsilon}}$  et un tenseur antisymétrique de rotation  $\bar{\bar{\omega}}$  en petites déformations

$$
\overline{\nabla}\vec{u} = \begin{bmatrix} \frac{\partial u_1}{\partial X_1} & \frac{\partial u_1}{\partial X_2} \\ \frac{\partial u_2}{\partial X_1} & \frac{\partial u_2}{\partial X_2} \end{bmatrix} = \overline{\overline{\varepsilon}} + \overline{\omega}
$$

Soit :

$$
\overline{\nabla} \overline{u} = \begin{bmatrix} \frac{\partial u_1}{\partial X_1} & \frac{1}{2} \left( \frac{\partial u_1}{\partial X_2} + \frac{\partial u_2}{\partial X_1} \right) \\ \frac{1}{2} \left( \frac{\partial u_2}{\partial X_1} + \frac{\partial u_1}{\partial X_2} \right) & \frac{\partial u_2}{\partial X_2} \end{bmatrix} + \begin{bmatrix} 0 & \frac{1}{2} \left( \frac{\partial u_1}{\partial X_2} - \frac{\partial u_2}{\partial X_1} \right) \\ \frac{1}{2} \left( \frac{\partial u_2}{\partial X_1} - \frac{\partial u_1}{\partial X_2} \right) & 0 \end{bmatrix}
$$

Nous souhaitons ici minimiser le second tenseur de rotation  $\overline{\omega}$ , c'est-à-dire retenir la taille de fenêtre maximisant l'alignement des fenêtres pre et post sollicitation. Ce peut être vu comme une tentative de rapprocher au maximum les estimations du gradient vers ce qu'on souhaite exploiter. Notre critère peut alors s'exprimer comme :

$$
\text{critère} = \left| \frac{\partial u_1}{\partial X_2} - \frac{\partial u_2}{\partial X_1} \right| \stackrel{tend}{\longrightarrow} 0
$$

Ces deux dérivées font partie des résultats d'estimation fournis par le flux optique linéarisé, ce qui revient donc à pouvoir déterminer la meilleure taille de fenêtre telle que :

$$
\text{Taille de fenêtre choisie} = \min_{\substack{\text{selection} \\ \text{de fenètres}}} \left( \left| \frac{\partial u_1}{\partial X_2} - \frac{\partial u_2}{\partial X_1} \right| \right)
$$

L'idée est de réaliser plusieurs estimations locales indépendantes à chaque point d'estimation  $M_0$ . Chaque point ou nœud d'estimation sera donc calculé avec différentes tailles de fenêtre et la meilleure estimation sera retenue. Pour discriminer les estimations, le critère est ensuite calculé pour chaque taille de fenêtre. Le choix de la meilleure estimation est réalisé en se basant sur celle qui minimise le critère comme le montre le récapitulatif de la [Figure III-32](#page-119-0).

<span id="page-119-0"></span>*Figure III-32 Schéma récapitulant les principales étapes du choix de la taille de fenêtre d'observation optimale*

Etape 1/ Résolutions indépendantes du système d'équations du FO avec plusieurs tailles de fenêtres

Etape 2/ Calcul du critère pour les différentes tailles de fenêtre

Etape 3/ Sélection du résultat pour lesquel le critère a été minimisé.

*... puis recommencer pour le noeud suivant*

Il est à noter que dans l'implémentation qui sera exposée, toutes les combinaisons possibles de taille de fenêtre, entre la fenêtre proche de l'unité et la taille maximale, ne sont pas testées. Une recherche exhaustive de la taille de fenêtre optimale augmente à l'heure actuelle significativement le temps d'exécution et n'a pas apporté d'amélioration significative sur les essais réalisés. Le nombre de tailles de fenêtre testées pour minimiser le critère est un paramètre tout comme la taille maximale autorisée. Pour cette étude il a arbitrairement été fixé à 11 pour la direction radiale. Pour la direction circonférentielle, les fenêtres candidates ont été échantillonnées tous les trois pixels. Pour les trois exécutions qui seront faites, qui admettent différentes tailles maximales, le nombre de possibilités dans la direction radiale est identique, ce qui implique :

- 1. Les fenêtres testées sont différentes pour chaque exécution, chaque optimum sera donc lui aussi différent ;
- 2. Comme la couverture des valeurs possibles est d'autant plus importante que la taille maximale admise est grande, on peut supposer qu'il est possible d'observer une dégradation des résultats due à la pauvreté du nombre de candidats testés pour les très grandes tailles de fenêtre autorisées.

### *Mise en application du critère de sélection de la taille de fenêtre*

La [Figure III-33](#page-121-0) confronte des résultats d'estimation sans choix de taille de fenêtre sur la colonne de gauche et avec un choix automatique de fenêtre sur la colonne de droite. Ce choix automatique est réalisé dans un intervalle de tailles prédéfinies n'excédant une certaine taille. En d'autres termes, cela permet d'imposer une granularité ou une homogénéisation locale maximum admissible.

Suivant la connaissance actuelle du phénomène, les estimations se lissent lors de l'augmentation de la taille des fenêtres, [Figure III-33](#page-121-0), l'erreur devrait donc augmenter une fois la taille optimale dépassée. C'est ce que l'on peut constater pour toutes les composantes estimées par le LSME de manière plus ou moins significative suivant le cas traité sur la colonne de gauche de la [Figure III-33](#page-121-0). Concernant l'algorithme avec choix automatique de la taille de fenêtre, on peut constater que l'erreur reste du même ordre de grandeur ou diminue dès lors que la taille maximale autorisée est suffisamment grande pour donner des résultats stables, colonne de droite de la [Figure III-33](#page-121-0). On peut même observer une tendance positive pour les déplacements circonférentiels. Pour la déformation radiale, l'erreur moyenne reste du même ordre de grandeur et on constate une remontée légère pour la plus grande taille de fenêtre du premier cas. On peut donc retenir que l'algorithme proposé permet de stabiliser les erreurs d'estimation.

Le point évoqué au paragraphe précédent la mise en application page  $111$  sur la couverture des valeurs possibles de tailles de fenêtres peut expliquer la remontée de l'erreur du premier cas pour la plus grande taille de fenêtre relativement aux déformations radiales de la [Figure III-33](#page-121-0). L'effet pourrait potentiellement être atténué avec une implémentation plus efficiente (i.e. qui ne test pas toutes les combinaisons possibles) dès lors qu'un compromis taille de fenêtre maximale contre temps de calculs disponible sera fixé.

D'un point de vue visuel, les déformations semblent moins altérées et restent plus fidèles à la référence avec l'augmentation de la taille de fenêtre comme illustré pour le cas n°4 sur la [Figure III-34](#page-122-0). Contrairement au LSME, les résultats n'ont pas subi de filtrage post-estimation, ce qui peut expliquer en partie le visuel bruité mais dont il faut s'affranchir puisque cet aspect sera étudié au choix 8, [III.6.H.](#page-129-0)

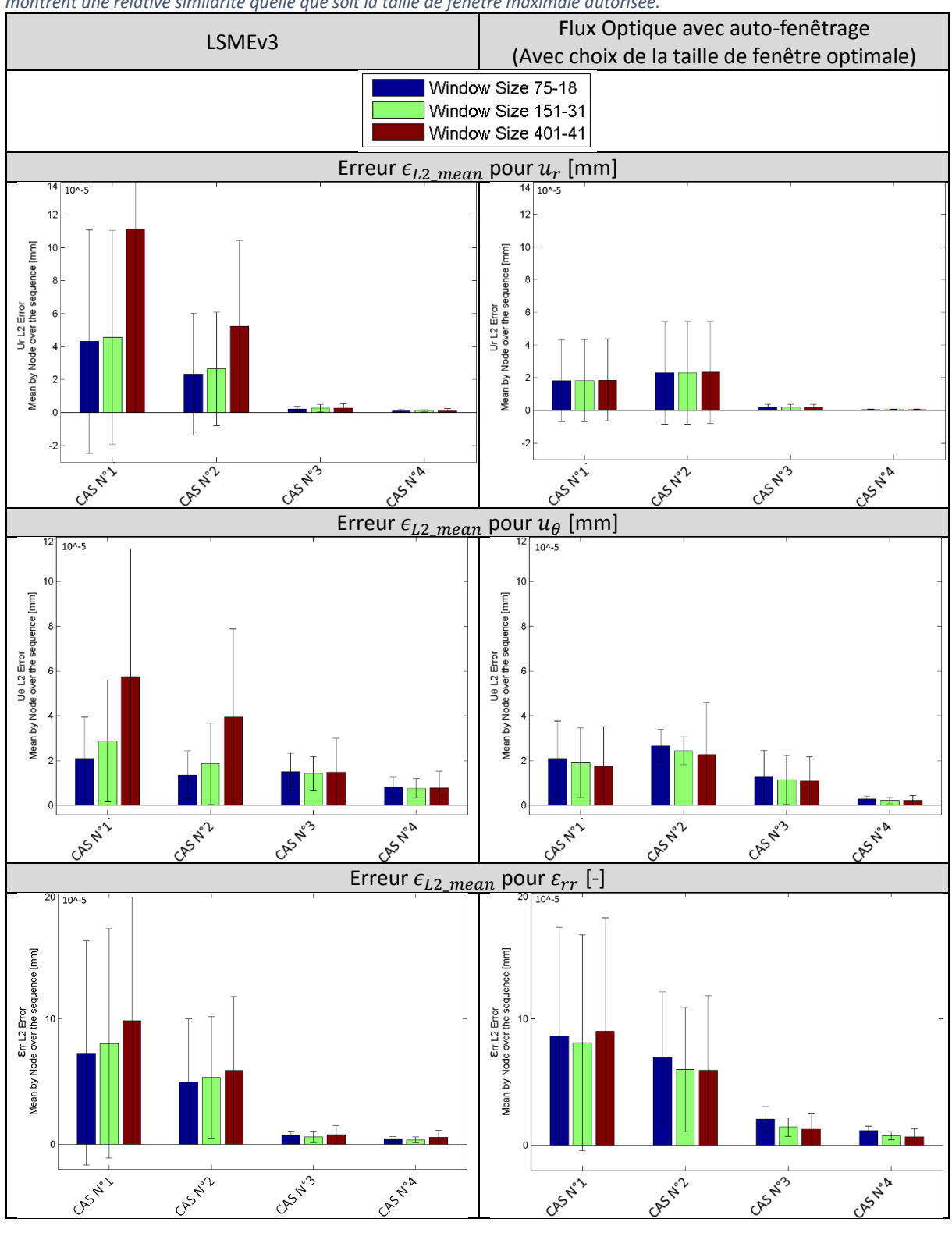

<span id="page-121-0"></span>*Figure III-33 Comparaison de l'erreur d'estimation pour les composantes de déplacement radial, circonférentiel et la déformation radiale. Les calculs pour trois tailles de fenêtres pour le LSME, partie gauche, permet de voir l'influence de la taille* de fenêtre sur les résultats. A l'inverse, les résultats de la partie droite avec un choix de taille de fenêtre automatique et optimal *montrent une relative similarité quelle que soit la taille de fenêtre maximale autorisée.*

<span id="page-122-0"></span>*Figure III-34 Comparaison visuelle de l'estimation des déformations radiales. La cartographie de gauche est la référence extraite du modèle EF. Les résultats confrontent les estimations pour trois tailles de fenêtres avec le LSME, partie supérieure, et avec l'auto-fenêtrage sur la partie inférieure.*

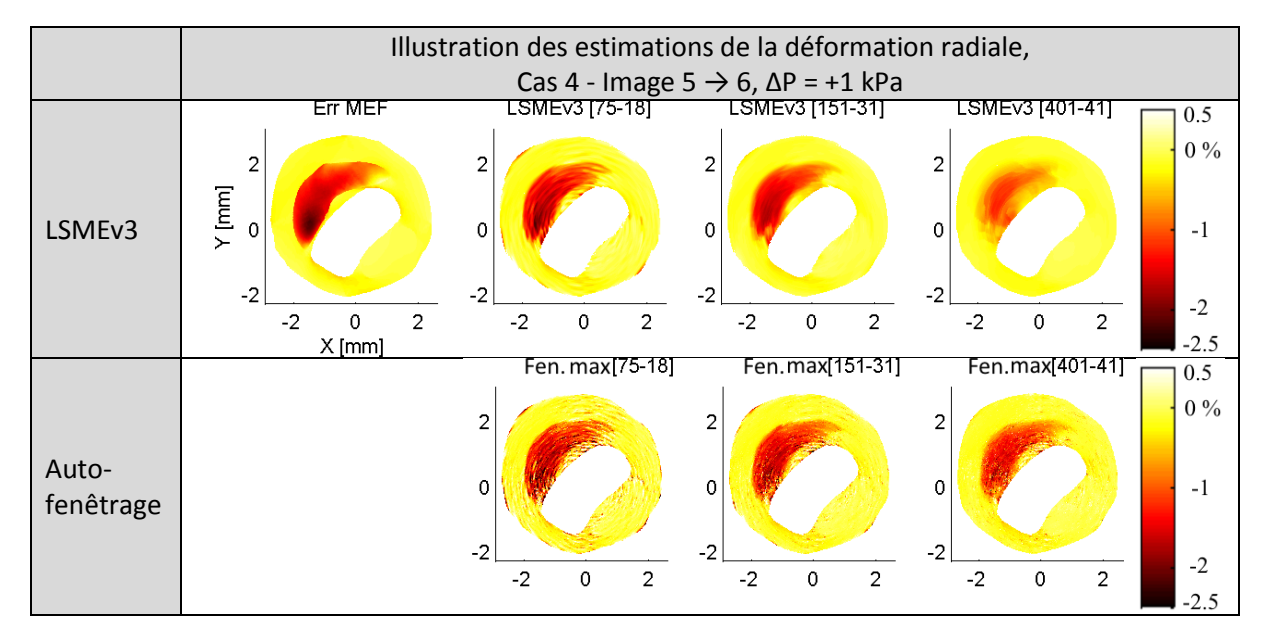

On peut penser qu'il n'est pas nécessaire de calculer la taille optimale pour tous les nœuds d'estimation, cette optimisation pouvant être réalisée pour une population restreinte et le paramètre de la taille de fenêtre peut alors être interpolée pour le reste des vertex d'estimation. Dans cette étude, la taille de fenêtre optimale a été calculée pour 60% des nœuds et le reste des paramètres a été obtenu par interpolation linéaire. Cette approche se justifie notamment avec les travaux montrant qu'une prise en compte partielle des nœuds d'estimation permet tout de même de reconstruire des cartographies de déformation pertinentes (Danilouchkine, Mastik, and van der Steen 2009).

#### *Perspective*

Pour que cette implémentation soit la plus viable possible, il faudrait appliquer une rotation à l'image pré- et/ou post-sollicitation afin de minimiser les erreurs. L'angle de rotation pouvant être calculé, nous l'avons vu dans les perspectives de [III.5](#page-103-0) page [104](#page-114-0), dès la fin de la première étape.

Des investigations complémentaires sont également nécessaires sur les paramètres : résolution minimale, couverture nécessaire des tailles de fenêtre candidates, proportion des nœuds pour lesquels il est nécessaire d'optimiser la taille de fenêtre.

Cette implémentation peut sembler coûteuse en temps de calcul, cependant il est à noter que les différentes estimations sont indépendantes. Elles peuvent donc être exécutées en parallèle, ce qui n'impliquerait pas une grande différence de temps effectif de calcul par rapport à la version actuelle.

## D. Choix 4 : quelle forme de voisinage doit être utilisée ?

Le développement limité utilisé dans la formulation théorique du LSME au point d'estimation *M<sup>0</sup>* ne nous donne aucun impératif sur la forme du voisinage qui doit être considérée. On peut par exemple utiliser toutes les données sur une fenêtre correspondant aux données acquises, c'est ce qui a été fait jusqu'à présent en utilisant un rectangle dans le repère  $(R, \theta)$  mais rien ne nous oblige à garder ce choix. Nous présentons ici un essai en ne conservant que les données incluses dans une forme elliptique, de grand axe orienté dans la direction radiale comme sur la [Figure III-35](#page-123-0). L'idée est d'enlever les données dans les « coins » qui pourraient potentiellement parasiter les estimations. Concrètement cela veut dire qu'il y aura moins d'équations lors de la résolution du système défini à l'équation [\(III.13\)](#page-114-1), page [104](#page-114-1).

<span id="page-123-0"></span>*Figure III-35 Principe d'une sélection adaptée de la forme du voisinage du nœud d'estimation avec le cas usuel rectangulaire sur une grille de données polaires et la version elliptique proposée.*

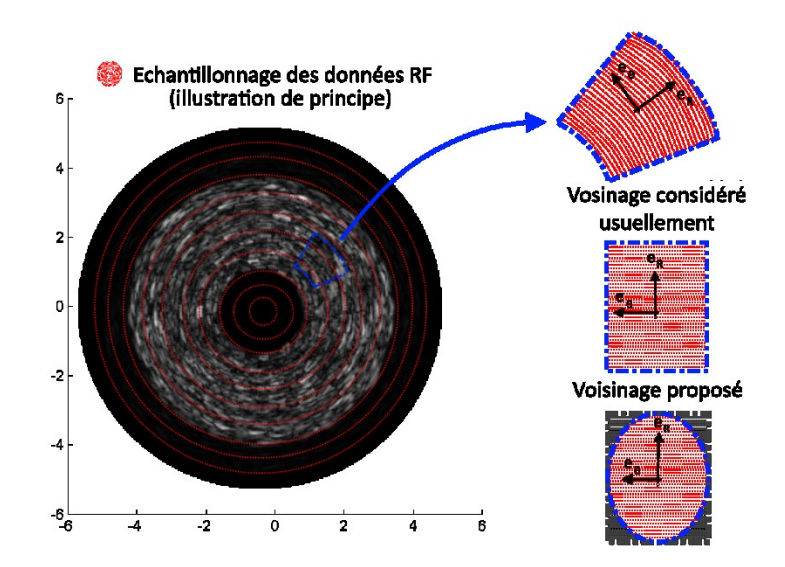

### *Mise en application des deux expressions*

### Résultats comparatifs sur les 4 cas synthétiques pour une taille de fenêtre de [151-31] :

<span id="page-123-1"></span>*Figure III-36 Répartition des erreurs sur les déplacements radiaux et circonférentiels ainsi que la déformation radiale suivant la forme du voisinage utilisé. Les comparaisons ont été menées sur les 4 cas simulés de la base de base de données, représentant 32 couples d'images soit 64 élastogrammes calculés en tout.*

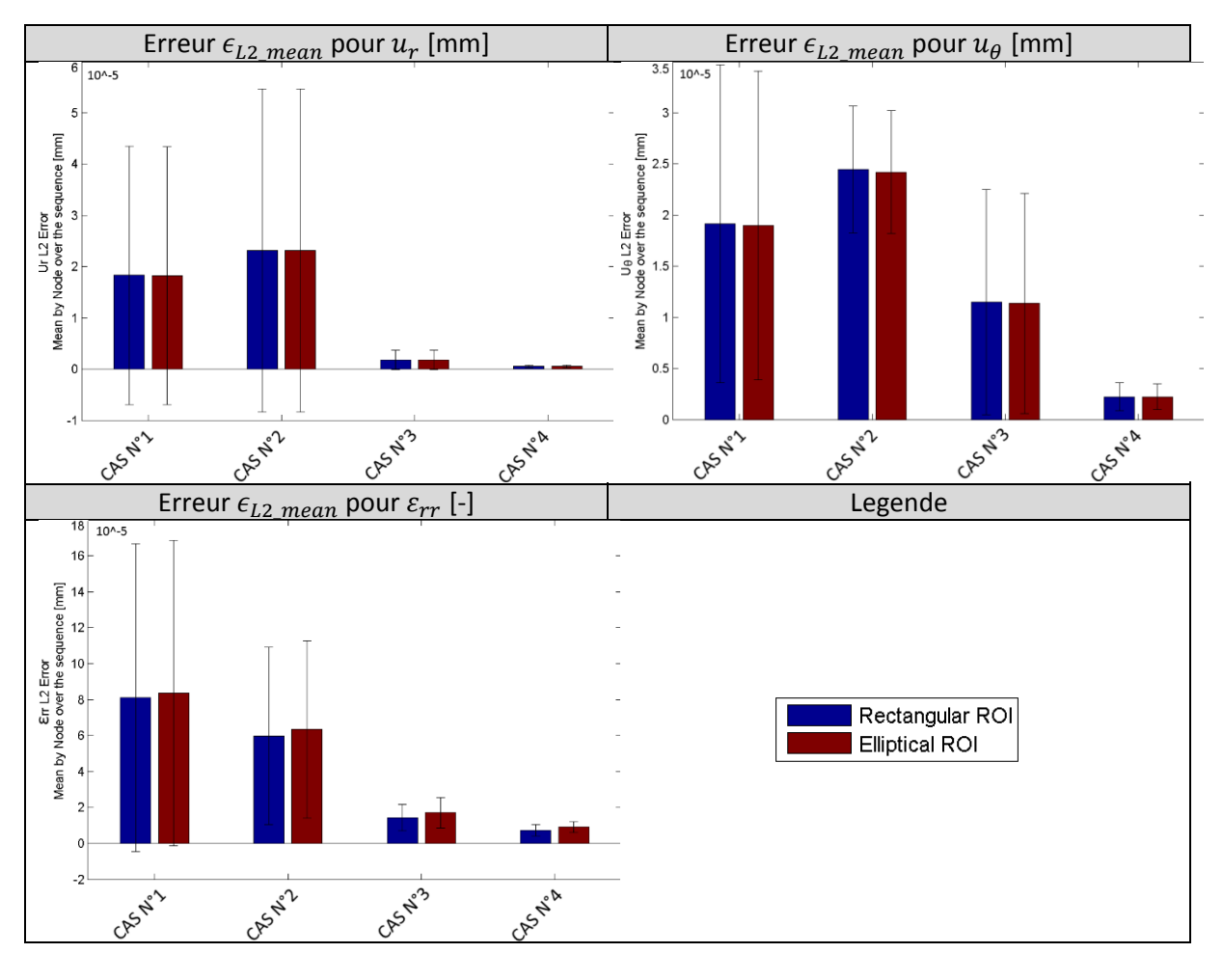

#### *Principale observation*

Si l'on remarque que vis-à-vis des résultats de déplacements la forme du masque n'a pas d'influence notable, ce n'est pas le même constat pour les déformations radiales dont la justesse est dégradée lorsque l'on utilise le masque elliptique, [Figure III-36.](#page-123-1)

#### *Perspective*

Une possibilité serait de ne plus utiliser un rectangle ou une ellipse de grand axe porté par  $\vec{e_R}$  mais selon une direction privilégiée, comme par exemple la direction principale de déplacement, l'orientation de l'onde acoustique ou l'orientation principale d'anisotropie supposée du milieu.

E. Choix 5 : faut-il compenser la variation locale d'intensité et faut-il moyenner le gradient d'intensité lumineuse sur les images ?

La diffusion d'une onde acoustique, avec ses interférences, permet d'observer des variations locales d'intensité illustrées en rouge sur la [Figure III-37.](#page-124-0) Ces variations peuvent potentiellement affecter la résolution du système de flux optique en introduisant une pondération spatiale implicite : les zones ayant la plus grande amplitude auront un gradient plus élevé et pourraient donc avoir une influence plus importante. Afin de pallier à ce problème supposé, il a été envisagé d'appliquer une pondération de chaque pixel de la fenêtre d'observation afin de tenter une normalisation des amplitudes maximales d'intensité et ainsi mettre sur un même pied d'égalité la contribution de chaque zone spatiale de la fenêtre d'observation.

Autrement dit, il est assumé que les estimations pourraient être dirigées plutôt par les reliefs ondulatoires que par les amplitudes. Ainsi, les perturbations dues aux modulations d'amplitude pourraient impacter d'une part le second terme *B* de l'équation [\(III.14\)](#page-114-2), variation temporelle d'intensité, mais également le premier terme *A* de l'équation  $(III.14)$ , incluant les valeurs des gradients d'intensité.

<span id="page-124-0"></span>*Figure III-37 Illustration d'une fenêtre d'observation avec et sans compensation de la variation locale d'intensité. En effet, on peut remarquer sur l'image initiale (a) que certaines zones signalées en rouge présentent des amplitudes d'intensité plus importante, qui sont dues à la cohérence du signal.*

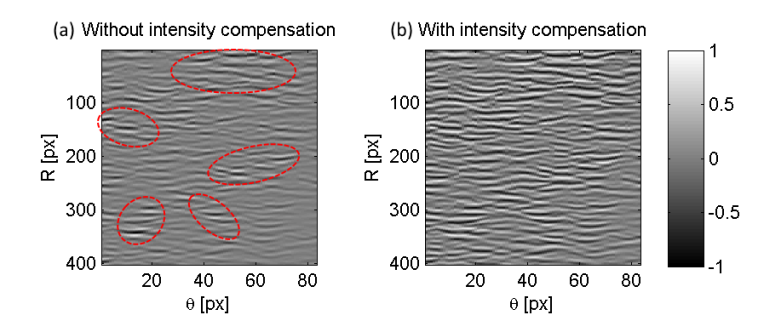

Implémenter une modulation d'intensité à la volée sur chaque fenêtre d'estimation implique de recalculer le gradient d'intensité lumineuse qui était jusque-là pré-calculé. Nous profitons de ces essais pour tester deux implémentations basiques du calcul du gradient. La première utilise l'image à *t* pour calculer la dérivée numérique en chaque pixel ; la seconde implémentation utilise une image moyenne des images à *t* et *t+Δt* pour calculer la dérivée numérique en chaque pixel.

### *Mise en application du critère de sélection*

Résultats comparatifs sur une sélection d'images de cas synthétiques :

<span id="page-125-0"></span>*Figure III-38 Répartition des erreurs sur les déplacements radiaux et circonférentiels ainsi que la déformation radiale. Comparant les estimations avec et sans modulation de l'intensité lumineuse. Par ailleurs, une seconde comparaison d'implémentation est affichée suivant l'utilisation du gradient de l'intensité moyenne entre les deux images ou du gradient de la première image. Cette étude a été menée sur une sélection d'images des cas simulés avec au total 28 élastogrammes.*

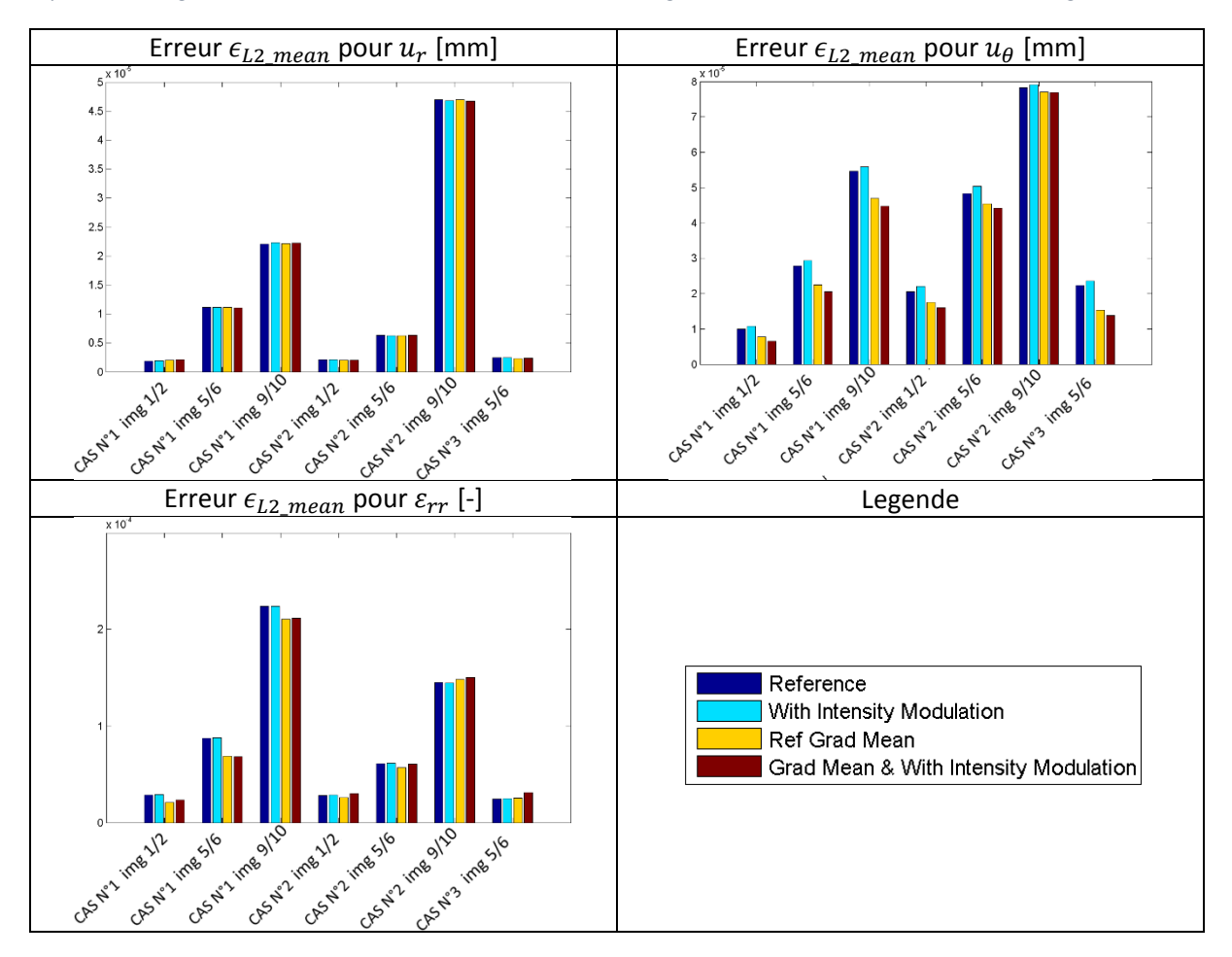

Les résultats montrés sur la [Figure III-38](#page-125-0) nous montrent que pour le calcul des déformations radiales, la modulation d'intensité proposée apporte une très légère dégradation sur tous les résultats.

Si on compare l'implémentation du gradient, la moyenne des images pre- et post-sollicitation est plus efficace pour la majorité des cas traités, en particulier pour les déformations radiales.

#### *Perspective*

L'approche de compensation ne peut surement montrer son efficacité que pour des cas où les interférences sont très prononcées. Il serait plus judicieux ici de mener une étude comparative de plus grande échelle afin d'extraire les tendances significatives et l'implémentation la plus efficiente.

Plusieurs autres implémentations du gradient pourraient être testées plutôt qu'une différentiation numérique directe ne faisant intervenir que les premiers pixels voisins. On peut par exemple citer l'utilisation de filtres de Sobel (MathWorks 2017a) ou travailler dans le domaine fréquentiel (MathWorks 2017c).

### F. Choix 6 : faut-il introduire des d'équations de flux normal dans le système ?

Parmi les nombreuses formulations développées par la littérature, nous souhaitons tester ici une formulation qui a pour but de limiter le problème d'ouverture que nous commencerons par introduire au préalable (Suinesiaputra, et al. 2003).

### *Le problème d'ouverture (aperture problem)*

La perception du mouvement d'un point *M* à travers une ouverture limitée -i.e. la fenêtre d'observation du flux optique- peut se révéler difficile dans certains cas où la solution n'est pas unique ou ambiguë.

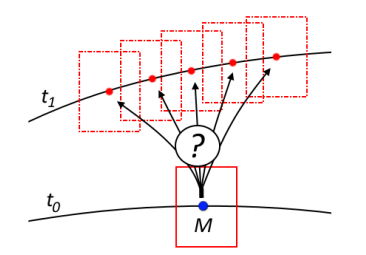

<span id="page-126-1"></span>*Figure III-39 Illustration du problème d'ouverture* Prenons l'exemple de la [Figure III-39](#page-126-1) illustrant une courbe subissant un mouvement combinant translation, rotation et déformation. Il est alors difficile, sans la présence d'élément remarquable, de réaliser la correspondance de chaque point *M* entre la courbe à  $t_0$  et celle à  $t_1$ .

C'est un problème inhérent à tout algorithme basé sur des comparaisons de motifs lumineux sur une zone restreinte. Le manque d'information locale entraine alors une dérive entre le mouvement réel, le mouvement perçu et le mouvement estimé comme par exemple sur la [Figure III-40](#page-126-0).

<span id="page-126-0"></span>*Figure III-40 Deux fenêtres d'observation d'un signal RF montrant la difficulté de mise en correspondance*

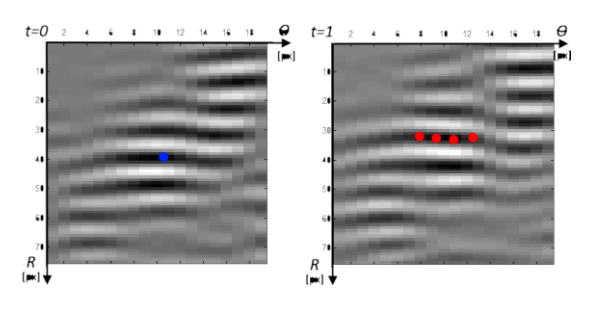

## *La prise en compte du problème d'ouverture*

Le principe est d'ajouter une contrainte supplémentaire aux équations initiales dans le système à résoudre du flux optique. La contrainte est basée sur une hypothèse relative à la variation d'intensité, cette dernière est supposée nulle dans la direction orthogonale au flux de déplacement. En exprimant le vecteur déplacement $\overrightarrow{u}=(u_1,u_2,0)$ , on peut en déduire l'expression du vecteur orthogonal  $\vec{u}^{\perp}=$  $(-u_2, u_1, 0)$  et ainsi forcer une variation d'intensité nulle pour les équations de ce dernier vecteur.

En partant du système d'équations du flux optique :

$$
A.X = B \iff A. \begin{bmatrix} u_{1\_0FCE} \\ \Delta_{11} \\ \Delta_{12} \\ u_{2\_0FCE} \\ \Delta_{21} \\ \Delta_{22} \end{bmatrix} = B
$$

On peut en déduire les équations supplémentaires suivantes :

$$
A. X^{\perp} = 0 \Leftrightarrow A. \begin{bmatrix} -u_{2\_OFCE} \\ -\Delta_{21} \\ -\Delta_{22} \\ u_{1\_OFCE} \\ \Delta_{11} \\ \Delta_{12} \end{bmatrix} = 0 \Leftrightarrow A^{\perp}. \begin{bmatrix} u_{1\_OFCE} \\ \Delta_{11} \\ \Delta_{12} \\ u_{2\_OFCE} \\ \Delta_{21} \\ \Delta_{22} \end{bmatrix} = 0
$$

D'où le nouveau système à résoudre devenant :

$$
\text{Tel}\,\text{quel} = \begin{bmatrix} \alpha_{1\#u_2} & \alpha_{1\# \Delta_{21}} & \alpha_{1\# \Delta_{22}} & -\alpha_{1\#u_1} & -\alpha_{1\# \Delta_{11}} & -\alpha_{1\# \Delta_{12}} \\ \vdots & \vdots & \vdots & \vdots & \vdots & \vdots \\ \alpha_{N\#u_2} & \alpha_{N\# \Delta_{21}} & \alpha_{N\# \Delta_{22}} & -\alpha_{N\#u_1} & -\alpha_{N\# \Delta_{11}} & -\alpha_{N\# \Delta_{12}} \end{bmatrix}
$$

Note d'implémentation : il est possible d'aborder cette hypothèse suivant plusieurs mises en forme, une seule sera montrée ici.

#### *Mise en application de la contrainte de flux normal*

Résultats comparatifs sur une sélection d'images des trois premiers cas simulés :

<span id="page-127-0"></span>*Figure III-41 Répartition des erreurs sur les déplacements radiaux et circonférentiels ainsi que la déformation radiale suivant l'ajout ou non des équations modélisant un flux normal. Les comparaisons ont été menées sur une sélection d'images issues des cas simulés de la base de base de données, représentant un calcul de 12 élastogrammes en tout.*

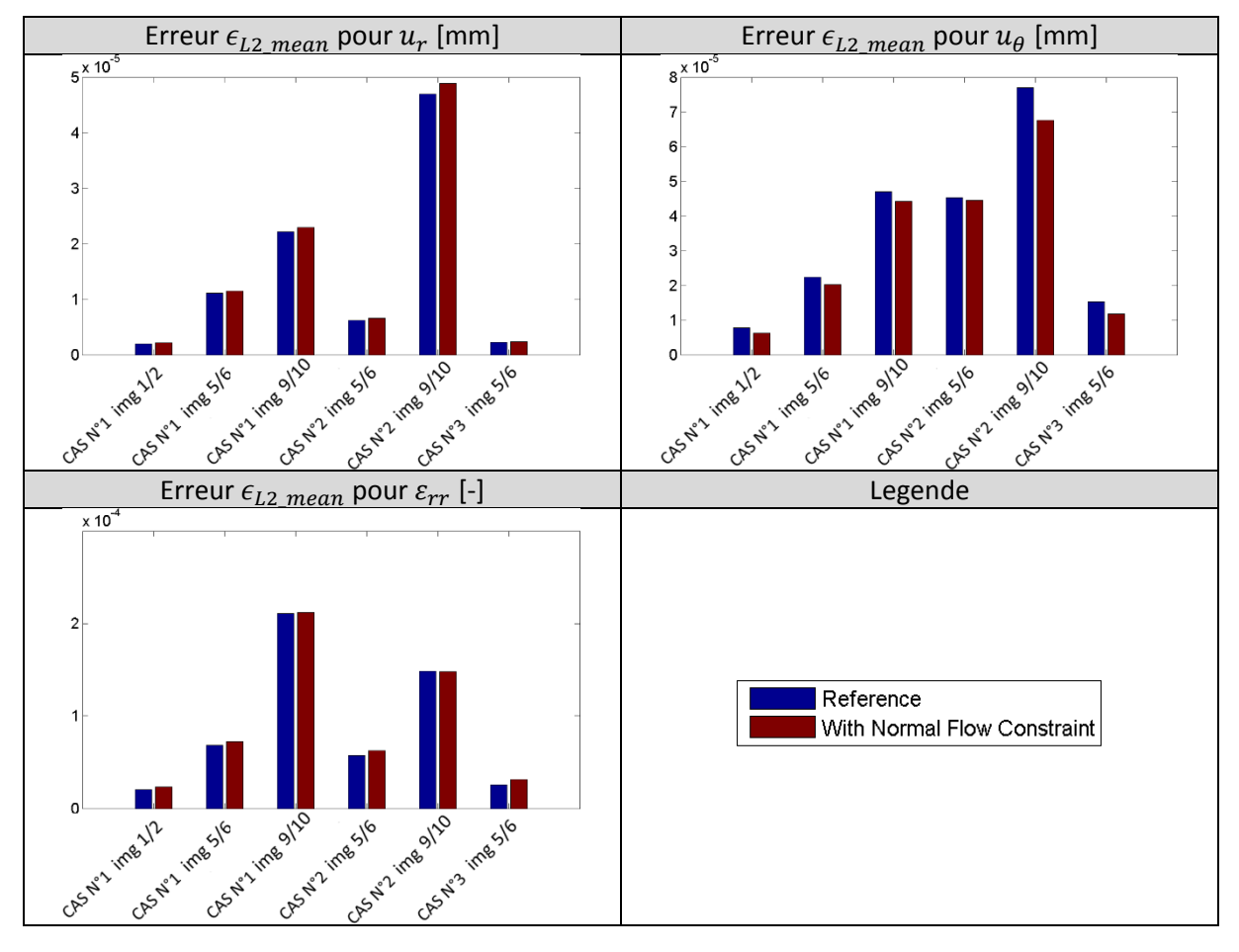

Numériquement, il n'y a pas d'amélioration visible sur la [Figure III-41](#page-127-0) avec la prise en compte des équations de flux normal. Les données traitées dans notre cas ne sont pas des données IRM comme (Suinesiaputra, et al. 2003) mais des données RF dont le motif ondulatoire admet peu de variations dans la direction perpendiculaire à la propagation de l'onde. Cela pourrait expliquer en partie les résultats constatés. Il ne semble donc pas y avoir d'avantage significatif à ajouter la contrainte relative au flux normal. Sachant par ailleurs que la taille des systèmes à résoudre est multipliée par deux, le temps de calcul nécessaire devient plus important.

#### G. Choix 7 : quelle méthode de résolution doit être utilisée ?

L'introduction d'une pondération spatiale au voisinage du point *M<sup>0</sup>* lors de la résolution du système de flux optique peut, entre autres, contribuer à rendre le développement d'un estimateur LSME plus robuste (Porée, et al. 2015; Lucas 1984).

Cette pondération prend une forme itérative en résolvant le système

$$
(W_i.A).X = (W_i.B)
$$

Les coefficients de la matrice  $W_i$  étant calculés en suivant une fonction de pondération bi-square :

$$
W_{bi-square} = \begin{cases} \left(1 - \left(\frac{u_i}{c_{b-s}}\right)^2\right)^2 & \text{if} \quad \left|\frac{u_i}{c_{b-s}}\right| < 1\\ 0 & \text{if} \quad \left|\frac{u_i}{c_{b-s}}\right| \ge 1 \end{cases} \text{ avec } c_{b-s} = 4,685
$$
\n
$$
= \frac{residu_{it\text{érationi}}}{\left|\frac{u_i}{c_{b-s}}\right|} \text{ and } \frac{u_i}{c_{b-s}} \text{ is the same as } c_{b-s} = 4,685
$$

Avec  $u_i$  $\hat{\sigma}$ . $\sqrt{1-h}$ 

Le numérateur étant le résidu du système courant, *h* son '*leverage score'*- représentant la valeur de la distance entre la valeur observée et la valeur de régression au sens des moindres carrés-, ̂ représente la standard déviation robuste du résidu donné par 1,4826.*MAD* avec *MAD* étant la déviation médiane absolue du résidu (Garcia 2010).

Nous nous attacherons ici à tester ce concept en comparant également deux autres fonctions de pondération, l'une dite de Talworth et l'autre de Cauchy, avec

$$
W_{talworth} = \begin{cases} 1 & if \quad \left| \frac{u_i}{c_{talworth}} \right| < 0 \\ 0 & if \quad \left| \frac{u_i}{c_{talworth}} \right| \ge 1 \end{cases} \quad avec \ c_{talworth} = 2,795
$$
\n
$$
W_{cauchy} = \frac{1}{1 + \left( \frac{u_i}{c_{cauchy}} \right)^2} \quad avec \ c_{cauchy} = 2,385
$$

Nous avons utilisé les descriptions et fonctions qui étaient disponibles dans le package porté par D. Garcia (Garcia 2010). Cependant, il existe diverses fonctions de pondération qui pourront faire l'objet d'études telles que celles d'Andrews, de Fair, de Hampel, de Huber, de Logistic, Median, de Welsch,… (MathWorks 2017b).

Nous utiliserons également ici un premier modèle de régularisation fournie par le paquet de (Hansen 2007). L'idée ici est de tester une régularisation purement numérique du système à résoudre. L'objectif est de fournir l'inversion la mieux conditionnée possible d'un point de vue numérique. Il n'est pas question ici d'introduire un terme de balance entre l'estimation et un modèle mécanique. Ceci pourrait être l'objet d'un autre travail comme avec (Richards, Perucchio, and Doyley 2015) sur la thématique d'estimation des déplacements en IVUS mais cela n'appartient pas au champ du présent paragraphe. La construction de ce type de modèle implique de comprendre au préalable les lacunes de l'estimateur, leurs sources, afin de construire une prédiction puis le modèle de compensation le plus adapté.

Les régularisations testées ici sont :

- Tikh, pour Tikhonov, avec un coefficient de régularisation calculé en L curve.
- TSVD, pour Truncate Singular Value Decomposition, avec une optimisation GSV

#### *Mise en application des différentes méthodes de résolution*

La [Figure III-42](#page-129-1) illustre les résultats comparatifs sur une sélection d'images traitées sur les différents cas synthétiques. On peut observer en premier lieu qu'aucun estimateur ne se démarque clairement des autres.

On remarquera que la régularisation de Tikhonov semble être la méthode qui dévie le plus. Cette variation s'explique par le fait que sur un certain nombre de nœuds d'estimation, la solution optimale trouvée correspond à des déformations nulles. C'est un cas particulier de résolution mais qui pour notre application n'a pas de possibilité physique. La stratégie d'une régularisation purement numérique testée ici n'a pas d'attrait significatif.

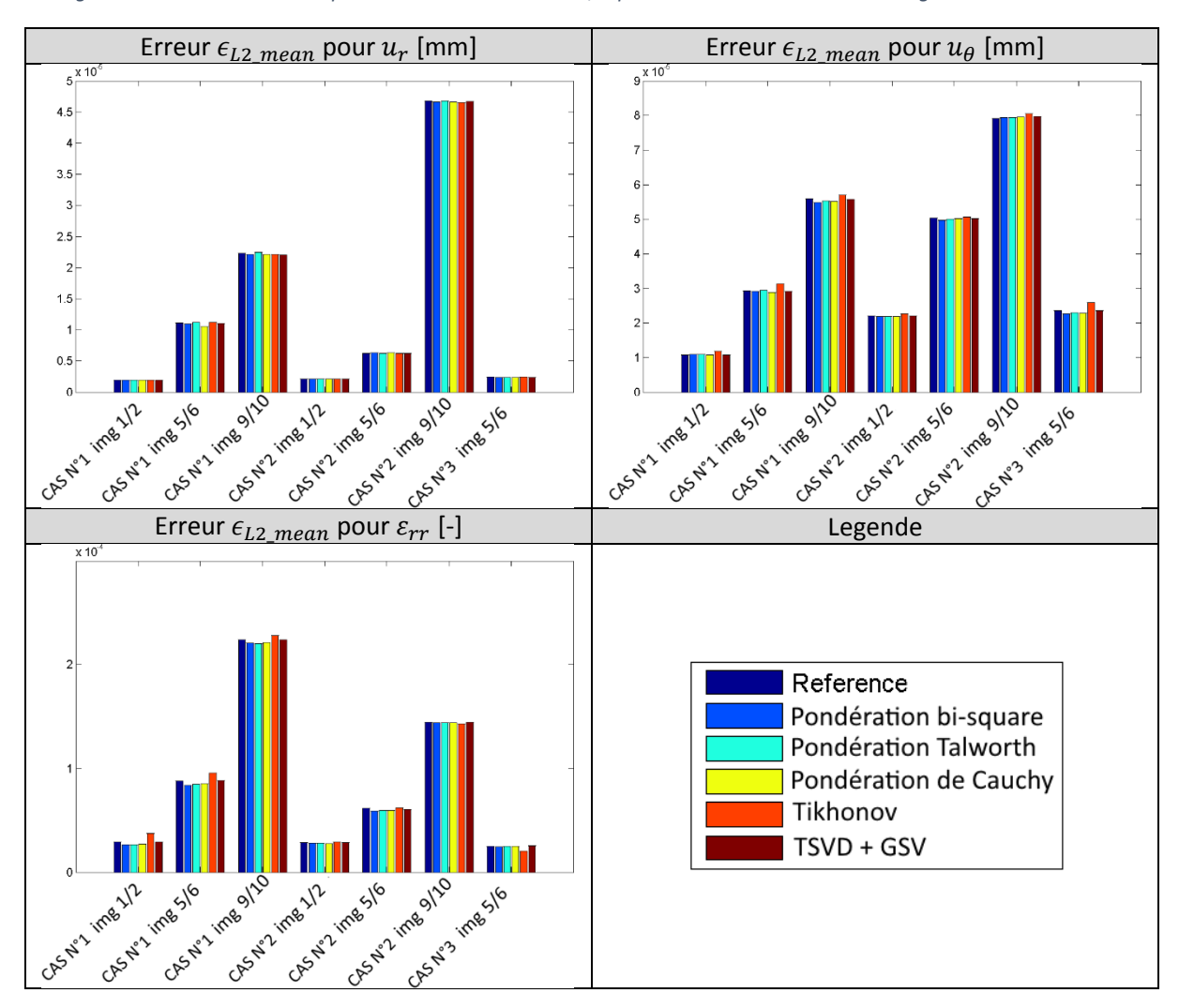

<span id="page-129-1"></span>*Figure III-42 Répartition des erreurs sur les déplacements radiaux et circonférentiels ainsi que la déformation radiale suivant différentes méthodes de résolution du système à résoudre. Les comparaisons ont été menées sur une sélection d'images issues des cas simulés à partir de la base de données, représentant un calcul de 42 élastogrammes en tout.*

## <span id="page-129-0"></span>H. Choix 8 : comment effectuer le lissage des estimations ?

Le post-traitement des valeurs estimées est une étape très importante qui permet de lisser les estimations. L'objectif est de supprimer au mieux le bruit introduit par l'estimateur des champs de déplacement et de déformation. Les versions LSMEv2 et LSMEv3 utilisent plusieurs filtres médians en étape de post-traitement, c'est un filtre générique souvent utilisé quand il n'y a pas de modèle de bruit prédéfini. Il est très efficace car il supprime notamment les valeurs extrêmes et peut être vu comme une optimisation de la norme L1 (Sun, Roth, and Black 2010).

La stratégie retenue est d'adapter le lissage en fonction de la variable à estimer :

- Pour le déplacement radial, une pondération locale basée sur le résidu du système inversé lors de la résolution de l'étape de flux optique sera utilisé. La taille du noyau est fixée par la taille de la fenêtre utilisée lors de la résolution du système. Cela revient à considérer la taille de la fenêtre de chaque estimation, comme si l'on calculait le déplacement représentatif d'une fenêtre, d'une particule ;
- Pour le déplacement circonférentiel, ce dernier est moins bien estimé mais déjà lissé pendant la compensation, cf. parti[e III.5,](#page-103-0) le même traitement que le radial est appliqué ;

 Pour la déformation radiale, nous utilisons ici une moyenne pondérée sur un noyau égal à la taille de la fenêtre d'estimation. Le bruit sur les déformations radiales étant plus prononcé que pour les déplacements radiaux, un second filtre, médian, est ensuite appliqué, de noyau égal à deux fois la taille de fenêtre utilisée. Il est considéré qu'autour de la zone d'estimation il existe une certaine homogénéité mécanique et le noyau peut donc être plus grand que la fenêtre d'observation.

Des méthodes de lissage basées sur des coefficients de pondération de l'indice de corrélation -issu de l'étape de calage des positions des fenêtres- et de l'indice des poids de régularisation du système à résoudre ont déjà été proposés (Porée, et al. 2015). L'utilisation du coefficient de corrélation, index clé dans les précédentes versions du LSME, n'a pas été retenue à cause de sa sensibilité vis-à-vis de la transformation subie par chaque fenêtre. Par exemple la rotation locale impliquera une mauvaise corrélation, voir [III.4.A.c,](#page-97-0) sans pour autant prédire un mauvais résultat en flux optique. Par ailleurs, l'étape de corrélation initiale ayant été remplacée par un algorithme de flux optique cette grandeur n'est plus une étape de calcul nécessaire dans le processus d'estimation antérieur.

Les conséquences de l'application du lissage peuvent être visualisées sur la [Figure III-43](#page-130-0).

<span id="page-130-0"></span>*Figure III-43 Visualisation des composantes de déplacements radiaux, circonférentiels et les déformations radiales avec et sans lissage. Pour chaque cas synthétique de la base de données, un résultat a été choisi arbitrairement montrant sur la cartographie de gauche la référence issue du modèle EF, au centre l'estimation brute et à droite l'estimation lissée.*

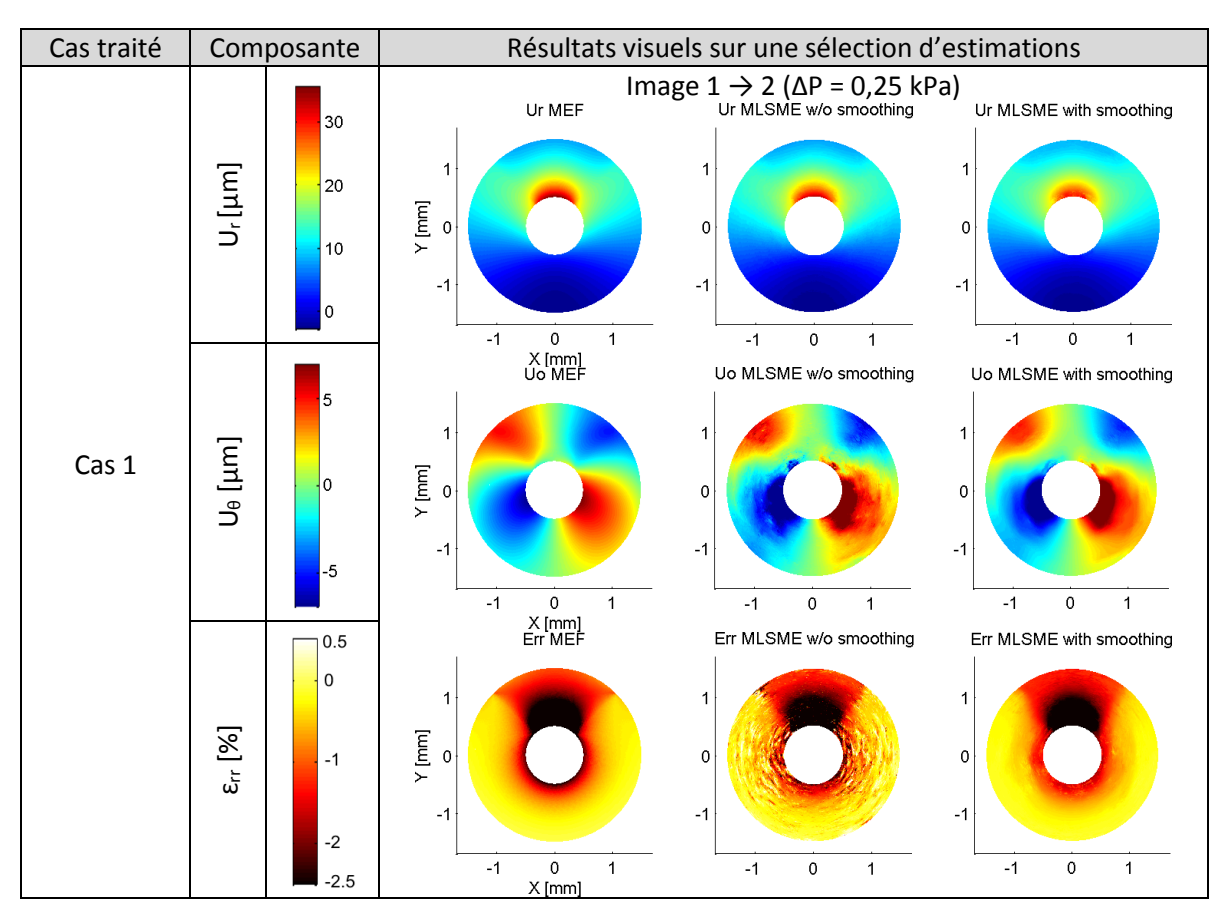

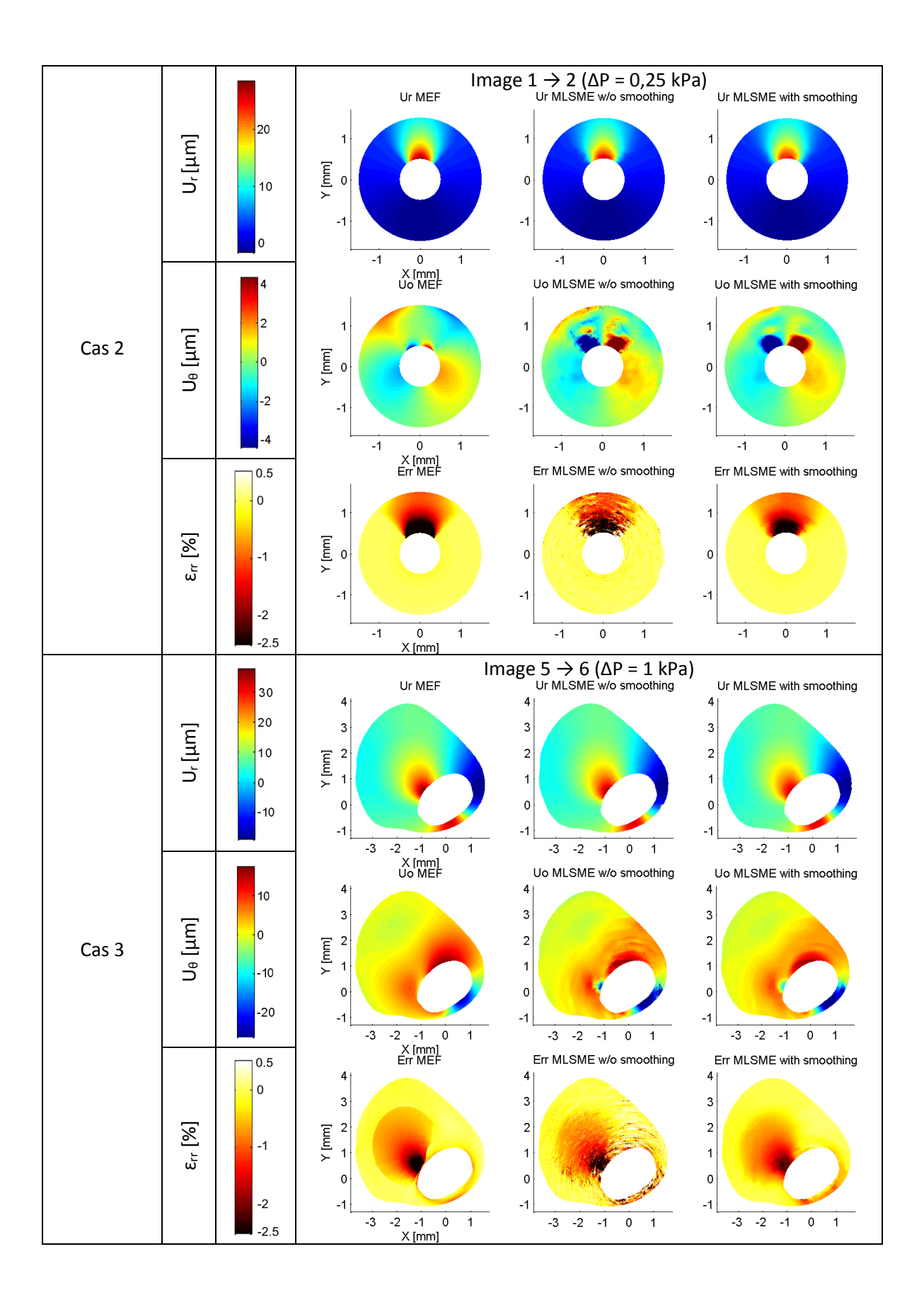

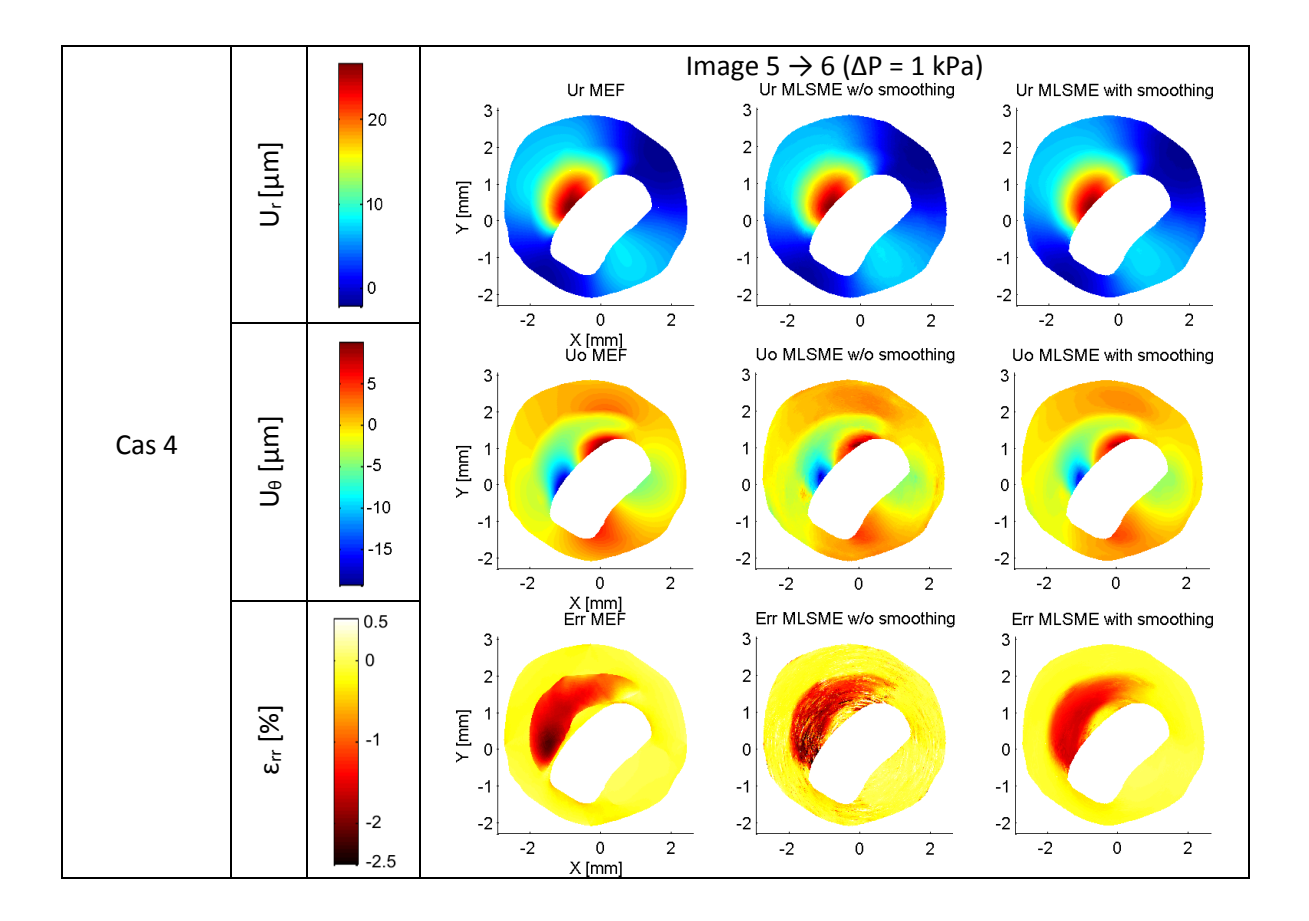

*Figure III-44 Résultats quantitatifs sur les 4 cas simulés de référence. Les graphiques correspondent à la moyenne des erreurs sur les séquences complètes comportant différents pas de pression.*

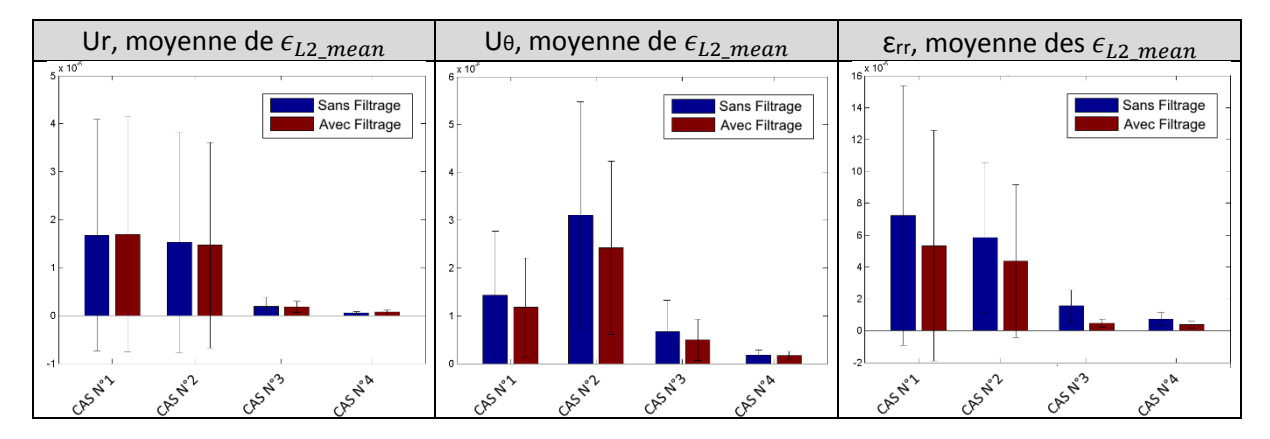

Le lissage concerne surtout la déformation et le déplacement circonférentiel. Le post-traitement a été choisi dans le but d'avoir un résultat visuel le plus proche possible de ce que l'on perçoit. Cependant, pour calculer un critère de segmentation il pourrait être judicieux de garder un filtrage laissant plus apparaitre les seuils d'hétérogénéité mécaniques. En d'autres termes, il est important de garder en tête les données brutes estimées et d'adapter le filtrage au traitement qui doit être adopté. Par exemple en évitant un lissage trop important au niveau de la zone proche de la lumière du cas 4.

L'estimation finale doit idéalement inclure le maximum de nœuds d'estimation possible afin que d'un point de vue statistique cette étape soit efficace. Nous considérons que dans une implémentation idéale l'estimation peut être réalisée simultanément sur beaucoup de points d'estimation à la foissans augmentation abusive du temps de calcul.

Suivant le seuil de précision requis, un bon filtrage permet de diminuer le nombre d'estimations requises. Pour cette comparaison 1/4 des nœuds potentiels ont été estimés afin de limiter le temps de calcul.

## *Perspective*

Suivant les travaux du [Chapitre V](#page-197-0), il pourrait être judicieux d'introduire la modélisation de nouvelles sources d'erreur pour le lissage comme un coefficient représentatif de l'élasticité permettrait d'améliorer les estimations (Devlaminck and Dubus 1996).

## I. Perspectives globales sur l'implémentation

Nous pouvons également lister ici certains points non développés mais sur lesquels il aurait été possible de s'attarder :

- Modèle d'interpolation des données si une interpolation est utilisée ;
- Type de données image utilisé : RF brut, RF filtré, enveloppe, …
- Implémentation de l'hypothèse d'incompressibilité de (Porée, et al. 2015). Cependant, nous soulignons ici que pour cette approche soit cohérente il est d'abord nécessaire de corriger le modèle vis-à-vis du biais sur le déplacement circonférentiel et ses composantes dérivées ;
- $\bullet$  Inclure du bruit sur les données synthétiques ;
- Mettre en place une transformation géométrique des fenêtres pré et/ou post sollicitation pour la résolution du système, voire même l'inclure une boucle itérative afin de tenir compte de la transformation de la fenêtre d'observation hormis sa déformation. On peut penser utiliser ce processus pour permettre une prise en compte de la rotation de la fenêtre. Cependant, il est nécessaire de savoir faire la différence entre rotation, cisaillement et distorsion et il n'est pas aisé de pouvoir faire la balance d'équilibre de ces phénomènes, voir la note sur le biais circonférentiel [III.5](#page-103-0) ;
- Ajouter une valeur initiale lors de la résolution du système ;
- $\bullet$

# 7. Nouvelle implémentation proposée

La philosophie des modifications proposées découle de la pensée suivante : « une bonne estimation des déplacements et des déformations ne peut être obtenue qu'en considérant le type de sollicitations locales auxquelles est soumise la région d'intérêt utilisée pour l'estimation ». Cette vision nous a amené à étudier différentes approches dont certaines ont été étudiées précédemment.

L'idée est en d'autres termes d'apporter des concepts mécaniques afin d'améliorer les estimations. Nous avons par exemple vu préalablement que la rotation et/ou le cisaillement sont des enjeux importants pouvant biaiser les estimations et que la carte de l'interprétation de la mécanique sousjacente doit être explorée. Cette vision nous a permis par exemple de travailler et de définir la taille de fenêtre optimale pour l'estimation du FO.

## A. Schéma de principe

Voici un schéma de l'implémentation délivrée sur la droite de la [Figure III-45](#page-134-0). Un certain nombre de fonctionnalités, qui n'ont pu être développées et/ou finalisées dans une limite de temps fini sont encore nécessaires afin de compléter la version proposée, voir le paragraphe des perspectives [III.10.](#page-154-0)

<span id="page-134-0"></span>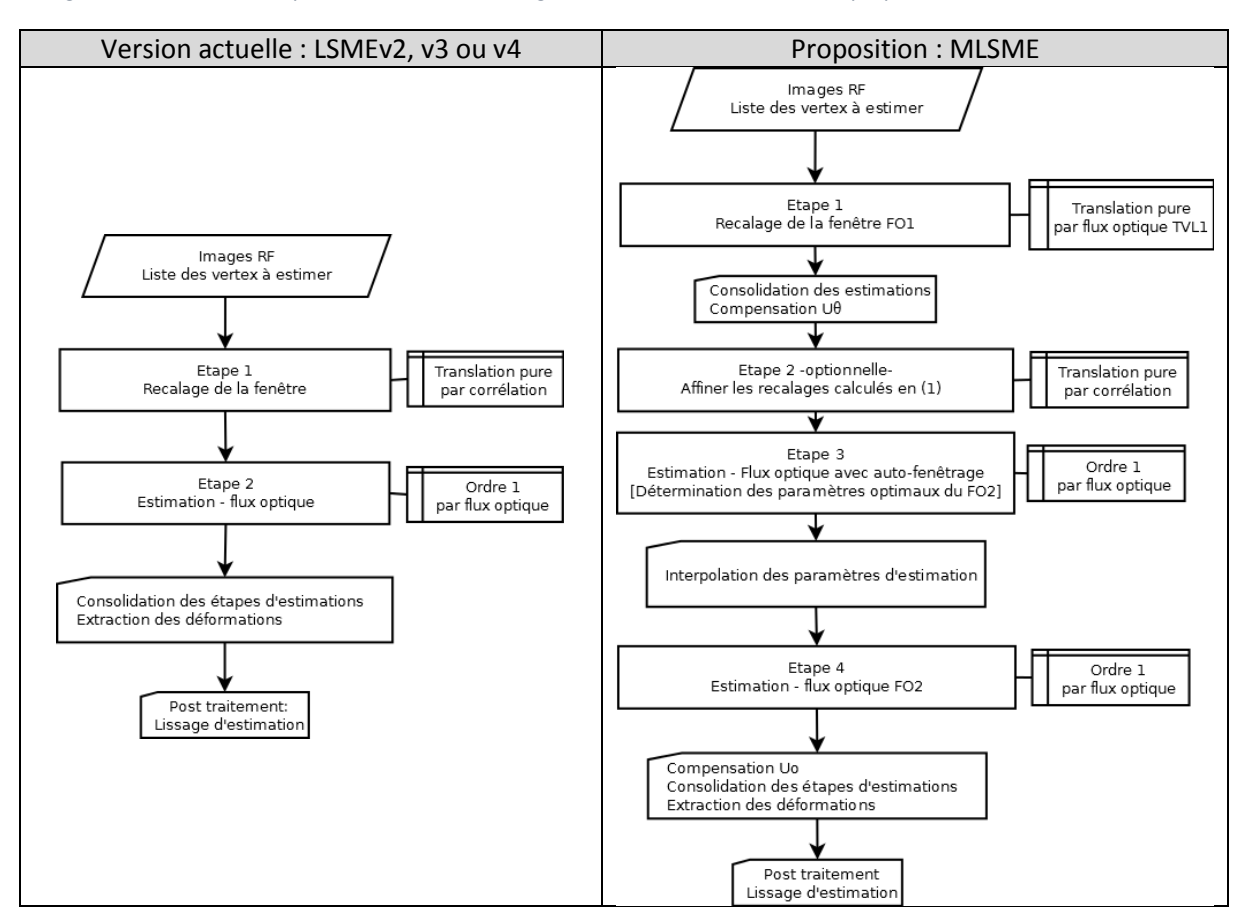

*Figure III-45 Schéma d'implémentation du LSME à gauche et de la nouvelle version proposée MLSME à droite*

Les motivations des choix faits pour la première étape ont été vues au paragraph[e III.4.](#page-94-0) A la suite de la première étape d'alignement des fenêtres, une compensation telle qu'elle a été développée au paragraphe [III.5](#page-103-0) est incorporée afin de permettre un bon alignement des fenêtres dans la direction circonférentielle. Optionnellement on est également en mesure de fournir un angle de rotation initial. L'étape de flux optique est à présent coupée en deux sous-étapes 3 et 4 vis-à-vis de la structure initiale du LSME. La première sous étape permet de caler les paramètres tels que la taille de fenêtre mais on peut aussi envisager d'optimiser d'autres facteurs. La seconde exécute l'estimation pour le reste des nœuds devant être estimés.

Suivant les conclusions précédentes du paragraphe [III.6](#page-114-3) sur certaines variantes d'implémentation du flux optique : le voisinage sera développé avec un gradient exprimé avec des coordonnées cartésiennes sur une fenêtre d'observation de forme rectangulaire dans le domaine  $(R, \theta)$ . Le système à résoudre ne fera pas intervenir d'équation de flux normal. La taille de la fenêtre sera sélectionnée automatiquement suivant le critère développé lors de l'étape 3. La méthode de résolution du système utilisera une fonction de pondération en bi-square. Etant donné que cette étape est assez calculatoire –surtout pour une implémentation Matlab® séquentielle- seulement 60% des nœuds d'estimation verront leur taille de fenêtre optimisée. Pour le reste des nœuds, une interpolation des paramètres d'estimation est réalisée. La méthode de lissage post estimation sera celle qui a été développé au paragraphe [III.6.H.](#page-129-0)

## 8. Performances des différents algorithmes d'élastographie

Les résultats des différents cas traités vont être exposés Pour une question de synthèse seulement certains résultats jugés intéressants seront visuellement illustrés. Seules les composantes de déplacements et de déformation radiale seront exposées, l'étude des autres composantes pouvant faire l'objet d'études complémentaires.

Nous nous attacherons à vérifier ici la non-régression des résultats d'estimation du LSME en termes d'erreur ainsi que la résolution du problème initial du chapitre relatif à la reproductibilité des palpogrammes suivant les paramètres d'exécution.

Les illustrations des prochains résultats incluent : les résultats théoriques issus de la modèle EF, deux résultats du LSME avec deux tailles de fenêtre différentes et les résultats de l'algorithme proposé seront mis en confrontation. Les tailles de fenêtre du LSME ont été choisies avec des valeurs qui fournissent habituellement des résultats stables. Dans les études précédentes de ce chapitre, des résultats émanant de différentes tailles de fenêtre ont été présentés en plus des deux tailles choisies ici. Aucune différence notable n'avait été remarquée. La taille maximale de fenêtre autorisée est calée quant à elle sur la taille maximale choisie pour le LSME.

#### A. Groupe 1 des cas simulés : comparatif des résultats d'élastographie

#### *a) Cas n°1*

<span id="page-135-0"></span>*Figure III-46 Rappel de la géométrie des valeurs du module de Young du cas n°1 défini a[u III.2.A.](#page-88-0)*

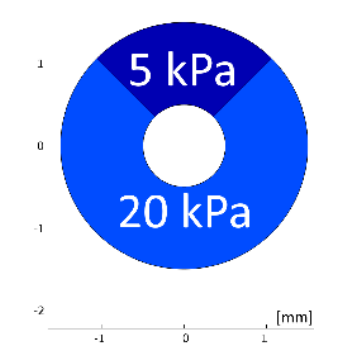

La [Figure III-46](#page-135-0) rappelle la géométrie et les valeurs du module de Young utilisés pour définir ce premier cas simulé, page [78](#page-88-1)

La [Figure III-47](#page-136-1) regroupe les trois composantes d'intérêt estimées, à savoir le déplacement radial et circonférentiel ainsi que la déformation radiale. Ces résultats ont été obtenu pour le pas de pression le plus faible.

Globalement, toutes les estimations donnent un résultat intéressant. Le déplacement radial est bien estimé par les trois algorithmes (2 LSME et 1 MLSME). La composante circonférentielle du MLSME donne une estimation plus fidèle que les estimations du LSME. Concernant les déformations radiales, elles semblent légèrement plus fidèles pour l'algorithme proposé.

Regardons à présent une synthèse de la séquence complète qui comprend plusieurs amplitudes de pression sur la [Figure III-48](#page-136-0). On peut notamment constater pour le pas de pression le plus élevé une diminution de la moyenne de l'erreur totale entre le LSMEv3 75-18 et le MLSME avec des rapports de 0,5, 0,46 et 0,75 respectivement pour le déplacement radial, circonférentiel et la déformation radiale.

<span id="page-136-1"></span>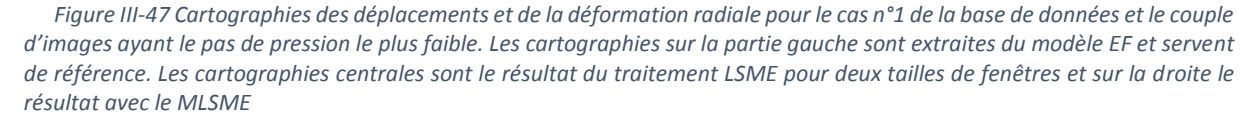

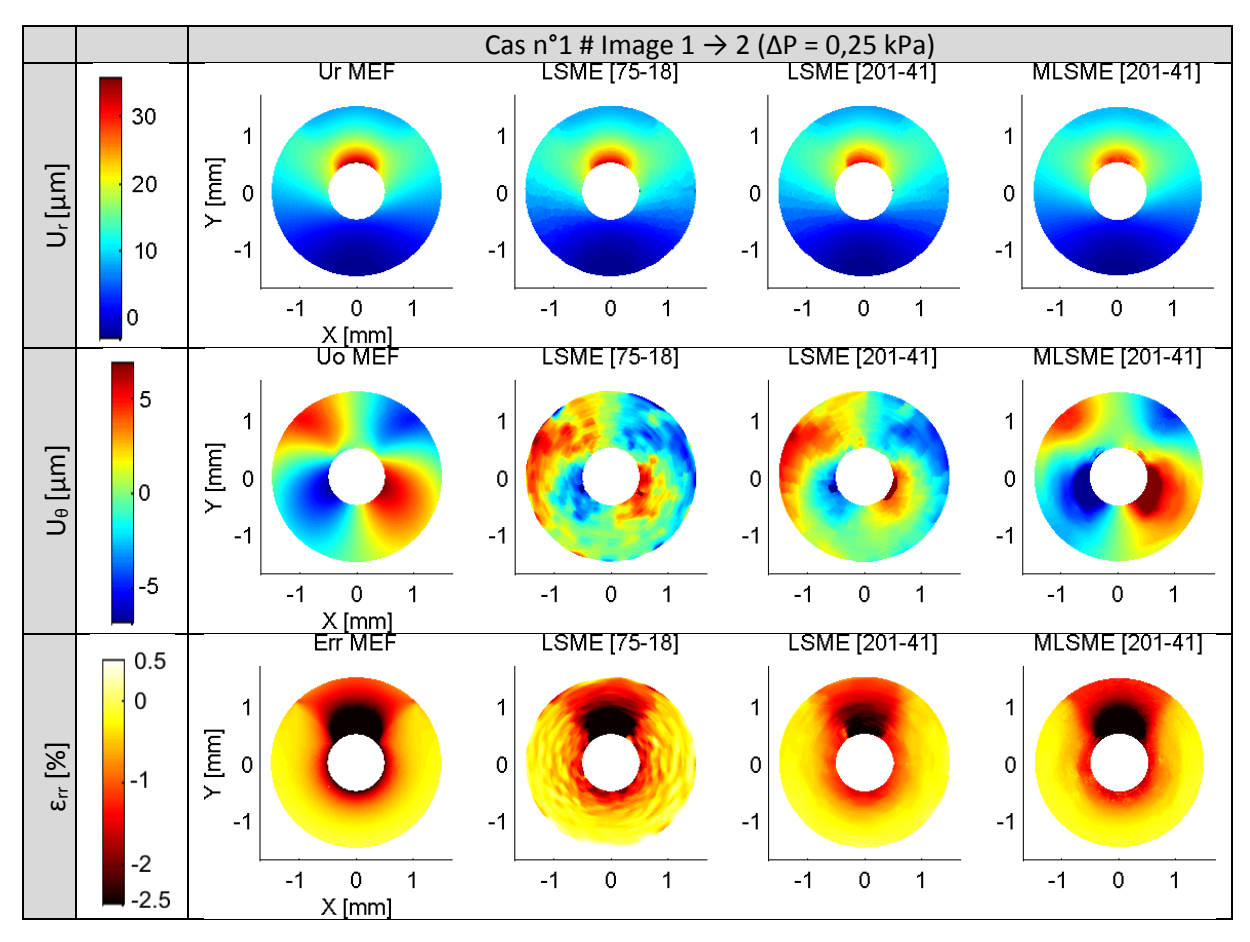

<span id="page-136-0"></span>*Figure III-48 Evolution quantitative des erreurs sur les estimations des déplacements et déformation radiale en fonction du couple d'images de la séquence d'images pour le cas n°1*

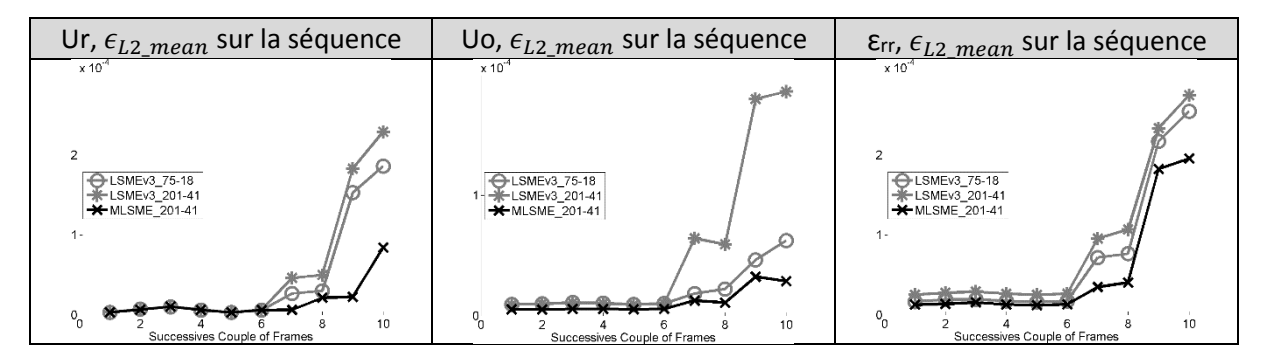

L'erreur augmente significativement sur les deux derniers couples d'images, ceux ayant la variation de pression la plus importante à 1kPa. Ce niveau de pression impose à cette géométrie des déformations très importantes qui peuvent localement aller au-delà des hypothèses de petites perturbations. Toutefois nous allons tout de même étudier plus précisément ce point car les valeurs extrêmes ne concernent qu'un quart de l'aire totale de la plaque, et, il est toujours intéressant de voir comment répondent les estimateurs dans les cas limites. Ce cas est illustré sur la [Figure III-49](#page-137-0).

<span id="page-137-0"></span>*Figure III-49 Cartographies des déplacements et de la déformation radiale pour le cas n°1 de la base de données et le couple d'images ayant le pas de pression le plus important. Les cartographies sur la partie gauche sont extraites du modèle EF et servent de référence. Les cartographies centrales sont le résultat du traitement LSME pour deux tailles de fenêtre et sur la droite le résultat avec le MLSME*

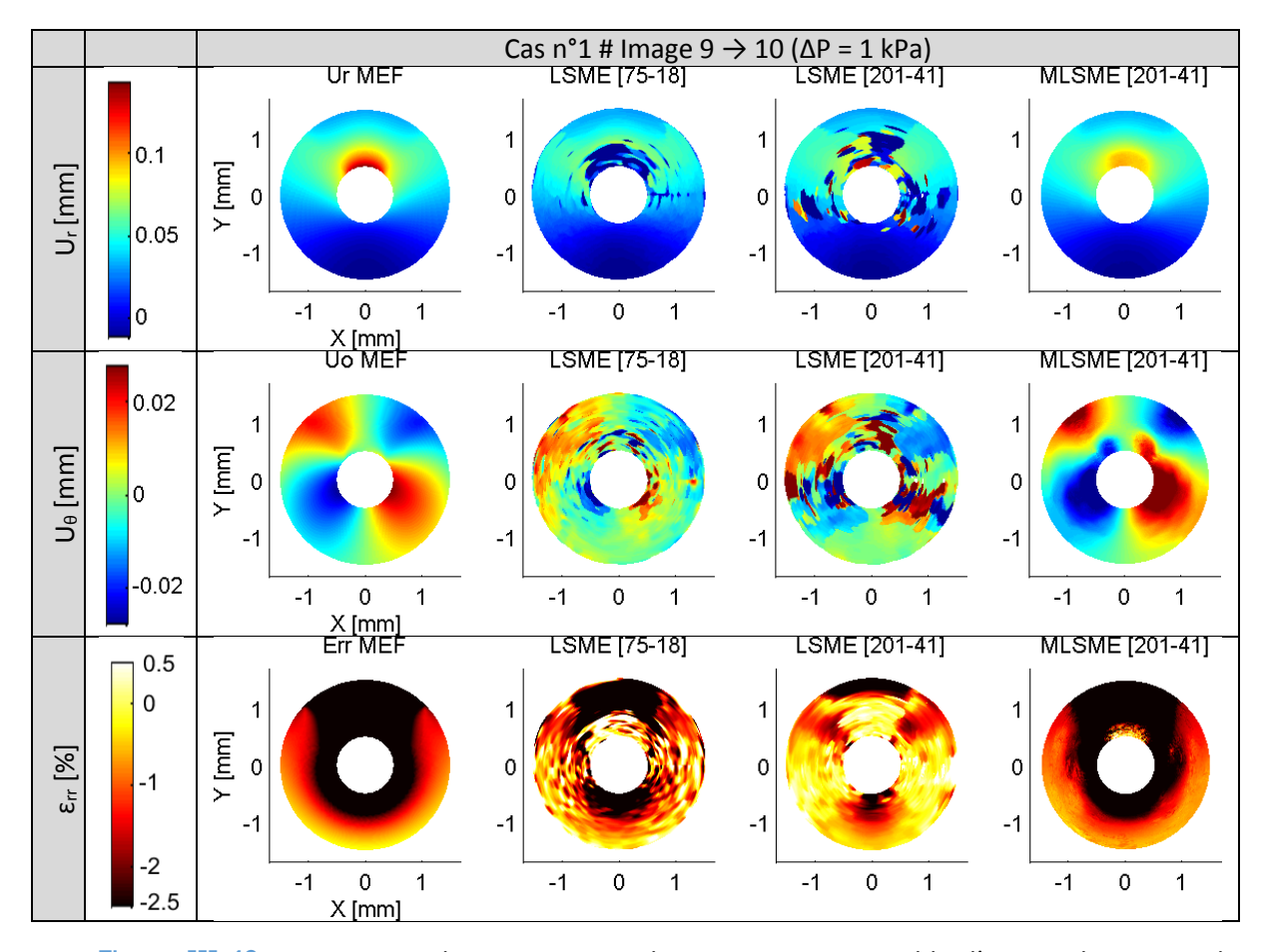

La [Figure III-49](#page-137-0) nous permet de constater que le LSME est ici incapable d'assurer le suivi et de retourner une estimation cohérente sur l'ensemble de la plaque. Cela donne du sens à la hausse significative de l'erreur, et ce, même sur des zones ne dépassant pas 2% de déformation radiale : aux alentours de 0° et 180° hors de la zone proche de la lumière. L'algorithme proposé retourne un résultat moins bon que pour le premier pas de pression mais ce résultat reste 'raisonnablement' cohérent si on exclut la zone à 90° proche de la lumière. Cette zone observe la plus importante déformation aux alentours de 25%, ce qui est très important et au-delà des hypothèses de modélisation mécanique utilisées actuellement.

## *b) Cas n°2*

<span id="page-137-1"></span>*Figure III-50 Rappel de la géométrie des valeurs du module de Young du cas n°2 défini a[u III.2.B.](#page-89-0)*

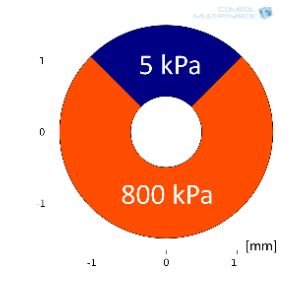

La [Figure III-50](#page-137-1) rappelle le second cas simulé avec la géométrie et les valeurs du module de Young utilisées, page [79](#page-89-1).

Les illustrations sur la [Figure III-51](#page-138-0) nous permettent de comparer des résultats du cas n°2 pour le pas de pression le plus faible.

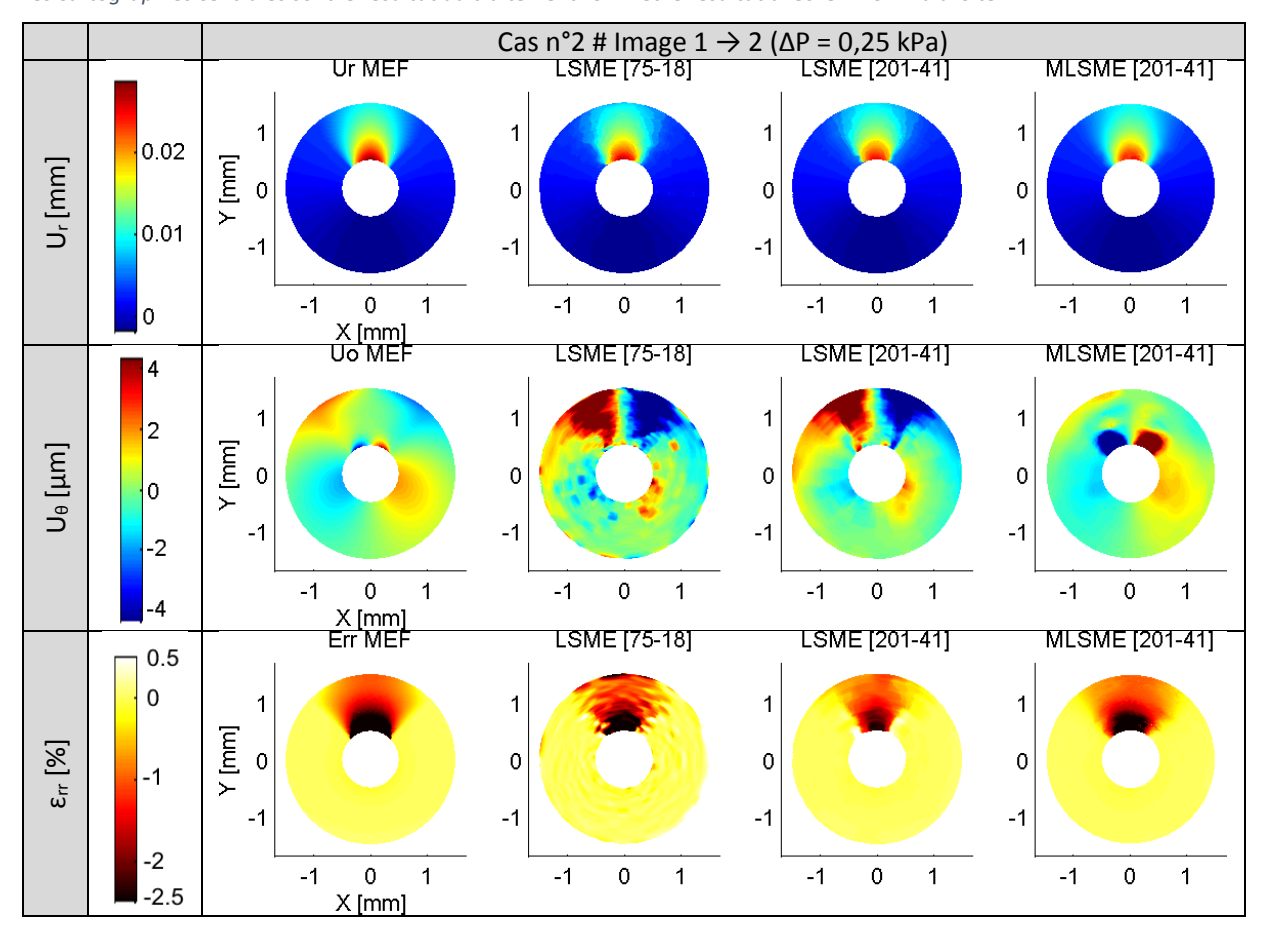

<span id="page-138-0"></span>*Figure III-51 Visualisation qualitative des cartographies des déplacements et de la déformation radiale pour le cas n°2 et le couple d'images ayant le pas de pression le plus faible. Les cartographies de référence à gauche sont extraites du modèle EF. Les cartographies centrales sont le résultat du traitement LSME et le résultat avec le MLSME à droite*

Avec les quantifications des erreurs sur la séquence complète, [Figure III-52](#page-138-1) :

<span id="page-138-1"></span>*Figure III-52 Evolution quantitative des erreurs sur les estimations des déplacements et déformation radiale en fonction du couple d'images de la séquence d'images pour le cas n°2*

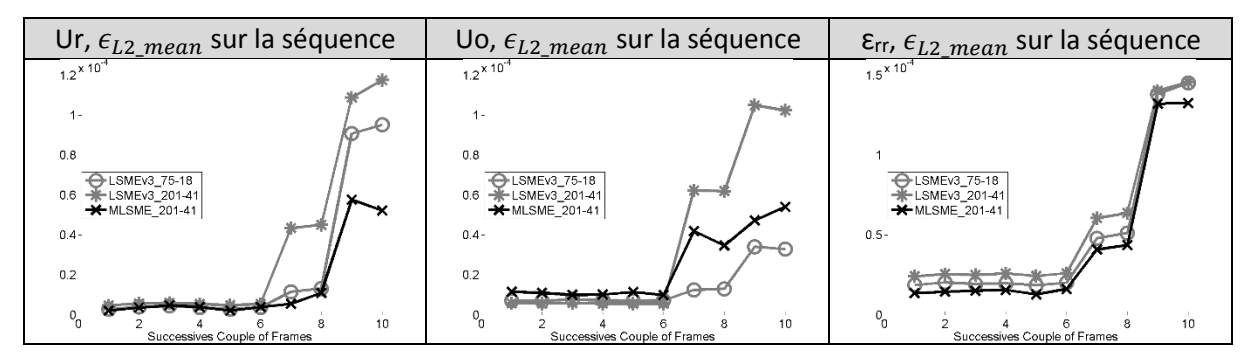

Ce cas a pour spécificité d'avoir la zone significativement plus élastique (zone entre 45° et 135°), ce qui peut entraîner des rotations locales importantes sur cette zone. On peut tout de suite noter, en écho au paragraphe sur la correction du déplacement circonférentiel, que la composante de déplacement circonférentiel est sur-corrigée par le MLSME. Cette surestimation de la compensation se produit, et semble se concentrer, sur les zones de forte rotation locale (rotation locale d'une dizaine de degrés). Concernant les déplacements et les déformations selon l'axe radial, la version proposée se révèle être légèrement meilleure. L'algorithme MLSME proposé permet de diminuer l'erreur totale moyenne de 45% par rapport au LSMEv3\_75-18 et de 55% par rapport au LSMEv3\_201-41 sur l'estimation du déplacement radial. Pour le déplacement circonférentiel, le MLSME se situe au milieu des deux algorithmes du LSME et pour la déformation radiale, un gain sur l'erreur de 9% est constaté entre le MLSME et le LSMEv3.

*c) Cas n°3*

<span id="page-139-0"></span>*Figure III-53 Rappel de la géométrie des valeurs du module de Young du cas n°3 défini a[u III.2.C.](#page-89-2)*

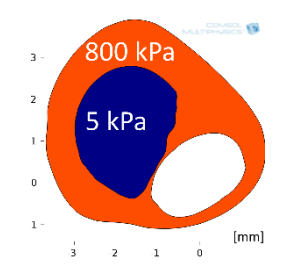

La [Figure III-53](#page-139-0) rappelle le troisième cas simulé avec la géométrie et les valeurs du module de Young utilisées, page [80](#page-90-0).

Les illustrations de comparaison des résultats du cas n°3 pour le pas de pression intermédiaire sont représentées sur la [Figure III-57](#page-140-0).

<span id="page-139-1"></span>*Figure III-54 Visualisation qualitative des cartographies des déplacements et de la déformation radiale pour le cas n°3 de la base de données et le couple d'images ayant le pas de pression intermédiaire. Les cartographies sur la partie gauche sont extraites du modèle EF et peuvent servir de référence. Les cartographies centrales sont le résultat du traitement LSME pour deux tailles de fenêtre et sur la droite le résultat avec le MLSME*

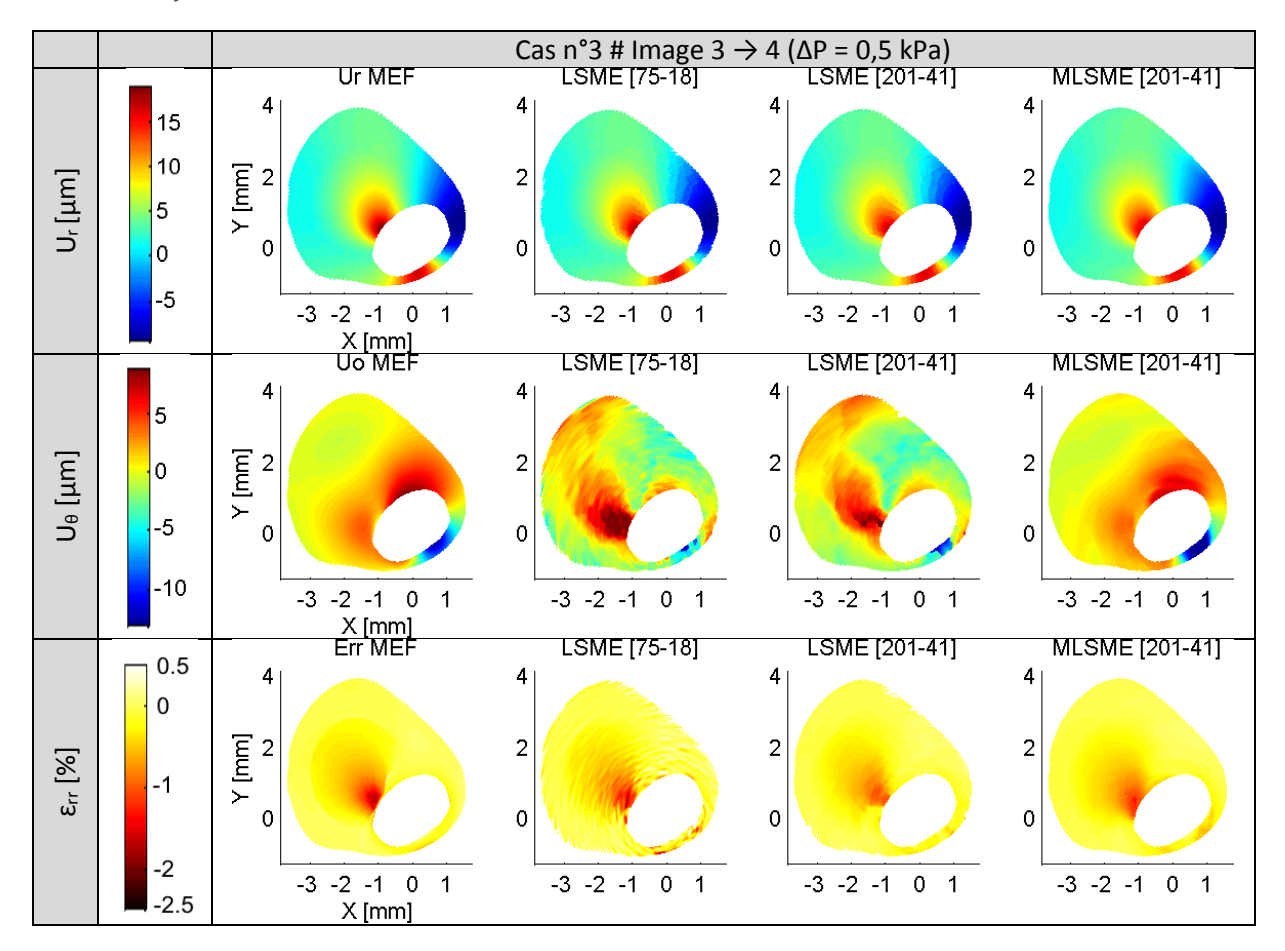

Avec les quantifications des erreurs associées sur la séquence :

<span id="page-140-2"></span>*Figure III-55 Evolution quantitative des erreurs sur les estimations des déplacements et des déformations radiales en fonction du couple d'images de la séquence d'images pour le cas n°3*

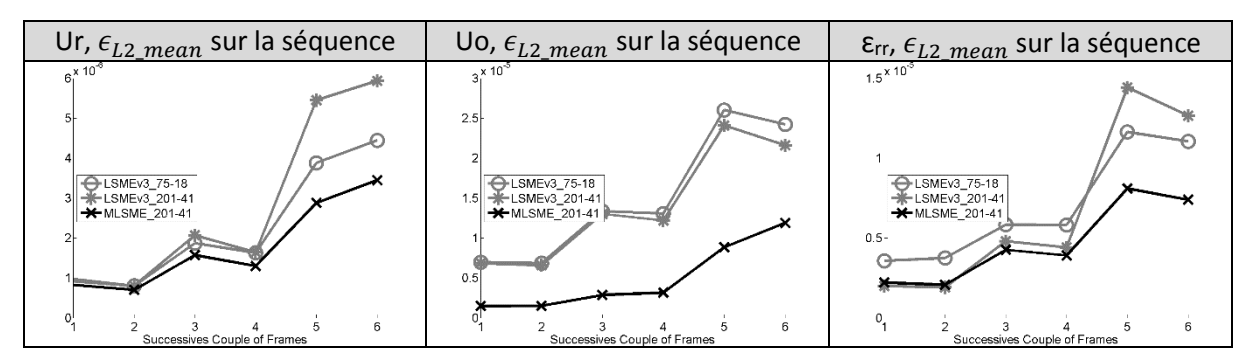

La [Figure III-54](#page-139-1) correspond au pas de pression intermédiaire de 0,5 kPa, les résultats se comparent de la même manière quel que soit le pas de pression.

Il est à signaler que les courbes d'erreur du LSME pour les deux tailles de fenêtre se croisent, semblant indiquer que, pour ce cas, la petite fenêtre semble appropriée pour les petits pas de pression et que la fenêtre plus grande pour un gradient de pression plus élevé. Cette observation nous interroge encore une fois sur le rôle du paramètre de la taille de fenêtre vis-à-vis de la sollicitation imposée. La version du MLSME réduit l'erreur totale moyenne sur l'estimation du déplacement radiale de 30 à 40%, [Figure III-55](#page-140-2). Concernant le déplacement circonférentiel le gain est de l'ordre de 50% et pour la déformation radiale d'environ 40%.

#### *d) Cas n°4*

<span id="page-140-1"></span>*Figure III-56 Rappel de la géométrie des valeurs du module de Young du cas n°4 défini a[u III.2.D.](#page-90-1)*

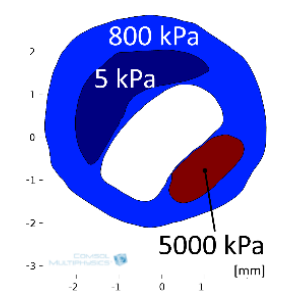

La [Figure III-56](#page-140-1) rappelle le dernier cas simulé avec sa géométrie et ses valeurs du module de Young utilisées, page [80](#page-90-2).

Les illustrations de comparaison des résultats du cas n°4 pour le pas de pression le plus fort sont représentées sur la [Figure III-57](#page-140-0)

<span id="page-140-0"></span>*Figure III-57 Visualisation qualitative des cartographies des déplacements et de la déformation radiale pour le cas n°4 de*  la base de données et le couple d'images ayant le pas de pression le plus élevé. Les cartographies sur la partie gauche sont *extraites du modèle EF et peuvent servir de référence. Les cartographies centrales sont le résultat du traitement LSME pour deux tailles de fenêtre et sur la droite le résultat avec le MLSME*

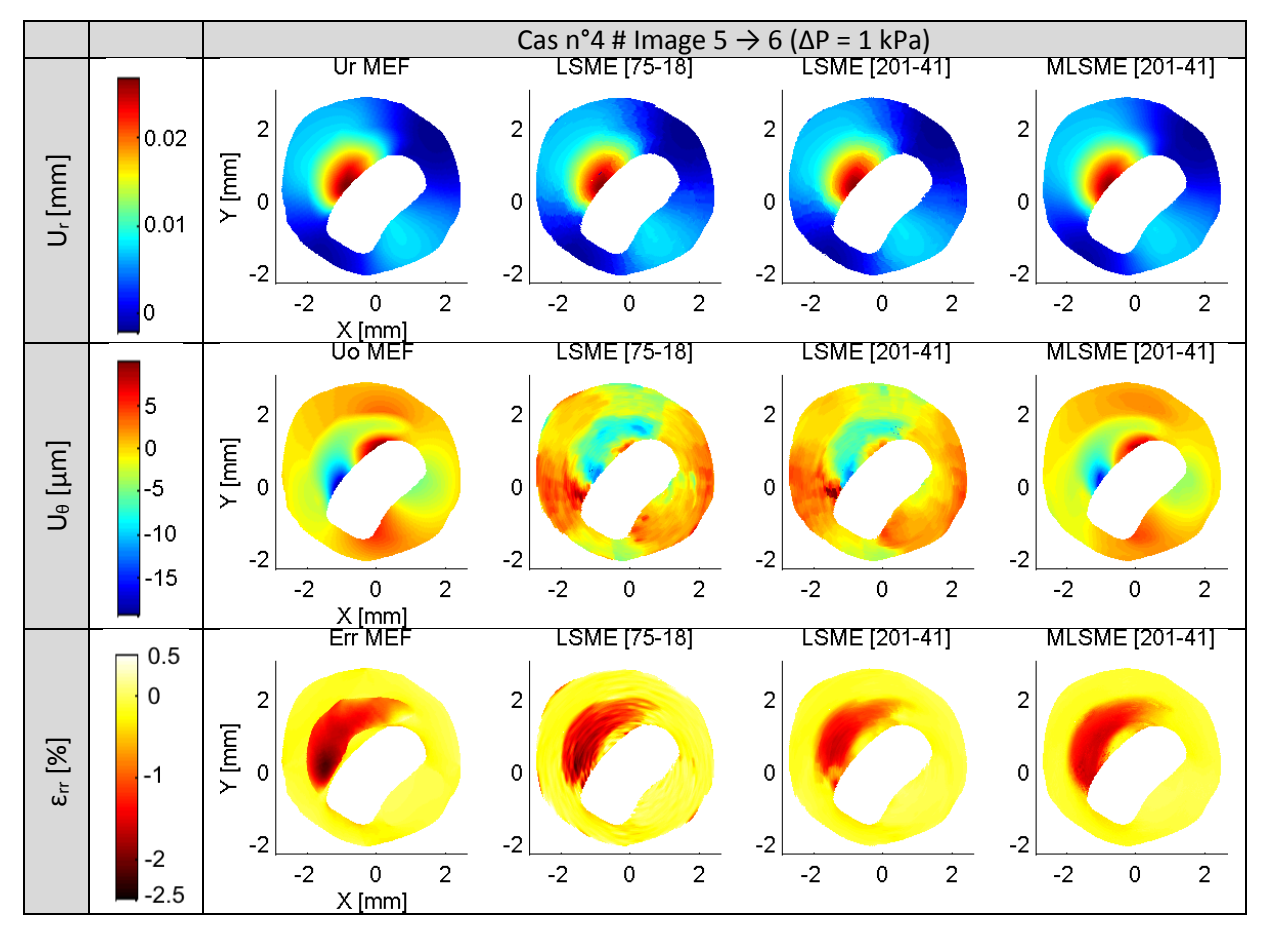

Avec à présent les quantifications des erreurs associées sur la séquence :

<span id="page-141-0"></span>*Figure III-58 Evolution quantitative des erreurs sur les estimations des déplacements et déformation radiale en fonction du couple d'images de la séquence d'images pour le cas n°4*

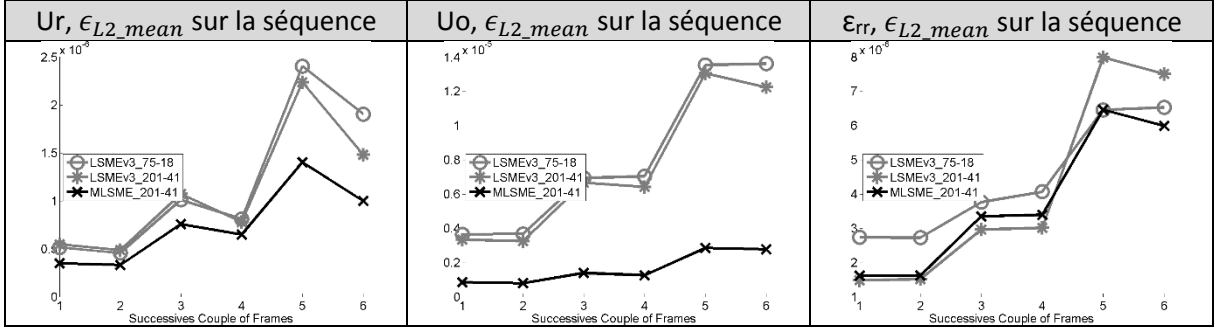

La correction introduite sur les déplacements circonférentiels donne un résultat très intéressant avec une correction significative tant qualitativement [Figure III-57](#page-140-0) que quantitativement Figure [III-58](#page-141-0). Il est à noter que ce cas n'a que peu de rotation/cisaillement local.

Tout comme le cas précédent, on peut remarquer le croisement des courbes d'erreur du LSME sur la déformation en fonction du pas de pression considéré. Concernant les déformations radiales, le MLSME semble être la version, qui, sur la globalité des pas de pression apporte l'erreur la plus raisonnable mais ce ne peut être significatif tant les erreurs des différents algorithmes sont proches. On remarquera que pour les faibles pas de pression, couples d'images ½, le MLSME et le LSME\_201- 41 minimisent les résultats et pour les grands pas de pression, le MLSME et le LSME\_75-18 minimisent les erreurs.

### *e) Synthèse des cas simulés*

Nous allons à présent synthétiser sur la [Figure III-59](#page-142-0) les biais d'estimation pour tous les cas simulés afin de suivre une tendance globale avec différentes métriques d'erreur :

<span id="page-142-0"></span>*Figure III-59 Synthèse des différentes métriques d'erreur sur l'ensemble des cas simulés de la base de données. Les métriques d'erreurs sont explicitées pour les composantes du déplacement et la déformation radiale.*

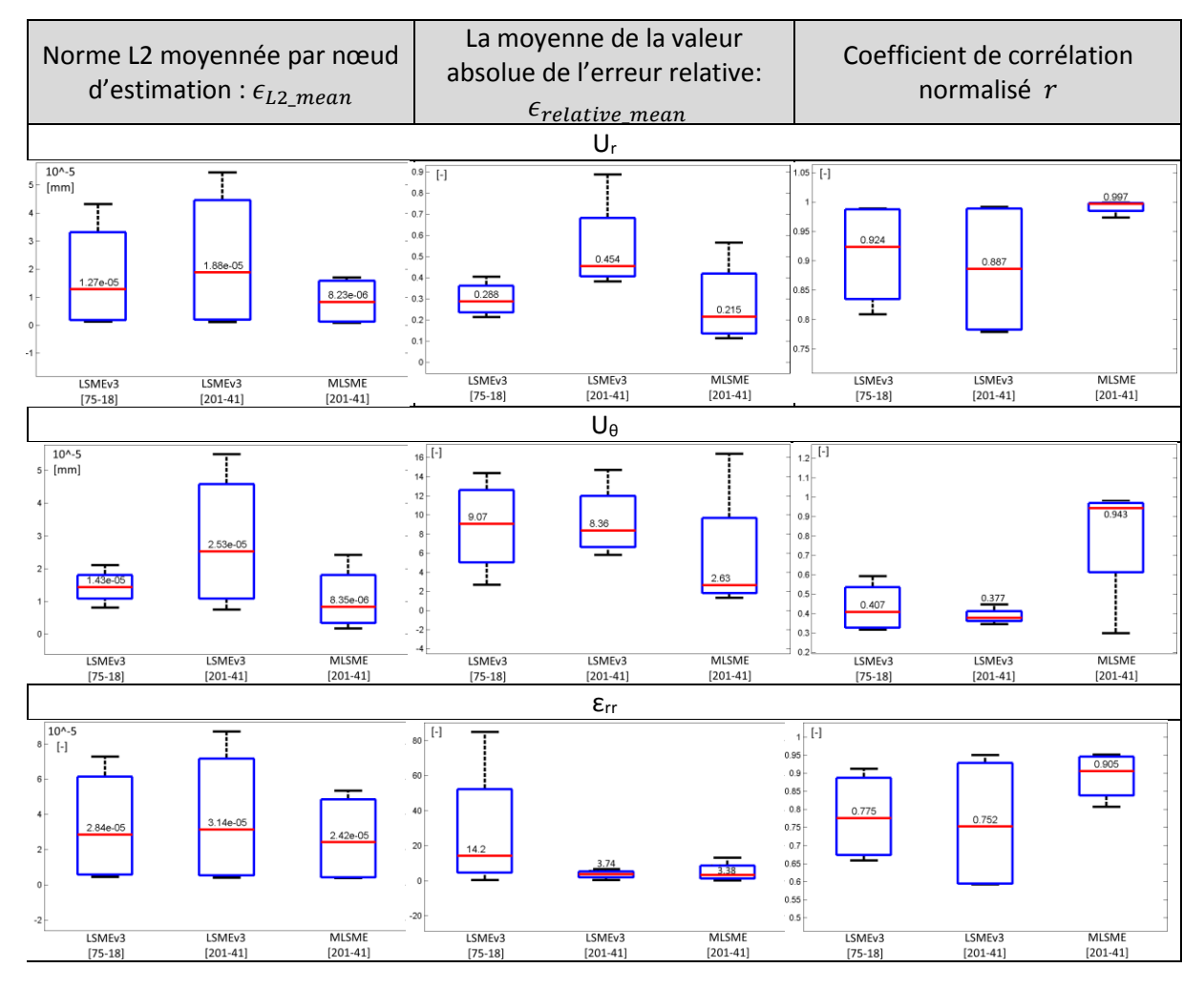

Pour les trois composantes étudiées,  $u_r, u_\theta, \varepsilon_{rr}$ , la version proposée nous donne globalement moins d'erreurs que les précédentes versions du LSME si l'on regarde le terme médian des diagrammes en boite (barre rouge). Trois quantités sont données afin d'étayer la convergence des observations. L'erreur L2 nous permet de comparer l'erreur totale, ramenée au nombre de nœuds d'estimation. L'erreur relative nous permet de constater que le bénéfice se confirme pour les différentes gammes de sollicitations disponibles sur les plaques. Enfin, la corrélation nous permet de quantifier la pertinence globale entre le vrai champ de valeurs attendues, issu de la MEF, et le champ estimé. L'idéal étant, on le rappelle, d'avoir un indice égal à 1 pour la corrélation et une erreur la plus faible possible.

En limitation, même si cette synthèse a été faite pour une population de seulement 34 couples d'images, la tendance au niveau des déformations radiales se confirme si l'on regarde la [Figure III-60](#page-143-0).

Il est amusant de noter que les deux cas 1 et 2, qui auraient pu sembler être les plus simples avec une couche simple, nous apportent en fait la quantité d'erreurs par nœud d'estimation la plus importante avec un facteur 10 par rapport aux géométries patient ! Ce point nous conforte dans le choix des géométries de référence pour les données IVUS simulées de la base de données.

<span id="page-143-0"></span>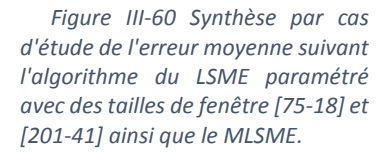

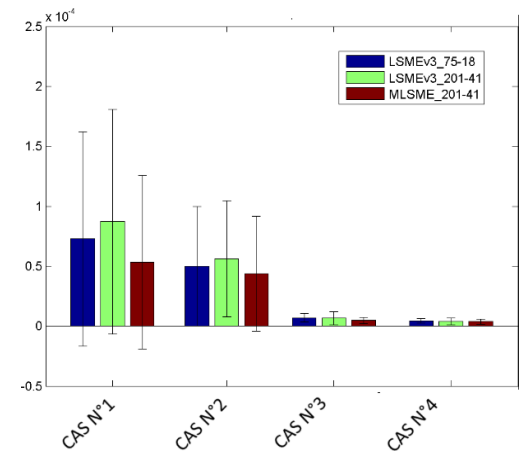

# B. Groupe 1 des cas simulés : comparatif des résultats de palpographie de (Deléaval, et al. 2013)

Après avoir vu le comparatif des différentes versions sur les variables d'élastographie, voici l'influence sur la résolution du problème inverse à travers la palpographie ; la modulographie étant encore trop gourmande en temps de calculs pour obtenir des résultats significatifs, il n'a pas été possible de mettre en place un test équivalent de modulographie en application.

En première approche, la [Figure III-61](#page-143-1) représente la moyenne des palpogrammes par algorithme sur la séquence complète. C'est le traitement habituellement appliqué aux séquences temporelles de palpogrammes (Deléaval 2013; M. G. Danilouchkine, F. Mastik, and A. F. van der Steen 2008).

<span id="page-143-1"></span>*Figure III-61 Palpogrammes des 4 cas de données IVUS simulées comparant pour chacun d'eux les résultats issus des trois algorithmes d'élastographie. La moyenne du module de Young est affichée comme palpogramme de référence (AYM)*

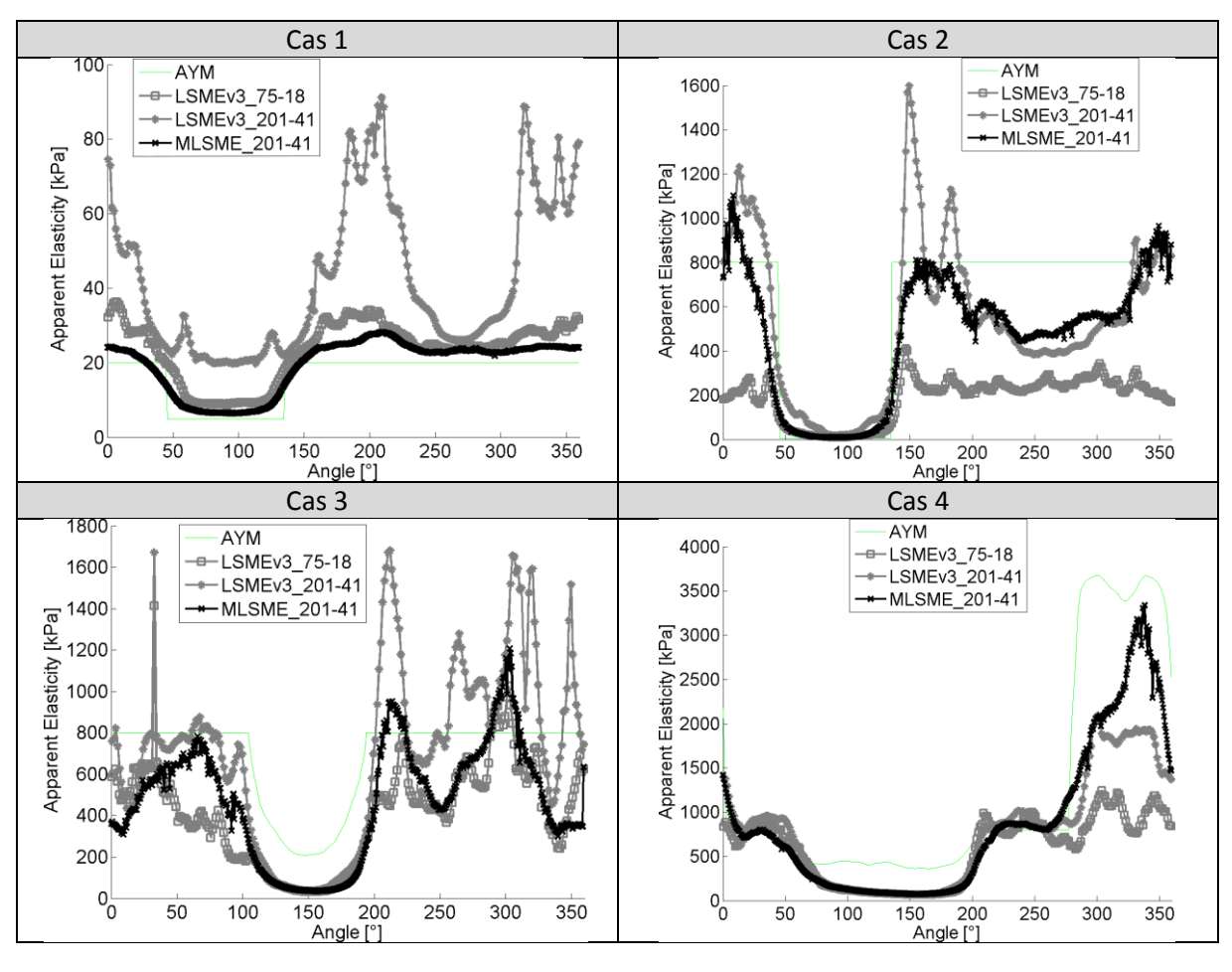
La principale information qui ressort de la [Figure III-61](#page-143-0) et de la [Figure III-62](#page-144-0) est que l'algorithme proposé est celui qui apporte la meilleure estimation du palpogramme quel que soit le cas traité permettant de diviser par 2 l'erreur  $\epsilon_{L2 \, mean}$  représentant une diminution d'erreur d'au moins 12%.

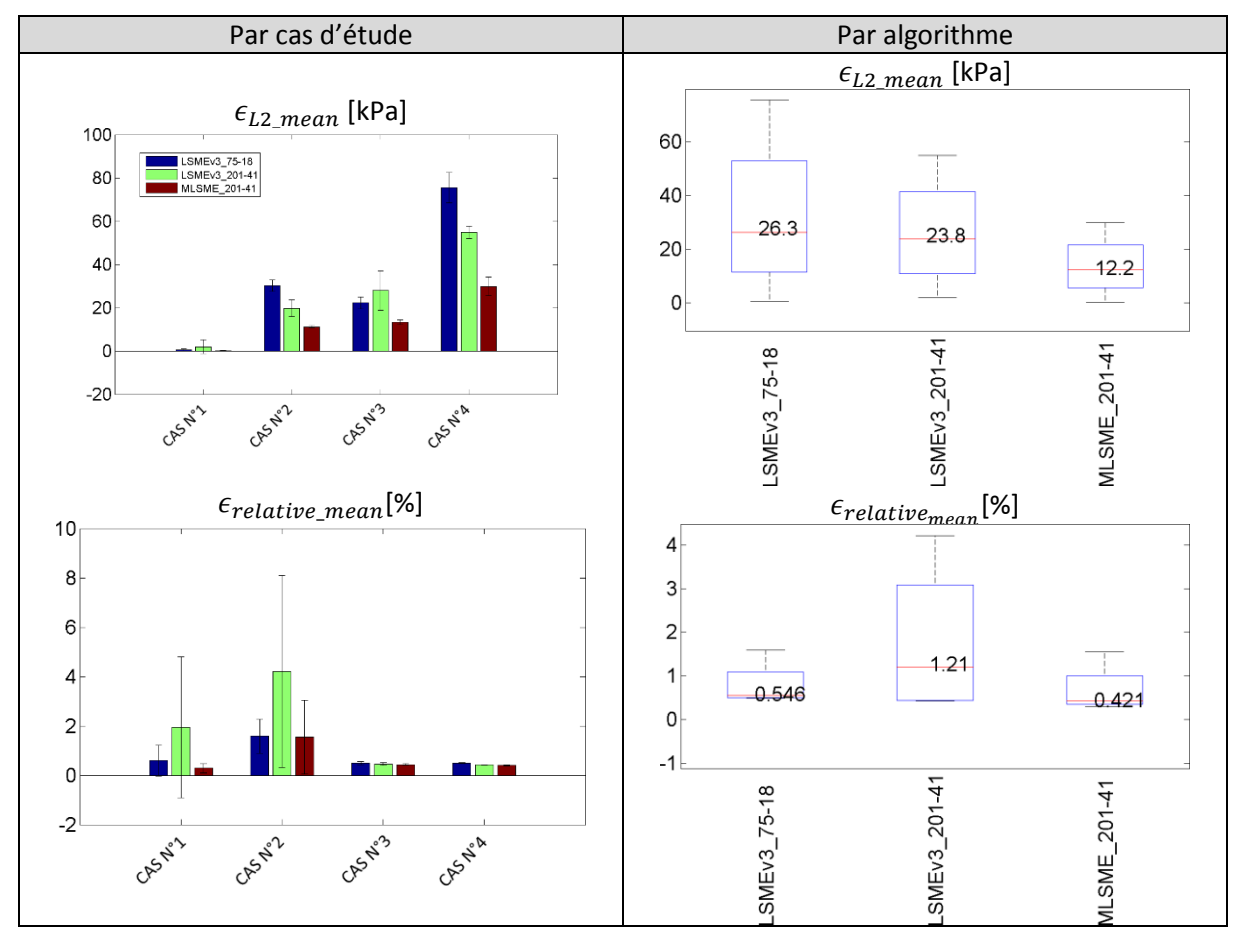

<span id="page-144-0"></span>*Figure III-62 Quantification des erreurs associées aux estimations des palpogrammes pour les 4 cas simulés de la base de données. Sur la partie supérieure, la moyenne de la norme L2 et l'erreur relative sur la partie inférieure.*

Concernant la stabilité des résultats du LSME, il est à noter que sur les deux premiers cas, si hypothétiquement on devait faire le choix de la taille de fenêtre optimale, ce choix serait différent : la plus petite pour le premier cas et la plus grande pour le second pour la mesure d'erreur globale et inversement pour l'erreur relative …. et ce malgré le fait que la géométrie, les pas de pression et la sonde ultrasonore modélisée soient identiques !

# <span id="page-145-1"></span>C. Groupe 1 des cas simulés : étude de la sensibilité au paramètre de la taille maximale de fenêtre autorisée

Les différents résultats ci-dessus ont été illustrés en utilisant un algorithme LSME avec 2 tailles de fenêtre ainsi qu'une seule exécution du MLSME. Il est donc légitime d'étudier plus en détails la sensibilité de ce dernier vis-à-vis de la taille de fenêtre d'observation maximale autorisée.

Dans la philosophie du MLSME, il est nécessaire de se fixer une taille de fenêtre maximale afin de limiter la granularité des estimations. Par conséquent, travailler avec de petites tailles de fenêtre n'a pas d'intérêt puisqu'elles sont détectées automatiquement. Nous allons donc multiplier la taille de fenêtre par deux sur la composante radiale et voir si les résultats précédents auraient été différents. Dans le même temps, on applique la même modification sur la taille de fenêtre du flux optique sur le LSME.

L'étude a été menée sur les quatre même cas utilisés précédemment, voici la synthèse des erreurs de palpographie :

<span id="page-145-0"></span>*Figure III-63 Variabilité des résultats en fonction de la taille de fenêtre d'observation. (a) Répartition des erreurs par cas d'étude en fonction de l'algorithme utilisé. (b) Répartition des erreurs par algorithme pour l'ensemble des cas de la base de données.*

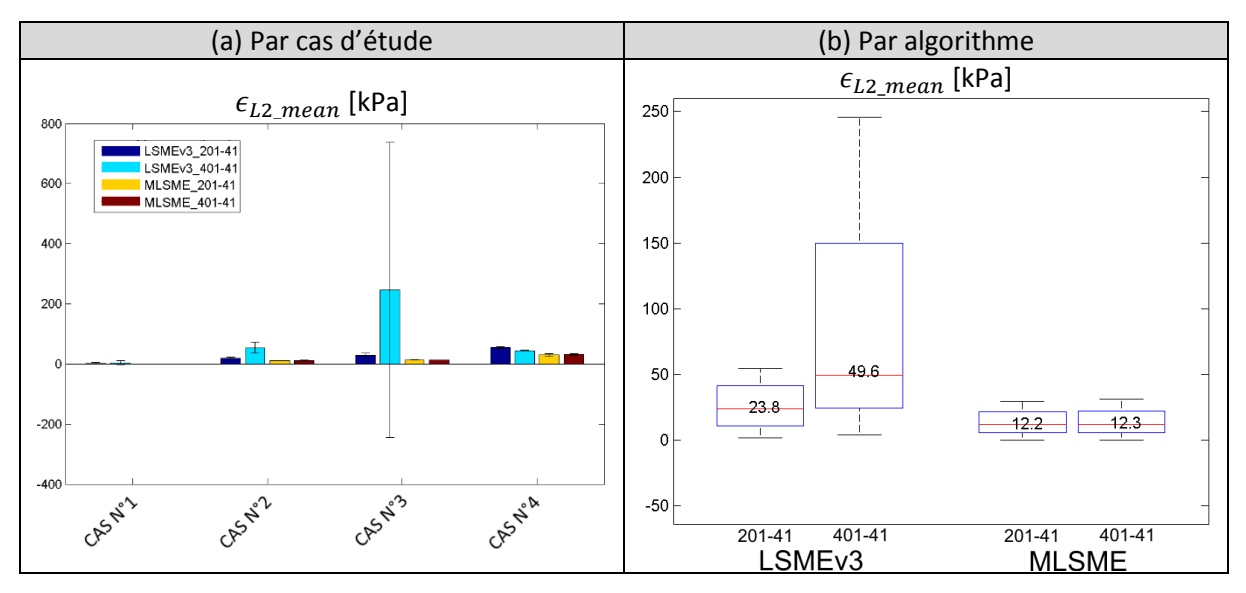

La [Figure III-63](#page-145-0)(a) nous permet de voir que selon le cas traité par le LSME -cas 3 ou 4 par exemple-, l'augmentation de la taille de fenêtre peut soit augmenter soit diminuer l'erreur du LSME. L'erreur du MLSME n'observe quant à elle pas de fluctuation notable. Cette stabilisation des résultats se confirme sur la [Figure III-63\(](#page-145-0)b) où on remarque que la différence entre les deux paramétrages du MLSME entraine un écart inférieur à 1% (12,2 et 12,3) contre un facteur 2 pour le LSME (23,8 et 49,6).

# D. Groupe 2, cas PVA- 20MHz : comparatif des résultats de palpographie

Nous avons ici repris les 3 cas qui ont largement été utilisés depuis les travaux de (Le Floc'h 2009; Deléaval 2013; Majdouline, et al. 2014) afin de déceler d'éventuelles régressions.

<span id="page-146-0"></span>*Figure III-64 Palpogrammes calculés avec les implémentations proposées pour les 3 cas PVA-C de (Le Floc'h 2009) dont les palpogrammes avaient été calculés dans les travaux de (Deléaval 2013) et repris ici sur la partie gauche de la figure.*

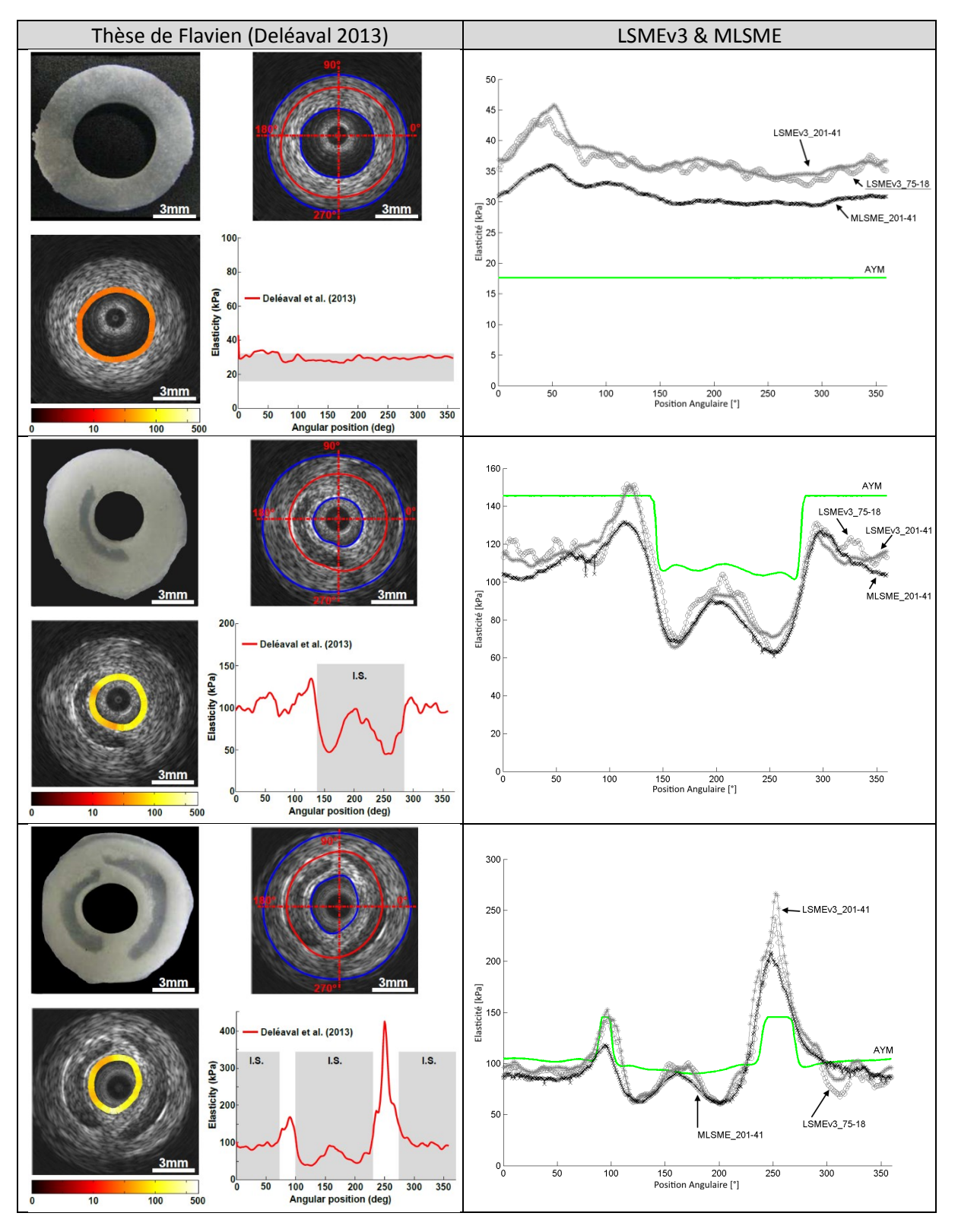

Avec la [Figure III-64](#page-146-0), nous sommes sur trois cas d'étude où le LSME nous retourne des résultats convergents pour différentes tailles de fenêtre. C'est le comportement attendu qui se produit lorsque l'expansion de la plaque permet d'avoir sur chaque nœud d'estimation l'hypothèse d'uniformité de sollicitation confirmée. C'est-à-dire sans trop de cisaillement par exemple. Sans aller jusqu'à la quantification, on peut conclure que les différents résultats de palpographie sont semblables, ce qui implique une conclusion semblable sur les déformations radiales qui ne seront donc pas analysées ici.

# <span id="page-147-0"></span>E. Groupe 3, cas PVA- 40MHz : comparatif des résultats d'élastographie

Passons maintenant au cas exposé dans les motivations de notre chapitre.

Le premier point, concernant le MLSME : le recalage de l'étape 1 doit être en partie exécuté semi manuellement pour être efficace, contrairement aux différents cas précédemment traités. La moitié des recalages ont été choisis manuellement par l'utilisateur parmi les différents recalages calculés à partir des mêmes données RF ayant été soumises à différentes mises en forme (23/46).

Comme l'illustre la [Figure III-19](#page-101-1), section [III.4.C,](#page-101-0) le choix utilisateur a consisté à retenir l'échelle de données donnant l'estimation la plus cohérente des déplacements de recalage. Ce choix est illustré [Figure III-65](#page-148-0) pour 4 décisions de la séquence. Pour les échelles les plus fines, il est assez facile de voir si l'algorithme estime du bruit ou si l'estimation a du sens. Les différentes options par ordre de finesse sont :

- 1. RF interpolé : les données RF sont sur-échantillonnées par interpolation cubique avec un facteur 4 sur la direction circonférentielle ;
- 2. Standard : choix par défaut, mixte de l'estimation sur l'enveloppe et sur le RF ;
- 3. Enveloppe grille polaire : l'enveloppe du signal RF est calculée sur la grille polaire suivant l'échantillonnage de l'acquisition ;
- 4. Enveloppe grille cartésienne : l'enveloppe du signal RF est calculée et la grille des données est une grille régulière cartésienne sous échantillonnée par rapport à celle de l'acquisition ;

Le choix manuel opéré est illustré sur le graphe représentant la valeur de la pression au cours de l'acquisition, [Figure III-66](#page-149-0).

Second point, il n'existe pas encore de référence de taille de fenêtre à utiliser pour la version LSMEv3 à cette fréquence. Les données déjà traitées à 40MHz ont été des séquences *in vivo* (Le Floc'h 2009; Le Floc'h, et al. 2012) utilisant une autre version du LSME, avec des fenêtres respectives de [350-21] et [201-41] pixels. On rappelle que cet algorithme pondérait les données des fenêtres avec un filtre de Hann, qui a tendance à augmenter la taille requise pour la version LSMEv3.

*Figure III-65 Sélection du recalage pour 4 couples d'images de la séquence. Illustration du déplacement radial.*

<span id="page-148-0"></span>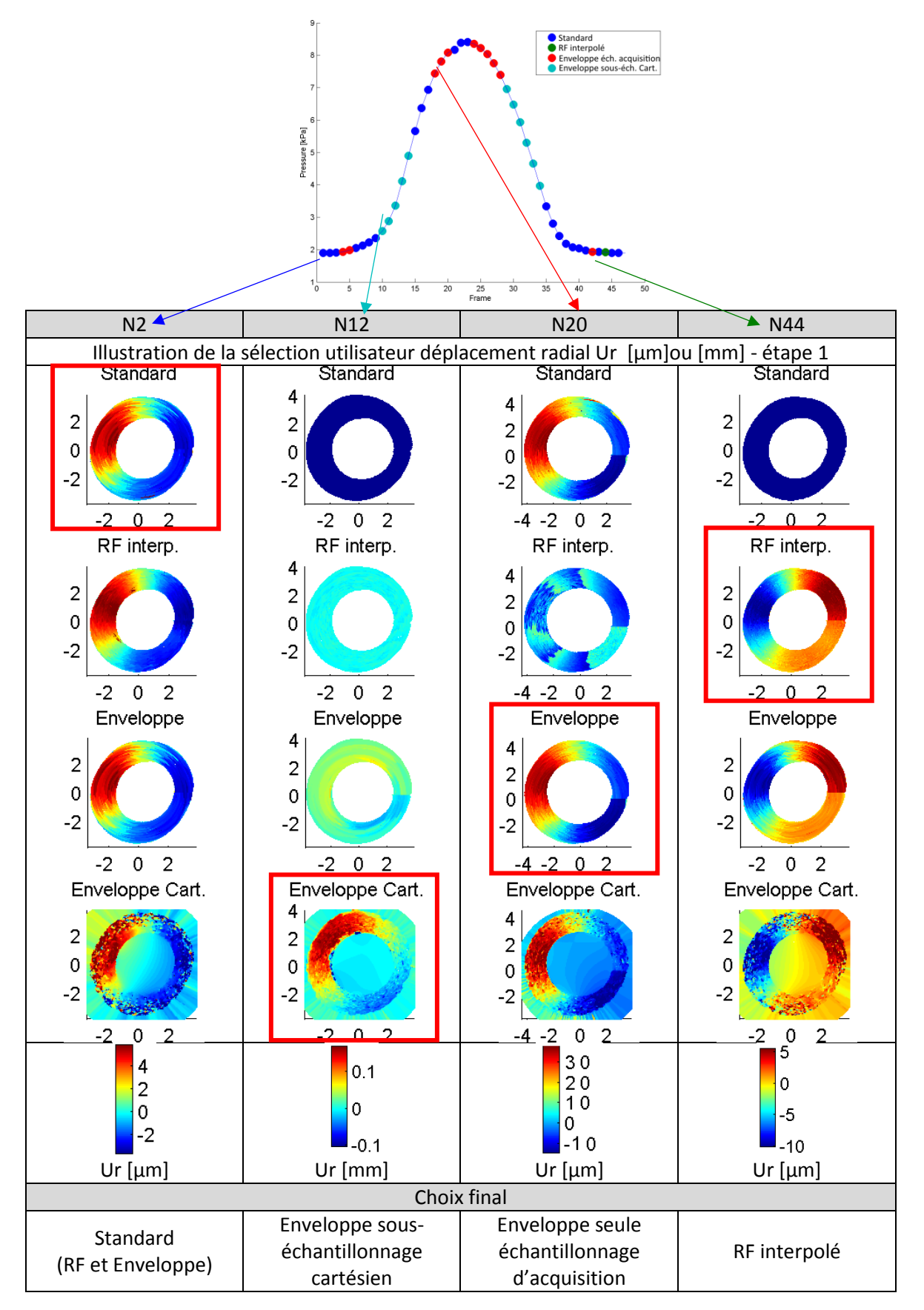

## *Mise en application de l'élastographie*

<span id="page-149-0"></span>*Figure III-66 Comparaison qualitative des résultats de déplacements radiaux finaux retournés par le LSME et la version MLSME proposée avec la sélection semi manuelle*

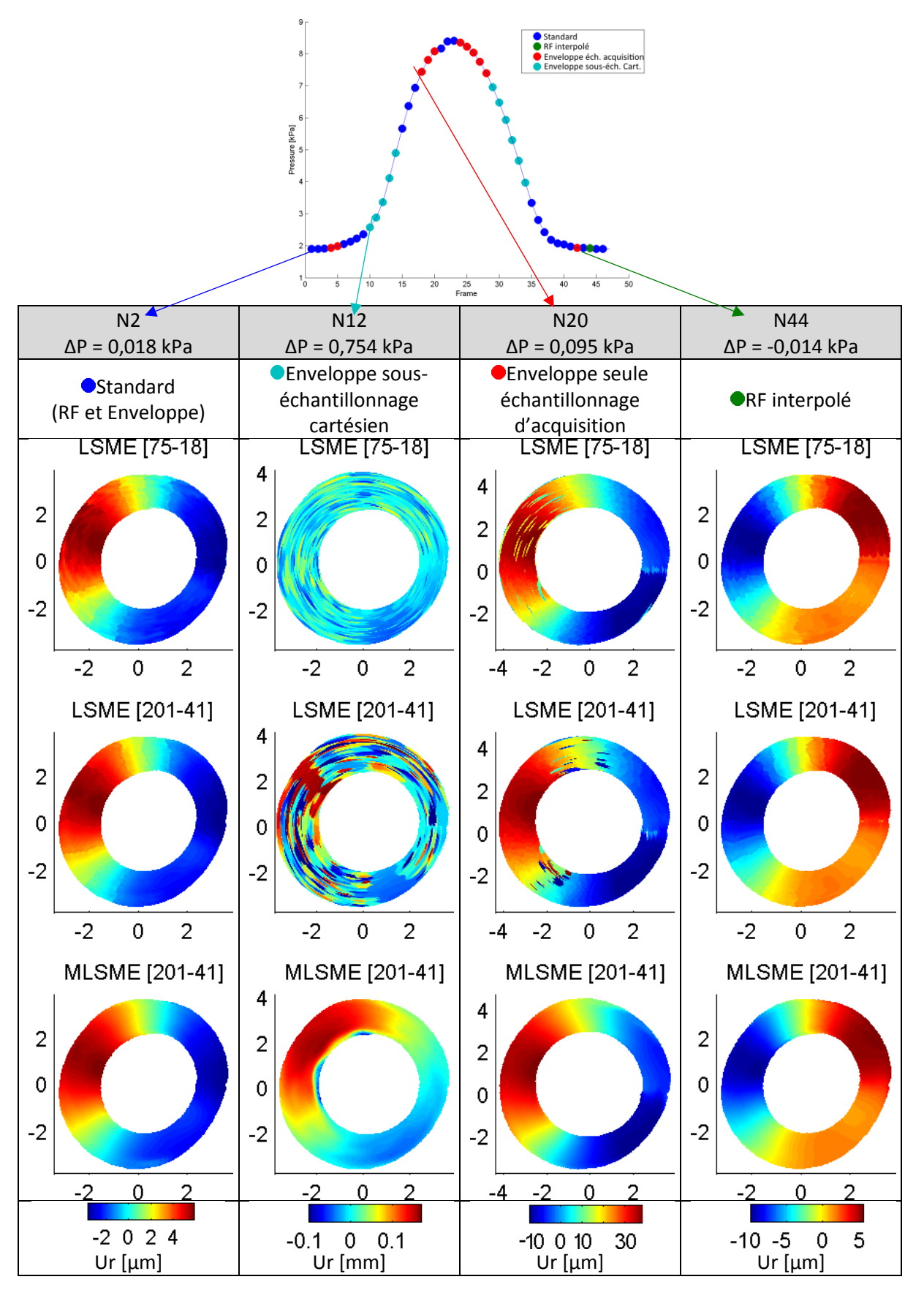

Tous les couples d'images ne sont pas montrés ici mais le résultat reste équivalent pour les différentes sélections réalisées –on peut constater que des effets de bords sont encore à ajuster pour le B-Mode à sous échantillonnage cartésien–, [Figure III-66](#page-149-0).

Il ne fait aucun doute que la version proposée donne des déplacements plus robustes si l'on considère l'optique d'être capable de traiter le nombre maximum d'images.

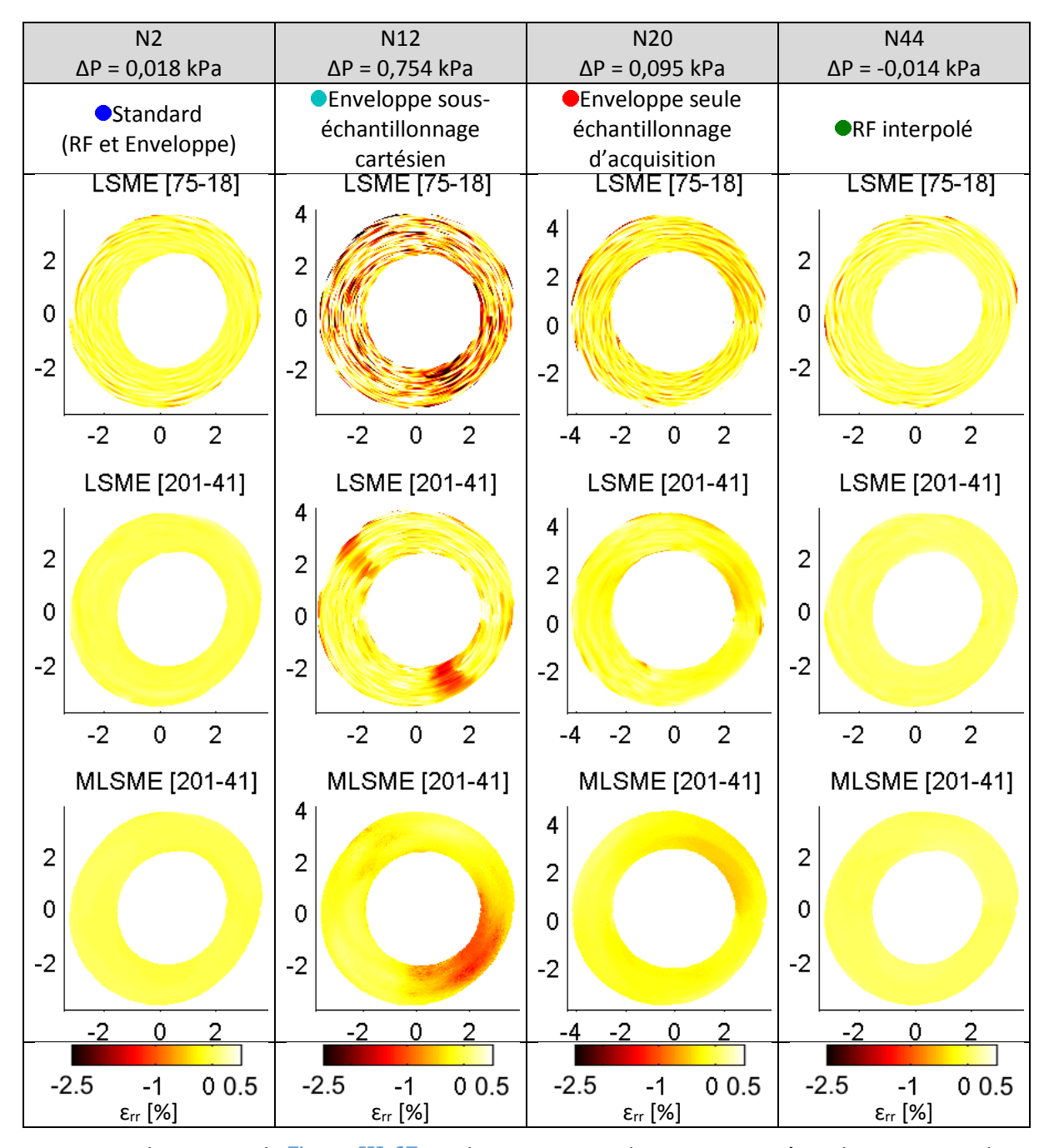

<span id="page-150-0"></span>*Figure III-67 Illustrations qualitatives des déformations radiales [%] pour la même sélection d'images que l[a Figure III-66](#page-149-0)*

On peut observer sur la [Figure III-67](#page-150-0) que les estimations du MLSME, et même du LSME ayant la plus grande taille de fenêtre –le résultat de la petite taille de fenêtre est trop bruité pour être exploité-, ne nous donnent pas de déformation dépassant le cadre des petites perturbations. On est donc en droit d'attendre un résultat viable de nos estimateurs.

## <span id="page-151-1"></span>F. Groupe 3, cas PVA- 40MHz : comparatif des résultats palpographie

Afin de prendre du recul par rapport aux résultats calculés, la séquence sera soumise à trois exécutions de chaque algorithme ayant respectivement des tailles de fenêtre de [75-18], [151-31] et [201-41].

Nous introduisons ici un palpogramme équivalent calculé en considérant la valeur moyenne et la médiane sur la séquence complète d'images.

Nous introduisons aussi une sélection automatique des images pouvant être traitées en écartant toutes les images où il est nécessaire de remonter à l'enveloppe sous-échantillonnée sur une grille cartésienne afin d'avoir un champ de déplacement convenable. Ce sont normalement les images ayant les plus grandes amplitudes, et qui auront tendance à sous-estimer les déformations et donc également surestimer le module apparent.

Nous ajoutons également une information en plus des palpogrammes : un indice représentant la pertinence des estimations. Cette pertinence est évaluée en partant sur l'hypothèse d'une résolution du problème inverse directe, les valeurs d'élasticité trouvées doivent alors être comprises dans un intervalle dont la valeur a été fixée entre 1 et 10.000 kPa. Pour plus de détails, voir le [V.3.B.b.](#page-218-0) Si cet indice est de 1, cela veut dire que toutes les données sont crédibles, il n'y a pas de signe de déviance à surveiller ; si l'indice vaut 0,9, cela veut dire que 10% des données utilisées pour calculer le palpogramme ont une valeur d'élasticité en dehors de ce qui a été jugé acceptable.

<span id="page-151-0"></span>*Figure III-68 Palpogrammes calculés avec les algorithmes LSME, partie supérieure, et MLSME, partie inférieure. La colonne de gauche représente pour chaque algorithme un palpogramme moyen et médian pour toutes les images de la séquence. La colonne de droite représente pour chaque algorithme un palpogramme moyen et médian pour la sélection d'images du MLSME (c'est à dire tous les couples d'images excepté ceux nécessitant l'utilisation de l'enveloppe sous-échantillonnée pour calculer les déplacements de l'étape 1 de l'algorithme). La couleur de chaque palpogramme donne l'indice de pertinence associé au point d'estimation et à l'échelle à droite de chaque graphique. Un palpogramme tendant vers le rouge n'est pas bon signe.*

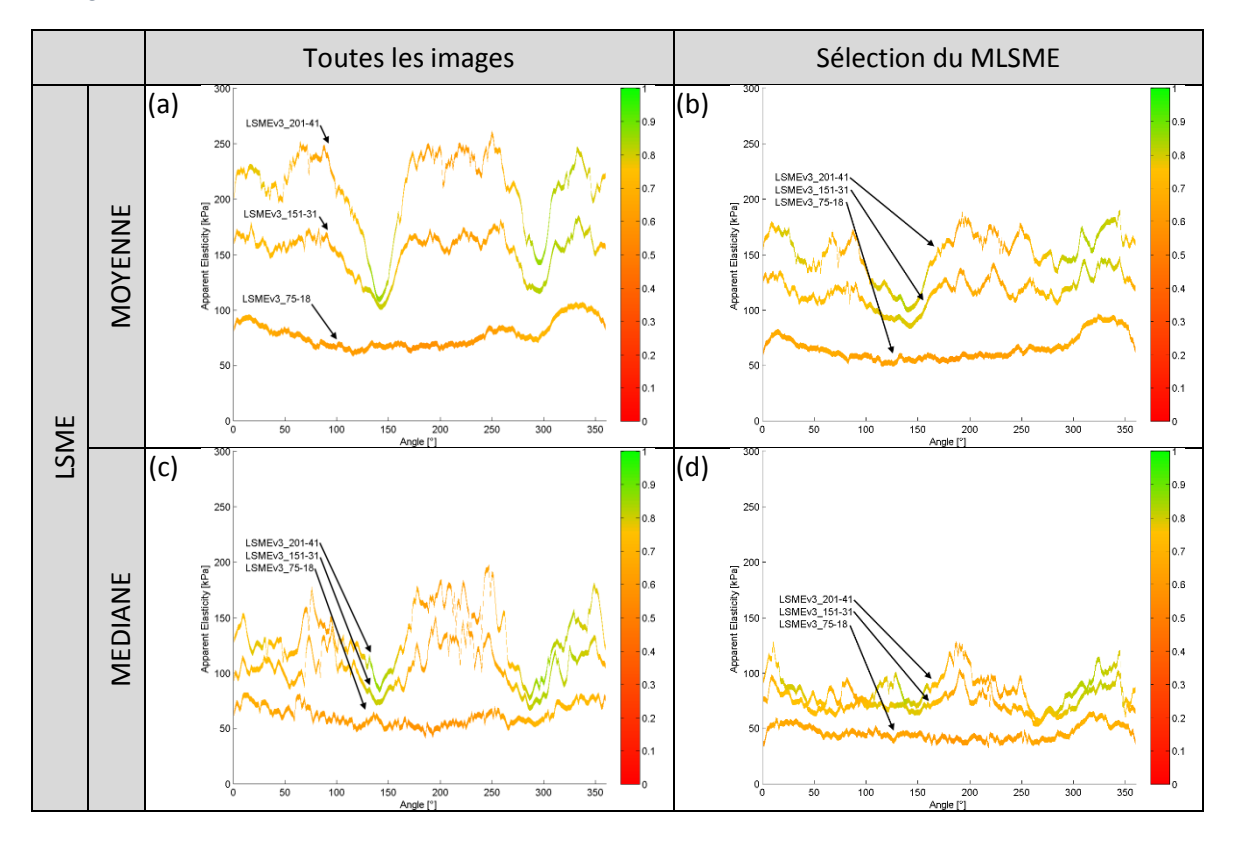

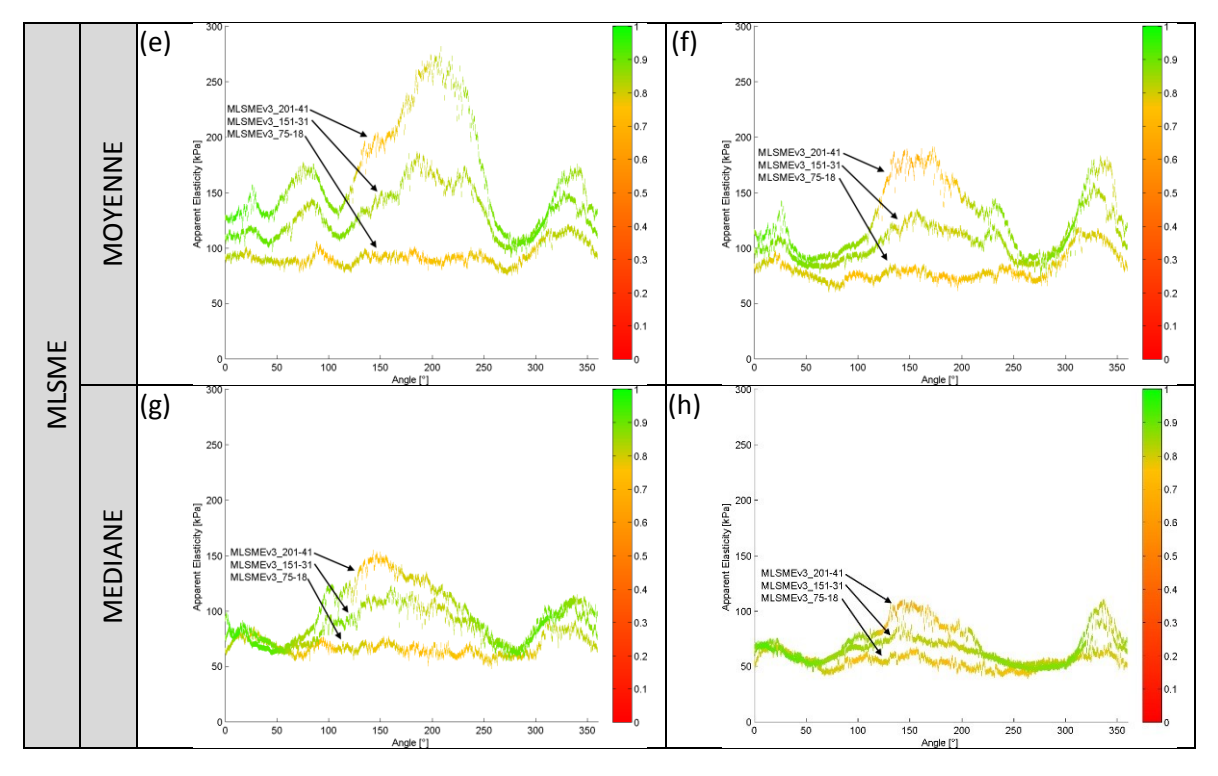

Dans un premier temps, contrairement aux cas précédemment traités, la moyenne des palpogrammes sur la séquence n'est pas équivalente pour différentes tailles de fenêtres du LSME. Ces résultats semblent indiquer que le bruit généré par le traitement [élastographie + palpographie] n'est pas toujours un bruit blanc gaussien. Si cela était le cas un filtrage de moyenne permettrait d'améliorer l'estimation globale sans déviation. Le filtre médian est un filtre reconnu pour être efficace sur des données à modèle de bruit inconnu.

Entre les deux sélections, c'est-à-dire la comparaison des colonnes de gauche et droite de la [Figure](#page-151-0)  [III-68](#page-151-0), l'écartement des données issues des estimations les plus 'incertaines' permet de diminuer la variance des résultats, ce qui est un bon point.

Si nous n'avions que les résultats du LSME il serait difficile de pouvoir donner une valeur du module apparent. On pourrait dire que ce dernier devrait être entre 90 et 200 kPa en prenant la moyenne sur toutes les images et au mieux de 50 à 100 kPa si l'on prend la médiane sur la sélection d'images. Tous les résultats semblent avoir globalement la même qualité, hormis aux alentours de 150° et 300° où une amélioration est notable. Mais tout ceci n'aide pas vraiment l'analyse.

L'algorithme proposé n'est certes pas capable de retourner un palpogramme sûr pour toutes les valeurs d'angles au vu de l'indice de pertinence –à voir suivant la sélection d'images à incorporer au traitement– mais nous avons réussi, avec la médiane sur la sélection du MLSME, à apporter une certaine constance vis-à-vis des sorties générées. Au lieu d'avoir un biais sur tout le palpogramme celui-ci est concentré sur les zones à 150° +/- 50° et 340° +/- 20° qui sont les zones que l'on peut analyser comme ayant le plus fort gradient circonférentiel de déplacement radial.

Etant donné que le fantôme utilisé est normalement constitué d'un milieu homogène, nous devrions avoir un palpogrammes d'élasticité quasi-constant. Les écarts persistants observés peuvent encore être dus à une approximation de la position de la sonde. Une sonde excentrée par rapport au centre de gravité de la lumière va entraîner l'estimation d'une composante qui n'est pas la réelle composante radiale de la géométrie. D'autre part, un biais d'estimation sur les déformations reste envisageable puisque la composante du gradient circonférentiel du déplacement radial mentionnée dans le paragraphe précédent avait été identifiée comme une source de perturbation au paragraphe [III.5.](#page-103-0)

On peut noter sur la [Figure III-68](#page-151-0)(h) que les doutes sur les principales zones évoquées aux alentours des angles 150° et 340° sont qualitatives avec l'indice de pertinence proposé. De manière quantitative, l'indice de pertinence montre qu'il y a plus de données estimées comprises dans un intervalle physiologiquement possible pour les estimations faites avec le MLSME sur le [Tableau III-4](#page-153-0).

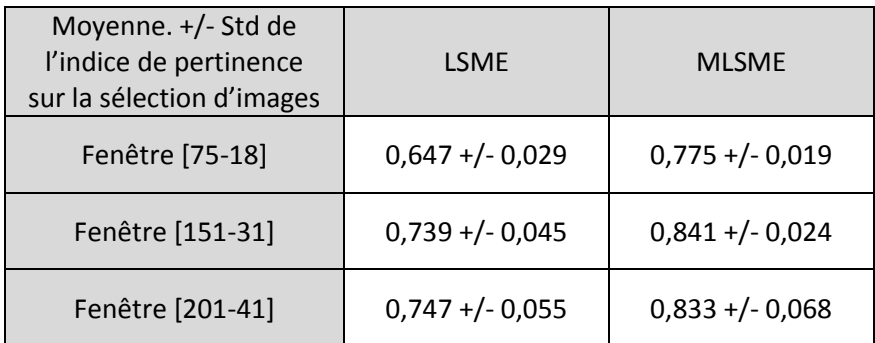

<span id="page-153-0"></span>*Tableau III-4 Indice de pertinence moyen calculé pour chaque palpogramme de chaque algorithme. Un indice tendant vers 1 indique une bonne pertinence, un indice tendant vers 0 indique une mauvaise pertinence.*

Il apparait aussi que vouloir réaliser une estimation avec des tailles de fenêtre maximales fixées à [75-18] est une taille trop petite ici pour pouvoir donner de bons résultats.

9. Résumé des principales investigations menées pour l'amélioration des estimations d'élastographie

Au final, de nombreux points ont été vus durant ce chapitre en tentant de comprendre les résultats estimés et en continuant le développement du LSME ; ce qui a permis de :

- Couvrir une gamme de déplacements plus importante (étape 1), en introduisant l'intérêt potentiel d'une vision « multi-échelle-de-traitement » des données[, III.4](#page-94-0) ;
- Découvrir une piste prometteuse sur l'estimation du déplacement circonférentiel, [III.5](#page-103-0) ;
- Améliorer la robustesse dans la confiance d'estimation (notamment avec le fenêtrage automatique, [III.6.C](#page-118-0) et [III.8.C\)](#page-145-1) ;
- Tester des pistes d'amélioration du flux optique dont l'efficacité a été montrée ou au contraire non observée [III.6](#page-114-0) ;
- Diminuer l'erreur d'estimation sur les déplacements et les déformations [III.8.A](#page-135-0) ;
- Diviser par 2 l'erreur sur le calcul du palpogramme sur données simulées [III.8.B](#page-143-1) ;
- Construire un palpogramme représentatif plus robuste avec un indice de pertinence et une première sélection en amont [III.8.F.](#page-151-1)

Le travail à réaliser reste encore dense sur ce sujet. Voici quelques pistes :

- o Ajuster la correction proposée du déplacement circonférentiel
- $\circ$  Aiouter la rotation dans la formulation du flux optique
- o Passer sur une implémentation efficiente
- o Investigation de certaines fonctionnalités, listées dans les différentes perspectives
- o Améliorer l'indice de pertinence pour l'instant basé sur un ratio de données physiologiquement acceptables -voir [V.3.B.b-](#page-218-0).

L'étape de sélection semi manuelle définie aux paragraphes [III.4.C](#page-101-0) et [III.8.E](#page-147-0) nécessite encore du développement afin d'être utilisable, plusieurs possibilités sont envisageables :

 Amélioration du choix automatique de la sélection, dont une première approche enveloppe / RF a été initiée.

- Création d'un algorithme d'essence multi-échelle dans lequel on part de l'échelle la plus grossière (enveloppe sous-échantillonnée) jusqu'à l'échelle la plus fine (signal RF suréchantillonné)
- Sélection en partie manuelle, c'est ce qui a été fait ici pour des questions de temps de développement. Cette sélection pourra se transformer, dans le cadre d'une utilisation clinique, en étape de validation, validation on le rappelle obligatoire pour ce type d'application en cas d'utilisation clinique.

# 10.Conclusion et Perspectives sur l'élastographie

#### *Principale conclusion par rapport à l'objectif principal*

D'un point de vue traitement pur des données, et, pour répondre à la problématique initiale nous avons mis en place une nouvelle version d'estimation des déformations. Grâce aux différents points abordés, cette nouvelle version nous permet de générer des palpogrammes plus robustes comme le montre le traitement d'une séquence de données RF sur la [Figure III-69](#page-154-0).

<span id="page-154-0"></span>*Figure III-69 Illustration du problème initial sur la variation des résultats de palpographie à gauche et le calcul final avec toutes les améliorations apportées au fils de cette étude permettant d'avoir des résultats semblables pour des paramètres équivalents*

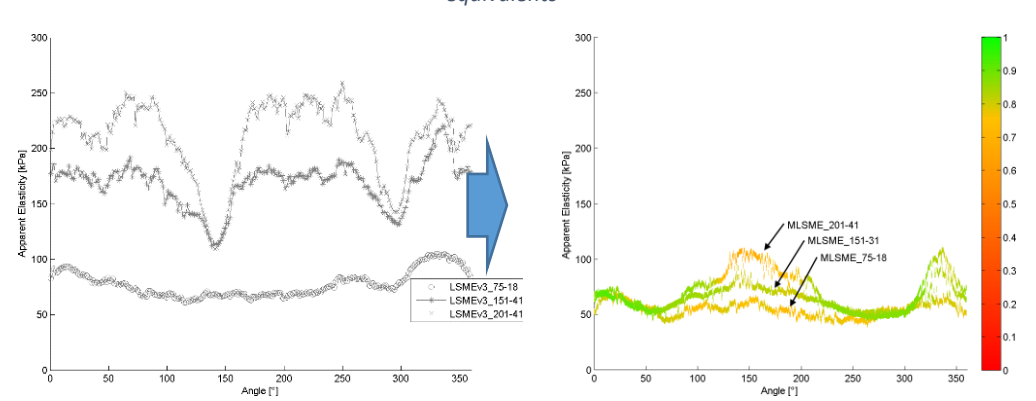

Même s'il reste beaucoup à faire pour développer le MLSME, plusieurs amélioration ont été apportées et permettent à présent de traiter cette séquence avec plus de robustesse. Ces résultats ne sont pas encore parfaits et ne permettent toujours pas une interprétation incontestable des informations générées mais nous avons été capable d'obtenir une bonne constance. La question est à présent de savoir si ce qui a été entrepris va être suffisant pour débuter une étude comparative du traitement d'images générée à partir de d'IVUS 20/40/60MHz ?

## *Pensées annexes et perspectives futures*

L'investigation de la problématique initiale a nécessité d'aborder plusieurs sujets dont certains résultats collatéraux peuvent être intéressants pour de futurs travaux :

- (1) La prise en compte des cisaillements/rotations avec les changements de courbure de la PSF semble être l'épine dure des traitements actuels. La prise en compte de cet aspect clé dans la théorie et l'implémentation des algorithmes d'élastographie semble essentielle si l'on souhaite être en mesure de traiter avec application des séquences IVUS tout en ayant la précision nécessaire permettant de remonter jusqu'aux propriétés mécaniques.
- (2) Dans cette optique, voici une esquisse de mise à jour théorique puis en terme d'implémentation ci-après afin d'améliorer le processus actuel :

Il est possible d'inclure un terme de rotation en tant que mouvement initial de la fenêtre, redonnant ainsi à la matrice de transformation linéaire sa pleine vocation de premier ordre :

Passant de 
$$
\begin{pmatrix} x_1 \\ x_2 \\ x_3 \end{pmatrix} = \begin{pmatrix} u_1(\overrightarrow{OM_0}, t) \\ u_2(\overrightarrow{OM_0}, t) \\ u_3(\overrightarrow{OM_0}, t) \end{pmatrix} + LT \cdot \begin{pmatrix} X_1 \\ X_2 \\ X_3 \end{pmatrix}
$$
 que nous exprimerons sous forme

matricielle en :

$$
[x_1 \ x_2 \ 1] = [X_1 \ X_2 \ 1]. \ T_{Total}
$$

Avec :

$$
T_{Total} = \begin{bmatrix} 1 + \Delta_{11} & \Delta_{21} & 0 \\ \Delta_{12} & 1 + \Delta_{22} & 0 \\ u_{1_{OFCE}} & u_{2_{OFCE}} & 1 \end{bmatrix} \cdot \begin{bmatrix} 1 & 0 & 0 \\ 0 & 1 & 0 \\ u_{1_{initial\,col}} & u_{2_{initial\,col}} & 1 \end{bmatrix}
$$

Qui devient:

$$
T_{Total} = \begin{bmatrix} 1 + \Delta_{11} & \Delta_{21} & 0 \\ \Delta_{12} & 1 + \Delta_{22} & 0 \\ u_{1_{OREE}} & u_{2_{OREE}} & 1 \end{bmatrix} \cdot \begin{bmatrix} \beta & 0 \\ u_{1_{initial\,ROI}} & u_{2_{initial\,ROI}} & 1 \end{bmatrix}
$$

Où  $β$  est une matrice rotation estimable à partir de l'expression de la rotation définie au paragraphe [Annexe03.B.c.](#page-271-0)

Plusieurs interprétations peuvent encore potentiellement être données à cette rotation : rotation de la fenêtre, du système de coordonnées vis-à-vis du matériau ou encore la variation de courbure de la PSF ne sont que des exemples dont la nuance est plus ou moins marquée. Il ne sera possible d'élucider ce point qu'avec un code incluant proprement la rotation. Cette fonctionnalité a été initiée mais non terminée. D'autre part, le centre de rotation de la fenêtre devrait idéalement être un nouveau paramètre ouvert.

Il est important de rappeler qu'un développement limité est par définition applicable à un voisinage proche. Pour que les conditions de 'voisinage proche' soient respectées il est important de comprendre qu'il faut que les données soient recalées en translation mais également en rotation : on ne peut concevoir un voisinage proche avec une rotation de plusieurs dizaines de degrés. L'expression courante du développement limité dans une base cartésienne fait que cette idée n'apparait pas clairement en première lecture.

#### (3) --- Schéma de proposition de la future implémentation du MLSME---

Cette implémentation regroupe un certain nombre de fonctions vis-à-vis de l'implémentation proposée dans ce chapitre qui n'ont pu être développées faute de temps :

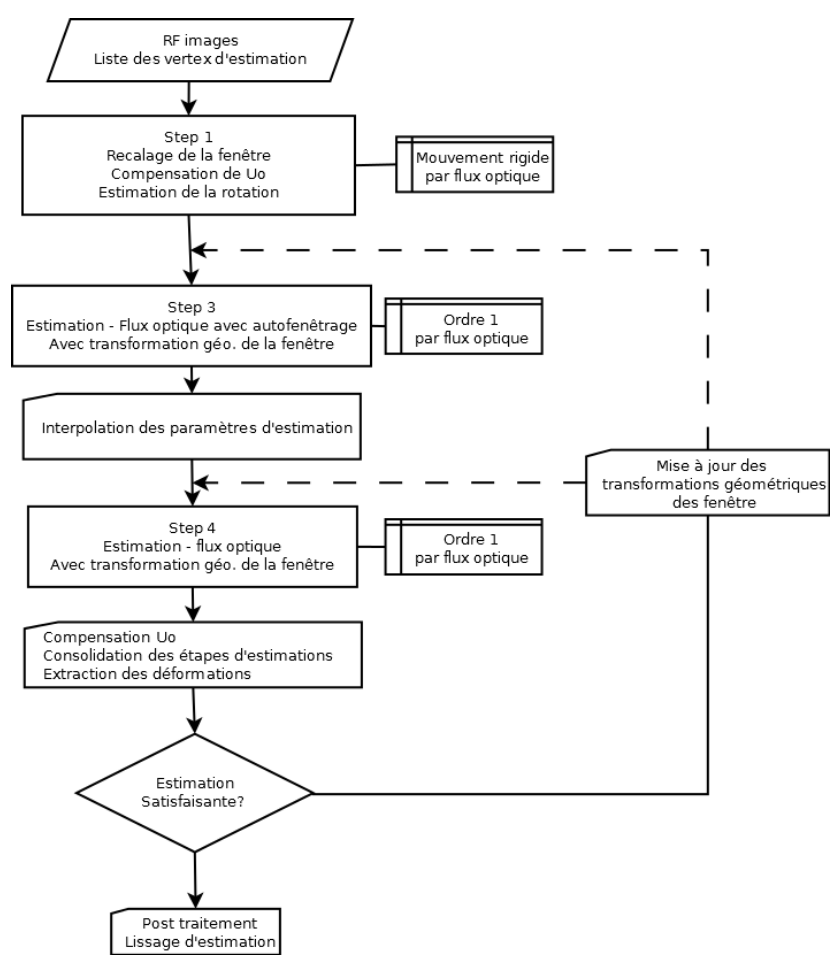

(4) --- Etape 1/implémentation---

Grâce à l'utilisation d'un algorithme de flux optique tirant parti des différentes échelles de données, le mouvement de translation du recalage des fenêtres peut être estimé pour de larges déplacements. La composante de la rotation est ensuite calculée en utilisant la formule [III.5](#page-103-0) ce qui permet éventuellement de compenser les erreurs sur la composante circonférentielle.

(5) --- Etape du flux optique d'ordre 1---

Plusieurs implémentations ont été testées mais il sera possible d'aller plus loin en tenant compte des différentes perspectives qui ont été citées précédemment.

Par ailleurs, mettre en place une boucle itérative pourrait permettre, même avec peu d'itérations, d'affiner les valeurs d'estimation.

(6) -- Implémentation générale --

Tous les travaux exposés ici ont été réalisés sous Matlab® mais il faut à présent passer sur une implémentation tirant partie des avancées techniques. Historiquement, toute innovation s'accompagne d'un facilitateur technologique (Bercoff 2011).

## *Conclusion imagée*

Pour faire une conclusion imagée nous disposions au départ d'un vélo, fonctionnel pour parcourir certaines routes mais, sans système de direction, sans freins et avec de petites roues. Ce vélo est fonctionnel mais ne nous permet pas de pouvoir négocier tous types de route : en revisitant l'étape de corrélation, nous lui avons donné de plus grandes roues ; en ajoutant le critère de taille de fenêtre, nous lui avons ajouté des freins pour les parties délicates à négocier ; en commençant la formalisation de la rotation, nous lui avons ajouté un jeu de direction.

# <span id="page-157-0"></span>Chapitre IV. Etude des performances sur données IVUS 20, 40 et HD-60 MHz sur l'estimation d'élastogrammes et de palpogrammes

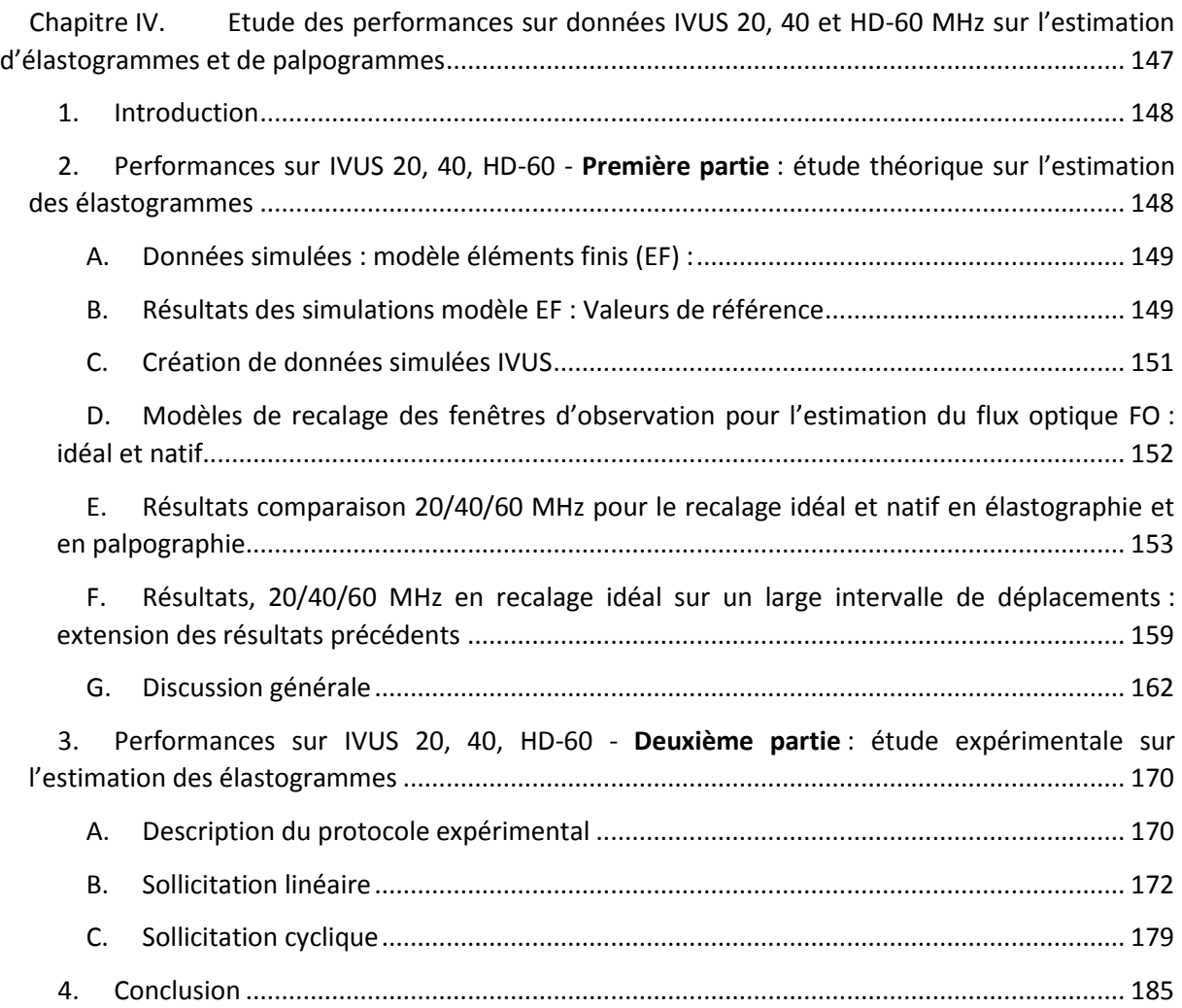

# <span id="page-158-1"></span>1. Introduction

Comme nous l'avons vu dans l'introduction au paragraph[eI.3.E.b,](#page-30-0) la tendance actuelle en termes d'imagerie est d'évoluer vers des systèmes « de meilleure définition » grâce aux systèmes US hautes fréquences dit aussi haute définition (HD). L'apport de cette évolution de la visualisation de la plaque semble prometteur grâce à la nouvelle finesse des images B-Mode visualisées pour le diagnostic.Cet aspect ne sera pas directement le propos du présent chapitre mais nous fixe l'horizon probable des prochaines générations de systèmes IVUS. Systèmes avec lesquels la thématique du diagnostic sera traitée et il est donc important de voir, et idéalement confirmer, que nos outils actuels de posttraitement pourront tirer parti de ces avancées.

L'objectif de ce chapitre vise à évaluer l'apport potentiel de ces nouveaux systèmes IVUS HD sur les estimations d'élastographie, et, de facto, sur la caractérisation mécanique. Il a été montré que l'augmentation de la fréquence centrale d'émission permet une augmentation de la résolution de l'image, c'est-à-dire la capacité de détection des hétérogénéités (Righetti, Ophir, and Ktonas 2002; Righetti, Srinivasan, and Ophir 2003). Concernant l'élastographie, une meilleure résolution permet donc d'être capable de capter de plus petits mouvements, d'avoir une meilleure sensibilité aux déplacements et à la capacité de détection des variations. Comme l'élastographie est une donnée amont cruciale pour la résolution du problème inverse en mécanique, nous espérons qu'elle pourra concrétiser l'amélioration de la détermination de l'élasticité de la plaque.

Ce nouveau volet du manuscrit sera également l'occasion de voir quelles pourraient être les prochaines pistes de recherche à venir pour la résolution du problème inverse en mécanique appliqué à la palpographie. Ainsi, ce chapitre sera articulé autour d'analyses sur données simulées puis expérimentales sur fantômes. Dans un premier temps, nous développerons autours d'une géométrie simple de révolution un comparatif de performance du flux optique (FO) de premier ordre sur des données issues de sondes de 20, 40 et 60 MHz. Le comparatif sera strictement limité à l'étude des composantes radiales, la géométrie choisie n'intègre pas volontairement de déplacement circonférentiel. Dans un second temps, nous exploiterons deux séquences acquises avec des appareils 20, 40 et 60 MHz. Ces séquences mettent en scène des fantômes soumis à des variations de pression linéaire et cyclique.

# <span id="page-158-0"></span>2. Performances sur IVUS 20, 40, HD-60 - Première partie : étude théorique sur l'estimation des élastogrammes

Nous commencerons par comparer les performances vis-à-vis des données générées à partir de sondes ayant des fréquences d'émission de 20, 40 et 60 MHz en simulation. La construction de ces données passe tout d'abord par la construction d'un modèle EF dont les champs de déplacements permettent la génération de données IVUS synthétiques, [Annexe 07](#page-297-0). Après avoir exposé les méthodes de génération des données nous passerons à l'étude des performances de l'estimation du flux optique d'ordre 1. Le lecteur est invité à consulter la section [I.4.B.c](#page-34-0) pour la définition des fenêtres, de leurs recalages et le détail sur l'estimation. Pour ne pas être tributaire des erreurs de recalage, nous utiliserons deux types de recalage des fenêtres dont la connaissance sera soit « idéale » (vrai recalage) soit « native » (recalage estimé durant le MLSME).

Dans un premier temps, cette étude théorique sera menée pour deux cas émanent d'une même géométrie monocouche. Dans un deuxième temps, nous regarderons les performances sur données 20/40/60 MHz lorsque l'on utilise le recalage idéal pour un plus large intervalle de déplacements. Le choix de ne travailler qu'avec une géométrie monocouche de révolution est volontaire et motivé par le fait que les résultats d'estimation seraient influencés de manière non contrôlée par les variations de géométrie, des hétérogénéités mécaniques ou encore la position du cathéter, rendant ainsi toute interprétation de cette première approche sur les performances plus difficile.

<span id="page-159-1"></span>A. Données simulées : modèle éléments finis (EF) :

Nous allons expliciter ici les choix qui ont été faits pour construire les jeux de données : géométrie, matériaux et conditions limites du modèle éléments finis (EF). Les modèles ont été construits en 2D avec l'hypothèse des déformations planes.

# *Géométrie et matériaux*

Le cas d'étude choisi est basé sur une géométrie très simple illustrée sur la [Figure IV-1](#page-159-2). Elle se compose d'un matériau monocouche isotrope élastique linéaire d'épaisseur constante égale à 1mm. Le tracé des contours est de parfaite révolution limitant tout effet ortho-radial (nous avons vu que cette composante n'est pas pour le moment la composante de prédilection de nos algorithmes). Puisque nous étudions principalement les composantes radiales d'élastographie, les thématiques suivantes sont volontairement écartées de l'étude : l'influence apportée par la forme de la paroi, les hétérogénéités de propriétés mécaniques, de diffusion acoustique ou même l'excentricité de l'origine du système de coordonnées polaires (i.e. la position de la sonde vis-à-vis de la position du centre de gravité de la lumière).

<span id="page-159-2"></span>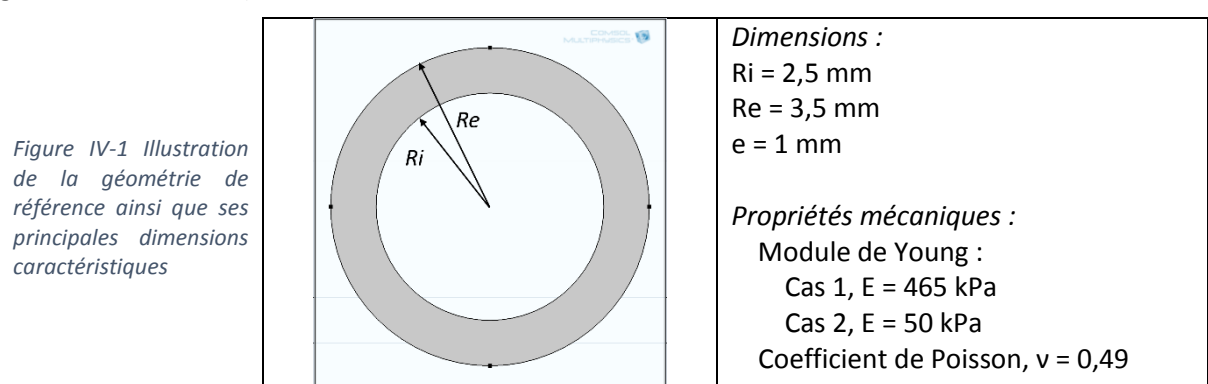

Deux cas vont être mis en place : un premier cas imposant un module de Young de 465 kPa, et, un second avec un module de 50 kPa. Le coefficient de Poisson étant lui fixé à une valeur usuelle proche de l'incompressibilité avec 0,49.

# *Sollicitations imposées*

Trois paliers de pression vont être appliqués de manière distincte avec des amplitudes de 0,1, 0,5 et 1 kPa. Nous avons gardé une paroi extérieure libre de toute contrainte radiale en bloquant tout mouvement circonférentiel sur les quatre points cardinaux. Ces conditions permettent une expansion symétrique de l'échantillon.

Les déplacements seront ainsi limités à la seule composante radiale.

# <span id="page-159-0"></span>B. Résultats des simulations modèle EF : Valeurs de référence

Le tableau ci-contre rappelle les paramètres des deux types de simulation EF effectuées avec l'ordre de grandeur des déplacements en um et l'équivalence en pixels pour le pas de pression le plus faible. Les autres valeurs sont proportionnelles à la différence de pression imposée.

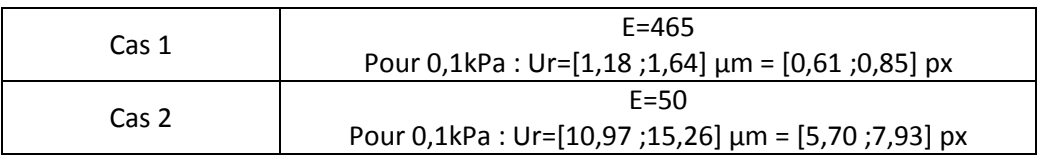

Les valeurs de référence seront données sur la [Figure IV-2](#page-160-0) et la [Figure IV-3](#page-161-1) à partir de modèles EF. Les expressions analytiques, disponibles en *[Annexe 06](#page-292-0)*, auraient également pu être utilisées mais l'idée est d'établir une méthodologie reproductible pour des cas plus complexes qui pourraient à terme ne pas avoir de solution analytique simple.

Les déplacements radiaux et déformations radiales sont représentés suivant le gradient de pression imposé et les deux valeurs d'élasticité du matériau -cas 1 et 2- sur la [Figure IV-2](#page-160-0) et sur la [Figure IV-3](#page-161-1).

<span id="page-160-0"></span>*Figure IV-2 Cartographies des déplacements radiaux de référence obtenus à l'aide de simulations EF sous la condition des déformations planes pour les cas 1 et 2*

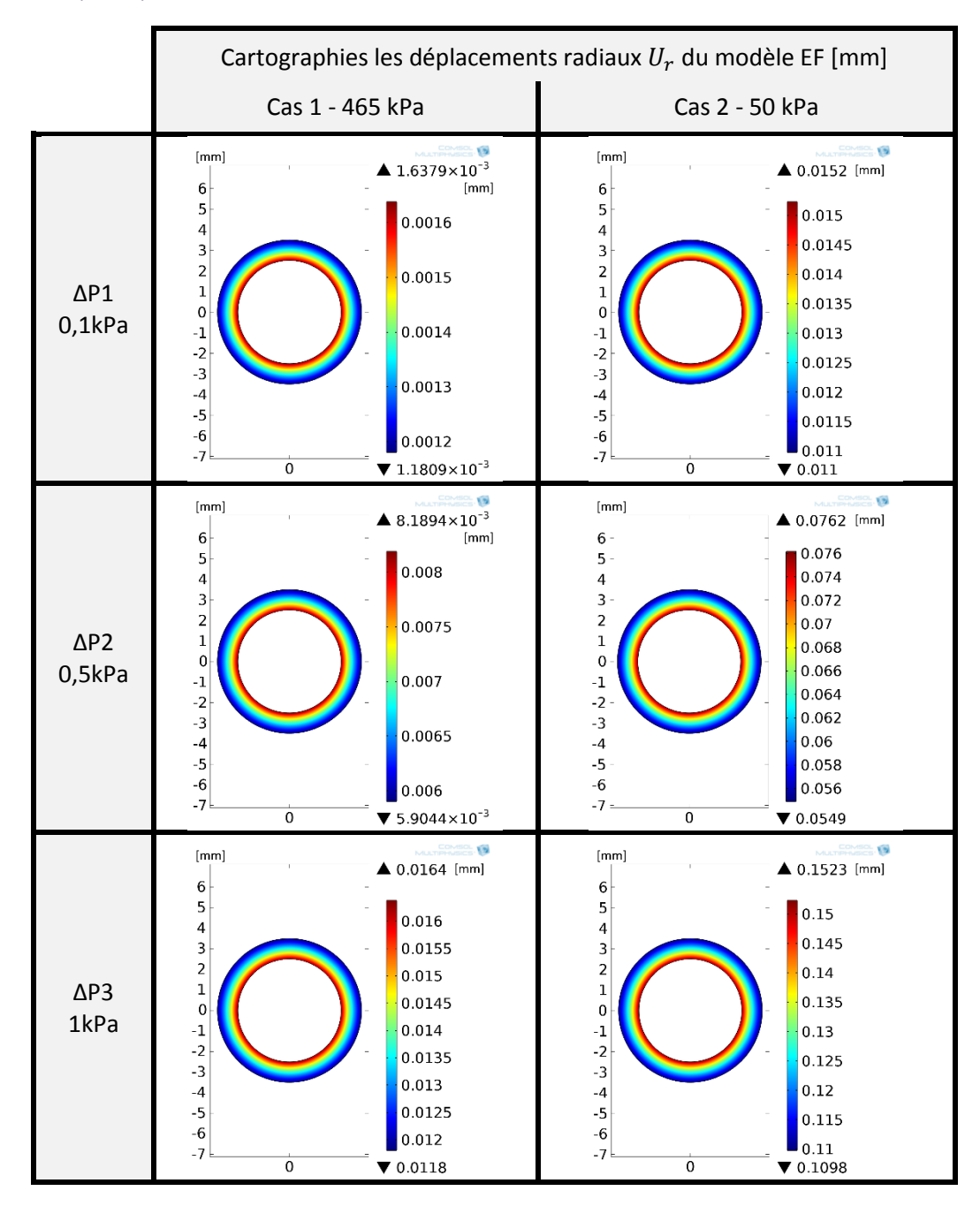

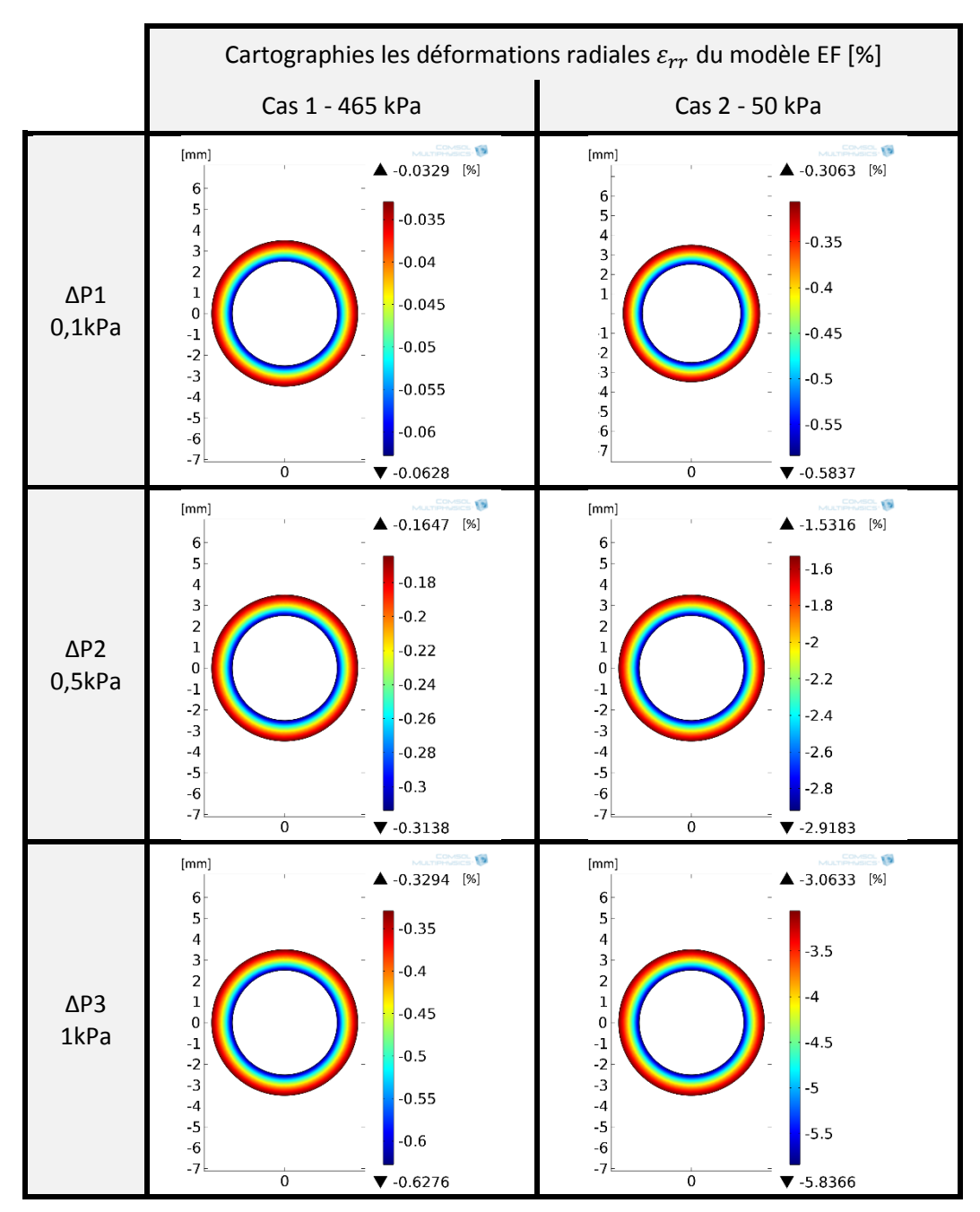

<span id="page-161-1"></span>*Figure IV-3 Cartographies des déformations radiales de référence obtenues à l'aide de simulations EF sous la condition des déformations planes pour les cas 1 et 2*

# <span id="page-161-0"></span>C. Création de données simulées IVUS

Ayant fixé la géométrie et connaissant à présent les champs de déplacement nous sommes en mesure de générer des images artificielles IVUS grâce à la librairie de simulation d'images échographiques FieldII (Jensen 1997; Jensen and Svendsen 1992). Plus de détails sur ce procédé pourront être retrouvés dans l'[Annexe 07](#page-297-0) sur la construction d'images de paroi complexes. La première image de notre fantôme au repos pour chaque fréquence d'émission de la sonde est donné [Figure IV-4](#page-162-1). On observe clairement que, plus la fréquence augmente, plus le motif moucheté représentant l'échantillon s'affine.

<span id="page-162-1"></span>*Figure IV-4 Présentation des premières images simulée IVUS pour des sondes respectives de 20, 40 et 60 Mhz. La répartition des diffuseurs déterminant la réponse échographique spatiale est identique pour ces trois simulations.*

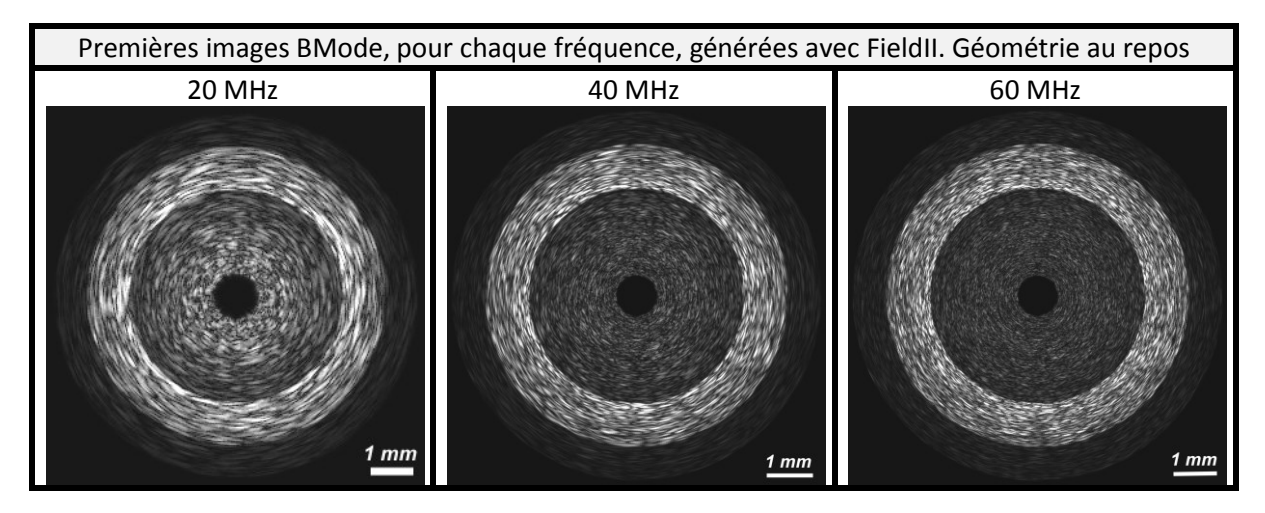

#### *Choix de répartition des diffuseurs*

Habituellement la répartition des diffuseurs est faite de manière aléatoire pour chaque séquence d'images suivant une densité et une amplitude prédéterminée. Une unique répartition aléatoire a été générée et partagée pour toutes les fréquences d'étude : 20, 40 et 60 MHz. Le partage de ce champ d'échogénicité permet de limiter les effets numériques induits par la position initiale des diffuseurs. Pour être rigoureux nous devrions aussi exécuter plusieurs simulations avec différentes répartitions aléatoires, cependant, étant donné que nous regardons au final l'élasticité de l'échantillon et que la géométrie choisie est de parfaite révolution, la diversité de répartition est naturellement obtenue angulairement, nous évitant ainsi cette charge supplémentaire de calculs.

# <span id="page-162-0"></span>D. Modèles de recalage des fenêtres d'observation pour l'estimation du flux optique FO : idéal et natif

On rappelle que l'objectif est d'évaluer les performances des estimations du flux optique d'ordre 1, qui correspond à la seconde étape du (M)LSME. Cependant, avec cette approche, les erreurs que nous cherchons à mesurer peuvent à la fois provenir d'une erreur potentielle du recalage ou d'une erreur d'estimation du problème posé. C'est cette dernière mesure qui nous intéresse le plus, il semble donc nécessaire de discriminer ces deux situations, [Figure IV-5](#page-162-2).

<span id="page-162-2"></span>*Figure IV-5 Tout centre d'une fenêtre M correspond à M<sup>0</sup> à l'instant t<sup>0</sup> et M<sup>1</sup> à l'instant t1. Chaque point réel subit le déplacement*  $\vec{u}_{\text{réel}}$  *entre t<sub>0</sub> et t1.Comme l'espace des données est un espace discret de pixel, le déplacement*  $\vec{u}_{\text{réel}}$  *est approximé par le recalage*  $\vec{u}_{Id\acute{e}al}$  représentant la position du pixel *le plus proche. En réalité, le déplacement*  $\vec{u}_{I d \text{\'{e}al}}$  *n'est pas connu a priori. Il est ainsi estimé à la première étape du (M)LSME. Nous allons illustrer 3 exemples*   $\vec{a}$  *avec*  $\vec{u}_{Natif\ 1}$ ,  $\vec{u}_{Natif\ 2}$  *ou L'estimation peut correspondre au déplacement attendu comme c'est le cas pour*  $\vec{u}_{Natif 2}$ *ou*  $s'$ éloigner du recalage comme  $\vec{u}_{Natif\ 1}$  et  $\vec{u}_{Natif\ 3}$ 

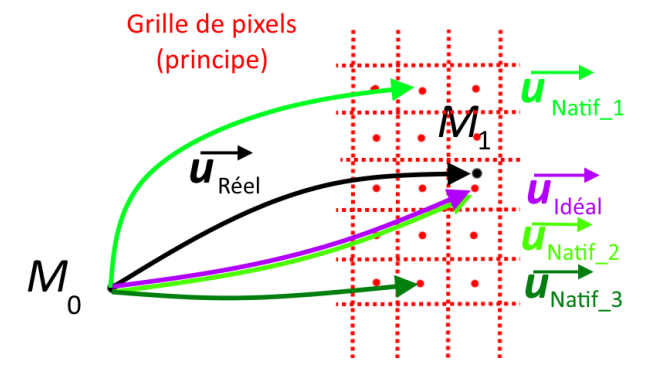

Ainsi, deux cas de résolution vont être utilisés :

- Modèle de **recalage idéal** des fenêtres : Avec un mouvement de la fenêtre d'observation imposé à l'état post-sollicitation. La valeur imposée sera la valeur issue du modèle EF, arrondie au pixel près. Cela correspond donc au cas où le déplacement est parfaitement estimé par la première étape du (M)LSME ( $\vec{u}_{Id\acute{e}al}$ );
- Modèle de **recalage natif** des fenêtres : Avec un mouvement de la fenêtre d'observation obtenu par la première étape du MSLME, qui sont les conditions normales d'estimation. Cette résolution nous permettra d'ajouter dans l'évaluation du biais résultant le recalage des fenêtres ( $\vec{u}_{Natif}$ ).
- <span id="page-163-0"></span>E. Résultats comparaison 20/40/60 MHz pour le recalage idéal et natif en élastographie et en palpographie

Les comparaisons qui seront exposées entre les données 20, 40 et 60 MHz nous permettront d'appréhender l'influence du paramètre de la fréquence centrale d'émission. Les résultats visuels des estimations d'élastographie ne seront pas illustrés puisque les différences visuelles sont généralement mineures pour tous les cas. Nous nous attacherons à détailler quantitativement les erreurs calculées par rapport aux valeurs de référence du modèle EF.

Pour les élastogrammes de déformation, nous présenterons :

- a) les erreurs faites sur le déplacement radial selon les trois métriques et suivant le recalage de fenêtre idéal et natif,
- b) les erreurs faites sur la déformation radiale selon les trois métriques et suivant le recalage de fenêtre idéal et natif.

Pour le problème inverse en mécanique, nous présenterons :

- c) les erreurs faites sur les palpogrammes, calculés selon l'algorithme de (Deléaval, et al. 2013), selon les trois métriques et suivant le recalage de fenêtre idéal et natif,
- d) les modules apparents de l'échantillon, calculés en appliquant la moyenne de chaque palpogramme.

Les trois métriques d'erreur ont été définies dans l'[Annexe 02](#page-268-0).

<span id="page-163-1"></span>*a) Résultats déplacement radial*

Dans un premier temps, nous avons mesuré les erreurs sur le déplacement radial Ur, [Figure IV-6](#page-164-0).

Tout d'abord concernant le recalage idéal ou natif, on peut constater qu'il n'y a pas de différence entre le cas 1 relatif aux faibles amplitudes de déplacement, de l'ordre du pixel. Le même constat peut être fait pour le cas 2, relatif aux déplacements de plusieurs pixels à l'exception du dernier pas de pression 1kPa donnant les déplacements les plus amples, [Figure IV-6](#page-164-0).

Pour le cas 1, les meilleurs déplacements sont estimés pour la fréquence de 20MHz. Pour le cas 2, la fréquence d'estimation la plus intéressante reste le 20 MHz sauf pour la plus grande variation de pression avec le recalage natif de l'algorithme d'élastographie. Ce dernier semble 'rater' la fenêtre cible, ce qui entraîne l'exécution du calcul sur deux fenêtre d'observation non concordantes et donc une erreur plus importante.

<span id="page-164-0"></span>*Figure IV-6 Erreurs d'estimation des déplacements radiaux pour les cas 1 et 2. Pour chaque cas, la distinction d'estimation du FO est faite suivant un recalage idéal ou natif de la fenêtre d'estimation à l'instant post sollicitation.*

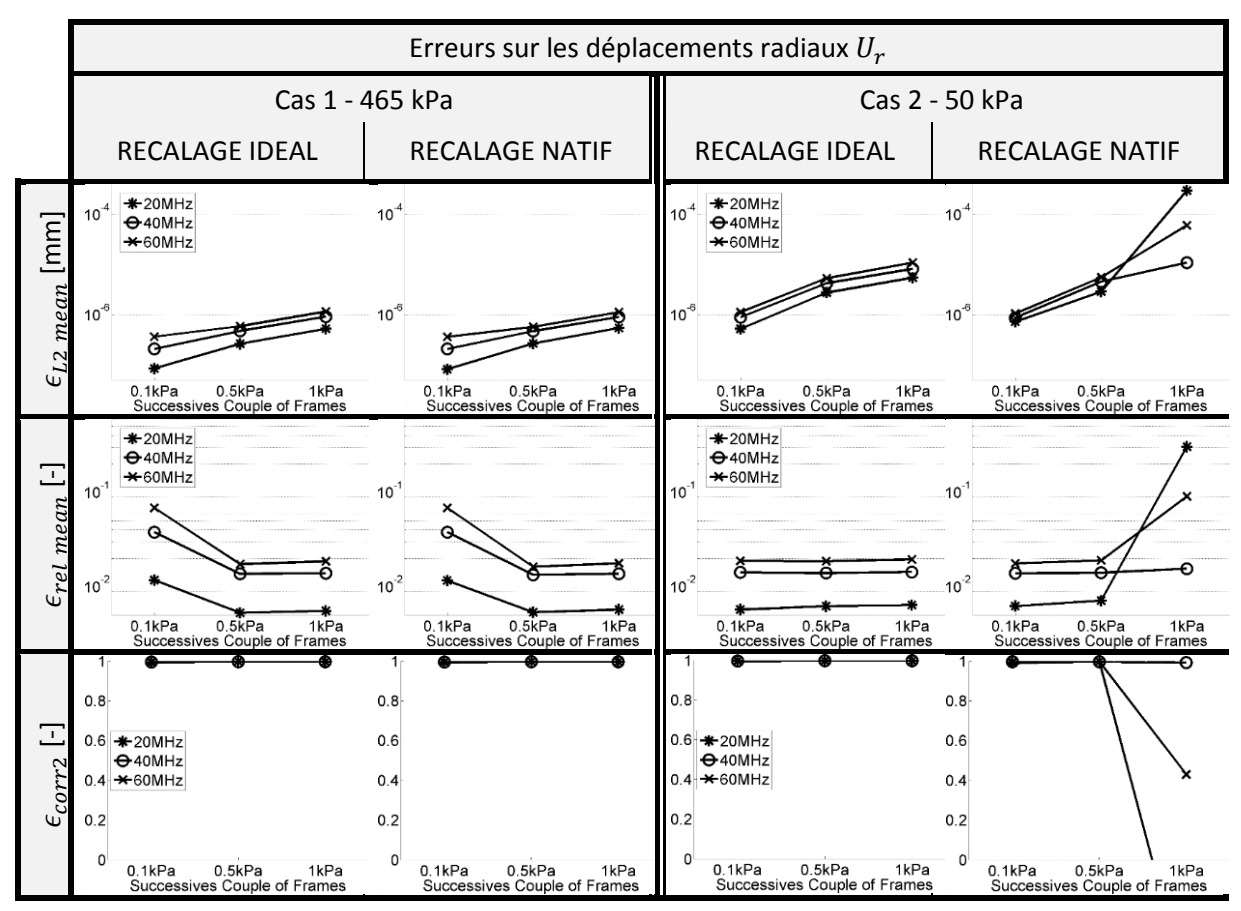

<span id="page-164-1"></span>*b) Résultat d'élastographie : la déformation radiale ԑrr*

Passons à présent à l'étude de la composante des déformations radiales sur la [Figure IV-7](#page-165-0).

Tout comme pour les déplacements de la [Figure IV-6](#page-164-0), on peut constater sur la [Figure IV-7](#page-165-0) que les recalages idéaux et natifs donnent les mêmes résultats pour le cas 1. Pour le cas 2, le bouleversement de l'ordre des performances suivant les données est modifié dès le second pas de pression.

Les meilleures estimations des déformations pour le cas 1 lié aux faibles amplitudes de déplacement sont données pour la fréquence de 60 MHz et dans le même ordre de grandeur que le 40 MHz, et ce quel que soit le pas de pression. Pour le cas n°2 relatif aux amplitudes de déplacement de quelques pixels, les résultats peuvent être variables et ne pas correspondre à ce qui est observé pour le cas 1. Sur le pas de pression le plus faible, on retrouve l'ordre établit du cas 1, à savoir que le 60 MHz donne le meilleur résultat. Mais l'augmentation du palier de pression change la donne. Finalement, les fréquences plus faibles de 20 et 40 MHz observent une dérive moins importante. L'augmentation du gradient de pression fait passer les données 40MHz en première place pour le recalage idéal et le gradient de pression le plus élevé du recalage natif. Quant aux données 20 MHz elles semblent optimales pour le pas de pression intermédiaire du recalage natif.

<span id="page-165-0"></span>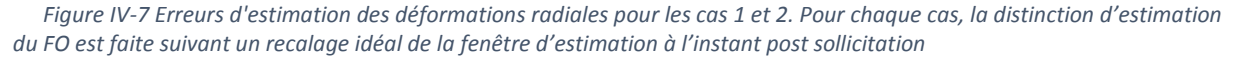

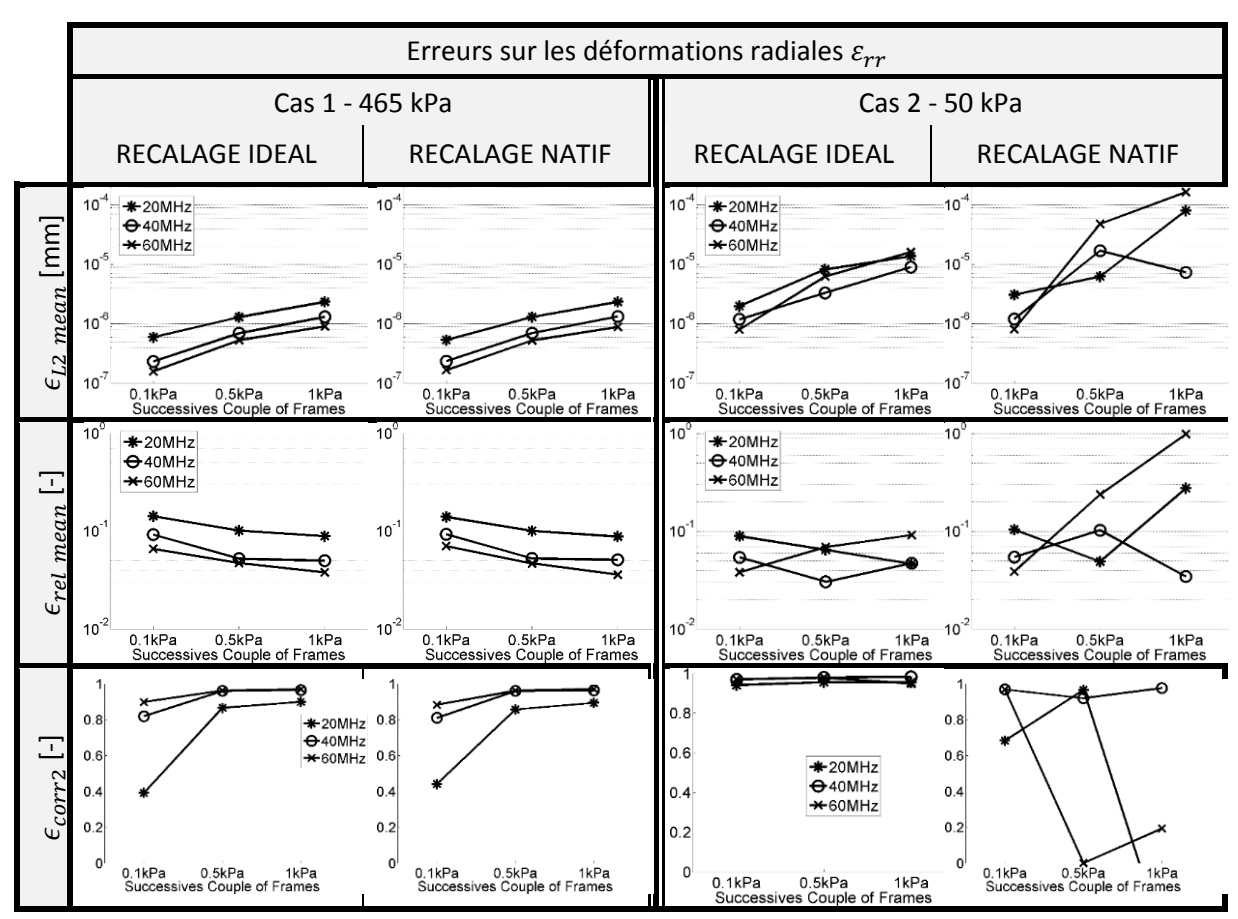

# *c) Résultat de palpographie : les palpogrammes*

Les informations des déformations exploitées ci-dessus ont été utilisées afin de calculer les palpogrammes associés. Ces derniers ont été générésselon l'algorithme de (Deléaval, et al. 2013), dont l'expression est rappelée à la section *I.4.C.d*. Nous avons également embelli chaque palpogramme avec une couleur variant localement de vert à rouge. Cette couleur représente un indice de crédibilité utilisé lors du chapitre relatif à l'élastographie [III.8.F](#page-151-1) et qui sera détaillé au paragraph[e V.3.B.b.](#page-218-0)

Comme nous avons pu le constater jusque-là, le recalage idéal des fenêtres pour le cas 1 des petits déplacements nous permet de toujours générer des valeurs fidèles. Ce qui est différent pour le cas 2 où le dernier pas de pression montre un palpogramme très éloigné de la valeur cible en rouge à 465kPa pour la [Figure IV-8](#page-166-0) et 50 kPa pour la [Figure IV-9](#page-167-0).

<span id="page-166-0"></span>*Figure IV-8 Palpogrammes du cas 1 pour chaque pas de pression et pour chaque situation : avec recalage idéal et natif de la fenêtre d'observation. La couleur des palpogrammes de vert à rouge est donnée selon leur indice local de crédibilité. La valeur cible affichée en rouge est de 465kPa correspondant au module de Young de l'échantillon*

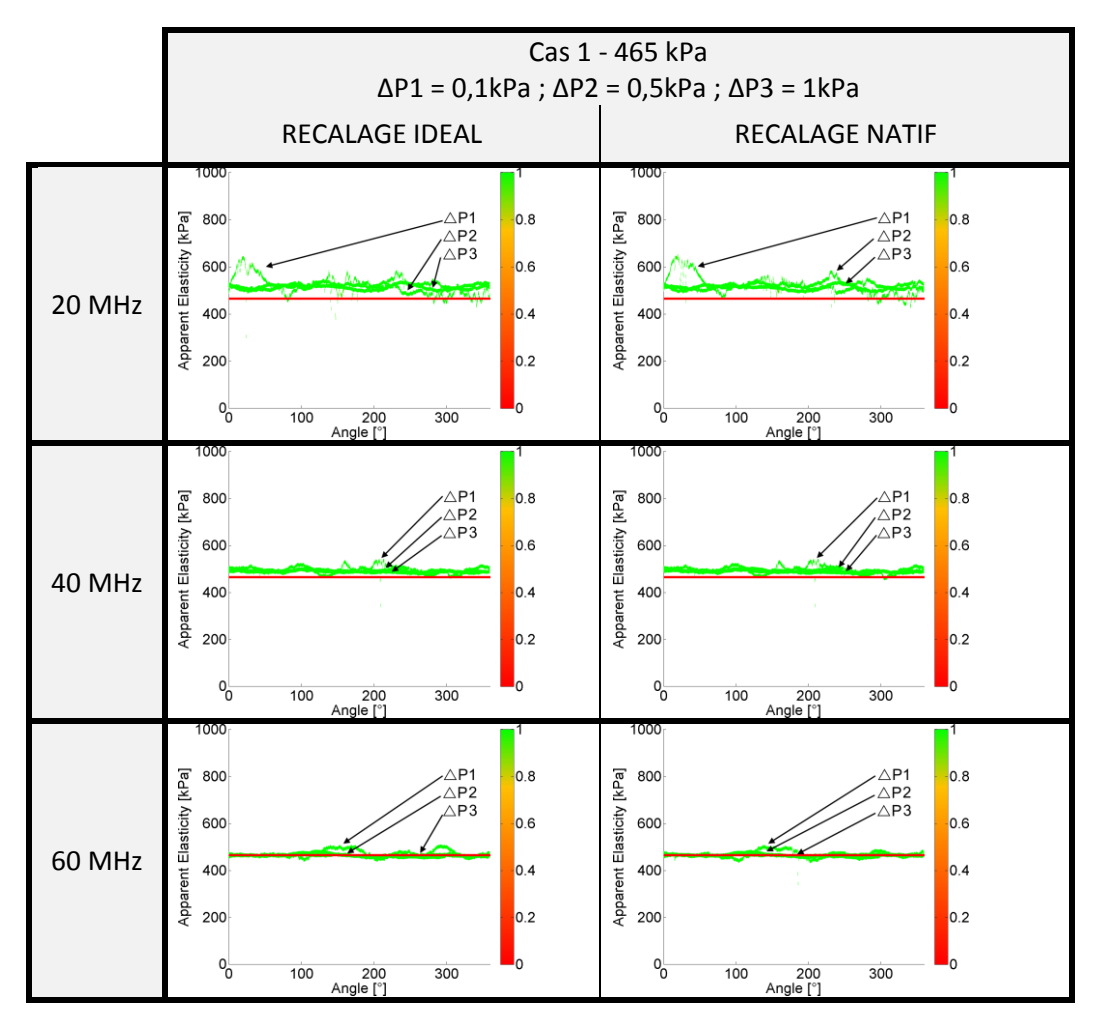

Pour le cas 1, tout comme l'observation qui avait été faite pour les déformations, on remarque que l'augmentation de la fréquence permet aux trois pas de pression de se rapprocher de la valeur cible. L'exactitude s'améliore en termes de valeur et de dispersion pour les deux modèles de recalage.

Pour le cas 2, dans les circonstances de recalage idéal, tous les palpogrammes s'approchent de la valeur cible au fur et à mesure que la fréquence augmente. Les quelques pixels de déplacement viennent cependant perturber le recalage natif des fenêtres et les estimations : surtout pour les pas de pression les plus importants avec notamment des données 60 MHz où le palpogramme se voit multiplié par un facteur 10.

<span id="page-167-0"></span>*Figure IV-9 Palpogrammes du cas 2 pour chaque pas de pression et pour chaque situation : avec recalage idéal et natif de la fenêtre d'observation. La couleur des palpogrammes de vert à rouge est donnée selon leur indice local de pertinence. La valeur cible affichée en rouge est de 50kPa correspondant au module de Young de l'échantillon*

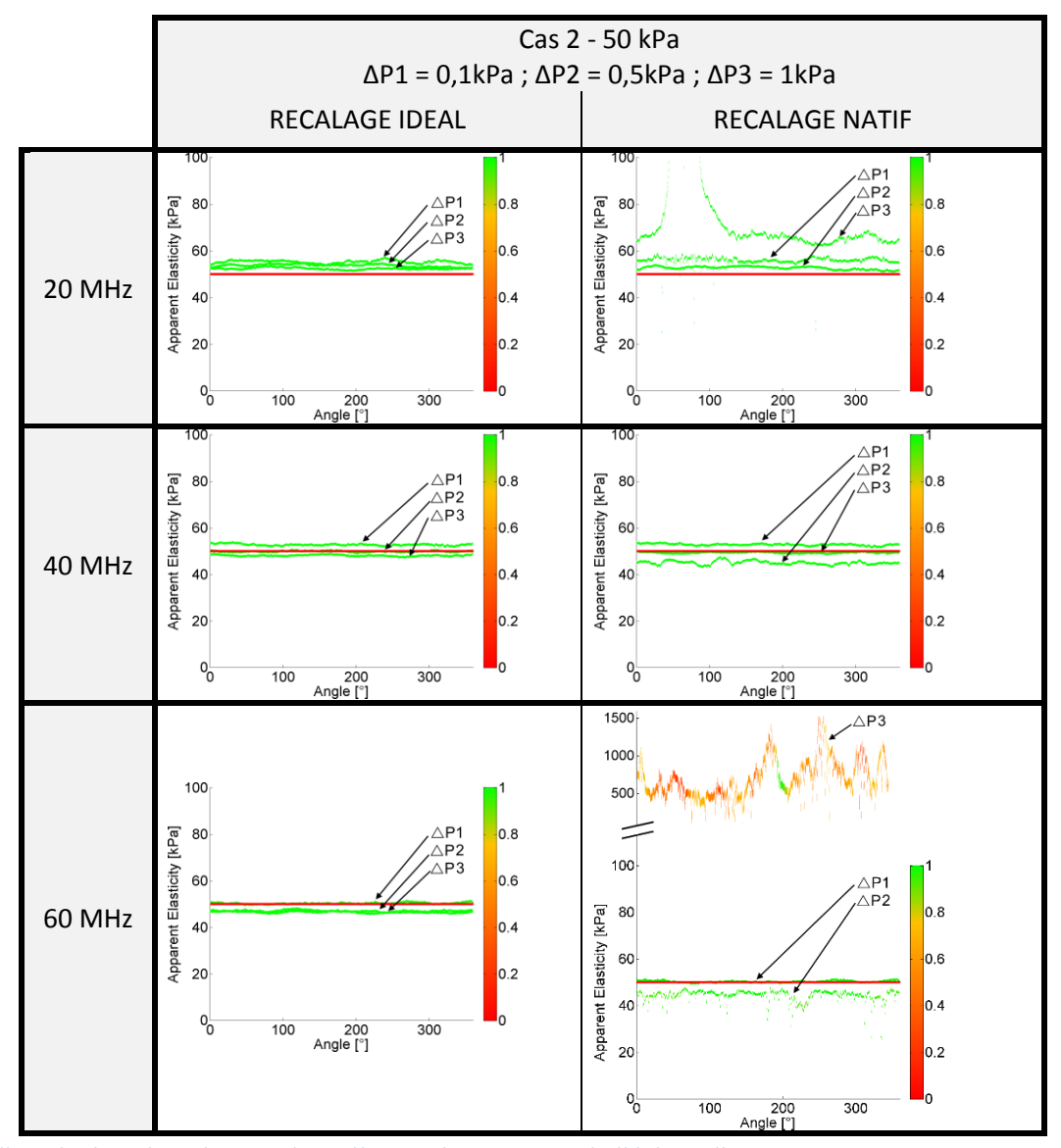

*d) Résultat de palpographie : élasticité apparente de l'échantillon*

Comme l'échantillon simulé est une géométrie homogène, il nous est possible de calculer la moyenne du palpogramme pour toutes les valeurs d'angle. Cela nous donne une élasticité représentative de l'échantillon. Elasticité que nous pouvons comparer à la valeur théorique du module de Young (AYM) fixée à 465 kPa pour le cas 1 et 50 kPa pour le cas 2.

On voit clairement sur la [Figure IV-10](#page-168-0) que l'exactitude en termes de valeurs et de dispersion s'améliorent en même temps que l'augmentation de la fréquence.

<span id="page-168-0"></span>*Figure IV-10 Evaluation des élasticités moyennes de l'échantillon calculées à partir des estimations des palpogrammes du cas 1. La valeur cible AYM (Average Young Modulus) est de 465 kPa.*

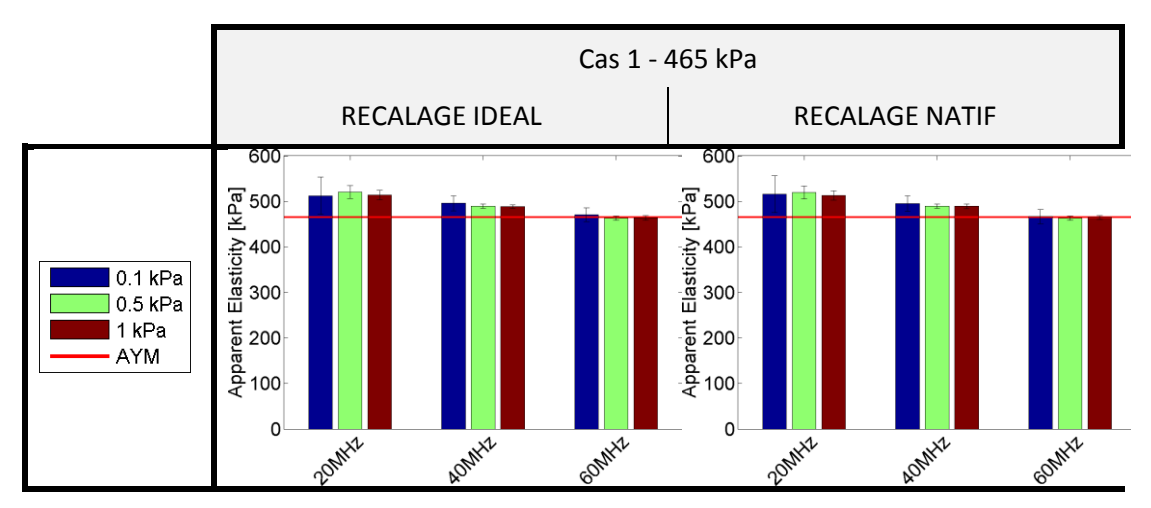

Le constat de la [Figure IV-10](#page-168-0) est partiellement vérifié pour le second cas de la [Figure IV-11](#page-168-1) avec le recalage idéal. Cependant, ce n'est plus valable avec le recalage natif donnant lieu à de moins bonnes estimations sur le pas de pression le plus élevé. Dans ce cas, les estimations du 60 MHz ne sont pas nécessairement les plus efficaces.

<span id="page-168-1"></span>*Figure IV-11 Evaluation des élasticités moyennes de l'échantillon calculées à partir des estimations des palpogrammes du cas 2. La valeur cible AYM (Average Young Modulus) est de 50 kPa. Les évaluations du recalage natif sont affichées sur un graphique avec une ordonnée habituelle et une ordonnée en échelle logarithmique pour les recalages natifs afin d'être en mesure d'observer convenablement toutes les valeurs*

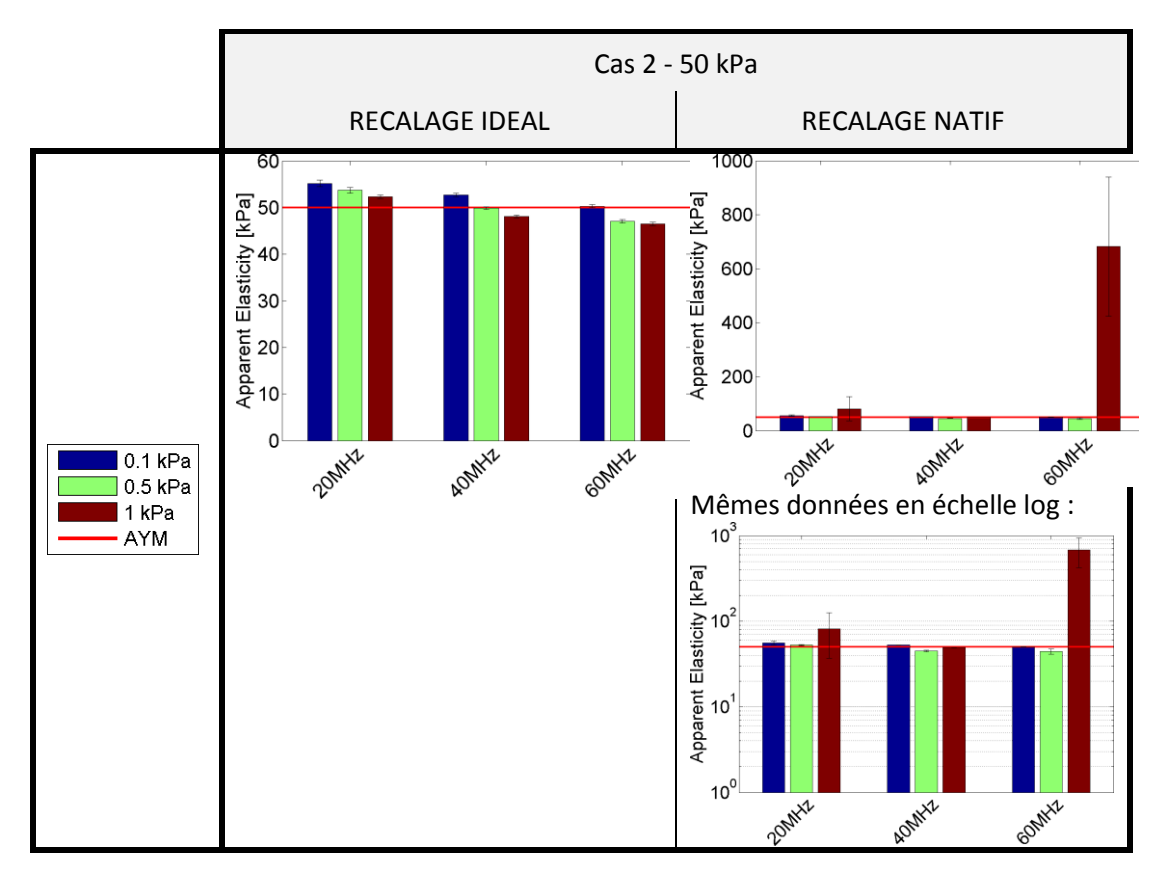

## *e) Point sur les résultats d'élastographie et de palpographie obtenus pour les deux cas étudiés*

Pour toutes les estimations, l'influence de l'estimation du recalage des fenêtres est une étape importante, dont l'influence vis-à-vis des résultats finaux peut devenir notable :

- $\Rightarrow$  Pour le cas 1 relatif aux faibles amplitudes de déplacement, de l'ordre du pixel, les constats établis avec un recalage imposé ne changent pas.
- $\Rightarrow$  Pour le cas 2 relatif à des amplitudes de déplacement de quelques pixels, notamment pour le plus grand gradient de pression, on peut observer que : le 60MHz voit son erreur augmenter ; le 20MHz décline également semblant indiquer être en limite de conditions de résolution ; le 40 MHz semble être la fréquence avec les résultats les plus constants. Mais on peut supposer qu'une augmentation de l'amplitude des déplacements - par une pression plus élevée ou une élasticité plus faible - pourrait amener tous les résultats à diverger.

En considérant les résultats avec un recalage de la fenêtre d'observation idéal les différences de résultats sont globalement minimes mais on peut tout de même constater que :

- Sur le cas de faible amplitude de déplacement, cas 1, il apparait un très léger avantage pour les données de plus haute fréquence, à 60MHz, qui semble être le plus proche du résultat attendu sur la partie déformation et élasticité quel que soit le gradient de pression imposé.
- Sur le cas 2, les résultats ne sont pas la reproduction du cas 1. Bien que les données 60MHz semblent toujours avoir l'ascendant pour le pas de pression le plus faible, l'augmentation du gradient de pression change la donne et le 40MHz semble donner le résultat le plus stable pour les pas de pression étudiés avec cette géométrie.

Afin de prendre du recul et mieux comprendre les influences des erreurs et les limites des conditions de résolution du flux optique d'ordre 1, nous nous proposons dans la prochaine section d'observer les erreurs sur une gamme d'amplitudes de déplacements plus importantes pour le recalage idéal.

<span id="page-169-0"></span>F. Résultats, 20/40/60 MHz en recalage idéal sur un large intervalle de déplacements : extension des résultats précédents

Afin de mieux comprendre les résultats d'estimation et compléter les analyses de la section précédente sur l'influence de la fréquence de la sonde ultrasonore, il serait bon de pouvoir tracer les mêmes graphiques d'erreurs en introduisant une contrainte liée au déplacement. En effet, cette grandeur a une influence directe sur les résultats. Nous allons utiliser une propriété liée au choix de la géométrie du cas test. En effet, le détail de la résolution analytique, disponible dans l'[Annexe 06](#page-292-0), montre que l'amplitude du déplacement radial est proportionnelle à la pression et inversement proportionnel au module de Young. Ce qui veut dire que différents couple de valeurs [pression, élasticité] peuvent fournir un même profil de déplacement.

Nous avons alors choisi de faire varier uniquement l'élasticité de l'échantillon en gardant en tête que cette grandeur sera inversement proportionnelle à l'amplitude du profil de déplacement imposé. La variation de pression sera quant à elle fixée arbitrairement à 0,5 kPa.

Un second aspect sera également étudié vis-à-vis de la profondeur de champs. En effet, la densité de données circonférentielles diminue avec la profondeur[, I.3.B](#page-22-0). Pour évaluer l'influence de cet aspect, quatre fantômes de diamètres internes respectifs 0,5/1,5/2,5 et 3,5 mm seront générés. Pour ne pas biaiser le comparatif, le même profil de déplacement sera appliqué pour tous les fantômes, la référence étant arbitrairement établie pour celui ayant un diamètre intérieur de 2,5 mm. Les profils de déplacement des diamètres 0,5/1,5 et 3,5 mm utilisés n'auront donc pas de signification physique puisqu'ils sont en théorie différents et seront signalés par une étoile (\*) sur la [Figure IV-12](#page-170-0) et la Figure [IV-13](#page-171-0).

## <span id="page-170-1"></span>*a) Résultat d'élastographie : erreurs sur le déplacement radial Ur*

Visualisons à présent les erreurs sur l'estimation des déplacements radiaux de la [Figure IV-12](#page-170-0) en fonction de l'amplitude de l'expansion de la géométrie pressurisée (déplacement radial lié à l'élasticité du module de Young) et de la densité de données circonférentielles (liée au rayon de la géométrie). Les erreurs seront présentées selon trois métriques définies en [Annexe 02](#page-268-0) permettant de mieux se représenter l'ensemble des erreurs.

<span id="page-170-0"></span>*Figure IV-12 Erreurs d'estimation sur les déplacements radiaux en fonction de la densité de données disponibles au rayon interne sélectionné et en fonction de l'élasticité paramétrée de la géométrie. Le détail des trois métriques en colonne est donné en* [Annexe 02](#page-268-0)*. Les 3 premières lignes sont relatives aux valeurs des 3 fréquences étudiées. La dernière ligne nous indique la fréquence minimisant les erreurs en fonction de l'élasticité et de son équivalence moyenne en déplacement en pixels et µm*

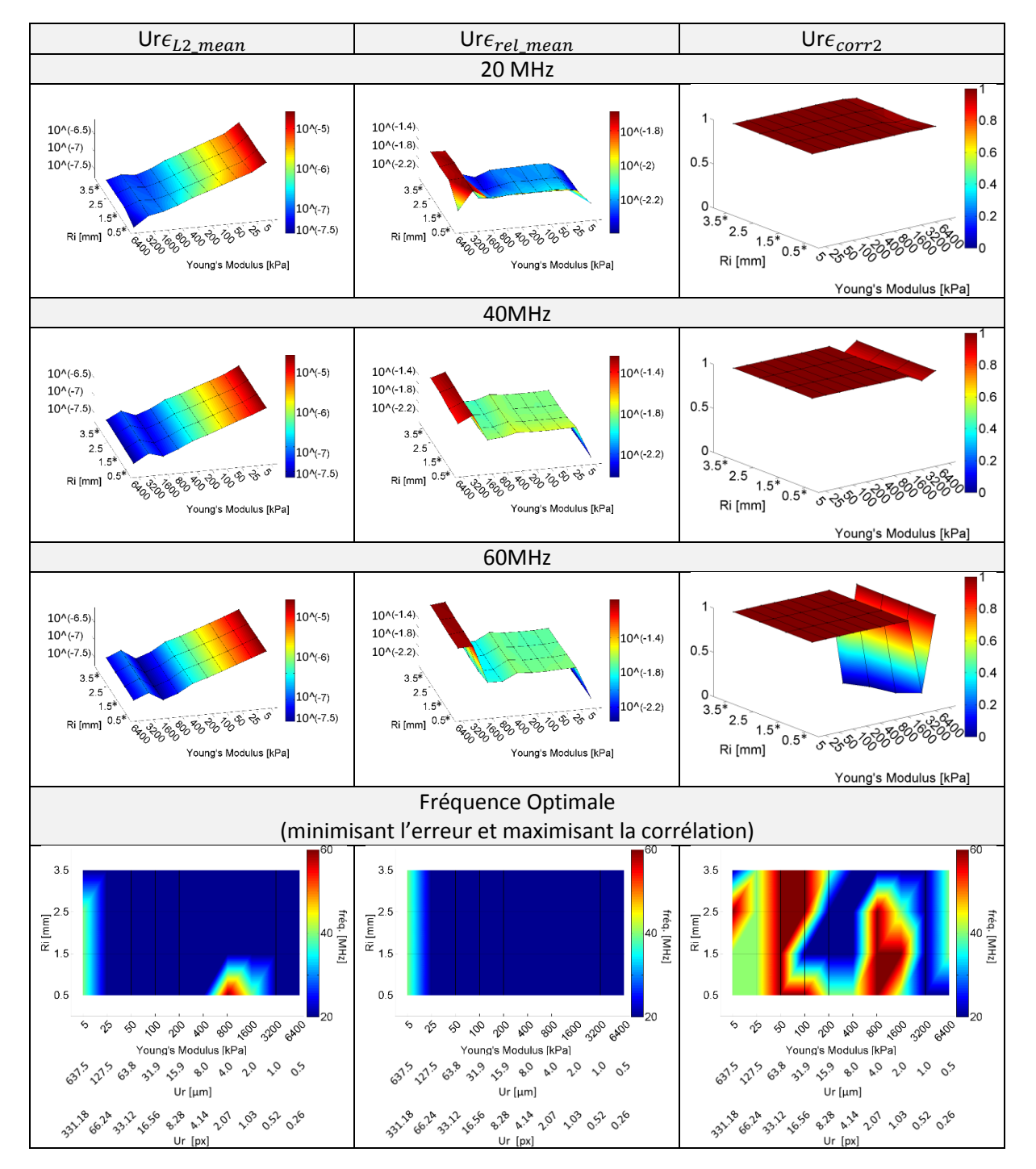

Sur la [Figure IV-12](#page-170-0), on peut constater que l'erreur totale moyennée par nœud  $\epsilon_{L2 \, mean}$  semble être liée directement à l'amplitude du déplacement, c'est-à-dire à la rigidité de l'échantillon choisi. L'erreur relative pour les déplacements situés entre 1 et 30 pixels (soit un module entre 50 et 1500 kPa pour cet exemple) est marquée par un plateau confirmant le caractère linéaire de l'erreur totale et l'exclusivité de l'augmentation de l'erreur totale à cause de l'amplitude de déplacement.

La densité circonférentielle des données ne semble pas avoir d'influence notable puisque les profils sont semblables quel que soit la valeur du rayon interne du fantôme.

La fréquence optimale d'obtention des acquisitions IVUS donnant le moins d'erreurs d'estimation est la fréquence de 20 MHz en accord avec la sectio[n IV.2.E.a.](#page-163-1)

# *b) Résultat d'élastographie : erreurs sur la déformation radiale εrr*

Deux estimations des déformations vont ici être montrées, la première étant l'estimation dite directe, provenant du flux optique d'ordre 1 (FO) et la seconde, dite indirecte, issue de la dérivation numérique des déplacements. Il n'a jamais été montré que l'estimation des déformations par un FO d'ordre 1 donnait systématiquement de meilleurs résultats. L'introduction de ces deux approches est l'occasion de mieux saisir les conditions optimales d'estimation.

<span id="page-171-0"></span>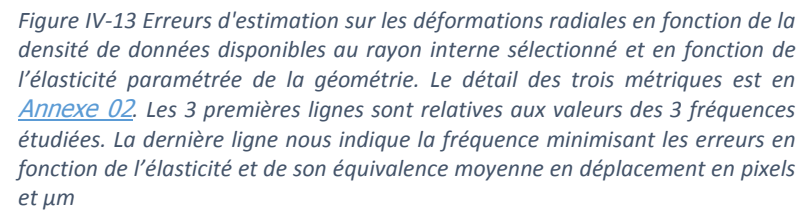

*Légende :*

O OF **\*** Direct Derivation

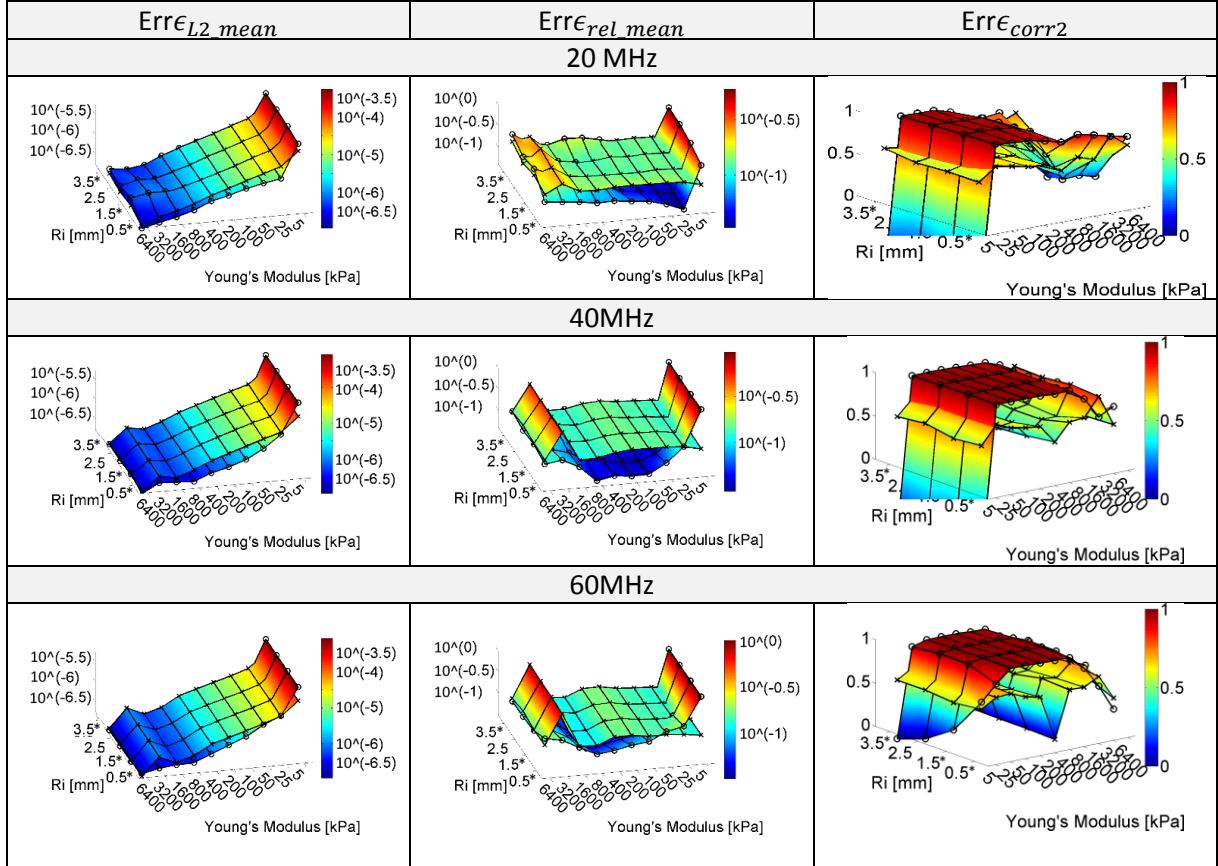

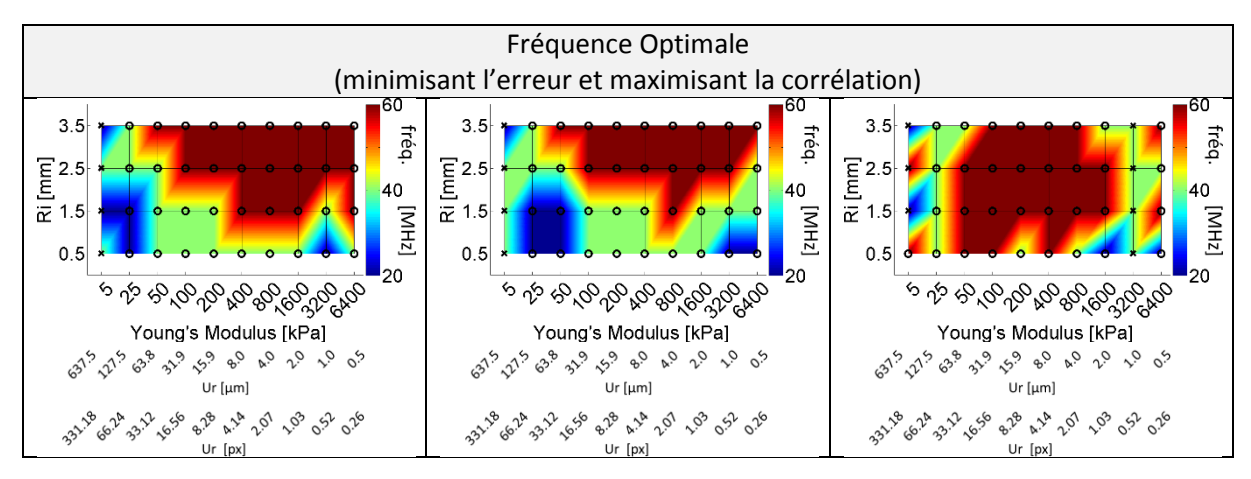

On peut remarquer sur la [Figure IV-13](#page-171-0) que le profil d'erreur utilisant la dérivée du déplacement pour estimer la déformation radiale semble se rapprocher de celui des erreurs de déplacement de la [Figure IV-12](#page-170-0) (plateau, légère dérive pour les petits déplacements, plus l'amplitude du mouvement augmente plus l'erreur diminue).

Tout comme les déplacements de la **[Figure IV-12](#page-170-0)**, l'erreur relative  $\epsilon_{rel\_mean}$  est plutôt constante pour les déplacements situés entre 1 et 30 pixels (soit un module entre 50 et 1500 kPa pour cet exemple) confirmant ainsi le caractère linéaire de l'erreur totale. Egalement, la densité circonférentielle des données ne semble pas avoir d'influence notable puisque les profils restent semblables quels que soient les rayons internes du fantôme.

Contrairement à l'estimation des déplacements, les hautes fréquences de 40 et 60 MHz semblent être plus adaptées vis-à-vis de l'erreur d'estimation des déformations radiales confirmant en partie l'observation de la section [IV.2.E.b.](#page-164-1)

#### <span id="page-172-0"></span>G. Discussion générale

Nous allons à présent passer en revue 5 questions relatives aux différentes estimations réalisées dans cette section.

## *Q1. Calcul de la déformation radiale : dérivation des déplacements ou FO d'ordre 1 ?*

Vis-à-vis de la stratégie sur l'estimation de la déformation radiale, à savoir faut-il privilégier un calcul directs par FO de premier ordre ou indirect par dérivation, la réponse ne semble pas systématique. L'approche directe par FO semble plus intéressante puisqu'elle est optimale pour 87,5% des cas traités. Il faut pondérer ce ratio par l'étendue des amplitudes de déplacements testés. L'ensemble de ces cas présentés n'est pas représentatif de la diversité des expérimentations. Ce sont les conditions permettant ce gain qu'il est nécessaire de regarder puisque le traitement des séquences *in vivo* doit rester notre objectif principal. L'approche par FO est la meilleure solution dès lors que les amplitudes de déplacement ne sont pas trop importantes. Le risque est de voir monter les erreurs comme sur la [Figure IV-13](#page-171-0) pour les élasticités inférieures à 25 kPa. Pour ces cas singuliers, il semble alors plus intéressant de basculer sur l'approche de dérivation des déplacements qui est plus constante dans les erreurs. C'est d'ailleurs cette approche qui semble être favorisée dans le cadre d'analyse d'images à forte déformations comme c'est le cas des séquences ultrasonores cardiaques, où, les déformations peuvent atteindre plusieurs dizaines de pourcents (Fabiani, et al. 2016). Ce constat semble logique étant donné que l'approche directe du FO d'ordre 1 est basée sur un développement local, dès lors que les déplacements perdent localement en uniformité, les estimations sont moins bonnes.

# *Q2. Pourquoi observe-t-on un paradoxe apparent d'exactitude déplacement/déformation ? Manifestation du théorème d'indétermination*

Au regard des résultats des estimations avec consigne du recalage des fenêtres d'observation, il est étonnant de constater que la fréquence donnant la meilleure estimation des déplacements, 20MHz, soit celle qui donne également la plus mauvaise estimation des déformations et inversement. Figure [IV-12](#page-170-0) et [Figure IV-13](#page-171-0). Cela peut sembler surprenant d'un premier abord puisqu'on aurait pu s'attendre à avoir une uniformité des erreurs quelle que soit la composante estimée sur le principe d'une convergence globale de toutes les valeurs inconnues calculées.

Un parallèle intéressant peut être fait avec la relation d'incertitude d'Heisenberg, pilier de la mécanique quantique, qu'il a énoncé dans son papier original '*Uncertainty Paper*' comme « The more precisely the position is determined, the less precisely the momentum is known in this instant, and vice versa. » (Heisenberg 1927). Dans le cadre de la mécanique quantique, cette formulation a été formalisée par la suite avec une inégalité liant les écarts types de la position  $\sigma_x$  et de la quantité de mouvement  $\sigma_{p}$ , bornant la connaissance simultanée de ces deux variables canoniquement conjuguées :

$$
\sigma_X \cdot \sigma_p \ge \frac{\hbar}{2} \tag{IV.1}
$$

Avec  $\hbar$  la constante de Planck réduite

Cette relation d'indétermination peut être exprimée dans un cadre plus global, par l'inégalité d'Heisenberg-Gabor. D'un point de vue traitement du signal, elle peut être exprimée avec l'étalement temporel  $σ_t$  et fréquentiel  $σ_k$ .

$$
\sigma_t \cdot \sigma_k \ge \frac{1}{2} \tag{IV.2}
$$

L'étalement temporel nous donne ici une incertitude sur les positions successives aux instants  $t_0$  et  $t<sub>1</sub>$ . Si l'incertitude à chaque instant augmente alors la variation de position (i.e. le déplacement) sera elle aussi plus incertaine. La déformation se manifeste quant à elle sur le signal RF comme une modification locale de la fréquence à  $t_1$  vis-à-vis du signal original à  $t_0$ , [Figure IV-15](#page-174-0).

Pour revenir plus concrètement à notre application qui est bien distincte de l'énoncée initiale et mieux comprendre l'impact de cette relation, nous rappelons que les images traitées en FO sont l'acquisition de signaux RF réponse de l'émission d'une onde acoustique. Ce signal est notre observable. Une représentation en mode A est déclinée suivant une fréquence d'émission de 20 MHz [Figure IV-14](#page-174-1)(a), 40 MHz et un filtrage passe bande de ce signal avec une fréquence centrale de 20MHz -qui élimine ainsi plus d'informations de haute fréquence- [Figure IV-14](#page-174-1) (b), et 40Mhz Figure IV-14 (c).

L'illustration numérique de la [Figure IV-14](#page-174-1) nous permet de simplement constater qu'une fréquence d'émission plus importante apporte un signal RF de fréquence plus importante, d'où la finesse des images HD IVUS. Cependant, la démonstration analytique demande une décomposition du signal RF qu'il est difficile de mener dans un cadre général puisque le signal observable est le résultat d'interférences.

<span id="page-174-1"></span>*Figure IV-14 Illustration de principe de lignes de tir suivant différentes fréquences centrales d'émission, simulations Field II. (a) Une fréquence de sonde IVUS de 20 MHz. En (b) et (c) signaux reçu par une sonde 40 MHz, (b) illustre le signal filtré avec un filtre passe bande centré à 20 MHz et (c) un filtre passe bande centré à 40 MHz.*

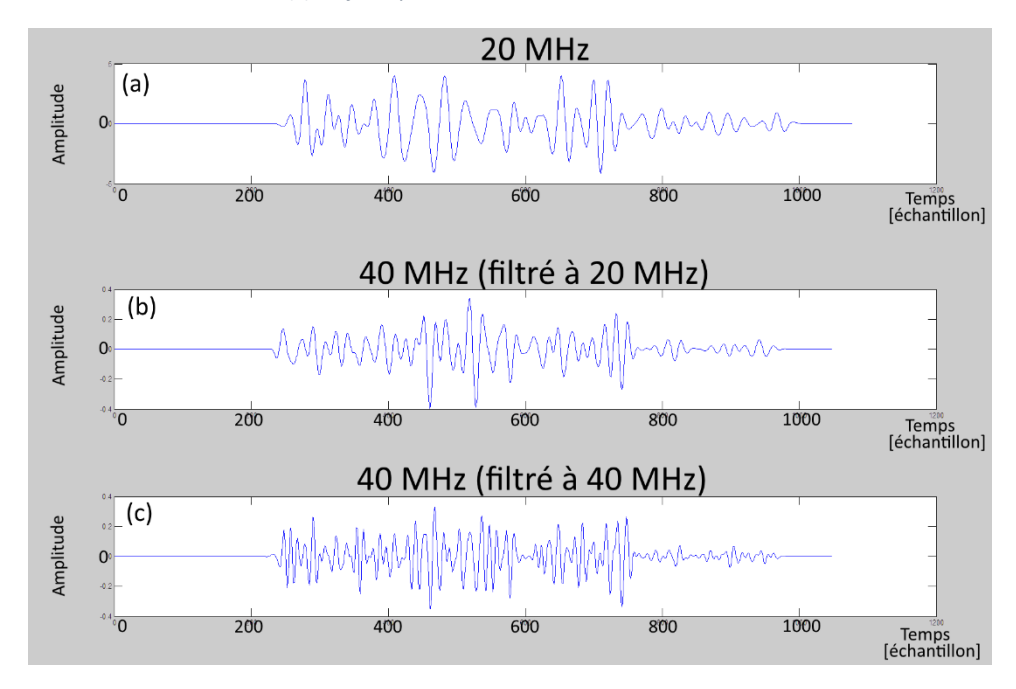

Nous retiendrons de ces éléments que plus la fréquence d'émission est élevée, plus le signal RF observable aura lui aussi une fréquence élevée, et, plus il sera aisé de mesurer précisément la variation fréquentielle représentant la déformation. A l'inverse, plus la fréquence est basse, moins il y aura d'incertitude sur la variation de position. La limitation fondamentale soulevée ici est que l'on ne peut pas espérer estimer indépendamment et de manière fiable à la fois les déplacements et les déformations sur le même jeu de données (i.e. par simultanément indépendant on entend ici sans utiliser la dérivée du déplacement pour obtenir la déformation).

<span id="page-174-0"></span>*Figure IV-15 Vue de principe pour le théorème d'incertitude. Le domaine spatial est indiqué en rouge avec X et le domaine fréquentiel en vert avec k. (a) une onde représentant une fréquence pure : son impulsion est définie mais non localisée dans l'espace, (b) un paquet d'onde qui est le cas général mêlant les deux aspects et (c) un corpuscule dont la représentation est localisée dans l'espace mais son impulsion n'est pas déterminée. Source :* 

*https://commons.wikimedia.org/wiki/File:Onde\_Corpuscule.png*

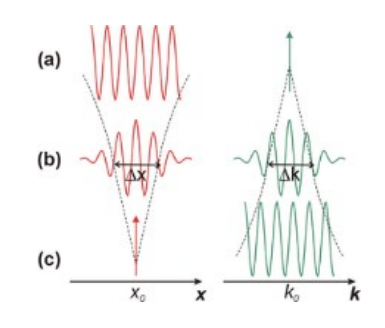

Continuons la réflexion et en faisant écho au contexte du théorème d'incertitude d'Heisenberg. Serait-il finalement possible de voir la résolution donnée par le (M)LSME comme la résolution d'un système où chaque fenêtre d'observation représente une particule. Chaque particule peut alors avoir une dualité corpuscule/ondulatoire et ce dans la mesure de la limitation du moyen d'observation utilisé (Millette 2011). La 'texture' radiale locale [Figure IV-15](#page-174-0) donne une certaine densité spectrale, qui peut être vue comme le paquet  $Figure IV-15$  (b) pouvant se rapprocher soit de l'état Figure [IV-15](#page-174-0)(a) des hautes fréquences, soit de l'état [Figure IV-15](#page-174-0) (c) des basses fréquences. Ce que nous avons vu lors du paragraphe *III.4.C* sur le signal d'enveloppe, qui a une fréquence de signal plus faible, confirme le fait que l'amplitude des déplacements détectables est plus importante et la précision moins bonne.

La capacité d'observation est intimement liée aux mesures et surtout aux conditions de mesure mises en œuvre (Millette 2011). Ainsi, nous allons à présent nous intéresser à la fréquence d'échantillonnage dans le paragraphe suivant.

## *Q3. Quelle va être l'influence de la fréquence d'échantillonnage ?*

Si l'on inspecte les caractéristiques de différents appareils IVUS, on pourra constater que les fréquences d'échantillonnage pour la réception du signal RF ne seront pas identiques. Elles sont généralement adaptées suivant la fréquence centrale d'émission de la sonde. Le choix de la fréquence d'échantillonnage est un compromis, entre la quantité de données à stocker, et, la pertinence de l'information que l'on souhaite en extraire. Typiquement, on peut avoir de nombreuses informations sur un signal mais cela demandera en général de disposer de beaucoup de données ; et à l'inverse, si on dispose de trop peu de données, aucune information pertinente ne pourra être extraite du signal. Un seuil commun défini entre autres par les travaux de Shannon est défini avec le théorème de Nyquist-Shannon qui indique que la représentation discrète d'un signal doit être échantillonnée au double de la fréquence maximale de ce signal (Wescott 2016). On retrouve par cette relation l'idée que plus la fréquence d'émission de la sonde sera élevée, plus il sera nécessaire d'augmenter la fréquence d'échantillonnage (donc par la même occasion augmenter la quantité et le débit des données brutes ainsi que les capacités de traitement allouées).

A titre de comparaison, le HD-IVUS a une fréquence d'échantillonnage de 400MHz et le module de numérisation pour le Volcano a lui une fréquence de 100MHz. Dans les simulations réalisées pour cette étude, la fréquence d'échantillonnage a été standardisée pour toutes les fréquences en reprenant celle de l'HD-IVUS. Au regard de cette information, nous sommes en droit de nous demander ce que pourraient devenir les résultats du 20MHz sur un jeu de données plus réaliste ayant une résolution adaptée à ce que l'on peut acquérir usuellement avec le Volcano.

La [Figure IV-16](#page-176-0) reprend des résultats exposés précédemment à la [Figure IV-6](#page-164-0), [Figure IV-7](#page-165-0), [Figure](#page-168-0)  [IV-10](#page-168-0) et [Figure IV-11](#page-168-1) pour la fréquence d'émission de 20MHz (résol. HD) en modifiant la fréquence d'échantillonnage (résol.std). Nous reprendrons en référence les résultats de la sectio[n IV.2.E](#page-163-0) imposant le recalage idéal de la fenêtre d'observation pour une grille d'échantillonnage correspondant au HD-IVUS. A ces résultats, nous ajouterons pour comparaison les résultats obtenus avec des simulations FieldII échantillonnées selon la fréquence d'échantillonnage du Volcano. Seules certaines métriques représentant les erreurs relatives pour les déplacements et les déformations seront illustrées ainsi que l'élasticité apparente de l'échantillon sur la [Figure IV-16](#page-176-0).

La diminution de la résolution des données a un impact significatif sur les estimations, même pour le cas ici idéal de résolution avec seulement la partie flux optique d'ordre 1. La différence constatée est plus importante que lors des comparaisons impliquant différentes fréquences d'émission 20/40/60 MHz ! La fréquence d'échantillonnage est donc un paramètre de premier choix dont l'influence ne doit pas être négligée. Toutefois, elle reste habituellement proportionnée avec la fréquence d'émission de la sonde, ce qui aura pour tendance indirecte de favoriser les acquisitions de hautes fréquences.

Ce point permet également de rappeler l'attrait de l'utilisation d'un signal sur-échantillonné par interpolation pour le calcul des déplacements permettant de travailler sur des grilles de données mieux résolues, [Chapitre III](#page-84-0).

<span id="page-176-0"></span>*Figure IV-16 Erreurs d'estimation sur les déplacements radiaux (première ligne), les déformations radiales (deuxième ligne) et l'estimation de l'élasticité de l'échantillon pour les 2 cas étudiés à la section [IV.2.E.](#page-163-0) Les cartographies de référence sont reprises de la* [Figure IV-3](#page-161-1)*. Les 2 fréquences d'échantillonnage représentées sont nommées resol HD et resol std pour les fréquences respectives de 400MHz et 100MHz*

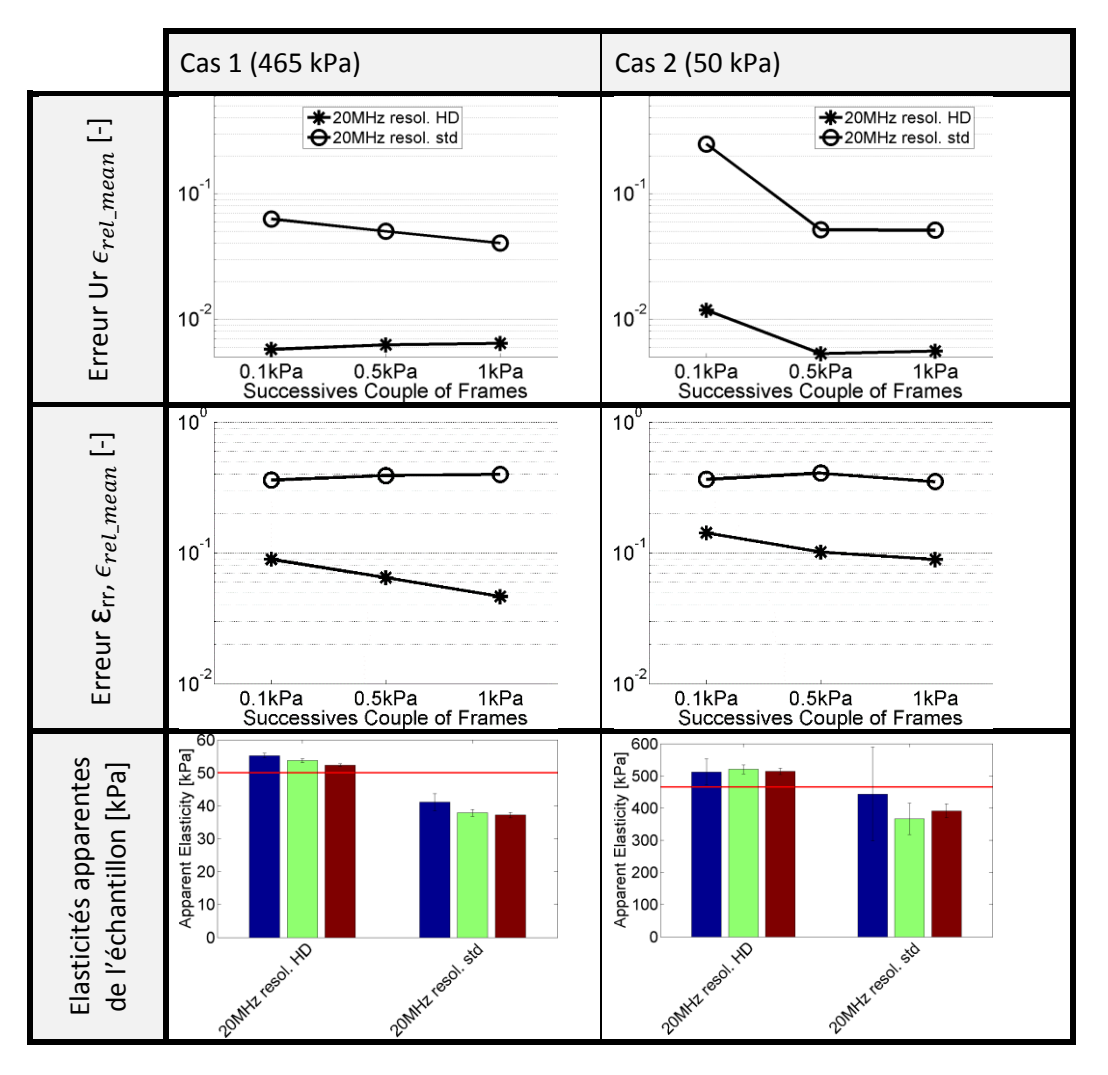

#### *Q4. Observe-t-on une différence de résolution numérique suivant la profondeur?*

L'influence de la profondeur de la position de la fenêtre d'observation peut être représentée par la variable R<sub>i</sub>, rayon interne de la géométrie [Figure IV-1](#page-159-2). On rappelle que la profondeur aura un impact direct sur la densité circonférentielle des données dans l'espace réel, voir [Figure I-17](#page-25-0). Si on prend les résultats de la [Figure IV-12](#page-170-0) et de la [Figure IV-13](#page-171-0) on peut constater qu'il n'y a quasiment pas d'influence sur l'exactitude des estimations des déplacements et de la déformation par rapport à la profondeur. Puisque toutes les courbes semblent être une réplication de celle du rayon de référence. On rappelle que cette observation n'est valable que pour la géométrie monocouche de révolution étudiée et que par conséquent une observation différente pour des cas introduisant une composante de déplacement circonférentielle. Cependant, il est important de retenir que pour ce cas, n'ayant pas ou peu de déplacements circonférentiels, on ne peut pas imputer les erreurs d'estimation sur les composantes radiales de déplacement et de déformation au manque de résolution latérale dans l'espace réel des données.

# *Q5. Robustesse vis-à-vis de l'amplitude du déplacement radial*

Si la profondeur de champ ne semble pas avoir d'influence notable ici, il n'en est pas de même pour l'amplitude des déplacements due à l'expansion de la géométrie pressurisée. Cette quantité proportionnelle à la valeur du module d'Young pour la [Figure IV-6](#page-164-0) montre clairement une relation avec l'erreur d'estimation. Pour mieux se représenter cette relation, la [Figure IV-17](#page-177-0) reprend le résultat affiché pour la fréquence de 40MHz avec des échelles d'affichage différentes. Le graphique 3D de la première ligne à une échelle linéaire, on peut constater que les ordres de grandeurs en Z sont très disparates, [Figure IV-17](#page-177-0)(A-B). Le détail est donné sur une échelle log-log sur les graphiques (C-D-E-F).

<span id="page-177-0"></span>*Figure IV-17 Représentation des erreurs sur les déplacements radiaux et les déformations radiales des section[s IV.2.F.a](#page-170-1) et [IV.2.F.b,](#page-259-0) respectivement* [Figure IV-12](#page-170-0) *et* [Figure IV-13](#page-171-0)*. Les mesures sur les déplacements sont affichées à gauche et sur*  les déformations à droite. La première ligne représente l'erreur totale moyenne sur une échelle normée avec des données 40MHz. Une échelle log-log a été utilisée sur la seconde ligne avec l'erreur totale moyennée sur chaque nœud  $\epsilon_{L2 \, mean}$  pour *les données 20, 40 et 60 MHz. La dernière ligne reprend cette présentation pour l'erreur relative moyenne*  $\epsilon_{rel\ mean}$ 

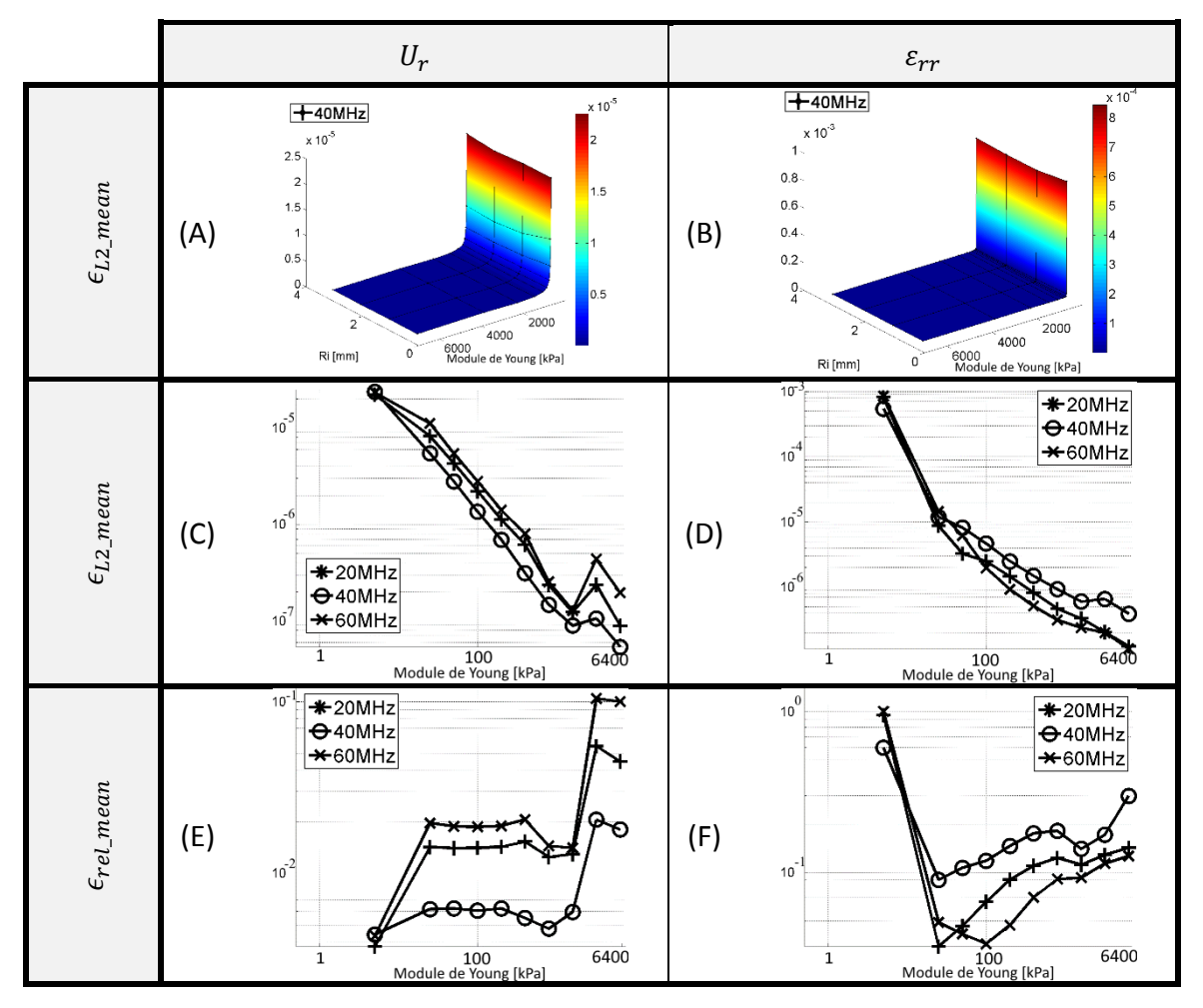

Les graphiques de la [Figure IV-17](#page-177-0) nous permettent de constater que :

- 1. Pour les très petits modules d'Young (≤ 50kPa) qui induisent des grands déplacements :
	- les estimations obtenues des déplacements à l'aide de la technique du FO sont les meilleures (erreurs relatives faibles ≤ 2%, [Figure IV-17](#page-177-0)(E)).
	- A l'inverse, les estimations des déformations radiales  $\varepsilon_{rr}$  sont mauvaises (≈100%, Figure [IV-17](#page-177-0)(F))
- 2. Pour des valeurs intermédiaires, approximativement entre 50 et 1500 kPa (déplacements d'approximativement 1 à 30 pixels), la moyenne de l'erreur globale de norme L2 ramenée aux nœuds  $\epsilon_{L2 \, mean}$  montre une certaine linéarité en déplacement et déformation, Figure [IV-17](#page-177-0)(C) et (D). Ce qui concorde avec le fait que l'erreur relative  $\epsilon_{rel\ mean}$  soit constante pour le déplacement ou légèrement variable pour la déformation, [Figure IV-17](#page-177-0)(E) et (F).
- 3. Pour les fortes rigidités (module d'Young > 1500kPa), nous tombons alors sur les limites de résolution des données : ni les déplacements ni les déformations relatives ne peuvent être améliorées, [Figure IV-17](#page-177-0)(E) et (F). On peut observer une diminution de l'erreur totale  $\epsilon_{L2 \; mean}$ mais l'interprétation est certainement plus liée au fait que les mesures de variation du mouvement tendent elles aussi vers zéro, [Figure IV-17](#page-177-0)(C) et (D).

Ces constats nous incitent à penser qu'avoir un raisonnement utilisant la représentation log-log peut nous permettre de mieux conceptualiser et formaliser les erreurs suivant des conditions d'estimation.

Etant donné le caractère linéaire du logarithme des erreurs vu à la [Figure IV-17](#page-177-0), la représentation de la valeur logarithmique du module de Young qui a souvent été utilisée dans le passé trouve ici une justification (Le Floc'h, et al. 2012; Bouvier, et al. 2013; Deléaval, et al. 2013). Cette visualisation nous semble plus informative puisque le bruit d'estimation local aura tendance à avoir les mêmes variations de nuance quelle que soit son amplitude. Cette piste se rapproche des traitements avec un modèle d'image logarithmique (LIP) (Zhao and Zhou 2016). Ce qui peut favoriser la création des filtres de lissage pondéré, ce qui donne un premier modèle de bruit pour les déplacements et déformations radiales. Elle prédit qu'une moyenne spatiale utilisant une échelle linéaire, comme cela est fait actuellement, n'est peut-être pas optimale.

Si on cherche à déterminer quelles seraient les conditions nécessaires de résolution pour notre cas d'étude, il semble que la plage raisonnable se situerait grossièrement aux alentours entre 50-1500kPa ce qui correspond à des déplacements de 1 à 30 pixels. De nouvelles estimations affinant la granularité des valeurs testées nous permettraient d'affiner ces limites. Au-delà de cette plage de valeurs on peut s'attendre à une augmentation significative des erreurs, surtout pour les déplacements les plus importants.

Enfin, on rappellera que ces observations sont valables dans le cas où au préalable les recalages des fenêtres d'observation ont été convenablement effectués.

#### Limitations

#### *Raisonnement sur un déplacement 1D, la réalité est 2D !*

Notre étude s'est limitée ici à un exercice sur une géométrie particulière n'ayant que des déplacements sur la direction radiale, cependant, de manière générale, la composante radiale est complétée par une composante circonférentielle. L'introduction de déplacements circonférentiels modifie le problème de manière plus ou moins importante suivant l'orientation de la direction principale des déplacements. Les travaux de (M. G. Danilouchkine, F. Mastik, and A. F. van der Steen 2008), dans le cadre des déformations du motif ultrasonore regardant les mouvements intempestifs du cathéter, suggèrent fortement qu'une altération significative des résultats est à envisager. La composante radiale des déplacements doit donc implicitement être dominante dans nos résolutions, faute de quoi, l'assurance des résultats ne peut être garantie.

#### *Etude restreinte à une seule géométrie donc un seul profil de déplacement*

Les évaluations réalisées au cours de la section [IV2.F](#page-169-0) ont été menées sur un unique profil de déplacement dont l'expression analytique a été donnée en [Annexe 06](#page-292-0). Il apparait que les dimensions géométriques changent, les variations des déformations également, et par conséquent le motif du déplacement. Sans même aller jusqu'à forcer l'apparition volontaire de variations, grâce à des hétérogénéités ou un changement de position de la sonde, on sait que d'une paroi fine à un milieu semi-infini ou selon la compressibilité du milieu, le profil radial des déplacements prendra une forme différente. On peut s'attendre à retrouver les grandes tendances énoncées.

#### *Influence des paramètres de simulation*

Les simulations de signaux RF nécessitent de nombreux paramétrages pouvant modifier les réponses simulées et donc les images IVUS. Nous avons gardé la plupart des paramètres qui avait été déterminés par le passé concernant l'atténuation, la densité de diffuseur, design de l'élément piézoélectrique,… (Le Floc'h 2009). La réalité peut être un peu plus complexe, et nous développerons entre autre ici l'atténuation. Cette dernière fluctue suivant la fréquence d'émission de la sonde et les performances du matériel utilisé. Nous pourrons le vérifier expérimentalement dans la section suivante [IV.3.](#page-180-0) Les paramètres utilisés ici ont été gardés constants afin d'être en mesure de n'extraire que les tendances principales dues aux changements de la fréquence principale d'émission. Des tendances sur des modèles adaptés par appareil ne pourront venir que dans un second temps.

#### *Quelle va être l'influence des hétérogénéités mécaniques locales ?*

Les hétérogénéités locales dues, par exemple, à une inclusion souple dans la paroi pourront vraisemblablement favoriser les déplacements les plus importants. Dans le cas de forts contrastes d'élasticité avec un corps nécrotique accompagné de zones calcifiées, on peut s'attendre à être confronté à des changements d'échelle très importants pour un même problème d'estimation.

Par ailleurs, les hétérogénéités introduisent des variations dans les lignes de champs de déplacements et de forces. Il en résulte entre autres l'apparition de déplacements circonférentiels et si ces contrastes sont importants, on peut être confronté localement à des valeurs ${}^{u_r}\!/\!_{u_\theta} << 1$  alors que nous travaillons plutôt dans une optique où le déplacement radial est dominant.

Ces deux éléments rendent l'optimisation des paramètres d'estimation plus difficile pour des cas ayant de fortes hétérogénéités.

#### Perspective

# *Elargissement de l'analyse à des déplacements 2D (i.e. déplacements radiaux et circonférentiels)*

Comme cela a été énoncé dans les limitations, il faut garder en tête que pour le moment nous n'avons pas prise en compte l'influence des différents phénomènes tels que les mouvements circonférentiels, la géométrie, les paramètres de simulation, les hétérogénéités locales qui peuvent avoir des répercussions sur les estimations. Il serait donc intéressant d'élargir les configurations de test avec différents gabarits incluant des hétérogénéités d'élasticité ou une excentricité de la position de la sonde par rapport à la paroi par exemple.

#### *Pistes de développement possibles pour l'amélioration de l'élastographie*

A la vue des différentes conditions de sollicitation testées ici, le paramètre ayant une influence intéressante est celui de l'amplitude effective des déplacements. En regardant les différentes métriques d'erreur, l'erreur moyenne totale augmente avec le pas de pression mais l'erreur relative reste stable. Ce qui nous oriente dans la caractérisation du bruit d'estimation comme étant une variable importante, qui pour ce cas, tend vers un bruit dont la dispersion serait liée à l'amplitude du déplacement effectif.
Fort de ce constat, différentes évolutions paraissent envisageables :

- 1. Jusqu'à présent nous utilisons un paramétrage arbitraire pour choisir l'intervalle entre 2 images ; ce dernier peut, par exemple, reprendre l'image suivante, minimisant ainsi le déplacement entre deux image (Le Floc'h 2009) ou encore prendre l'image courante *t* et celle à *t+4 ex vivo* animal démarrée dans les travaux de (Deléaval 2013). La détermination automatique de ce paramètre n'est pas une chose évidente en amont de la résolution. L'analyse des résultats soumis ici pourrait nous permettre d'orienter le paramètre fixant l'intervalle entre deux images suivant le pas de pression et donc l'amplitude globale des déplacements de la paroi à la suite de l'étape de recalage des fenêtres d'observation. Concrètement, cette étape consisterait à minimiser les erreurs potentielles de l'estimation du flux optique d'ordre 1 en retenant le pas de pression pour lequel les amplitudes du déplacement global de la paroi seraient optimum par rapport aux erreurs observées. L'hypothèse sous-jacente est donc que l'erreur est une fonction -unique pour le moment- de l'amplitude du déplacement et que cette fonction pourrait suivre le comportement observé de la paroi étudiée -ou tout autre modèle plus élaboré-.
- 2. Même s'il est possible d'adapter l'intervalle entre deux images afin de faire varier les amplitudes des déplacements et des déformations, il subsistera toujours des variations importantes sur la plaque ne serait-ce qu'avec la présence simultanée de zones très élastiques et très rigides sur un même cas. Dans cette optique, une adaptation de la stratégie suivant l'amplitude des déplacements mesurés (sous-pixélique, quelques pixels, quelques dizaines de pixels, très grand déplacements) pourrait permettre de travailler sur la robustesse des estimations et ainsi être en mesure de couvrir le plus de circonstances d'estimation possibles.
- 3. La prise de conscience de cette première modélisation pratique de l'erreur permet :
	- o De justifier la représentation du module de Young plus adaptée à l'interprétation humaine avec l'affichage logarithmique ;
	- o De créer un lissage de données plus efficaces ;
	- o De chercher d'autres pistes (orientation du déplacement, rotation…) pour compléter le modèle.

# 3. Performances sur IVUS 20, 40, HD-60 - Deuxième partie : étude expérimentale sur l'estimation des élastogrammes

Après avoir étudié des séquences simulées, nous passons à présent à des données expérimentales sur fantôme. Ces données ont été réalisées sur 2 fantômes avec différentes variations de la pression interne. Dans un premier temps nous décrirons le protocole expérimental utilisé [IV.3.A](#page-180-0) pour ensuite détailler les expérimentations sur les 2 fantômes [IV.3.B](#page-182-0) et [IV.3.C.](#page-189-0)

# <span id="page-180-0"></span>A. Description du protocole expérimental

Les données expérimentales traitées ici ont été acquises en suivant un protocole similaire aux données de la sectio[n III.2.F](#page-91-0) repris de (Le Floc'h 2009). L'expérience consiste à mettre en place un banc d'essai sur lequel l'échantillon peut être soumis à une variation de pression contrôlée constante ou suivant un cycle déterminé par une pompe adaptée (Pulsatile Blood Pump, Harvard Apparatus®, Holliston, Massachusetts, Etats-Unis). Une fois les échantillons mis en place sur le banc et sous sollicitations contrôlées, les acquisitions simultanées de la pression et de l'imagerie IVUS sont alors réalisées en vue des traitements d'élastographie et de palpographie.

# *Appareils d'imagerie*

Deux systèmes différents d'imagerie ont été utilisés, les acquisitions ont été réalisées successivement sur un même banc dans des conditions de sollicitation continues. Le premier appareil utilisé est un système Volcano (scanner IVUS In-Vision Gold, Endosonics, Milpitas, Californie, Etats-Unis ; plateforme d'acquisition Remova, Volcano Therapeutics, Californie, Etats-Unis) avec une sonde multiéléments 20 MHz (Endosonics Inc., Milpitas, Californie, Etats-Unis) et le second est un système SVMI HD-IVUS (Silicon Valley Medical Instruments, Inc, version de développement du ACIST HDi® IVUS System, Minnesota, Etats-Unis), sonde mécanique Kodama® HD-IVUS 40 et 60 MHz (ACIST Medical Systems, Minnesota, Etats-Unis).

Bien que la sonde utilisée par le Volcano soit une sonde multiéléments, les acquisitions font apparaitre un cône d'ombre, [Figure IV-21](#page-184-0). Cela est dû au fait que certains éléments n'était plus complètement fonctionnels. Dans le traitement de nos données, cet incident n'est en réalité pas problématique puisque dans des conditions d'acquisition sur patient le cathéter est accompagné d'un guide. Ce guide masque lui aussi une partie de l'image de la même manière que le fait notre défaut sur une portion angulaire de l'image. Il nous permet d'ailleurs de souligner que les résultats vont être impactés non seulement sur la zone d'ombre mais également aux alentours de cette zone.

# *Sollicitations de pression appliquées et images retenues pour l'analyse*

Lors de ce protocole, deux types de sollicitation ont été appliquées :

 Une première sollicitation imposant un pas de pression constant, qui sera nommé sollicitation linéaire.

Cette condition peut être interprétée, au signe près, comme la période de temps en fin de cycle cardiaque. Cette période est notamment utilisée pour le calcul de l'indice iFR Figure [IV-18](#page-181-0). Cette méthode exploite le temps de la « Wave-free period ». Ces instants semblent de prime abord particulièrement adaptés au traitement puisqu'ils se composent de gradients de pression ayant des valeurs proches.

<span id="page-181-0"></span>*Figure IV-18 extraite et adaptée de (Le Floc'h 2009). Amplitude de la pression durant un cycle cardiaque mettant en évidence la période de 'wave free period'. Cette phase correspond principalement à une portion de la phase 7 du cycle cardiaque.*

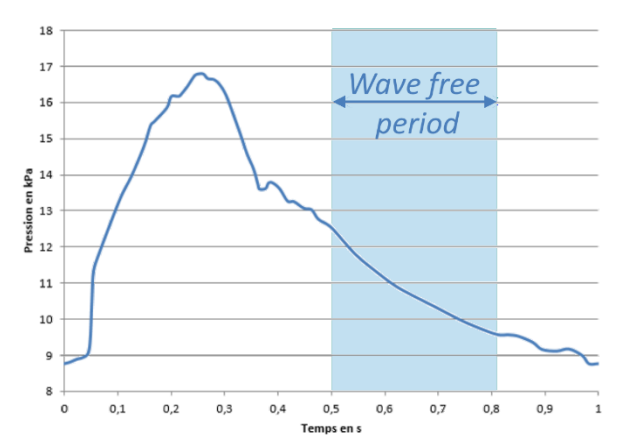

 Une seconde sollicitation imposant un motif de pression cyclique sera nommé par la suite sollicitation cyclique.

Les deux sollicitations peuvent être vues comme des tests complémentaires pour l'algorithme. La première étant plus amène d'évaluer la fidélité d'estimation, c'est-à-dire la constance des évaluations sur plusieurs essais identiques. La seconde est plus appropriée pour évaluer la justesse, c'est-à-dire la robustesse vis-à-vis de la variation d'amplitude du gradient de pression.

Les acquisitions brutes représentent 100 images. De ces séquences, 11 images successives ont été retenues pour la sollicitation linéaire en gardant la séquence ayant le pas de pression le plus constant possible. Pour la sollicitation cyclique, 46 images ont été retenues afin de couvrir la totalité d'une période du cycle de pression.

#### *Traitement : Elastographie*

Les estimations d'élastographie ont été traitées en utilisant l'algorithme MLSME exposé au Chapitre [III](#page-84-0). La taille de fenêtre maximale autorisée a été fixée à [201-41] pixels, soit 1 547 µm et 29° dans le monde réel pour le Volcano et 387 µm et 29° pour le SVMI HD-IVUS.

# *Traitement : Palpographie*

Les résultats de palpographie ont été obtenus avec les algorithmes développés dans la palpographie revisitée (Deléaval, et al. 2013). Le paramètre fixant la profondeur maximale de la zone de palpographie a été fixé à 1mm. Comme pour les résultats de la section [III.8.F,](#page-151-0) les palpogrammes seront accompagnés de l'indice de pertinence.

# *Indice de dispersion sur les séquences d'images des estimations de palpographie*

Pour les estimations de palpographie, un indice de dispersion est affiché en bleu sur la [Figure IV-23](#page-186-0) et la [Figure IV-32](#page-193-0). Il s'agit de l'écart médian absolu et non pas de l'écart type. Le choix de cet indice a été fait en se basant sur les résultats du [Chapitre III](#page-84-0). C'est donc la médiane qui sera prise en compte pour le calcul du palpogramme représentatif, et non la moyenne avec laquelle il est usuel de représenter l'écart type. Il est à noter que l'écart médian relatif aurait pu être privilégié à l'écart médian absolue puisque nous avons vu que la dispersion semble avoir tendance à être relative à l'amplitude du module. Mais il est plus facile de comprendre un graphique lorsque l'écart affiché est de même unité que la grandeur considérée.

On rappelle que l'écart médian absolu peut être exprimé avec :

$$
\text{écart médian absolu}_{(\theta)} = \frac{1}{N_t} \sum_{t=1}^{N_t} \left| palpo_{(\theta,t)} - \text{médiane}(palpo_{(\theta=[1..2\pi],t)}) \right| \qquad \text{(IV.3)}
$$

 $N_t$  représentant le nombre de pas de pression considérés sur la séquence d'images.

Pour des questions de lisibilité, l'écart ne sera affiché que pour un dixième des estimations angulaires de palpographie. Cela n'implique pas de perte d'information visuelle significative puisqu'il y a une certaine continuité de variation angulaire dans l'amplitude des écarts.

# <span id="page-182-0"></span>B. Sollicitation linéaire

# <span id="page-182-1"></span>*a) Géométrie du fantôme utilisée en sollicitation linéaire*

La géométrie idéalisée telle que le moule de fabrication a été conçu est donnée sur la [Figure IV-19](#page-183-0). Il se compose d'un tube dont la cavité interne, symbolisant la lumière, est excentrée par rapport au contour extérieur comme dans le cas d'une modification de la paroi artérielle. Une inclusion souple a également été conçue afin d'introduire une différence d'élasticité.

<span id="page-183-0"></span>*Figure IV-19 Géométrie nominale et dimensions caractéristiques du fantôme fabriqué en PVA-c*

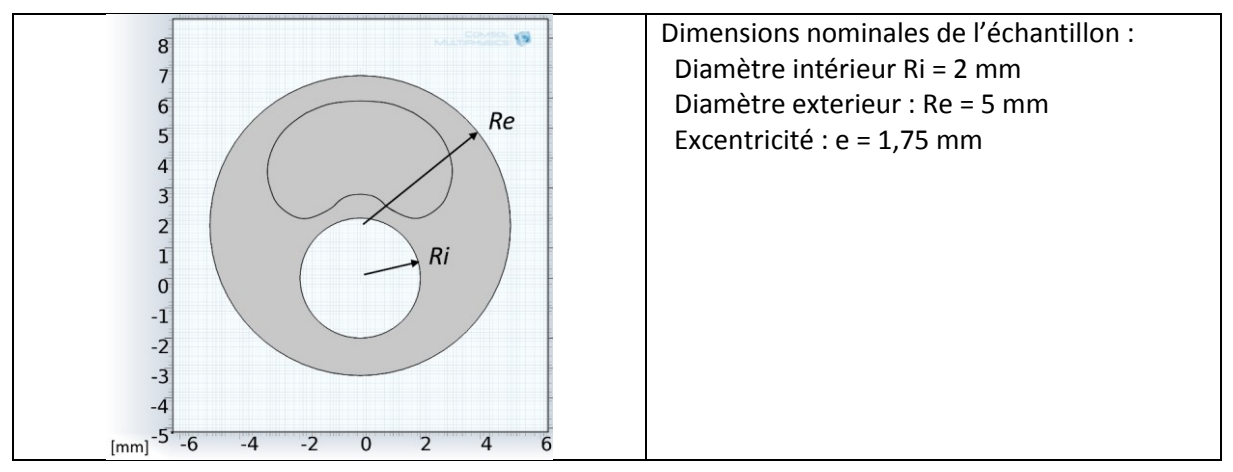

#### *b) Exploitation DMA*

Des essais d'analyse mécanique dynamique (DMA) ont été réalisés avec un appareil de caractérisation mécanique (GABO Eplexor® 25N, Ahlden, Allemagne) par l'application de cycles de vibration mécanique en mode compression. La matière représentative de chaque matériau était un échantillon parallélépipédique de 10 x 10 x 2,5 mm. Les échantillons ont été fabriqués en même temps que le fantôme : même solution de PVA-C, même cycles thermiques pour le processus de cristallisation et même moyens de conservation. L'incompressibilité du matériau a été supposée dans l'exploitation des acquisitions de déformation pour la détermination du module de Young. Le résultat de cette acquisition est présenté [Figure IV-20](#page-183-1) sur l'intervalle des déformations concernées par la sollicitation expérimentale lors des acquisitions IVUS.

<span id="page-183-1"></span>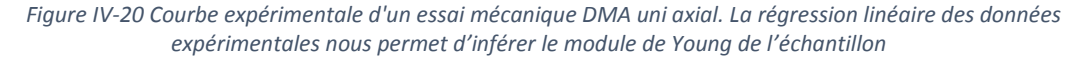

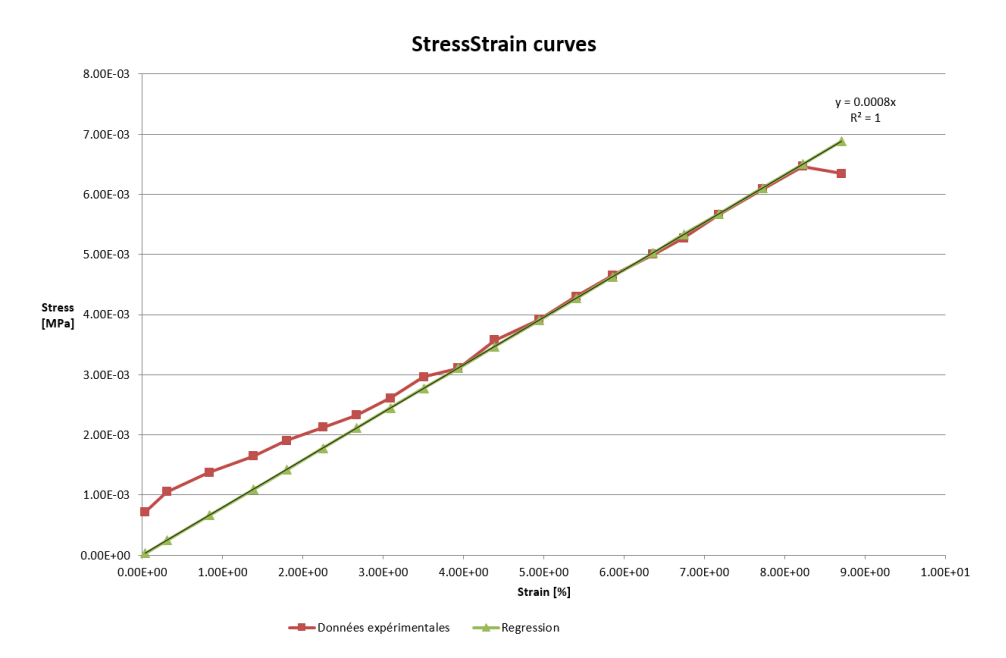

L'exploitation nous permet de trouver une élasticité de 79,0 +/- 0.4 kPa (R2 = 0.958) qui nous servira de référence lors de la suite de l'exploitation des données IVUS.

On pourra remarquer que la courbe issue des données expérimentales ne passe pas rigoureusement par l'origine, ce qui devrait être le cas avec un échantillon dans un état sans contrainte et sans déformation. Le module estimé à partir de la régression tient lui compte de cet état. La [Figure IV-20](#page-183-1) ne représente qu'une partie des acquisitions pour les plus faibles sollicitations, celles inférieures à 10%. On peut ainsi supposer que la sensibilité, notamment au niveau du capteur, peut induire un biais de mesure expérimentale pour les plus petites valeurs.

# *c) Images IVUS et segmentation*

Comme on peut le constater sur la [Figure IV-21](#page-184-0), l'excentricité de la lumière par rapport au contour extérieur de cet échantillon est assez prononcée. Cela limite le champ de visualisation et la profondeur de visualisation des acquisitions 40/60MHz et ne nous permet pas d'accéder directement à la segmentation du contour extérieur. Pour pallier à ce manquement, les contours intérieurs/extérieurs de l'acquisition 20 MHz seront utilisés comme référence. L'épaisseur déduite de l'échantillon par palier de pression a ainsi été utilisée afin de compléter les données manquantes après mise en correspondance des acquisitions 40/60 MHz. Par ailleurs, cette démarche nous permet en fait de normaliser les résultats de la palpograghie en limitant l'impact des différences d'estimation de segmentation à la seule détection du contour intérieur.

Il est à noter que même si le champ était plus étendu pour les acquisitions 40/60MHz nous aurions toujours un problème significatif d'atténuation.

<span id="page-184-0"></span>*Figure IV-21 Images d'acquisition IVUS pour des fréquences centrales d'émission de 20, 40 et 60 MHz, respectivement (a), (b) et (c). Pour chaque image extraite de la séquence les contours intérieurs et extérieurs supposés ont été représentés en rouge. Le domaine de palpographie utilisé a quant à lui été indiqué en bleu. Pour l'acquisition à 20 MHz, un cône d'ombre dû à l'extinction d'un élément piézoélectrique de la sonde a été représenté en violet.*

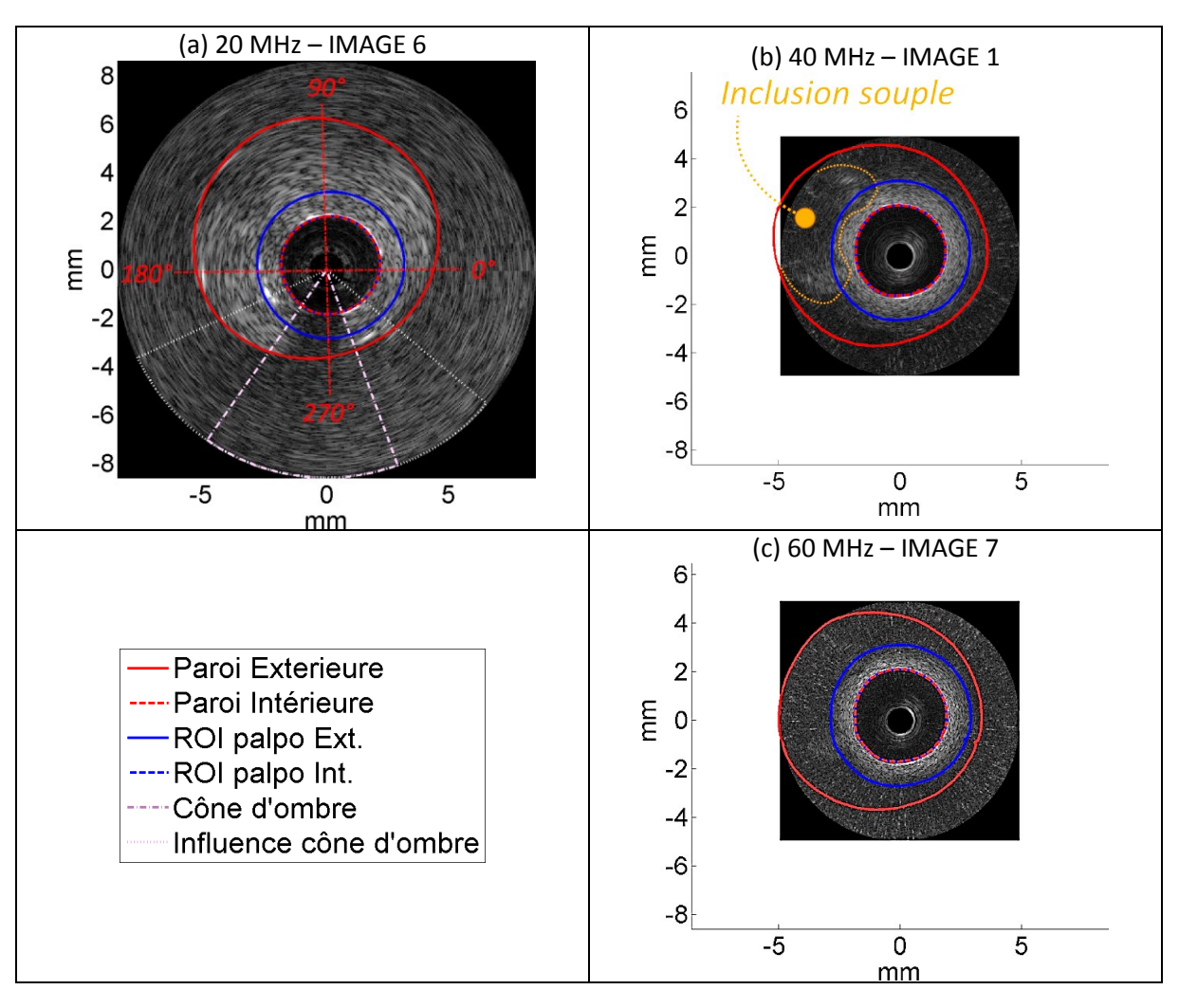

# <span id="page-185-1"></span>*d) Post-traitement : Elastographie, Palpographie et Elasticité de l'échantillon*

# *Elastographie*

Au [Chapitre III](#page-84-0), la première étape du recalage des fenêtres d'observation était semi-automatique permettant à l'utilisateur de choisir le champ de déplacements lui semblant le plus cohérent. Etant donné que le gradient de pression est du même ordre de grandeur le choix est identique pour toutes les images de chaque séquence acquise. L'échelle retenue se révèle identique pour toutes les images de chaque séquence. Les images avec une fréquence d'émission de 20MHz utiliseront le motif le plus fin et le plus résolu, c'est-à-dire le signal sur-échantillonné RF avec interpolation. Les images avec une fréquence d'émission de 40 et 60MHz utiliseront l'enveloppe avec l'échantillonnage natif du signal RF.

<span id="page-185-0"></span>*Figure IV-22 Résultats d'élastographie d'un pas de pression pour chacune des acquisitions 20, 40 et 60MHz. La cartographie des déplacements est représentée sur la colonne de gauche et les déformations radiales sur la colonne de droite*

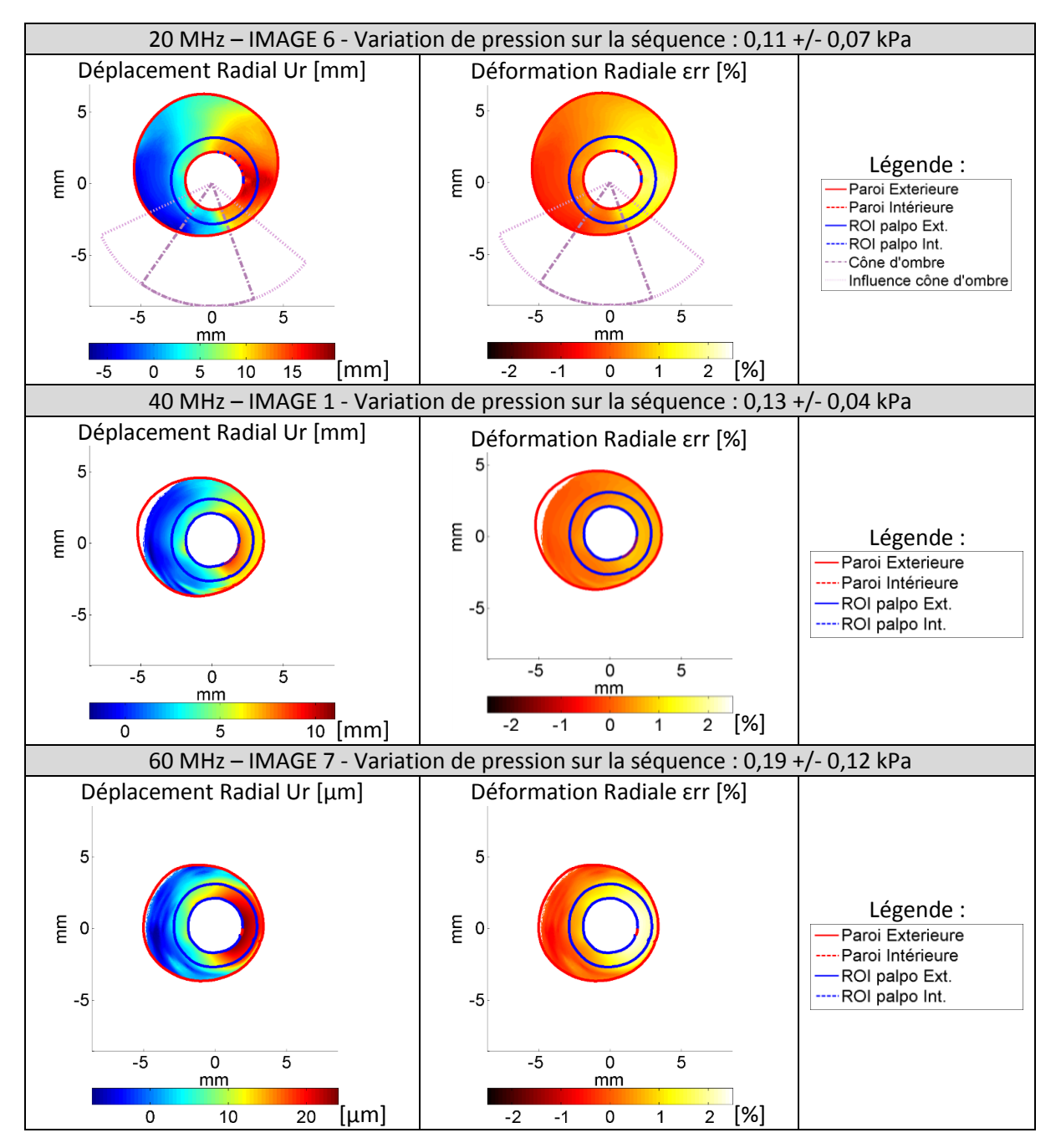

Certains résultats sont affichés à titre informatif [Figure IV-22](#page-185-0) afin de voir si le rendu est cohérent et plausible. Il n'y aura pas d'analyse quantitative sur l'exactitude des données d'élastographie étant donné l'influence que peuvent avoir certaines circonstances expérimentales comme la position de la sonde ou l'excentricité. Les composantes circonférentielles ne sont pas représentées.

La zone d'estimation des déplacements à volontairement été étendue au-delà de la simple zone de palpographie étudiée pour les acquisitions 40 & 60 MHz. Ce qui nous permet de constater, comme on pouvait s'y attendre en voyant les images acquises, que la fréquence la plus élevée ne nous permet pas de pouvoir accéder à une estimation pour toutes les positions du champ de vision. Au-delà d'une profondeur d'environ 1,5 mm pour cet échantillon il n'y a plus assez de signal pour obtenir des données d'élastographie exploitables.

On peut constater que les déformations radiales restent bien dans un intervalle de valeurs acceptables pour des modèles de mécanique linéaire sur ce type de matériau imitant des tissus.

# *Palpographie*

Tous les palpogrammes calculés sur la séquence d'acquisition (N=10) ont été inclus dans le calcul du palpogramme représentatif de chaque fréquence illustré [Figure IV-23](#page-186-0).

<span id="page-186-0"></span>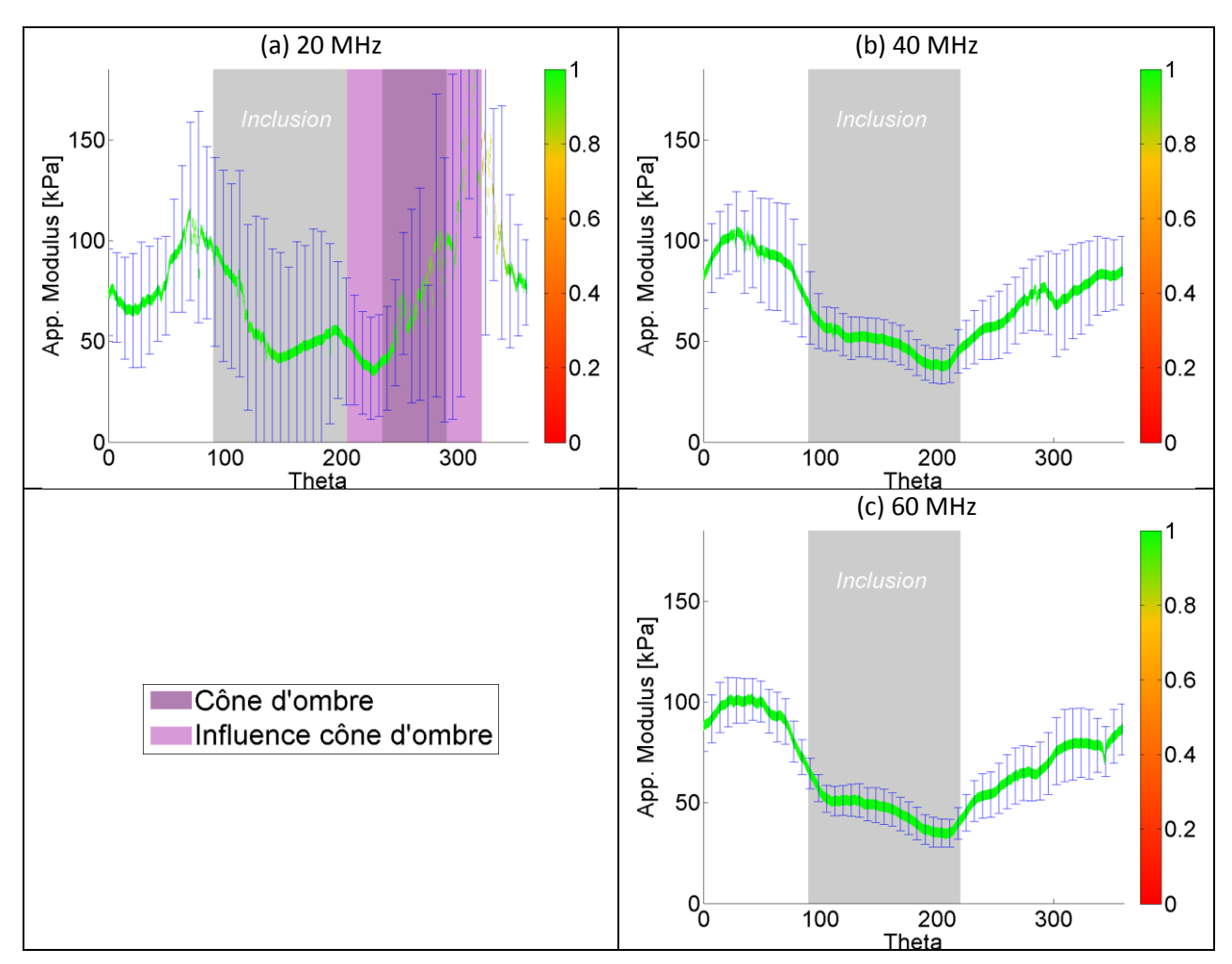

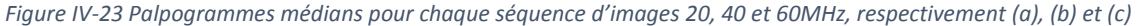

# *Elasticité de l'échantillon*

Pour les trois acquisitions, une élasticité et un indice de pertinence de la partie homogène de l'échantillon ont été calculés [Figure IV-24](#page-187-0) à partir des palpogrammes calculés et représentés sur la [Figure IV-23](#page-186-0). Ces données ne tiennent donc pas compte des portions sous l'influence de l'inclusion molle [110°-210°] et du cône d'ombre [205°-320°] pour le 20MHz.

<span id="page-187-0"></span>*Figure IV-24 Elasticités de l'échantillon calculées à partir des résultats de la palpographie pour les séquences acquises aux fréquences de 20, 40 et 60 MHz en (a). Les élasticités estimées peuvent être comparées à la valeur mesurée avec les expérimentations mécaniques DMA. En (b), la valeur moyenne des indices de pertinence représentatifs des trois palpogrammes de la* [Figure IV-23](#page-186-0)

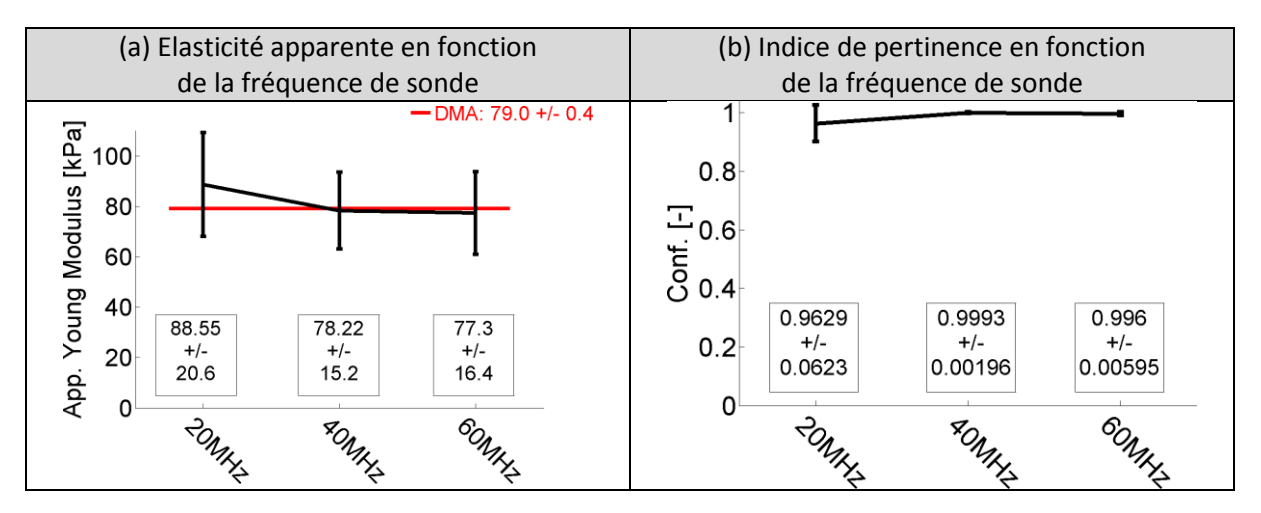

On peut voir que l'estimation s'améliore avec l'augmentation de la fréquence tout comme dans la partie de l'étude sur données simulées. L'indice de pertinence calculé est cohérent avec cette observation.

#### *e) Premières interprétations*

Les résultats d'élastographie présentés montrent une bonne cohérence d'un point de vue interexpérimentation puisque les champs de déplacement radial et de déformation radiale présentent les mêmes motifs pour les 3 acquisitions traitées, [Figure IV-22](#page-185-0). L'influence de l'inclusion sur les palpogrammes est également cohérente avec une diminution de l'élasticité.

# *La profondeur de champ exploitable*

Il est connu que l'atténuation du signal augmente de manière conjointe à l'augmentation de la fréquence centrale d'émission (Sun, et al. 2012; Rajagopal, Sadhoo, and Zeqiri 2015). Si on regarde attentivement les résultats de la [Figure IV-22](#page-185-0) on pourra constater qu'au-delà d'environ 1,5mm de profondeur l'estimation du déplacement est proche de zéro. En réalité, comme sur la [Figure IV-21](#page-184-0), les zones profondes n'ont plus d'information. Cet effet est un peu estompé sur les estimations grâce à la régularisation utilisée lors de la première étape du MLSME, voir [III.4.](#page-94-0)

#### *Notre fantôme possède-t-il un coefficient d'atténuation trop important ?*

Il est clair que dès la visualisation des images, les trois acquisitions faites nous montrent le caractère déterminant de l'atténuation. Partant d'une image complète à 20MHz autorisant les calculs d'élastographie sur plusieurs millimètres de profondeur sans dérive notable, on se retrouve à 60MHz avec une géométrie globale ne pouvant plus être extraite et une limitation de l'ordre du millimètre pour les calculs d'élastographie. Si l'on considère que les systèmes commercialisés permettent généralement une visualisation complète de la plaque, ce n'est pas le cas de cet échantillon. Une part non négligeable est vraisemblablement imputable à la fabrication du fantôme dont le protocole a été repris et adapté de (Le Floc'h 2009). Il était initialement utilisé pour les acquisitions 20 MHz. Pour alimenter la réflexion, différents systèmes présentés sur la **[Figure IV-25](#page-188-0)** montrent ce même fantôme avec différentes acquisitions. Il est intéressant de noter que le fantôme peut être imagé sur les appareils 40MHz, comme avec le Galaxy™ II et le HD-IVUS-système2. Mais la version du système utilisée pour notre étude se révèle *a posteriori* un mauvais choix. Ce point nous permet de rappeler que l'atténuation est l'une des principales contreparties de l'augmentation de la fréquence.

<span id="page-188-0"></span>*Figure IV-25 Illustration des différences de visualisation d'un même fantôme avec différents système d'imagerie IVUS. (a) Système ancienne génération Volcano In-Vision Gold Endosonics couplé à une plateforme d'acquisition Remova, Volcano Therapeutics (Californie, Etats-Unis) avec une sonde multiéléments 20 MHz Endosonics Inc. (Californie, Etats-Unis) (b) Un système plus récent mais obsolète développé par Boston Scientifc® : le Galaxy ™ II (Massachusetts, Etas-Unis) (c) Un système nouvelle génération SVMI HD-IVUS (Silicon Valley Medical Instruments, Inc, version de développement du ACIST HDi® IVUS System, Minnesota, Etats-Unis) avec une sonde mécanique Kodama® HD-IVUS 40 et 60 MHz (ACIST Medical Systems, Minnesota, Etats-Unis) (d) Même système qu'en (c) mais avec une mise à jour logicielle permettant d'augmenter le champ de vue d'un diamètre de 10 mm à 20 mm. Les acquisitions traitées dans ce chapitre ont été réalisées avec les systèmes (a) et (c)*

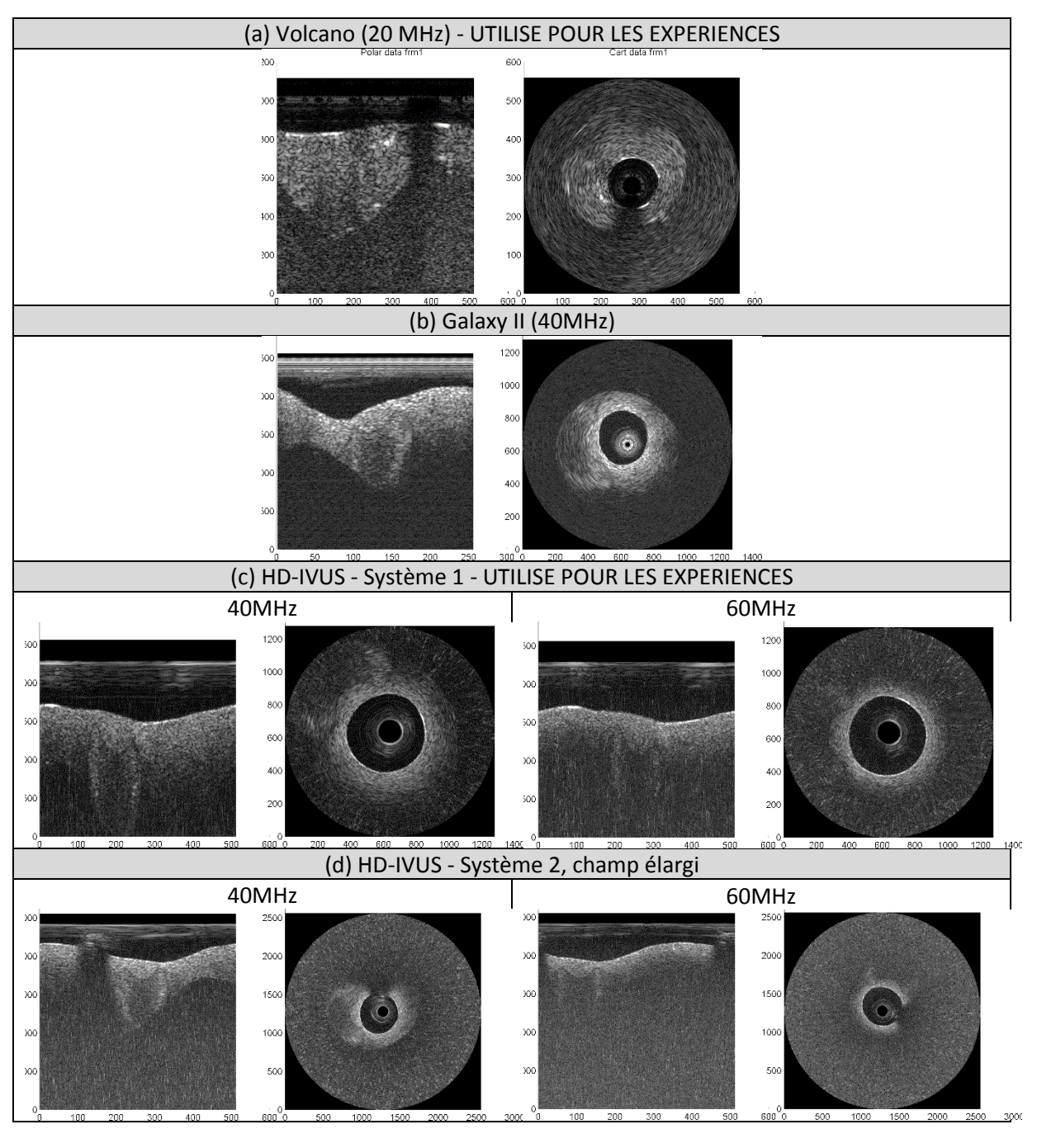

# <span id="page-189-0"></span>C. Sollicitation cyclique

# *a) Géométrie du fantôme en sollicitation cyclique*

La géométrie idéalisée telle que le moule de fabrication a été conçu est donnée sur la [Figure IV-26](#page-189-1). C'est un échantillon monocouche dont les contours intérieurs et extérieurs sont concentriques et identiques à la géométrie de la partie simulation [IV.2.](#page-158-0)

<span id="page-189-1"></span>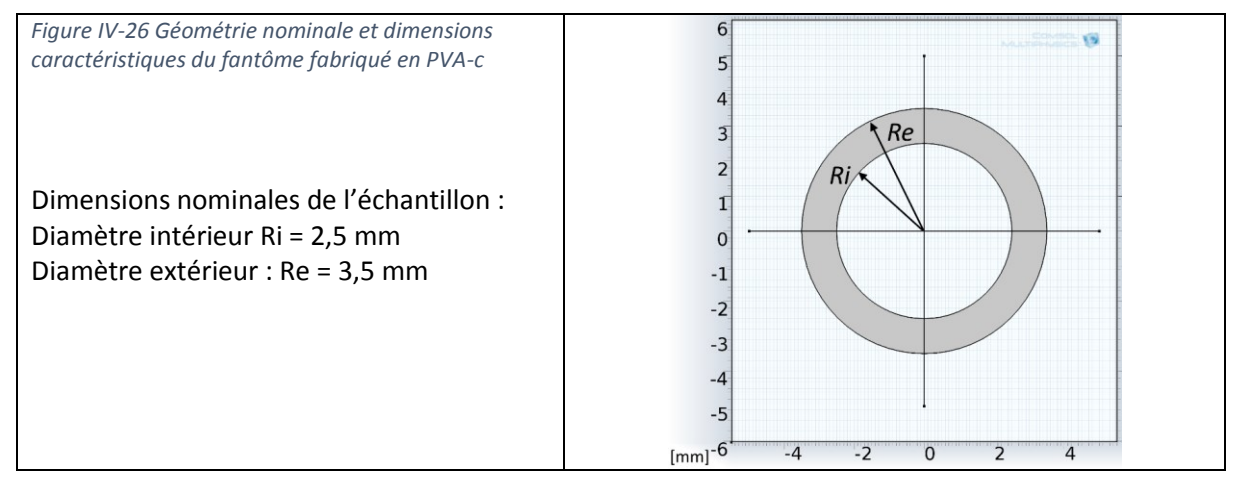

# *b) Exploitation DMA*

Afin de pouvoir déterminer un ordre de grandeur de l'état de déformation maximale, des simulations MEF utilisant les contours de la segmentation d'images IVUS 20MHz du fantôme ont été utilisées. Une variation de pression interne prise entre les états de plus basse et de plus haute pression avec différentes valeurs de propriétés mécaniques se basant sur la caractérisation mécanique nous a permis d'estimer qu'une déformation maximale totale de l'ordre d'une petite dizaine de pourcents pouvait être attendue. Sur cet intervalle de déformation, on peut constater grâce à l'exploitation de tests DMA, réalisés dans les mêmes conditions que la section [IV.3.B.a,](#page-182-1) que notre matériau doit toujours avoir un comportement quasi linéaire, [Figure IV-27](#page-190-0). Une régression sur la courbe déformation contrainte sur l'ordre de grandeur des déformations mises en jeu nous permet de déterminer un module de Young cible qui servira de référence pour les résultats de palpographie.

De la même manière qu'au paragraphe [IV.3.B.a](#page-182-1), l'exploitation des essais mécanique DMA (GABO Eplexor® 25N, Ahlden, Allemagne) nous permet ainsi de trouver une élasticité de 63,6 +/- 0.3 kPa (R2 = 0.929) qui nous servira de référence lors de la suite de l'exploitation des données IVUS. La même observation qu'au paragraphe [IV.3.B.a](#page-182-1) concernant le passage par l'origine des données expérimentales peut être faite.

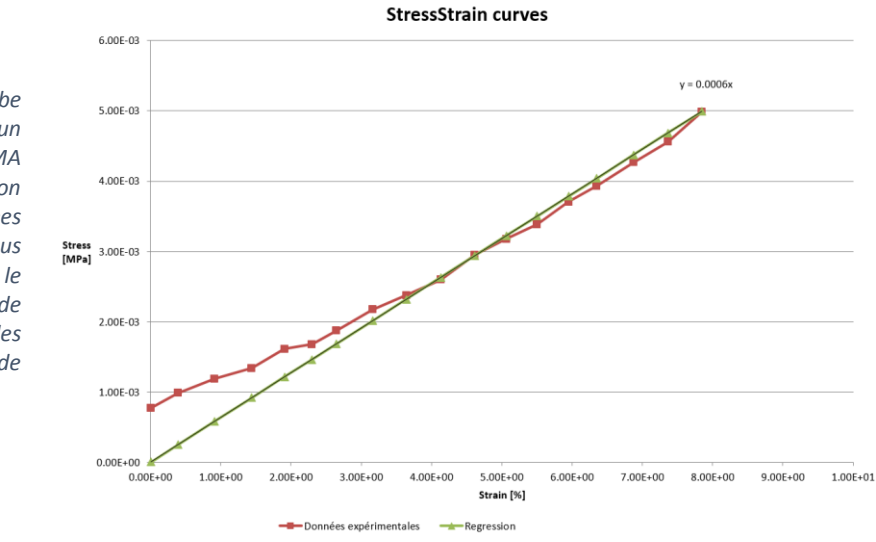

<span id="page-190-0"></span>*Figure IV-27 Courbe expérimentale d'un essai mécanique DMA uni axial. La régression linéaire des données expérimentales nous permet d'inférer le module de Young de l'échantillon sans les conditions de sollicitation expérimentales*

#### *c) Images IVUS et segmentation*

Une illustration d'une image pour chaque acquisition est disponible sur la [Figure IV-28](#page-190-1). On peut remarquer que l'échantillon est une paroi monocouche homogène dont la totalité de la section peut, cette fois, être imagée convenablement par les deux appareils IVUS.

<span id="page-190-1"></span>*Figure IV-28 Images d'acquisition IVUS pour des fréquences centrales d'émission de 20, 40 et 60 MHz, respectivement (a), (b) et (c). Pour chaque image extraite de la séquence les contours intérieurs et extérieurs supposés ont été représentés en rouge. Le domaine de palpographie utilisé a quant à lui été indiqué en bleu. Pour l'acquisition 20 MHz, un cône d'ombre dû à l'extinction d'un élément piézoélectrique de la sonde a été représenté en violet.*

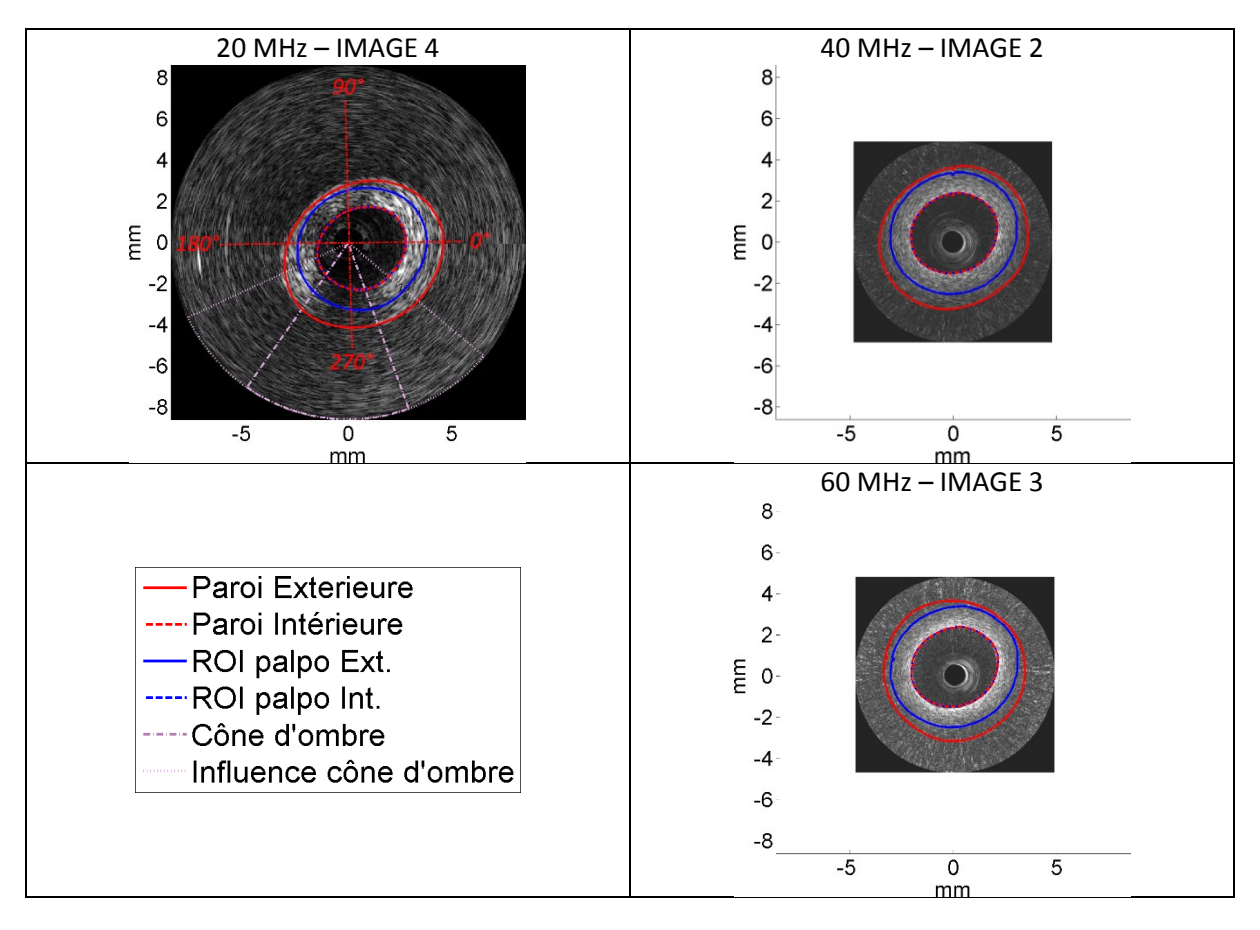

# *d) Post-traitement : Elastographie, Palpographie et Elasticité de l'échantillon*

# *Elastographie*

A la suite de la première étape du MLSME, voici les choix qui ont été faits pour la sélection de l'échelle des estimations des mouvements des fenêtres d'observation, étape 1 du MLSME.

<span id="page-191-1"></span>*Figure IV-29 Choix de l'échelle d'utilisation des données : données RF (RF), données RF interpolées(RF2), enveloppe (BMPol) ou une enveloppe sous-échantillonnée (BMCart) pour les séquences acquises à partir de sondes 20, 40 et 60 MHz*

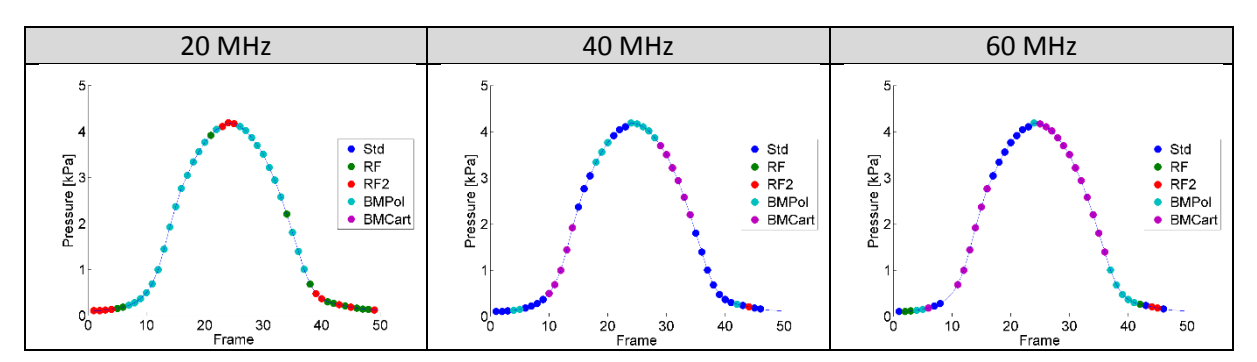

Un regroupement d'illustrations de résultats d'estimation d'élastographie est affiché à titre informatif sur la [Figure IV-30](#page-191-0) pour chaque acquisition.

<span id="page-191-0"></span>*Figure IV-30 Résultats d'élastographie d'un pas de pression pour chacune des acquisitions 20, 40 et 60MHz. La cartographie des déplacements est représentée sur la colonne de gauche et la cartographie de la déformation radiale sur la colonne de droite*

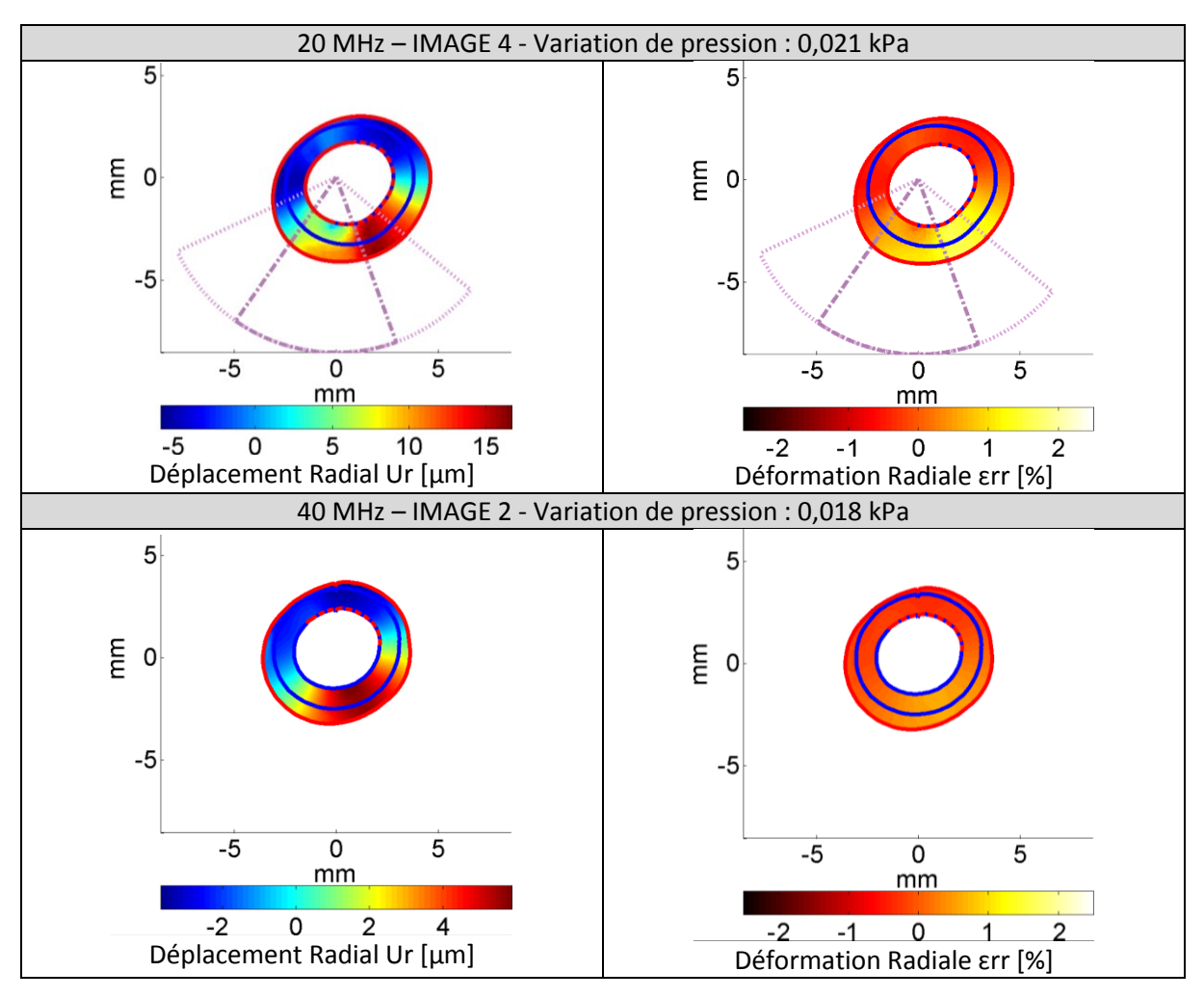

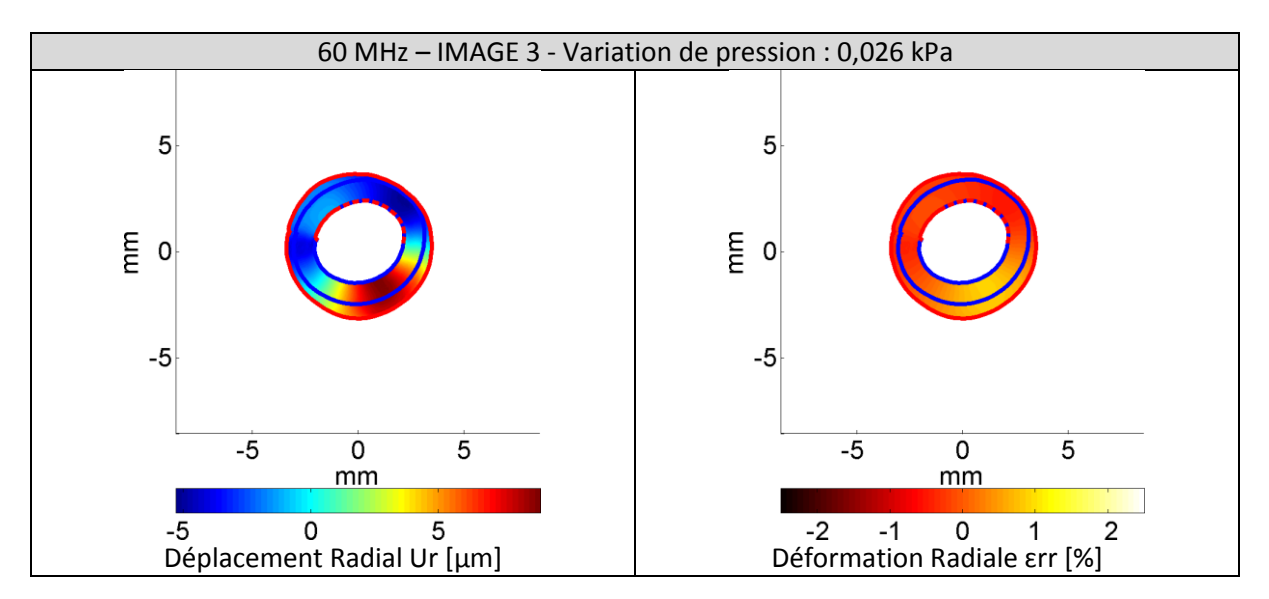

Les contours et les déformations ainsi estimés permettent de passer au calcul de palpogrammes.

# *Palpographie*

Pour le calcul des palpogrammes représentatifs, tous les couples d'images n'ont pas été pris en compte. Suivant le constat de la section [III.4.C](#page-101-0) et les résultats de la première étape du MLSME, [Figure](#page-191-0)  [IV-30](#page-191-0), seules les estimations indiquées sur la [Figure IV-31](#page-192-0) ont été exploitées.

<span id="page-192-0"></span>*Figure IV-31 Sélection des couples d'images traités par données d'acquisition 20, 40 et 60 MHz. La sélection est concordante aux choix de sélection de l'échelle des données de la* [Figure IV-29](#page-191-1)

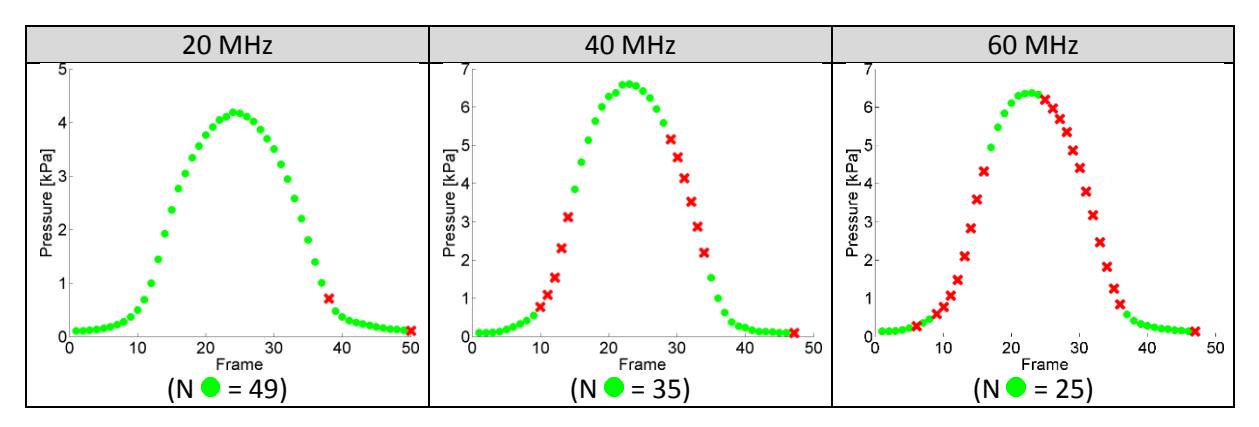

Les palpogrammes résultants des sélections des couples d'images sont affichés sur la [Figure IV-32](#page-193-0).

<span id="page-193-0"></span>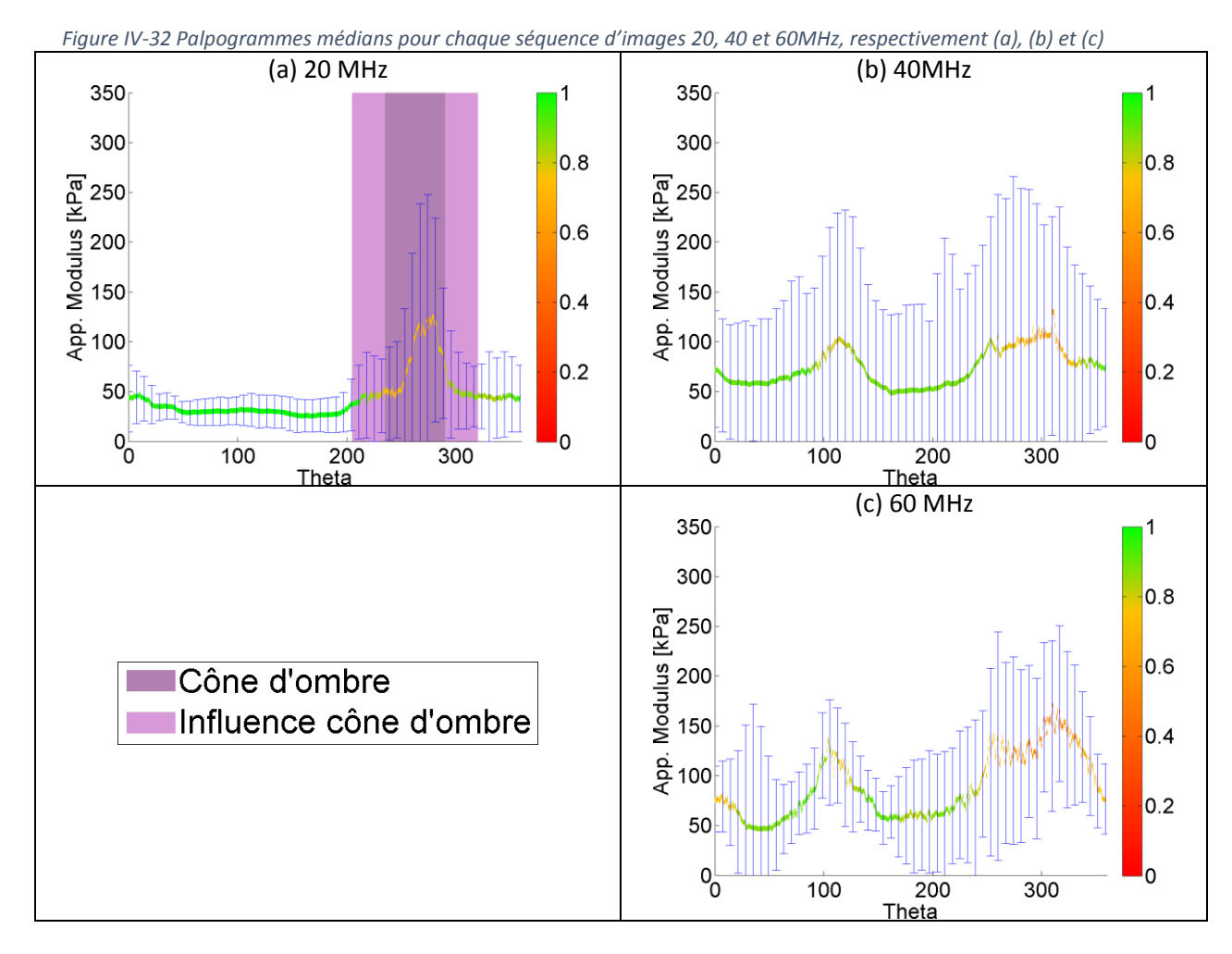

# *Elasticité de l'échantillon*

<span id="page-193-1"></span>*Figure IV-33 Elasticités de l'échantillon calculées à partir des résultats de la palpographie pour les séquences acquises aux fréquences de 20, 40 et 60 MHz en (a). Les élasticités estimées peuvent être comparées à la valeur mesurée avec les expérimentations mécaniques DMA. En (b), la valeur moyenne des indices de pertinence représentatifs des trois palpogrammes de la* [Figure IV-32](#page-193-0)

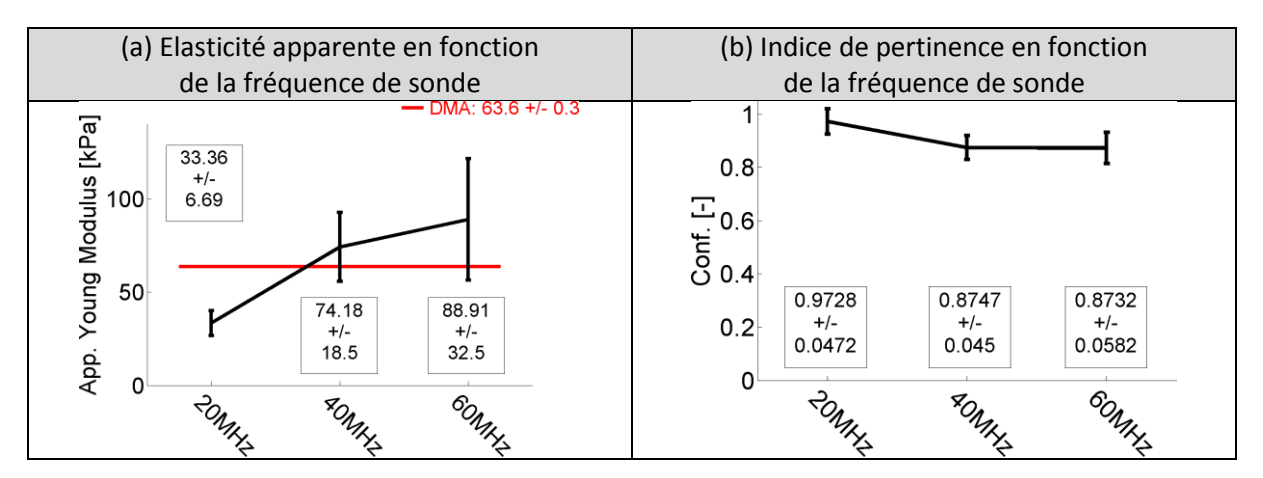

Pour les trois acquisitions, une élasticité et un indice de pertinence caractérisant l'échantillon ont été calculés. Seule la zone d'influence du cône d'ombre, située dans l'intervalle [205°-320°], a donc été enlevée du palpogramme 20 MHz ([Figure IV-32](#page-193-0) et [Figure IV-33](#page-193-1)). Contrairement à l'expérimentation précédente [IV.3.B.d\),](#page-185-1) la meilleure estimation est donnée ici pour le jeu de données 40 MHz. La variabilité de ces estimations ainsi que les indices de pertinence calculés sont également moins bons.

### *e) Premières Interprétations*

# *A l'échelle de l'élasticité apparente, [Figure IV-33](#page-193-1)*

En prenant l'estimation de l'élasticité apparente de la [Figure IV-33](#page-193-1), sans comparaison avec la valeur de référence, on peut constater que contrairement au cas traité avec la sollicitation linéaire Figure [IV-24](#page-187-0), l'écart type de l'élasticité apparente augmente avec la fréquence. Ce qui indiquerait potentiellement que les résultats seraient de moins en moins fiables avec les hautes fréquences.

Il est intéressant de noter que comme lors de l'étude sur simulations sur l'échantillonnage des données acquises avec une sonde 20MHz, [Figure IV-16](#page-176-0), exploitant par ailleurs la même géométrie, les résultats semblent également sous-estimés.

#### *A l'échelle du palpogramme représentatif, [Figure IV-32](#page-193-0)*

A présent, si l'on regarde les palpogrammes de la [Figure IV-32](#page-193-0), l'augmentation de la fréquence de 40 à 60 MHz semble faire diverger le résultat final notamment à cause des zones situées aux alentours de 110° et 290°. Ce qui explique pourquoi l'élasticité moyenne est également moins bonne. A cette échelle les effets d'estimation dus par exemple à l'excentricité du cathéter qui varie suivant l'acquisition et la forme pressurisée du fantôme vont influencer les estimations. Il est ainsi montré que des améliorations peuvent encore être apportées à l'estimation des déformations et du palpogramme.

# *A l'échelle de la séquence de palpogrammes*

Si on regarde plus en détail les résultats individuels de la séquence de palpographie, il est possible de trouver certains couples d'images pour lesquels l'estimation semble plus réaliste que les palpogrammes représentatifs par rapport au résultat attendu. Par exemple, sur le palpogramme de la [Figure IV-34](#page-194-0) extrait du traitement de la séquence 60MHz, on peut voir que les valeurs restent dans un intervalle plus raisonnable de [45 ; 75kPa] comparé au palpogramme représentatif qui se situe aux environs de [50 ; 150kPa] pour une valeur attendue aux alentours des 60 kPa. Le palpogramme de la [Figure IV-34](#page-194-0) a pourtant été calculé sur le couple d'images 26/27 ayant un gradient de pression assez important et n'a même pas fait partie des palpogrammes retenus pour le calcul du palpogramme représentatif. Ce qui montre que la sélection et le calcul du palpogramme représentatif peuvent certainement encore être amélioré.

A l'inverse, sur certains palpogrammes, les pics constatés aux alentours des 110° ou 290° vont monter ponctuellement à des estimations de plusieurs milliers de kPa dû à l'estimation des déformations.

Il est également intéressant de noter que plus la fréquence augmente, moins la quantité d'images retenues pour le calcul du palpogramme représentatif est importante, [Figure IV-31](#page-192-0).

<span id="page-194-0"></span>*Figure IV-34 Palpogramme du couple d'images 26/27 permettant de voir que l'élasticité estimée est de l'ordre de 45 à 75 kPa sur l'ensemble du palpogramme*

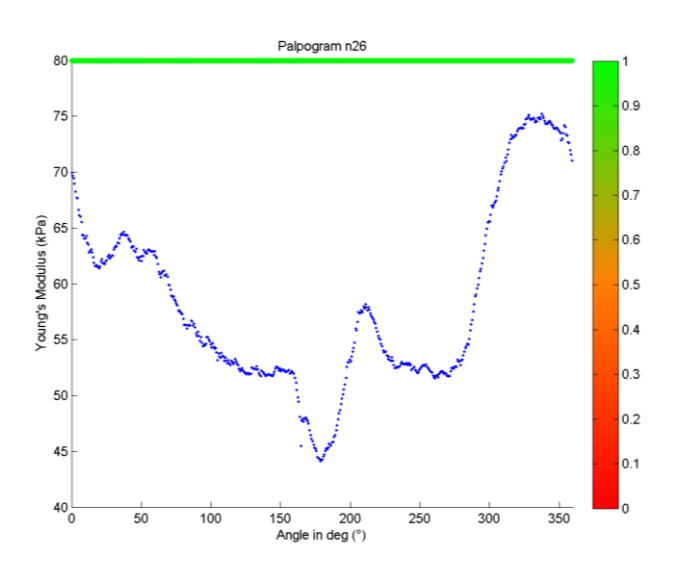

#### *Tendance générale*

Les estimations réalisées avec les plus hautes fréquences semblent donc moins bonnes mais en réalité le fait d'avoir certaines zones critiques en élastographie tend à dire que nous sommes plus confrontés à un problème de robustesse de traitement des données qu'à une limitation théorique de résolution. Ce résultat ne signifie pas nécessairement qu'il ne soit pas impossible de traiter cette séquence en haute fréquence mais plutôt que la méthode d'estimation actuelle doit être encore adaptée.

# *Et implications*

On peut penser que l'existence de ces deux pics antipodes aux alentours de 110° et 290°, [Figure](#page-193-0)  [IV-32](#page-193-0), puisse provenir de la courbure du fantôme avec l'augmentation de la pression ou de la position du cathéter. Le fantôme n'ayant pas une épaisseur parfaitement constante, une variation, même minime, va entraîner un changement significatif de la géométrie avec la pressurisation. Et comme nous l'avons vu au chapitre précédent, un biais sur les déformations peut alors survenir même avec de petites déformations.

Si l'analyse faite ici s'avère correcte, on peut prédire que cet effet pourrait potentiellement être en partie compensé en intégrant i) la fonctionnalité d'estimation, idéalement itérative, avec rééchantillonnage adaptatif de la fenêtre d'observation entre les images pré- et post-compression en tenant compte de leur différence d'orientation, c'est-à-dire du recalage rigide complet ; ii) la composante circonférentielle pour le changement de repère et ainsi travailler sur un repère attaché au centre de gravité de la lumière et non pas le centre de la sonde.

On peut également supposer que les estimations issues de données 20MHz sont certainement celles nous permettant d'être à l'heure actuelle le plus robuste vis-à-vis des problèmes de rotation locale dans l'estimation des déformations. Pour vérifier cette proposition, une étude sur simulations FieldII, comme celles qui ont été menées sur le cas monocouche, pourrait être menée afin de corroborer le constat réalisé et son explication. Dans un second temps, une implémentation plus robuste vis-à-vis des hautes fréquences devra être envisagée.

# 4. Conclusion

En étudiant les différences de performance des algorithmes sur des jeux de données avec différents types de mesures nous avons pu constater tout d'abord qu'il n'y a pas de réponse simple et directe à la question, *faut-il systématiquement utiliser la plus haute fréquence de sonde dans le cadre du traitement d'images IVUS ?* Nous avons notamment vu, en plus des écarts sur les différents pas de pressions des deux cas sur données simulées, qu'un gain en exactitude va être contre balancé par une perte en robustesse. Le tout est alors de savoir rester dans un bon intervalle de confiance contrôlé.

En second lieu, nous avons pu être amenés à avoir différentes observations et analyses que nous tenterons de regrouper ici :

# *Partie théorique sur simulations*

- Mise en lumière d'une limitation théorique sur l'estimation du flux optique d'ordre 1, pour laquelle il n'est pas possible d'estimer simultanément et de manière très précise à la fois le déplacement et la déformation ;
- La fréquence d'échantillonnage va également jouer un rôle très important, en favorisant indirectement les signaux générés avec des hautes fréquences. Ce rôle peut être au moins aussi important que la fréquence d'émission ;
- Dans le cas de déplacements radiaux, la profondeur et notamment la densité spatiale dans le monde réel des données, n'avait pas une influence significative contrairement à l'amplitude effective du déplacement. Ce qui nous a permis de voir qu'il faudrait peut-être orienter les

estimations en fonction des plages de déplacements, comme par exemple pour les très grands déplacements, ou le calcul de la déformation par dérivation du déplacement sera plus stable ;

Propositions d'évolution du (M)LSME et du choix intelligent du pas de pression entre 2 images.

# *Partie expérimentale*

- L'utilisation de fréquences plus élevées augmente l'atténuation et limite par conséquent la zone exploitable pour la résolution du problème inverse en mécanique, [Figure IV-22](#page-185-0) ;
- Pour de très petits pas de pression, les fréquences les plus élevées nous permettent d'obtenir de meilleurs résultats …
- … Mais c'est au prix d'une robustesse amoindrie qui fait que les erreurs d'estimations peuvent se retrouver amplifiées dans certaines conditions de sollicitation ;
- Il est également nécessaire de ne pas oublier qu'en conditions réelles, un guide sera présent lors des acquisitions. Le cône d'ombre introduit sur certaines données vient rappeler les perturbations engendrées sur les méthodes exposées. Nous avons pu constater que les perturbations sont étendues sur une zone plus importante que le simple cône d'ombre du guide, [Figure IV-22](#page-185-0) et [Figure IV-30](#page-191-0).

# *Perspectives*

Concernant la fabrication du fantôme, il serait bon de trouver un compromis de composition du PVA-C permettant de travailler sur les images 60MHz avec une atténuation moins importante. Cette nouvelle composition garderait une image finale avec des motifs semblables à ce que l'on peut obtenir en conditions cliniques sur des matériaux vivants.

Les contours de segmentation calculés sur données expérimentales ont été filtrés pour les fréquences 40MHz et surtout 60MHz afin de limiter les problèmes numériques qui peuvent apparaitre localement sur des contours « plus escarpés » lors de la mise en place du modèle éléments finis. Ce constat m'amène à penser qu'une étude comparative 20/40/60MHz telle que nous l'avons menée ici, mais sur l'aspect restreint à la segmentation pourrait mettre en évidence une amélioration de la fidélité du contour estimé pour les plus hautes fréquences. Ce traitement ne nécessiterait pas par ailleurs de redévelopper tous les outils utilisés ici pour être en mesure de remonter jusqu'à l'élasticité.

Les efforts et les directions de développement suggérées dans le [Chapitre III](#page-84-0) se confirment et pourraient permettre une amélioration du calcul des palpogrammes et de leur robustesse, notamment pour les hautes fréquences.

# <span id="page-197-0"></span>Chapitre V. La palpographie, Applications et Innovation

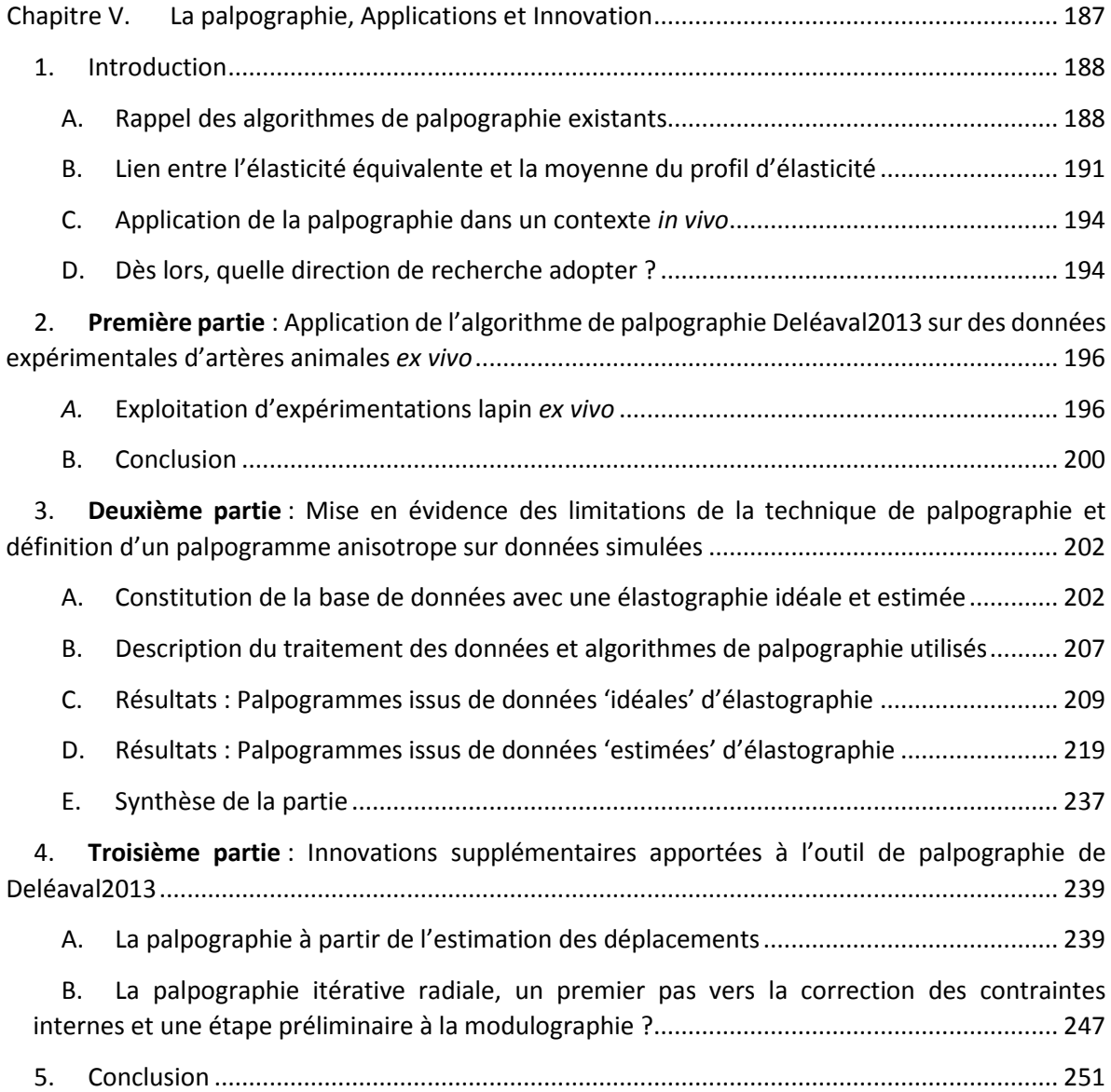

# <span id="page-198-1"></span>1. Introduction

La palpographie est un outil se destinant à la détection des plaques vulnérables. Ceci représente également un premier pas vers l'identification des propriétés mécaniques comme nous l'avons vu dans le chapitre d'introduction [I.4.C](#page-47-0) (Deléaval, et al. 2013; Doyley, et al. 2001).

Les données de l'élastographie de déformation reflètent l'image d'un mouvement à un instant donné. Ce mouvement est la réponse d'une sollicitation. Dans un cas général, cette information de déformation ne détermine ni la morphologie ni les propriétés mécaniques de manière directe. Cette information reste cependant une donnée capitale et plusieurs exploitations de la littérature ont démontré l'utilité de l'élastographie de déformation (Sarvazyan, et al. 2011; Klimczak 2013; Sigrist, et al. 2017). Pour être dans de bonnes dispositions en se rapprochant de l'interpolation physique, ces techniques nécessitent de s'assurer que le cadre d'application est conforme aux conditions prévues, faute de quoi, des pièges d'interprétation peuvent apparaitre comme sur la [Figure V-1](#page-198-2).

<span id="page-198-2"></span>*Figure V-1 Simulation EF d'une géométrie issue d'un patient, sous les hypothèses des déformations planes et de matériaux isotropes. (a) Illustration des modules de Young utilisés pour les simulations laissant apparaitre une zone plus rigide de fibrose dense à 11h de 900kPa et 2 inclusions lipidiques plus souples à 2h et 4h avec une élasticité de 5kPa. (b) champs des déformations radiales en imposant une pression interne P1=1kPa, laissant apparaître clairement les deux corps nécrotiques à 2h et 4h ; (c) le corps nécrotique de 4h est masqué suite à l'application d'une autre perturbation extérieure. L'interprétation qui pourrait être déduite des déformations radiales sur les simulations (b) et (c) donnerait potentiellement des indications différentes et la seconde pourrait se révéler problématique vis-à-vis de l'élasticité réelle.*

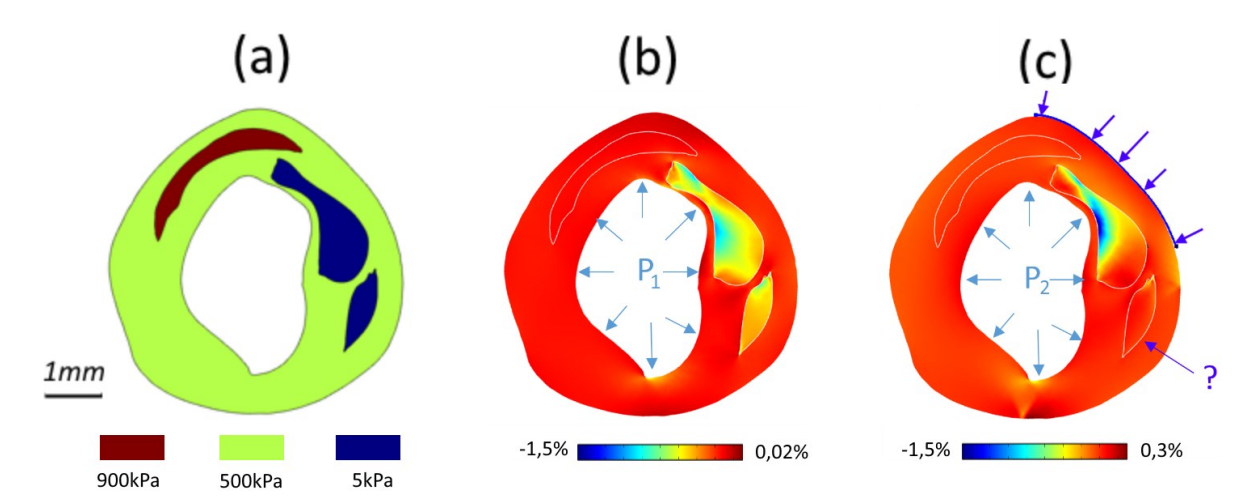

Pour éviter le type de mauvaise interprétation de la **[Figure V-1](#page-198-2)**, on peut espérer s'aider des connaissances de la mécanique qui nous permettent une analyse plus avancée. L'identification de certaines caractéristiques des constituants de la paroi vasculaire permet de s'apercevoir de la divergence entre le modèle et l'observation et de remonter l'incohérence du résultat sous la perturbation de la [Figure V-1](#page-198-2). La dangerosité d'un lien direct entre élastographie et propriétés mécaniques a été confirmé pour le cas des données IVUS *in vivo* par (Schaar, et al. 2003).

#### <span id="page-198-0"></span>A. Rappel des algorithmes de palpographie existants

Nous rappelons dans un premier temps les principales formulations de palpographie qui ont été exposées dans la description [I.4.C](#page-47-0) page [44](#page-54-0) à [47](#page-57-0). Trois algorithmes seront repris et identifiés par les noms *Céspedes2000*, *Deléaval2013* et *Widynski2014*. Les indices d'élasticité seront exprimés avec les mêmes termes afin de faciliter l'analyse comparative. Pour rappel, les données d'entrée du problème de la palpographie sont illustrés [Figure V-2](#page-199-0).

<span id="page-199-0"></span>*Figure V-2 Schéma d'illustration d'un domaine de palpation Ωpalpo. La paroi artérielle en rose et jaune est soumise à une variation de pression ΔP. Le domaine d'étude de la palpographie Ωpalpo est délimité par un contour R<sup>i</sup> et Re. Ces contours définissent l'épaisseur de palpotion epalpo*

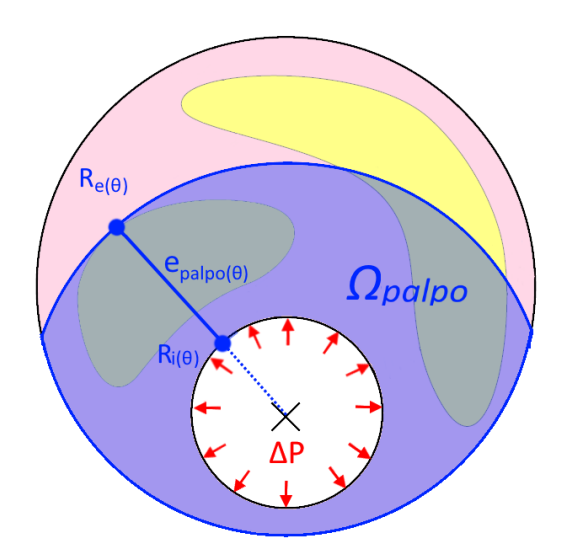

- *ΔP* : amplitude de la variation de pression entre les images pre et post sollicitation ;
- *R<sup>i</sup>* : valeur du rayon interne de la zone de palpographie, à l'interface lumière/intima ;
- *R<sup>e</sup>* : valeur du rayon externe de la zone de palpographie, bornée usuellement par l'EEM, l'interface media/adventitia ou une profondeur maximale d'analyse ;
- **epalpo** : l'épaisseur du domaine de palpographie tel que  $e_{palpo(\theta)} =$  $R_{e(\theta)} - R_{i(\theta)}$ ;
- **Ωpalpo** : domaine de palpographie ;
- *U<sup>r</sup>* : déplacement radial 'mesuré' entre deux images ;
- <span id="page-199-1"></span> *εrr* : déformation radiale 'mesurée' entre deux images.

Le détail des expressions des différentes formulations de palpographie pourront être retrouvées au paragraphe  $1.4.C$  de la page  $\frac{44}{1}$  $\frac{44}{1}$  $\frac{44}{1}$  à la page  $\frac{47}{1}$  $\frac{47}{1}$  $\frac{47}{1}$ . On rappelle que les formulations donnant l'indice d'élasticité  $E^{Palpo}$  peuvent être exprimées telles que :

$$
E_{(\theta)}^{Palpo} = \frac{\mathbb{P}_{(\theta)}^{Palpo}}{\overline{\varepsilon_{rr(\theta)}}}
$$
 (V.1)

Avec

 $\bullet \quad \mathbb{P}_{(\theta)}^{Palpo}$  représente la moyenne d'un champ de contrainte intégré (par exemple avec la composante de contrainte radiale, radiale déviatorique ou même une combinaison de composantes). Elle peut également être formalisée dans le cas

d'un milieu linéaire élastique avec  $\mathbb{P}_{(\theta)}^{Palpo}=\,\Delta P.\int_{\Omega(\theta)}h_{(r,\theta)}\,.\,dr.$  La fonction  $h$  réelle n'étant pas connue, elle sera approximée par plusieurs hypothèses avec  $h^{\mathit{Ces2000}}, h^{\mathit{Del2013}},\ h^{\mathit{Wid2014}}$  par exemple

 La moyenne de la déformation radiale intégrée telle que  $\overline{\varepsilon_{rr(\theta)}} = \frac{1}{R_{\text{max}}}$  $\frac{1}{R_{e(\theta)}-R_{i(\theta)}}\Big| \int_{R_i}^{R_e} \varepsilon_{rr(r,\theta)} \, dr \Big|$ 

En laissant apparaître les déplacements au dénominateur, l'équation  $(V,1)$  devient :

$$
E_{(\theta)}^{Palpo} = \frac{\mathbb{P}_{(\theta)}^{Palpo}}{\Delta U_{(\theta)}} \text{ avec } \Delta U_{(\theta)} = U_{r(r=R_e,\theta)} - U_{r(r=R_i,\theta)} = \Delta e_{palpo(\theta)} \tag{V.2}
$$

Nous allons à présent rappeler les différentes formes de cette expression de palpographie.

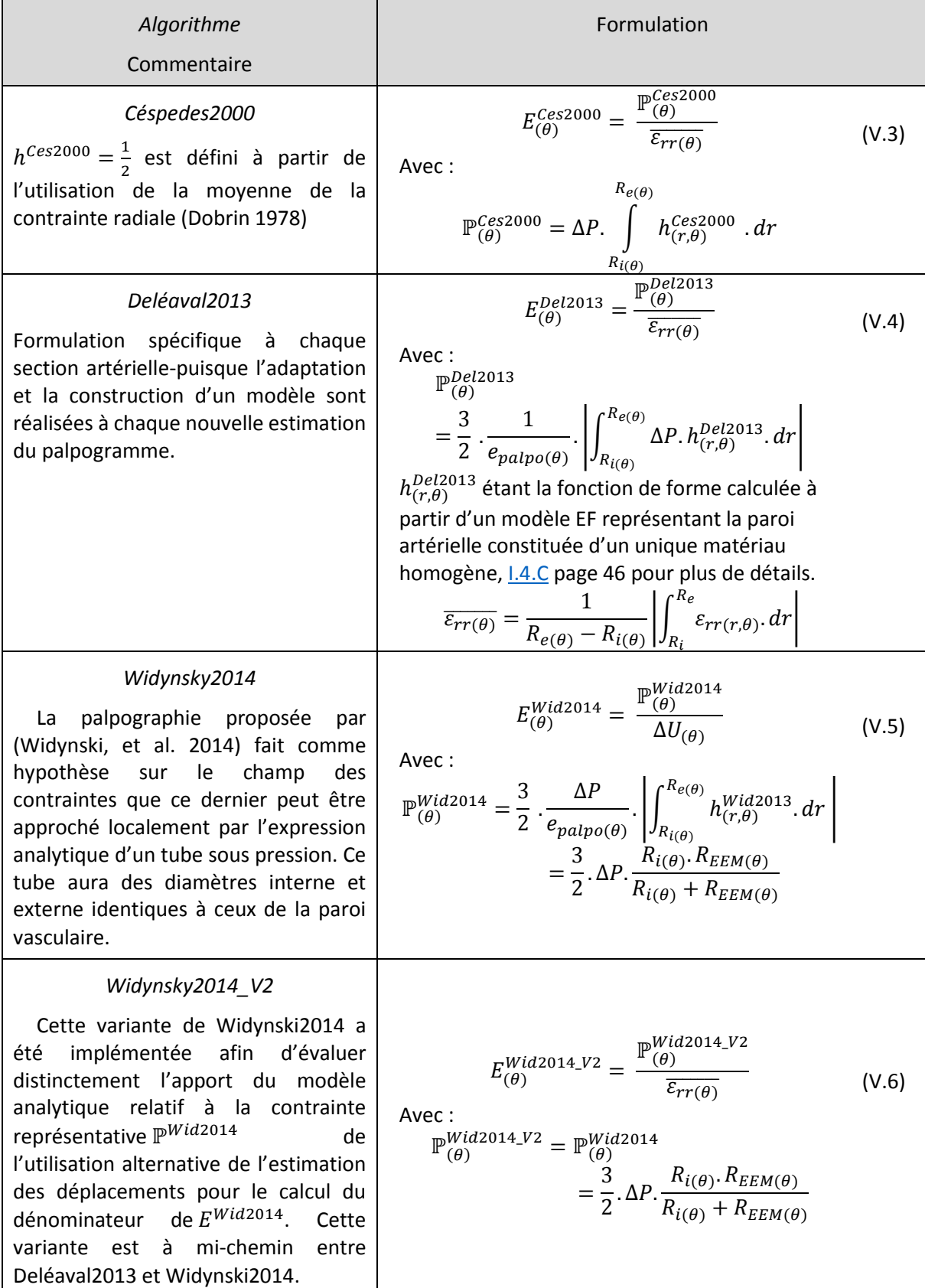

# <span id="page-201-0"></span>B. Lien entre l'élasticité équivalente et la moyenne du profil d'élasticité

Avant de développer les différents résultats de palpographie qui seront présentés dans ce chapitre, ce paragraphe préambule a pour objectif d'illustrer différentes notions et d'expliquer ce qui est effectivement estimé et quelle est l'information intéressante pour le diagnostic de palpation. Ce qui nous permettra de disposer d'une meilleure appréhension et compréhension du problème.

Pour illustrer ce propos, nous prendrons un exemple adapté de la [Figure I-36](#page-48-0) page[38](#page-48-0). Nous pourrons ainsi illustrer ce propos numériquement. Nous distinguerons d'une part l'élasticité équivalente calculée à partir des données mesurables(force/déplacement ou contrainte/déformation) et, d'autre part, l'élasticité moyenne découlant des propriétés mécaniques du matériau avec le module de Young (ou raideur en 1D).

<span id="page-201-1"></span>*Figure V-3 Schéma représentant deux homogénisations en θ<sup>1</sup> et θ<sup>2</sup> utilisées pour la palpographie. (θ1) une région constituée de trois élements de constitutions proches E1a, E1b et E1c, et, en (θ2) une association de deux élements proches E1d, E1e et un troisième élement ayant une hétérogénéité prononcée E2a.*

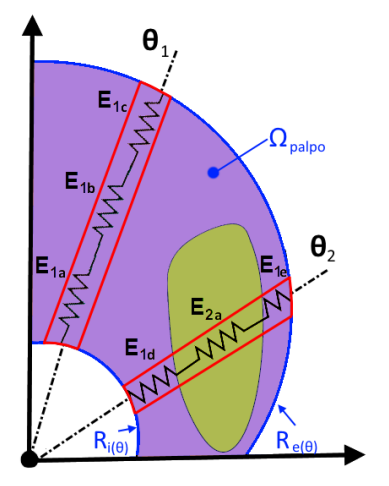

Chaque élément *E* de la [Figure V-3](#page-201-1) représente un élément de volume possédant une longueur unitaire  $l_i$ , une élasticité  $E_i$  avec(  $i = 1a$ , ..., 1e ou 2a) et de longueur totale  $l_{tot(\theta = \theta_1)} = l_{1a} + l_{1b} +$  $l_{1c}$  et  $l_{tot(\theta = \theta_2)} = l_{1d} + l_{2a} + l_{1e}$ .

L'élasticité équivalente, nous développerons tout d'abord un raisonnement similaire à ce qui a été fait au [Chapitre I](#page-11-0), paragraphe [I.4.C.](#page-47-0)afin de trouver l'expression de l'élasticité équivalente pour des éléments 1D. Soit un premier problème constitué de 3 éléments d'élasticité  $E_1, E_2$  *et*  $E_3$ soumis à une contrainte  $\sigma$  comme sur la **[Figure V-4](#page-201-2)** (a). Un second problème est à présent défini, **[Figure V-4](#page-201-2)(b)**, avec un élément d'élasticité équivalente  $E_{ea}$ . Cette dernière valeur est inconnue. Les longueurs respectives de chaque élément i sont données par  $l_i^0$  à l'état initial et  $l'_i$  à l'état déformé,  $i = 1,2,3$  ou tot.

<span id="page-201-2"></span>*Figure V-4 Schéma des deux problèmes mettant en scène (a) 3 éléments de différentes* élasticités  $E_1$ ,  $E_2$  et  $E_3$ , *problème 1 et (b) un seul élément d'élasticité*  $E_{eq}$ , problème 2. Les volumes *du premier problème sont unitaires. Chaque problème est soumis à des contraintes identiques.*

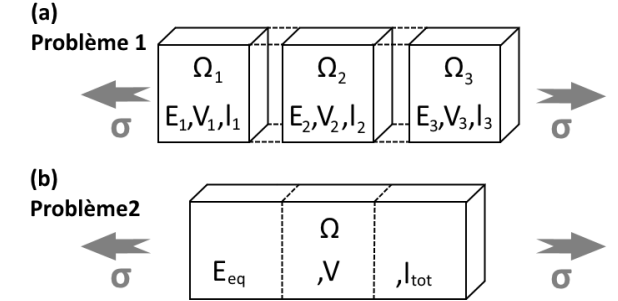

On cherche à déterminer la valeur de l'élasticité équivalente du problème répondant au même problème que le premier. Ce qui revient à l'égalité des travaux pour les deux problèmes et l'égalité de l'énergie de déformation élastique  $\mathbb{E}_{PB1} = \mathbb{E}_{PB2}$ . Ces énergies se définissent telles que pour chaque problème respectif :

$$
\mathbb{E}_{PB1} = \int_{\Omega 1} \sigma_{ij} \cdot \varepsilon_{ij} \cdot dV + \int_{\Omega 2} \sigma_{ij} \cdot \varepsilon_{ij} \cdot dV + \int_{\Omega 3} \sigma_{ij} \cdot \varepsilon_{ij} \cdot dV
$$
\n
$$
\mathbb{E}_{PB2} = \int_{\Omega} \sigma_{ij} \cdot \varepsilon_{ij} \cdot dV
$$
\n(V.7)

En intégrant sur les différents domaines respectifs on retrouve :

$$
\mathbb{E}_{PB1} = E_1 \cdot \left(\frac{l'_1 - l_1^0}{l_1^0}\right)^2 \cdot V_1 + E_2 \cdot \left(\frac{l'_2 - l_2^0}{l_2^0}\right)^2 \cdot V_2 + E_3 \cdot \left(\frac{l'_3 - l_3^0}{l_3^0}\right)^2 \cdot V_3
$$
\n
$$
\mathbb{E}_{PB2} = E_{eq} \cdot \left(\frac{l'_{tot} - l_{tot}^0}{l_{tot}^0}\right)^2 \cdot V
$$
\n
$$
l'_{tot} = l_1^0
$$
\n
$$
(V.8)
$$

En posant  $\varepsilon_i = \frac{l'_i - l^0_i}{l^0_i}$  $\frac{-l_l^0}{l_l^0}$  avec  $i=1,2,3$  et  $\varepsilon=\frac{l_{tot}^{\prime}-l_{tot}^0}{l_{tot}^0}$  $\frac{dI^{-1}tot}{I_{tot}^0}$ , l'équation  $\mathbb{E}_{PB1} = \mathbb{E}_{PB2}$  nous donne alors : 3

$$
V.E_{eq}. \varepsilon^2 = \sum_{i=1}^{5} V_i.E_i.\varepsilon_i^2
$$
 (V.9)

Sachant que ∀ $i$ ,  $\sigma = E_{eq}$ .  $\varepsilon = E_i$ .  $\varepsilon_i$  on retrouve :

$$
E_{eq} = \sum_{i=1}^{3} \left(\frac{V_i}{V}\right) \cdot E_i \cdot \left(\frac{E_{eq}}{E_i}\right)^2 \tag{V.10}
$$

L'expression généralisée avec *N* élément prend alors pour forme :

$$
\frac{1}{E_{eq}} = \sum_{i=1}^{N} {V_i \choose V} \cdot \frac{1}{E_i}
$$
\n(7.11)

Ce qui revient après développement dans le cas où N=3 éléments de la **[Figure V-3](#page-201-1)** avec  $V_1$  =  $V_2 = V_3 = 1$  à :

$$
E_{eq(\theta)} = 3 \cdot \frac{E_1 \cdot E_2 \cdot E_3}{E_2 \cdot E_3 + E_1 \cdot E_3 + E_1 \cdot E_2}
$$
 (V.12)

Profil d'élasticité,

On parle ici de la variation spatiale effective de l'élasticité telle que :

$$
E_{local}: (r, \theta) \mapsto E_{local}(r, \theta) = \begin{cases} E_{1(\theta)}, & 0 < r < l_1 \\ E_{2(\theta)}, & 0 < r < l_2 \\ \vdots & \vdots & \vdots \\ E_{N(\theta)}, & 0 < r < l_N \end{cases} \tag{V.13}
$$

Dans l'exemple de la [Figure V-3](#page-201-1) présentant deux régions d'intérêt avec trois entités fondamentales indivisibles (qui peuvent être vues comme le nombre de ressorts homogènes à une échelle plus fine). On peut ainsi définir deux profils d'élasticité pour ces régions :

$$
E_{local}: (r, \theta = \theta_1) \mapsto E_{local}(r, \theta = \theta_1) = \begin{cases} E_{1a(\theta = \theta_1)} = 799 \text{ kPa}, & 0 < r < l_{1a} \\ E_{1b(\theta = \theta_1)} = 800 \text{ kPa}, & 0 < r < l_{1b} \\ E_{1c(\theta = \theta_1)} = 801 \text{ kPa}, & 0 < r < l_{1c} \\ E_{1c(\theta = \theta_1)} = 801 \text{ kPa}, & 0 < r < l_{1c} \\ E_{local}: (r, \theta = \theta_2) \mapsto E_{local}(r, \theta = \theta_2) = \begin{cases} E_{1d(\theta = \theta_2)} = 800 \text{ kPa}, & 0 < r < l_{1d} \\ E_{2a(\theta = \theta_2)} = 800 \text{ kPa}, & 0 < r < l_{2a} \\ E_{1e(\theta = \theta_2)} = 800 \text{ kPa}, & 0 < r < l_{2a} \end{cases}
$$
(V.14)

# L'élasticité moyenne,

Par définition, sur un segment radial, le module d'élasticité équivalent  $E_{moy}$  est la grandeur constante sur cette région telle que :

$$
E_{eq(\theta)} = \frac{1}{R_{e(\theta)} - R_{i(\theta)}} \int_{R_{i(\theta)}}^{R_{e(\theta)}} E_{local(r, \theta)} \, dr \tag{V.15}
$$

#### Réalisons à présent l'application numérique de ces termes, [Figure V-5](#page-203-0).

<span id="page-203-0"></span>*Figure V-5 Développement de la palpographie pour 2 zones radiales. La première θ1 étant presque homogène et la seconde θ2 disposant d'une zone souple en jaune, colonne de droite.*

|                                                            | Cas 1, $\theta = \theta_1$                                                                                                    | Cas 2, $\theta = \theta_2$                                                                                                    |
|------------------------------------------------------------|----------------------------------------------------------------------------------------------------|----------------------------------------------------------------------------------------------------|
| Schéma                                                     | $\mathbf{\theta}_{1}$<br>$E_{1c}$<br>$\theta_{2}$<br>$E_{1d}$                                                                                                    | $\bm{\theta}_1$<br>$E_{1c}$<br>Е.,<br>$\mathbf{\Theta}_{2}$<br>$E_{1d}$<br><b>NA</b>                                                                                                    |
| « Homogénéité »                                            |                                                                                                    |                                                                                                    |
| qualitative de la                                          | $++$                                                                                                    |                                                                                                    |
| région choisie                                             |                                                                                                    |                                                                                                    |
| Elasticité<br>équivalente<br>(Raideur<br>« homogénéisée ») | $3xE_{1a}xE_{1b}xE_{1c}$<br>$E_{eq(\theta=\theta_1)} = \frac{12.16 \text{ K}}{E_{1b} \times E_{1c} + E_{1a} \times E_{1c} + E_{1a} \times E_{1b}}$<br>$E_{eq(\theta=\theta_1)}$<br>3x799x800x801<br>$\overline{800x801} + 799x801 + 799x800$ | $3xE_{1d}xE_{2a}xE_{1e}$<br>$E_{eq(\theta=\theta_2)} = \frac{1}{E_{2a} x E_{1e} + E_{1d} x E_{1e} + E_{1d} x E_{2a}}$ $\frac{1}{3x800 x 250 x 800}$<br>$E_{eq(\theta=\theta_2)}=\frac{3 \mathrm{x} 800 \mathrm{x} 250 \mathrm{x} 800}{250 \mathrm{x} 800+800 \mathrm{x} 800+800 \mathrm{x} 250}$ |
|                                                            | $E_{eq(\theta=\theta_1)} \approx 800 kPa$                                                                                                    | $E_{eq(\theta=\theta_2)} \approx 461 kPa$                                                                                                    |
| Elasticité moyenne                                         | $E_{moy(\theta=\theta_1)}$<br>$= \frac{1}{e_{palpo(\theta_1)}} . \int_{R_{i(\theta)}}^{R_{e(\theta)}} E_{local(r,\theta = \theta_1)}. dr$<br>$E_{moy(\theta=\theta_1)}=800kPa$                                                               | $E_{moy(\theta=\theta_2)}$<br>$= \frac{1}{e_{palpo(\theta_2)}}. \int_{R_{i(\theta)}}^{R_{e(\theta)}} E_{local(r,\theta=\theta_2)}. \, dr$<br>$E_{moy(\theta=\theta_2)} \approx 617kPa$                                                                                                    |

Sur le premier cas  $\theta = \theta_1$  présentant une faible hétérogénéité d'élasticité, on peut voir que l'élasticité équivalente et l'élasticité moyenne sont numériquement semblables.

Sur le second cas  $\theta = \theta_2$  ayant d'une portion plus souple on peut constater que l'élasticité équivalente estimée est plus faible que l'élasticité moyenne. Ce qui correspond bien aux observations faites sur les cas ayant des corps lipidiques prononcés systématiquement sous-estimés de (Deléaval, et al. 2013).

Ce qu'il faut retenir est donc que l'élasticité équivalente peut être similaire dans certains cas à l'élasticité moyenne mais cette relation n'est pas systématique, il n'y a pas toujours correspondance entre  $E_{eq}$  et  $E_{mov}$ . L'élasticité équivalente peut être vue comme une approximation de l'élasticité moyenne.

En continuant cette réflexion, l'existence de plusieurs solutions de profils d'élasticité  $E_{local}$  donnant une même valeur d'élasticité équivalente ressentie  $E_{eq}$  devient alors évidente montrant ainsi qu'il n'y a pas de bijection entre l'élasticité équivalente et l'élasticité moyenne. Ce point fera également l'objet d'un paragraphe [V.3.B.b](#page-218-0) portant sur la construction d'indices de pertinence.

# *Elasticité homogénéisée, élasticité moyenne quelle grandeur peut être utilisée pour l'aide au diagnostic ?*

La variation radiale du module d'élasticité moyenne présentée en palpographie comme la référence à atteindre est effectivement la grandeur physique qui nous intéresse le plus puisqu'elle reflète la variation d'élasticité constitutive du matériau de la paroi. Cependant, l'élasticité équivalente est la grandeur estimée par les algorithmes de palpographie actuels. Elle peut potentiellement être représentative de différents profils d'élasticité. Dans tous les cas, des variations conséquentes d'élasticité équivalente sont une conséquence indirecte d'une forte hétérogénéité de constitution de la paroi. D'un point de vue mécanique cela provoque concentration et pics de contraintes qu'il est important de savoir détecter. C'est donc en ce sens et dans ces conditions que l'élasticité équivalente est une information intéressante et nous aide en apportant de la valeur ajoutée dans le processus de décision.

Dans la suite nous parlerons, abusivement, d'élasticité pour parler de l'élasticité équivalente effectivement estimée afin de rester dans le champ lexical des différents travaux de ce domaine. La correspondance entre ces deux termes étant rigoureuse dans la limite des considérations d'homogénéité du matériau. Cette considération demande, pour être remplie, une bonne connaissance des estimées et une excellente mise en place de l'homogénéisation sur des régions représentatives pertinentes (Berthelot 1996).

#### <span id="page-204-1"></span>C. Application de la palpographie dans un contexte *in vivo*

Comme nous avons pu voir à la section *I.4.C.e* page [47](#page-57-1), les premières versions des algorithmes de palpographie ont montré une certaine simplicité de mise en application dans des conditions réelles d'utilisation. Les applications cliniques sur données patients ont été rapides (Doyley, et al. 2001; Schaar, et al. 2004; Schaar, et al. 2006).

Actuellement, les résultats disponibles de palpographie sur données *in vivo* mettent en application les algorithmes décrits dans (Schaar, et al. 2003; Doyley, et al. 2001; Schaar, et al. 2004; Schaar, et al. 2005; Schaar, et al. 2006; Céspedes, de Korte, and van der Steen 2000). La conclusion est que ces algorithmes doivent encore progresser afin de démontrer leur intérêt clinique (Brugaletta, et al. 2012).

Des études menées par notre groupe ont permis de mettre en avant de nouveaux modèles tenant compte de la forme de la plaque, et, de très bons résultats sur données simulées d'élastographie ont déjà été obtenus (Deléaval, et al. 2013; Widynski, et al. 2014). Ces modèles pourraient être utilisés pour revoir l'étude clinique faite par (Brugaletta, et al. 2012) qui évaluait les modèles de palpographie de première génération ne tenant pas compte de la forme de la paroi artérielle (Céspedes, de Korte, and van der Steen 2000; Schaar, et al. 2006).

## <span id="page-204-0"></span>D. Dès lors, quelle direction de recherche adopter ?

Fondamentalement, il est à présent nécessaire de mener plusieurs études de validation et de vérification sur données et de comprendre pourquoi ce qui n'a pas réussi dans le passé peut réussir aujourd'hui. Aucune analyse post-évaluation n'a été menée afin d'identifier clairement pourquoi les précédents algorithmes de palpographie développés ont échoué : est-ce à cause de la théorie ? Est-ce à cause du traitement des données IVUS : calculs de l'élastographie de déformation, calculs des palpogrammes, reconstruction des palpogrammes ? Est-ce à cause de l'insignifiance de cette grandeur vis-à-vis de la plaque d'athérosclérose ? Les approximations du modèle mis en place montrent que la théorie de modélisation doit être améliorée. Cependant, ce n'est peut-être pas la seule cause, d'où l'intérêt de comprendre d'où proviennent les erreurs et quelles stratégies peuvent être mises en place pour éventuellement les corriger. C'est dans cet état d'esprit que les travaux de ce chapitre, et certaines autres investigations de ce manuscrit, ont été menés.

Les travaux de recherche sont souvent le fruit d'aller-retour entre la modélisation théorique et l'exploitation de données expérimentales vérifiant la concordance avec la modélisation développée. Cette confrontation permet une amélioration itérative des modèles grâce à l'enrichissement des observations expérimentales. Une fois n'est pas coutume, nous commencerons dans ce chapitre par une **première partie** sur l'exploitation de données expérimentales mettant en application le modèle de Deléaval2013 déjà testée sur données simulées. Dans **un second temps,** nous reviendrons sur une analyse plus fondamentale des différents modèles de palpographie de la littérature afin d'ouvrir de nouvelles perspectives. Une **dernière partie** viendra présenter des améliorations et propositions innovantes de prototypes pour l'intégration dans un outil pour d'aide au diagnostic.

Pour reprendre ce plan de manière plus détaillée, la première partie de ce chapitre sera l'occasion de continuer les travaux entrepris par Flavien Deléaval, Adeline Berthier, Simon Le Floc'h et collaborateurs dans l'optique de validation des nouveaux algorithmes développés dans l'équipe (Le Floc'h 2009; Deléaval 2013; Bouvier 2013). Après une publication de l'algorithme de palpographie mettant en scène des données simulées (Deléaval, et al. 2013), l'objectif est à présent de réaliser une qualification de la palpographie sur des acquisitions *ex vivo* animales avec des échantillons de parois artérielles saines et pathologiques de lapin. La seconde partie nous permettra de mieux appréhender les résultats de palpographie que nous sommes en mesure d'obtenir avec différentes versions de la littérature. Pour se faire, nous mettrons en place une base de données comptant une cinquantaine de géométries avec différents niveaux d'identification. Les données d'élastographie seront soit issues de modèles EF, soit estimées en utilisant l'algorithme d'élastographie développé au [Chapitre III](#page-84-0). Cette dernière approche nous permettra d'avoir un meilleur réalisme du bruit d'estimation que l'introduction forcée d'un bruit blanc. Cette étude permettra d'analyser et de situer les points forts, les lacunes potentielles ou avérées des différents algorithmes à notre disposition.

En définitive, les différents travaux exposés ont pour but de baliser la thématique de la palpographie dans l'intégration du processus d'aide au diagnostic de la plaque d'athérosclérose.

# <span id="page-206-0"></span>2. Première partie : Application de l'algorithme de palpographie Deléaval2013 sur des données expérimentales d'artères animales *ex vivo*

Cette contribution vient s'inscrire dans la continuité de ce qui avait été entrepris par Flavien Deléaval, Adeline Berthier, Simon Le Floc'h et collaborateurs. Des acquisitions *ex vivo* sur animal ont été réalisées et ont donné lieu à de premières applications sur l'algorithme iMOD (Deléaval 2013). Nous nous proposons ici d'appliquer le post-traitement de palpographie sur ces données animales, ce qui n'a pas été mené jusqu'à présent.

Il est à noter que les travaux de cette section ont été réalisés de manière antérieure au [Chapitre III](#page-84-0) sur l'élastographie et l'étude du [Chapitre IV](#page-157-0) évaluant les performances sur données 20/40/60 MHz.

# <span id="page-206-1"></span>*A.* Exploitation d'expérimentations lapin *ex vivo*

L'accès à des données d'imagerie *in vivo* ou *ex-vivo* couplées à des informations de caractérisation mécanique sont assez rare (Deléaval 2013). En effet, nous avons vu lors de la description des structures et modèles de parois artérielles [I.2](#page-13-0) que la caractérisation des matériaux constituants des parois artérielles saines et pathologiques est un domaine pointu. La technicité de mise en application est importante. Afin de constituer un jeu de données permettant ce type de caractérisation, notre groupe a réalisé ses propres expérimentations sur des artères de lapins combinant de l'imagerie IVUS *ex-vivo* en sollicitations contrôlées imitant la variation de pression vasculaire animale, de l'histologie et de la caractérisation mécanique par microscopie à force atomique (AFM). Les détails de description relatifs à la collecte, la dissection, l'imagerie, la conservation, la découpe des échantillons ou encore l'histologie pourront être retrouvés dans (Deléaval 2013).

# *a) Protocoles*

Nous n'allons expliciter ici que les parties de protocole liées directement aux estimations des palpogrammes : la vue d'ensemble de la phase de récolte des échantillons, le protocole d'imagerie qui sera détaillé ci-après et enfin la phase de caractérisation sont résumés sur la [Figure V-6](#page-206-2).

<span id="page-206-2"></span>*Figure V-6 Vue d'ensemble de la mise en place des expérimentations sur les artères de lapin. (a) La collecte, avec ici le nombre de cas qui seront étudiés dans ce manuscrit. Il est à noter que l'ensemble des échantillons collectés est plus important que ceux traités ici. (b) Suite à la collecte, un protocole d'imagerie a permis d'enregistrer des séquences ex vivo des artères*  dans des conditions de pressurisation cyclique imitant des conditions animales. (c) Ensuite, les échantillons ont été congelés *selon un protocole préservant les propriétés mécaniques. Une dernière phase de marquage histologique et de caractérisation mécanique par microscopie à force atomique (AFM) permet de clore la manipulation des artères collectées.*

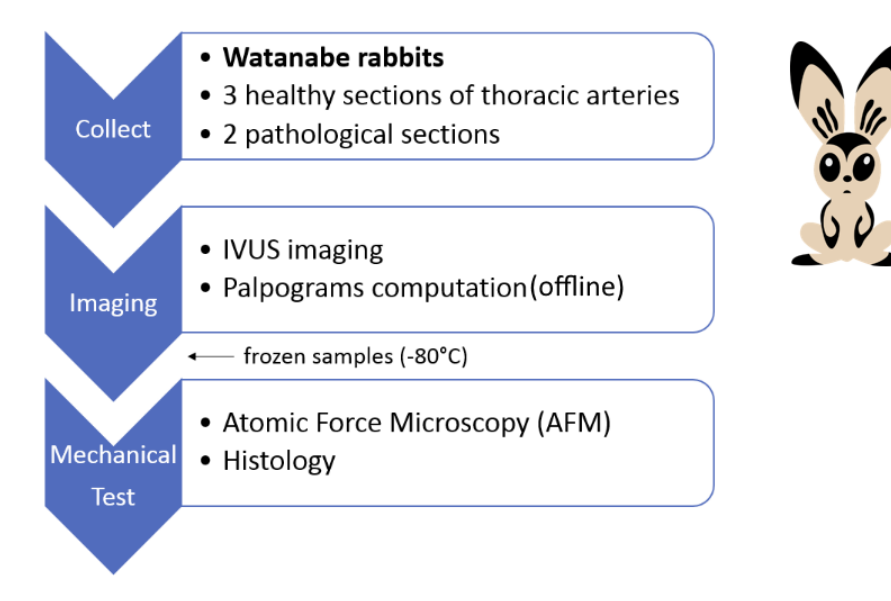

#### *Banc expérimental d'acquisition des séquences IVUS*

Après avoir été extraits des lapins, les échantillons de sections artérielles ont été placés dans un banc de sollicitation  $Figure V-7$ . Cet environnement de pressurisation permet d'appliquer une expansion de la section comme si une circulation sanguine était appliquée durant un examen *in vivo*.

<span id="page-207-0"></span>*Figure V-7 Banc d'acquisition des séquences d'images IVUS et de la pression instantanée. Les échantillons d'artère placés dans un circuit fermé sont soumis à une pression variable générée par une pompe imitant le cycle de pression artérielle du lapin. Les images ultrasonores et la valeur de la pression sont ainsi enregistrées pour un traitement ultérieur*

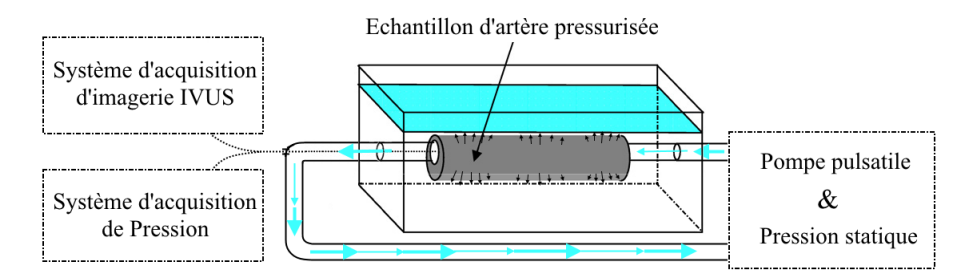

# *Traitement des données : élastographie & palpographie*

Concernant le traitement d'élastographie, nous reprendrons les déformations radiales qui avaient été calculées dans le cadre du traitement iMOD mené durant les travaux de (Deléaval 2013). Ce traitement d'élastographie correspond à la version LSMEv2 des versions décrites à la section [III.3.](#page-93-0)

Le temps d'exécution d'iMOD étant conséquent, toutes les images des séquences acquises n'avaient pas été traitées. Une sélection de certains champs de déformation répondant au mieux aux critères définis par (Le Floc'h, et al. 2012) avait été appliquée (Deléaval 2013). A l'inverse, le calcul de la palpographie est suffisamment rapide pour nous permettre de traiter l'ensemble de la séquence. Nous aurons donc l'occasion d'étudier trois palpogrammes représentatifs des séquences acquises pour chaque échantillon avec des méthodes différentes :

- 1. Calcul du palpogramme représentatif en prenant la moyenne de l'ensemble des N champs de déformation de la séquence ;
- 2. Calcul du palpogramme représentatif en prenant une moyenne pondérée de l'ensemble des N champs de déformation de la séquence. La pondération de chaque palpogramme est donnée par la variance par rapport au palpogramme moyen 1 ;
- 3. Calcul du palpogramme représentatif en reprenant la sélection de certains champs de déformation de la séquence utilisés lors de l'étude iMOD.

### *AFM et Histologie*

Dans le cadre du traitement de ces expérimentations sur le lapin, aucune mesure AFM n'a été menée en plus de ce qui avait été réalisé par les travaux de (Deléaval 2013). L'exploitation des données mesurées a par contre été adaptée afin de produire des valeurs de palpation de référence comme sur la [Figure V-8](#page-208-0).

<span id="page-208-0"></span>*Figure V-8 Exploitation des données AFM permettant de calculer une élasticité de référence pour les sections saines (rectangle orange) et des valeurs de palpation de référence (ronds gris). (A) Coupe histologique, coloration HES (Hematoxyline, Erythrosine, Safran : noyaux de cellule en bleu, cytoplasme en rose et fibres de collagène en orange), avec les positions d'indentation pour 5 zones de palpation. (B) Variation de l'élasticité en fonction du rayon de la position d'indentation pour la zone 4. Chaque élasticité représentée a fait l'objet de 5 indentations AFM donnant ainsi une élasticité par position (C)*

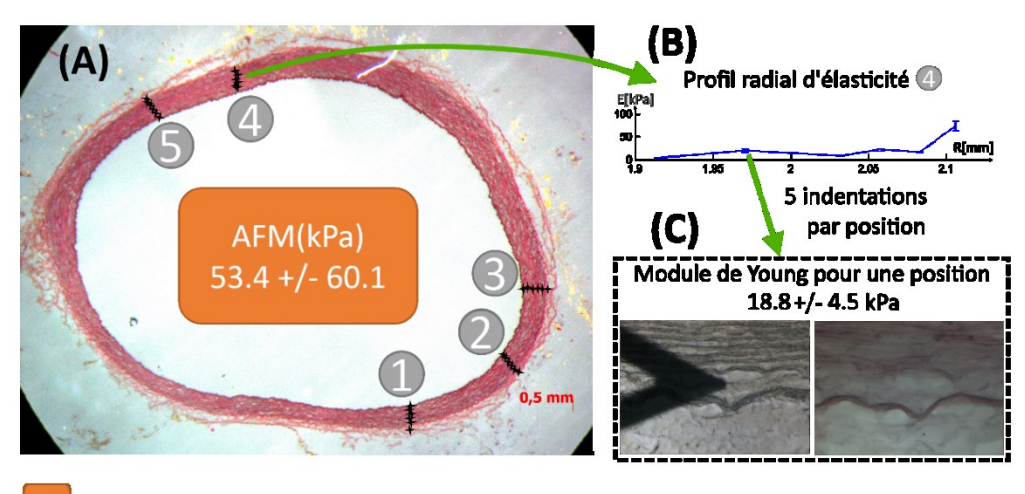

Elasticité de référence pour l'ensemble de la section Palpation de référence

# *b) Résultats*

Nous présenterons maintenant l'exploitation de sections d'artères saines et sections d'artères pathologiques.

# *Cas Sains*

<span id="page-208-1"></span>*Figure V-9 Résultats de palpographie de sections artérielles saines S2 et S3, respectivement colonne de gauche et colonne de droite. (A et A') Coupe histologique avec une coloration HES (Hematoxyline, Erythrosine, Safran) pour S2 et ORO (Oil Red O, zone lipidiques en rouge) pour S3. (B et B') Palpogrammes fusionnés aux images IVUS. (C et C') Graphiques montrant l'amplitude des palpogrammes avec les estimations d'élasticité par zones de l'AFM. (D et D') Estimation de l'élasticité de la paroi complète par AFM, cadre orange, et avec la palpographie, cadre bleu*

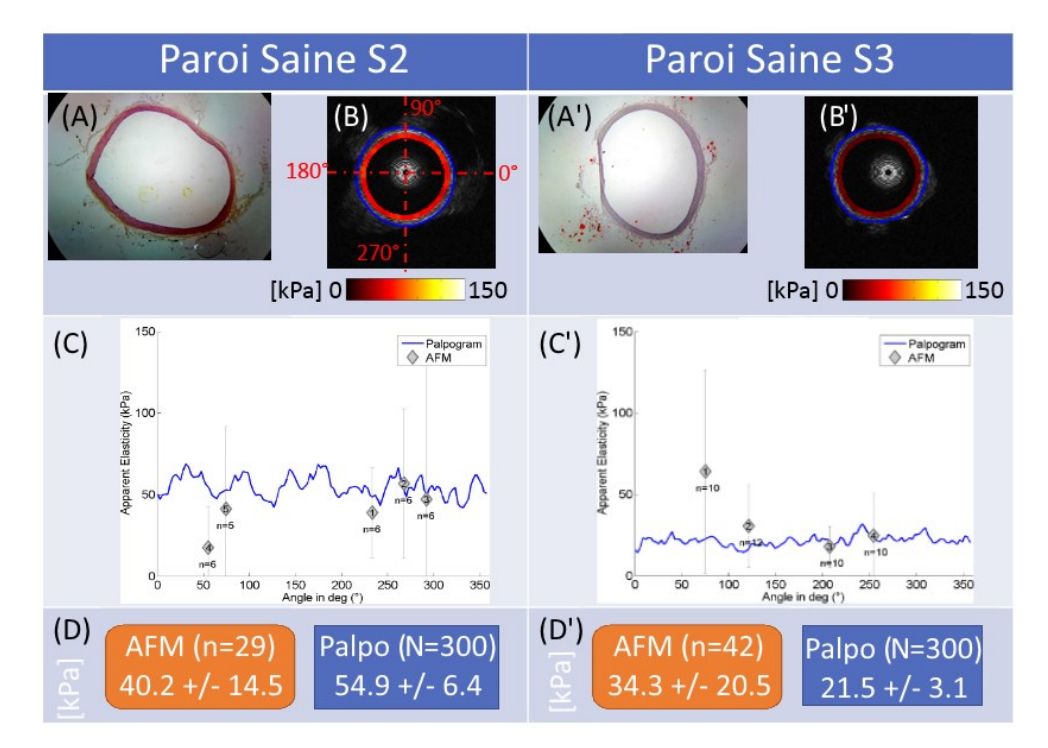

Les palpogrammes calculés à l'aide des acquisitions avec les données AFM associées sont représentés sur la **[Figure V-9](#page-208-1)** pour 2 sections d'artères saines. La [Figure V-10](#page-209-0) confronte l'estimation de l'élasticité de 3 échantillons supposés homogènes de parois saines.

Les élasticités apparentes des parois, surtout modélisables ici par la media, fournies par les palpogrammes et la caractérisation mécanique AFM ont des valeurs 'proches', [Figure V-9](#page-208-1)(D et D') et [Figure V-10](#page-209-0). De plus, les caractérisations AFM par zone de palpation sont également cohérentes visà-vis des palpogrammes calculés [Figure V-9](#page-208-1)(C et C').

<span id="page-209-0"></span>*Figure V-10 Table reprenant les différentes valeurs numériques représentant la compliance de la paroi artérielle pour 3 sections saines, respectivement S1, S2 et S3. La partie supérieure reprend les valeurs qui avaient été calculées grâce à l'outil iMOD dans les travaux de (Deléaval 2013). Sur la partie inférieure, les estimations de l'élasticité des parois saines avec la référence AFM tenant compte des différentes zones virtuelles de palpation et les estimations issues des palpogrammes : (1) en moyennant les palpogrammes de toutes les images de la séquence acquise (N=300) ; (2), en calculant une moyenne pondérée des palpogrammes de toutes les images de la séquence acquise (N=300) ;(3) en ne retenant pour la moyenne que les couples d'images qui avaient été utilisés avec iMOD*

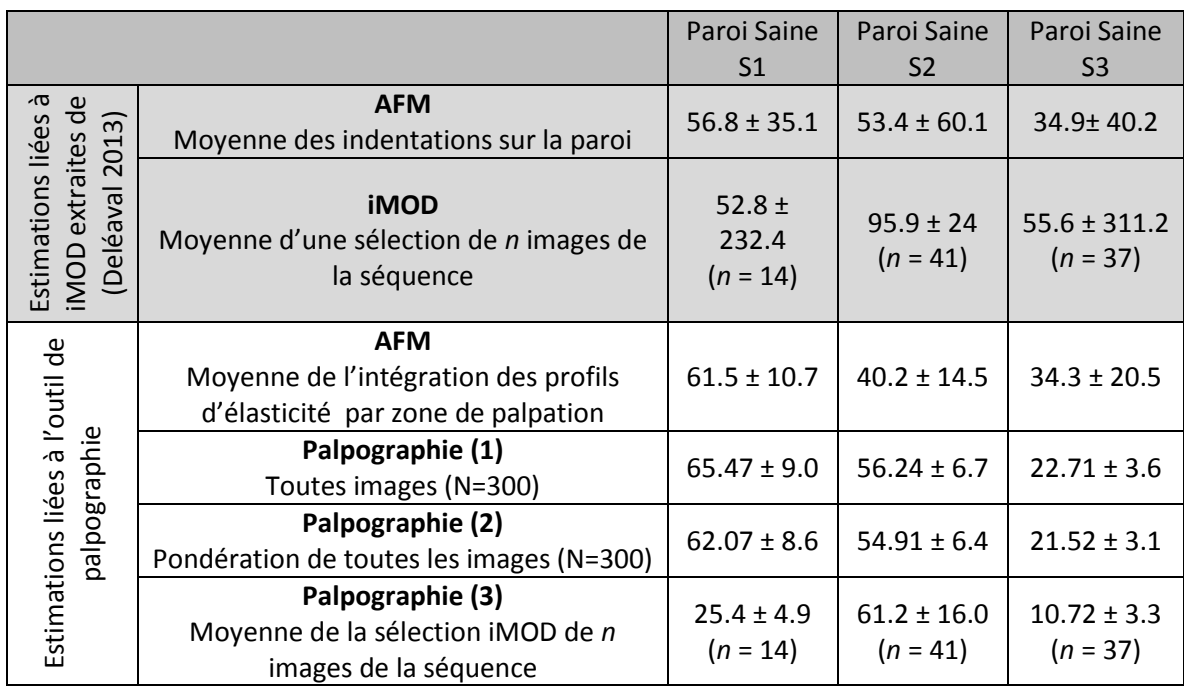

La [Figure V-10](#page-209-0) regroupe différentes méthodes qui ont été utilisées pour évaluer l'élasticité globale des 3 parois artérielles saines. Les estimations se rapprochant le plus des estimations AFM sont celles issues de la palpographie pour les 3 cas étudiés. Il semble que la sélection des couples d'images utilisés lors du traitement *iMOD* pour traiter les données de palpographie ne soit pas un choix stratégique pour cette exploitation puisque ce sont les résultats les plus éloignés de l'AFM. L'approche consistant à retenir l'ensemble des palpogrammes de la séquence, en pondérant certaines images au besoin, semble être l'approche la plus fidèle pour calculer l'élasticité moyenne des parois saines vis-à-vis du golden standard AFM proposé. La différence de méthodologie utilisée pour estimer l'élasticité moyenne des parois pour la palpographie, Figure  $V-B$ , explique la différence observée sur les estimations AFM.

# *Cas pathologiques*

Les palpogrammes des lésions calculés à l'aide des acquisitions avec les données AFM associées sont représentés sur la **[Figure V-11](#page-210-1)** pour 2 sections d'artères pathologiques.

L'identification des zones les plus pathologiques restent difficiles à interpréter en palpographie tout comme en utilisant l'application iMOD (Deléaval 2013). Ce que l'on peut ressortir des palpogrammes de la [Figure V-11](#page-210-1) (C et C') est que les ordres de grandeur sont cohérents pour les 2 analyses AFM et Palpographie, [Figure V-11](#page-210-1) (D et D'). Il persiste tout de même une légère surestimation Figure V-11 (D et D'). Malheureusement, l'histologie des lésions imagées, tout comme les palpogrammes, ne nous montre pas d'hétérogénéité localisée et prononcée. Ces hétérogénéités permettent la visualisation franche d'une zone à risque comme avec un corps nécrotique ou des zones calcifiées. Ceci est probablement dû au fait que le processus inflammatoire est assez homogène pour ces lésions.

<span id="page-210-1"></span>*Figure V-11 Résultats de palpographie de sections artérielles pathologiques P2 et P3, respectivement colonne de gauche et colonne de droite. (A et A') Coupe histologique avec une coloration HES pour P2 et ORO pour P3. (B et B') Palpogrammes fusionnés aux images IVUS. (C et C') Graphiques montrant l'amplitude des palpogrammes avec les estimations d'élasticité par zones AFM. (D et D') Estimation de l'élasticité de la paroi complète par AFM, cadre orange, et avec la palpographie, en bleu*

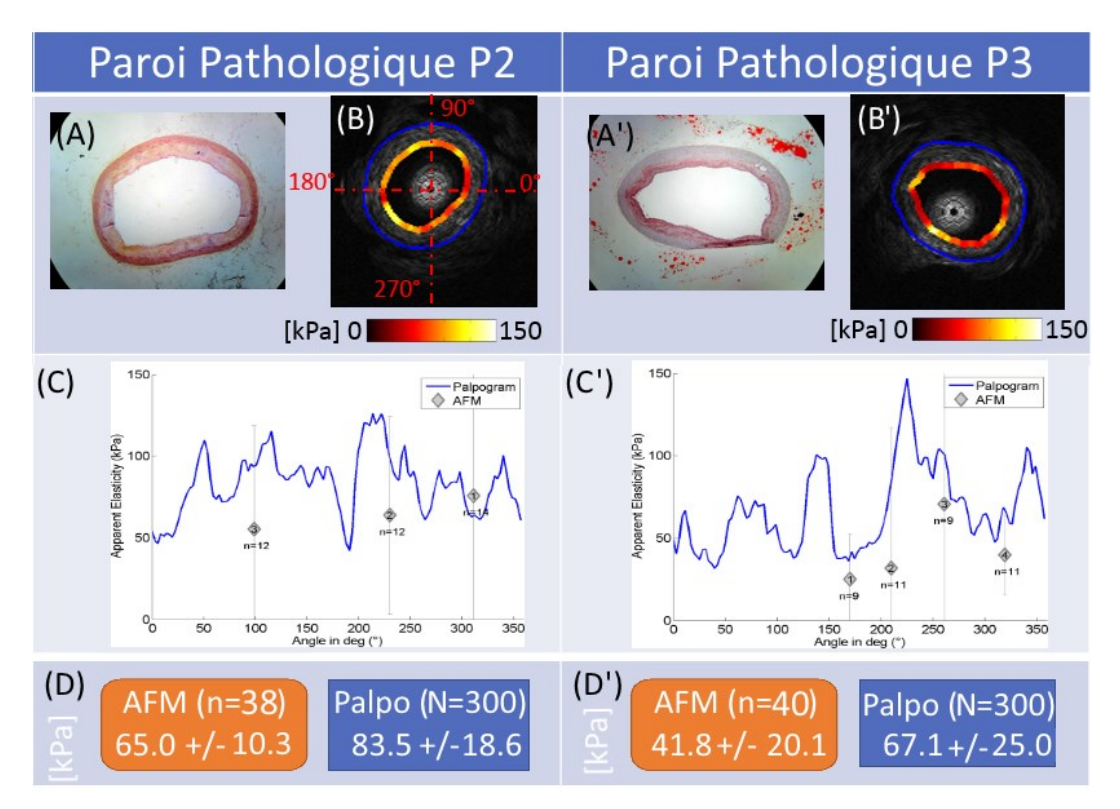

#### <span id="page-210-0"></span>B. Conclusion

Le protocole suivi et l'analyse des données des parois saines semblent tous deux cohérents et donnent des résultats convergents montrant le fort potentiel de caractérisation de la palpographie. Le type de lésion des artères thoraciques étudiées ne permettent pas de vérifier complètement que la palpographie peut identifier ou différencier les zones les plus pathologiques. Il serait souhaitable pour la suite de continuer cette évaluation sur des données non encore exploitées en choisissant des lésions plus remarquables. Comme le suggérait les travaux de (Deléaval 2013) on peut penser aux artères aortiques de ce protocole expérimental qui n'attendent que d'être traitées.

*A posteriori* de l'exploitation réalisée, si le protocole suivi ici devait faire l'objet d'une nouvelle application, il serait bénéfique d'avoir un plus grand nombre de points d'indentation par zone afin de retracer de meilleurs profils d'élasticité [Figure V-8](#page-208-0)(B). Egalement, un repérage spatial absolu des données entre les protocoles d'imagerie et de caractérisation mécanique permettrait un recalage plus aisé des données, par exemple à l'aide d'un marquage asymétrique au niveau de l'adventitia des portions de sections.

A présent, quelques mots avec l'éclairage et la compréhension des autres parties de ce manuscrit : les vallons des palpogrammes des cas pathologiques rappellent ceux qui ont été observés en élastographie [III.1](#page-86-0) lorsque la taille de fenêtre utilisée dans l'algorithme du FO était trop grande. Il serait donc intéressant de traiter ces séquences avec une version du MLSME puisque les hétérogénéités pourraient être soumises à une cinématique d'expansion nécessitant des fenêtres plus petites. Toutefois, la version prototypée lors du [Chapitre III](#page-84-0) ne semble pas encore assez mature pour permettre de lancer dès à présent une nouvelle analyse plus fine de ces données, notamment avec les phénomènes évoqués dans la conclusion [III.10.](#page-154-0) Par ailleurs, avec les travaux exposés par la suite dans ce chapitre, l'indice d'élasticité mesuré par l'algorithme Deléaval2013 n'est pas toujours adapté pour les matériaux non isotropes. Surtout, si plusieurs tuniques sont incluses dans le domaine de palpographie, ce qui est notre cas. L'utilisation du nouvel indice d'élasticité anisotrope qui sera défini plus tard pourrait également apporter une nouvelle interprétation des palpogrammes.

C'est donc dans un esprit d'ouverture, en essayant d'amener des éléments permettant d'améliorer l'interprétabilité des lésions, que nous allons passer à la partie mettant en scène des simulations de géométries pathologiques où les propriétés mécaniques seront parfaitement contrôlées.

# <span id="page-212-0"></span>3. Deuxième partie : Mise en évidence des limitations de la technique de palpographie et définition d'un palpogramme anisotrope sur données simulées

Cette seconde partie a pour objectif de faire un point sur les algorithmes récents de la littérature qui ont été proposés (Céspedes, de Korte, and van der Steen 2000; Deléaval, et al. 2013; Widynski, et al. 2014). Pour cela, nous constituerons une base de données comptant une cinquantaine de cas d'études, avec en plus différents niveaux de simulation, afin de soulever les points forts et points faibles des différents traitements qui s'offrent à nous aujourd'hui.

<span id="page-212-1"></span>A. Constitution de la base de données avec une élastographie idéale et estimée

# *a) Données géométriques*

# *Géométries - analyse des images d'examens sur patients*

La construction de cette base de données s'inscrit dans une démarche de capitalisation des matières récoltées lors de différents travaux menés ces dernières années par notre équipe. Les géométries de différents patients avec différentes formes pathologiques ont ainsi été regroupées afin de faciliter dans l'avenir le développement de nouveaux algorithmes avec notamment une confrontation plus rapide et plus efficace sur un panel de cas plus diversifiés. Les images qui ont permis d'extraire les géométries de parois artérielles pathologiques ont été récoltées à l'Hôpital Louis Pradel du groupement des Hospices Civils de Lyon (HCL) par le Pr. G. Finet durant des interventions nécessitant l'utilisation d'une échographie endocoronaire IVUS.

L'ensemble de la cohorte des géométries comprend :

- 7 géométries idéalisées -modèles simples de compréhension-,
- 30 géométries de différentes sections pathologiques issues de patients,
- 13 variantes de géométries issues de sections pathologiques -modèles permettant de tester plusieurs épaisseurs de chape fibreuse par exemple-.

Les cas traités seront séparés en deux groupes suivant leurs identifications idéalisées avec deux niveaux de classification. Ces deux groupes seront nommés groupe population 1, avec une identification rhéologique des plaques basée sur trois matériaux, et un groupe population 2, dont l'identification est basée sur sept matériaux. Les identifications des éléments constituant des plaques ainsi que leurs contours géométriques respectifs ont été réalisés par le cardiologue Pr. G. Finet (Clavreul, Gerussi, and Sibelle 2003; Finet, Ohayon, and Rioufol 2004; Le Floc'h, et al. 2009; Le Floc'h, et al. 2010; Deléaval, et al. 2013)

La constitution des groupes distribue 31 cas pour le groupe de **population 1 (p1)** et 19 cas pour le groupe **population 2 (p2)**. La population 1 comprend 13 géométries de patients, 13 variantes et 5 géométries idéalisées. La population 2 est composée de 17 géométries issues de patients, aucune variante et 2 cas idéaux d'artères sans lésion. Le récapitulatif et le détail des géométries peut être retrouvé en [Annexe 08](#page-302-0).

Concernant les travaux de provenance des géométries, la population 1 est dans la lignée des études publiées par (Deléaval, et al. 2013; Le Floc'h, et al. 2009; Le Floc'h, et al. 2010) avec des parois artérielles monocouches ayant une ou plusieurs inclusions. La population 2 est quant à elle dans la descendance de (Finet, Ohayon, and Rioufol 2004; Clavreul, Gerussi, and Sibelle 2003). Ces géométries distinguent les trois structures constitutives des parois artérielles : intima, media et adventitia ainsi que des inclusions venant enrichir la modélisation de l'intima avec une distinction entre la fibrose dense, la fibrose hypocellulaire (ou mixte) et la fibrose cellulaire ainsi que les corps lipidiques et les zones calcifiées.

# *b) Matériaux et modèles considérés*

# *Propriétés des matériaux constitutifs des parois artérielles des populations p1 et p2*

Les propriétés des matériaux utilisés pour la modélisation vont dépendre des deux groupes de classification adoptés. Une 3ème famille de matériaux sera développée afin de compléter l'analyse. Les valeurs utilisées pour les différents cas sont regroupés dans le [Tableau V-1](#page-215-0).

La population 1 (p1) utilise trois matériaux constitutifs, supposés isotropes et quasi-incompressibles. Les paramètres peuvent être donnés par le couple module d'Young et coefficient de Poisson, respectivement [E, ν]. Des éléments complémentaires relatifs aux formulations de la mécanique des matériaux linéaires élastiques isotropes pourront être retrouvés dans l'[Annexe 05](#page-274-0) et plus particulièremen[t Annexe05.B.](#page-281-0) Les valeurs sont reprises de (Deléaval, et al. 2013; Le Floc'h, et al. 2009; Le Floc'h, et al. 2010).

La population 2 (p2) utilise quant à elle des matériaux orthotropes compressibles. Les différentes valeurs paramétrables étant représentées par le module de Young, le coefficient de Poisson et le module de cisaillement selon différentes composantes  $[E_r, E_\theta, \nu_{\theta z}, \nu_{r\theta}, G_{r\theta}]$ . Le développement relatif aux considérations et hypothèses nous amenant à considérer seulement 5 inconnues au lieu des 9 qui sont habituellement disponibles pour un matériau orthotrope standard pourra être retrouvé dans la sectio[n Annexe05.A.](#page-274-1) On remarquera que les matériaux des inclusions de corps lipidiques et des zones calcifiées seront définis comme isotropes. Les valeurs sont reprises de (Finet, Ohayon, and Rioufol 2004; Nayak, et al. 2017).

Notons que les propriétés mécaniques anisotropes utilisées par (Loree, et al. 1992; Ohayon, et al. 2001) et que nous reprenons ici pour la population 2 sont celles d'un milieu orthotrope compressible, voir le paragraphe [Annexe05.C.c.](#page-287-0) Cette propriété n'est pas avérée puisque les tissus biologiques sont reconnus pour avoir un comportement proche de l'incompressibilité (Carew, Vaishnav, and Patel 1968; Mesnier 2011; Skacel and Bursa 2016). C'est pourquoi, nous avons mis en place une famille de matériaux orthotropes quasi-incompressibles de type isotrope transverse. En reprenant les géométries des populations p1 et p2 et cette nouvelle famille de matériaux, nous allons ainsi pouvoir définir deux nouvelles populations de données respectivement p1c et p2c.

# *Définition d'une nouvelle famille d'un modèle constitutif d'observation : matériaux isotropes transverses (porté par la direction radiale)*

Ainsi nous allons tenter d'introduire une famille de matériaux permettant de retranscrire en partie le caractère anisotrope des tissus tout en restant dans un cadre de notre application. En effet, les modèles anisotropes structuraux sont à présent le type de matériaux le plus largement utilisé dans la littérature de notre champ d'étude (Mesnier 2011; Holzapfel, et al. 2014). Par ailleurs, ces modèles retranscrivent, en plus de l'anisotropie, le caractère hyperélastique. Cet aspect hyperélastique ne sera pas intégré pour l'instant puisque nous travaillons sur la caractérisation de modules instantanés et non pas sur la définition complète de loi de comportement. Pour modéliser l'anisotropie nous partirons sur un matériau orthotrope pour lequel la direction radiale fera l'objet d'une symétrie de révolution comme sur la [Figure V-12](#page-214-0)(a). Cette modélisation n'a pas pour objectif de représenter les familles de fibres croisées des différentes tuniques de la paroi artérielle des modèles évoqués ci-dessus et aux sections [I.2.A.b](#page-14-0) et [I.2.B.b](#page-18-0). L'esprit est de correspondre au moyen d'observation que nous avons à disposition, c'est-à-dire l'imagerie intravasculaire, comme sur la Figure  $V-12(a)$ . Les directions privilégiées deviennent alors les directions radiales, le long desquelles le rapport module radial et module ortho-radial (c'est à dire circonférentiel en 2D et circonférentiel + longitudinal en 3D) va être

amené à évoluer au fil des changements de matière, [Figure V-12](#page-214-0)(b). L'objectif est de réduire au maximum le nombre de valeurs caractéristiques inconnues tout en privilégiant la composante radiale. Nous arrivons finalement à la modélisation d'un matériau isotrope transverse limitant à 5 le nombre d'inconnues de la matrice de rigidité par rapport aux 9 d'un matériau orthotrope (voir l'[Annexe 05](#page-274-0) pour plus de détails). Les valeurs des coefficients de cette troisième famille de modèle de la paroi vont être définies en se basant sur l'hypothèse des déformations planes et de quasi-incompressibilité  $v_{r\theta} =$  $v_{rz} = 0.49$ . Ces considérations nous permettront d'aboutir à seulement 3 inconnues. Ces inconnues étant accompagnées de critères d'admissibilité restreignant certaines propriétés mécaniques. Les 3 inconnues sont représentées par les modules de Young radial et ortho-radial  $(E_r,E_\theta)$  et par le module de cisaillement  $G_{r\theta}$ , voir l'[Annexe 05](#page-274-0) pour l'application des dernières hypothèses et les critères d'admissibilité.

<span id="page-214-0"></span>*Figure V-12 Représentation des considérations de mise en place du modèle isotrope transverse sur la direction radiale. (a) Section d'une paroi artérielle avec la sonde intravasculaire montrant les directions radiales des lignes de tir US, de l'image courante en noir et des images précédentes en gris. (b) Diversité possible des rapports entre le module d'élasticité radial et transversal le long des stratifications de la paroi. Les valeurs sont représentées à titre d'illustration sans réalité physique, un milieu isotrope aura par exemple un rapport de 1 comme cela est supposé pour le corps nécrotique. (c) Rappel de différentes phases d'évolution de la pathologie qui peuvent être caractérisées*

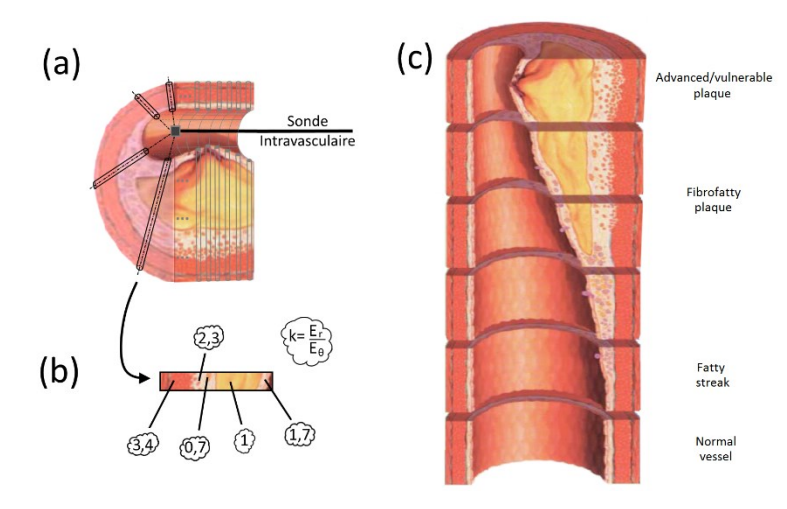

En d'autres termes, nous avons introduit ici une distinction entre le modèle constitutif de la matière, habituellement le seul utilisé et un modèle d'observation lié à l'imagerie. Ce second modèle venant hypothétiquement alimenter, après interprétation, le ou les modèles constitutifs des milieux observés. Cette distinction est déjà réalisée dans certains domaines pour lesquels l'espace d'observation n'est pas directement assimilé à l'espace des représentations d'état.

Cette nouvelle famille sera appliquée aux géométries des deux populations et sera l'opportunité de constater les différences de comportement par rapport aux modèles initiaux. Nous définirons ainsi deux nouvelles populations dérivées des populations 1 (p1) et populations 2 (p2). Les nouvelles populations seront respectivement nommées p1-c et p2-c. Le module radial sera repris des modèles initiaux, le rapport entre le module radial et les modules transverses sera fixé à 3 afin de ne pas dépasser la limite admissible de 4, équation [\(A05.35\)](#page-277-0). Les amplitudes des coefficients de Poisson ont été déterminées afin de pouvoir satisfaire la contrainte d'incompressibilité et enfin le module de cisaillement  $G_{r\theta}$  a été pris comme étant la moitié des modules transverses comme cela était fait auparavant.

# *Admissibilité des propriétés mécaniques pour les différents jeux de matériaux*

Nous complèterons cette section en commentant brièvement les admissibilités des jeux de matériaux sélectionnés. Le détail des calculs pourra être retrouvé dans la partie [Annexe05.A.e.](#page-277-1) La première population de matériaux remplie les conditions d'incompressibilité et d'admissibilité sans aucun souci. La population p2 avec les propriétés utilisées dans (Finet, Ohayon, and Rioufol 2004) ne remplit pas *a posteriori* la définition d'incompressibilité qui est caractéristique des tissus biologiques. Partant de ce constat, nous avons introduit une famille intermédiaire qui n'a pas été mentionnée plus tôt, population p2b, et pour laquelle l'incompressibilité a été imposée tout en gardant les rapports des modules radiaux et transverses. Ces valeurs ne sont toujours pas acceptables puisque les conditions d'admissibilités deviennent caduques. Pour que ces dernières soient conservées il est nécessaire d'avoir un rapport entre le module radial et ortho-radial inférieur à 4 pour un milieu incompressible, voir [Annexe05.A.e](#page-277-1) équation [\(A05.35\)](#page-277-0). C'est ce point que nous avons introduit en fixant ce rapport à 3.

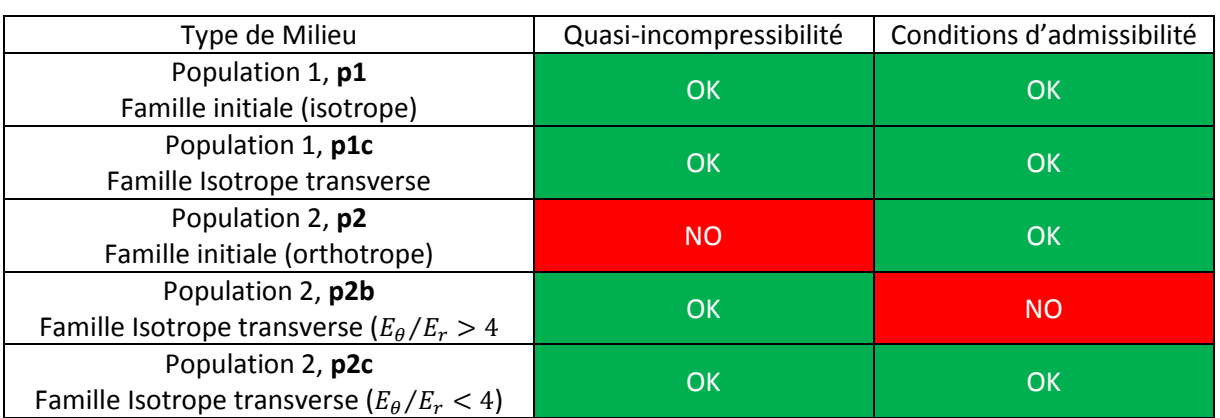

*Table 1 Table synthétisant l'admissibilité des matériaux choisis suivant la population et le degré de modélisation*

<span id="page-215-0"></span>*Tableau V-1 : Récapitulatif des paramètres rhéologiques utilisés pour les simulations EF pour les deux groupes de population. Les paramètres non renseignés 'X' sont calculés à partir des hypothèses mécaniques et des valeurs des autres paramètres.*

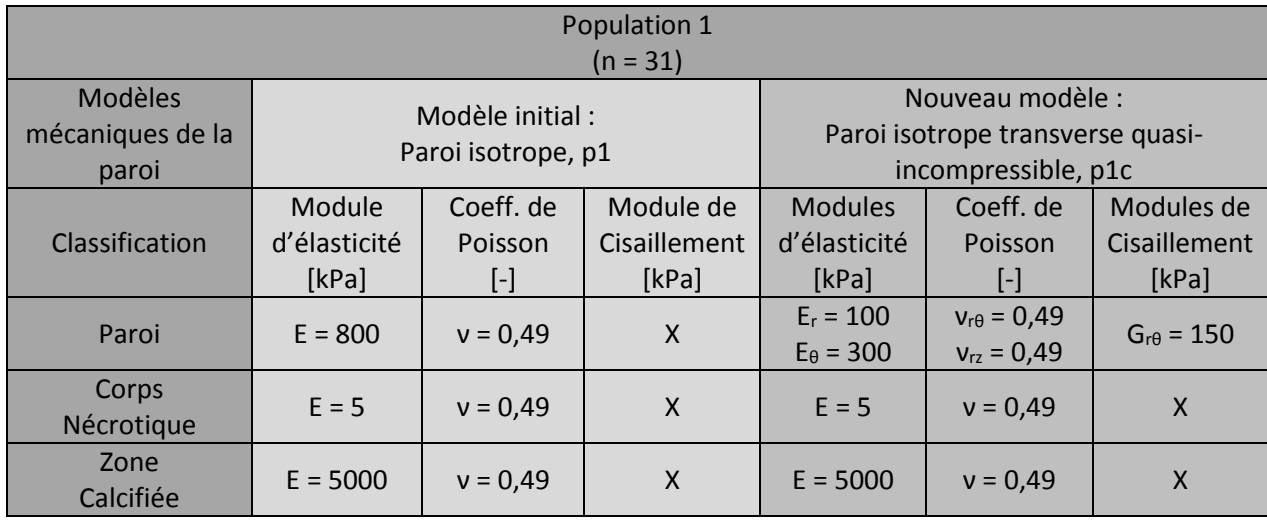
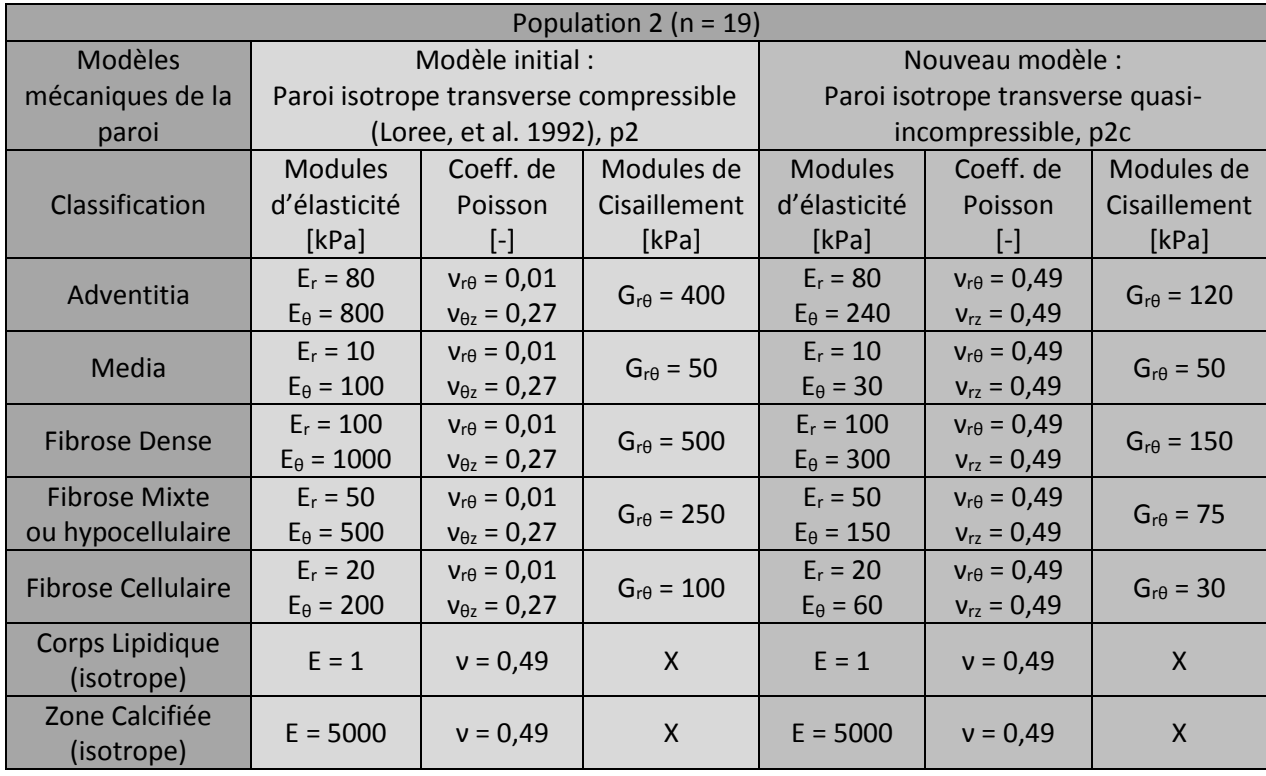

### *c) Génération de données idéales et estimées*

Afin d'améliorer notre analyse des performances sur les différentes géométries à notre disposition, nous utiliserons deux niveaux de données d'entrée, deux données d'élastographie, pour la palpographie :

- 1. "Données idéales", c'est-à-dire des déplacements et des déformations issues des modèles EF. Cela revient à travailler avec des données d'élastographie pures, sans bruit.
- 2. "Données estimées" sur images synthétiques, c'est-à-dire que les déplacements et les déformations sont obtenus par une étape de calculs d'élastographie. Ainsi le bruit dû à l'estimateur inclus est plus représentatif que l'ajout d'un bruit blanc gaussien (Baldewsing, et al. 2005) compte tenu des observations faites dans le [Chapitre III](#page-84-0) et le [Chapitre IV](#page-157-0) relatifs aux estimations des déformations.

Le calcul des palpogrammes sur données idéales permet de mettre plus facilement en évidence les approximations liées aux modèles de résolution du problème inverse en mécanique par les différents algorithmes. Le calcul des palpogrammes sur données estimées permet quant à lui d'observer le comportement des algorithmes de palpographie à partir d'images IVUS synthétiques obtenues avec FieldII. C'est une étape intermédiaire avant les images expérimentales. Cette étape a l'avantage d'offrir un meilleur contrôle et une plus grande liberté de mise en application sur des échantillons dont la complexité de réalisation serait importante. Les travaux des chapitres [III](#page-84-0) et [IV](#page-157-0) ont permis de montrer que le bruit ne dépend pas seulement de l'amplitude du déplacement ou de la déformation. Il dépend aussi d'autres paramètres comme la rotation locale du système de coordonnées de chaque fenêtre d'observation ce qui nous permet par cette méthode d'avoir un bruit plus réaliste qu'un simple bruit blanc.

La double approche données idéales / données estimées est essentielle dans une démarche ayant pour objectif d'identifier les points forts, les limites et les sources d'erreurs potentielles des différents algorithmes. Nous allons détailler dans les prochains paragraphes les méthodes qui ont permis de générer ces deux types de données.

#### *d) Création des champs idéaux de déplacements et déformations des plaques*

Un modèle EF de chaque géométrie a été créé sous COMSOL 4.3b ® (Grenoble, France). Le type de matériau a été adapté suivant la population d'étude : élastique linéaire isotrope pour la population 1 ; élastique linéaire orthotrope pour les parois des géométries appartenant aux populations p1c, p2 et p2c -hormis les corps nécrotiques et les zones calcifiées restant isotropes-. Les valeurs des propriétés mécaniques ont été reprises du [Tableau V-1](#page-215-0). Concernant les conditions aux limites, une variation de pression ΔP a été appliquée sur le contour de la lumière. Afin de contrôler l'expansion de la paroi sous pression, les quatre points cardinaux ont été bloqués de tout déplacement circonférentiel possible comme sur la [Figure V-13](#page-217-0) et le contour extérieur est laissé libre de toute contrainte.

<span id="page-217-0"></span>*Figure V-13 Illustration sur la géométrie symétrique de paroi saine des conditions limites appliquées lors des créations des modèles EF avec (a) la pression interne appliquée sur le contour de la lumière, le contour exterieur étant laissé libre de toute force et (b) le blocage du déplacement circonférentiel sur les quatres points cardiaux de la géométrie.*

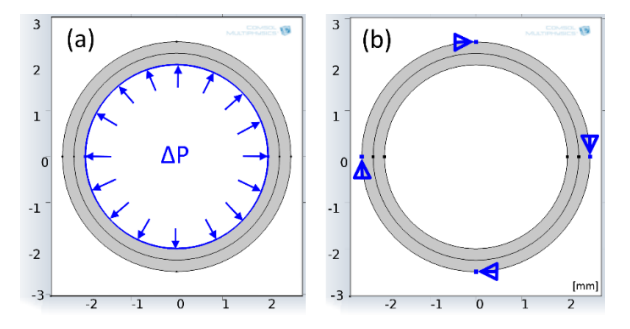

Les modèles EF générés nous permettent de déterminer complètement les cartographies des déplacements, des déformations et des contraintes qui serviront de référence dans la suite de l'étude pour le set de données idéales. Ce set de données va par ailleurs nous permettre de générer les images IVUS utilisées pour les données estimées.

#### <span id="page-217-1"></span>*e) Création des séquences d'images IVUS*

Les signaux RF nécessaires à la création des images IVUS ont été générés à l'aide d'une librairie de simulation d'images échographiques : FieldII (Jensen 1997; Jensen and Svendsen 1992). La méthode utilisée est détaillée dans l'[Annexe 07](#page-297-0). Les images à l'état initial de pré-sollicitation de chaque cas pourront être retrouvées dans l'[Annexe 08](#page-302-0).

#### *Création des champs estimés de déplacements et déformations des plaques*

La finalisation du jeu de données estimées nécessite à présent l'estimation des déplacements et des déformations. A partir des images IVUS synthétiques générées avec FieldII, l'algorithme MLSME, développé au [Chapitre III](#page-84-0), a été mis en application pour calculer les cartographies des déplacements et des déformations. La taille de fenêtre d'observation maximale a été fixée à respectivement à 201 et 41 pixels dans les directions radiales et circonférentielles, ce qui représente environ 387 µm et 28° pour la seconde étape évaluant les composantes de déformation.

- B. Description du traitement des données et algorithmes de palpographie utilisés
- *a) Algorithmes de palpographie*

#### *Céspedes2000, Deléaval2013, Widynski2014 et Widynski2014\_V2*

Les données seront traitées en utilisant les quatre algorithmes qui ont été rappelés au début de ce chapitre [IV.1.A,](#page-198-0) à savoir Céspedes2000, Deléaval2013, Widynski2014 et Widynski2014 V2.

#### *Paramètres communs d'estimation*

Les exécutions des algorithmes se feront dans des conditions similaires pour chaque algorithme sauf mention contraire. Le paramètre du rayon maximal de palpographie sera fixé à 5mm, représentant la borne maximale de profondeur d'acquisition. Imposer un rayon de palpographie englobant l'ensemble de toutes les parois n'est pas forcément la stratégie la plus efficace d'un point vue diagnostic mais cette approche nous permettra de nous interroger quant à la valeur maximale acceptable de la profondeur du domaine de palpographie et d'introduire la réflexion du paragraph[e IV.3.D.f.](#page-243-0)

### <span id="page-218-0"></span>*b) Indices de pertinence : indice de crédibilité physique et indice d'hétérogénéité*

Ce qui entoure une donnée est au moins aussi important que la donnée en elle-même. Que vaut un examen médical sans information sur le patient, la date ou sur les conditions d'acquisition de cet examen ? Que représente le résultat d'une simulation EF sans information sur le maillage ou la convergence de la solution ?

Développer des outils d'aide au diagnostic, ce n'est pas 'juste' fournir un indice, une information, un élément de décision pertinent. Il est important de donner les clés permettant une interprétation bénéfique des valeurs ajoutées dans le processus de prise de décision qui intervient durant le diagnostic.

Les clés d'interprétation sur la validité du traitement d'images comme celui d'un palpogramme peuvent par exemple être :

- La validité d'interprétation du résultat produit, savoir si les conditions de résolution ont été remplies et si la résolution a réussi ;
- La conformité du résultat produit, par exemple est-ce que toutes les informations prévues sont disponibles ;
- La qualité du résultat produit : est-il exact ? C'est-à-dire à la fois juste (i.e. proche de la valeur théorique) et fidèle (i.e. reproductible) ;…

Dans le cadre du développement d'iMOD, une telle démarche de sensibilisation sur la qualité des résultats de l'algorithme a été mise en place sous la forme d'une détermination de 4 critères sur la qualité et la reproductibilité des différentes étapes d'estimation permettant d'obtenir des modulogrammes (Le Floc'h, et al. 2012). En effet, le travail sur données numériques expérimentales ne peut pas donner à tous les coups une donnée d'élasticité fiable et irréprochable tant la complexité du problème à modéliser est élevée (Holzapfel, et al. 2014) -tout du moins pour le moment-.

Ainsi, nous souhaitons introduire 2 indices de pertinence qui permettraient de prendre du recul par rapport aux résultats produits par la palpographie.

## 1. Indice de crédibilité physique :

Concrètement, cet indice représente la proportion des données de déformation donnant, dans le cadre d'une résolution directe du problème inverse en mécanique des élasticités comprises dans un intervalle plausible, choisi entre 1 et 10.000 kPa. Les valeurs qui se situent en dehors de cet intervalle sont jugées physiquement irréalistes et indiquent que l'estimation faite à partir du modèle inverse est contestable. Elles diminuent la valeur de cet indice de crédibilité du modèle. On peut définir cet indice tel que :

$$
Q_{cr\acute{e}dibilit\acute{e}(\theta)} = \frac{1}{n} \cdot \sum_{i=1}^{n} q_{cr\acute{e}dibilit\acute{e}(i,\theta)}
$$

Avec pour chaque estimation locale du module de Young E :

$$
\forall i \in [1..n] \text{ et } \forall \theta, q_{cr\text{\'etability}}(i, \theta) = \begin{cases} 1, & 1 < E_{(i, \theta)} < 10.000kPa \\ 0, & \text{autrement} \end{cases}
$$

2. Indice d'hétérogénéité :

Cet indice représente la corrélation entre les déformations radiales données au début du problème :  $\varepsilon_{rr}^{mesure}$  et les déformations radiales correspondantes à l'hypothèse du champ de contraintes moyen  $\mathbb{P}$  :  $\varepsilon_{rr}^{hyp\mathbb{P}}$ . L'idée est d'essayer de quantifier une distance représentant l'écart exposé au paragraphe [IV.1.B.](#page-200-0) Pour Deléaval2013, ce dernier correspond aux déformations radiales du modèle EF de la paroi homogène ; pour Céspedes2000, cela correspondrait à une valeur constante des déformations radiales ; et enfin pour Widynski2014, cela correspondrait à l'expression analytique du champ de déformation radiale d'un tube monocouche à épaisseur constante isotrope incompressible comme dans l'[Annexe 06](#page-292-0).

On peut définir cet indice qui utilise le coefficient de corrélation de Pearson tel que :

$$
Q_{h\acute{e}t\acute{e}rog\acute{e}n\acute{e}it\acute{e}(\theta)} = \frac{cov(\varepsilon_{rr(\theta)}^{message}, \varepsilon_{rr(\theta)}^{hyp\mathbb{P}})}{std(\varepsilon_{rr(\theta)}^{message}) . std(\varepsilon_{rr(\theta)}^{hyp\mathbb{P}})}
$$

Avec cov représentant la covariance, std la déviation standard.

On remarquera que l'indice de corrélation n'est pas sensible par définition à l'intensité des valeurs mais à leurs variations. C'est pourquoi même si les déformations issues du modèle EF ne correspondent pas l'amplitude vis-à-vis de l'élasticité réelle de la paroi, ce point n'est en fait pas une limitation directe.

### C. Résultats : Palpogrammes issus de données 'idéales' d'élastographie

La revue des différents cas traités permet d'identifier 3 principaux phénomènes d'approximation pour la population p1 de données. Dans un second temps, la population p2 viendra nous interroger sur l'interprétation de la donnée retranscrite par le palpogramme pour des modèles mécaniques non isotropes.

Dans ce premier temps sur les données isotropes, nous verrons que le choix de l'implémentation peut avoir une influence sur la valeur du palpogramme, comme cela a été entrevu au paragraphe [V.1.B.](#page-200-0) Ensuite, nous verrons que l'implication de la non-modélisation de certains aspects internes ou externes au domaine de palpographie peut introduire une variation de contrainte et un biais d'estimation.

#### <span id="page-219-0"></span>*a) Limite théorique 1 : implémentation*

Nous avons vu que l'élasticité estimée par les algorithmes de palpographie découlait de l'estimation d'une élasticité équivalente, [V.1.B.](#page-200-0) Suivant le degré d'hétérogénéité d'une région, il peut exister une différence plus ou moins importante entre l'élasticité moyenne et l'élasticité équivalente.

Afin d'évaluer ces différences, nous nous baserons sur l'algorithme de Deléaval2013. C'est celui dont les résultats sont *a priori* les meilleurs selon le comparatif de (Widynski, et al. 2014). Nous étudierons un comparatif entre l'implémentation initiale donnant l'élasticité équivalente et une implémentation modifiée donnant l'élasticité moyenne. Cette implémentation modifiée sera dérivée de l'expression du module d'élasticité moyen tel qu'elle a été définie à l'équation  $(V.15)$ , [V.1.B](#page-200-0) page [192](#page-202-0) en incluant un lissage des données.

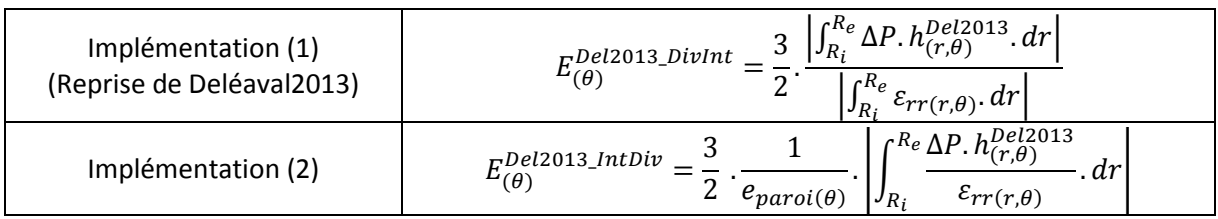

<span id="page-219-1"></span>*Figure V-14 Expression des implémentations travaillant avec (1) la définition de contraintes et déformations homogènes et (2) la moyenne de l'intégrale du profil d'élasticité*

Pour les deux exemples de la [Figure V-15](#page-220-1) et [Figure V-16](#page-220-0), les rayons de palpographie ont été restreints à 1mm. Comme on peut le voir sur la Figure  $V-15$ , l'utilisation de la formulation de l'implémentation (2) permet une amélioration significative de l'estimation au niveau des zones de palpation relatives à l'inclusion sur l'intervalle [30° - 120°]. Cet intervalle correspond à la partie de la paroi qui n'est pas homogène.

L'implémentation (2) de palpographie nous permet également d'être en mesure de détecter les zones rigides qui étaient jusqu'à présent silencieuses. Comme le palpogramme qui est représenté sur la [Figure V-16](#page-220-0) avec la zone comprise dans l'intervalle [175°-250°].

<span id="page-220-1"></span>*Figure V-15 Cas d'illustration présentant une zone avec une inclusion souple sur l'intervalle [30°-120°]. (a) Géométrie et répartition des modules de Young. (b) La cartographie des déformations radiales sur le domaine de palpographie limité en bleu. (c) Les palpogrammes usuels des algorithmes revus dans cette partie, Widynski2014 et Widynski2014 V2 sont confondus. (d) Le palpogramme attendu (AvgE en noir) avec les palpogrammes calculés à partir des implémentations 1 et 2*

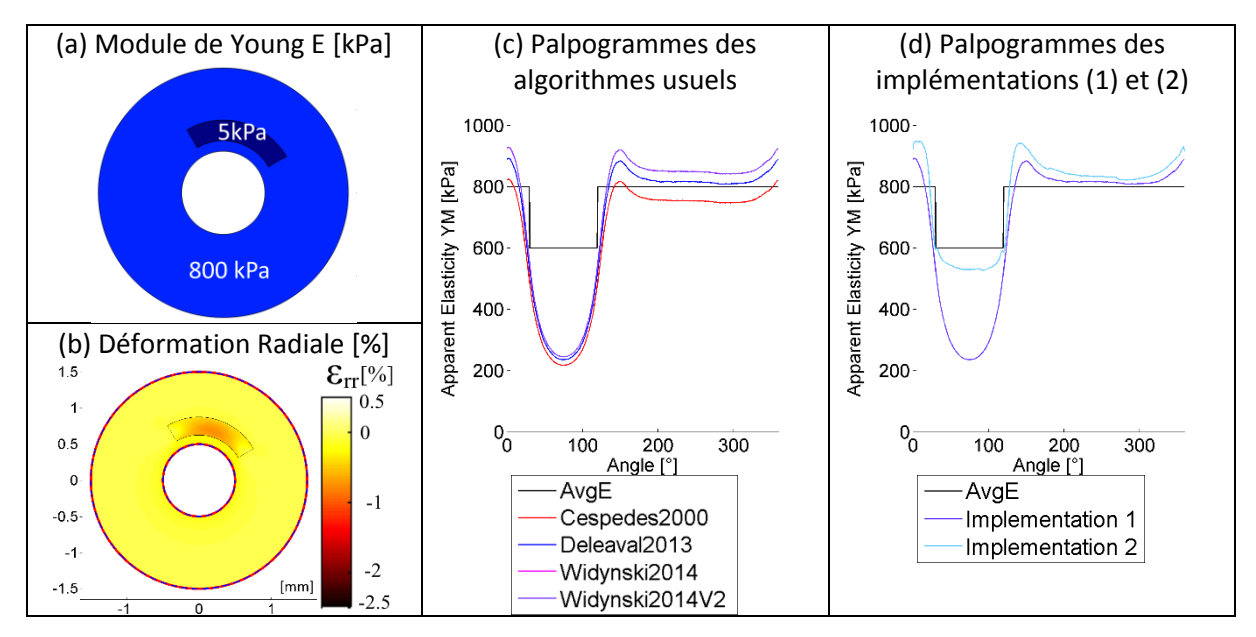

<span id="page-220-0"></span>*Figure V-16 Cas présentant une zone calcifiée silencieuse. (a) Géométrie et répartition des modules de Young. (b) La cartographie des déformations radiales sur le domaine de palpographie limité en bleu. (c) Les palpogrammes usuels des algorithmes revus dans cette partie, Widynski2014 et Widynski2014 V2 sont confondus. (d) Le palpogramme attendu (AvgE en noir) avec les palpogrammes calculés à partir des implémentations (1) et (2)*

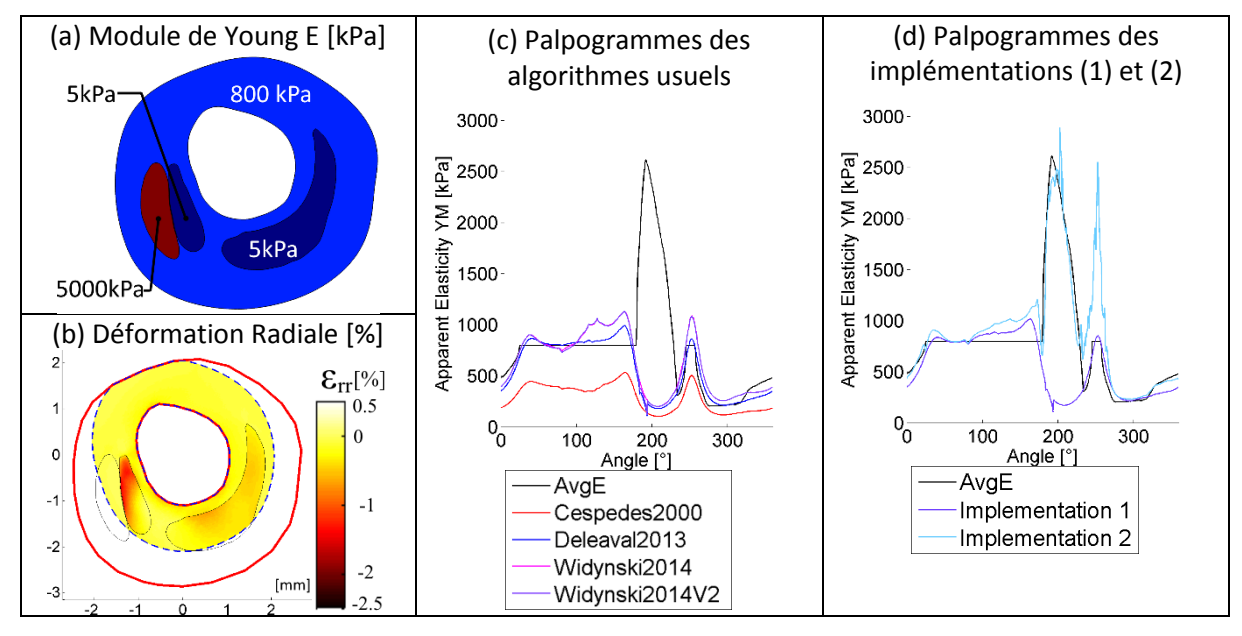

Cependant, et nous le verrons plus en détail à la section [V.3.D.b,](#page-231-0) la seconde implémentation qui semble plus performante sur des données idéales d'élastographie n'est pas toujours numériquement exploitable. Notamment lorsque le terme des déformations radiales qui se situe au dénominateur de l'implémentation (2) tend vers zéro.

Sur le cas simulé de la [Figure V-15\(](#page-220-1)d), on peut voir que malgré une amélioration significative de l'estimation, aucune des deux implémentations n'est en mesure de correspondre exactement au palpogramme théorique. Cela signifie qu'il existe encore d'autre(s) phénomène(s) introduisant un biais d'estimation que nous allons continuer d'étudier.

# <span id="page-221-0"></span>*b) Limite théorique 2 : les contraintes internes dues à la non-homogénéité mécanique de la zone de palpographie*

Par contraintes internes, nous entendons ici ce qui pourrait découler de la non-homogénéité des paramètres mécaniques à l'intérieur de la zone d'intérêt. La différence de pression au niveau de la lumière est retranscrite par la dissipation d'une onde mécanique (déplacement, force) d'où le champ de contrainte émerge. Autrement dit, le fait de choisir une dissipation constante pour Céspedes2000, de reprendre la valeur théorique d'un tube isotrope homogène pressurisé pour Widynski2014 ou de mettre en place une modélisation EF pour Deléaval2013 est une approximation déterminante sur le champ de contraintes supposé. Ce champ supposé s'éloignant plus ou moins du champ réel.

Afin de voir l'influence de ce point, nous comparerons 4 implémentations reprenant les implémentations (1) et (2) de la section précédente  $\underline{V}.3.C.a.$  et en définissant le champ de contrainte interne réel de la paroi pour les implémentations (3) et (4). Ce champ tiendra compte des hétérogénéités mécaniques. Il prendra pour expression  $\sigma^{réel~paroi}=\Delta P$ .  $h^{réel~paroi}=\sigma_{rr}-v$ .  $\sigma_{\theta\theta}$  $v.\sigma_{zz}$  en reprenant le développement de l'équation  $(A05.51)$ , page [272](#page-282-0) de l'[Annexe 05](#page-274-0).

*Figure V-17 Expression des implémentations (3) et (4). Par opposition aux implémentations (1) et (2) des équations (V.16), les implémentations (3) et (4) travaillent avec la définition de la contrainte réelle σ^(réel paroi)=∆P.h^(réel paroi). L'implémentation (3) reprend la définition de l'élasticité équivalente comme pour l'implémentation (1). L'implémentation (4) reprend la véritable définition du coefficient de palpographie théorique défini comme la moyenne de l'intégrale du profil d'élasticité comme pour l'implémentation (2).*

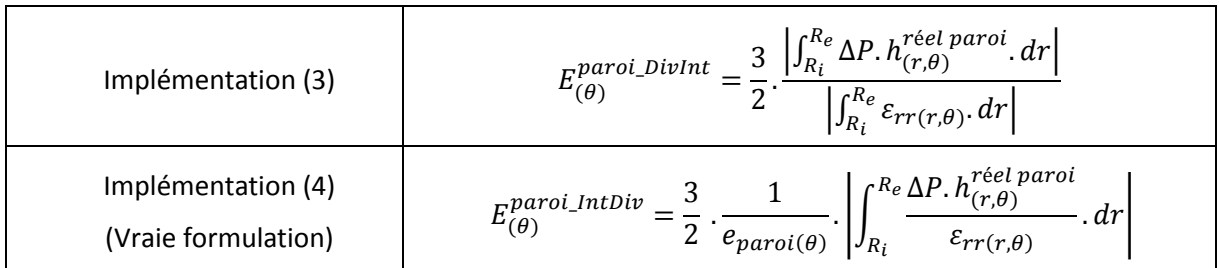

Pour les exemples de la [Figure V-18](#page-222-1) et [Figure V-19](#page-222-0), le rayon de palpographie a été restreint à 1mm. Ces figures illustrent deux cas classiques de plaque avec une simple poche lipidique. On peut constater que la prise en compte des hétérogénéités internes permet de diminuer l'erreur au niveau de la zone souple et des épaulements. Des pics sont visibles pour les implémentations (1) et (2) sur les épaulements des zones souples aux alentours des angles 90° et 330° pour la [Figure V-18](#page-222-1) et 90° et 200° pour la [Figure V-19](#page-222-0). Ces écarts sont induits par des concentrations de contraintes locales engendrées par les zones souples non prises en compte sur la fonction de forme *h* d'une paroi homogène.

<span id="page-222-1"></span>*Figure V-18 Cas d'une géométrie avec une poche lipidique modeste. (a) Géométrie et répartition des modules de Young. (b) La cartographie des déformations radiales sur le domaine de palpographie limité en bleu. (c) Les palpogrammes usuels des algorithmes revus dans cette partie, Widynski2014 et Widynski2014 V2 sont confondus. (d) Le palpogramme attendu (AvgE en noir, confondu avec l'implémentation 4) avec les palpogrammes calculés à partir des implémentations (3) et (4)*

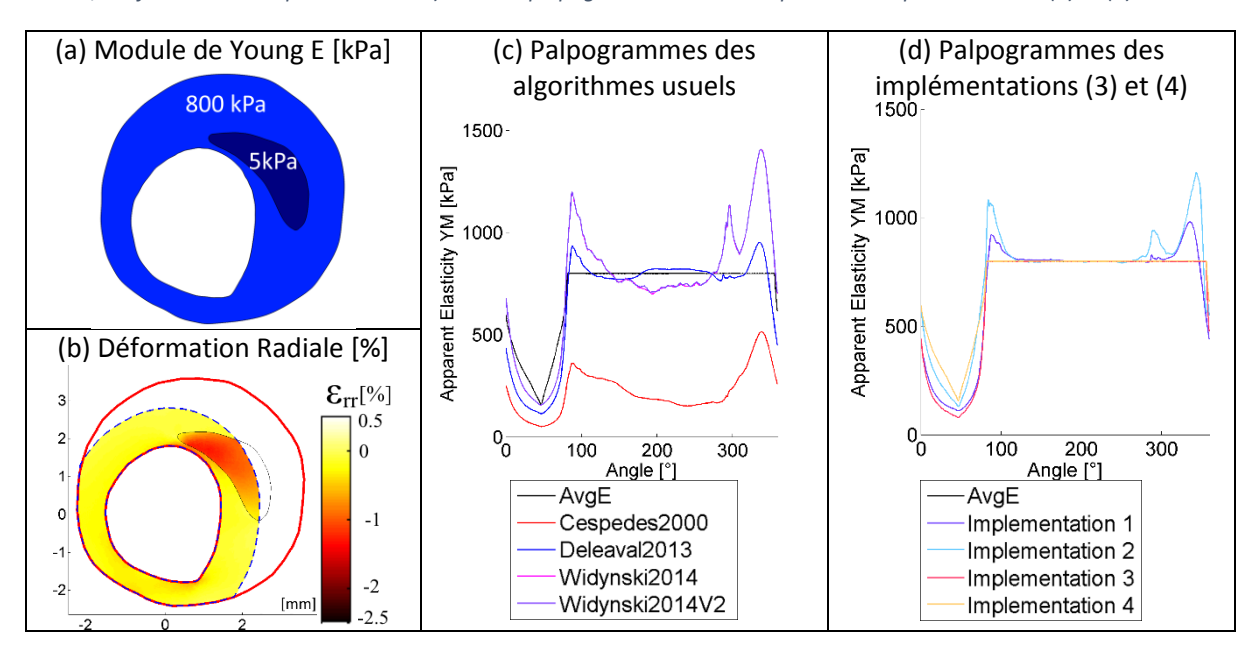

Vis-à-vis des différents algorithmes développés, on peut constater que cette limitation peut être critique dans le cas de la palpographie Widynski2014. Le modèle peut diverger significativement comme sur [Figure V-19](#page-222-0) aux alentours des [50°-100°] et [200°-250°]. Cette surestimation aux abords des grandes zones souples couplant hétérogénéité mécanique et grande variation d'épaisseur sont délicates à traiter. D'un point de vue interprétation ce comportement est dangereux car il pourrait laisser supposer la présence d'une zone plus rigide comme une zone calcifiée.

<span id="page-222-0"></span>*Figure V-19 Cas d'une géométrie avec un corps lipidique significatif. (a) Géométrie et répartition des modules de Young. (b)*  La cartographie des déformations radiales sur le domaine de palpographie limité en bleu. (c) Les palpogrammes usuels des *algorithmes revus dans cette partie. (d) Le palpogramme attendu (AvgE en noir, confondu avec l'implémentation 4) avec les palpogrammes calculés à partir des implémentations (3) et (4)*

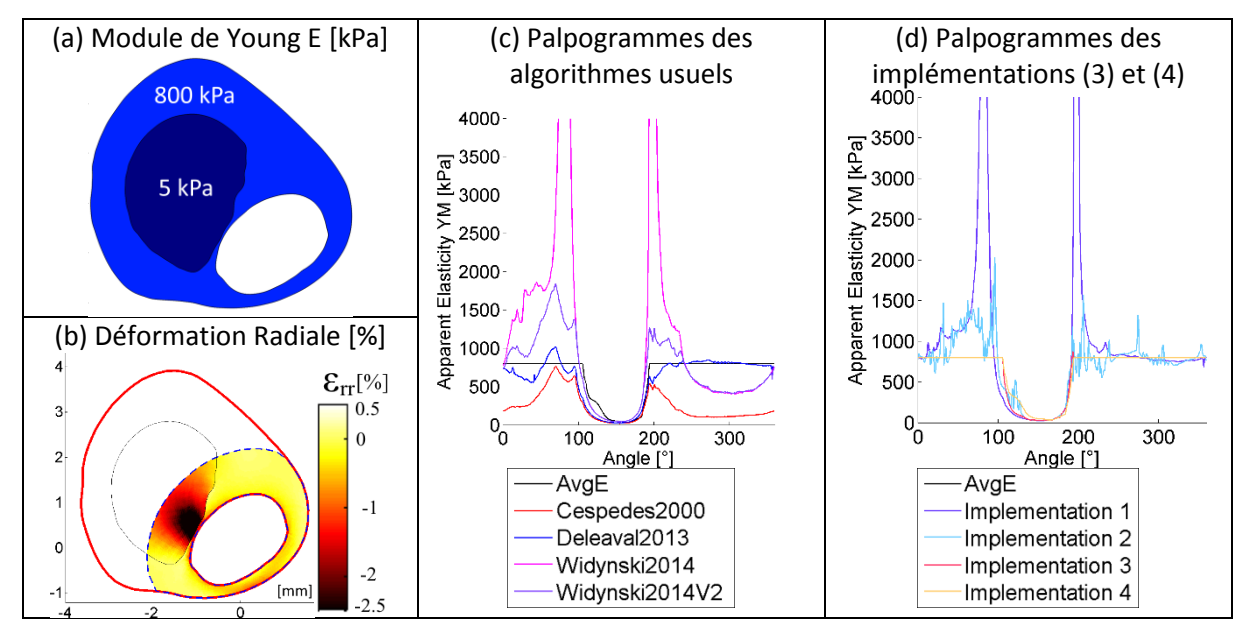

On peut remarquer sur la [Figure V-19](#page-222-0) que le corps lipidique de la paroi ne se restreint pas seulement à la zone de palpographie. L'inhomogénéité des propriétés mécaniques qui dépasse de manière évidente la simple zone d'étude aura certainement une influence. Notons que cette influence d'éléments au-delà de la zone d'étude est implicite lors de l'estimation des déformations radiales  $\varepsilon_{rr}$  tout comme l'hétérogénéité du milieu.

## *c) Limite théorique 3 : les influences externes à la zone de palpographie*

Par influences externes nous entendons tout phénomène extérieur de la zone d'étude pouvant engendrer des variations de contraintes internes au domaine de palpographie. Ce qui regroupe l'inhomogénéité de l'élasticité dans le champ modélisé comme pour le cas de la [Figure V-20](#page-223-0) mais aussi d'éventuelles perturbations de sollicitations externes émanant d'un changement des conditions aux limites. Le cas illustré sur la [Figure V-20](#page-223-0) a été traité en restreignant le rayon de palpographie à 1mm.

<span id="page-223-0"></span>*Figure V-20 Cas montrant une variation du champ de contrainte par une source externe à la zone d'intérêt. (a) Géométrie et répartition des modules de Young. (b) La cartographie des déformations radiales sur le domaine de palpographie limité en bleu. (c) Les palpogrammes usuels des algorithmes revus dans cette partie. Le palpogramme attendu AvgE est en noir*

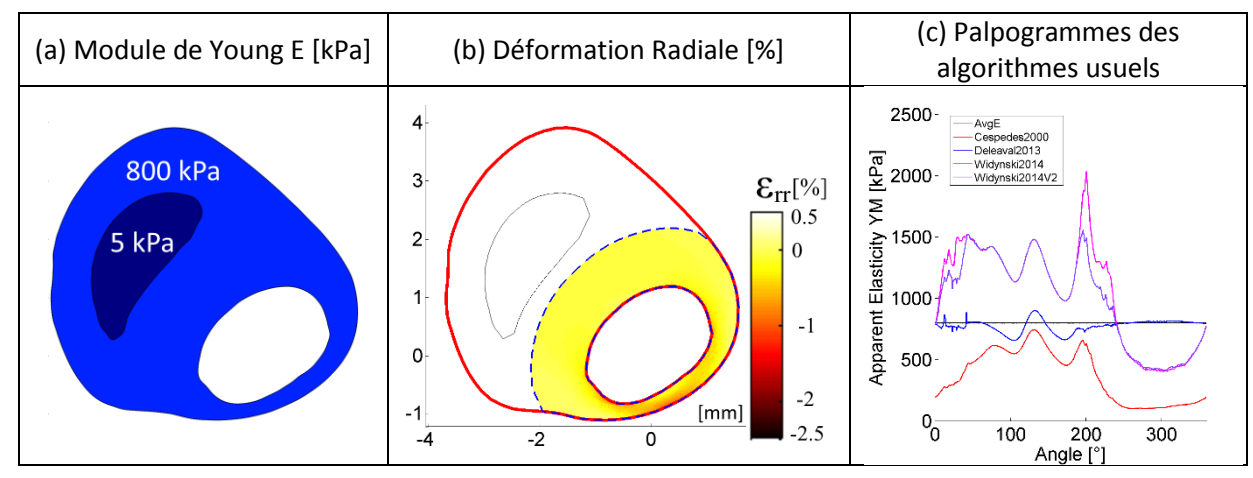

**En conclusion**, nous venons de voir que les principales sources d'approximation affaiblissant les performances des algorithmes de palpographie de Deléaval2013 et Widynski2014 sont les suivantes :

- 1. L'implémentation, qui approxime l'intégration d'un module d'élasticité locale par un module homogénéisé ;
- 2. L'hypothèse sur la répartition des contraintes internes du domaine de palpographie utilisées dans le terme ℙ avec :
	- a. Les variations d'élasticité internes au domaine de palpographie
	- b. Les variations d'élasticité externes au domaine de palpographie mais comprises dans la paroi modélisée
	- c. Les effets externes par extension du point précédent b.

Les réponses actuelles vis-à-vis de ces limitations sont respectivement :

- 1. L'utilisation d'un indice d'élasticité intégré semble envisageable comme nous l'avons vu Figure [V-15](#page-220-1) de [V.3.C.a.](#page-219-0) Cependant, il reste nécessaire de valider cette approche. Ce point reprend les éléments exposés au paragraph[e V.1.B.](#page-200-0) Ce qui implicitement demanderait la distinction entre un indice d'élasticité moyen et un indice d'élasticité équivalent.
- 2. La correction du terme  $\mathbb P$  impliquerait un élargissement de la fonction de forme  $h^*$  qui dépendrait non seulement des contours intérieurs et extérieurs de la paroi artérielle mais aussi de la connaissance d'éléments qui ne sont actuellement pas pris en compte :
	- La cartographie d'élasticité interne au domaine de palpographie
	- La cartographie d'élasticité externe au domaine de palpographie et par extension la connaissance d'efforts éventuels extérieurs au domaine de palpographie.

Sur le second point, la connaissance de cartographies d'élasticité reste une information limitée dans le sens où elle est le résultat de l'algorithme de modulographie. La connaissance des informations actuellement manquantes représenterait à elle seule un résultat plus intéressant qu'une information de palpation. Ce point limite l'intérêt et les perspectives d'amélioration théorique. Mais cela ne ferme pas les perspectives d'améliorations de compensation ou d'améliorations numériques du traitement.

Les développements réalisés jusqu'à présent ont été menés dans le cadre d'un milieu isotrope quasiincompressible. Or, les parois artérielles possèdent des lois de comportement plus complexes comme nous l'avons lors de la revue de certains modèles constitutifs, [I.2.A.b](#page-14-0) et [I.2.B.b.](#page-18-0) Il est donc nécessaire d'adapter les propriétés mécaniques aux différents paramètres descriptifs du matériau. C'est cette adaptation que nous allons à présent aborder.

#### <span id="page-224-0"></span>*d) Interprétation innovante du module d'élasticité calculé pour un milieu isotrope transverse*

Le modèle isotrope ne correspond pas aux types de matériaux qui constituent la plaque et des caractérisations plus complexes ont été menées (Dobrin 1978; Holzapfel, et al. 2005; Holzapfel, et al. 2014). Par ailleurs, le cadre théorique des algorithmes de Céspedes2000, Deléaval2013 et Wid2014 est celui des matériaux isotropes incompressibles. Ainsi, nous nous interrogeons ici sur la signification de l'indice d'élasticité représenté en palpographie dans le cadre d'un matériau orthotrope et plus particulièrement isotrope transverse. En reprenant le développement [V.3.A.b,](#page-213-0) les 3 inconnues de la matrice de rigidité ou de souplesse d'un milieu isotrope transverse proche de l'incompressibilité sont  $[E_r, E_\theta, G_{r\theta}].$ 

Dans un premier temps, le développement théorique nous permettra de constater que l'élasticité du module de Young n'est plus liée directement et proportionnellement à la déformation radiale. Cette étude analytique sera également l'occasion de mettre en place un nouveau coefficient, représentatif de l'élasticité, dont la définition est plus générique que le module de Young.

Dans un second temps, des résolutions seront effectuées sur 5 géométries simples afin de confirmer notre compréhension des limitations théoriques découlant du modèle isotrope et ce que l'on peut espérer extraire de modèles isotropes transverses.

### *Développement analytique dans le cadre d'un matériau isotrope transverse*

En reprenant le développement de l'[Annexe 05](#page-274-0) sur les milieux isotropes transverses avec les hypothèses de déformation plane et d'incompressibilité [\(A05.27\)](#page-276-0) [Annexe05.A.c,](#page-276-1) la loi de comportement en coordonnées polaires peut être résumé à :

$$
\begin{bmatrix} \varepsilon_{rr} \\ \varepsilon_{\theta\theta} \\ 2. \varepsilon_{r\theta} \end{bmatrix} = \begin{bmatrix} S_{rr} & -S_{rr} & 0 \\ -S_{rr} & S_{rr} & 0 \\ 0 & 0 & S_{r\theta}^* \end{bmatrix} \cdot \begin{bmatrix} \sigma_{rr} \\ \sigma_{\theta\theta} \\ \sigma_{r\theta} \end{bmatrix}
$$
(V.16)

Soit en développant les termes de la matrice de souplesse [S] avec les termes exprimés en fonction des modules de l'ingénieur :

$$
\begin{bmatrix} \varepsilon_{rr} \\ \varepsilon_{\theta\theta} \\ 2 \cdot \varepsilon_{r\theta} \end{bmatrix} = \begin{bmatrix} \frac{1}{E_r} \cdot \left( 1 - \frac{1}{4} \cdot \frac{E_{\theta}}{E_r} \right) & -\frac{1}{E_r} \cdot \left( 1 - \frac{1}{4} \cdot \frac{E_{\theta}}{E_r} \right) & 0 \\ -\frac{1}{E_r} \cdot \left( 1 - \frac{1}{4} \cdot \frac{E_{\theta}}{E_r} \right) & \frac{1}{E_r} \cdot \left( 1 - \frac{1}{4} \cdot \frac{E_{\theta}}{E_r} \right) & 0 \\ 0 & 0 & \frac{1}{G_{r\theta}} \end{bmatrix} \cdot \begin{bmatrix} \sigma_{rr} \\ \sigma_{\theta\theta} \\ \sigma_{r\theta} \end{bmatrix}
$$
(V.17)

Ayant comme paramètres :

- $E_r$  et  $E_\theta$  représentent respectivement la composante radiale et la composante circonférentielle des modules de Young ;
- $G_{r\theta}$  représente une composante des modules de cisaillement.

D'où on peut extraire la relation liant la déformation radiale aux contraintes :

$$
\varepsilon_{rr} = S_{rr} \cdot (\sigma_{rr} - \sigma_{\theta\theta}) = \frac{1}{E_r} \cdot \left(1 - \frac{1}{4} \cdot \frac{E_\theta}{E_r}\right) \cdot (\sigma_{rr} - \sigma_{\theta\theta})
$$
(V.18)

Cette équation nous démontre qu'il n'est plus possible d'exprimer le module de Young avec une expression du type  $E_r = \frac{f(\sigma)}{s}$  $\frac{\overline{c} \overline{c}}{\epsilon_{rr}}$ , chose qu'il était possible de définir dans le cas isotrope.

Continuons à présent en reprenant la constante  $\mathcal{C}_{rr} = \mathcal{S}_{rr}^{-1}$ 

$$
C_{rr} = \frac{E_r}{1 - \frac{1}{4} \cdot \frac{E_\theta}{E_r}} = \frac{4E_r^2}{4E_r - E_\theta} = \frac{\sigma_{rr} - \sigma_{\theta\theta}}{\varepsilon_{rr}}
$$
(V.19)

On retrouve l'expression potentielle d'un nouvel indice pour la palpographie avec  $C_{rr}$ .

En posant :

$$
\sigma_{rr(r,\theta)} - \sigma_{\theta\theta(r,\theta)} = \Delta P. \, h_{(r,\theta)}^{Crr \, paroi} \tag{V.20}
$$

On se retrouve avec

$$
C_{rr(r,\theta)} = \frac{\Delta P. h_{(r,\theta)}^{Crr \, paroi}}{\varepsilon_{rr(r,\theta)}}
$$
 (V.21)

Le terme  $h^{Crr\_iso-trsv}$  n'est pas connu expérimentalement. Tout comme cela a été fait lors du développement de Deléaval2013 *I.4.C.d* page [46](#page-56-0), nous pouvons approximer ce terme par celui issu d'un modèle EF. Ce modèle reprend les contours intérieurs et extérieurs de la paroi avec un milieu aux propriétés mécaniques homogènes, d'où on obtient :

$$
h_{(r,\theta)}^{Crr\,paroi} \approx h_{(r,\theta)}^{Crr\,paroi\,homogène}
$$

Par ailleurs, nous avons pu constater qu'il était raisonnable de considérer que  $h^{Crr~paroi~homog\`ene}_{(r,\theta)}$ pouvait être calculée de manière générique. En effet dans le cadre d'une intégration radiale faite en palpographie, cette fonction n'est pas dépendante des paramètres utilisés pour générer le modèle homogène, voir [Annexe05.A.f.](#page-279-0)

On peut donc approximer la constante de rigidité radiale qui sera intégrée avec :

$$
C_{rr(r,\theta)} \approx \frac{\Delta P \cdot h_{(r,\theta)}^{Crr \, paroi \, homogène}}{\varepsilon_{rr(r,\theta)}}
$$
 (V.22)

Ainsi, nous avons défini un nouveau coefficient de la même manière que ce qui a pu être fait pour Céspedes2000, Deléaval2013 et Widynski2014 tel que :

$$
C_{rr(\theta)}^{palpo} = \frac{\mathbb{P}_{(\theta)}^{palpo\_Crr}}{\overline{\varepsilon_{rr(\theta)}}}
$$
 (V.23)

Avec :

\n- \n
$$
\mathbb{P}_{(\theta)}^{Palpo\_Crr} = \frac{\Delta P}{e_{palpo(\theta)}} \left| \int_{R_i(\theta)}^{R_e(\theta)} h_{(r,\theta)}^{Crr \, paroi \, homogène} \right| dt \right|
$$
\n
\n- \n
$$
h_{(r,\theta)}^{Crr \, paroi \, homogène} = \sigma_{rr(r,\theta)} - \sigma_{\theta\theta(r,\theta)} \quad \text{étant} \quad \text{la} \quad \text{fonction} \quad \text{de} \quad \text{form}
$$
\n
	\n- \n
	$$
	\mathbb{P}_{(r,\theta)}^{Crr \, paroi \, homogène} = \sigma_{rr(r,\theta)} - \sigma_{\theta\theta(r,\theta)} \quad \text{étant} \quad \text{la} \quad \text{fonction} \quad \text{de} \quad \text{form}
	$$
	\n
	\n- \n
	$$
	\mathbb{P}_{(r,\theta)}^{Crr \, paroi \, homogène} = \frac{1}{\epsilon_{palpo(\theta)}} \int_{R_i(\theta)}^{R_e(\theta)} \varepsilon_{rr(r,\theta)} \, dr \text{ étant calculé avec le champ mesuré des}
	$$
	\n
	\n

On note que pour le cas où le matériau est isotrope, l'amplitude d'élasticité mesurée revient au coefficient  $E_r$ . Dans le cas contraire, le module estimé par Deléaval2013 possède une signification qui n'est plus directe et son interprétation mécanique devient alors plus complexe.

Nous allons à présent étudier la robustesse des palpogrammes vis-à-vis de la variation de certains paramètres mécaniques et géométriques qui se sont ouverts avec le passage d'un modèle isotrope incompressible à un modèle isotrope transverse incompressible

# *Investigation de l'influence du ratio k entre les modules transverses*  $E_a$  *et le module radial*  $E_r$  *pour un matériau isotrope transverse sur le résultat des palpogrammes*

Afin d'éclairer la vision sur ce qui se cache derrière l'indice d'élasticité des palpogrammes, nous allons mettre en place des milieux possédant différents paramètres sur une même géométrie. Puis nous verronss'il peut exister un lien entre l'estimation traditionnelle des palpogrammes et les modules de Young [E<sub>r</sub>, E<sub>θ</sub>] représentant respectivement la composante radiale et transversale. Ensuite, nous ferons ce travail avec la nouvelle formulation de palpographie proposée  $C_{rr}$ . On rappelle que par définition le rapport entre le module de Young radial et transversal ne peut excéder la valeur de 4 tel que  $k = E_a/E_r < 4$ , équation [\(A05.35\)](#page-277-0) de l'[Annexe05.A.e.](#page-277-1)

<span id="page-226-0"></span>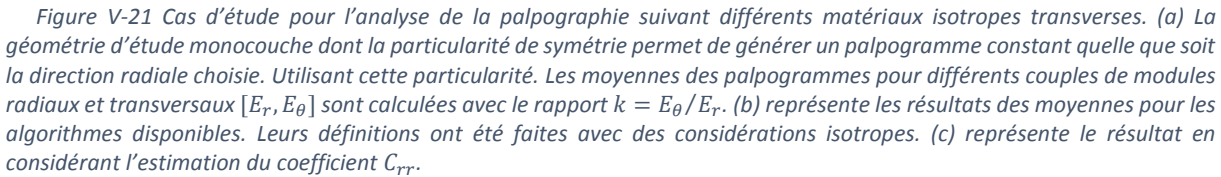

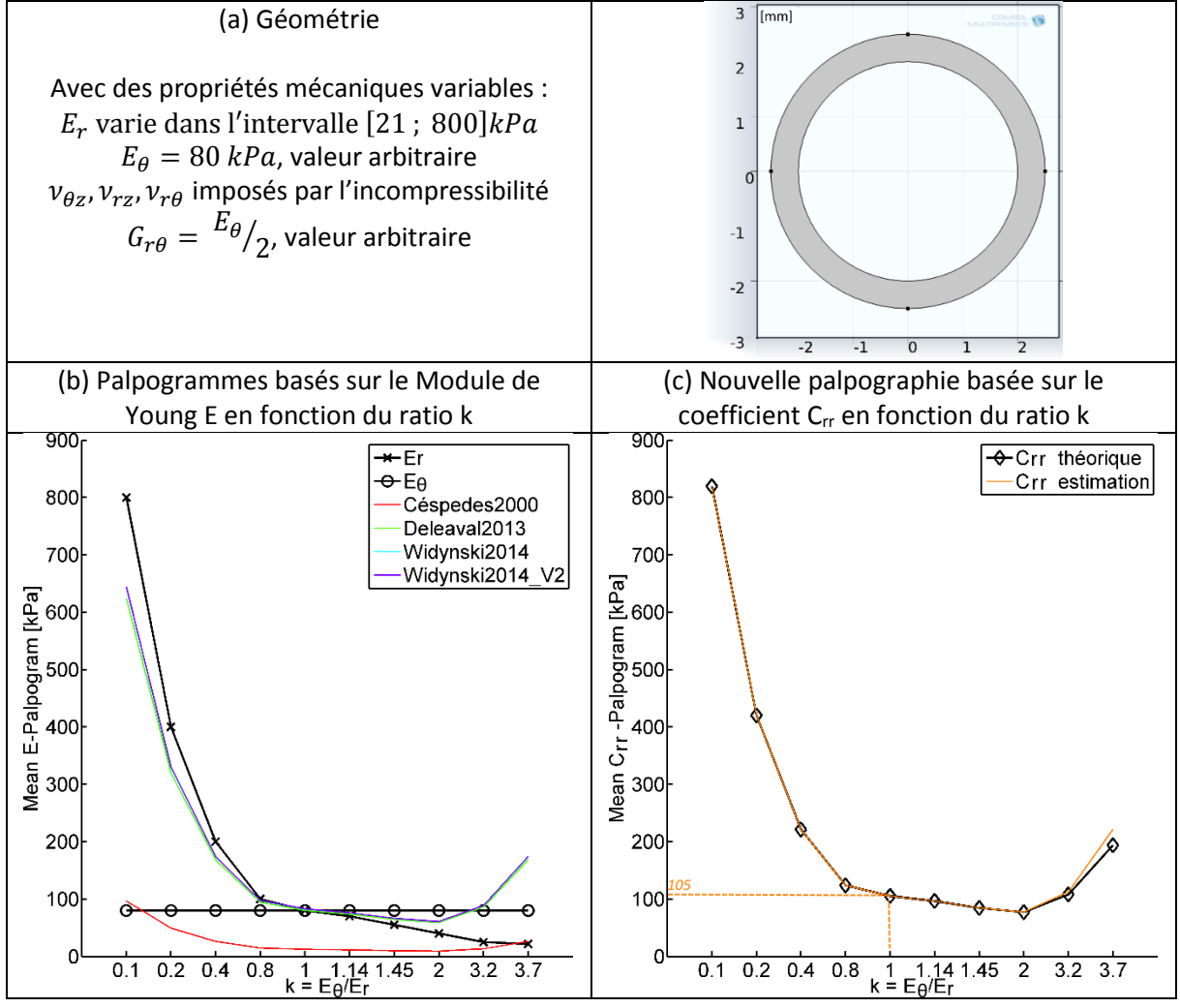

Les applications des calculs de palpographie sont montrées pour plusieurs valeurs de ratio entre les modules radiaux et transversaux sur la **[Figure V-21](#page-226-0)</u>**. On peut constater que les estimations du module de Young telles qu'elles ont été définies pour un matériau isotrope ne se comportent pas toujours de manière prédictible. Ce qui est le contraire de l'estimation de la constante de rigidité C<sub>rr</sub>. En effet, si l'on utilise l'approche de Deléaval2013 pour les valeurs de k inférieures à 1, c'est-à-dire une rigidité radiale plus forte, le module estimé peut être approximé à la composante radiale des modules de Young  $E_r.$  Pour les valeurs de k supérieures à 1, c'est-à-dire une rigidité transverse plus forte, le module peut être approximé comme la composante transverse  $E_{\theta}$ . Cependant, cette dernière constatation nous ramène au modèle initial de la palpographie dans le lequel on ne représentait que des élasticités radiales sans interconnexions circonférentielles, comme sur la Figure  $V-3$ . Dès lors, que peut-on espérer extraire comme information si le ratio des modules radiaux et transverses est inconnu ? La définition du nouveau coefficient Crr répond à cette question en fournissant un indice dont la définition est valable pour toutes les configurations.

Pour le cas particulier où  $k = E_\theta/E_r = 1$ , on retrouve la relation  $\mathcal{C}_{rr} = {}^4\!/_{3}$ .  $E$  pour un matériau incompressible et  $C_{rr} = \frac{1}{1-r^2}$  $\frac{1}{1-v^2}$ . E pour un matériau quasi-incompressible comme sur la [Figure V-21](#page-226-0).

Dans un cadre plus large sur des géométries ayant plusieurs matériaux comme sur la [Figure V-12](#page-214-0)(b), il y aura donc potentiellement autant de ratio k différents sur un même tir radial, ce qui ne change rien pour le palpogramme Crr mais rend l'interprétation des palpogrammes usuels plus difficile sur la profondeur d'exploration.

#### *Investigation de l'influence géométrique*

Nous avons vu que l'indice d'anisotropie C<sub>rr</sub> nous permettait une interprétation plus aisée. Il reste à voir si ce dernier est robuste vis-à-vis de la géométrie de la plaque. En effet, l'avancée des modélisations de Deléaval2013 et Widynski2014 ont rendu la palpographie plus robuste par rapport à la géométrie en permettant le calcul de modules cohérents sur des géométries excentriques comme sur la [Figure I-46](#page-58-0). Afin de vérifier que cette capacité essentielle ne devienne pas une régression, nous utiliserons 5 géométries de test, qui n'ont pas été choisies pour leurs pertinences physiologiques mais pour leurs simplicités à représenter une possibilité de régression. La première géométrie est une référence et reprendra la géométrie du paragraphe précédent, la seconde reprendra l'excentricité qui avait été utilisée sur la [Figure I-46](#page-58-0) dans (Deléaval, et al. 2013) ; la troisième représentera une géométrie monocouche de diamètre intérieur identique au premier cas mais d'épaisseur plus importante ; un quatrième cas reprendra la troisième géométrie avec une zone centrale plus souple sur la moitié de l'épaisseur à 90° ; et enfin une dernière géométrie utilisera un monocouche de faible diamètre intérieur.

La [Figure V-22](#page-228-0) nous permet de constater que l'utilisation de l'indice C<sub>rr</sub> comme critère d'élasticité permet de conserver l'estimation sur une géométrie excentrique, de la même manière que les algorithmes de Deléaval2013 et Widynski2014, écartant une régression du code.

<span id="page-228-0"></span>*Figure V-22 Cinq géométries de test permettant de vérifier que le niveau de robustesse de l'indice Crr est aussi bon que ceux définis pour un matériau isotrope. La colonne de gauche mantre les palpogrammes usuels avec en référence les valeurs du module radial et transversal (AvgE<sup>r</sup> et AvgEθ) et à droite le nouveau palpogamme de la constante Crr avec la valeur attendue (AvgCrr)*

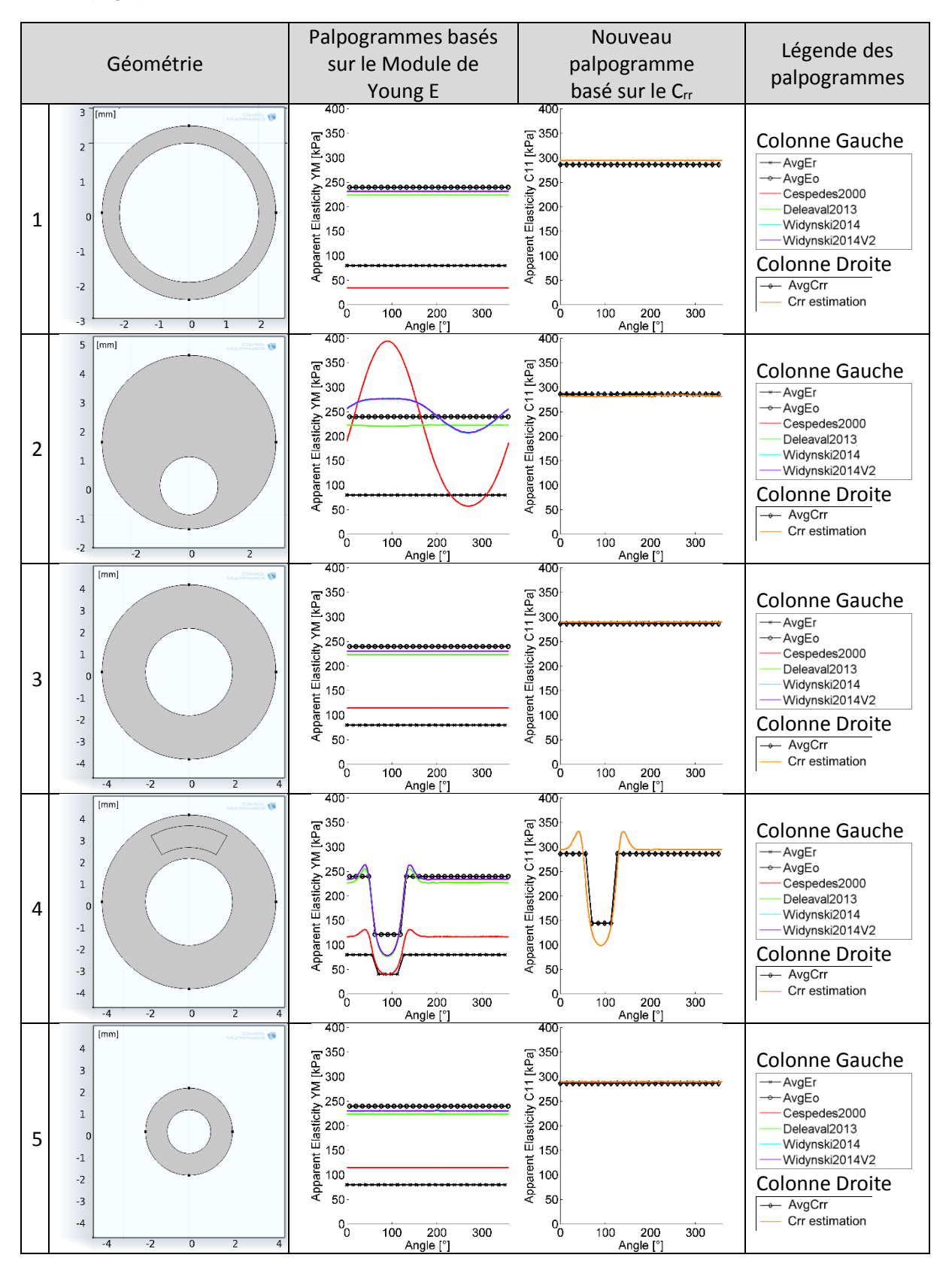

### D. Résultats : Palpogrammes issus de données 'estimées' d'élastographie

Dans l'article (Deléaval, et al. 2013), les performances de l'algorithme proposé ont été évaluées sur un jeu de données issues de modèles EF. Les travaux de (Widynski, et al. 2014) ont été menés sur deux géométries simulées et sur trois expérimentations *in vitro* issues de (Le Floc'h 2009). Cependant, nous avons vu que ces cas expérimentaux ne nous permettaient pas de refléter la diversité des traitements possibles, voir le [Chapitre III](#page-84-0). Il semble donc nécessaire à présent de réaliser une exécution à une plus grande échelle sur des données d'élastographie estimées reflétant mieux le bruit et la diversité des géométries. Cette évaluation permettra de mieux appréhender les performances relatives des algorithmes dans des conditions plus réalistes.

Cette section s'organise comme une analyse de 6 points clés résultants de l'analyse du traitement des différents jeux de données. Dans un premier point, nous étudierons la justesse d'estimation sur la population p1. Ensuite, nous regarderons les implémentations évoquées au [V.3.C.b.](#page-221-0) Puis nous tenterons de voir quelle approximation est la plus critique entre l'hypothèse sur le champ des contraintes et l'estimation des déformations. Après, nous nous intéresserons aux estimations faites sur les populations non isotropes p2, p1c et p2c. Nous terminerons par les indices de crédibilité et savoir quelle peut être la profondeur la plus intéressante pour le domaine de palpographie.

Le détail des résultats pour l'ensemble des cas est disponible en *Annexe* 08.

*a) Comparatif de justesse des algorithmes traditionnels de palpographie sur la population 1, paroi isotrope*

Nous commençons ici par comparer les palpogrammes du jeu de données isotropes tels que ce qui a été utilisé par (Deléaval, et al. 2013; Widynski, et al. 2014). L'analyse sera cette fois menée sur des données d'élastographie estimées et sur un nombre et une diversité de cas plus importants.

<span id="page-229-0"></span>*Figure V-23 : Palpographie de quelques cas extraits de la base de données avec en première colonne (A) l'image IVUS générée à l'aide de FieldII; en seconde colonne (B) la carte des déformations radiales estimée avec le MLSME ; en colonne de droite (C) illustration des plapogrammes calculés avec les différents algorithmes Céspedes2000, Deléaval2013, Widynski2014 et une version modifiée de ce dernier : Widynski2014V2*

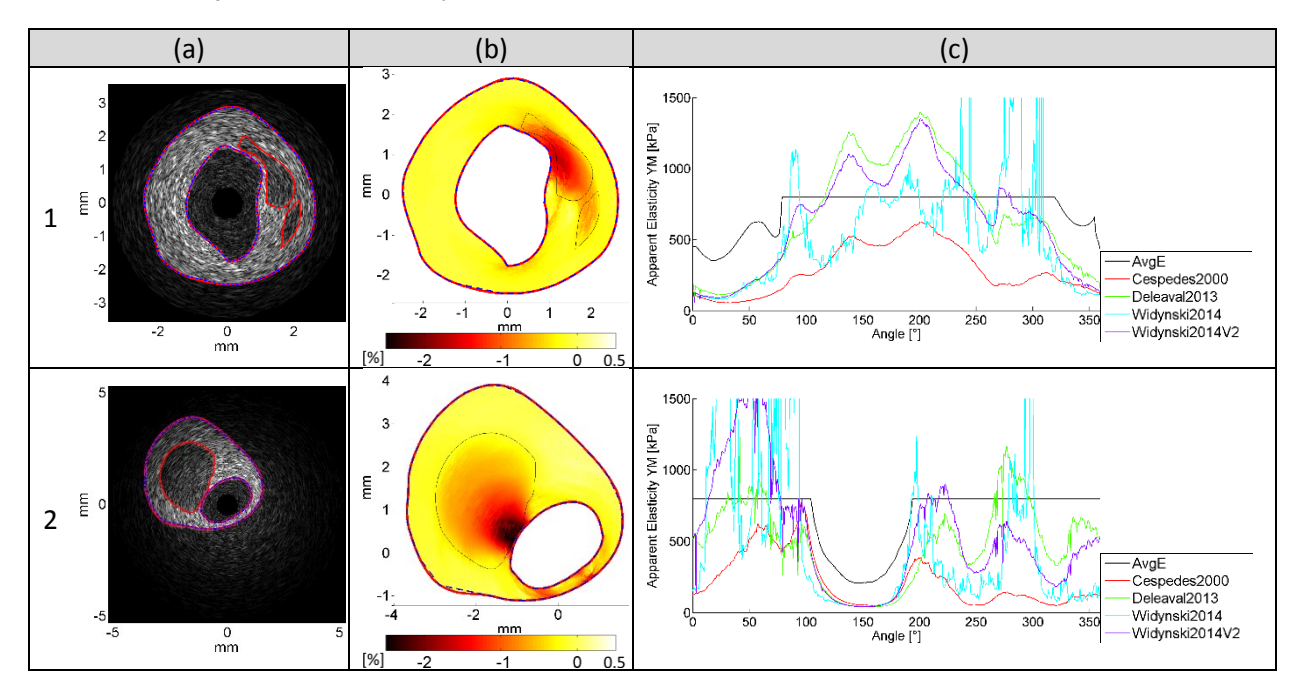

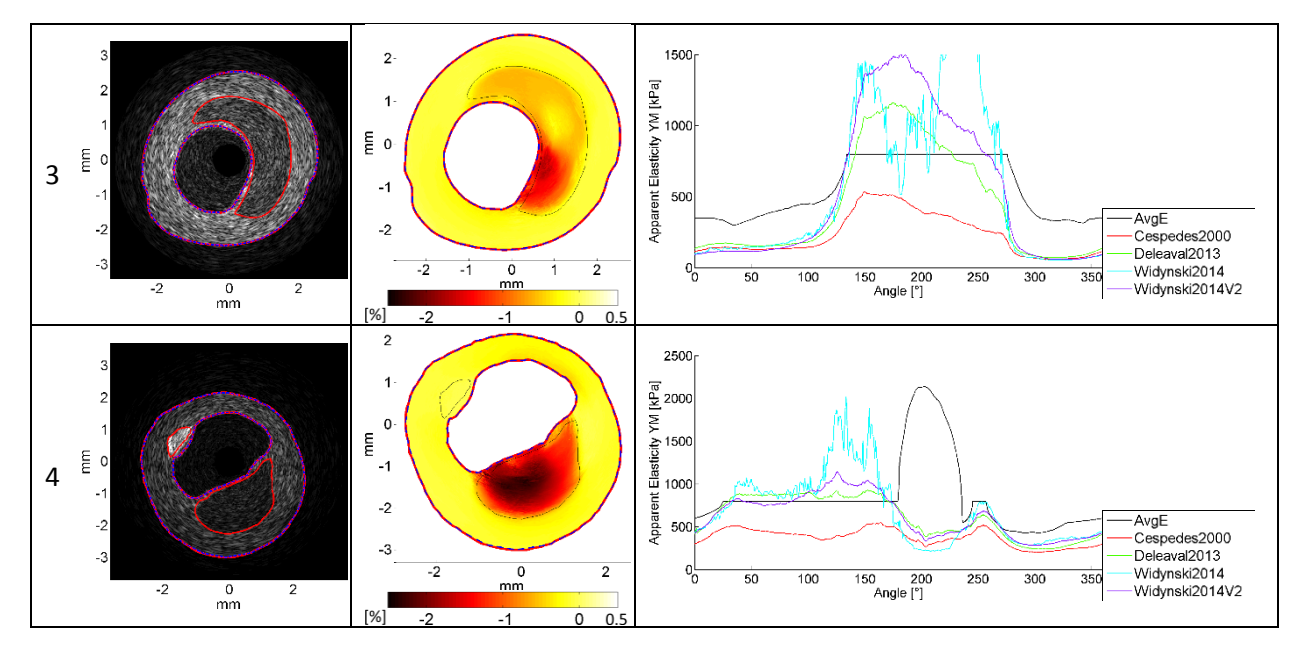

Toutes les figures représentant l'ensemble des palpogrammes des différents cas ne seront pas représentés afin d'alléger la lecture, ils peuvent être consultés en partie dans l'[Annexe 08](#page-302-0). Une synthèse est disponible [Figure V-24](#page-230-0) nous permettant de récapituler les écarts sur l'ensemble de la population et ainsi dessiner les grandes tendances.

<span id="page-230-0"></span>*Figure V-24 Synthèse des erreurs sur les estimations des palpogrammes pour les différents algorithmes de la littérature : Céspedes2000, Deléaval2013 et Widynski2014 et une version modifiée de ce dernier Widynski2014\_V2. Les trois métriques représentées sont : (a) l'erreur L2 moyennée sur l'ensemble des valeurs calculées*  $\epsilon_{L2\_mean}$  *(b) la moyenne de l'erreur relative*  $\epsilon_{rel\_mean}$  et (c) la corrélation  $\epsilon_{corr2}$ ; plus de détails disponibles en *[Annexe 02](#page-268-0)* 

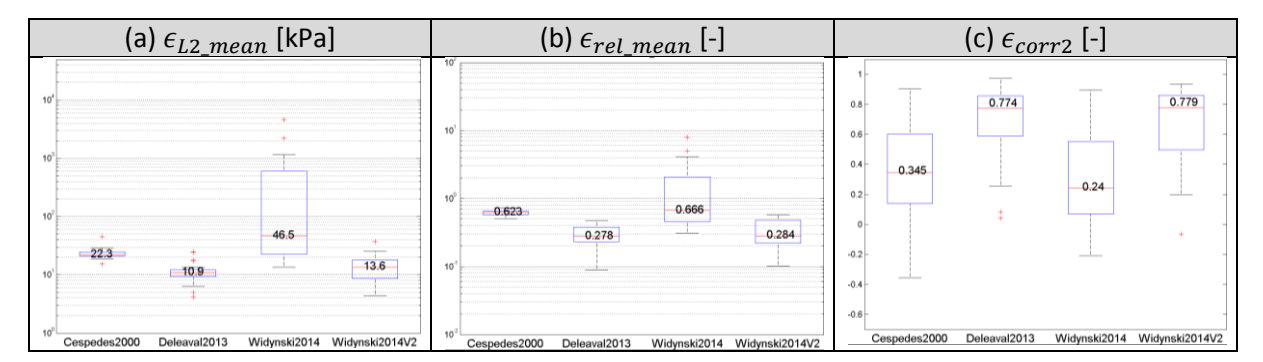

Dans l'article (Deléaval, et al. 2013), il est annoncé une erreur moyenne relative de l'ordre de 15,12+/-12,57% sur une population de six cas inclus dans notre population d'étude. L'erreur relative médiane est ici de l'ordre de 27,8% pour une population plus importante. Outre la différence de population d'étude, Il faut rappeler tout d'abord que i) les palpogrammes sont calculés à partir des déformations radiales estimées et non plus théoriques et ii) que la zone d'étude de palpographie était restreinte à 1mm maximum dans l'article alors qu'ici le rayon maximal admissible de 5mm englobe la totalité des plaques.

Par ailleurs, la dimension de la boite à moustaches de Widynski2014 sur la [Figure V-24](#page-230-0) montre une grande variabilité et confirme ce qui a été évoqué précédemment sur la visualisation des cas de la [Figure V-23](#page-229-0) à savoir que l'intégrale des déformations est numériquement plus robuste que la différence des déplacements.

# <span id="page-231-0"></span>*b) Impact de la philosophie d'implémentation : rapport des intégrales sur le modèle de Deléaval2013 ou intégrale de l'élasticité locale - population1*

Nous allons à présent comparer les deux implémentations précédemment définies au paragraphe [V.3.C.a.](#page-219-0) Mais cette fois, les données d'élastographie utilisées seront issues d'un calcul de flux optique. Ce qui a pour conséquence d'ajouter un bruit induit par l'estimation des déformations radiales.

*Figure V-25 Rappel des expressions de* [Figure V-14](#page-219-1) *: implémentations travaillant avec (1) la définition de contraintes et déformations homogènes et (2) la moyenne de l'intégrale du profil d'élasticité*

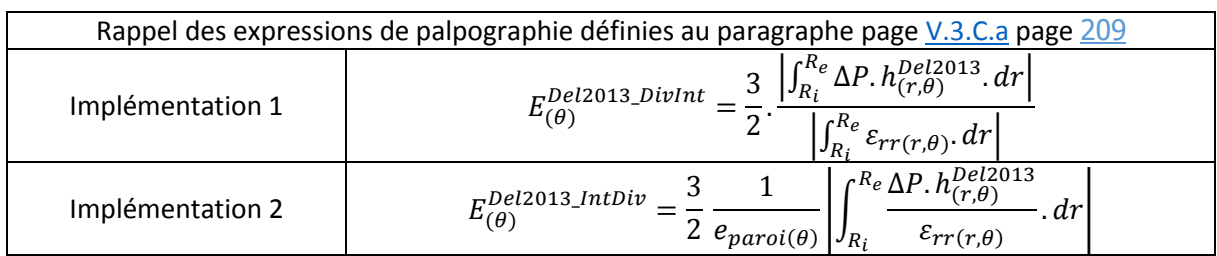

Nous allons dans un premier temps observer qualitativement l'affirmation sous-jacente à (Deléaval 2013) selon laquelle il serait préférable d'utiliser une implémentation 1 privilégiant le rapport des intégrales plutôt que de calculer une élasticité moyenne avec l'implémentation 2. Les expressions sont rappelées par le système d'équations [Figure V-23](#page-229-0).

L'observation des trois cas de la  $Figure V-26$  nous montre que l'expression théorique de l'implémentation 2 sur la moyenne du profil d'élasticité n'est pas la meilleure solution dans le cadre de données estimées. Ce qui est contraire aux premières revues sur données idéales de la section [V.3.C.a.](#page-219-0) En effet, cette implémentation semble sensible aux estimations et produit des instabilités sur les épaulements d'inclusions des trois géométries de la [Figure V-26](#page-231-1) ; notamment aux intervalles d'angles respectif [40°-90°], [150-230°] et [200°-230°]. Par ailleurs, cette implémentation n'apporte pas d'amélioration vis-à-vis des sous-estimations d'élasticité des zones avec les inclusions molles, respectivement aux intervalles [0°-50°], [200°-250°] et [230°-310°] pour les géométries 1, 2 et 3.

<span id="page-231-1"></span>*Figure V-26 : Traitement de palpographie pour trois cas issus de la base de données avec : (a) l'image IVUS générée à l'aide de FieldII; (b) la carte des déformations radiales estimée avec le MLSME ; (c) illustration des deux palpogrammes calculés avec les implémentations 1 et 2*

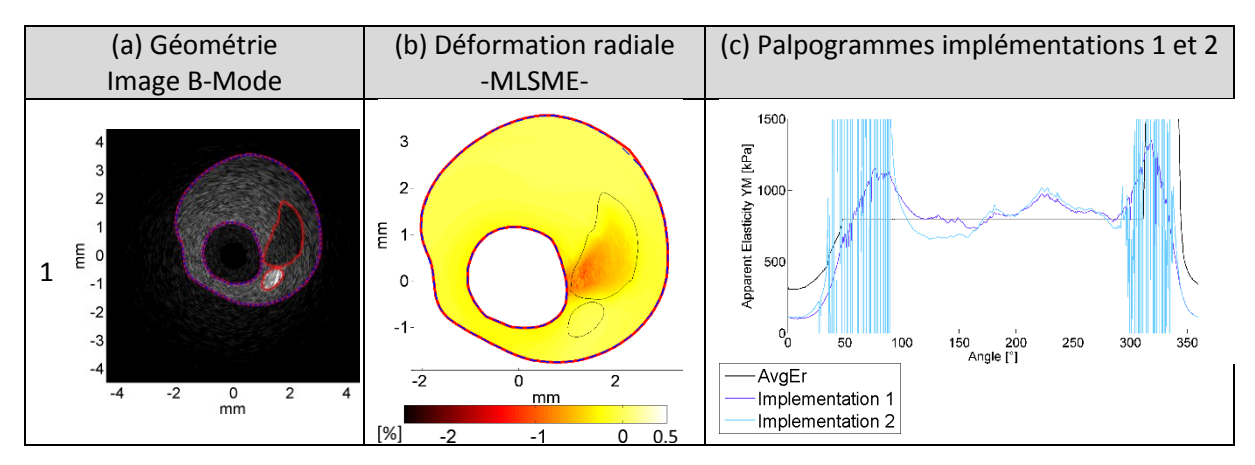

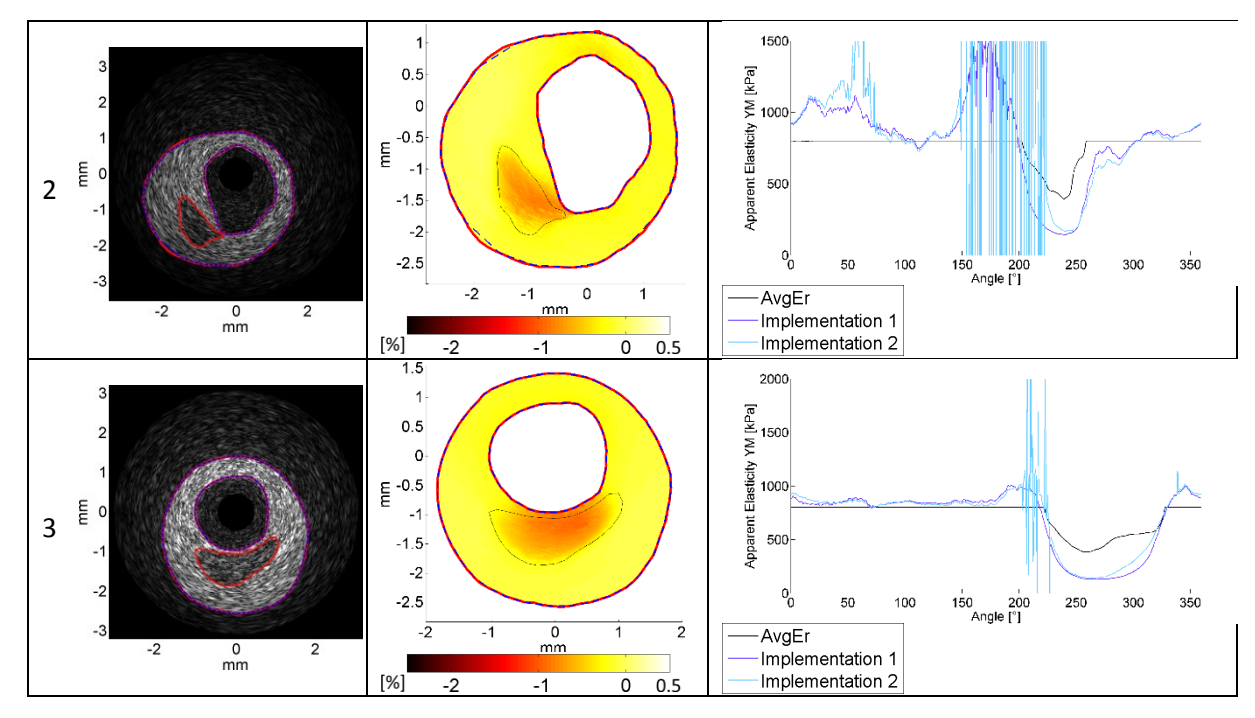

D'un point de vue global, le constat sur l'instabilité et la justesse des palpogrammes vu sur la Figure [V-26](#page-231-1) peut être étendu à la plupart des géométries de l'étude. L'implémentation la moins rigoureuse pour la détermination d'un module moyen théorique (implémentation 1, paragraphe [V.3.C.a](#page-219-0) page [209](#page-219-1)) se révèle donc bien être, d'une manière générale, celle apportant les résultats numériques les plus exploitables et les plus robustes, comme le confirme la [Figure V-27](#page-232-0).

<span id="page-232-0"></span>*Figure V-27 : Synthèse des erreurs sur l'estimation des palpogrammes pour les 2 variantes dérivées de Deléaval2013 : implémentation 1 et implémentation 2. Trois métriques détaillées en* [Annexe 02](#page-268-0) *sont représentées, (a) l'erreur L2 moyennée sur l'ensemble des valeurs calculées*  $\epsilon_{1,2,mean}$  (b) la moyenne de l'erreur relative  $\epsilon_{rel,mean}$  et (c) la corrélation  $\epsilon_{corr2}$ . Chaque *boite à moustache représente la métrique d'erreur concernée pour l'ensemble des cas de la base de données.*

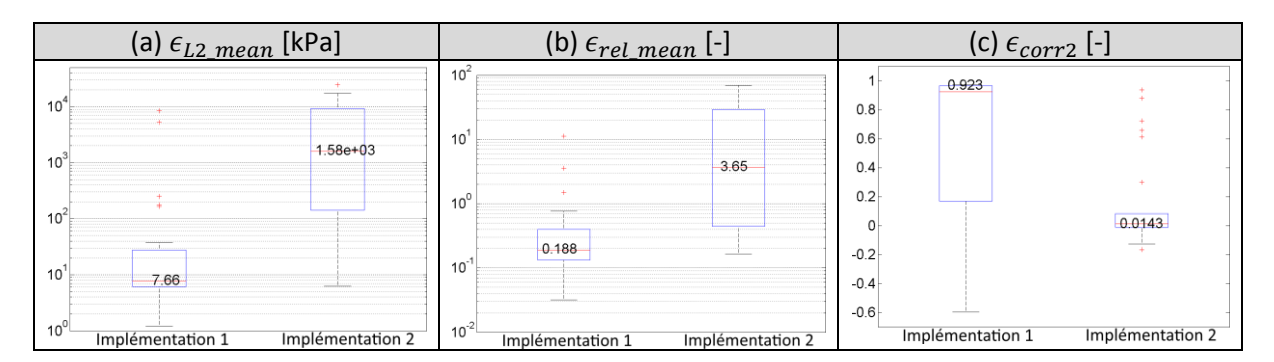

# *c) Identification des erreurs : investigation des proportions d'erreurs entre l'approximation de l'estimation des déformations du MLSME et de la fonction de forme h- population 1*

Dans cette optique, nous reprenons les deux sources des erreurs supposées décisives afin d'établir si l'une d'elles est dominante par rapport à l'autre. Les principales hypothèses d'approximation supposées sont : hypothèse A avec l'estimation des déformations radiales, et hypothèse B avec l'approximation de la fonction de forme *h*, telles que :

A. Le palpogramme est calculé avec le champ de contraintes issu du modèle EF de la plaque avec ses hétérogénéités accompagné des déformations radiales estimées afin d'évaluer l'impact seul des estimations des déformations :

$$
E_{(\theta)}^{hypA} = \frac{3}{2} \cdot \frac{\left| \int_{R_i}^{R_e} \Delta P \cdot h_{(r,\theta)}^{MEF - paroi} \cdot dr \right|}{\left| \int_{R_i}^{R_e} \varepsilon_{rr(r,\theta)}^{Estim\acute{e}} \cdot dr \right|}
$$
 (V.24)

B. Le palpogramme est calculé avec le champ de contraintes issu d'un modèle EF aux propriétés homogènes, comme cela est fait par (Deléaval, et al. 2013). Il est accompagné des déformations idéales du modèle EF de la plaque, afin d'évaluer seul l'impact de modélisation mécanique

$$
E_{(\theta)}^{hypB} = \frac{3}{2} \cdot \frac{\left| \int_{R_i}^{R_e} \Delta P \cdot h_{(r,\theta)}^{*MEF - homogène} \cdot dr \right|}{\left| \int_{R_i}^{R_e} \varepsilon_{rr(r,\theta)}^{MEF - paroi} \cdot dr \right|}
$$
(V.25)

Nous nous proposons d'essayer d'appréhender le rapport de force entre ces deux sources et voir si l'une est plus critique. La synthèse des résultats sur l'ensemble des plaques de la population p1 est affichée [Figure V-28](#page-233-0).

<span id="page-233-0"></span>*Figure V-28: Synthèse des erreurs sur l'estimation des palpogrammes pour les trois métriques*  d'erreurs  $\epsilon_{L2\_mean}$ ,  $\epsilon_{rel\_mean}$  et  $\epsilon_{corr2}$ ; détails en *[Annexe 02](#page-268-0)*. L'algorithme de gauche représente l'erreur d'estimation de *la composante des déformations radiales et l'algorithme de droite l'erreur sur l'hypothèse du champ de contrainte.*

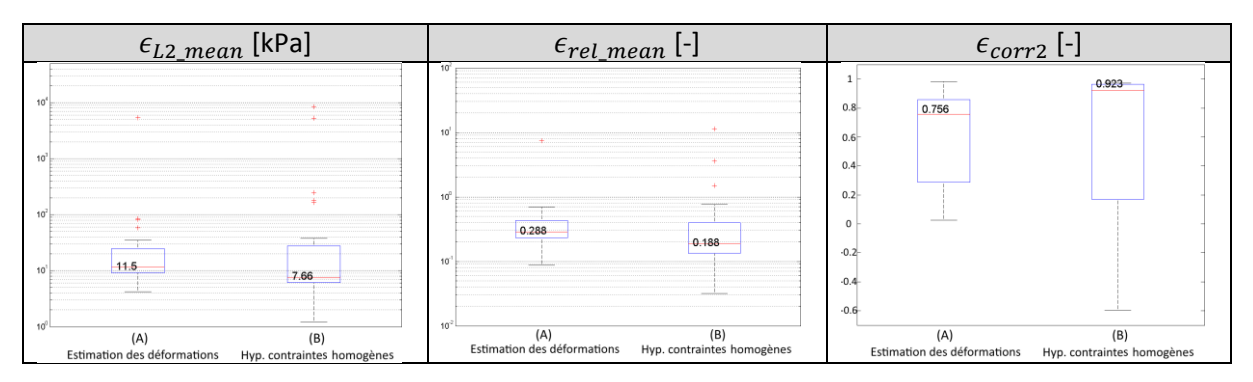

Si l'on admet l'existence d'une certaine indépendance des sources d'erreur étudiées, on peut alors constater grâce à la [Figure V-28](#page-233-0), que l'estimation des déformations apporte systématiquement plus d'erreurs que l'approximation du champ de contraintes résultant d'une élasticité homogène  $h^{*MEF-homog\`ene}_{(r,\theta)}$ utilisée dans la philosophie de la palpographie de Delaval2013. On peut noter un rapport entre les médianes des erreurs de l'ordre de 1,5 pour chaque métrique  $\epsilon_{L2 \; mean}$  et  $\epsilon_{rel\_mean}$ .

Seule l'implémentation réalisée dans l'esprit de Deléaval est représentée ici, dans un souci de clarté du message, mais un constat similaire peut être dressé en utilisant l'implémentation 2 de la section

 $\frac{\sqrt{3.C.a}}{2}$ et <u>V.3.C.b</u>, qui, on le rappelle, intègre le rapport  $\frac{\Delta P.h_{(r,\theta)}^{*}D^{e}^{2013}}{2}$  $\frac{N(\mathcal{L}, \theta)}{\varepsilon_{rr(r, \theta)}}$ . Les médianes des erreurs sont alors multipliées respectivement par 3,3 et 3,9 pour les métriques  $\epsilon_{L2\_mean}$  et  $\epsilon_{rel\_mean}$ . Ce qui tend à montrer que plus on voudra s'approcher du modèle théorique, plus la qualité des estimations sera importante.

En d'autres termes, même si l'on développe actuellement un meilleur modèle mécanique plus réaliste, l'information finale pour l'utilisateur ne sera pas nécessairement de meilleure qualité puisque les améliorations pourraient être masquées, ou du moins limitées, par les erreurs d'estimation de l'imagerie. Ce résultat confirme que l'élastographie doit rester une direction prioritaire de recherche dans le développement d'un outil d'aide au diagnostic fiable.

# <span id="page-234-1"></span>*d) Comparatif de justesse des algorithmes de palpographie sur les parois anisotropes, populations p2, p1c, p2c*

Comme nous l'avons vu dans la section  $V.3.C.d.$  $V.3.C.d.$  la notion usuelle de palpogramme n'est pas la méthode la plus appropriée pour les matériaux anisotropes. En préambule nous commencerons par voir ce que donne l'algorithme de palpographie sur les milieux compressibles de la population 2. Ensuite, nous comparerons les palpogrammes usuels au palpogramme retranscrivant le coefficient  $C_{rr}$ sur les milieux isotropes de la population 1. Nous confirmerons ainsi sur cette population que la capacité de détection du coefficient  $C_{rr}$  est du même ordre de grandeur que celle du palpogramme de Deléaval2013 comme cela a été entrevu à la section [V.3.C.d.](#page-224-0) Ce qui nous permettra de clore cette section en évaluant les palpogrammes des milieux isotropes transverses des populations p1c et p2c avec le coefficient C<sub>rr</sub>. Le seul indice défini correctement pour ce type de milieu.

#### *Population p2, parois compressibles multi-couches, population p2*

Pour la population 2, dont on le rappelle les paramètres reflètent des milieux compressibles normalement peu appropriés aux tissus biologiques. Les résultats doivent donc être pris avec précaution. Nous avons vu par extension d[u V.3.C.d](#page-224-0) qu'il n'existait pas de référence directe.

<span id="page-234-0"></span>*Figure V-29 Illustration de deux cas tirés de la population p2 des matériaux isotropes transverses compressibles. Dans la première colonne (a), les géométries issues de patients fusionnées avec les images IVUS simulées associées. La seconde colonne (b) nous donne la cartographie des déformations radiales estimées par le MLSME. La dernière colonne (c) montre les palpogrammes usuels d'élasticité avec en référence les valeurs moyennes des modules de Young avec les composantes radiale (Avg Er) et circonférentielle (Avg Eθ).*

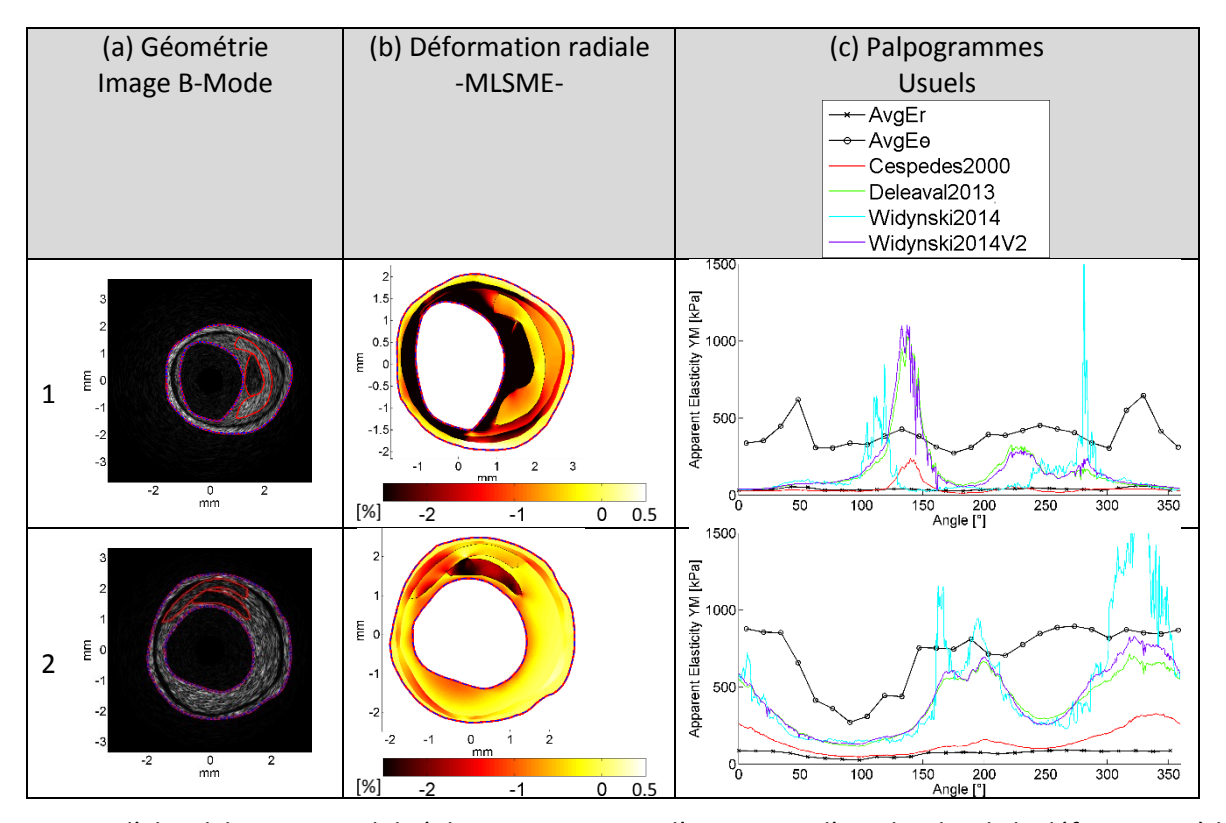

Tout d'abord, la compressibilité des parois entraine l'apparition d'amplitudes de la déformation à la fois très grande en valeur absolue sur certaines zones de l'intima et à la fois très faible pour les tuniques extérieures. Ce qui a pour conséquence numérique directe de donner des palpogrammes avec de nombreuses zones de pics d'élasticité. On le voit sur le premier cas de la [Figure V-29](#page-234-0) aux alentours de [100°-150°] et dans une moindre mesure sur le second cas aux alentours des [150°-200°] et [300°- 350°]. Ce constat peut être établi pour les différentes géométries répertoriées dans l'[Annexe 08](#page-302-0).

La raison pour laquelle nous exploitons en partie ces résultats, même si encore une fois ils doivent être pris avec précaution, est qu'il est surprenant, donc intéressant, de constater que Céspedes2000 donne ses résultats les plus révélateurs, toute proportion gardée, pour ces conditions particulières de simulation. Comme on peut le constater sur les deux cas de la [Figure V-29](#page-234-0), ce point tendrait à montrer que dans le cas d'une paroi compressible avec renforts transversaux dominants, ce modèle de résolution est celui qui se rapproche actuellement le plus de la composante radiale des modules de Young. Le fait d'avoir un matériau compressible nous donne en partie des conditions proches de (Dobrin 1978). N'étant pas en mesure d'extraire d'information viable avec la palpographie traditionnelle sur ce genre de milieu, nous nous concentrerons à présent sur les milieux quasiincompressibles.

### *Différence entre les palpogrammes usuels d'élasticité E et la constante de rigidité Crr sur p1*

Nous souhaitons comparer les résultats des palpogrammes usuels et du palpogramme proposé au paragraphe [V.3.C.d.](#page-224-0) En effet, les milieux isotropes linéaires de cette population sont les seuls milieux nous permettant de comparer les résultats de palpographie avec des références accessibles : le module de Young *E* pour les palpogrammes usuels et la constante de rigidité *Crr* pour le palpogramme proposé a[u V.3.C.d.](#page-224-0)

Visuellement, les formes du palpogramme la constante de rigidité *Crr* est quasiment identique au palpogramme de Deléaval2013 comme on peut le voir sur les différents cas présentés sur la [Figure](#page-235-0)   $V-30$ . La principale différence provient de l'amplitude puisque quantitativement le C<sub>rr</sub> aura une valeur supérieure au module d'élasticité.

<span id="page-235-0"></span>*Figure V-30 Illustration de trois cas tirés de la population p1 des matériaux isotropes quasi-incompressibles. Dans la première colonne (a), les géométries issues de patients fusionnées avec les images IVUS simulées associées. La seconde colonne (b) nous donne la cartographie des déformations radiales estimées par le MLSME. (c) Les deux dernières colonnes nous montrent les palpogrammes respectivement usuels et le palpogramme proposé avec la constante de raideur Crr. Les valeurs de référence AvgEr, AvgEθ et Avg Crr sont calculées en prenant la moyenne intégrée radialement des propriétés mécaniques respectives : composante radiale du module de Young Er, composante ciconférentielle du module de Young Eθ et* 

 $\epsilon$ onstante de rigidité radiale définie à l'équation <u>[\(A05.31\)](#page-277-2)</u> de l'<u>[Annexe 05](#page-274-0)</u> :  $C_{rr}=E_r. \left(1-v^2.\frac{E_\theta}{E_\theta}\right)$  $\frac{E_{\theta}}{E_{r}}$  $\Big)^{-1}$ 

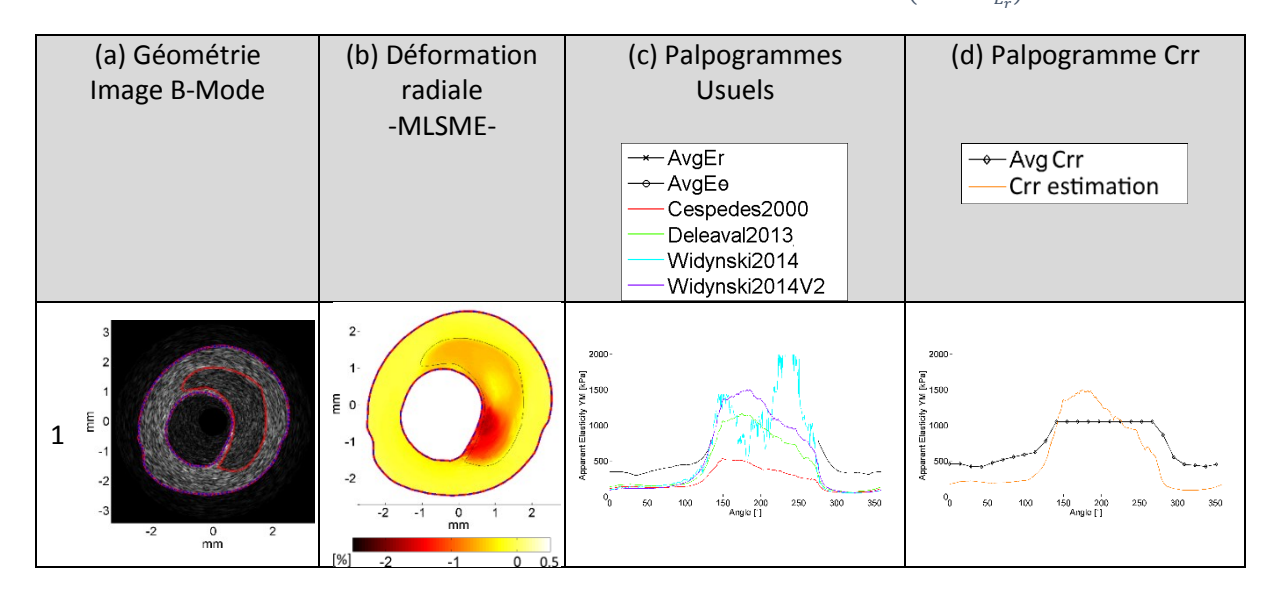

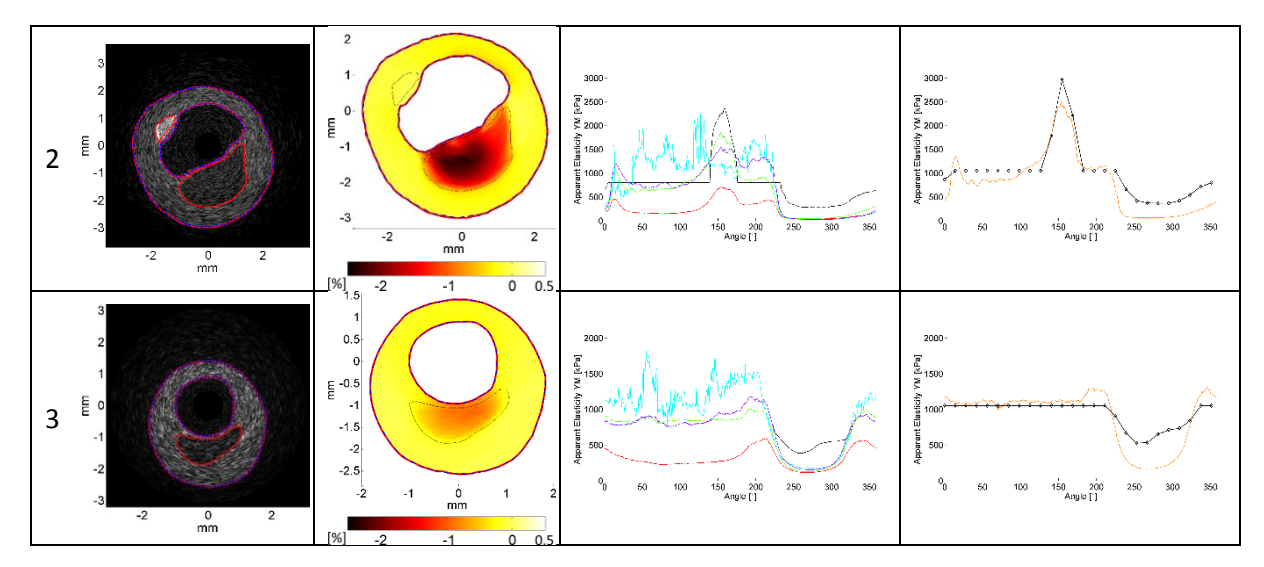

Quantitativement à présent, nous comparerons les erreurs relatives par rapports aux valeurs vraies  $c$ 'est-à-dire le module de Young pour les palpogrammes traditionnels et la constante de rigidité C $<sub>rr</sub>$ </sub> pour le palpogramme proposé. Sur l'ensemble de la population p1, dont les géométries ont été modélisées avec des matériaux isotropes, le comparatif de la  $Figure V-31$  sur les erreurs relatives nous permet de constater que les algorithmes de Deleval2013 et le palpogramme proposé semblent globalement équivalents.

<span id="page-236-0"></span>*Figure V-31 Comparatif des erreurs relatives*  $\epsilon_{rel\_mean}$  *sur l'ensemble de la population p1 représentant les géométries modélisées exclusivement avec des matériaux isotropes. Sur la colonne de gauche (a) les erreurs sont exprimées pour les différents algorithmes usuels de palpographie. (b) La colonne de droite donne l'erreur pour le palpogramme proposé sur l'estimation du Crr. Ceci confirme que cette estimation est semblable à l'algorithme de Deléaval2013 pour ce type de matériau.*

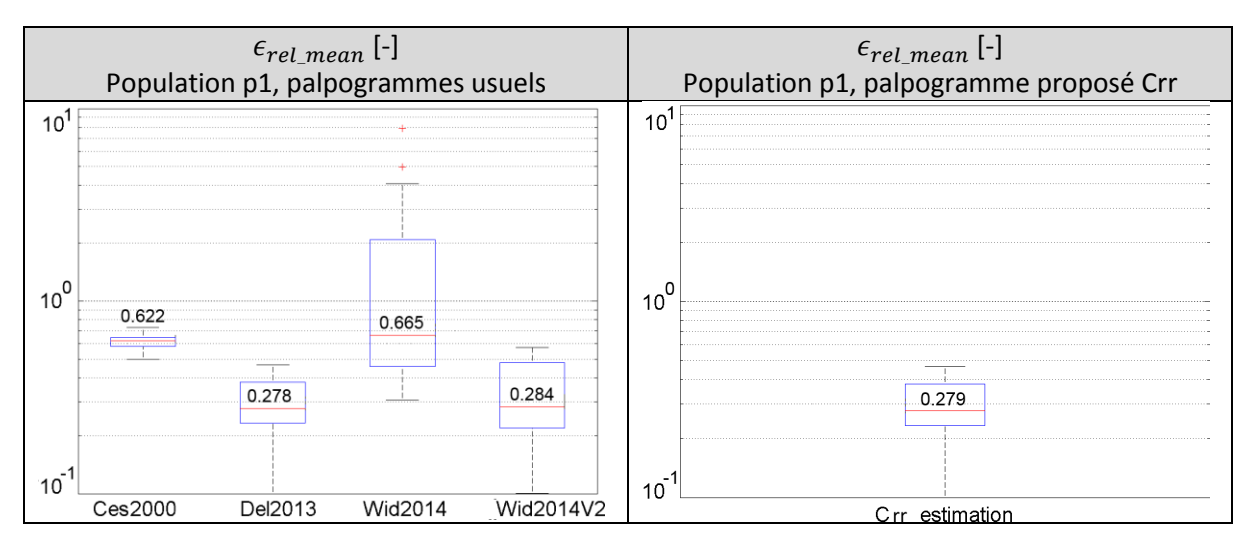

# *Parois isotropes transverses quasi-incompressible en déformations plane monocouche, population p1c*

Nous venons de constater que le palpogrammes de Deléaval2013 et le palpogramme proposé au paragraphe [V.3.C.d](#page-224-0) estimant l'élasticité C<sub>rr</sub> donnaient le même type de résultats avec une erreur relative de l'ordre de 30%. Il est alors possible de traiter les parois de type isotrope transverse en utilisant ce dernier. Nous illustrerons dans un premier temps les mêmes géométries que pour la paroi isotrope population p1. Ainsi, on peut constater sur la Figure  $V-32$  que les palpogrammes sont cohérents en regard des résultats de la [Figure V-30](#page-235-0). Ils montrent la même capacité de détection des corps nécrotiques.

<span id="page-237-0"></span>*Figure V-32 Illustration de trois cas tirés de la population p1c. Dans la première colonne (a), les géométries issues de patients fusionnées avec les images IVUS simulées associées. La seconde colonne (b) nous donne la cartographie des déformations radiales estimées par le MLSME.La dernière colonne (c) montre les palpogrammes proposés avec la constante de raideur Crr*

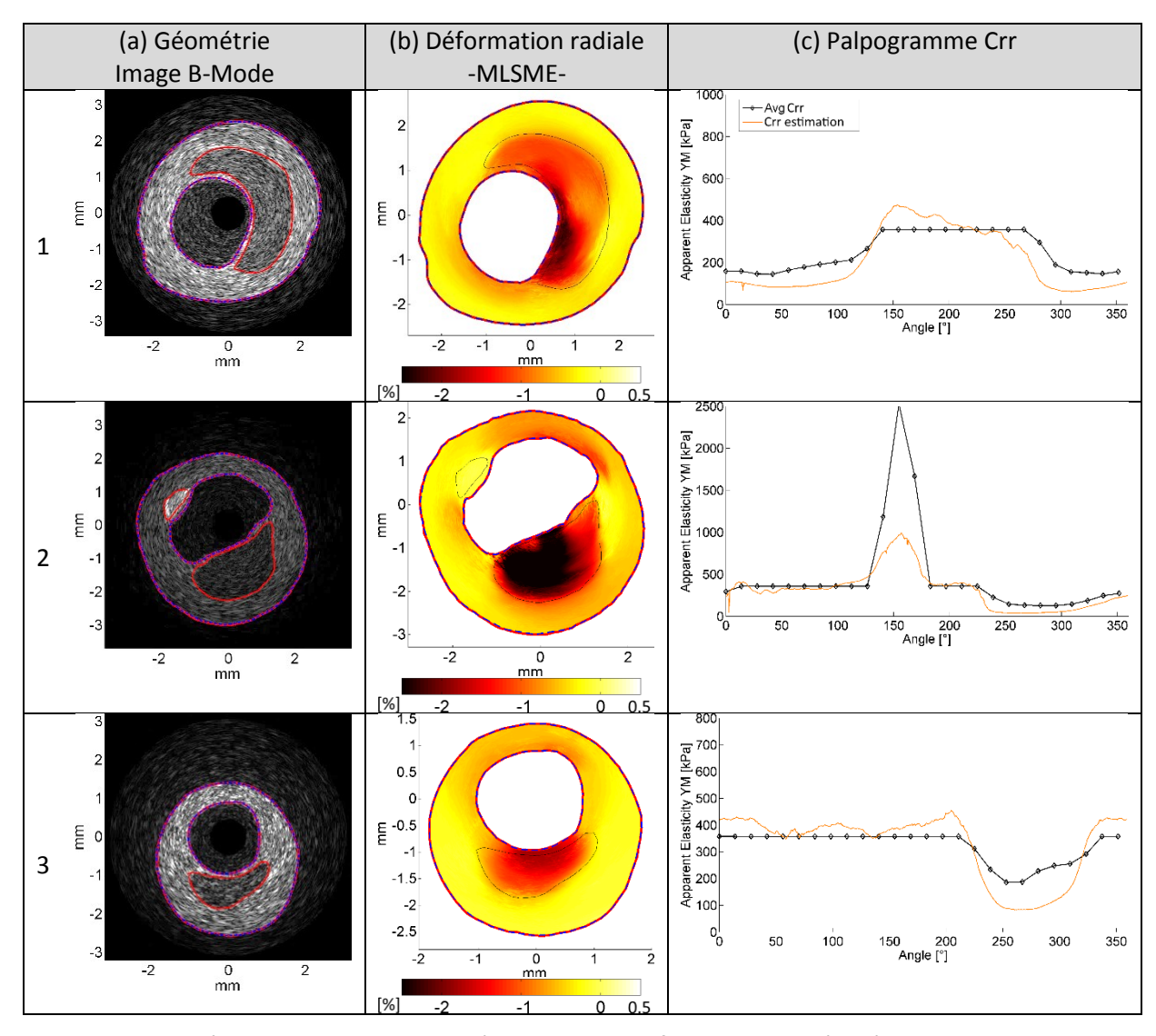

Sur la globalité de la population p1c, l'erreur relative faite sur des géométries ayant des parois isotropes transverses est de 20,9%. En comparant cette valeur, de la [Figure V-33](#page-237-1), à celle de la Figure [V-31](#page-236-0) relative aux parois isotropes sur les mêmes géométries, on peut constater que l'erreur est du même ordre de grandeur, voir même inférieure.

<span id="page-237-1"></span>*Figure V-33 Erreurs relatives*  $\epsilon_{rel \, mean}$  *sur les palpogrammes d'estimation du Crr appliquées à l'ensemble de la population p1c. Population représentant les géométries modélisées avec une paroi isotrope transverse, confirmant qu'il n'y a pas de régression significative pour cet algorithme de palpographie avec l'algorithme de Deléaval2013 sur données isotropes.*

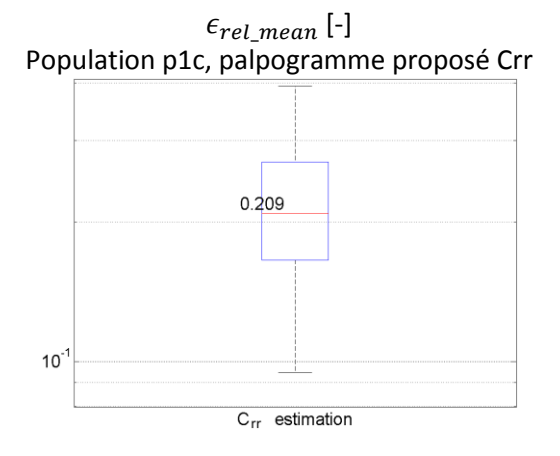

Cependant, nous souhaiterions souligner que chaque cas présenté sur la [Figure V-32](#page-237-0) ne fait apparaître que les déformations radiales estimées et non pas celles de référence. Il est instructif de comparer ces déformations estimées par le MLSME avec les cartographies des déformations radiales théoriques disponibles en [Annexe 08](#page-302-0). En effet, même si l'étude des résultats du MLSME reste en dehors de la définition de ce chapitre, les déformations estimées des corps nécrotiques (n.c.) sont ici négatives. En théorie, l'introduction de l'isotropie transverse entraîne un changement de signe des déformations du n.c. qui deviennent alors positives ! Ce changement peut être interprété comme un écrasement des n.c. les plus volumineux ; phénomène que l'algorithme d'élastographie ne semble donc pas être en mesure de capter. Etant donné que l'implémentation de la palpographie étudiée ici travaille avec les intégrales des valeurs absolues les palpogrammes ; les estimations ne sont pas directement affectées, mais ce point peut se révéler très problématique dans le cadre d'une optimisation des déformations comme pour le traitement EiMOD du [Chapitre II](#page-64-0).

### *Parois isotropes transverses quasi-incompressibles multi-tunique en déformations planes, population p2c*

Après avoir vu l'influence de l'introduction du modèle isotrope transverse sur les géométries de parois pathologiques nous allons à présent introduire un nouvel élément de modélisation en améliorant la diversité des tissus constitutifs des parois artérielles à travers les géométries de la population p2c.

Dans un premier point, nous nous intéresserons à une paroi saine. Le palpogramme calculé sur la [Figure V-34](#page-238-0) montre que le post-traitement de palpographie sur une artère saine idéalisée en tenant compte des deux principales tuniques, à savoir la media et l'adventitia, prend du sens.

<span id="page-238-0"></span>*Figure V-34 Illustration sur la paroi saine de la population p2c. Avec dans la première colonne (a) la géométrie fusionnée avec l'image IVUS simulée associée. La seconde colonne (b) nous donne la cartographie des déformations radiales estimées*  par le MLSME et la dernière colonne (c) montre le palpogramme proposé avec la constante de raideur C<sub>*rr*</sub>

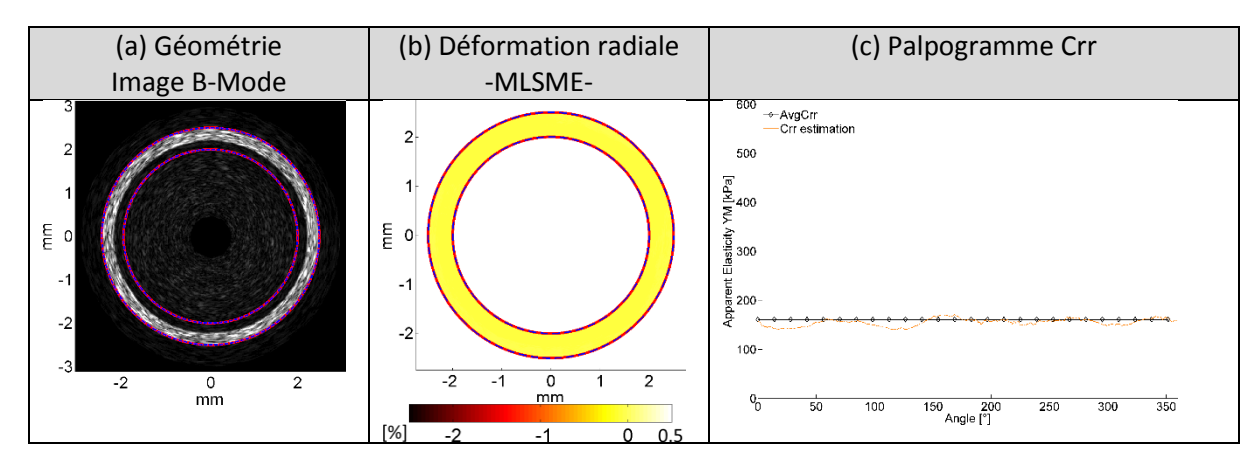

Après le bon résultat affiché sur une paroi saine sur la [Figure V-34](#page-238-0), il est temps de reprendre les parois pathologiques. Trois exemples de paroi pathologiques sont repris sur la [Figure V-35](#page-239-0). Ils ont été choisis en continuité des autres populations de géométries. D'une part, les estimations des palpogrammes permettent de distinguer clairement les corps nécrotiques. D'autre part, l'estimation globale de la constante de raideur C<sub>rr</sub> sur l'ensemble de la section reste cohérente dans le cadre d'une paroi multi-tunique modélisée avec des milieux isotropes transverses -à l'exception des corps nécrotiques isotropes-. La synthèse des erreurs pour l'ensemble des cas appartenant à la population p2c confirme que l'ordre de grandeur des erreurs d'estimation reste dans le même ordre de grandeur que p1c avec 21,1%, [Figure V-36](#page-239-1). Nous avons donc vérifié le potentiel de ce nouvel indice avec succès sur les différentes populations de données.

<span id="page-239-0"></span>*Figure V-35 Illustration de trois cas tirés de la population p2c. Dans la première colonne (a), les géométries issues de patients fusionnées avec les images IVUS simulées associées. La seconde colonne (b) nous donne la cartographie des déformations radiales estimées par le MLSME. Enfin, la dernière colonne (c) montre les palpogrammes proposés avec la constante de raideur Crr*

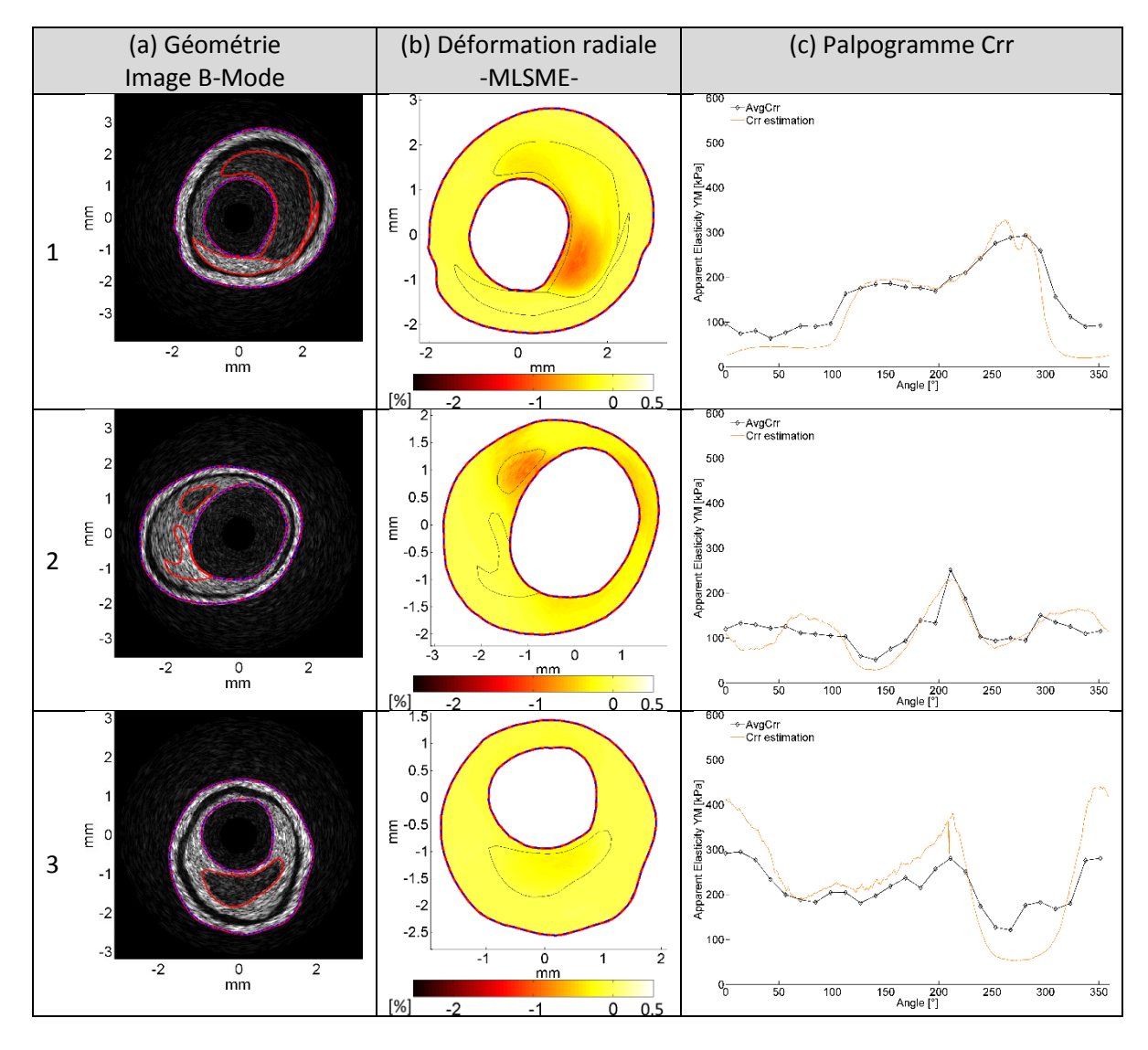

<span id="page-239-1"></span>*Figure V-36 Erreurs relatives*  $\epsilon_{rel\,mean}$  *sur les palpogrammes d'estimation du Crr appliqué à l'ensemble de la population p2c. Population représentant les géométries modélisées avec une paroi multi-tunique isotrope transverse, confirmant qu'il n'y a pas de régression significative pour cet algorithme de palpographie avec l'algorithme de Deléaval2013 sur données isotropes*

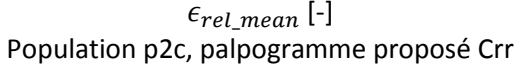

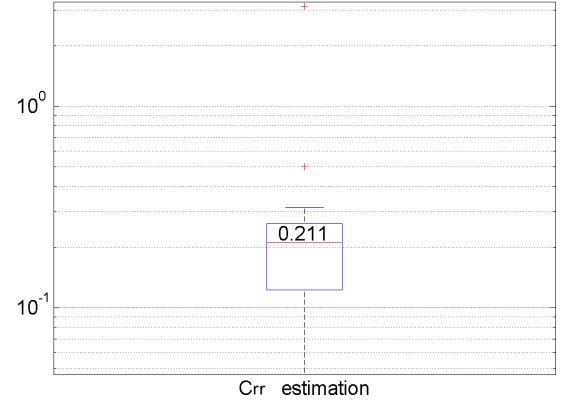

### *e) Indices de pertinence : de la crédibilité physique à l'hétérogénéité*

L'objectif de ce paragraphe est d'évaluer les indices de pertinence calculés vis-à-vis des estimations de palpographie. Deux indices ont été définis au paragraphe [V.3.B.b](#page-218-0) :

- 1. le **premier est lié à la crédibilité physique** des estimations d'élasticité. C'est-un taux donnant la proportion des données d'élasticité étant dans un intervalle entre 1 et 10000kPa dans le cadre d'une résolution directe du problème inverse ;
- 2. le **second est lié au degré d'hétérogénéité** supposé. Plus exactement à la similarité entre le champ de déformation supposé à travers la distribution des contraintes du terme ℙ et le champ de déformation estimé par l'algorithme d'élastographie de déformation. Dans nos approches le champ de déformation supposé est lié à un milieu homogène.

La finalité est double : i) alerter l'utilisateur sur les incertitudes et ii) définir des critères de pondération liés aux potentiels biais des résultats en prévision d'un lissage intelligent des palpogrammes.

Les pertinences seront testées sur les résultats de palpographie des géométries issues des patients en excluant les variantes et les géométries idéalisées afin de profiter au maximum de la diversité des cas réels disponibles. Après une brève revue qualitative sur l'indice de crédibilité physique, nous passerons à une étude permettant d'établir la force du lien entre les indices de pertinence et les erreurs effectives faites sur les estimations des palpogrammes.

### *Indice 1 de crédibilité physique, vue qualitative*

Dans un premier temps, la [Figure V-37](#page-240-0) nous permet de voir que sur un échantillon choisi parmi les cas de la population1, l'indice de crédibilité physique peut nous alerter sur les épaulements. Cet indice n'a pas pour but d'être représentatif de tous les biais d'estimation possibles mais plutôt d'avoir une vision globale sur le palpogramme, et, de savoir si le modèle à la capacité de nous donner des résultats crédibles physiquement.

<span id="page-240-0"></span>*Figure V-37 Illustration de trois cas tirés de la population p1. Dans la première colonne (a), les géométries issues de patients fusionnées avec les images IVUS simulées associées. La seconde colonne (b) nous donne la cartographie des déformations radiales estimées par le MLSME. Enfin, la dernière colonne (c) montre les palpogrammes avec la valeur théorique moyenne du module de Young (AvgYM), les palpogrammes calculés avec l'algorithme Deléaval2013 mis en couleur suivant l'indice de crédibilité physique mettant en doute certaines zones.*

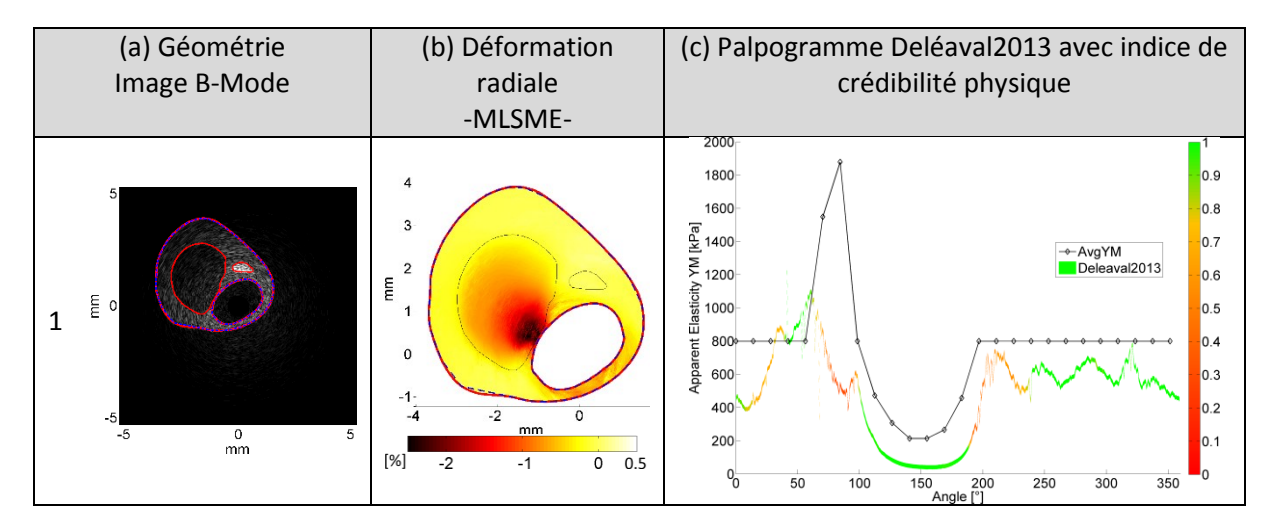

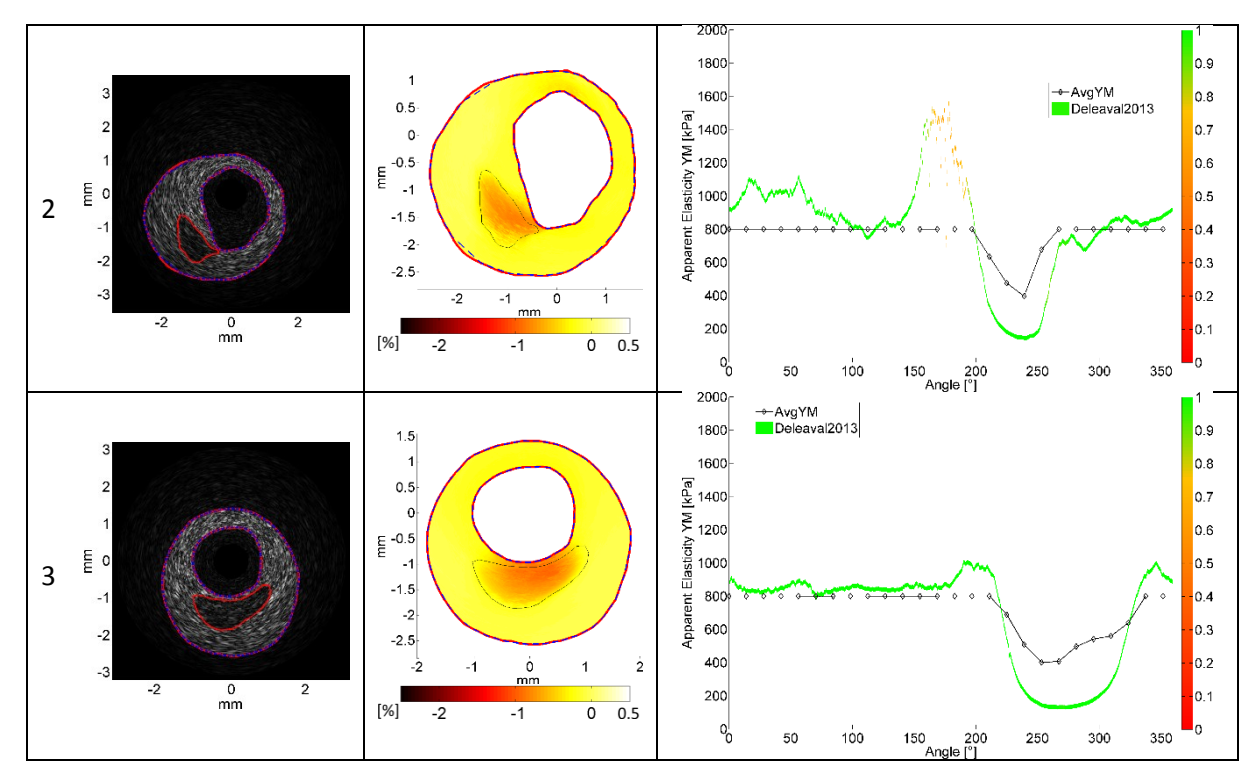

Cet indice a également été utilisé en dehors de ce chapitre sur des données expérimentales et a montré une bonne adéquation avec certaines valeurs aberrantes estimées comme au [Chapitre IV](#page-157-0), [Figure IV-32](#page-193-0) révélant vraisemblablement plus un biais d'estimation des déformations sur des zones géométriques particulières.

Avant de pouvoir utiliser l'information retranscrite par les indices il est nécessaire de s'assurer que ces derniers représentent bien ce pour quoi ils ont été définis, c'est-à-dire une incertitude sur les résultats et sur les erreurs d'estimation.

# *Définition de l'erreur relative liée à l'estimation des palpogrammes*

Le travail sur données simulées nous permet de mesurer directement les erreurs d'estimation des palpogrammes. En pratique, nous utiliserons l'erreur relative comme défini dans l'[Annexe 02](#page-268-0) pour investiguer la similitude avec les deux indices de pertinence. L'expression de la valeur absolue de l'erreur relative pour un palpogramme prendra la forme suivante :

$$
\epsilon_{\text{erreur palpo}(\theta)} = \frac{\left| E_{\text{palpo}(\theta)}^{\text{estimé}} - E_{\text{palpo}(\theta)}^{\text{reférence}} \right|}{\left| E_{\text{palpo}(\theta)}^{\text{reférence}} \right|} \tag{V.26}
$$

# *Définition du coefficient de corrélation entre l'erreur relative*  $\epsilon_{erreur\ palpo}$  *et les indices de pertinence*

Il est difficile d'évaluer et quantifier la qualité de tels indices. L'approche de quantification choisie a été de se placer d'un point de vue traitement du signal. L'idée est de définir un premier signal de référence, représenté ici par l'erreur sur l'ensemble des palpogrammes d'une population, et un second signal, représenté ici par l'un des deux indices de pertinence. L'objectif est de déterminer l'indice ayant la meilleure ressemblance avec l'erreur, puisque idéalement, l'indice de pertinence est un reflet de l'erreur -sans lien de causalité entre ces deux grandeurs-. Ainsi, nous avons choisi d'utiliser le coefficient de corrélation linéaire *r* permettant de quantifier la similitude entre deux signaux. Ce coefficient est défini comme :

$$
r_{Sig1, Sig2} = \frac{E[(Sig1 - \mu_{Sig1}).(Sig2 - \mu_{Sig2})]}{\sigma_{Sig1}.\sigma_{Sig2}}
$$
(V.27)

- Le dénominateur représente la covariance des deux signaux, qui est l'espérance de leurs écarts conjoints.
- *E* représente l'espérance
- $\mu_{Sia1}$  et  $\mu_{Sia2}$  représentent respectivement les moyennes du signal 1 et 2
- $\sigma_{Sia1}$  et  $\sigma_{Sia2}$  représentent respectivement les écarts types du signal 1 et 2

### *Analyse de l'indice de crédibilité physique - 1*

On rappelle que cet indice est calculé en se basant sur un calcul d'inversion directe. Chaque algorithme de palpographie ayant fait une hypothèse sur le champ de contrainte *h\**, il y aura autant d'indices que d'algorithmes. Sur la Figure  $V-38$  ces indices se retrouvent sur les zones (A et A'). On peut constater qu'ils sont globalement équivalents quel que soit l'algorithme considéré pour les données idéales d'une part et les données estimées d'autre part.

Pour les données des déformations idéales, on remarque le jeu de matériaux isotropes n'est pratiquement pas corrélé, ce qui montre simplement que les erreurs ne proviennent pas de ce que capte cet indice. Pour les autres matériaux la corrélation se situe aux alentours de 0,4. Si on passe à présent aux données estimées, l'ensemble de la qualité des estimations variant suivant les géométries et les matériaux considérés la corrélation suivant chaque population s'éparpillera avec des corrélations respectives aux alentours de 0,1, 0,2, 0,5 et 0,6 pour les populations p1, p1c, p2 et p2c.

<span id="page-242-0"></span>*Figure V-38 Etude de corrélation entre les différents indices de confiance disponibles et l'erreur relative des palpogrammes. Les coefficients de corrélations 'r' sont calculés avec des données d'élastographie idéales (A, B, C) et estimées (A', B', C'). Cette étude a été menée en parallèle sur les 4 populations de parois (p1, p1c, p2 et p2c). Les indices relatifs à la crédibilité physique sont représentés dans les zones A et A'. Il y a un indice pour chaque algorithme de palpographie Ces2000, Del2013 et Wid2014. Le second indice est nommé confiance d'hétérogénéité sur les zones B et B'. Seul l'indice lié aux palpogrammes de Deléaval2013 a été représentés. Cet indice est révélateur de la similarité (Strain Similarity) du champ de déformation utilisé en donnée d'entrée et du champ généré par le modèle EF pour Deléaval2013. Le dernier indice des zones C et C' est une proposition de combinaison des deux indices précédemment définis. C'est ce dernier coefficient qui semble le mieux adapté puisqu'il donne un mauvais résultat pour la population 2, dont nous avons vu qu'elle ne correspondait pas aux hypothèses défendues. Il donne des valeurs proches pour les autres populations. Les p-values associées à tous ces coefficients est très faible, p ≈ 0, rendant toutes ces valeurs significatives.*

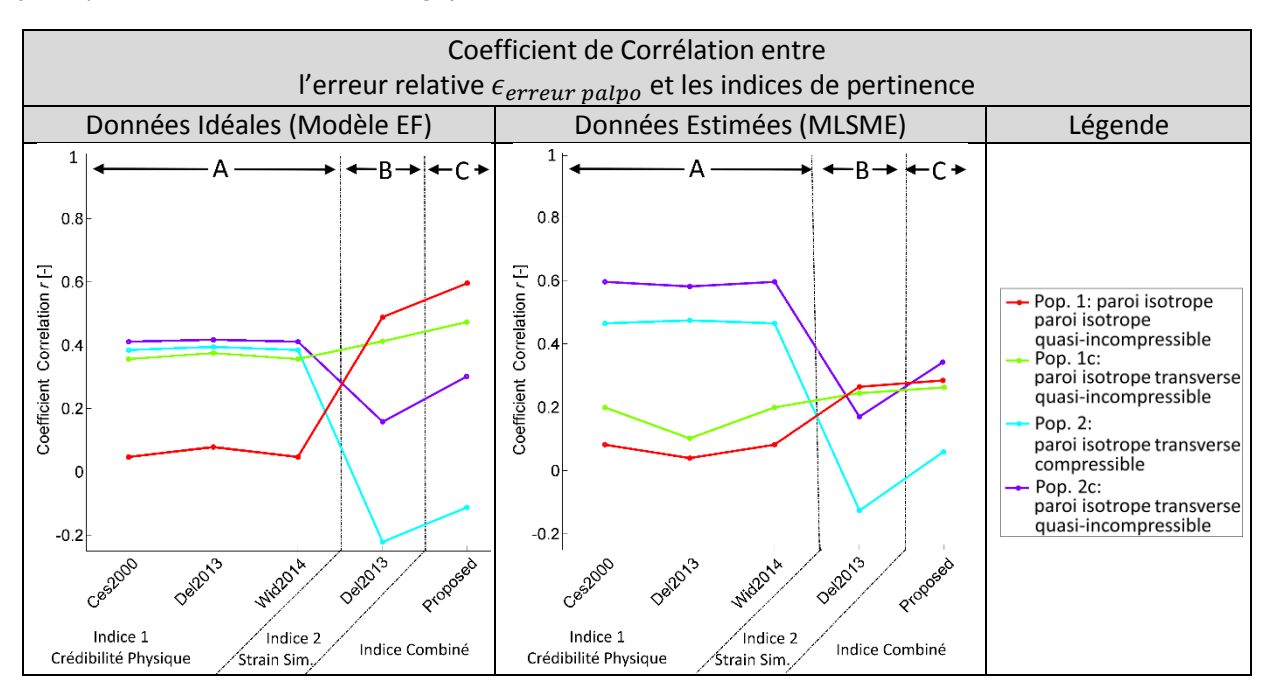

#### *Analyse de l'indice de confiance d'hétérogénéité - 2*

On rappelle que cet indice est basé sur la ressemblance entre le champ issu des données de la déformation  $\varepsilon_{rr}^{paroi}$  et le champ de déformation associé aux hypothèses mécaniques permettant le calcul du palpogramme.

Seul l'indice associé au champ de déformation simulé de l'algorithme Deléaval2013 est représenté sur les zones (B et B') de la [Figure V-38](#page-242-0). Cet indice y est représenté par l'indice 2 - 'Strain Similarity'. Il donne des valeurs intéressantes. Il est notamment capable d'éliminer d'emblée la population 2 avec laquelle nous avons vu que les algorithmes usuels n'étaient pas des plus adaptés [V.3.C.d](#page-224-0) e[t V.3.D.d.](#page-234-1) Ce constat est valable pour les données idéales, avec une corrélation de -0,2, et pour les données estimées, avec une corrélation de -0,1.

#### *La complémentarité des indices*

Les sources d'erreurs sont multiples comme les approximations des modèles ou les estimations numériques. Les deux indices définis sont en mesure de capter une partie de ces erreurs. Dans ce sens ils peuvent être considérés comme complémentaires. Dans l'optique d'appliquer cette sensibilité pour la pondération des estimations nous proposons la construction d'un indice combinant les informations de ces 2 indices. Pour chaque estimation radiale du palpogramme, il est défini en normalisant chacun des indices par leurs valeurs moyennes et en retenant celui ayant la plus forte valeur.

Sur les zones C et C' de la [Figure V-38](#page-242-0), ce nouvel indice proposé permet de garder la discrimination de la population p2, avec une corrélation proche de 0. Il garde donc son rôle d'alerte. Un autre bon point est que l'indice maximise toutes les corrélations par rapport au second indice sur l'hétérogénéité. L'ordre de grandeur des différents coefficients de corrélation vis-à-vis de l'erreur peut sembler faible avec des valeurs aux alentours de 0,25-0,30 pour les données estimées. Ceci laisserait supposer que l'indice ne reflète pas complètement toutes les erreurs. Cependant, l'utilisation de cette information, en tant que poids de pondération dans le cadre du filtrage des palpogrammes permet déjà une amélioration visuelle non négligeable de ces derniers, comme on pourra le constater au paragraphe [V.4.A.c.](#page-253-0)

### <span id="page-243-0"></span>*f) Où doit s'arrêter la zone de palpographie ?*

Initialement, (Céspedes, de Korte, and van der Steen 2000) recommande un domaine de palpographie circulaire avec une profondeur de palpographie comprise entre 0,5 et 1,5mm. Avec les nouveaux développements incluant la prise en compte de la géométrie globale, le cardiologue possède à présent la liberté de choisir n'importe quel rayon et forme tout en ayant un domaine de palpographie limité à la paroi (Deléaval, et al. 2013).

La profondeur maximale est actuellement le paramètre libre définissant la région de palpographie. Aucune recommandation n'a été requise pour maximiser l'interprétabilité des palpogrammes.

Nous proposons ici d'avoir une première approche sur cette question en analysant deux situations, i) une vue de l'influence du palpogramme en fonction de la profondeur du domaine d'étude pour un cas typique présentant un corps lipidique volumineux ; ii) un aperçu de la profondeur maximale dans le cadre de parois multi-tuniques.

Seuls des palpogrammes issus de données idéales seront présentés dans ce paragraphe, cadrant une première approche de la question. Egalement, les géométries présentées sont extraites des populations p1 et p2c. Par conséquent, le palpogramme utilisé sera donc celui représentant la constante de rigidité *Crr* puisqu'elle est la seule à traduire une propriété mécanique commune à ces deux populations.

#### *Variation du palpogramme en fonction de la profondeur d'exploration*

Ce comparatif sera présenté [Figure V-39](#page-244-0) sur des géométries issues de patients : 2 cas « classiques » avec un corps nécrotique. Les deux principales modélisations de parois seront illustrées, à savoir une paroi isotrope mono-tunique et une autre isotrope transverse multi-tunique.

<span id="page-244-0"></span>*Figure V-39 Présentation de l'influence de la profondeur du domaine de palpographie sur 2 cas. Le premier cas est extrait de la population p1, la plaque est modélisée avec une paroi isotrope. La géométrie est illustrée sur la colonne de gauche (a) avec les différentes profondeurs de palpographie. Les courbes de droite (b) représentent les palpogrammes obtenus pour les différentes profondeurs d'investigation. Le contraste maximum est obtenu pour une profondeur de 0,75 mm recouvrant ainsi la quasi-totalité du corps nécrotique. Le second cas est quant à lui extrait de la population p2c, la plaque étant modélisée avec une paroi isotrope transverse. Le contraste maximum est cette fois obtenu pour une profondeur de 1,20 mm, qui est également la distance permettant de recouvrir la quasi-totalité du corps nécrotique.*

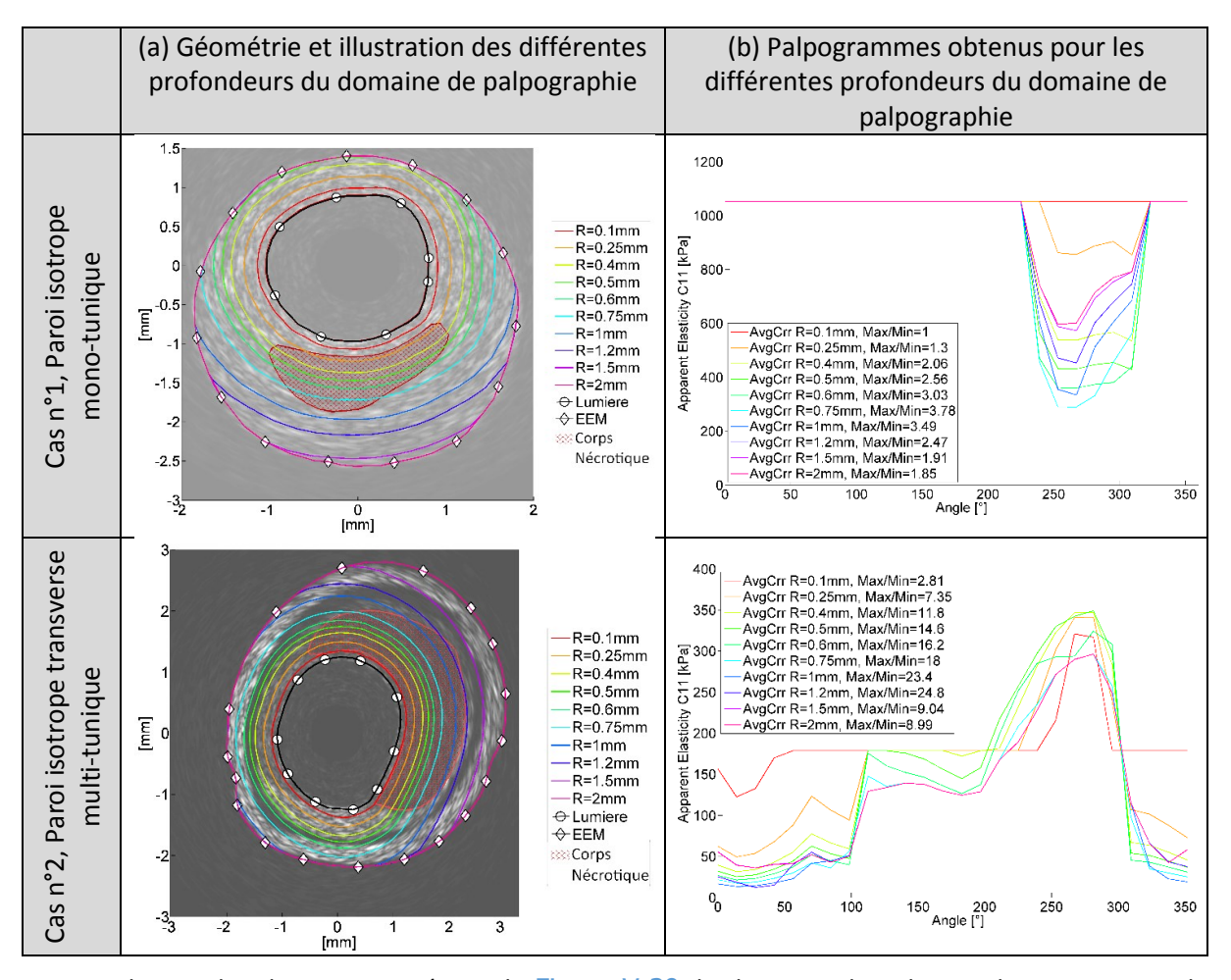

Pour chacun des deux cas traités sur la [Figure V-39](#page-244-0), le domaine de palpographie maximisant le contraste de rigidité est obtenu lorsque la profondeur permet de couvrir la quasi-totalité du corps nécrotique. Soit, respectivement 0 ,75mm et 1,2mm pour les cas 1 et 2.

Afin d'éviter tout questionnement durant la revue des résultats de palpographie, il pourra être intéressant, pendant le calcul de palpographie, de sélectionner automatiquement la profondeur maximisant le contraste d'élasticité, ce qui n'entraînerait pas nécessairement un surplus critique de calculs. Ce contraste d'élasticité de la section d'étude pourrait alors être un indicateur de vulnérabilité. Mais pour être viable, ce dernier devrait être visualisable sur l'ensemble de la plaque. Il fixerait ainsi la section axiale de plaque devant être prise en compte de la même manière que la palpographie 3D de Schaar et col. (Schaar, et al. 2005; Schaar, et al. 2006)

### *Faut-il limiter de la zone de palpographie de la plaque à l'intima ?*

La seule borne supérieure existante à l'heure actuelle et définissant la profondeur du domaine de palpographie est celle due à la segmentation et l'élastographie, dont la cartographie couvre généralement la surface se situant entre la lumière et l'EEM. Aucune distinction n'est faite vis-à-vis des deux tuniques pouvant être traversées, à savoir l'intima et la media. Nous souhaitons ici montrer qu'il pourrait être utile dans certains cas de définir une profondeur maximale utilisant la distinction de ces tuniques, dans la limite possible de caractérisation de leurs contours.

<span id="page-245-0"></span>*Figure V-40 Trois cas extraits de la population p2c. Les deux palpogrammes colonnes B et C montrent pour chaque cas le palpogramme de la constante de rigidité Crr. Sur la colonne B, le domaine de palpographie englobe la zone entre la lumière et l'EEM, tel qu'il est possible de le calculer aujourd'hui. Sur la colonne C, le domaine de palpographie englobe la zone entre la lumière et l'IEM, restreignant ainsi la zone d'intérêt à la première tunique.*

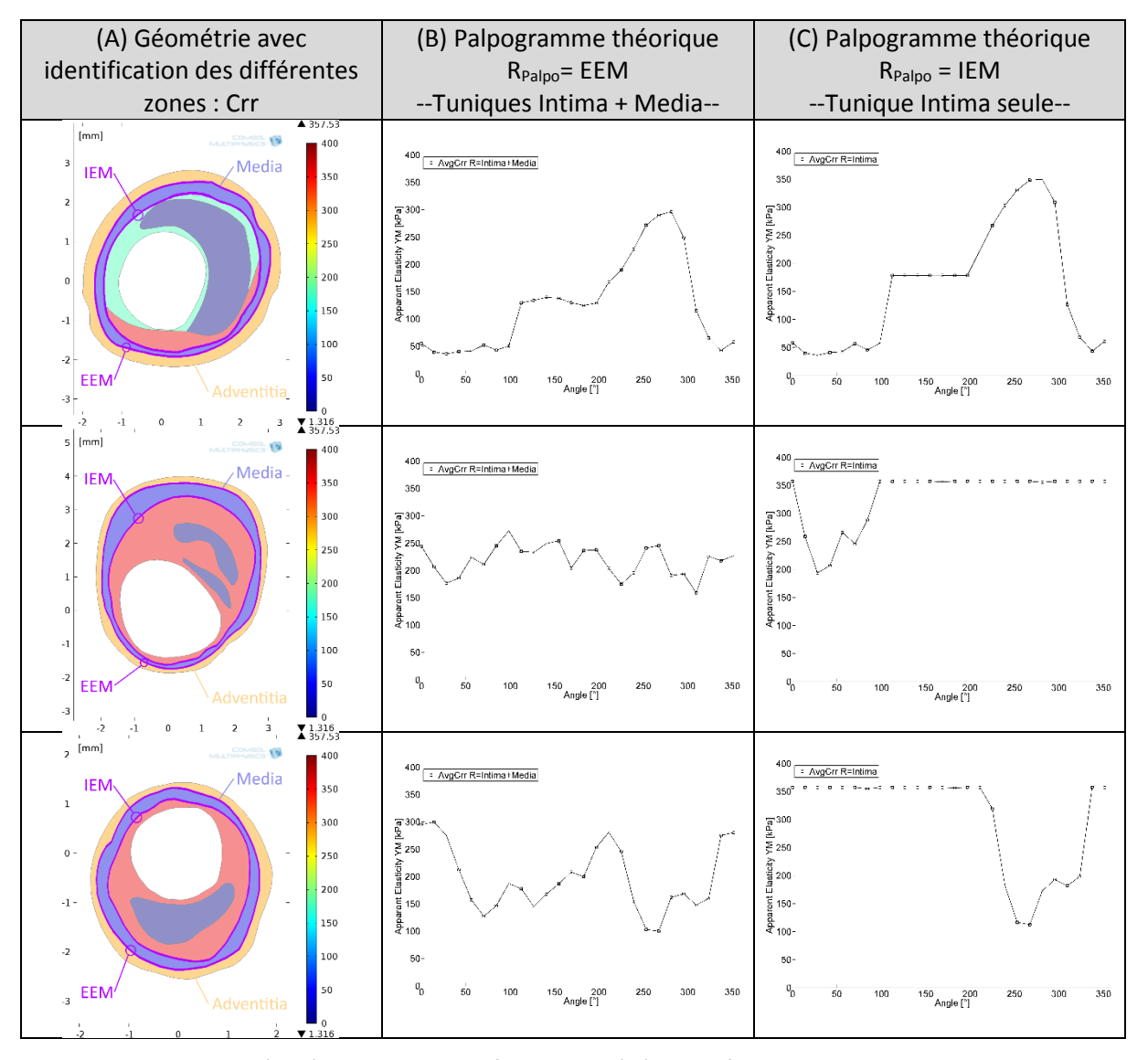

Nous nous mettons à présent dans la configuration où l'objectif est de prendre le maximum de recul sur la constitution de la plaque, c'est-à-dire avoir une profondeur d'exploration maximale. Ainsi, la profondeur ne sera limitée que par la borne supérieure de l'EEM. Sur le premier cas de la [Figure V-40](#page-245-0) l'interprétation découlant de l'observation des deux palpogrammes, respectivement (intima + media) puis l'intima seule, sera identique. Pour le second cas par contre, la media montre des variations d'épaisseur assez importantes et rend le palpogramme des tuniques intima/media moins facile d'interprétation que le second qui se limite à l'intima seule. En effet, la zone entre 0° et 100° est bien

caractérisée par les deux palpogrammes mais le contraste avec la zone entre 100° et 180° est beaucoup moins prononcé pour le palpogramme ayant une profondeur incluant la media. Ce qui laisse ainsi croire que nous serions en présence d'une paroi quasi homogène. Or, c'est le contraste qu'il est important de savoir détecter avec la palpographie. Ce contraste peut potentiellement disparaitre avec la prise en considération de la media comme sur les palpogrammes de la dernière colonne. Sur le troisième cas, on peut tirer le même constat que sur le second mais d'une manière moins prononcée. Le contraste entre la zone du corps nécrotique, sur l'intervalle [210° - 320°], est moins important sur le palpogramme incluant la media, ce qui rend l'interprétation plus difficile.

Ce résultat qui semble assez évident se révèle stratégique pour déterminer les prochaines directions de recherche si cela devait être mis en place. En effet, la connaissance de l'IEM serait essentielle et elle n'est pour l'instant pas intégrée aux outils de segmentation que nous utilisons. Cette détection liée à la paroi interne pourra être entrevue avec le support des données d'imagerie en comparant des variations d'intensité comme cela est déjà fait pour la détection de la lumière et de l'EEM mais aussi en utilisant les données d'élastographie. Ces données pourraient, par exemple, enrichir la segmentation en ajoutant un critère morphologique associé, tout comme cela avait été mené dans le cadre du pré-conditionnement du problème inverse en mécanique (Le Floc'h 2009).

Dans la continuité de cette réflexion sur les directions possibles de recherche, la visualisation de la palpographie pourrait à l'avenir faire mention de différentes zones comme sur la [Figure V-41](#page-246-0) afin de rendre compte de l'élasticité palpable de différentes zones prédéterminées à l'aide d'une segmentation (semi)-automatique et modifiable manuellement. Cette représentation reprend un peu le modèle de certaines analyses que l'on peut retrouver sur des déformations cardiaques comme illustré sur la [Figure V-41](#page-246-0). Par ailleurs, elle permettrait de mettre l'accent sur la palpation des différents tronçons de la media. Une forte hétérogénéité ou détérioration de la zone musculaire de la paroi pourrait être un indicateur potentiel (Jankowska, Bartkowiak-Jowsa, and Bedzinski 2015) étant donné son rôle supposé de régulateur (Thondapu, et al. 2017).

<span id="page-246-0"></span>*Figure V-41 Visualisation possible de la palpographie en tenant compte des différentes zones de palpation : la portion d'arc sain de la paroi 1 (si applicable) pouvant être comparée aux portions d'arc attachées à la zone pathologique 2, 3, 4 et 5. La palpographie telle qu'elle utilisée actuellement sur une profondeur restreinte 6, 7 et 8 maximisant le contraste d'élasticité entre la partie liée au corps nécrotique 8. Ces éléments donnent une vue d'ensemble de la zone pathologique liée à l'intima.*

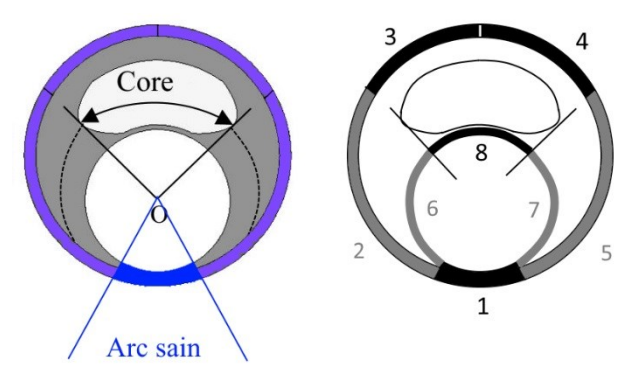

#### *g) Limitations de l'étude*

#### *1/ Arbitrage par le temps de calcul*

L'aspect computationnel est un élément important dès qu'un programme se destine à fournir une sortie dans un temps requis. Les points liés à la performance demandent un travail d'optimisation conséquent. Un programme générant un résultat de palpographie peut être vu comme un compromis entre la complexité, le temps, la qualité et le périmètre du résultat de sortie ainsi que les ressources matérielles disponibles pour son exécution. Nous sommes encore dans la phase de définition du périmètre, c'est-à-dire la détermination des simplifications acceptables pour le modèle, du/des sorties exigibles pour aider le diagnostic : le palpogramme pour un couple d'images, le palpogramme pour une séquence entière d'images, faut-il des informations sur la qualité numérique du palpogramme ? Quels biais d'estimation doivent être compensés ? … Ainsi, le travail de maitrise du temps de calcul et

de l'optimisation de l'implémentation ne vient que dans un second temps dès lors que périmètre minimum sera complètement déterminé et maitrisé. Par exemple, il est encore légitime de se demander si la construction d'un modèle EF est nécessaire ou si un modèle plus simple peut être utilisé.

# *2/ Modélisation des matériaux*

Nous avons pu mettre en place dans cette partie différents modèles de matériaux afin de générer une base de données d'étude : isotrope, isotrope transverse et orthotrope. Il est clairement apparu que le choix du modèle a une influence non négligeable (Holzapfel, et al. 2014). Afin d'améliorer les simulations permettant de mieux rendre compte du comportement des tissus biologiques, des modèles intégrant des lois de comportement hyper élastiques devront faire l'objet d'une implémentation future.

# *3/ Conditions limites et sollicitations extérieures*

Etant donné qu'il n'est pas possible de traiter une étude avec un nombre infini de combinaisons de données et de paramètres, des priorités ont été données sur les aspects dont on souhaite évaluer l'influence supposée prédominante. Le choix a été fait de privilégier la diversité des géométries et des types de matériaux. Des travaux relatifs aux conditions limites et sollicitations extérieures seraient souhaitables comme par exemple en appliquant différents pas de pression, comme pour le Chapitre [IV](#page-157-0) plus orienté imagerie et où il était plus intéressant de privilégier la diversité des pas de pression que des géométries.

# *4/ Perturbations expérimentales*

De multiples sources expérimentales peuvent venir perturber le calcul des palpogrammes. Plusieurs travaux ont déjà fait état de l'influence de la position du cathéter ainsi que des moyens de compensation pour l'amélioration de l'estimation des palpogrammes, généralement, en exploitant une séquence complète de couples d'images et non pas une seule paire d'images (Danilouchkine, Mastik, and van der Steen 2009). Ce travail d'amélioration devra également être envisagé en même temps que la réflexion sur le fait que la de la direction radiale de la sonde n'est pas colinéaire à la direction radiale locale de la paroi.

## E. Synthèse de la partie

Cette partie avait pour objectif de soulever les points forts et points faibles des différentes palpographies d'élasticité disponibles. Ainsi, nous avons entre autres :

- $\Rightarrow$  Mis en place une base de données d'une cinquantaine de géométries issues ou dérivées de cas cliniques. Chaque cas à fait l'objet de deux simulations avec des propriétés mécaniques distinctes.
- $\Rightarrow$  La mise en place de la base de données et l'analyse des coefficients choisis a permis de mettre en avant que le modèle proposé par (Loree, et al. 1992; Finet, Ohayon, and Rioufol 2004) représente en fait des matériaux dont les propriétés ne rentrent pas dans le cadre des matériaux quasi-incompressibles comme le sont souvent considérés les tissus biologiques.
- $\Rightarrow$  Explicité les différentes formulations de palpographie disponibles dans un même formalisme
- $\Rightarrow$  Mis en place de 2 indices de pertinence permettant d'alerter l'utilisateur sur une partie des biais d'estimation sur un jeu de données estimées.
- $\Rightarrow$  Sur le traitement des données idéales, nous avons vu que :
- o L'implémentation proposée par Deléaval2013 et Widnynski2014 ne sont pas les implémentations découlant directement de l'intégration spatiale de la loi locale de comportement.
- o Cette dernière approximation se révèle bénéfique numériquement, mais peut passer sous silence certaines hétérogénéités et sous-estime systématiquement les zones les plus souples.
- o L'algorithme le plus robuste sur la fonction de forme se révèle être Deléaval2013 suivi de près par Widynski2014 dont la validité est seulement discutable sur les cas ayant de fortes variations d'épaisseur couplées à une forte hétérogénéité.
- o Aucune des formulations Deléaval2013 ou Widynski2014 ne peut permettre l'interprétation d'un paramètre d'élasticité pour les matériaux orthotropes. Ainsi, nous avons proposé une nouvelle définition avec la constante de rigidité Crr.
- $\Rightarrow$  Sur le traitement des données estimées avec le MLSME :
	- o Deléaval2013 est l'algorithme générant le moins d'erreurs d'estimation, avec une erreur moyenne relative de l'ordre de 30% sur données d'élastographie estimées.
	- o La stratégie de Widynski2014 d'utiliser les déplacements pour gagner en temps de calculs se révèle être une mauvaise stratégie sur les données estimées.
	- o Malgré les efforts portés sur l'amélioration de l'élastographie (en diminuant déjà l'erreur de palpographie de moitié sur les 4 cas du [Chapitre III](#page-84-0)), la mise en place d'un comparatif d'implémentation a permis de voir que la part des erreurs dues à l'estimation des déformations représente le chemin critique par rapport aux hypothèses du modèle de la fonction de forme homogène. Ce point montre que les efforts entrepris sur l'élastographie doivent être poursuivis.
	- $\circ$  Le palpogramme proposé exploitant le C<sub>rr</sub> reste dans la même gamme d'erreurs sur un milieu isotrope transverse que Deléaval2013 sur un milieu isotrope aux alentours de 30%.
- $\Rightarrow$  Nous nous sommes également interrogés pour savoir s'il y avait des recommandations à suivre pour la profondeur du domaine de palpographie. Il est alors apparu qu'il fallait inclure la quasi-globalité des corps nécrotique si l'on souhaite maximiser le contraste d'élasticité. Enfin, nous avons évoqué la perspective d'optimiser la profondeur et de limiter les calculs de la palpographie à l'intima. Cette voie nécessite cependant des nouveaux travaux de segmentation.

# 4. Troisième partie : Innovations supplémentaires apportées à l'outil de palpographie de Deléaval2013

La palpographie a pour objectif de répondre à la problématique de détection mais n'est pas en mesure de proposer des informations de caractérisation avancées de la paroi. C'est pourquoi nous voudrions développer ici son intégration dans le protocole de traitement. Le but est de renforcer son utilisation dans un processus d'identification complet.

Ainsi dans cette partie, nous nous proposons de montrer une possibilité d'intégration de la palpographie dans le processus de traitement de la séquence d'images IVUS par deux aspects :

- 1. Une intégration de la palpographie durant le traitement d'élastographie MLSME, en tant qu'étape intermédiaire. Cette étape intermédiaire se déroulerait juste avant le lancement des calculs de flux optique permettant d'obtenir les déformations finales. Ce changement aurait pour intérêt i) sauver des ressources de calculs (élastographie et modulographie) en sélectionnant au plus tôt et de manière plus intelligente les couples d'images devant être traités et ii) utiliser les données de palpographie pour améliorer les estimations d'élastographie.
- 2. Une exploitation des résultats de la palpographie comme état initial de l'optimisation d'identification. Cette approche permet de limiter le processus itératif de résolution qui inclut de plus en plus d'inconnues dans le problème d'optimisation d'EiMOD. Cette technique aurait pour effet immédiat de réduire le nombre de calculs nécessaires tout en gardant le niveau final de qualité.

Cet exercice n'a pas pour objectif d'aboutir dans l'immédiat à des algorithmes directement publiables. Ce cadre est l'opportunité de développer des directions possibles à l'image des concepts cars dans l'automobile.

### A. La palpographie à partir de l'estimation des déplacements

En préambule, nous commencerons par exposer rapidement une application numérique, à l'origine et ayant motivée une partie de ce prototype de palpographie. Le terrain de jeu accueillant la réflexion est donné dans le cadre d'une intégration avec le MLSME. D'où la contrainte d'utilisation des déplacements. L'estimation conjointe des déformations et de l'élasticité est une voie qui a été proposée entre autres dans les perspectives de (Le Floc'h 2009). Cette approche tient à l'influence et la dépendance réciproque de ces deux grandeurs estimées.

Pour une raison pratique liée à la sélection automatique de l'échelle des données et afin de pouvoir appliquer cet algorithme sur la plus large population possible de cas, nous utiliserons les données de déplacement extraites à la fin de la seconde étape du MLSME. Il sera toutefois fait la distinction entre les données brutes estimées et les données lissées. Cette distinction est significative car nous avons vu que le bruit d'estimation dégrade les palpogrammes au [Chapitre III](#page-84-0). Si l'approche est intéressante, l'étape suivante sera donc de passer sur des déplacements estimés par la 1<sup>ère</sup> étape du MLSME et non plus d'un flux optique d'ordre 1.

### <span id="page-249-0"></span>*a) Cas d'étude*

Le cas exposé sur la  $Figure V-42$  a été généré à partir d'images IVUS simulées, tout comme au paragraphe [V.3.A.e.](#page-217-1) Les déformations résultantes de l'application d'une pression intra-luminale ont été estimées en utilisant le LSME. Le LSME utilisé reprend à la version LSMEv3 suivant la terminologie du [Chapitre III](#page-84-0). Les déformations vont être estimées grâce à la résolution des équations du système de flux optique de premier ordre. Différentes tailles de fenêtres fixes vont être utilisées et nous mesurerons les erreurs relatives au champ des déformations radiales. Les palpogrammes résultants

# des champs de déformation seront calculés suivant l'algorithme de Deléaval2013 et les erreurs relatives seront également mesurées.

<span id="page-250-0"></span>*Figure V-42 Cas d'illustration (a) La géométrie d'étude avec les modules de Young et les déformations. (b) Courbes des moyennes des erreurs relatives sur l'estimation des déformations et des palpogrammes. (c) Visualisation pour différentes tailles fenêtre.*

### **(a) Géométrie et Déformations radiales**

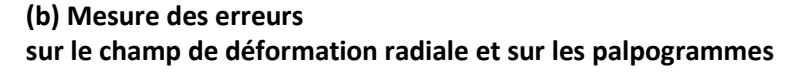

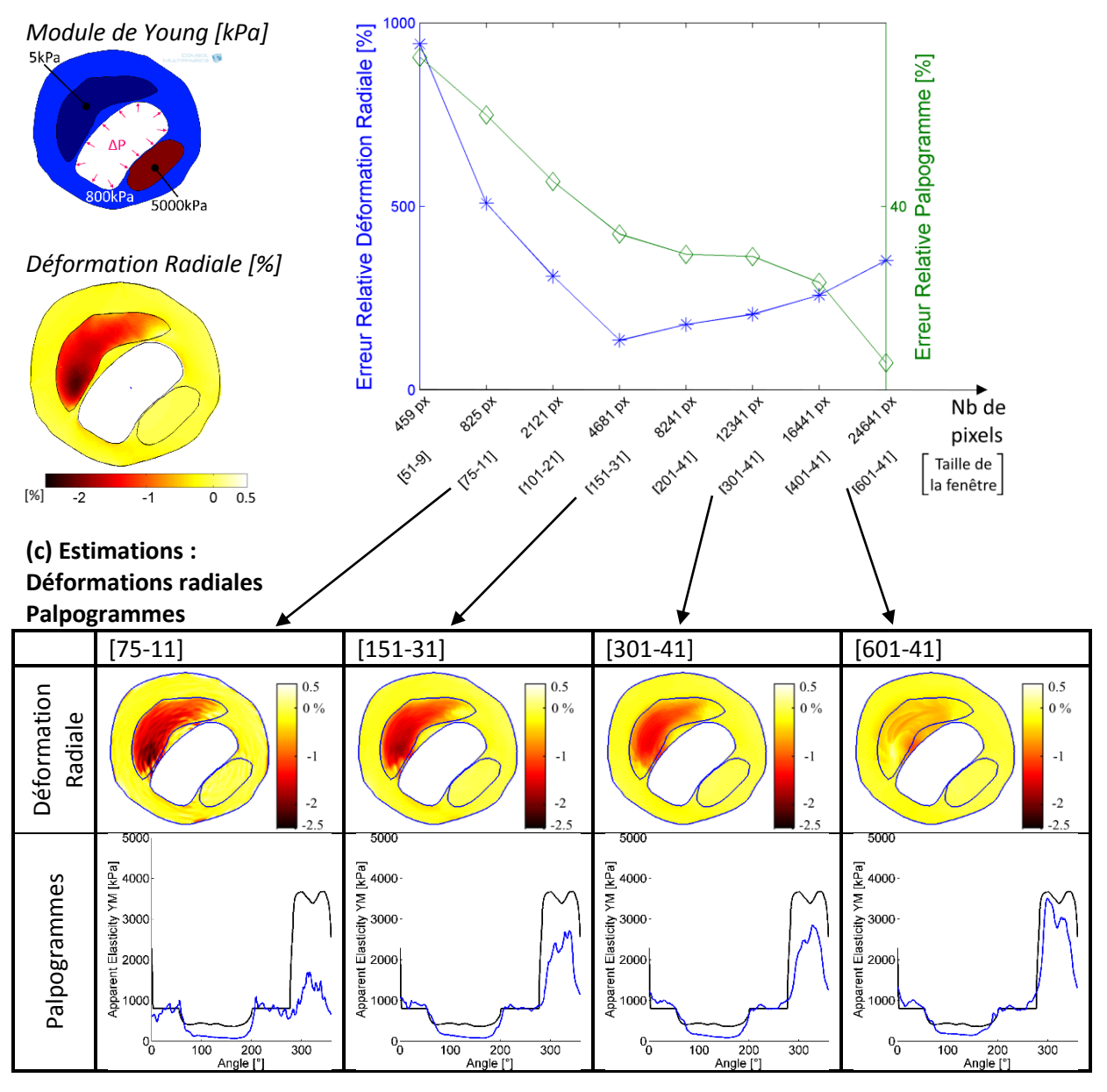

La [Figure V-42](#page-250-0)(b) nous permet d'observer que globalement l'erreur sur les déformations ne guide pas systématiquement l'erreur sur les palpogrammes. Ce point est contraire à ce que laisserait supposer le schéma de calcul séquentiel avec i) estimation des déformations puis ii) estimation du palpogramme. Ce cas montre qu'il est possible de produire des palpogrammes avec moins d'erreurs en sortie et avec plus d'erreurs en entrée en travaillant sur la taille des fenêtres ! Il faut préciser que cette observation est loin d'être une généralité et ne se produit que dans des conditions numériques et géométriques particulières.

Il est certain que le contraste des élasticités de cette géométrie joue un rôle important ici, en particulier la forte rigidité sur la zone du palpogramme comprise sur l'intervalle [280°-360°]. Cependant, même la zone plus souple dans l'intervalle [80°-200°], l'augmentation de la taille de la fenêtre ne semble pas apporter de dégradation aussi significative. Que ce soit sur le palpogramme ou sur le champ des déformations,  $Figure V-42(c)$  $Figure V-42(c)$ . Il ne faut pas oublier que nous utilisons deux algorithmes (élastographie et palpographie) travaillant avec des régions distinctes : taille de la fenêtre d'observation pour le flux optique et profondeur du domaine de palpation pour la palpographie. Cette discordance des régions va être influencée par la limite de validité de l'hypothèse d'homogénéisation sur chacune d'elle, voir [I.4.C.c.](#page-51-0) Comme nous avons vu au [Chapitre III](#page-84-0) , et plus particulièremen[t III.6.C,](#page-118-0) à partir d'un certain seuil de taille de fenêtre du LSME l'erreur d'estimation locale des déformations radiales augmente. Ce phénomène connu est dû au fait que l'utilisation de grandes fenêtres va avoir tendance à « sur-lisser » les estimations. Au contraire avec la palpographie, en augmentant la taille de la fenêtre, on gomme les hétérogénéités d'estimation le long de la paroi (i.e. le long de la zone de palpographie supposée homogène) pour obtenir une déformation quasi-constante le long de la direction radiale du domaine de palpographie. Cela correspond *in fine* au modèle de palpographie tel qu'il a été conçu. Les conditions numériques et géométriques évoquées à la fin du paragraphe précédent sont en partie liées à la validité des hypothèses d'homogénéisation sur les régions d'élastographie et de palpographie.

Dès lors, on peut se dire qu'il n'est peut-être pas nécessaire d'avoir une modélisation approfondie du profil de la déformation radiale suivant la direction radiale. C'est-à-dire d'évaluer scrupuleusement la fonction  $\varepsilon_{rr}$  ( $_{r,\theta=\theta_i}$ ),  $i\in[0^\circ,360^\circ]$ . L'important étant simplement que le profil de déformation soit cohérent avec le domaine de palpation pour extraire raisonnablement l'information de palpographie.

### *b) Description de l'algorithme proposé*

Nous partirons de la formulation de palpographie donnant la constante de rigidité Crr, sections [V.3.C.d](#page-224-0) et [V.3.D.d.](#page-234-1)

Par ailleurs, nous nous imposons de partir avec des données de déplacement et non pas l'estimation directe de la déformation radiale résultante de la mise en équation d'un FO d'ordre 1. L'idée est d'être en mesure d'exécuter les calculs de palpographie aussitôt que possible. Cette contrainte au cahier des charges a pour conséquence de faire travailler l'algorithme de palpographie sur des données moins bien estimées. Ainsi, pour pallier à cette perte de qualité, nous reprendrons le constat de la partie précédente [V.4.A.a](#page-249-0) pour travailler avec une déformation  $\varepsilon^*$ . Cette déformation sera considérée sur l'ensemble de la région considérée homogène par la palpographie afin de rapprocher l'homogénéisation des déformations et de l'élasticité. Le profil des déformations sera approximé par une combinaison linéaire entre le profil de déformation du modèle EF homogène de la paroi et un polynôme de second ordre, équation [\(V.28\)](#page-252-0). Le premier profil étant déjà disponible puisque le modèle EF est nécessaire au calcul de *h\** et le polynôme permet d'extraire la principale variation due aux éventuelles hétérogénéités de propriétés mécaniques de la paroi.

Après ces quelques informations préalables, voici sur la [Figure V-43](#page-252-1) l'algorithme de palpographie proposé intégrant les modifications souhaitées.
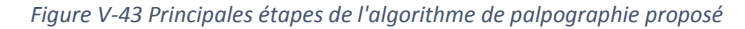

<span id="page-252-0"></span>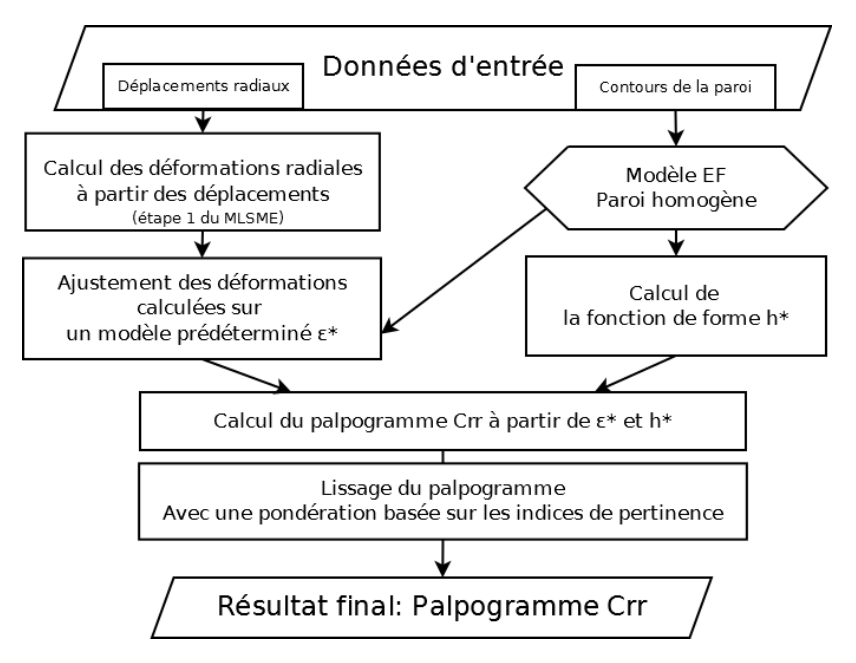

Par rapport à l'algorithme initial de Deléaval2013, cet algorithme se distingue par :

- La fonction de forme *h\** issue du développement du [V.3.C.d.](#page-224-0) Nous avons vu que l'utilisation de l'indice Crr à la place du module de Young était plus aisée pour l'interprétation ;
- Les déformations radiales *εrr*\* définies par l'ajustement sur un modèle de déformation. Ce modèle a été choisi tel que pour chaque direction radiale  $\theta = \theta_i$ :

$$
\varepsilon_{rr(r,\theta=\theta_i)}^* = \alpha_0 + \alpha_1 \cdot r + \alpha_2 \cdot r^2 + \alpha_{\varepsilon} \cdot \varepsilon_{rr(r,\theta=\theta_i)}^{MEF-paroi \; homogène} \; \forall \; i \; \in [0; 2\pi]
$$
 (V.28)

Les coefficients  $\alpha_0, \alpha_1, \alpha_2$  et  $\alpha_\varepsilon$  sont calculés par une régression sur les déformations calculées, [Figure V-44](#page-253-0). Le choix des variables explicatives a été fait avec l'idée sous-jacente que le champ de déformation n'a pas besoin d'être parfaitement connu mais doit seulement retranscrire la tendance globale de déformation à travers l'épaisseur de la zone de palpation. C'est pourquoi un polynôme d'ordre 1 ou 2 peut être suffisant en plus des déformations radiales du modèle homogène de la paroi. Ce modèle étant déjà construit pour calculer *h*\* ;

- Le lissage du palpogramme estimé en utilisant les critères de pertinence définis au paragraphe [V.3.D.e](#page-240-0) en tant que poids de pondération ;
- La restriction artificielle à l'intima afin de maximiser l'interprétabilité, [V.3.D.f.](#page-243-0)

<span id="page-253-0"></span>*Figure V-44Exemple de modélisation des déformations radiales sur une ligne de tir IVUS. (a) Visualisation dans l'espace d'une ligne de tir sur une géométrie quelconque. (b) Représentation de la déformation le long de la ligne de tir avec la valeur réelle en noir, l'estimation faite à partir des déplacements en cyan, le profil de déformation d'un modèle de paroi homogène*  en vert et la modélisation utilisée pour calculer le palpogramme ε ${}_{rr}^*$ 

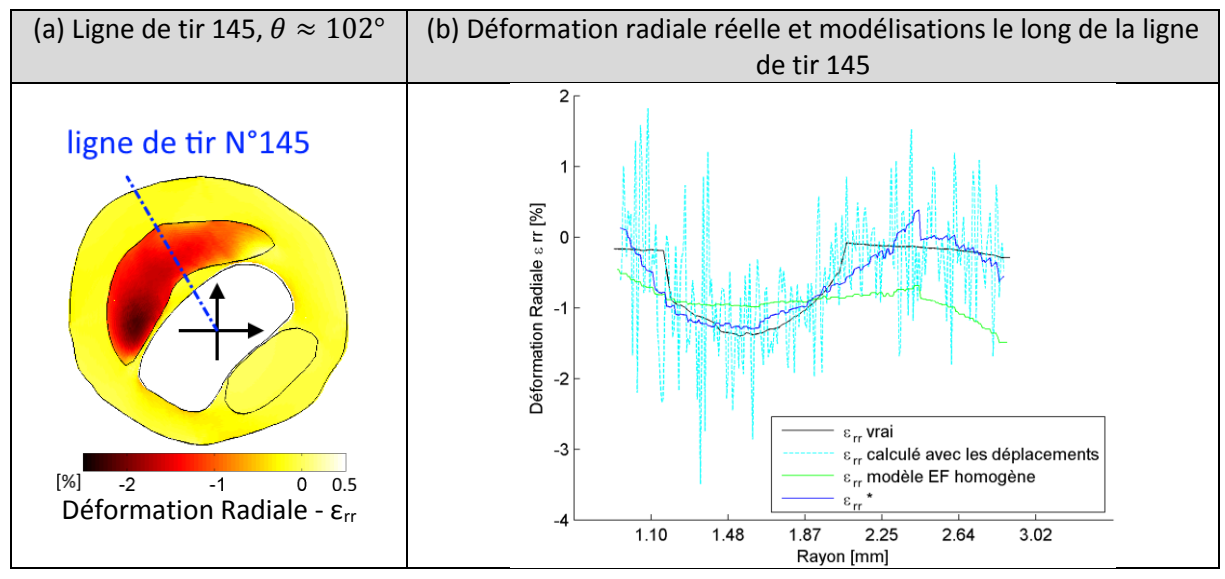

*c) Application de l'algorithme proposé et comparaison avec l'existant*

Après la description du nouvel algorithme, nous allons à présent passer à son application. On rappelle que l'objectif ici n'est pas nécessairement d'obtenir un meilleur palpogramme que Deléaval2013 qui a servi de référence mais d'avoir des résultats au moins équivalents sur des données de moins bonnes qualité d'estimation.

Pour ce faire, nous reprendrons les populations définies à la partie  $V.3$ , pour évaluer les performances de l'algorithme de palpographie proposé en termes de justesse. Trois populations de données seront utilisées : la population p1 des parois modélisées avec un milieu isotrope ainsi que les populations p1c et p2c modélisées avec un milieu isotrope transverse.

Pour comparer les performances de ce prototype, nous allons utiliser l'implémentation de l'estimation du coefficient C<sub>rr</sub> développée à la section [V.3.C.d](#page-224-0) et utilisée à la section [V.3.D.d.](#page-234-0) Cette implémentation est dans le même esprit que celle de Deléaval2013. Elle calcule le palpogramme à partir du champ de déformation donné en entrée. En reprenant ce qui a été fait au [V.3.A,](#page-212-0) les champs des déformations utilisés seront estimés par un FO d'ordre 1 sur des couples d'images IVUS synthétiques. Pour une raison pratique de comparaison, nous utiliserons un champ de déformation lissé après estimation et un champ de déformation non lissé, voir [III.6.H](#page-129-0) pour le rappel du lissage appliqué. Les données non lissées ne sont pas utilisées habituellement mais comme nous travaillons avec le prototype sur un autre champ non lissé -des déplacements- il est intéressant de voir ce que ce dernier proposerait comme estimation.

Les performances entre les algorithmes d'estimation du  $C<sub>rr</sub>$  utilisant les déformations et le prototype proposé utilisant les déplacements seront évaluées sur la mesure de l'erreur relative  $\epsilon_{rel, mean}$ .

Les palpogrammes de certains cas seront illustrés et une synthèse sera présentée. Pour plus de détails, l'ensemble des palpogrammes traités et utilisés pour la synthèse sont consultables à l'Annexe [08](#page-302-0).

#### *Parois isotropes - population p1*

Nous rappelons que pour cette population l'algorithme d'estimation du  $C<sub>rr</sub>$  utilisant les données de déformation lissées est semblable à l'algorithme de Deléaval2013 à un facteur 4/3 près, section [V.3.C.d.](#page-224-0)

*Figure V-45 Illustrations de 4 cas extraits de la population p1 de la parti[e V.3.](#page-212-1) Les 3 premiers ont été repris du paragraphe [V.3.D.d.](#page-234-0) La première colonne (a) montre les géométries issues de patients fusionnées avec les images IVUS simulées associées.*  La seconde colonne (b) nous donne la cartographie des déformations radiales estimées par le MLSME. La dernière colonne (c) *affiche les palpogrammes estimant le coefficient Crr à partir des déformations radiales (orange) avec la distinction entre les données lissées (trait plein & marqueur rond) avec les données non lissées (trait pointillé). L'estimation du prototype développé dans cette section est affichée est en bleu.*

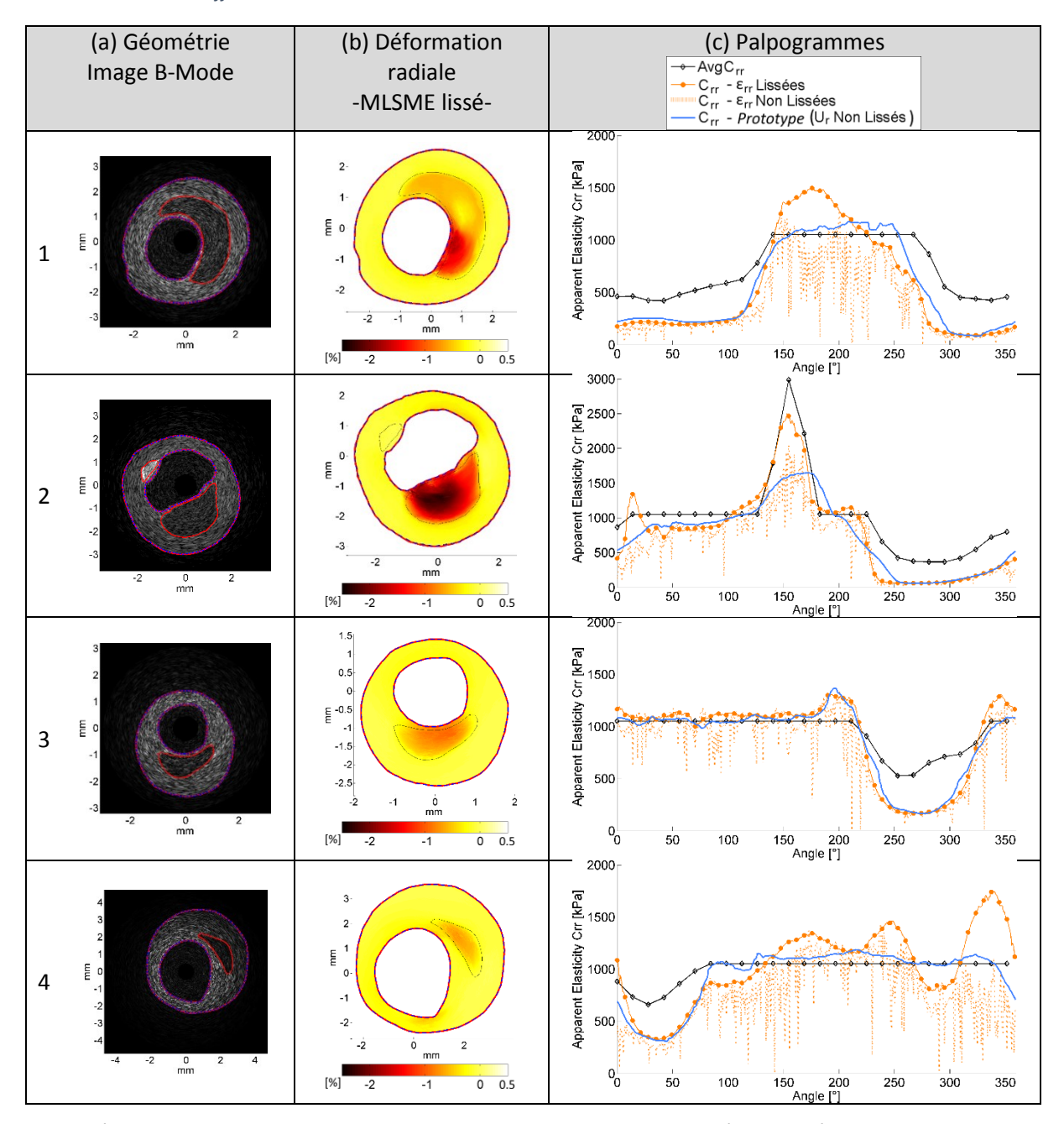

Les résultats sur la population des parois isotropes p1 donnent de très bons résultats comme sur les cas illustrés sur la [Figure V-43](#page-252-0). Le prototype proposé utilisant des déplacements non lissés génère presque 10% d'erreurs en moins par rapport aux palpogrammes calculés à partir de données lissées et 17% de moins en utilisant des déformations non lissées, [Figure V-46](#page-255-0).

<span id="page-255-0"></span>*Figure V-46 Synthèse, pour la population p1, des erreurs relatives et des coefficients de corrélation pour le palpogramme Crr utilisant les champs des déformations radiales non lissées (a), le palpogramme estimant le Crr avec des champs des déformations radiales lissées (b) et le prototype de palpographie utilisant le déplacement radial non lissé (c).*

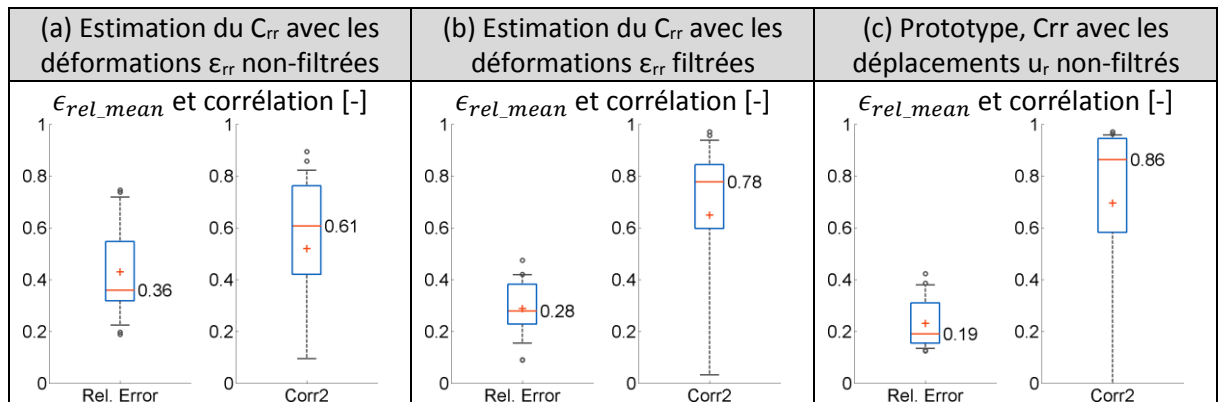

#### *Parois isotropes transverses - population p1c et population p2c*

Fort des bons résultats obtenus sur les parois isotropes, nous choisissons à présent de voir comment se comporte l'algorithme proposé si l'on passe aux matériaux isotropes transverses.

<span id="page-255-1"></span>*Figure V-47 Synthèse, pour la population p1c, des erreurs relatives et des coefficients de corrélation pour le palpogramme Deléaval2013 utilisant les champs des déformations radiales non lissées et lissées (a), le palpogramme estimant le Crr avec des champs des déformations radiales non lissées et lissées (b) et le prototype de palpographie utilisant le déplacement radial non lissé (c).*

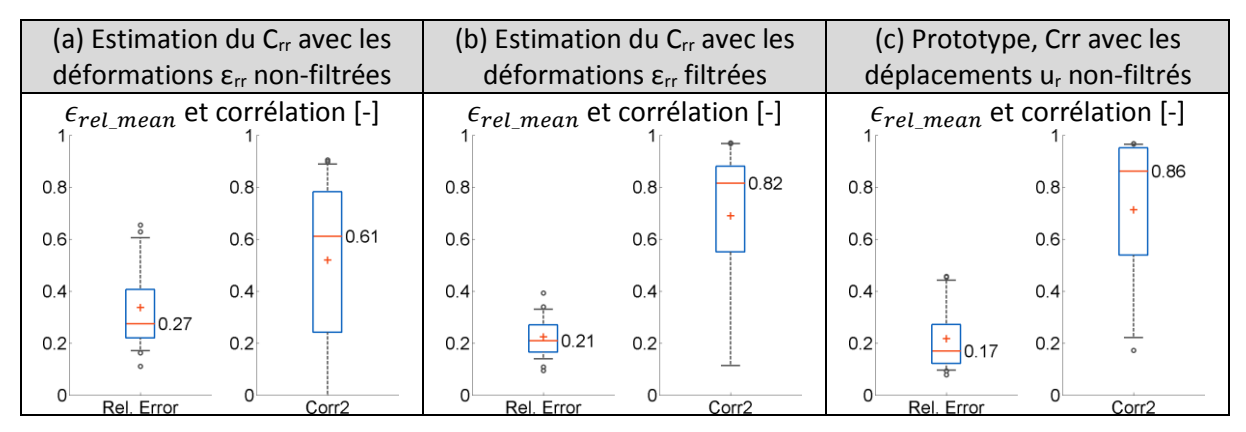

Concernant la population p1c modélisant les parois mono-tunique avec des matériaux isotropes transverses, [Figure V-47](#page-255-1), le prototype de palpographie donne des erreurs acceptables. La diminution des erreurs est cette fois de l'ordre de 3% par rapport à une palpographie calculée sur données lissées de déformation et de 10% par rapport à une palpographie calculée sur des déformations non lissées.

Pour les parois multi-tunique isotropes transverses de la population p2c, cette fois l'algorithme proposé basé sur l'utilisation de déplacements non lissés se situe entre les estimations sur des données lissées et non lissées de la déformation, [Figure V-48](#page-256-0).

<span id="page-256-0"></span>*Figure V-48 Synthèse, pour la population p2c, des erreurs relatives et des coefficients de corrélation pour le palpogramme Deléaval2013 utilisant les champs des déformations radiales non lissées et lissées (a), le palpogramme estimant le Crr avec des champs des déformations radiales non lissées et lissées (b) et le prototype de palpographie utilisant le déplacement radial non lissé (c).*

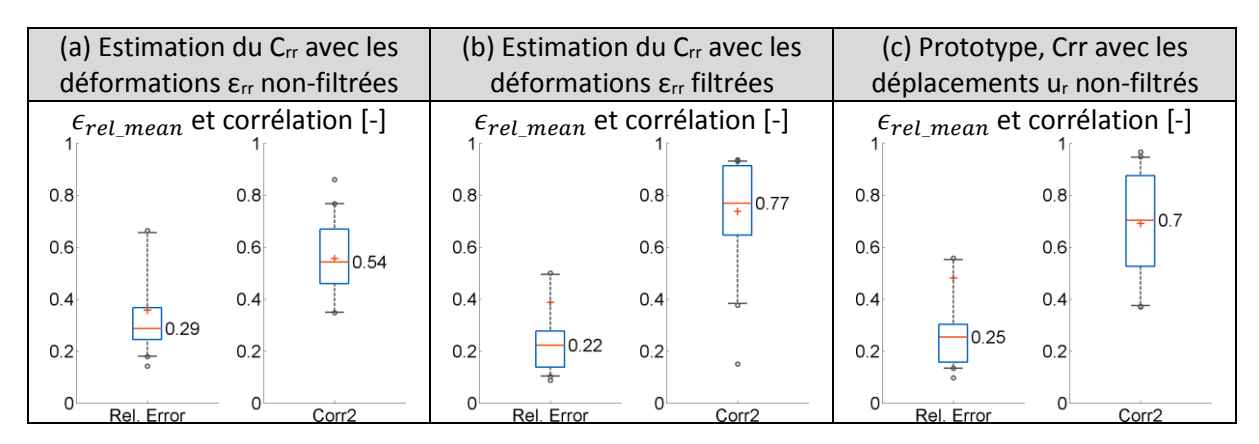

*Synthèse des parois isotropes et isotropes transverses - populations p1, p1c et p2c*

La [Figure V-49](#page-256-1) nous permet de voir sur l'ensemble des populations que le prototype proposé affiche une erreur globale au moins aussi bonne que l'estimation du  $C<sub>rr</sub>$  utilisant les données des déformations lissées de meilleure qualité. L'erreur relative est semblable et la corrélation est légèrement supérieure.

<span id="page-256-1"></span>*Figure V-49 Synthèse des erreurs relatives et des coefficients de corrélation pour le palpogramme estimant le Crr avec des champs des déformations non lissées (a), lissées (b) et le prototype de palpographie utilisant le déplacement radial non lissé (c).*

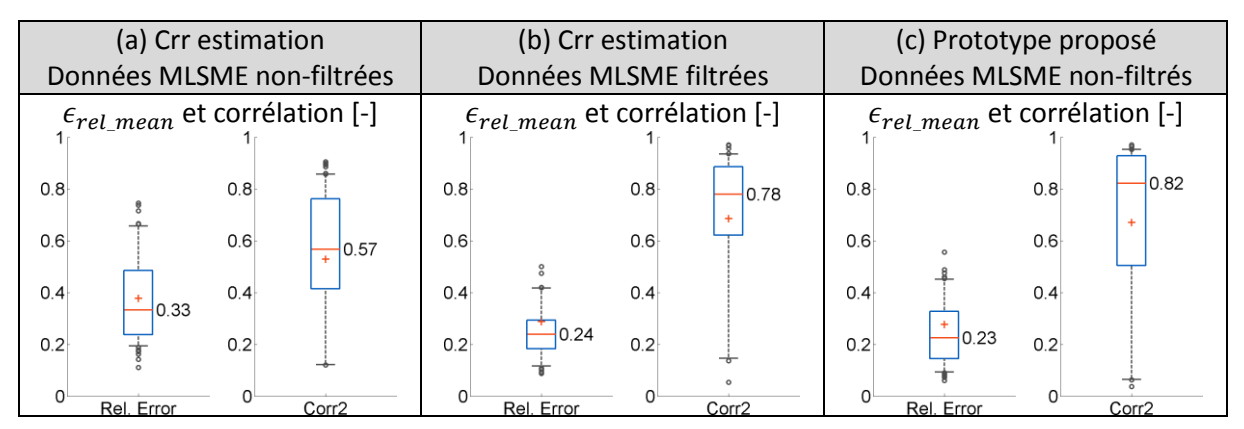

Globalement, le prototype de palpographie développé montre des résultats intéressants sur les trois populations d'étude : p1, p1c, p2c, respectivement [Figure V-46](#page-255-0), [Figure V-47](#page-255-1) et [Figure V-48](#page-256-0). On peut remarquer que : plus la modélisation de la paroi se complexifie, plus les écarts se resserrent entre les différents algorithmes comparés. Actuellement, il n'est pas possible de discriminer avec ces résultats quelle est la part des erreurs imputable aux approximations de l'élastographie et celle liée aux approximations de la palpographie. Pour lever ce mystère, il pourrait être intéressant de mener une étude similaire en utilisant non plus des données d'élastographie estimées mais des données issues de simulations comme lors d[u V.3.D.c.](#page-232-0)

Quoiqu'il en soit, nous retiendrons qu'il semble possible d'avoir des niveaux d'erreurs acceptables, c'est-à-dire dans la mesure de nos capacités actuelles, sur un algorithme de palpographie basé sur l'exploitation des déplacements radiaux.

- <span id="page-257-2"></span>B. La palpographie itérative radiale, un premier pas vers la correction des contraintes internes et une étape préliminaire à la modulographie ?
- <span id="page-257-1"></span>*a) Développement théorique*

Dans la [V.3.C.b](#page-221-0) nous vu que les contraintes internes introduisaient un biais sur l'estimation des palpogrammes. Mettre en place une stratégie de correction des contraintes internes afin d'améliorer les estimations des palpogrammes revient à intégrer et compenser les hétérogénéités d'élasticité du modèle. Cette approche équivaudrait, de fait, à développer un nouvel outil de modulographie. Outil dont le périmètre et la définition ne seraient donc plus limités à la seule palpographie. Cependant, nous souhaitons présenter la possibilité de la création d'un pont entre ces deux niveaux de détection et d'identification.

La considération des résultats de la palpographie, technique peu gourmande en calculs, pourrait permettre d'améliorer le démarrage des algorithmes itératifs de modulographie. Pour les algorithmes répondant à un problème d'optimisation, les valeurs initiales sont cruciales pour sa bonne convergence. Afin d'améliorer ces données pour l'optimisation réalisée au cours d'E-iMOD, nous nous proposons de présenter une étape possible de transition ayant pour but de fournir des valeurs initiales d'élasticité pour les chaque inclusion.

<span id="page-257-0"></span>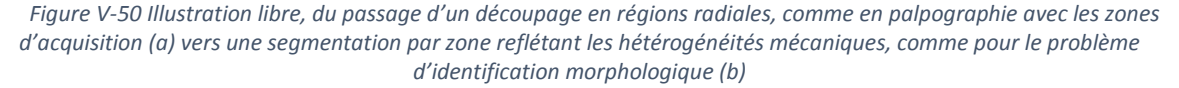

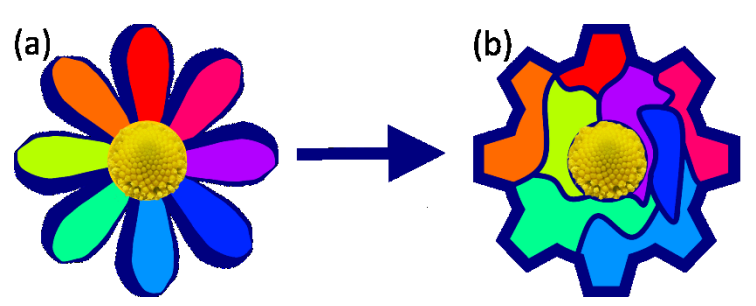

Lors du paragraphe [V.1.B](#page-200-0) nous avons vu certaines notions d'homogénéisation. Toute l'idée ici est de redistribuer les différentes régions qui ont été considérées : d'une part en palpographie et d'autre part par l'algorithme de segmentation d'E-iMOD. On rappelle que la segmentation E-iMOD est base sur l'application d'un critère de Sumi Modifié (TMS), voir [Chapitre II](#page-64-0). En d'autres termes, si l'on considère que chaque région de la palpographie est représentée par un pétale, comme sur la Figure  $V$ -50(a), il suffit de convertir ces régions considérées homogènes pour la palpographie en plusieurs zones issues de la segmentation TMS reflétant les propriétés mécaniques du matériau, [Figure V-50](#page-257-0)(b). Pour reprendre la terminologie du [V.3.A.b](#page-213-0), nous passons d'une modélisation observationnelle à une modélisation plus constitutive.

Ce passage peut se concrétiser par la résolution d'un système que nous allons à présent construire. La mise en équation va être faite pour une direction radiale quelconque que nous pourrons ensuite étendre à l'ensemble des données d'une acquisition. En partant de la [Figure I-36](#page-48-0) appliqué à la Figure [V-51](#page-258-0), nous avions pu déterminer que :

$$
Palpation_{(r_{profondeur\,Palpo}=R_e, \theta=\theta_1)} = \frac{l_{1a}}{l_{tot}}.x_{1a} + \frac{l_{1b}}{l_{tot}}.x_{1b} + \dots + \frac{l_{1N_1}}{l_{tot}}.x_{1N_1}
$$
(V.29)

Avec  $x_{1a}$ ,  $x_{1b}$ , ...  $x_{1N_1}$  les  $N_1$  élasticités inconnues de la direction  $\theta = \theta_1$ ,  $l_{1a}$ ,  $l_{1b}$ , ...  $l_{1N_1}$  les  $N_1$ longueurs de chaque élément et  $l_{tot}$  la longueur totale du domaine de palpographie pour la position  $\theta = \theta_1$ .

<span id="page-258-0"></span>*Figure V-51 Représentation de 2 régions de palpation à*  $\theta$  $\theta_1$  *et*  $\theta = \theta_2$ . La première région à  $\theta_1$  *traverse* 3 zones d'élasticité différentes  $x_{1a}$ ,  $x_{1b}$  et  $x_{1c}$ . La seconde région traverse 5 zones *d'élasticité différentes dont 3 sont représentées :*   $x_{2a}$ ,  $x_{2e}$  *et*  $x_{2n}$  avec n un indice muet tel que  $n \in [a..N_2]$ .

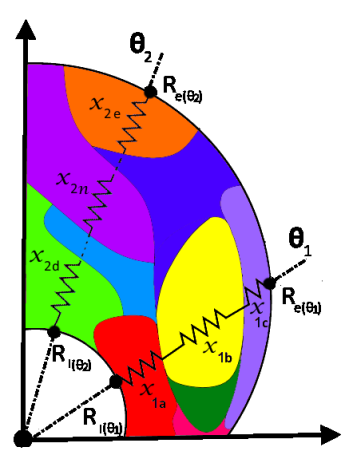

Par application de l'équation à l'ensemble des *M* lignes de tir d'une acquisition IVUS, nous pouvons construire le système suivant :

$$
\begin{cases}\n\frac{l_{1a}}{l_{tot}}.x_{1a} + \frac{l_{1b}}{l_{tot}}.x_{1b} + \dots + \frac{l_{1N_1}}{l_{tot}}.x_{1N_1} = Palpogramme_{(r=R_{e(\theta_1)},\theta=\theta_1)} \\
\frac{l_{2a}}{l_{tot}}.x_{2a} + \frac{l_{2b}}{l_{tot}}.x_{2b} + \dots + \frac{l_{2N_2}}{l_{tot}}.x_{2N_2} = Palpogramme_{(r=R_{e(\theta_2)},\theta=\theta_2)} \\
\vdots \\
\frac{l_{Ma}}{l_{tot}}.x_{Ma} + \frac{l_{Mb}}{l_{tot}}.x_{Mb} + \dots + \frac{l_{MN}}{l_{tot}}.x_{MN} = Palpogramme_{(r=R_{e(\theta_M)},\theta=\theta_M)}\n\end{cases}
$$
\n(V.30)

La segmentation TMS nous permet de faire le lien circonférentiel entre les *N*x*M* inconnues, par exemple,  $x_{1a}$  et  $x_{2a}$  peuvent représenter la même région segmentée ayant une élasticité (ou tout autre propriété mécanique) homogène ce qui se résumer à  $x_{1a} = x_{2a}$ .

Posons alors  $X_1 ... X_p$  les *P* paramètres mécaniques des *P* inclusions de la segmentation TMS, d'où par identification il est possible de déterminer les *P* correspondances de chaque inconnue telles que par exemple  $X_1 = x_{1a} = x_{2a}$  ... le nouveau système :

$$
\begin{cases}\n\frac{l_{11}}{l_{tot}} \cdot X_1 + \frac{l_{12}}{l_{tot}} \cdot X_2 + \dots + \frac{l_{1P}}{l_{tot}} \cdot X_P = Palpogramme_{(r=R_e, \theta = \theta_1)} \\
\frac{l_{21}}{l_{tot}} \cdot X_1 + \frac{l_{22}}{l_{tot}} \cdot X_2 + \dots + \frac{l_{2P}}{l_{tot}} \cdot X_P = Palpogramme_{(r=R_e, \theta = \theta_2)} \\
\vdots \\
\frac{l_{M1}}{l_{tot}} \cdot X_1 + \frac{l_{M2}}{l_{tot}} \cdot X_2 + \dots + \frac{l_{MP}}{l_{tot}} \cdot X_P = Palpogramme_{(r=R_e, \theta = \theta_M)}\n\end{cases} \tag{V.31}
$$

Notons qu'il y aura donc obligatoirement la relation *N<P* et certaines longueurs  $l_{ij}$  associées aux  $j \in$  $[1, \ldots, P]$  paramètres auront des valeurs nulles.

En posant également  $a_{ij} = \frac{l_{ij}}{l_{ij}}$  $\frac{t_{ij}}{t_{tot}}$ il alors possible d'exprimer le système tel :

$$
\begin{pmatrix}\na_{11} & a_{12} & \dots & a_{1P} \\
a_{21} & a_{22} & & a_{2P} \\
\vdots & & \ddots & \vdots \\
a_{M1} & a_{M2} & \dots & a_{MP}\n\end{pmatrix}\n\cdot\n\begin{pmatrix}\nX_1 \\
X_2 \\
\vdots \\
X_P\n\end{pmatrix}\n=\n\begin{pmatrix}\nPalpogramme_{(r=R_e, \theta = \theta_1)} \\
Palpogramme_{(r=R_e, \theta = \theta_2)} \\
\vdots \\
Palpogramme_{(r=R_e, \theta = \theta_M)}\n\end{pmatrix}
$$
\n(V.32)

Nous avons ainsi construit un nouveau système linéaire du type *A.X=B* pouvant être résolu très simplement par exemple dans le sens des moindres carrés. Il est à noter que le nombre et la répartition des inconnues doit respecter certaines conditions pour que le système soit surdéterminé et soluble.

Pour espérer avoir des résultats satisfaisants, il est en pratique nécessaire d'utiliser plusieurs profondeurs de palpation comme on peut le voir sur la **[Figure V-53](#page-259-0)**. Plus on augmente le nombre de palpogrammes considérés à différentes profondeurs de palpation, plus l'élasticité de chaque région se rapproche de sa valeur réelle.

Ainsi il y a *S* systèmes pouvant être assemblés pour la résolution :

$$
\begin{cases}\nA_{r=R_1} \cdot X = Palpogramme_{(r=R_1)} \\
A_{r=R_2} \cdot X = Palpogramme_{(r=R_2)} \\
\vdots \\
A_{r=R_e} \cdot X = Palpogramme_{(r=R_e)}\n\end{cases}
$$
\n( V.33)

<span id="page-259-1"></span> $R_k$ ,  $k \in [1, . e]$  représente les *e* profondeurs d'investigation comme sur la <u>[Figure V-52](#page-259-1)</u>.

*Figure V-52 Représentation de différentes profondeurs de palpation à*  $R_1, R_2, R_3, R_4$  *et*  $R_{e(\theta_2)}$ 

<span id="page-259-2"></span>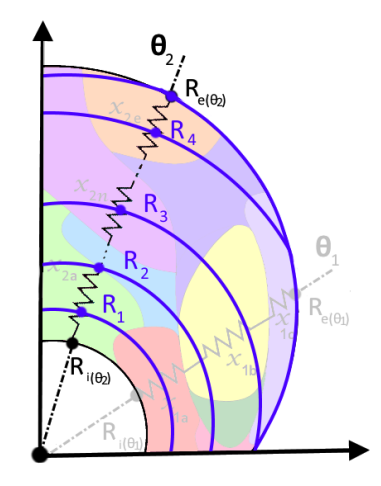

<span id="page-259-0"></span>*Figure V-53 Cartographies d'élasticité reconstruites à partir des estimations de palpographies, en particulier en distinguant le nombre de palpogrammes utilisés pour construire le système de transition avec 1 palpogramme (a), 5 palpogrammes (b), 40 palpogrammes (c), 80 palpogrammes (d) et l'élasticité théorique (e).*

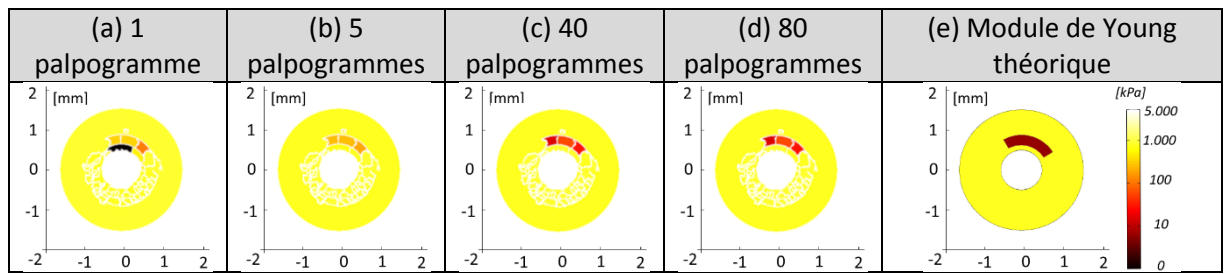

#### *b) Pré-étude de mise en application numérique*

Appliquons à présent le développement du paragraphe [V.4.B.a](#page-257-1) sur certaines géométries issues de la base de données p1 définie section [V.3.A.](#page-212-0) Nous reprendrons les exemples illustrés sur la [Figure V-30](#page-235-0).

Nous utiliserons des palpogrammes idéaux représentant la valeur moyenne du vrai module de Young sur la profondeur de palpation. Habituellement ce palpogramme était noté AvgE ou AvgE<sub>r</sub> comme sur la [Figure V-30](#page-235-0).

La [Figure](#page-260-0) V-54 montre l'application du système d'équations [\(V.27\)](#page-242-0). Même si les résultats ne prennent en compte qu'une seule profondeur de palpation, ils n'en reste pas moins intéressants. On voit le potentiel qu'une telle méthode offre pour produire une première reconstruction d'élasticité.

Avec la connaissance des contours effectifs des inclusions, colonne (b) [Figure](#page-260-0) V-54, les contrastes d'élasticité sont respectés. Avec l'échelle logarithmique usuellement utilisée pour l'affichage du module de Young (YM) : le noir se situe aux alentours de 1 kPa, le brun aux alentours de 5kPa, le jaune pour 800 kPa et le blanc pour 5000 kPa. L'utilisation de la segmentation TMS pour discriminer les différentes régions de la paroi introduit une incertitude sur les contours mais n'empêche pas la reconstruction de cartes cohérentes.

<span id="page-260-0"></span>*Figure V-54 Cartographies d'élasticités reconstruites à partir d'un palpogramme et de la connaissance d'une segmentation.*  La première colonne (a) montre les géométries considérées avec les valeurs des modules de Young (YM). La colonne (b) *représente les cartographies du module de Young connaissant les contours réels des inclusions. La dernière colonne (c) montre* les reconstructions des cartographies d'élasticité en travaillant avec les contours calculés à partir de la segmentation TMS. Les *régions en violet du premier cas mettent en évidence des régions de segmentation ayant probablement une aire trop faible méritant ainsi d'être fusionnées avec les régions voisines avant le lancement d'une phase d'optimisation de type (E-)iMOD.*

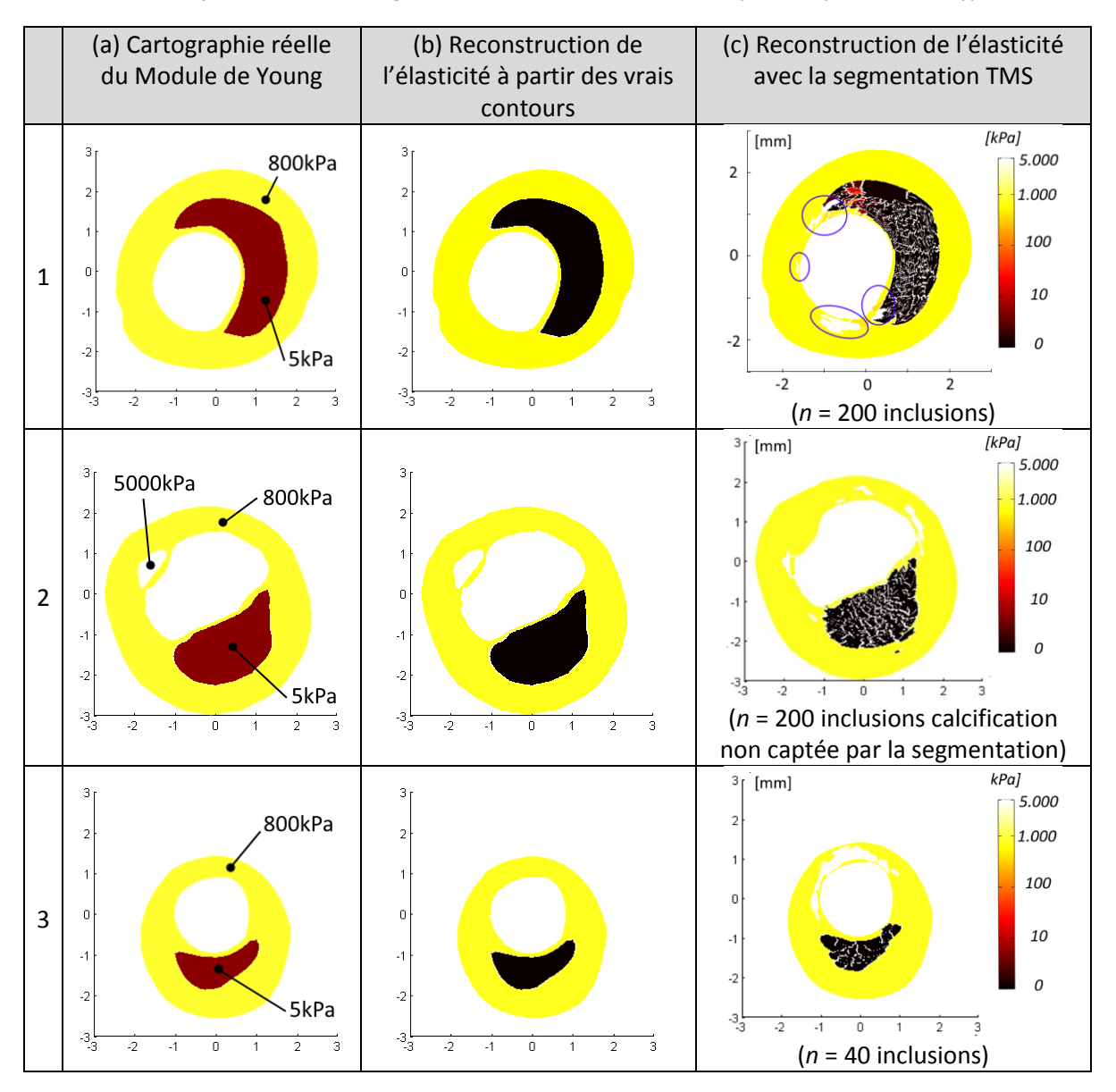

Certaines régions ont été mises en évidence en violet sur la **[Figure](#page-260-0) V-54**. Ces zones affichent les valeurs de la borne supérieure fixée à 10.000kPa. La méthode présentée peut également être vue comme un premier test de détection des régions présentant un risque pour le processus d'optimisation. Les raisons peuvent être de différentes natures comme par exemple une superficie spatiale trop restreinte ou un mauvais conditionnement numérique. Ainsi, la segmentation peut à présent être revue et corrigée en fusionnant les régions les plus petites et démarrer un processus d'optimisation dans les meilleures conditions possibles.

Comme le laisse supposer le traitement de la [Figure V-53](#page-259-0), l'implémentation du système [\(V.33\)](#page-259-2) intégrant plus de palpogrammes permettra, à terme, d'améliorer les performances présentées sur les cas de la [Figure](#page-260-0) V-54. La construction d'un système consolidé [\(V.33\)](#page-259-2) est un élément clé sur le cas de la [Figure V-53](#page-259-0). Sur cette figure, la valeur d'élasticité de la zone souple à 1h s'affine avec le nombre de palpogrammes utilisés. On peut s'attendre au même type de comportement pour les zones souple à 5kPa des cas de la [Figure](#page-260-0) V-54 et pour certaines zones rigides. Par ailleurs, ce point devrait permettre d'assurer la robustesse de la méthode lors de l'introduction des biais d'estimation des palpogrammes.

Notons que cette reconstruction préliminaire permettrait d'éviter la boucle récursive d'iMOD ajoutant les inconnues une à une. Cette boucle récursive, nécessaire à la bonne convergence du problème d'optimisation, deviendrait inutile grâce à la connaissance initiale des contrastes d'élasticités.

Pour évaluer et analyser correctement les performances de reconstruction, un travail de fond sur l'implémentation est requis. C'est pourquoi les illustrations d'applications numériques présentées sont limitées. Ce travail de fond aura pour objectif d'améliorer la construction des matrices  $A_{r=R_{\chi}}, x \in$  $[1..e]$ . Il ne s'agit pas seulement du calcul des coefficients de la matrice à partir des contours des inclusions issues de la TMS mais également de produire une segmentation offrant plus de flexibilité. Une autre limitation technique est due au choix des outils Matlab-Comsol® que nous utilisons. En effet, ce dernier ne nous permet pas d'accéder de manière directe à la matrice de résolution au niveau des éléments. Cet accès permettrait notamment de calculer facilement et rapidement des critères de ressemblance des déformations comme dans (Le Floc'h, et al. 2012). Ces critères seraient alors un moyen de discriminer la meilleure tactique de segmentation avant le lancement d'un processus d'optimisation. Ainsi, il sera judicieux de revenir et de continuer le développement de ce type d'approche le jour où de nouveaux outils nous permettront d'avoir une maitrise complète des données traitées.

## 5. Conclusion

#### *Résumé des points de ce chapitre*

Ce chapitre sur la thématique de la palpographie nous aura permis dans un premier temps de contribuer à la validation du nouvel algorithme revisité de palpographie développé par l'équipe. Ce travail se situe dans la continuité de ce qui avait été entrepris durant la thèse de (Deléaval 2013). Nous avons notamment été capables de retrouver des élasticités sur des données *ex-vivo* d'artères animales. Afin de déterminer la véracité des élasticités estimées par la palpographie, nous avons repris comme gold standard des mesures expérimentales AFM. Cet effort n'est pas terminé puisqu'il serait nécessaire d'analyser à nouveaux des données. Ces nouvelles données devraient notamment étudier des lésions pathologiques singulières afin de valider l'interprétation des palpogrammes.

Dans un second temps, nous avons confronté différentes formulations de palpographie. Cette analyse nous a permis de mettre en lumière leurs points forts et certains points faibles. Nous ne rappellerons que 3 points qui nous semblent majeurs concernant cette partie. Une liste plus exhaustive pouvant être consultée au paragraphe [V.3.E](#page-247-0). Premièrement, l'algorithme de Deléaval2013 donne dans l'ensemble les meilleurs résultats. Il est suivi de près par la version modifiée Widynski2014\_V2. Un second point soulevé est que tous les paramètres des matériaux ne sont pas acceptables, notamment si l'on souhaite respecter l'hypothèse d'incompressibilité. Le troisième point important est relatif au module de Young qui est le coefficient d'élasticité donné par les principaux algorithmes actuels de palpographie. Dès lors que l'on souhaite passer à des matériaux isotropes transverses quasiincompressibles, il est difficile d'interpréter l'élasticité estimée.

Dans une dernière partie ayant pour approche de perfectionner l'utilisation de la palpographie dans un processus de traitement complet, nous avons développé un nouveau prototype permettant d'obtenir des palpogrammes avec des données de déplacements. Ce prototype n'apporte pas de régression significative par rapport aux algorithmes traditionnels. Cette avancée permettrait notamment d'économiser l'exécution du flux optique d'estimation des déformations pour les images les moins significatives. Ensuite, nous avons introduit une nouvelle technique de résolution du problème inverse en mécanique donnant des résultats prometteurs pour initier notamment les démarches d'optimisation de type (E)-iMOD. Cette technique se basant sur l'exploitation de palpogrammes à différentes profondeurs d'exploration permet d'établir entre autres un pont entre les traitements de palpographie et de modulographie.

#### *De la palpographie vers les palpographies*

Une des perspectives du [Chapitre III](#page-84-0) est l'ouverture de la composante circonférentielle des déplacements. Cette voie ouverte par la modification du modèle d'estimation pourrait se concrétiser à terme par l'accession aux composantes des déformations circonférentielles. Il deviendrait alors possible d'appliquer de nouveaux modèles de palpographie. On peut penser tout d'abord à une palpographie utilisant une contrainte équivalente, comme celle de Von Mises qui été proposée dans une palpographie reformulée par (Bouvier 2013). Cependant, toutes les composantes devront être estimées de manière suffisamment fiable pour espérer améliorer les palpogrammes. De manière intermédiaire et envisageable à plus court terme, il est possible de définir le coefficient de rigidité circonférentielle C<sub>θθ</sub>. La connaissance simultanée de C<sub>rr</sub> et C<sub>θθ</sub> nous permettrait d'évaluer une cartographie de leur rapport local instantané. La détermination de ce rapport apporterait un élément nouveau pour une phase d'optimisation par régions de type E-iMOD.

En prenant du recul on voit qu'il est possible de donner plusieurs définitions de coefficients estimables en palpographie. Nous pourrions également citer la proposition d'une palpographie de 'cisaillement' dont une signification et une interprétation physique reste à trouver par (Widynski, et al. 2014). Chacun des coefficients résultant de la palpographie capte une information singulière. Une interprétation globale de tout ou partie de ces informations complémentaires pourrait donner naissance soit à un indice de vulnérabilité original soit à une détection avancée.

#### *Futures contributions de validation expérimentale*

Pour l'avenir expérimental, en se restreignant à la palpographie originale, il serait intéressant de traiter à nouveau les données *ex-vivo* lapin en tenant compte des améliorations proposées sur le traitement d'élastographie du [Chapitre III](#page-84-0). Il serait également intéressant de reprendre la technique de palpographie développée dans ce chapitre (estimation du  $C_{rr}$ ). Dès lors, l'effort expérimental de validation de ce nouvel indice demandera un approfondissement de la caractérisation mécanique puisque la constante de rigidité ne dépend plus seulement d'un module de Young isotrope.

# Chapitre VI. Conclusion Générale

#### *Résumé des travaux développés durant cette thèse*

Nous avons successivement abordé les différentes phases de traitement des données IVUS permettant d'accéder à des cartographies d'élasticité.

Dans le chapitre dédié à la modulographie tout d'abord ([Chapitre II](#page-64-0)) : nous avons pu revisiter l'algorithme développé dans la thèse de (Deléaval 2013) et proposer **une modulographie localisée** plus performante. La modulographie a été pensée et adaptée aux modalités d'imagerie ne permettant pas de couvrir systématiquement l'ensemble des parois artérielles pathologiques. Cette nouvelle version a été l'opportunité de rendre les conditions limites plus robustes, d'améliorer l'implémentation et l'expression de la fonction objectif. Ces derniers points ont résolu les problèmes de justesse de l'algorithme qui avait été proposé au sein du groupe par (Deléaval 2013).

Nous nous sommes aussi intéressés à **l'estimation des déformations** à partir de données IVUS ([Chapitre III](#page-84-0)). Cette estimation est un élément critique pour la bonne reconstruction de cartographie d'élasticité. Un *premier axe* consacré à la phase de mise en correspondance des blocs a proposé de remplacer l'algorithme de corrélation par un flux optique pyramidal. Cette proposition permet d'assurer un recalage plus robuste des fenêtres d'observation. Les apports ont notamment été montrés sur des séquences d'images où le suivi de mouvement de plusieurs pixels en petites déformations a pu être assuré. Un *second axe* nous a permis d'élaborer une stratégie pour aboutir à l'estimation de la composante circonférentielle du déplacement. L'accès à cette composante attendue depuis longtemps n'est pas le fruit de l'amélioration des systèmes d'acquisition mais d'une mise à jour de compensation du modèle d'estimation. Cette compensation a mis en lumière l'importance de considérer la variation locale d'orientation. Enfin, un *troisième axe* nous a permis de tester différentes implémentations possibles de l'étape du flux optique estimant les déformations. Au final, cette implémentation a permis un traitement cohérent de palpographie de séquences qu'il était jusqu'à présent difficile d'interpréter.

Le [Chapitre IV](#page-157-0) relatif aux **performances des acquisitions IVUS 20MHz, 40MHz et HD-60MHz**, a été l'occasion de voir si nous étions prêts à traiter les données de la nouvelle génération d'appareils IVUS. Ces nouveaux appareils de haute définition travaillent avec une fréquence fondamentale d'émission plus élevée. Cette direction prise va dans le sens d'une amélioration de la justesse des estimations des déformations. Cependant, elle implique également un phénomène d'atténuation plus important pouvant limiter le champ de vision et une difficulté de traitement supplémentaire qui se traduit pour le moment par une diminution de la robustesse vis-à-vis de l'amplitude des déplacements mis en jeux.

Un dernier volet fût consacré à la **palpographie**, [Chapitre V](#page-197-0). Nous avons ainsi participé à l'évaluation et la *validation* d'un algorithme de palpographie développé dans l'équipe grâce à des données *ex vivo* animale. Une évaluation croisée d'algorithmes de palpographie de la littérature nous a permis ensuite de constater que les nouvelles modélisations tenant compte de la géométrie de la paroi donnent de meilleurs résultats sur des cas simulés. Le traitement de données simulées anisotropes nous a permis de proposer un nouvel indice d'élasticité dont l'interprétation n'est pas restreinte aux seuls matériaux isotropes. Cette nouvelle palpographie a ensuite fait l'objet d'un prototype d'implémentation donnant des résultats au moins aussi bons que l'implémentation actuelle en travaillant avec des données de bonne estimation. Une dernière innovation proposée nous a permis de faire le lien entre la palpographie et la modulographie en reconstruisant des cartographies d'élasticité à partir de l'exploitation de données de différentes profondeurs de palpation.

#### *Conclusions sur les objectifs de la thèse*

L'objectif de cette thèse était d'apporter ma contribution aux développements d'outils d'aide au diagnostic des maladies cardiovasculaires. Plus particulièrement dans le contexte de la cardiologie interventionnelle où j'ai été amené à travailler sur l'identification constitutive de parois d'artères coronaires.

La définition de nouveaux marqueurs est aujourd'hui une attente forte. La biomécanique peut apporter des variables d'état originales sur la constitution des tissus. Remonter aux propriétés mécaniques de la plaque en routine clinique amènerait un nouvel éclairage et serait une information d'une inestimable importance pour la problématique liée au développement de la plaque d'athérosclérose. Et ce tant d'un point de vue diagnostic que pour la compréhension des phénomènes entourant l'évolution des plaques.

Plusieurs outils ont été développés par le passé. Ils permettent de répondre à différentes problématiques : l'élastographie de déformation du LSME pour l'extraction d'une quantité physique exploitable en mécanique à partir des images acquises (Majdouline, et al. 2014), la détection de palpation (Deléaval, et al. 2013), l'identification mécanique par régions d'iMOD (Le Floc'h, et al. 2012), l'identification locale d'IFEM (Bouvier, et al. 2013) ou l'identification intermédiaire de la Fast Modulographie (Bouvier 2013). Cependant, suivant la maturité et la complexité de mise œuvre de chacun de ces algorithmes, le traitement de chaque jeu de données expérimentales reste un petit défi. Sans développer une innovation complète de rupture avec ces outils, j'ai surtout été amené à étudier et parfois revoir avec des innovations incrémentales les différents algorithmes à notre disposition. Au final, une approche méthodologique d'inspection a souvent été requise. Cette approche de circonstance nous a permis de redéfinir plusieurs problématiques principalement par rapport à la qualité des estimations en élastographie, palpographie et modulographie. Dans ce sens, mon objectif de participation et de contribution est rempli.

Trois années de recherche ne peuvent être résumées dans un seul document. J'aimerais à présent mentionner certaines thématiques étudiées qui auraient également pu faire l'objet d'un développement lors de l'écriture de ce document : i) l'application de la Fast Modulographie qui a occupé une grande partie de ma première année de thèse, ii) la compensation de l'artefact de variation de la vitesse de rotation de la sonde ultrasonore (Non Uniform Rotation Distorsion, NURD), iii) la segmentation TMS d'iMOD ou encore iv) le travail sur des graphiques de phase temporelle entre la variation de pression et la variation des déplacements sur une région de palpation.

#### *Liste de tâches qui peuvent encore faire l'objet de futures études*

#### *Perspectives sur l'élastographie de déformation*

- (1) Le développement d'une première étape du MLSME mieux automatisée avec : i) la mise place d'un réel mouvement rigide (translation + rotation) des fenêtres d'observation remplaçant le mouvement actuel de translation ; ii) l'exploitation des différentes mises en forme du signal RF, [III.4](#page-94-0) et [III.10.](#page-154-0)
- (2) L'introduction de l'estimation des composantes circonférentielles. Ce qui est rendu possible grâce a prise en compte du changement d'orientation du front d'onde entre les deux instants pré- et post-sollicitation, [III.4](#page-94-0) et [III.10.](#page-154-0)
- (3) Le traitement de données *in vivo* laisse apparaitre plusieurs phénomènes qui n'ont pas été traités ici. On pense notamment à la compensation de l'artefact de NURD, la compensation partielle du mouvement du cathéter et la minimisation des bruits d'acquisition.
- (4) A plus longue échéance, une réflexion sur la temporalité des estimations devra être menée ayant pour but : i) améliorer les estimations dans la suite du point précédant ; ii) d'optimiser

les estimations en choisissant des intervalles d'images adaptés à la séquence d'images à traiter, comme cela a été évoqué page  $170$ ; iii) d'introduire le suivi temporel des pixels ouvrant la voie de la viscoélasticité.

#### *Perspectives sur palpographie*

- (1) Nous avons introduit un nouvel indice de palpation [V.3.C.d](#page-224-0). L'accès à la composante de déplacement circonférentiel ouvrirait de nouveaux indices sur cette même base de résolution.
- (2) L'exploitation des travaux de la partie  $V.A.B$  pourrait permettre le calcul d'un palpogramme représentant réellement la moyenne radiale d'un coefficient d'élasticité et non plus une élasticité équivalente. Ceci repousserait les limitations évoquées aux paragraphes [V.3.C.a](#page-219-0) et [V.3.C.b.](#page-221-0)

#### *Perspectives sur l'identification (modulographie)*

- (1) Fonction objectif : l'accès à la composante de déplacement circonférentiel pourrait permettre l'ouverture à de nouvelles données de déformation. Dans le [Chapitre II](#page-64-0) sur E-iMOD nous avons préparé cet algorithme à ce type d'intégration, page [57](#page-67-0). Avec peu d'effort la fonction objectif pourrait être améliorée en intégrant de nouvelles déformations
- (2) Les résultats de la palpographie avec les travaux de la partie [V.4.B](#page-257-2) devraient à terme être inclus pour le conditionnement du problème d'optimisation. L'utilisation d'informations *a priori* sur les élasticités facilitent la convergence en diminuant le temps de calcul nécessaire.

#### *Dans quel ordre effectuer ces tâches*

Bien que le champ d'application des travaux exposés puisse sembler disparate, leurs continuités tracent une feuille de route ayant pour objectif de rendre le diagnostic des plaques d'athéroscléroses plus accessible par l'identification des constituants de la paroi artérielle.

D'un point de vue publication, je pense que dans un premier temps il est nécessaire de définir une nouvelle version sur l'algorithme d'élastographie. Ce qui passerait par la publication de différentes améliorations clés : i) rendre le modèle de mouvement initié par (Maurice and Bertrand 1999a) plus robuste en intégrant un recalage de mouvement rigide des fenêtres d'observation et pas une translation, ii) l'intégration de l'estimation des composantes circonférentielles, iii) l'intégration de la correction des artefacts de NURD, iv) la mise en place de méthodes d'estimation plus robustes (passant par exemple par le remplacement de l'étape de corrélation ou une formulation optimale du FO).

A partir de là, et seulement une fois que l'élastographie IVUS sera mieux cadrée, il deviendra plus aisé de publier sur le problème inverse avec des traitements expérimentaux significatifs sur les améliorations qui ont d'ores et déjà été apportées : nouveaux indices de palpographie et optimisation de l'étape d'identification des constituants des plaques d'athérosclérose.

L'étape suivante serait de continuer ce qui a été entrepris au [V.4.A,](#page-249-0) à savoir une fusion des algorithmes d'élastographie et de résolution du problème inverse en mécanique. Cet objectif a déjà été évoqué en perspectives de (Le Floc'h 2009) par une approche dite intégrée des estimations. Ce point est important car nous avons pu constater l'interdépendance qu'il pouvait exister entre les grandeurs de déformation et les propriétés mécaniques des milieux. La résolution dans un même workload permettrait d'avoir une approche plus robuste. Cependant, la mise en forme qui serait dans la continuité des travaux proposés ici ne prendrait pas la forme d'un algorithme de résolution direct mais plutôt de résolutions successives d'algorithmes travaillant et adaptant la stratégie numérique de résolution à différentes échelles représentatives : de l'échelle la plus grossière à la plus fine, du plus robuste au moins robuste.

# Annexes

# Annexe 01. Convention utilisée pour les données UltraSonore (US)

Dans cette annexe nous développerons les différents repères pouvant être utilisés au fil de ce manuscrit. Cette approche est essentielle pour dans un premier temps appréhender les différentes implémentations et utilisations faites de l'algorithme d'élastographie.

Une mise en place de conventions est essentielle pour faciliter le dialogue et formaliser les échanges entre les domaines de l'imagerie et de la mécanique. Nous espérons ici avoir une approche facilitant dans un second temps la mise en place de codes de traitement pour qu'ils soient lisibles entre les différents acteurs et que les avancées d'implémentation faites de l'algorithme d'estimation soient profitables aux différents types de données US traitées.

# A. Repère de visualisation (O ABS, e1 ABS, e2 ABS)

Nous définissons ici le repère considéré habituellement pour la visualisation utilisateur.

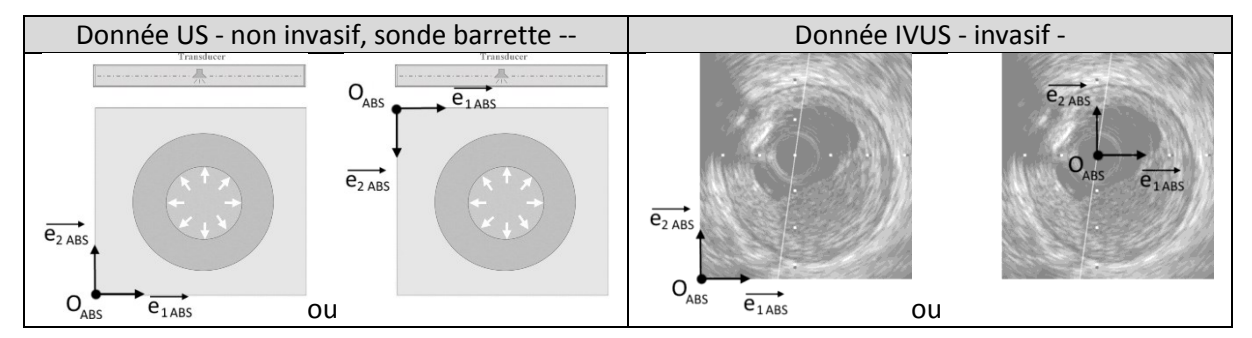

Note : Une troisième dimension peut être définie pour les sondes US 3D ayant une nappe de transducteurs piézoélectriques.

# B. Repères liés à la sonde US (O\_SONDE, e1\_SONDE, e2\_SONDE)

Ce repère n'est généralement pas explicité mais nous souhaitons le mentionner pour faire le lien avec les repères de données. Notamment parce que la position de ce repère peut être amenée à changer dans le repère absolu en fonction du temps.

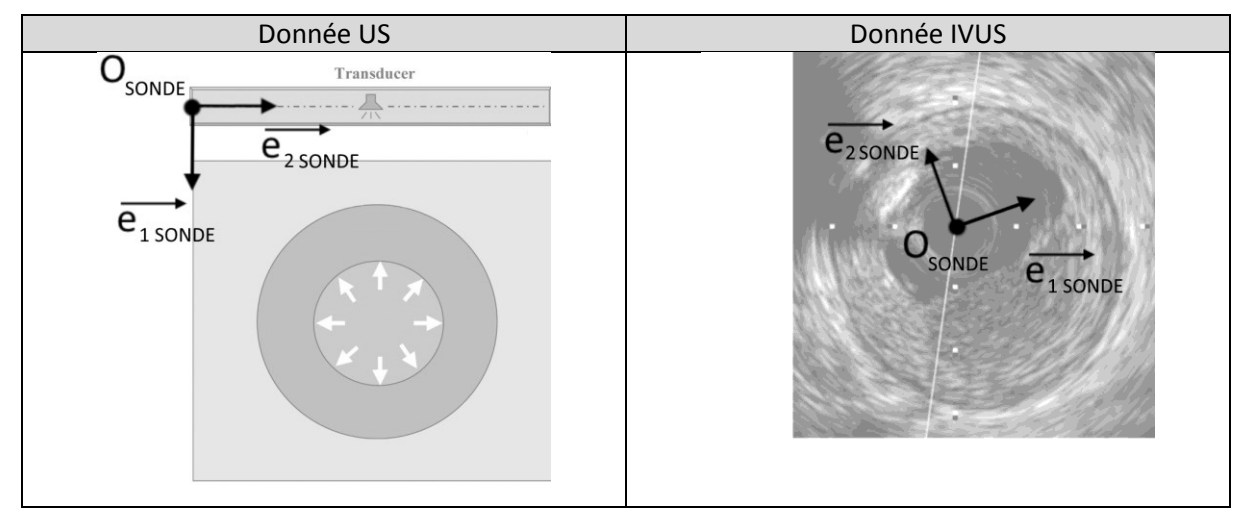

Si le repère de la sonde varie en fonction du temps, comme pour les données IVUS avec un système de coordonnées polaires, nous prendrons comme position de référence celle où  $(\overrightarrow{e_1}_{SONDE}, \overrightarrow{e_2}_{SONDE})$ coïncide avec  $(\overrightarrow{e_{1} \overrightarrow{ABS}}, \overrightarrow{e_{2} \overrightarrow{ABS}})$ .

# C. Repères des données (O\_DATA, e1\_DATA, e2\_DATA)

Les données sont organisées suivant la première dimension en fonction du temps et selon la seconde dimension selon les positions du ou des capteurs.

Contrairement au repère précédent, le repère des données reste fixe dans le temps. Ce sont les données qui bougent comme le mode L pour les données IVUS.

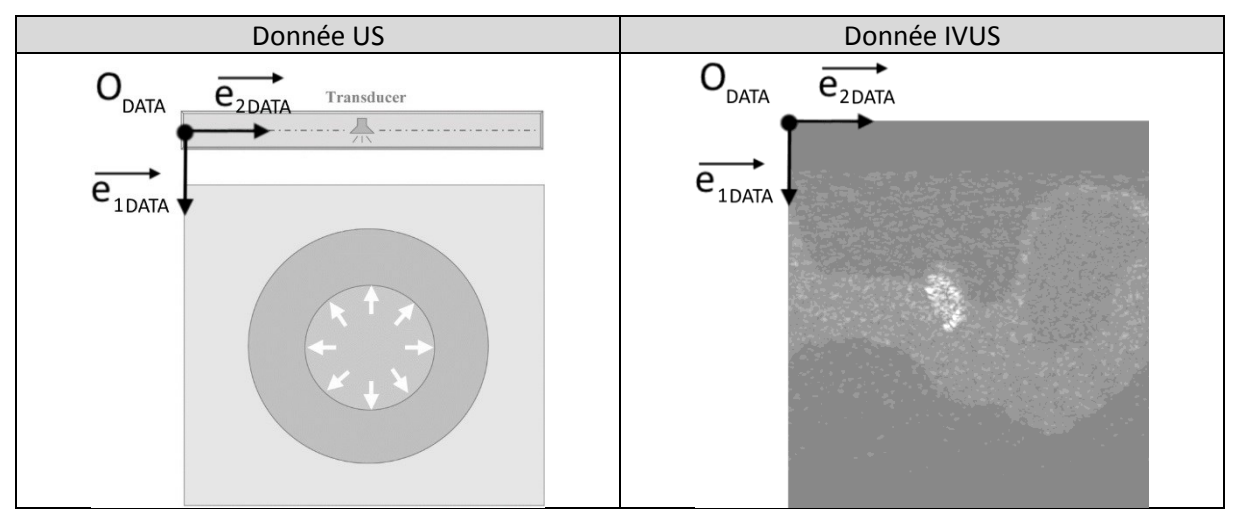

# D. Repères des fenêtres d'observation utilisées élastographie (M\_FEN, e1\_FEN, e2\_FEN)

Les fenêtres d'observation sont utilisées pour l'algorithme d'élastographie

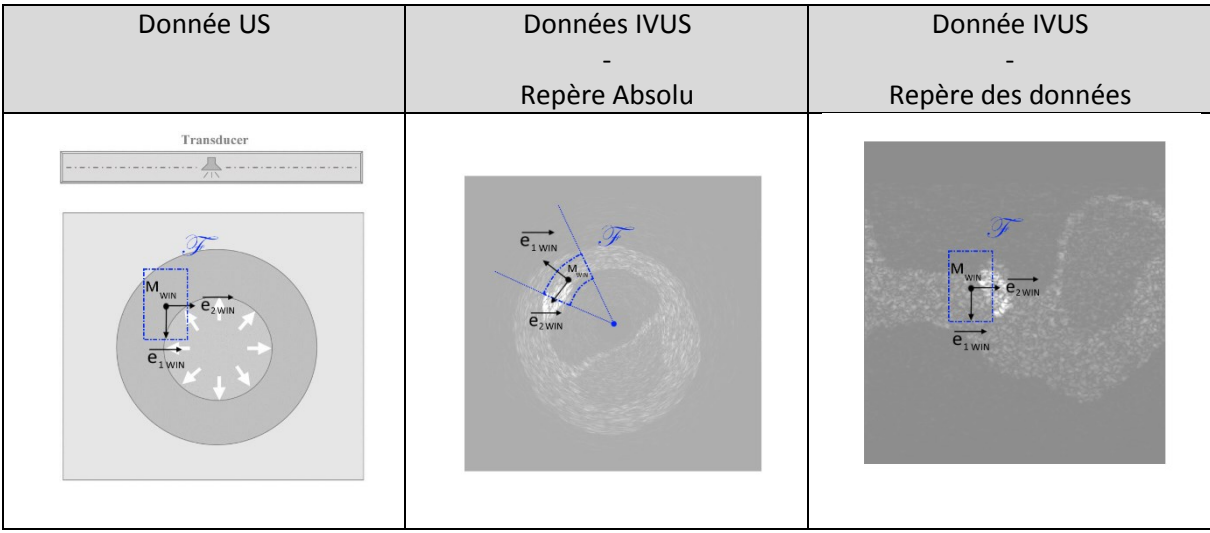

# Annexe 02. Métriques d'erreurs

## A. Mesures d'erreur utilisées

Soit un champ d'une grandeur  $\alpha$  représentant une composante de déplacement ou de déformation par exemple. L'objectif est de définir différentes métriques qui nous permettront l'évaluation, et la comparaison, des erreurs entre le champ théorique  $\alpha$  et le champ estimé  $\overline{\alpha}$ . L'estimation est réalisée sur un maillage de nœuds *i* d'estimation et qui peut être différent suivant l'estimateur et ces paramètres considérés. Le maillage compte une totalité de  $N_{noeuds}$ .

• Norme L<sub>2</sub>

$$
\epsilon_{L2} = \sqrt{\sum_{i}^{N_{noeuds}} (\bar{\alpha}_{(i)} - \alpha_{(i)})^2}
$$
 (A02.1)

Cette quantité de mesure de l'erreur est souvent utilisée dans la littérature puisqu'elle peut être vue comme une distance. Elle représente la totalité des erreurs commises pour une estimation du champ complet. Comme elle est directement liée au nombre de nœuds et donc à la résolution souhaitée de l'estimation, nous privilégierons sa moyenne sur l'ensemble du maillage qui permet de comparer des erreurs d'estimation entre différentes résolutions de maillage :

$$
\epsilon_{L2\_mean} = \frac{1}{N_{noeuds}} \cdot \sqrt{\sum_{i}^{N_{noeuds}} (\bar{\alpha}_{(i)} - \alpha_{(i)})^2}
$$
 (A02.2)

La moyenne de la valeur absolue de l'erreur relative

$$
\epsilon_{relative\_mean} = \frac{1}{N_{noeuds}} \sum_{i}^{N_{noeuds}} \frac{|\bar{\alpha}_{(i)} - \alpha_{(i)}|}{|\alpha_{(i)}|}
$$
(A02.3)

 Le coefficient de corrélation normalisé 2D, pour un maillage structuré tel que pour chaque nœud *i* il y ait un couple de coordonnées (*m, n*)

$$
r = \frac{\sum_{m} \sum_{n} (\alpha_{(m,n)} - moyenne(\alpha)) \cdot (\overline{\alpha_{(m,n)}} - moyenne(\overline{\alpha}))}{\sqrt{\left(\sum_{m} \sum_{n} (\alpha_{(m,n)} - moyenne(\alpha))^{2}\right) \cdot \left(\sum_{m} \sum_{n} (\overline{\alpha_{(m,n)}} - moyenne(\overline{\alpha}))^{2}\right)}}
$$
(A02.4)

Nous utiliserons la fonction Matlab® *corr2* afin de calculer ce coefficient dont l'implémentation est référencée par (Lewis 1995). Un coefficient égal à 1 indique une corrélation parfaite, plus la valeur du coefficient tend vers 0 moins  $\alpha$  et  $\bar{\alpha}$  sont corrélées.

Annexe 03. Modèle de mouvement local

#### A. Développement du modèle de mouvement local

Afin de décrire la transformation associée à chaque fenêtre, nous reprendrons la terminologie employée notamment par la théorie des grandes déformations et la documentation de Matlab® [COMSOL®, Matlab®].

Les termes de fenêtre d'observation, fenêtre et Région d'Intérêt (ROI) seront utilisés indifféremment pour dire la même chose et représentent un ensemble de données d'acquisition voisines.

Les transformations de fenêtres développées peuvent être vues comme des transformations d'entités simples : une particule, un solide, une granule suivant le vocabulaire attaché au domaine.

On définit une fenêtre d'observation en configuration initiale t =  $0 : \mathcal{F}_0$ , et cette même fenêtre déformée à un instant  $t : \mathcal{F}_t$  comme sur la [Figure A02-1](#page-269-0).

On définit les points matériel *M et P* respectivement centre de la fenêtre et point quelconque appartenant à la fenêtre. Ils occupent initialement les positions respectives *M<sup>0</sup>* et *P0*, pour ensuite se positionner en *M<sup>t</sup>* et *P<sup>t</sup>* à un instant *t*.

## *(1) Expression des positions*  $\vec{X}$  *et*  $\vec{x}$

La position d'un point  $P_0$  appartenant la fenêtre  $\mathcal{F}_0$  peut-être définit tel que

$$
\vec{X} = \overrightarrow{OP_0} = X_1 \cdot \overrightarrow{e_1} + X_2 \cdot \overrightarrow{e_2} + X_3 \cdot \overrightarrow{e_3}
$$
\n(A03.5)

La position de ce même point matériel à l'instant *t* s'exprimant alors :

$$
\vec{x}(\vec{X},t) = \overrightarrow{OP_t} = x_1.\overrightarrow{e_1} + x_2.\overrightarrow{e_2} + x_3.\overrightarrow{e_3}
$$

Comme nous travaillerons en 2D, nous aurons  $X_3 = x_3 = 0$ 

On pourra parfois écrire  $\vec{x}$  pour  $\vec{x}(\vec{X}, t)$  afin d'alléger les notations.

# *(2) Expression du Tenseur Gradient de la Transformation*  $\bar{F}$

Définissons deux points quelconques  $P^A$  et  $P^B$  appartenant à la fenêtre d'observation.

En configuration initiale, leurs positions respectives seront déterminées par les vecteurs  $\overrightarrow{OP_0^A}$  et  $\overrightarrow{OP_0^B}$ 

En configuration déformée, on peut écrire :  $\overrightarrow{OP_t^A} = \vec{x}\left(\overrightarrow{OP_0^A},t\right)$  et  $\overrightarrow{OP_t^B} = \vec{x}\left(\overrightarrow{OP_0^B},t\right)$ 

Pour voir comment les deux points ont bougé réciproquement on peut expliciter le vecteur

<span id="page-269-0"></span>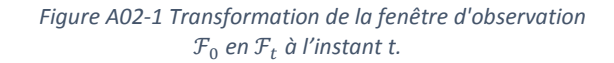

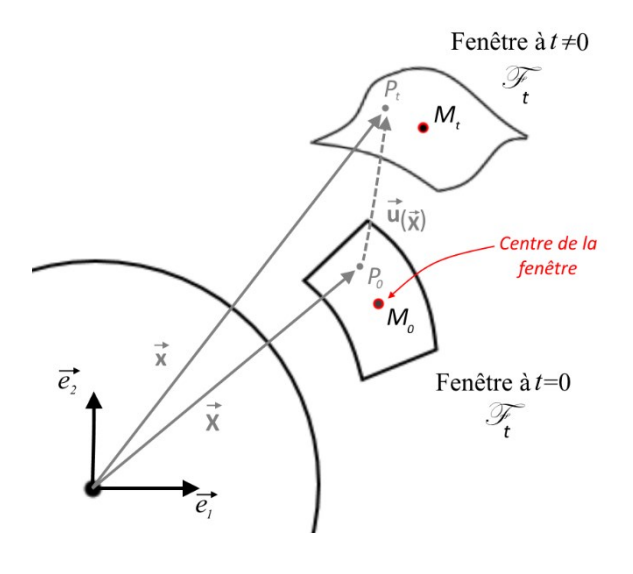

$$
\overrightarrow{P_t^A P_t^B} = \vec{x} \left( \overrightarrow{OP_0^B}, t \right) - \vec{x} \left( \overrightarrow{OP_0^A}, t \right)
$$

Le développement limité nous donne ensuite :

$$
\overline{P_t^A P_t^B} = \overline{\overline{F}} \cdot \overline{P_0^A P_0^B} + \sigma \left( \overline{P_0^A P_0^B} \right) \text{ avec } \overline{\overline{F}} = \overline{grad} \left( \overline{x} \left( \overline{OP_0^A}, t \right) \right)
$$

Qui d'une manière générale, en ne gardant que le premier ordre et en utilisant la notation infinitésimale  $d\vec{X}$  et  $d\vec{x}$ , peut s'écrire comme :

$$
d\vec{x} = \frac{\partial \vec{x}}{\partial \vec{X}} \cdot d\vec{X} = \bar{F} \cdot d\vec{X}
$$
\n(A03.6)  
\nAvec  $\bar{F} = \overline{grad} \left( \vec{x}(\vec{X}, t) \right) = \begin{bmatrix} \frac{\partial x_1}{\partial x_1} & \frac{\partial x_1}{\partial x_2} & \frac{\partial x_1}{\partial x_3} \\ \frac{\partial x_2}{\partial x_1} & \frac{\partial x_2}{\partial x_2} & \frac{\partial x_2}{\partial x_3} \\ \frac{\partial x_3}{\partial x_1} & \frac{\partial x_3}{\partial x_2} & \frac{\partial x_3}{\partial x_3} \end{bmatrix}$ ou encore  $F_{ij} = \frac{\partial x_i}{\partial x_j}$ 

#### *(3) Expression du déplacement*  $\vec{u}$

On appelle déplacement ⃗ du point *P* à l'instant *t* :

$$
\forall \vec{X} \in \mathcal{F}_0, \vec{u}(\overrightarrow{OP_0}, t) = \overrightarrow{P_0P_t} = \overrightarrow{OP_t} - \overrightarrow{OP_0}
$$

Que l'on peut écrire  $|\vec{u}(\vec{X},t) = \vec{x}(\vec{X},t) - \vec{X}|$ 

Ou encore en définissant la position à l'instant *t* de *P* :

$$
\vec{x}(\vec{X},t) = \vec{X} + \vec{u}(\vec{X},t) \text{ soit en notation développée: } \begin{pmatrix} x_1 \\ x_2 \\ x_3 \end{pmatrix} = \begin{pmatrix} X_1 \\ X_2 \\ X_3 \end{pmatrix} + \begin{pmatrix} u_1(\vec{X},t) \\ u_2(\vec{X},t) \\ u_3(\vec{X},t) \end{pmatrix} \begin{pmatrix} \vec{e_1} \\ \vec{e_2} \\ \vec{e_3} \end{pmatrix}
$$

Note : pour le point particulier  $M_0$ ,  $\vec{u}(\overrightarrow{OM_0},t)=\overrightarrow{M_0M_t}=\overrightarrow{OM_t}-\overrightarrow{OM_0}=\vec{x}(\overrightarrow{OM_0},t)-\overrightarrow{OM_0}$ 

# (4) Expression du Tenseur Gradient de Déplacement  $\bar{G}$

Connaissant les expressions de la transformation  $\vec{x}$ , son gradient  $\bar{\bar{F}}$  et l'expression du déplacement  $\vec{u}$ , on peut alors déterminer une expression de son gradient  $\bar{\bar{G}}$ 

$$
d\vec{x} = \bar{F} \cdot d\vec{X} = (\bar{I} + \bar{G}) \cdot d\vec{X}
$$
 soit  $\overline{\nabla} \vec{u} = \bar{G} = \bar{F} - \bar{I}$  avec  $\bar{I}$  le tensor identité (A03.7)

Ou encore

$$
\bar{\bar{G}} = \bar{\nabla}\vec{u} = \overrightarrow{grad}(\vec{u}(X,t)) = \begin{bmatrix} \frac{\partial u_1}{\partial X_1} & \frac{\partial u_1}{\partial X_2} & \frac{\partial u_1}{\partial X_3} \\ \frac{\partial u_2}{\partial X_1} & \frac{\partial u_2}{\partial X_2} & \frac{\partial u_2}{\partial X_3} \\ \frac{\partial u_3}{\partial X_1} & \frac{\partial u_3}{\partial X_2} & \frac{\partial u_3}{\partial X_3} \end{bmatrix} \tag{A03.8}
$$

Qui prendra pour forme :

$$
\text{En cartésien } \overline{\overline{v}}\vec{u} = \begin{bmatrix} \frac{\partial u_x}{\partial x} & \frac{\partial u_x}{\partial y} & \frac{\partial u_x}{\partial z} \\ \frac{\partial u_y}{\partial x} & \frac{\partial u_y}{\partial y} & \frac{\partial u_y}{\partial z} \\ \frac{\partial u_z}{\partial x} & \frac{\partial u_z}{\partial y} & \frac{\partial u_z}{\partial z} \end{bmatrix} \text{ et en cylindrique } \overline{\overline{v}}\vec{u} = \begin{bmatrix} \frac{\partial u_r}{\partial r} & \frac{1}{R} \left( \frac{\partial u_r}{\partial \theta} - u_\theta \right) & \frac{\partial u_r}{\partial z} \\ \frac{\partial u_\theta}{\partial r} & \frac{1}{R} \left( \frac{\partial u_\theta}{\partial \theta} + u_r \right) & \frac{\partial u_\theta}{\partial z} \\ \frac{\partial u_z}{\partial r} & \frac{1}{R} \frac{\partial u_z}{\partial \theta} & \frac{\partial u_z}{\partial z} \end{bmatrix}
$$

B. Le formalisme mécanique des déplacements et expression de la rotation

*a) Décomposition de G et introduction des tenseurs des petites déformations et rotations* 

Le tenseur gradient des déplacements étant un tenseur d'ordre 2, il peut être décomposé en une partie symétrique et antisymétrique. Ces dernières représentent respectivement le tenseur des petites déformations  $\bar{\bar{\varepsilon}}$  et le tenseur des petites rotations  $\bar{\bar{\omega}}$  tels que :

$$
\bar{\bar{\varepsilon}} = \frac{1}{2} \left( \overline{\nabla} \vec{u} + \overline{\nabla} \vec{u}^T \right) \qquad \text{et} \qquad \boxed{\bar{\omega} = \frac{1}{2} \left( \overline{\nabla} \vec{u} - \overline{\nabla} \vec{u}^T \right)}
$$
(A03.9)

*b) Décomposition du tenseur gradient de la transformation F*

On peut montrer également que :

- $\bar{\bar{F}} = \bar{\bar{V}}$ .  $\bar{\bar{R}} = \bar{\bar{R}}$ .  $\bar{\bar{l}}\bar{l}$
- $\cdot \bar{V}$  est le tenseur des déformations pures à gauche,
- $\cdot \bar{U}$  est le tenseur des déformations pures à droite,
- $\cdot \bar{R}$  est le tenseur rotation

Définition du tenseur des dilatations C et expression en fonction de U

$$
\overline{\bar{C}} = \overline{\bar{F}}^T \cdot \overline{\bar{F}}
$$
 (A03.10)

Ce qui nous donne également  $\bar{\bar{C}}=\left(\bar{\bar{R}}.\,\bar{\bar{U}}\right)^T$ .  $\left(\bar{\bar{R}}.\,\bar{\bar{U}}\right)=\,\overline{\bar{U}}^T.\,\bar{\bar{R}}^T.\,\bar{\bar{R}}.\,\bar{\bar{U}}$ 

On sait que  $\bar{R}$  est un tenseur de rotation, ce qui implique que  $\bar{\bar{R}}^T.\,\bar{\bar{R}}=\bar{\bar{I}}$ 

On sait que  $\bar{\bar{U}}$  est un tenseur symétrique, ce qui implique que  $\bar{\bar{U}}^T.\,\bar{\bar{U}}=\bar{\bar{U}}.\,\bar{\bar{U}}$ 

D'où on détermine :

$$
\bar{\bar{C}} = \bar{\bar{U}}^2 \tag{A03.11}
$$

*c) Expression de la rotation à partir du tenseur des gradients de déplacement*

Se donnant  $\bar{\bar{G}}$ , on souhaite être en mesure d'exprimer la rotation  $\bar{\bar{R}}$ 

On sait d'une part que  $\bar{\bar{F}} = \bar{\bar{I}} + \bar{\bar{G}}$ , d'autre part  $\bar{\bar{C}} = \bar{\bar{U}}^2$ 

Partant de  $\bar{\bar{F}} = \bar{\bar{R}}$ .  $\bar{\bar{U}}$  on en déduit que  $\bar{\bar{R}} = \bar{\bar{F}}$ .  $\bar{\bar{U}}^{-1}$  d'où on peut écrire

$$
\overline{\overline{R}} = (\overline{\overline{I}} + \overline{\overline{G}}). \overline{\overline{U}}^{-1} \text{ avec } \overline{\overline{U}}^2 = (\overline{\overline{I}} + \overline{\overline{G}})^T. (\overline{\overline{I}} + \overline{\overline{G}}) \tag{A03.12}
$$

Ce qui nous permettra plus tard de déterminer  $\bar{R}$  connaissant  $\bar{G}$ .

C. Cadre de l'hypothèse des petites transformations

Pour la suite nous ferons l'hypothèse des petites perturbations (HPP), c'est-à-dire que serons dans le cadre de petits déplacements, petits gradients de déplacement et de petites déformations.

Alors  $\bar{\bar{\mathcal{C}}}\approx I+2.\bar{\bar{\mathcal{E}}}$  et le tenseur des déformations de Green-Lagrange devient  $\bar{\bar{E}}=\frac{1}{2}$  $\frac{1}{2}(\bar{\bar{C}}+\bar{\bar{I}})\approx \bar{\bar{\varepsilon}}$ 

#### Annexe 04. Transformations d'image

Dans cette annexe nous développerons le formalisme de désignation des différentes transformations des fenêtres d'observation d'un point de vue traitement d'images.

Pour la suite, nous restreindrons les fenêtres d'observation à des images en 2 dimensions puisque cela correspond à l'utilisation que nous en aurons par la suite.

L'implémentation usuelle sous Matlab® d'une transformation d'image utilise un formalisme tel que :

$$
\forall P_i(X_1, X_2), \exists T \text{ telle que } [X_1 \ X_2] \rightarrow [X_1 \ X_2 \ 1] = [X_1 \ X_2 \ 1].T
$$

*T* est ici une matrice comportant 9 termes *a priori* inconnus :

$$
T = \begin{bmatrix} T11 & T12 & T13 \\ T21 & T22 & T23 \\ T31 & T32 & T33 \end{bmatrix}
$$
 (A04.13)

Dans l'ensemble des transformations géométriques on trouve l'ensemble des transformations affines dont l'application est une transformation qui conserve le parallélisme, tout en permettant la modification des angles et des distances. On peut lui donner la forme :

$$
t_{affine} : \begin{bmatrix} X_1 \\ X_2 \end{bmatrix} \xrightarrow{t_{affine}} \begin{bmatrix} x_1 \\ x_2 \end{bmatrix} = A_{lin.} \begin{bmatrix} X_1 \\ X_2 \end{bmatrix} + B_{trans.} = \begin{bmatrix} a_{11} & a_{12} \\ a_{21} & a_{22} \end{bmatrix} \cdot \begin{bmatrix} X_1 \\ X_2 \end{bmatrix} + \begin{bmatrix} b_1 \\ b_2 \end{bmatrix}
$$
 (A04.14)

Qui sera alors équivalente sous forme matricielle –forme plus usitée pour les calculs- à :

$$
[x_1 \ x_2 \ 1] = [X_1 \ X_2 \ 1]. \begin{pmatrix} A_{lin.}^T & 0 \\ B_{trans.}^T & 1 \end{pmatrix} = [X_1 \ X_2 \ 1]. \ T = T^T. \ [X_1 \ X_2 \ 1] \tag{A04.15}
$$

Il est à noter que la convention choisie ici est d'avoir une matrice *T* à droite.

A travers ce type de transformation, on peut alors voir les différents termes de la matrice de transformation *T* tels que :

- Les termes T31 et T32 représentent les déplacements, c'est-à-dire la partie translation de la transformation
- Les termes T11, T12, T21 et T22 représentent le gradient du déplacement, c'est-à-dire la partie linéarisée de la transformation
- Les termes T13 et T23 représentent, pour rester simple, des distorsions qui ne sont pas intégrées au modèle affine (ces termes ne préservent pas le parallélisme)
- Le terme T33 est quant à lui unitaire pour toute transformation se conservant dans le plan

La [Figure A04-2](#page-273-0) illustre quelques transformations simples permettant de fixer différents niveaux de composition.

| Type de transformation                                                                                                    |                                                                                                    |                                                                                                    |                                                                                                    |
|----------------------------------------------------------------------------------------------------|----------------------------------------------------------------------------------------------------|----------------------------------------------------------------------------------------------------|----------------------------------------------------------------------------------------------------|
| Translation                                                                                                    | Rigide                                                                                                    | Cisaillement pur                                                                                            | Affine, cas général                                                                                             |
| Commentaire                                                                                                    |                                                                                                    |                                                                                                    |                                                                                                    |
| Déplacement sans<br>modification linéaire.                                                                                                    | Composée d'une<br>translation et d'une<br>rotation.                                                                                       | Illustrée ci-dessous<br>par une composante<br>γ mais ce n'est pas la<br>seule possibilité.                  | Composée d'une<br>translation, d'une<br>rotation, d'un<br>coefficient d'échelle<br>et de cisaillement.          |
| Forme possible de la matrice T                                                                                                    |                                                                                                    |                                                                                                    |                                                                                                    |
| 0<br>0 <sub>1</sub><br>1<br>$\mathbf{1}$<br>$\boldsymbol{0}$<br>$\theta$<br>$1\vert$<br>$t_{2}$<br>t.                                                                                                    | $-\sin \alpha$<br>0 <sub>1</sub><br>$\cos \alpha$<br>$\mathbf{0}$<br>$\sin \alpha$<br>$\cos \alpha$<br>$\mathbf{1}$<br>$t_{1}$<br>$t_{2}$ | $\boldsymbol{0}$<br>0 <sup>1</sup><br>1<br>1<br>$\boldsymbol{0}$<br>ν<br>$\Omega$                           | 01<br>$a_{21}$<br>$a_{11}$<br>$\boldsymbol{0}$<br>$a_{12}$<br>$a_{22}$<br>1<br>b <sub>1</sub><br>b <sub>2</sub> |
| Illustration numérique de l'application partant d'un damier                                                                                                    |                                                                                                    |                                                                                                    |                                                                                                    |
| Image originale avant transformation :                                                                                                    |                                                                                                    |                                                                                                    |                                                                                                    |
| Chaque carré du damier à une mesure de 10 unités (px) ;<br>Le système de coordonnées est centré ;<br>Le centre de rotation est défini a l'origine du système de coordonnées, il<br>sera donc situé au centre de l'image ; |                                                                                                    |                                                                                                    |                                                                                                    |
|                                                                                                    |                                                                                                    | La fenêtre de vue est limitée à la fenêtre initiale.                                                        |                                                                                                    |
| $\overline{0}$<br>$\overline{0}$<br>$\overline{1}$<br>$\boldsymbol{0}$<br>1<br>$\mathbf{0}$<br>3<br>L8<br>1                                                                                                    | $\cos 30^\circ$<br>$-\sin 30^\circ$<br>0 <sup>1</sup><br>$sin 30^\circ$<br>$\cos 30^\circ$<br>$\boldsymbol{0}$<br>5<br>1<br>5             | 0<br>0 <sup>1</sup><br>0,3<br>$\mathbf{1}$<br>$\vert 0 \vert$<br>$\overline{0}$<br>$\mathbf{1}$<br>$\Omega$ | $-0,21$<br>0,56<br>0 <sup>1</sup><br>0,41<br>0,56<br>5<br>10                                                    |
|                                                                                                    |                                                                                                    |                                                                                                    |                                                                                                    |

<span id="page-273-0"></span>*Figure A04-2 Reprise, adaptation et étoffement de cas d'illustrations de transformation d'images de (MathWorks 2016)*

## Annexe 05. Développement des lois de comportement

Dans cette annexe nous développerons dans un premier temps, section  $\underline{A}$ , la loi de comportement pour les matériaux orthotropes, en explicitant différents aspects tels que le modèle orthotrope de révolution, les déformations planes, l'incompressibilité et certaines restrictions sur les coefficients s matériaux. Ensuite, section [B,](#page-281-0) la loi de comportement est développée suivant différents aspects pour un matériau de type isotrope. Enfin, la section [C](#page-285-0) permet de faire un point sur les différents types de matériaux utilisés dans ce manuscrit et notamment vérifier les conditions d'incompressibilité et d'admissibilité.

#### <span id="page-274-0"></span>A. Loi de comportement générale pour un matériau orthotrope

L'expression de la loi de Hooke avec les constantes de souplesse  $S_{ij}$  et dans le cadre d'un matériau orthotrope peut être définie telle que :

<span id="page-274-1"></span>
$$
\begin{bmatrix} \varepsilon_{11} \\ \varepsilon_{22} \\ \varepsilon_{33} \\ 2. \varepsilon_{23} \\ 2. \varepsilon_{13} \\ 2. \varepsilon_{12} \end{bmatrix} = \begin{bmatrix} S_{11} & S_{12} & S_{13} & 0 & 0 & 0 \\ S_{21} & S_{22} & S_{23} & 0 & 0 & 0 \\ S_{31} & S_{32} & S_{33} & 0 & 0 & 0 \\ 0 & 0 & 0 & S_{23}^* & 0 & 0 \\ 0 & 0 & 0 & 0 & S_{13}^* & 0 \\ 0 & 0 & 0 & 0 & 0 & S_{12}^* \end{bmatrix} \begin{bmatrix} \sigma_{11} \\ \sigma_{22} \\ \sigma_{33} \\ \sigma_{14} \\ \sigma_{15} \\ \sigma_{16} \end{bmatrix} \tag{A05.16}
$$

Avec les indices (1, 2, 3) représentant le triplet (r, θ, z) en coordonnées polaires ou (x, y, z) en coordonnées cartésiennes. Les termes  $\varepsilon_{11}$  et  $\sigma_{11}$  représentent respectivement les composantes des tenseurs des déformations et des contraintes.

Il est possible d'identifier chaque constante de souplesse (n=12) avec les modules usuels de l'ingénieur : modules d'Young, coefficients de Poisson et modules de cisaillement tels que :

$$
S_{11} = \frac{1}{E_1} \quad S_{22} = \frac{1}{E_2} \quad S_{33} = \frac{1}{E_3}
$$
\n
$$
S_{12} = -\frac{v_{12}}{E_1} \quad S_{21} = -\frac{v_{21}}{E_2} \quad S_{31} = -\frac{v_{31}}{E_3}
$$
\n
$$
S_{13} = -\frac{v_{13}}{E_1} \quad S_{23} = -\frac{v_{23}}{E_2} \quad S_{32} = -\frac{v_{32}}{E_3}
$$
\n
$$
S_{23}^* = \frac{1}{G_{23}} \quad S_{13}^* = \frac{1}{G_{13}} \quad S_{12}^* = \frac{1}{G_{12}}
$$
\n(A05.17)

Par ailleurs, 3 conditions de symétrie nous permettent de limiter le nombre de constantes indépendantes de souplesse à 9 :

$$
\begin{cases}\nS_{12} = S_{21} \text{ soit } \frac{-v_{12}}{E_1} = \frac{-v_{21}}{E_2} \\
S_{13} = S_{31} \text{ soit } \frac{-v_{13}}{E_1} = \frac{-v_{31}}{E_3} \\
S_{23} = S_{32} \text{ soit } \frac{-v_{23}}{E_2} = \frac{-v_{32}}{E_3}\n\end{cases}
$$
\n(A05.18)

Dans le cadre général, le comportement élastique d'un matériau orthotrope symétrique transverse est donc caractérisé par 9 coefficients indépendants, qui, avec la formulation usuelle de l'ingénieur sont :

$$
\begin{cases}\nE_1, E_2, E_3 & 3 \text{ modules d'Young} \\
v_{23}, v_{13}, v_{12} & 3 \text{ coefficients de Poisson} \\
G_{23}, G_{13}, G_{12} & 3 \text{ modules de cisailement}\n\end{cases}
$$
\n(A05.19)

D'où il est possible d'exprimer la loi de comportement comme :

<span id="page-275-0"></span>
$$
\begin{bmatrix}\n\frac{1}{E_1} & -\frac{v_{12}}{E_1} & -\frac{v_{13}}{E_1} & 0 & 0 & 0 \\
-\frac{v_{12}}{E_1} & \frac{1}{E_2} & -\frac{v_{23}}{E_2} & 0 & 0 & 0 \\
\frac{\varepsilon_{22}}{\varepsilon_{33}}\n\end{bmatrix}\n=\n\begin{bmatrix}\n\frac{\varepsilon_{11}}{E_1} & \frac{1}{E_2} & -\frac{v_{23}}{E_2} & 0 & 0 & 0 \\
-\frac{v_{13}}{E_1} & -\frac{v_{23}}{E_2} & \frac{1}{E_3} & 0 & 0 & 0 \\
0 & 0 & 0 & \frac{1}{G_{23}} & 0 & 0 \\
0 & 0 & 0 & \frac{1}{G_{23}} & 0 & 0 \\
0 & 0 & 0 & 0 & \frac{1}{G_{13}} & 0 \\
0 & 0 & 0 & 0 & \frac{1}{G_{13}} & 0 \\
0 & 0 & 0 & 0 & 0 & \frac{1}{G_{12}}\n\end{bmatrix} \n\begin{bmatrix}\n\sigma_{11} \\
\sigma_{22} \\
\sigma_{33} \\
\sigma_{14} \\
\sigma_{15}\n\end{bmatrix}
$$
\n(A05.20)

*a) Cas particulier d'un matériau unidirectionnel : orthotrope de révolution ou isotrope transverse*

Dans le cas où il existe une direction privilégiée, comme la direction axiale d'une fibre, des simplifications peuvent être opérées compte tenu de la propriété d'invariance par rotation autour de l'axe de révolution de cette direction privilégiée. Un tel matériau est nommé usuellement orthotrope de révolution ou isotrope transverse. Nous prendrons ici le cas où l'axe de révolution est porté par la première direction (1).

Cette particularité nous conduit à voir :

$$
S_{22} = S_{33}
$$
  
\n
$$
S_{12} = S_{13}
$$
  
\n
$$
S_{12}^* = S_{13}
$$
  
\n
$$
S_{23}^* = 2. (S_{22} - S_{23}) \t S_{13}^* = S_{12}^*
$$
\n(A05.21)

Ce qui nous permet d'obtenir la loi comportement telle que

$$
\begin{bmatrix}\n\frac{\varepsilon_{11}}{\varepsilon_{1}} & -\frac{v_{12}}{\varepsilon_{1}} & -\frac{v_{12}}{\varepsilon_{1}} & 0 & 0 & 0 \\
-\frac{v_{12}}{\varepsilon_{1}} & \frac{1}{\varepsilon_{2}} & -\frac{v_{23}}{\varepsilon_{2}} & 0 & 0 & 0 \\
\frac{\varepsilon_{22}}{\varepsilon_{33}} & -\frac{v_{12}}{\varepsilon_{1}} & -\frac{v_{23}}{\varepsilon_{2}} & \frac{1}{\varepsilon_{2}} & 0 & 0 & 0 \\
\frac{2. \varepsilon_{23}}{\varepsilon_{23}} & 0 & 0 & 0 & 0 & \frac{\varepsilon_{33}}{\varepsilon_{33}} \\
\frac{2. \varepsilon_{13}}{\varepsilon_{32}} & 0 & 0 & 0 & 0 & \frac{\varepsilon_{33}}{\varepsilon_{33}} \\
0 & 0 & 0 & \frac{2. (1 + v_{23})}{\varepsilon_{2}} & 0 & 0 & \frac{\varepsilon_{33}}{\varepsilon_{33}} \\
0 & 0 & 0 & 0 & \frac{1}{\varepsilon_{42}} & 0 \\
0 & 0 & 0 & 0 & 0 & \frac{1}{\varepsilon_{42}}\n\end{bmatrix}
$$
\n(A05.22)

Le comportement de ce matériau est alors caractérisable avec 6 inconnues.

*b) Hypothèse des déformations planes*

En imposant l'hypothèse des déformations planes,

<span id="page-275-1"></span>
$$
\varepsilon_{33} = \varepsilon_{23} = \varepsilon_{13} = 0 \tag{A05.23}
$$

Et en repartant de l'équation [\(A05.20\)](#page-275-0), on en déduit les équations suivantes :

$$
\begin{bmatrix} \varepsilon_{11} \\ \varepsilon_{22} \\ 2.\varepsilon_{12} \end{bmatrix} = \begin{bmatrix} S_{11} & S_{12} & 0 \\ S_{12} & S_{22} & 0 \\ 0 & 0 & S_{12}^* \end{bmatrix} \cdot \begin{bmatrix} \sigma_{11} \\ \sigma_{22} \\ \sigma_{12} \end{bmatrix} = \begin{bmatrix} \frac{1}{E_1} \cdot (1 - v_{12} \cdot v_{21}) & -\frac{v_{12}}{E_1} \cdot (1 + v_{23}) & 0 \\ -\frac{v_{12}}{E_1} \cdot (1 + v_{23}) & \frac{1}{E_2} \cdot (1 - v_{23}^2) & 0 \\ -\frac{v_{12}}{E_1} \cdot (1 + v_{23}) & \frac{1}{E_2} \cdot (1 - v_{23}^2) & 0 \\ 0 & 0 & \frac{1}{G_{12}} \end{bmatrix} \cdot \begin{bmatrix} \sigma_{11} \\ \sigma_{22} \\ \sigma_{12} \end{bmatrix}
$$
\n
$$
\varepsilon_{33} = \varepsilon_{23} = \varepsilon_{13} = 0
$$
\n
$$
\sigma_{13} = \sigma_{23} = 0
$$
\n
$$
\sigma_{33} = v_{21} \cdot \sigma_{11} + v_{23} \cdot \sigma_{22}
$$
\n(A05.24)

On se retrouve donc à présent avec 6 inconnues :

$$
\begin{cases}\nE_1, E_2 & 2 \text{ modules d'Young} \\
v_{23}, v_{13}, v_{12} & 3 \text{ coefficients de Poisson} \\
G_{12} & 1 \text{ module de cisailement} \\
E) \text{Hypothesize d'incompressibilité}\n\end{cases}
$$
\n(A05.25)

<span id="page-276-1"></span>L'hypothèse d'incompressibilité se traduit quant à elle par les équations suivantes :

<span id="page-276-3"></span><span id="page-276-2"></span><span id="page-276-0"></span>
$$
\begin{cases}\nv_{12} + v_{13} = 1 \\
v_{21} + v_{23} = 1 \\
v_{31} + v_{32} = 1\n\end{cases}
$$
\n(A05.26)

Une fois ces nouvelles contraintes ajoutées à la formulation en déformation plane, il nous reste :

$$
\begin{bmatrix}\n\varepsilon_{11} \\
\varepsilon_{22} \\
\varepsilon_{12}\n\end{bmatrix} =\n\begin{bmatrix}\nS_{11} & -S_{11} & 0 \\
-S_{11} & S_{11} & 0 \\
0 & 0 & S_{12}^{*}\n\end{bmatrix}\n\begin{bmatrix}\n\sigma_{11} \\
\sigma_{22} \\
\sigma_{12}\n\end{bmatrix} =\n\begin{bmatrix}\n\frac{1}{E_1} \cdot \left(1 - \frac{1}{4} \cdot \frac{E_2}{E_1}\right) & -\frac{1}{E_1} \cdot \left(1 - \frac{1}{4} \cdot \frac{E_2}{E_1}\right) & 0 \\
-\frac{1}{E_1} \cdot \left(1 - \frac{1}{4} \cdot \frac{E_2}{E_1}\right) & \frac{1}{E_1} \cdot \left(1 - \frac{1}{4} \cdot \frac{E_2}{E_1}\right) & 0 \\
0 & 0 & \frac{1}{G_{12}}\n\end{bmatrix}\n\begin{bmatrix}\n\sigma_{11} \\
\sigma_{22} \\
\sigma_{12}\n\end{bmatrix}
$$
\n
$$
\varepsilon_{33} = \varepsilon_{23} = \varepsilon_{13} = 0
$$
\n
$$
\sigma_{33} = \varepsilon_{23} = 0
$$
\n
$$
\sigma_{34} = \sigma_{25} = 0
$$
\n
$$
\sigma_{32} = \nu_{21} \cdot \sigma_{11} + \nu_{23} \cdot \sigma_{22}
$$
\n
$$
\nu_{21} = \frac{E_2}{2 \cdot E_1}
$$
\n
$$
\nu_{21} = \frac{E_3}{2 \cdot E_1}
$$
\n
$$
\nu_{32} = 1 - \nu_{21}
$$
\n
$$
\nu_{32} = 1 - \nu_{31}
$$
\n(A05.27)

Ce qui nous permet de simplifier le système avec seulement 3 inconnues :

$$
\begin{cases}\nE_1.E_2 & 2 \text{ modules d'Young} \\
- & 0 \text{ coefficient de Poisson} \\
G_{12} & 1 \text{ module de cisailement}\n\end{cases}
$$
\n(A05.28)

*d) Hypothèse de quasi-incompressibilité selon la première composante*

Cette hypothèse est proche de ce qui a été développé ci-dessus dans la section [A.c.](#page-276-1) La différence est que dans le cadre d'un état ayant des déformations planes nous nous donnons les coefficients de Poisson proche de l'incompressibilité sur la première direction avec :

$$
v = v_{12} = v_{13} = 0.49 \tag{A05.29}
$$

Ce qui nous donne un système approximé [\(A05.26\)](#page-276-0) avec :

$$
\begin{cases}\nv_{12} + v_{13} \approx 1 \\
v_{21} + v_{23} = 1 \\
v_{31} + v_{32} = 1\n\end{cases}
$$
\n(A05.30)

D'où en repartant du système  $(A05.24)$  de déformation plane, on se retrouve avec un système proche de celui de [\(A05.27\)](#page-276-3) :

$$
\begin{bmatrix}\n\varepsilon_{11} \\
\varepsilon_{22} \\
\varepsilon_{23} \\
\varepsilon_{12}\n\end{bmatrix} = \begin{bmatrix}\nS_{11} & -S_{11} & 0 \\
-S_{11} & S_{11} & 0 \\
0 & 0 & S_{12}^*\n\end{bmatrix} \cdot \begin{bmatrix}\n\sigma_{11} \\
\sigma_{22} \\
\sigma_{12}\n\end{bmatrix} = \begin{bmatrix}\n\frac{1}{E_1} \cdot \left(1 - v^2 \cdot \frac{E_2}{E_1}\right) & -\frac{1}{E_1} \cdot \left(1 - v^2 \cdot \frac{E_2}{E_1}\right) & 0 \\
-\frac{1}{E_1} \cdot \left(1 - v^2 \cdot \frac{E_2}{E_1}\right) & \frac{1}{E_1} \cdot \left(1 - v^2 \cdot \frac{E_2}{E_1}\right) & 0 \\
0 & 0 & \frac{1}{G_{12}}\n\end{bmatrix} \cdot \begin{bmatrix}\n\sigma_{11} \\
\sigma_{22} \\
\sigma_{12}\n\end{bmatrix}
$$
\n
$$
\varepsilon_{33} = \varepsilon_{23} = \varepsilon_{13} = 0
$$
\n
$$
\sigma_{33} = \varepsilon_{23} - \varepsilon_{13} = 0
$$
\n
$$
\sigma_{33} = \varepsilon_{21} \cdot \sigma_{11} + \varepsilon_{23} \cdot \sigma_{22}
$$
\n
$$
\varepsilon_{21} = \varepsilon_{13} = 0,49
$$
\n
$$
\varepsilon_{22} = \varepsilon_{13} = 0,49
$$
\n
$$
\varepsilon_{21} = \varepsilon_{13} = 0,49
$$
\n
$$
\varepsilon_{22} = 1 - \varepsilon_{21}
$$
\n
$$
\varepsilon_{23} = 1 - \varepsilon_{21}
$$
\n
$$
\varepsilon_{23} = 1 - \varepsilon_{21}
$$
\n
$$
\varepsilon_{23} = 1 - \varepsilon_{21}
$$
\n
$$
\varepsilon_{23} = 1 - \varepsilon_{21}
$$
\n
$$
\varepsilon_{23} = 1 - \varepsilon_{21}
$$

*e) Restriction sur les coefficients d'élasticité*

## *Restriction sur les constantes de souplesses*

Par ailleurs, physiquement, si l'on applique une unique sollicitation de contrainte sur l'un des axes principaux, il est alors raisonnable que la déformation suivant cette même direction soit de même signe que la contrainte (Berthelot 1996). Ce point nous impose d'avoir des coefficients de souplesse positifs soit :

$$
S_{11} > 0 \t S_{23}^* > 0\nS_{22} > 0 \t S_{13}^* > 0\nS_{33} > 0 \t S_{12}^* > 0
$$
\n
$$
(A05.32)
$$

En ne tenant compte que des constantes valables dans le cas des déformations planes et en utilisant les relations avec les modules de Young, ces relations impliquent donc que :

<span id="page-277-1"></span><span id="page-277-0"></span>
$$
\begin{cases}\nE_1 > 0 \\
E_2 > 0 \\
G_{12} > 0\n\end{cases}
$$
\n(A05.33)

Une autre restriction qui sera reprise à plusieurs reprises dans ce manuscrit est définie dans le cadre d'un matériau incompressible sous déformations planes, d'après l'équation ( $\overline{A05.27}$ ) on sait que  $S_{11}$  = 1  $\frac{1}{E_1}$ .  $\left(1 - \frac{1}{4}\right)$  $\frac{1}{4} \cdot \frac{E_2}{E_1}$  $\frac{E_{2}}{E_{1}}$ ), ce qui couplé à l'équation relative à  $S_{11}$  du système <u>[\(A05.32\)](#page-277-1)</u> nous impose :

$$
S_{11} = \frac{1}{E_1} \cdot \left(1 - \frac{1}{4} \cdot \frac{E_2}{E_1}\right) > 0
$$
 (A05.34)

Et tenant compte de la positivité des modules de Young du système [\(A05.33\)](#page-277-0), il vient pour un matériau incompressible sous déformations planes :

$$
\frac{E_2}{E_1} < 4\tag{A05.35}
$$

## *Restriction sur les constantes de rigidité*

Jusqu'à présent nous avons exclusivement utilisé la matrice de souplesse  $[S]$  pour exprimer la loi de comportement. Cependant, il existe une formulation équivalente mettant en évidence la matrice de rigidité $[C]$ . Cette nouvelle description nous permet d'introduire une formulation de la loi de Hooke en telle que :

$$
\begin{bmatrix} \varepsilon_{11} \\ \varepsilon_{22} \\ \varepsilon_{33} \\ 2.\varepsilon_{23} \\ 2.\varepsilon_{13} \\ 2.\varepsilon_{12} \end{bmatrix} = \begin{bmatrix} S_{11} & S_{12} & S_{13} & 0 & 0 & 0 \\ S_{12} & S_{22} & S_{23} & 0 & 0 & 0 \\ S_{13} & S_{23} & S_{33} & 0 & 0 & 0 \\ 0 & 0 & 0 & S_{23}^* & 0 & 0 \\ 0 & 0 & 0 & S_{13}^* & 0 & 0 \\ 0 & 0 & 0 & 0 & S_{12}^* \end{bmatrix} \begin{bmatrix} \sigma_{11} \\ \sigma_{22} \\ \sigma_{33} \\ \sigma_{14} \\ \sigma_{15} \end{bmatrix}
$$
\n(A05.36)

\n
$$
\begin{bmatrix} \sigma_{11} \\ \sigma_{22} \\ \sigma_{21} \\ \sigma_{33} \\ \sigma_{33} \\ \sigma_{14} \end{bmatrix} = \begin{bmatrix} C_{11} & C_{12} & C_{13} & 0 & 0 & 0 \\ C_{21} & C_{22} & C_{23} & 0 & 0 & 0 \\ C_{31} & C_{32} & C_{33} & 0 & 0 & 0 \\ 0 & 0 & 0 & C_{23}^* & 0 & 0 \\ 0 & 0 & 0 & C_{13}^* & 0 \\ 0 & 0 & 0 & 0 & C_{12}^* \end{bmatrix} \begin{bmatrix} \varepsilon_{11} \\ \varepsilon_{22} \\ \varepsilon_{23} \\ \varepsilon_{24} \\ \varepsilon_{25} \\ \varepsilon_{26} \\ \varepsilon_{27} \\ \varepsilon_{28} \\ \varepsilon_{28} \\ \varepsilon_{29} \\ \varepsilon_{21} \\ \varepsilon_{21} \\ \varepsilon_{22} \\ \varepsilon_{23} \\ \varepsilon_{13} \
$$

L'expression des constantes de rigidité en fonction des modules d'Young, coefficients de Poisson et modules de cisaillement est donnée par :

$$
C_{11} = \frac{1 - \nu_{23} \cdot \nu_{32}}{E_2 \cdot E_3 \cdot \Delta} \quad C_{22} = \frac{1 - \nu_{13} \cdot \nu_{31}}{E_1 \cdot E_3 \cdot \Delta} \quad C_{33} = \frac{1 - \nu_{12} \cdot \nu_{21}}{E_1 \cdot E_2 \cdot \Delta}
$$
\n
$$
C_{12} = \frac{\nu_{21} + \nu_{31} \cdot \nu_{23}}{E_2 \cdot E_3 \cdot \Delta} = \frac{\nu_{12} + \nu_{32} \cdot \nu_{13}}{E_1 \cdot E_3 \cdot \Delta}
$$
\n
$$
C_{13} = \frac{\nu_{31} + \nu_{21} \cdot \nu_{32}}{E_2 \cdot E_3 \cdot \Delta} = \frac{\nu_{13} + \nu_{12} \cdot \nu_{23}}{E_1 \cdot E_2 \cdot \Delta}
$$
\n
$$
C_{23} = \frac{\nu_{32} + \nu_{12} \cdot \nu_{31}}{E_1 \cdot E_3 \cdot \Delta} = \frac{\nu_{23} + \nu_{21} \cdot \nu_{13}}{E_1 \cdot E_2 \cdot \Delta}
$$
\n
$$
C_{23} = \frac{\nu_{32} + \nu_{12} \cdot \nu_{31}}{E_1 \cdot E_3 \cdot \Delta} = \frac{\nu_{23} + \nu_{21} \cdot \nu_{13}}{E_1 \cdot E_2 \cdot \Delta}
$$
\n
$$
C_{23}^* = G_{23} \quad C_{13}^* = G_{13} \quad C_{12}^* = G_{12}
$$
\n
$$
\text{Avec } \Delta = \frac{1 - \nu_{12} \cdot \nu_{21} - \nu_{23} \cdot \nu_{32} - \nu_{31} \cdot \nu_{13} - 2 \cdot \nu_{21} \cdot \nu_{32} \cdot \nu_{13}}{E_1 \cdot E_2 \cdot E_3}
$$

De la même manière que pour les constantes de souplesse, si l'on applique une unique déformation le long d'un des axes principaux, il est alors raisonnable que la contrainte suivant cette même direction soit de même signe que la déformation (Berthelot 1996). Ce point nous impose d'avoir des coefficients de rigidité positifs soit :

$$
C_{11} > 0 \t C_{23} > 0\nC_{22} > 0 \t C_{13} > 0\nC_{33} > 0 \t C_{12} > 0
$$
\n
$$
(A05.39)
$$

En ne tenant compte que des constantes valables dans le cas des déformations planes et en utilisant les relations avec les modules de Young, ces relations impliquent donc que :

$$
\begin{cases}\n\frac{1 - \nu_{23} \cdot \nu_{32}}{1 - \nu_{12} \cdot \nu_{21} - \nu_{23} \cdot \nu_{32} - \nu_{31} \cdot \nu_{13} - 2 \cdot \nu_{21} \cdot \nu_{32} \cdot \nu_{13}} > 0 \\
\frac{1 - \nu_{13} \cdot \nu_{31}}{1 - \nu_{12} \cdot \nu_{21} - \nu_{23} \cdot \nu_{32} - \nu_{31} \cdot \nu_{13} - 2 \cdot \nu_{21} \cdot \nu_{32} \cdot \nu_{13}} > 0 \\
\frac{1 - \nu_{12} \cdot \nu_{21}}{1 - \nu_{12} \cdot \nu_{21} - \nu_{23} \cdot \nu_{32} - \nu_{31} \cdot \nu_{13} - 2 \cdot \nu_{21} \cdot \nu_{32} \cdot \nu_{13}} > 0\n\end{cases} \tag{A05.40}
$$

Puisque la matrice de souplesse est définie positive, son déterminant doit être positif, ce qui implique

$$
\Delta = \det([S]) > 0 \tag{A05.41}
$$

Soit

$$
(1 - \nu_{12}, \nu_{21} - \nu_{23}, \nu_{32} - \nu_{31}, \nu_{13} - 2, \nu_{21}, \nu_{32}, \nu_{13}) > 0 \text{ puisque } E_1, E_2, E_3 > 0 \tag{A05.42}
$$

D'où on peut en déduire 4 conditions d'admissibilité

$$
\begin{cases}\n1 - \nu_{23}.\nu_{32} > 0 \text{ cond. 1} \\
1 - \nu_{13}.\nu_{31} > 0 \text{ cond. 2} \\
1 - \nu_{12}.\nu_{21} - \nu_{23}.\nu_{32} - \nu_{31}.\nu_{13} - 2.\nu_{21}.\nu_{32}.\nu_{13} > 0 \text{ cond. 4}\n\end{cases}
$$
\n(A05.43)

Nous allons à présent détailler 6 autres relations d'admissibilité découlant du fait que la matrice de souplesse soit définie positive et que le travail thermodynamique associé le soit également

<span id="page-279-1"></span><span id="page-279-0"></span>
$$
\begin{cases} |S_{23}| < \sqrt{S_{22} \cdot S_{33}} \\ |S_{13}| < \sqrt{S_{11} \cdot S_{33}} \\ |S_{12}| < \sqrt{S_{11} \cdot S_{22}} \end{cases} \tag{A05.44}
$$

Compte tenu de la relation des rapports entre modules de Young et coefficients de Poisson :  $\frac{E_i}{V}$  $\frac{E_i}{v_{ij}} =$  $E_j$  $\frac{E_j}{v_{ji}}$  avec  $(i,j) = (1,2,3)$ , des conditions 1, 2 et 3 et des relations de symétrie, les inégalités sur les constantes de souplesse peuvent être transformées telles que :

$$
\begin{cases}\n|v_{21}| < \sqrt{E_2/E_1} & |v_{12}| < \sqrt{E_1/E_2} & \text{cond. } 5(a) \& 5(b) \\
|v_{32}| < \sqrt{E_3/E_2} & |v_{23}| < \sqrt{E_2/E_3} & \text{cond. } 6(a) \& 6(b) \\
|v_{13}| < \sqrt{E_1/E_3} & |v_{31}| < \sqrt{E_3/E_1} & \text{cond. } 7(a) \& 7(b) \\
2. v_{21} \cdot v_{32} \cdot v_{13} < 1 - v_{21}^2 \cdot \frac{E_1}{E_2} - v_{32}^2 \cdot \frac{E_2}{E_3} - v_{13}^2 \cdot \frac{E_3}{E_1} < 1 & \text{cond. } 8\n\end{cases} \tag{A05.45}
$$

Ce système représentant 7 nouvelles conditions d'admissibilité.

## *f) Influence de la rigidité sur la fonction de forme h*

Pour que les résultats exposés lors du développement au paragraphe [V.3.C.d](#page-224-0) puissent être valables il est nécessaire de vérifier l'influence des pressions appliquées aux limites et des propriétés mécaniques sur la fonction de forme *h*. En remarque, nous signalons que dans (Deléaval, et al. 2013) il est considéré que pour un matériau isotrope incompressible et même quasi-incompressible *h* est indépendante du module de Young utilisé pour créer le modèle EF de la paroi homogène. Le développement présenté ici n'est qu'une extension de ce précepte.

Nous rappelons que dans le cas incompressible, nous déterminons avec l'équation  $(V.21)$ :

$$
h_{(r,\theta)}^{Crr\,paroi} = \frac{\varepsilon_{rr(r,\theta)} \cdot C_{rr(r,\theta)}}{\Delta P}
$$
\n(A05.46)

Ce qui peut être transformé en explicitant  $C_{rr}$  par l'équation  $(V.19)$  par :

$$
h_{(r,\theta)}^{Crr\,paroi} = \frac{\varepsilon_{rr(r,\theta)}}{\Delta P} \cdot \frac{E_{r(r,\theta)}}{1 - 0.25 k_{(r,\theta)}} \, avec \, k_{(r,\theta)} = \frac{E_{\theta(r,\theta)}}{E_{r(r,\theta)}} \tag{A05.47}
$$

L'équation [\(A05.49\)](#page-282-0) nous montre que *h* va dépendre de la variation de pression, des paramètres du milieu homogène et du champ de déformation résultant des deux éléments précédents.

L'expression analytique montrant les influences dans le cas général n'est pas aisée. Nous nous contenterons donc de montrer que les différences restent numériquement acceptables pour différentes valeurs de paramètres.

Pour cela, nous utiliserons la géométrie de la [Figure A05-3](#page-280-0) avec différentes valeurs de paramètres et nous calculerons la différence numérique avec un cas de référence. Pour une question de convergence numérique les résultats présentés ici n'ont pas été calculés en considérant un milieu purement incompressible mais quasi-incompressible ( $v_{r\theta} = 0.49$ ).

> <span id="page-280-0"></span>*Figure A05-3 Cas de référence pour évaluer la variation de la fonction de forme en fonction des paramètres du modèle EF. (A) Géométrie excentrique utilisée avec la fonction de forme associée. (B) Représentation de 3 profils de la fonction de forme de référence (en noir) aux angles 0°, 90° et 270°. Une comparaison avec le cas donnant la plus grande variation est disponible(en bleu)*

#### *Cas de Référence :*

La fonction de forme *h* qui servira de référence a été générée avec les paramètres suivant :

 $E_r = 80$  $k = 1 \rightarrow E_\theta = 80$ 

La géométrie et une représentation visuelle de *h* sont disponibles sur la [Figure A05-3\(](#page-280-0)A).

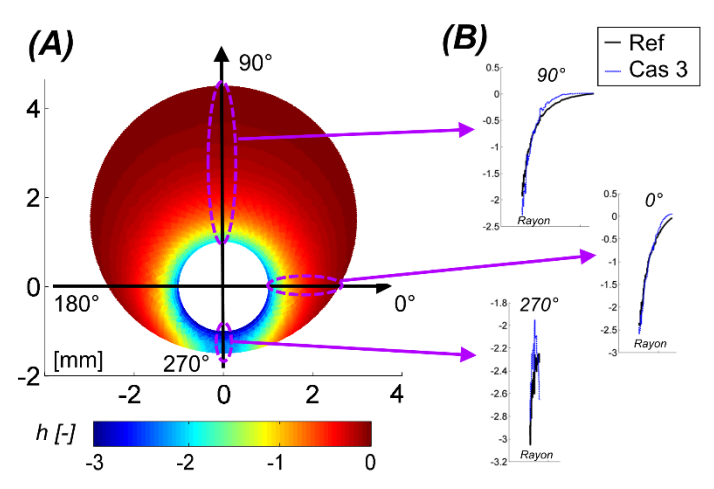

Les résultats de la [Figure A05-4](#page-281-1) et de la [Figure A05-5](#page-281-2) nous permettent de constater que les différences numériques de l'intégration de la fonction de forme restent raisonnables avec un maximum de 5,5%. Au vu de la Figure  $A05-3(B)$  on peut même supposer que les erreurs numériques sont en bonne partie dues à l'utilisation de valeurs non lissées.

Un raisonnement similaire en appliquant une variation de pression  $\Delta P$  avec un facteur 10 par rapport au cas de référence nous amène à une erreur moyenne relative  $\epsilon_{relative\ mean}$  sur l'intégration radiale de la fonction de forme *h* de l'ordre de 1. 10−11 .

<span id="page-281-1"></span>*Figure A05-4 Comparaison de la fonction de forme h générée à partir de 2 jeux de paramètres : Cas 1 et Cas 2. Ces deux cas représentent une variation de l'amplitude des modules de Young. Par rapport à au cas de référence, un facteur 0,1 a été appliqué pour le Cas 1 et un facteur 10 pour le Cas 2.*

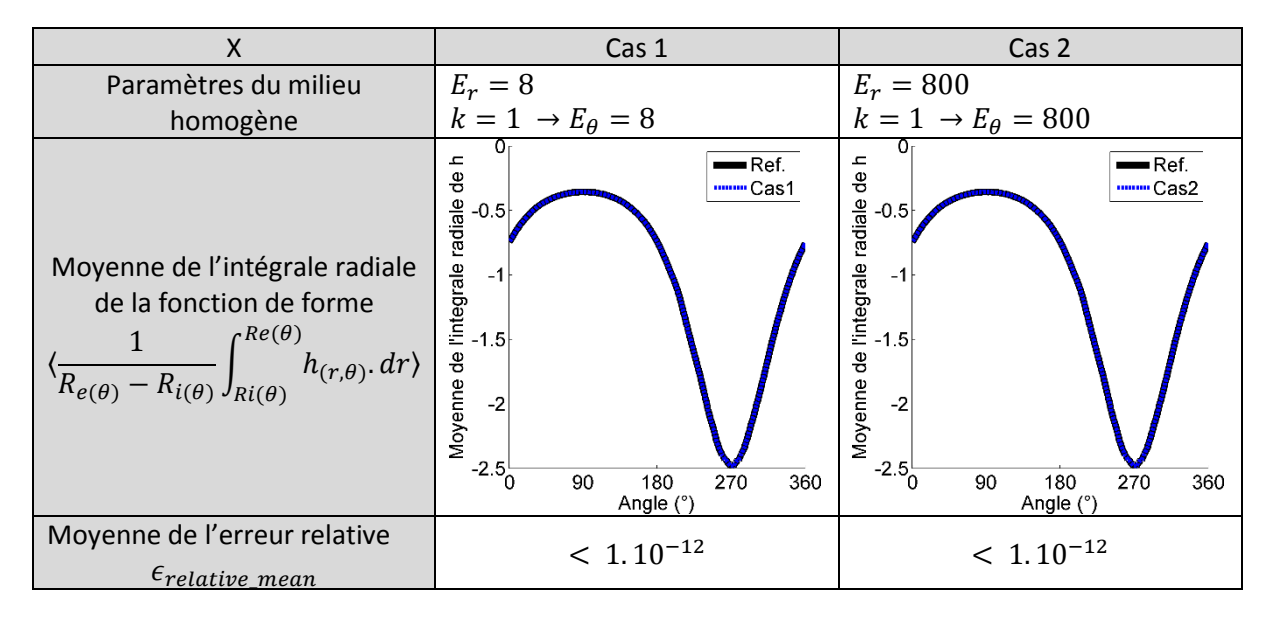

<span id="page-281-2"></span>*Figure A05-5 Comparaison de la fonction de forme h générée à partir de 2 jeux de paramètres : Cas 3 et Cas4. Ces deux cas représentent une variation du rapport k entre le module de Young radiale et le module de Young transversal. Par rapport à au cas de référence, un rapport k de 0,1 a été appliqué pour le Cas 3 et un rapport k de 3,5 pour le Cas 2.*

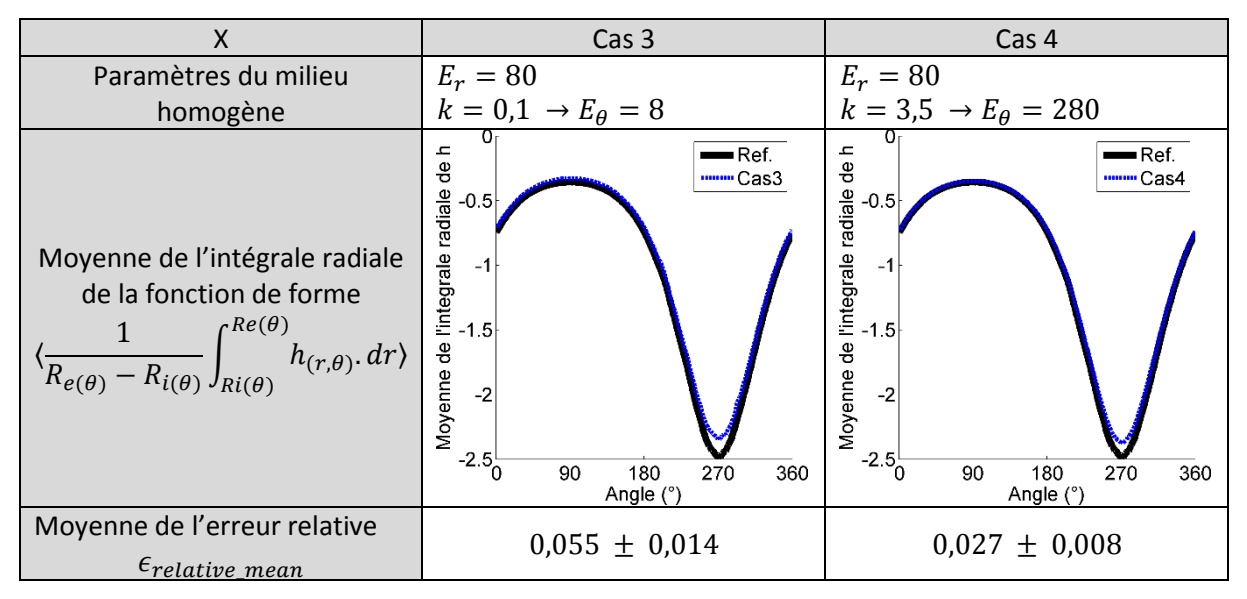

<span id="page-281-0"></span>Ces différents tests nous permettent de conclure que la fonction de forme *h* est similaire pour les différents modèles EF générés. L'extension de ce point nous permettra d'appliquer la palpographie sur différentes géométries avec succès.

## B. Loi de comportement générale pour un matériau isotrope

Un matériau isotrope est un milieu dans lequel il n'existe pas de direction privilégiée, ses propriétés sont donc indépendantes du choix de la direction et du repère d'expression. Partant du système [\(A05.16\)](#page-274-1) d'un matériau orthotrope, l'expression de la loi de Hooke avec les constantes de souplesse  $S_{ij}$  dans le cadre d'un matériau isotrope devient :

$$
\begin{bmatrix} \varepsilon_{11} \\ \varepsilon_{22} \\ \varepsilon_{33} \\ 2.\varepsilon_{23} \\ 2.\varepsilon_{13} \\ 2.\varepsilon_{12} \end{bmatrix} = \begin{bmatrix} S_{11} & S_{12} & S_{12} & 0 & 0 & 0 \\ S_{12} & S_{11} & S_{12} & 0 & 0 & 0 \\ S_{12} & S_{12} & S_{11} & 0 & 0 & 0 \\ 0 & 0 & 0 & S_{12}^* & 0 & 0 \\ 0 & 0 & 0 & 0 & S_{12}^* & 0 \\ 0 & 0 & 0 & 0 & 0 & S_{12}^* \end{bmatrix} \begin{bmatrix} \sigma_{11} \\ \sigma_{22} \\ \sigma_{33} \\ \sigma_{23} \\ \sigma_{13} \\ \sigma_{12} \end{bmatrix} \tag{A05.48}
$$

Avec les indices (1, 2, 3) représentant le triplet (r, θ, z) en coordonnées polaires ou (x, y, z) en coordonnées cartésiennes.

Chaque constante de souplesse peut être identifiée avec les modules usuels de l'ingénieur : module d'Young  $E$ , coefficient de Poisson  $v$  et module de cisaillement  $G$  telles que :

<span id="page-282-1"></span><span id="page-282-0"></span>
$$
S_{11} = \frac{1}{E} \quad S_{12} = -\frac{v}{E} \quad S_{12}^* = \frac{1}{G} \tag{A05.49}
$$

Par ailleurs, on a

$$
G = 2. (S_{11} - S_{12}) = \frac{1}{2}. (C_{11} - C_{12}) = \frac{E}{2(1+v)}
$$
(A05.50)

Le comportement élastique d'un matériau isotrope est ainsi caractérisable par un jeu de 2 coefficients indépendants qui peuvent être : module d'Young  $E$ , coefficient de Poisson  $v$  (pour simplifier les notations de matrices nous conserverons le terme de cisaillement  $G$  pouvant être exprimé en fonction de  $E$  et  $v$ ).

Par substitution des modules [\(A05.49\)](#page-282-0) dans [\(A05.48\)](#page-282-1) il vient

$$
\begin{bmatrix} \varepsilon_{11} \\ \varepsilon_{22} \\ \varepsilon_{33} \\ 2.\varepsilon_{23} \\ 2.\varepsilon_{12} \end{bmatrix} = \begin{bmatrix} \frac{1}{E} & -\frac{v}{E} & -\frac{v}{E} & 0 & 0 & 0 \\ -\frac{v}{E} & \frac{1}{E} & -\frac{v}{E} & 0 & 0 & 0 \\ -\frac{v}{E} & -\frac{v}{E} & \frac{1}{E} & 0 & 0 & 0 \\ 0 & 0 & 0 & \frac{1}{G} & 0 & 0 \\ 0 & 0 & 0 & \frac{1}{G} & 0 & 0 \\ 0 & 0 & 0 & 0 & \frac{1}{G} & 0 \\ 0 & 0 & 0 & 0 & 0 & \frac{1}{G} \end{bmatrix} \begin{bmatrix} \sigma_{11} \\ \sigma_{22} \\ \sigma_{33} \\ \sigma_{12} \\ \sigma_{13} \\ \sigma_{12} \end{bmatrix}
$$
(A05.51)

Avec  $G = \frac{E}{2(1 + \epsilon)}$  $2(1+v)$ 

Les expressions développées ici peuvent être développées en utilisant différents couples de grandeur liées aux matrice de souplesse [S] et de rigidité [C] tels que par exemple les deux coefficients de Lamé avec  $\lambda$  et  $G$  (parfois noté  $\mu$  dans la littérature) avec  $\lambda = \mathcal{C}_{12}$  et  $G = \frac{1}{2}$  $\frac{1}{2}$ . ( $C_{11} - C_{12}$ )

# *a) Hypothèse des déformations planes*

L'hypothèse des déformations planes est identique à l'équation [\(A05.23\)](#page-275-1) avec :

<span id="page-282-2"></span>
$$
\varepsilon_{33}=\varepsilon_{23}=\varepsilon_{13}=0
$$

(A05.52)

D'où il vient le système d'équations suivant :

$$
\begin{cases}\n\begin{bmatrix}\n\varepsilon_{11} \\
\varepsilon_{22} \\
2.\varepsilon_{12}\n\end{bmatrix} = \begin{bmatrix}\nS_{11} & S_{12} & 0 \\
S_{12} & S_{22} & 0 \\
0 & 0 & S_{12}^*\n\end{bmatrix} \cdot \begin{bmatrix}\n\sigma_{11} \\
\sigma_{22} \\
\sigma_{12}\n\end{bmatrix} = \begin{bmatrix}\n\frac{1}{E} & -\frac{v}{E} & 0 \\
-\frac{v}{E} & \frac{1}{E} & 0 \\
0 & 0 & \frac{1}{G}\n\end{bmatrix} \cdot \begin{bmatrix}\n\sigma_{11} \\
\sigma_{22} \\
\sigma_{12}\n\end{bmatrix} \\
\varepsilon_{33} = \varepsilon_{23} = \varepsilon_{13} = 0 \\
\varepsilon_{33} = \varepsilon_{23} = 0 \\
\varepsilon_{33} = \varepsilon_{21} \cdot \sigma_{11} + \varepsilon_{23} \cdot \sigma_{22} \\
\sigma = \frac{E}{2(1+v)}\n\end{cases}
$$
\n(A05.53)

Nous avons ainsi gardé les 2 inconnues du module d'Young  $E$  et du coefficient de Poisson  $v$ 

*b) Hypothèse d'incompressibilité*

L'hypothèse d'incompressibilité pour un matériau incompressible se traduit avec :

<span id="page-283-0"></span>
$$
v = 0.5\tag{A05.54}
$$

Une fois ces nouvelles contraintes ajoutées à la formulation en déformation plane, il nous reste :

$$
\begin{cases}\n\varepsilon_{11} \\
\varepsilon_{22} \\
2.\varepsilon_{12}\n\end{cases} = \begin{bmatrix}\n\frac{1}{E} & -\frac{1}{2E} & 0 \\
-\frac{1}{2E} & \frac{1}{E} & 0 \\
0 & 0 & \frac{1}{G}\n\end{bmatrix} \cdot \begin{bmatrix}\n\sigma_{11} \\
\sigma_{22} \\
\sigma_{12}\n\end{bmatrix} \\
\varepsilon_{33} = \varepsilon_{23} = \varepsilon_{13} = 0 \\
\varepsilon_{33} = \sigma_{23} = 0 \\
\sigma_{33} = \upsilon_{21} \cdot \sigma_{11} + \upsilon_{23} \cdot \sigma_{22} \\
G = \frac{E}{2(1 + \upsilon)} \\
\upsilon = 0.5\n\end{cases}
$$
\n(A05.55)

Nous avons ainsi gardé les 2 inconnues du module d'Young  $E$  et du coefficient de Poisson  $v$ .

*c) Lien entre la contrainte déviatorique et la déformation radiale*

## *Définition de la partie déviatorique du tenseur des contraintes*

Un tenseur de contrainte peut se décomposer en une première partie dite sphérique et une seconde dite déviatorique (tenseur de trace nulle) tel que :

$$
\bar{\sigma} = \overline{\sigma^{sphe}} + \overline{\sigma^{dev}}
$$
 (A05.56)

La partie déviatorique a elle la particularité d'avoir une trace nulle :

<span id="page-283-1"></span>
$$
Tr\left(\overline{\sigma^{dev}}\right) = 0\tag{A05.57}
$$

La partie sphérique est quant à elle représentée par la trace du tenseur des contraintes, qui est un invariant :

<span id="page-284-1"></span>
$$
\overline{\overline{\sigma^{sphe}}} = \frac{Tr(\overline{\overline{\sigma}})}{3}.\overline{\overline{I}}
$$
 (A05.58)

Par ailleurs, cette expression nous permet de retrouver le terme  $p=\frac{1}{2}$  $\frac{1}{3}$ .  $Tr(\bar{\bar{\sigma}})$  étant définit comme la pression isostatique -ou encore pression hydrostatique-.

La combinaison de  $(A05.56)$  et  $(A05.58)$  nous permet d'avoir une définition du tenseur déviatorique des contraintes avec :

<span id="page-284-2"></span><span id="page-284-0"></span>
$$
\overline{\overline{\sigma^{dev}}} = \overline{\overline{\sigma}} - \frac{1}{3} \cdot Tr(\overline{\overline{\sigma}}). \overline{\overline{I}}
$$
 (A05.59)

La première composante du tenseur des contraintes d'après l'équation [\(A05.59\)](#page-284-2) s'exprime alors avec :

$$
\sigma_{11}^{dev} = \sigma_{11} - \frac{1}{3} \cdot (\sigma_{11} + \sigma_{22} + \sigma_{33})
$$
 (A05.60)

*Substitution de la première composante du tenseur déviatorique des contraintes dans la loi de comportement d'un matériau isotrope incompressible*

Après avoir défini l'expression du tenseur déviatorique, revenons à loi de comportement dans le cas d'un matériau isotrope. D'après le système [\(A05.51\)](#page-282-2) nous pouvons extraire l'expression de la déformation radiale en fonction des contraintes avec :

$$
\varepsilon_{11} = \frac{\sigma_{11} - v \cdot \sigma_{22} - v \cdot \sigma_{33}}{E}
$$
 (A05.61)

Dans le cadre particulier d'un matériau incompressible, en combinaison avec l'équation [\(A05.54\)](#page-283-0) il vient

$$
\varepsilon_{11} = \frac{\sigma_{11} - 0.5. \sigma_{22} - 0.5. \sigma_{33}}{E}
$$
 (A05.62)

Ce qui équivaut à

$$
\varepsilon_{11} = \frac{1,5.\,\sigma_{11} - 0,5.\,(\sigma_{11} + \sigma_{22} + \sigma_{33})}{E} \tag{A05.63}
$$

En tenant compte de la définition de la première composante du tenseur déviatorique [\(A05.60\)](#page-284-0), on obtient :

$$
\varepsilon_{11} = \frac{1}{E} \cdot \left( \frac{3}{2} \cdot \sigma_{11}^{dev} + \frac{3}{2} \cdot \frac{1}{3} \cdot (\sigma_{11} + \sigma_{22} + \sigma_{33}) - \frac{1}{2} \cdot (\sigma_{11} + \sigma_{22} + \sigma_{33}) \right)
$$
(A05.64)

Donnant alors :

$$
\varepsilon_{11} = \frac{3}{2E} \cdot \sigma_{11}^{dev} \tag{A05.65}
$$

Qui, dans le cadre de coordonnées polaires nous donne :

$$
\sigma_{rr}^{dev} = \frac{2}{3} \cdot E \cdot \varepsilon_{rr}
$$
\n(A05.66)

Cette relation a notamment été utilisée pour développer l'algorithme de palpographie de (Deléaval, et al. 2013).

# <span id="page-285-0"></span>C. Revue des incompressibilités et admissibilités sur les matériaux utilisés

Nous allons dans cette section revoir si les équations d'incompressibilité [\(A05.26\)](#page-276-0) peuvent nous permettre de classer chaque famille comme un matériau incompressible ou quasi-incompressible. Nous allons également vérifier que les conditions d'admissibilité des systèmes d'équations [\(A05.43\)](#page-279-1) et [\(A05.45\)](#page-279-0) sont respectées.

Afin de vérifier ces hypothèses nous avons construit un fichier calculant automatiquement les conditions. Elles sont calculées à partir des données entrées qui seront surlignées en cyan **...**................ avons ainsi pu vérifier si l'hypothèse de quasi-incompressibilité était acceptable et si les valeurs des propriétés mécaniques étaient admissibles.

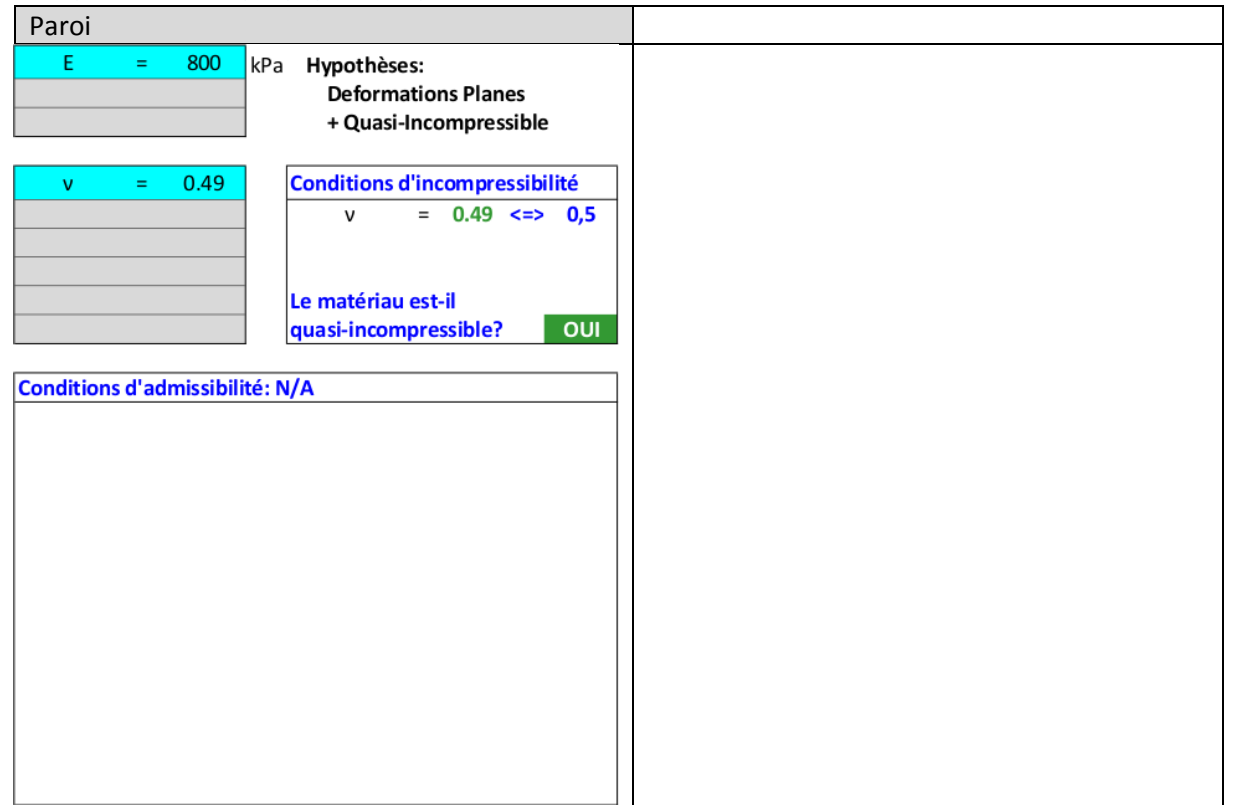

#### *a) Paroi isotrope, population p1*

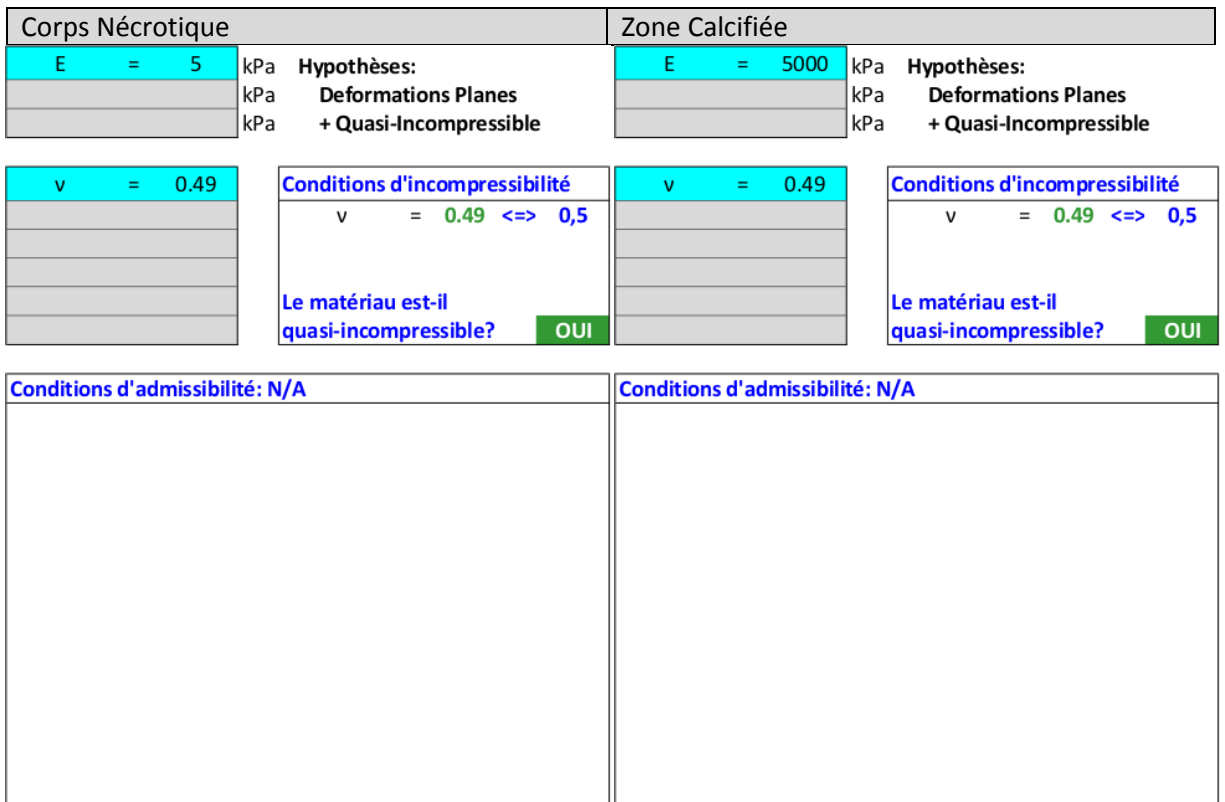

# *b) Paroi isotrope transverse, population p1c*

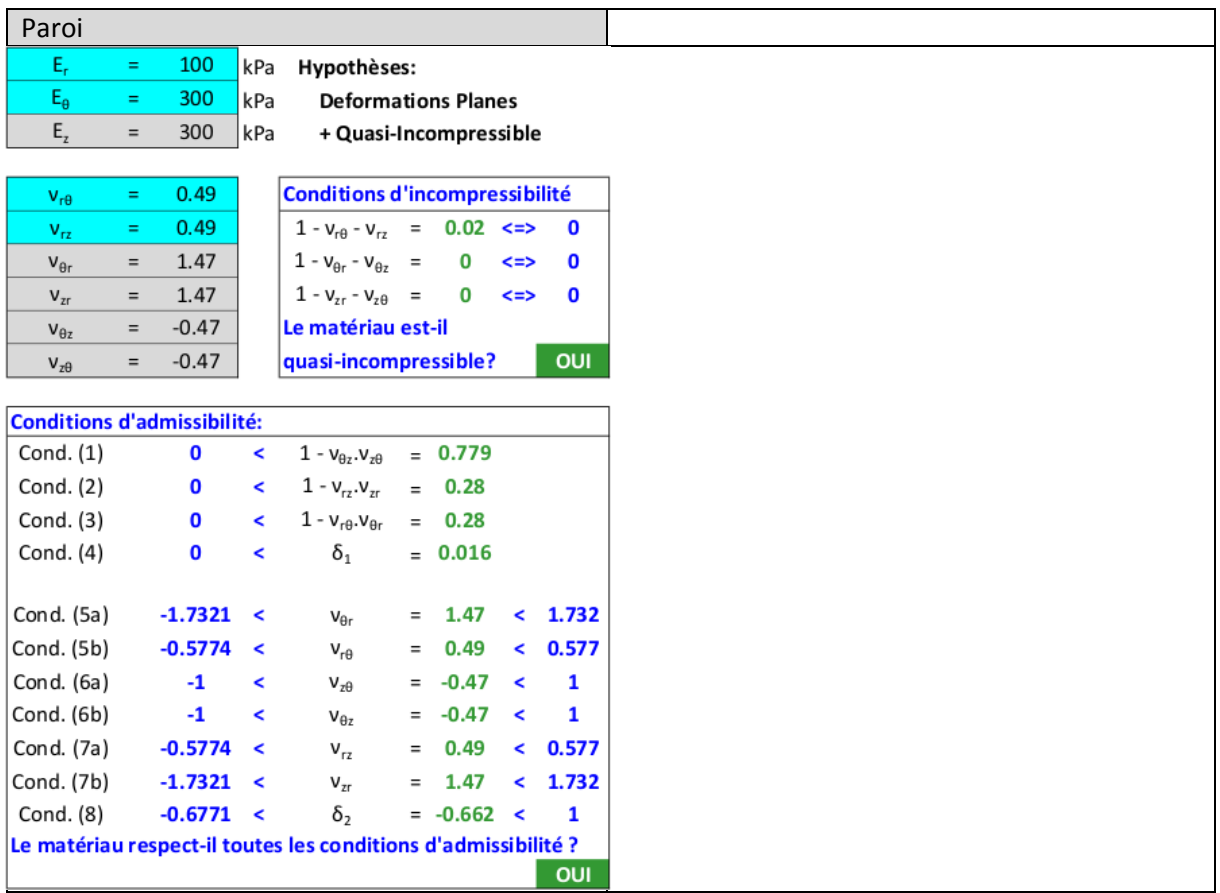

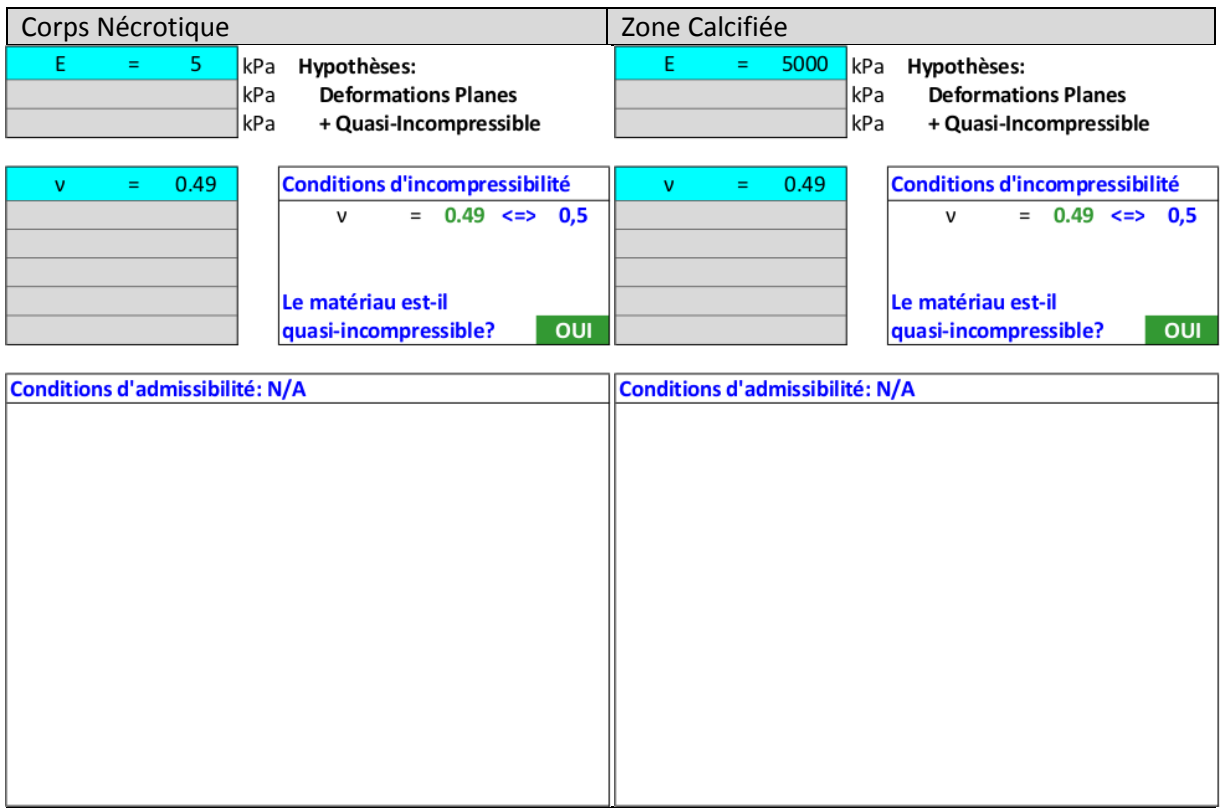

# *c) Paroi orthotrope, population p2*

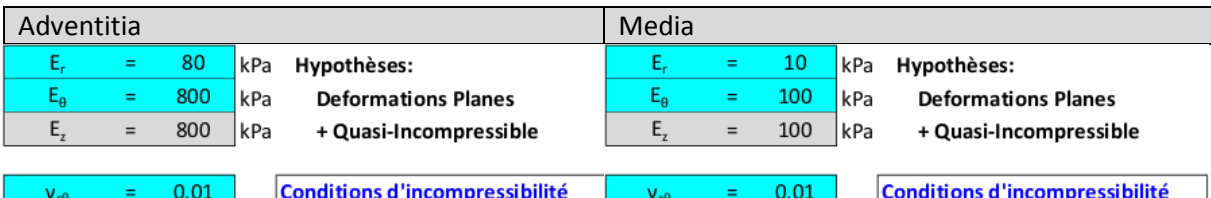

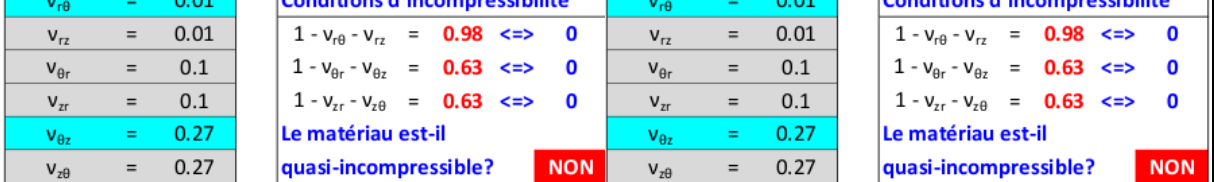

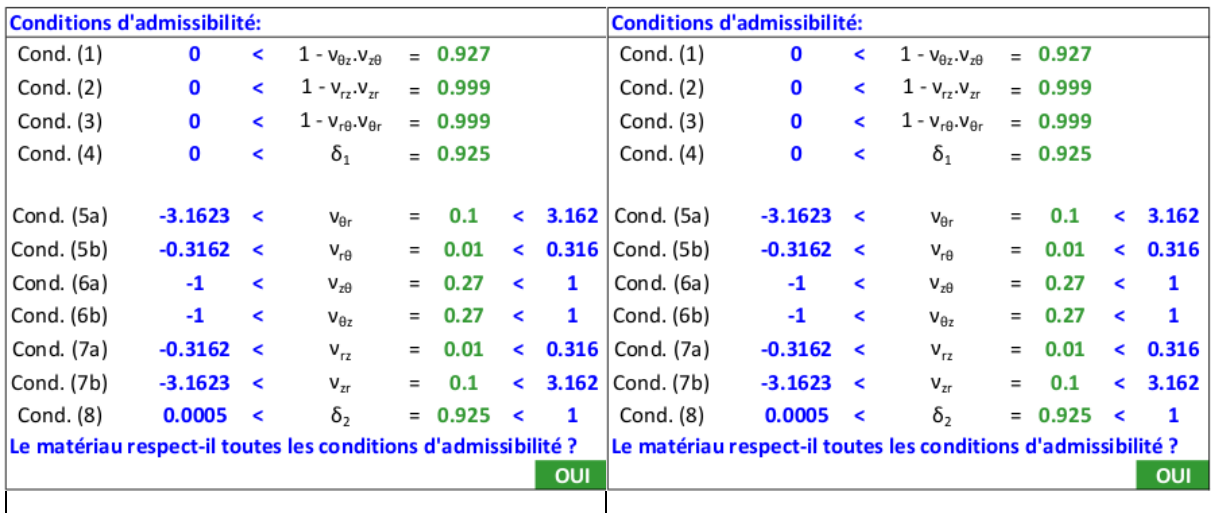
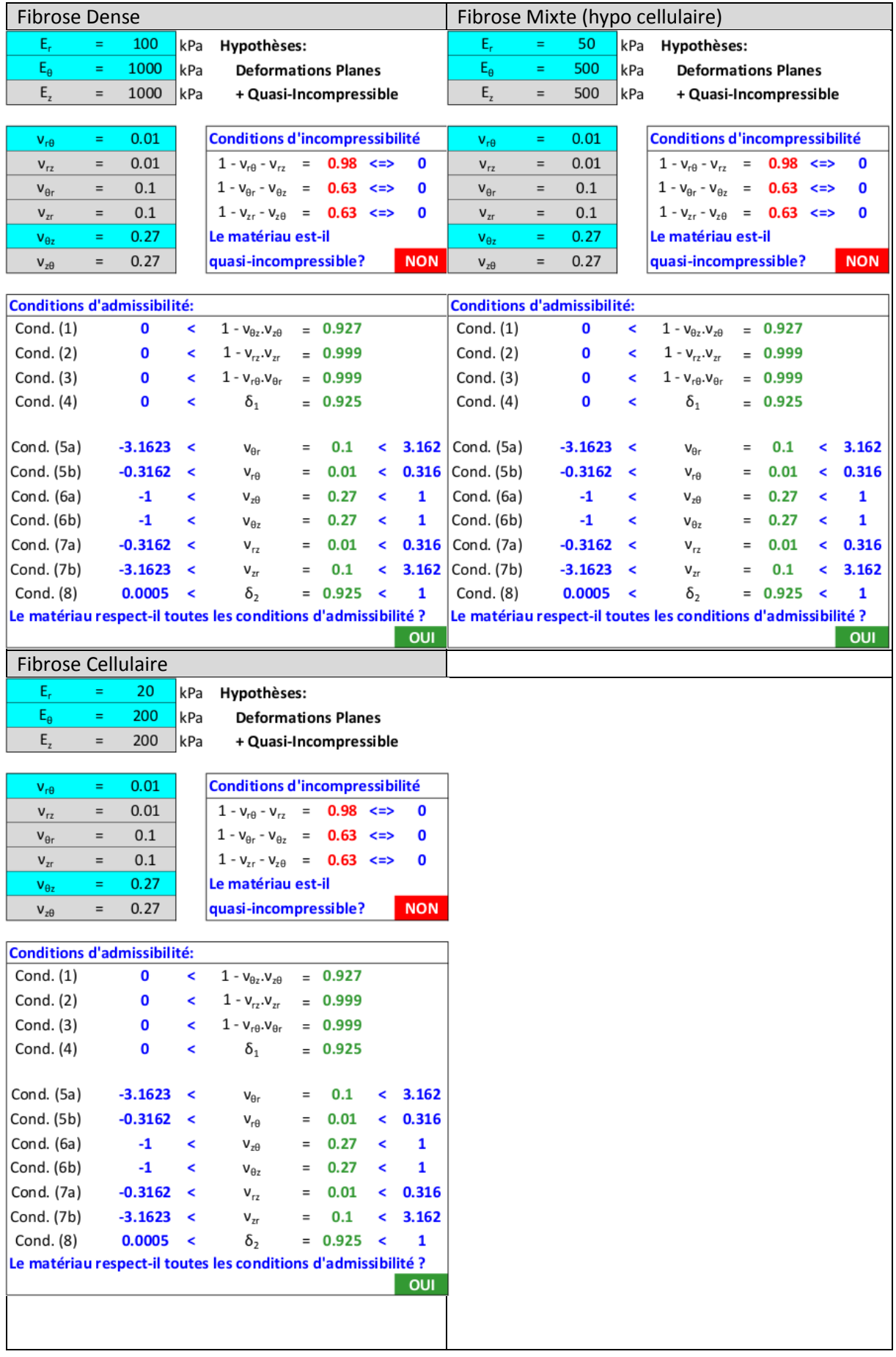

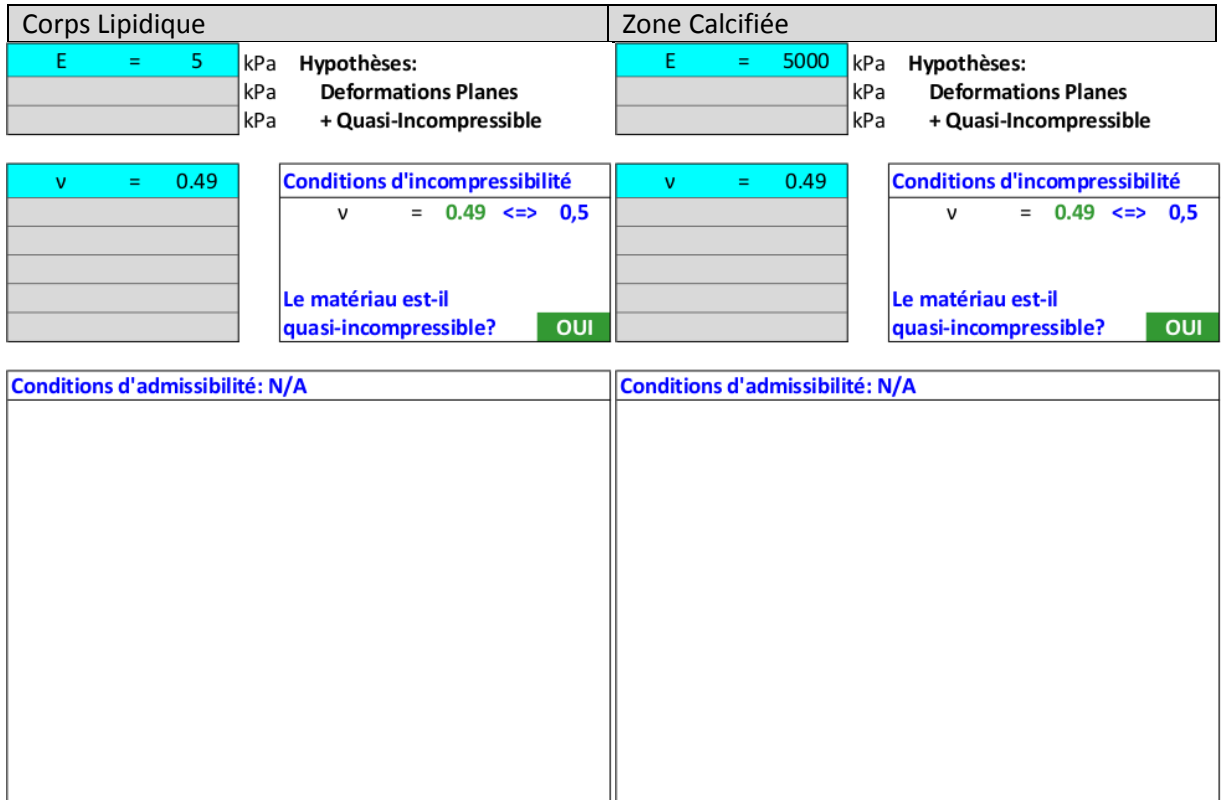

## *d) Paroi orthotrope incompressible, population p2b*

Les valeurs d'un seul milieu seront présentées. Un constat similaire peut être fait sur les autres milieux, ce résultat sur l'adventitia est suffisant en support des propos de la section [V.3.A.b.](#page-213-0)

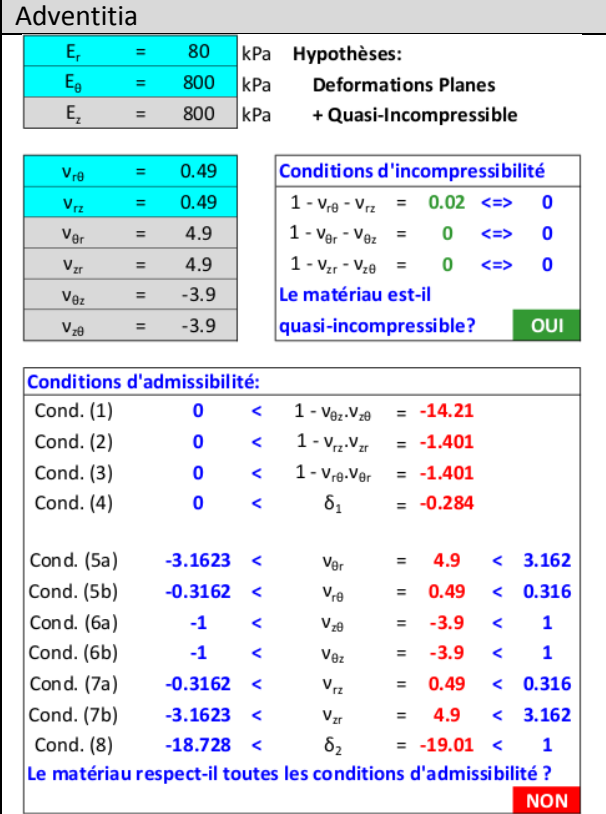

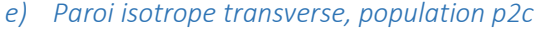

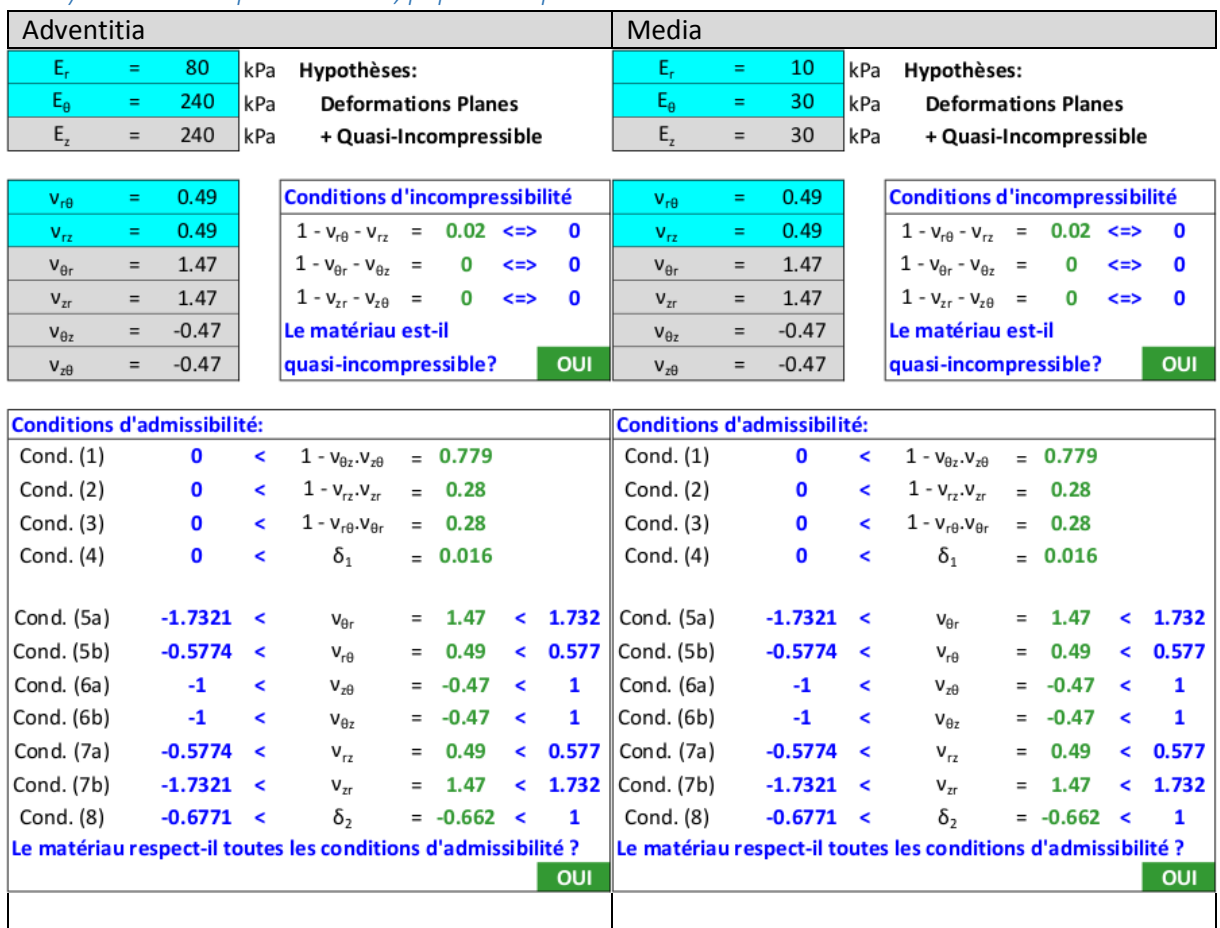

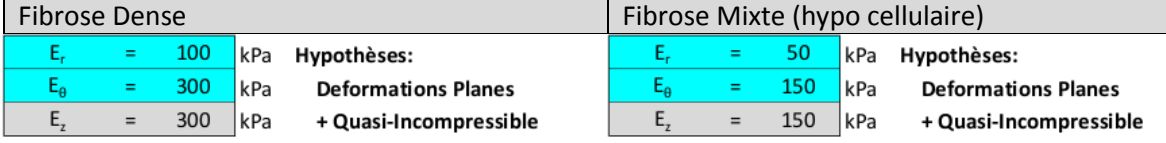

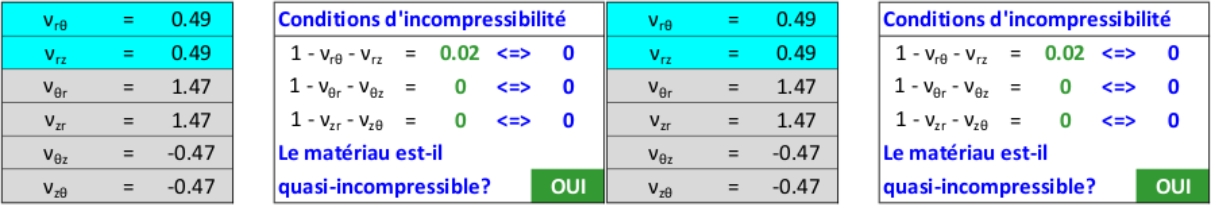

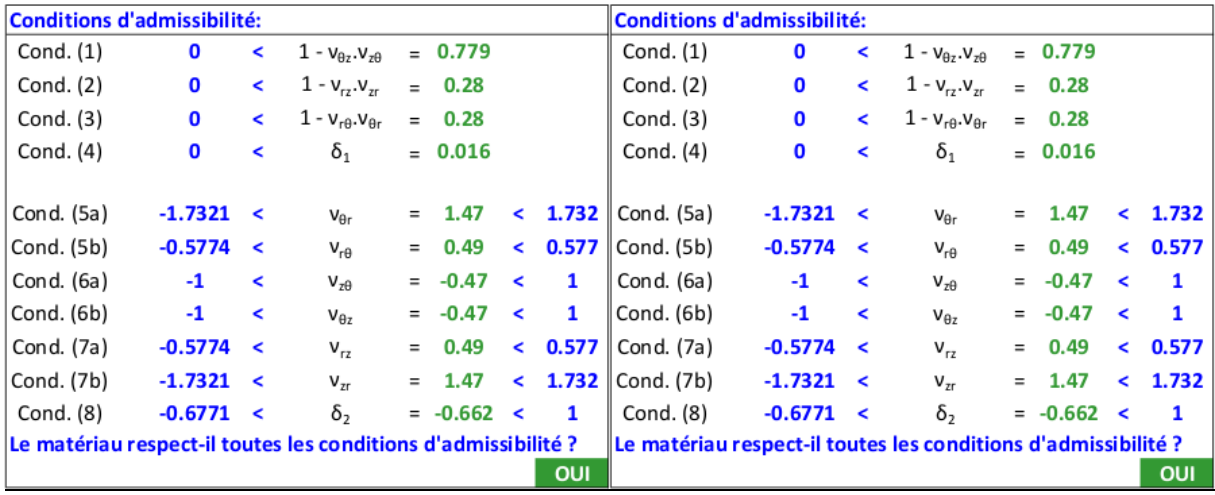

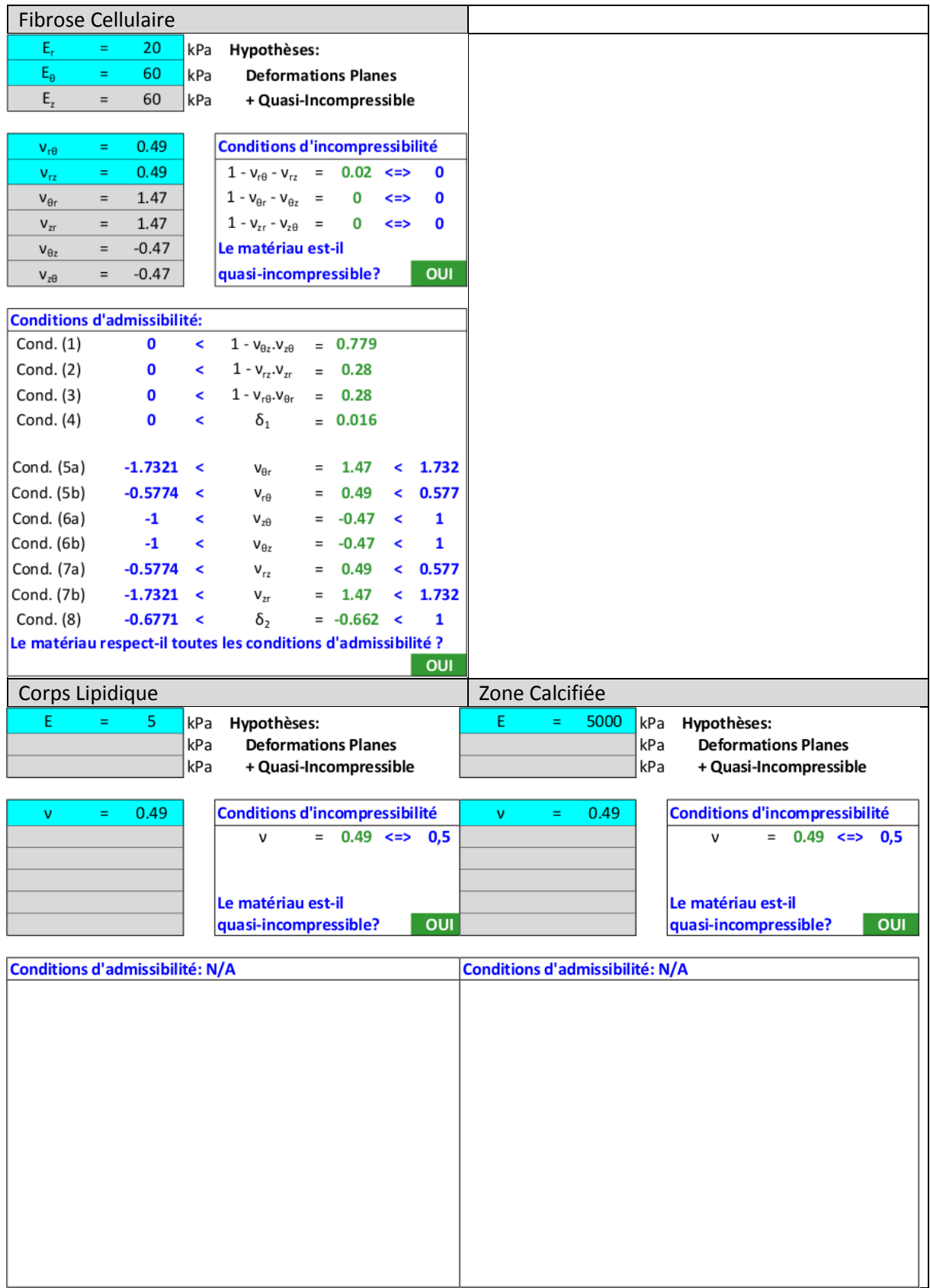

# Annexe 06. MEF référence : cas d'une géométrie monocouche

Nous détaillerons ici les solutions analytiques pour un anneau monocouche isotrope pressurisé en déformations planes. Dans un premier temps le matériau isotrope sera considéré incompressible puis dans un second temps compressible (Forest, et al. 2009).

<span id="page-292-0"></span>*Figure A06-6 : Illustration d'une géométrie annulaire monocouche avec la description des principales dimensions Ri et Re*

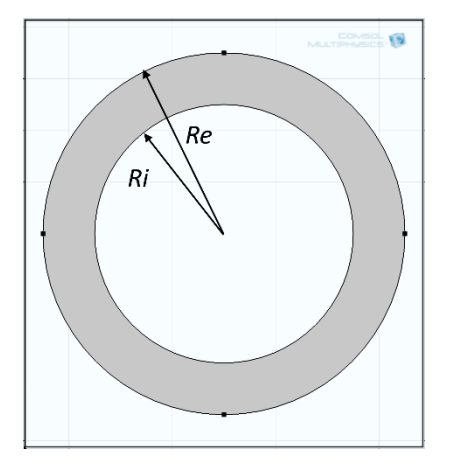

La géométrie et ses principales dimensions utilisées sont détaillées sur la [Figure A06-6](#page-292-0).

En profitant de la particularité de révolution de la géométrie choisie et dans le cadre des déformations planes, on peut exprimer le déplacement tel que (Bouvier 2013) :

$$
\overrightarrow{u_{(r,\theta,z)}} = u_{r(r)} \cdot \overrightarrow{e_r}
$$
\n
$$
\overrightarrow{a_0} = u_z = 0
$$
\n(A06.67)

Le gradient peut également être développé en coordonnées polaires tel que :  $-9.1$ 

<span id="page-292-4"></span><span id="page-292-3"></span><span id="page-292-1"></span>
$$
\overline{\nabla}\vec{u} = \begin{bmatrix} \frac{\partial u_r}{\partial r} & 0 & 0 \\ 0 & \frac{u_r}{r} & 0 \\ 0 & 0 & 0 \end{bmatrix}
$$
 (A06.68)

Ce gradient étant symétrique, il correspond donc au tenseur des déformations, équation [\(A03.9\)](#page-271-0) :

$$
\overline{\nabla}\vec{u} = \bar{\varepsilon} \tag{A06.69}
$$

Les conditions limites du problème nous imposeront :

$$
\begin{cases}\n\sigma_{rr(r=R_i)} = -P_i \\
\sigma_{rr(r=R_e)} = 0\n\end{cases}
$$
\n(A06.70)

A. Solution exacte d'un problème d'élasticité d'un anneau monocouche isotrope incompressible pressurisé en déformations planes

#### *Description de l'état de contrainte pour matériau isotrope incompressible*

Un matériau est dit incompressible lorsque les transformations de mouvement qui s'opère conservent localement le volume (mouvement isochore). C'est-à-dire que la transformation  $\bar{\bar{F}} = \bar{\bar{I}} +$  $\bar{\nabla} \vec{u}$  de l'équation [\(A03.7\)](#page-270-0) possède un déterminant unitaire (Mesnier 2011). L'état de contrainte est alors habituellement retranscrit en introduisant un terme de pression  $P$ 

<span id="page-292-2"></span>
$$
\bar{\bar{\sigma}} = -\mathcal{P}.\bar{\bar{I}} + \frac{2}{3}.\bar{E}.\bar{\bar{\varepsilon}}
$$
\n(A06.71)

Avec E le module de Young,  $\bar{I}$  l'identité,  $\mathcal P$  le multiplicateur de Lagrange résultant de la contrainte analytique de l'incompressibilité et le tenseur des contraintes  $\bar{\sigma}$ . Ce dernier prend alors pour forme :

$$
\bar{\bar{\sigma}} = \begin{bmatrix} \sigma_{rr} & 0 & 0 \\ 0 & \sigma_{\theta\theta} & 0 \\ 0 & 0 & \sigma_{zz} \end{bmatrix}
$$
 (A06.72)

Ce qui une fois développé nous donne :

$$
\bar{\sigma} = \begin{bmatrix} -\mathcal{P} + \frac{2}{3} . E . \varepsilon_{rr} & 0 & 0 \\ 0 & -\mathcal{P} + \frac{2}{3} . E . \varepsilon_{\theta\theta} & 0 \\ 0 & 0 & -\mathcal{P} + 0 \end{bmatrix}
$$
 (A06.73)

*Développement de l'équation différentielle du déplacement*

L'hypothèse d'incompressibilité se traduit sur le champ de déplacement par :

$$
div(\vec{u}) = 0 \tag{A06.74}
$$

L'expression de la divergence en coordonnées polaires est donnée par $div(\vec{u})=\frac{1}{x}$  $\frac{1}{r} \cdot \frac{\partial (r.u_r)}{\partial r} +$ 1  $\frac{1}{r}$ .  $\frac{\partial u_\theta}{\partial \theta} + \frac{\partial u_z}{\partial z}$ , ce qui nous permet de déterminer l'équation différentielle définissant le déplacement radial de notre problème avec :

$$
\frac{1}{r} \cdot \left(\frac{\partial u_r}{\partial r} + r \cdot u_r\right) = 0\tag{A06.75}
$$

Cette équation peut s'intégrer pour nous fournir une expression du déplacement telle que :

$$
u_{r(r)} = \frac{A}{r}
$$
 (A06.76)

Avec  $\mathcal A$  une constante à déterminer

On notera par ailleurs que l'expression de la déformation radiale est alors donnée par :

<span id="page-293-0"></span>
$$
\varepsilon_{rr(r)} = -\frac{\mathcal{A}}{r^2} \tag{A06.77}
$$

#### *Détermination de la constante*

En utilisant l'équation donnant l'état de contrainte  $(A06.71)$  ainsi que l'expression de la déformation radiale précédemment trouvée à l'équation [\(A06.77\)](#page-293-0) il vient :

$$
\sigma_{rr(r)} = -\mathcal{P} + \frac{2}{3}E \cdot \left(-\frac{\mathcal{A}}{r^2}\right) \tag{A06.78}
$$

Par substitution dans les deux équations du système exprimant les conditions aux limites du problème [\(A06.70\)](#page-292-1), on trouve :

$$
\begin{cases}\n\mathcal{A} = \frac{3}{2} \cdot \frac{P_i}{E} \cdot \frac{R_i^2 \cdot R_e^2}{R_e^2 - R_i^2} \\
\mathcal{P} = -P_i \frac{R_i^2}{R_e^2 - R_i^2}\n\end{cases}
$$
\n(A06.79)

D'où, au final, les expressions analytiques du déplacement radial et de la déformation radiale solution du problème posé d'un anneau monocouche isotrope incompressible pressurisé en déformations planes peuvent être exprimées telles que :

$$
u_{r(r)} = \frac{\mathcal{A}}{r} = \frac{3}{2} \cdot \frac{(R_i \cdot R_e)^2}{R_e^2 - R_i^2} \cdot \frac{P_i}{E} \cdot \frac{1}{r}
$$
 (A06.80)

$$
\varepsilon_{rr(r)} = -\frac{\mathcal{A}}{r^2} = \frac{3}{2} \cdot \frac{(R_i \cdot R_e)^2}{R_e^2 - R_i^2} \cdot \frac{P_i}{E} \cdot \frac{1}{r^2}
$$
 (A06.81)

Nous attirons ici l'attention du lecteur sur le fait que  $u_{r(r)} \propto P_{i}$  et  $u_{r(r)} \propto \frac{1}{F}$  $\frac{1}{E}$ .

B. Solution exacte d'un problème d'élasticité d'un anneau monocouche isotrope compressible pressurisé en déformations planes

#### *Introduction de la loi de comportement du matériau isotrope*

La loi de Hooke généralisée peut être explicitée avec l'équation ci-dessous (Forest, et al. 2009) :

$$
\bar{\bar{\sigma}} = \lambda \cdot Tr(\bar{\bar{\varepsilon}}). \bar{\bar{I}} + 2. \mu. \bar{\bar{\varepsilon}}
$$
\n(A06.82)

Avec on le rappelle,  $\lambda$  et  $\mu$  les coefficients de Lamé,  $Tr(\bar{\varepsilon}) = div(\vec{u})$  représente la trace du tenseur des déformations,  $\bar{l}$  l'identité et le tenseur des contraintes  $\bar{\bar{\sigma}}$ . Ce dernier peut prend pour forme :

<span id="page-294-2"></span><span id="page-294-1"></span>
$$
\bar{\bar{\sigma}} = \begin{bmatrix} \sigma_{rr} & 0 & 0 \\ 0 & \sigma_{\theta\theta} & 0 \\ 0 & 0 & \sigma_{zz} \end{bmatrix} \tag{A06.83}
$$

En explicitant les termes du tenseur des contraintes de l'équation [\(A06.83\)](#page-294-1) nous obtenons :

$$
\bar{\bar{\sigma}} = \begin{bmatrix} \lambda. Tr(\bar{\bar{\varepsilon}}) + 2. \mu. \varepsilon_{rr} & 0 & 0 \\ 0 & \lambda. Tr(\bar{\bar{\varepsilon}}) + 2. \mu. \varepsilon_{\theta\theta} & 0 \\ 0 & 0 & \lambda. Tr(\bar{\bar{\varepsilon}}) + 0 \end{bmatrix}
$$
 (A06.84)

*Introduction de l'équation d'équilibre et développement de l'équation différentielle du déplacement* Introduisons à présent l'équation d'équilibre :

<span id="page-294-0"></span>
$$
div(\bar{\sigma}) = 0 \tag{A06.85}
$$

En se limitant aux composantes non nulles cette équation, le système peut se réduire à :

$$
\begin{cases}\n\frac{\partial \sigma_{rr}}{\partial r} + \frac{\sigma_{rr} - \sigma_{\theta\theta}}{r} = 0\\ \n\frac{\partial \sigma_{zz}}{\partial z} = 0\n\end{cases}
$$
\n(A06.86)

En substituant les expressions des termes du tenseur des contraintes [\(A06.84\)](#page-294-0)

$$
\begin{cases} \frac{\partial (\lambda, Tr(\bar{\varepsilon}) + 2. \mu, \varepsilon_{rr})}{\partial r} + \frac{2. \mu, (\varepsilon_{rr} - \varepsilon_{\theta \theta})}{r} = 0\\ \frac{\sigma_{zz} = \lambda, Tr(\bar{\varepsilon})}{\sigma_{zz} = \lambda}. \end{cases}
$$
 (A06.87)

En reprenant les expressions du gradient de l'équation [\(A06.68\)](#page-292-4) et [\(A06.69\)](#page-292-3)

$$
\begin{cases} \lambda \cdot \left( \frac{\partial^2 u_r}{\partial r^2} + \frac{1}{r} \cdot \frac{\partial u_r}{\partial r} - \frac{u_r}{r^2} \right) + 2 \cdot \mu \cdot \left( \frac{\partial^2 u_r}{\partial r^2} + \frac{1}{r} \cdot \frac{\partial u_r}{\partial r} - \frac{u_r}{r^2} \right) = 0 \\ \sigma_{zz} = \lambda \cdot Tr(\bar{\varepsilon}) \end{cases}
$$
(A06.88)

Soit

$$
\begin{cases} (\lambda + 2.\mu) \cdot \left( \frac{\partial^2 u_r}{\partial r^2} + \frac{1}{r} \cdot \frac{\partial u_r}{\partial r} - \frac{u_r}{r^2} \right) = 0\\ \sigma_{zz} = \lambda \cdot Tr(\bar{\varepsilon}) \end{cases}
$$
 (A06.89)

Pour un matériau quasi-incompressible ou compressible, le système [\(A06.89\)](#page-295-0) et les contraintes sur les valeurs des coefficients de Lamé nous permettent de déterminer l'équation différentielle suivante :

$$
\left(\frac{\partial^2 u_r}{\partial r^2} + \frac{1}{r} \cdot \frac{\partial u_r}{\partial r} - \frac{u_r}{r^2}\right) = \frac{\partial}{\partial r} \left(\frac{\partial u_r}{\partial r} + \frac{u_r}{r}\right) = 0
$$
\n(A06.90)

Cette équation peut s'intégrer et nous donner une expression du déplacement radial avec :

<span id="page-295-0"></span>
$$
u_{r(r)} = \mathcal{A} \cdot r + \frac{\mathcal{B}}{r}
$$
 (A06.91)

Avec  $A$  et  $B$  des constantes à déterminer

On notera par ailleurs que l'expression de la déformation radiale est alors donnée par :

<span id="page-295-1"></span>
$$
\varepsilon_{rr(r)} = \mathcal{A} - \frac{\mathcal{B}}{r^2} \tag{A06.92}
$$

### *Détermination des constantes*  $\mathcal A$  *et*  $\mathcal B$

En utilisant l'équation donnant l'état de contrainte [\(A06.82\)](#page-294-2) ainsi que l'expression de la déformation radiale précédemment trouvée à l'équation [\(A06.92\)](#page-295-1) il vient :

$$
\sigma_{rr(r)} = \lambda \, div(\vec{u}) + 2 \, \mu \, \varepsilon_{rr} \tag{A06.93}
$$

Soit

$$
\sigma_{rr(r)} = \lambda.(2.\mathcal{A}) + 2.\mu.\left(\mathcal{A} - \frac{\mathcal{B}}{r^2}\right) = 2.\mathcal{A}.\left(\lambda + \mu\right) - \frac{2.\mu.\mathcal{B}}{r^2}
$$
\n(A06.94)

Par substitution dans les deux équations du système exprimant les conditions aux limites du problème [\(A06.70\)](#page-292-1), on trouve :

$$
\begin{cases}\n\sigma_{rr(r=R_i)} = 2.\mathcal{A}.(\lambda + \mu) - \frac{2.\mu.\mathcal{B}}{R_i^2} = -P_i \\
\sigma_{rr(r=R_e)} = 2.\mathcal{A}.(\lambda + \mu) - \frac{2.\mu.\mathcal{B}}{R_e^2} = 0\n\end{cases}
$$
\n(A06.95)

Puis,

$$
\begin{cases}\n\mathcal{A} = \frac{P_i R_i^2}{2 \cdot (\lambda + \mu) \cdot (R_e^2 - R_i^2)} \\
\mathcal{B} = \frac{P_i R_i^2 R_e^2}{2 \cdot \mu \cdot (R_e^2 - R_i^2)}\n\end{cases}
$$
\n(A06.96)

Explicitons à présent les constantes  $A$  et  $B$  en fonction du module de Young et du coefficient de Poisson avec les relations  $\lambda = \frac{E.V}{(1+v)(1+v)}$  $\frac{E \nu}{(1+\nu)(1-2\nu)}$  et  $\mu = \frac{E}{2(1-\nu)}$  $2.(1+\nu)$ 

$$
\begin{cases}\n\mathcal{A} = \frac{P_i R_i^2}{(R_e^2 - R_i^2)} \cdot \frac{(1 + \nu) \cdot (1 - 2 \cdot \nu)}{E} \\
\mathcal{B} = \frac{P_i R_i^2 R_e^2}{(R_e^2 - R_i^2)} \cdot \frac{(1 + \nu)}{E}\n\end{cases}
$$
\n(A06.97)

D'où, au final, les expressions analytiques du déplacement radial et de la déformation radiale solution du problème posé d'un anneau monocouche isotrope compressible et quasi-incompressible pressurisé en déformations planes peuvent être exprimées telles que :

$$
u_{r(r)} = \mathcal{A}.r + \frac{\mathcal{B}}{r} = \frac{P_i}{E} \cdot \frac{R_i^2.(1+\nu)}{(R_e^2 - R_i^2)} \cdot \left( (1 - 2.\nu).r + \frac{R_e^2}{r} \right)
$$
(A06.98)

$$
\varepsilon_{rr(r)} = \mathcal{A} - \frac{\mathcal{B}}{r^2} = \frac{P_i}{E} \cdot \frac{R_i^2 (1+\nu)}{(R_e^2 - R_i^2)} \cdot \left( (1 - 2 \cdot \nu) - \frac{R_e^2}{r^2} \right)
$$
 (A06.99)

Nous attirons ici l'attention du lecteur, relativement à la section [IV.2.F,](#page-169-0) sur le fait que

 $u_{r(r)} \propto P_i$  et  $u_{r(r)} \propto \frac{1}{F}$  $\frac{1}{E}$ .

## Annexe 07. Simulation des images IVUS artificielles avec FieldII

Cette annexe a pour objectif de présenter la méthodologie de génération d'images simulées IVUS. Cette méthodologie commune à plusieurs sections de ce document a été utilisée pour générer une partie des données dans le [Chapitre III](#page-84-0), le [Chapitre IV](#page-157-0) et le [Chapitre V](#page-197-0).

Les données artificielles sont construites à partir de simulations des signaux RF en utilisant la bibliothèque FieldII (Jensen 1997; Jensen and Svendsen 1992). Cette dernière modélise la propagation des ondes acoustiques dans un milieu hétérogène. La [Figure A07-7](#page-297-0) ci-dessous en reprend les principales étapes de création.

<span id="page-297-0"></span>*Figure A07-7 Schéma récapitulant les deux principales étapes de génération de données ainsi que les entrées et sorties associées*

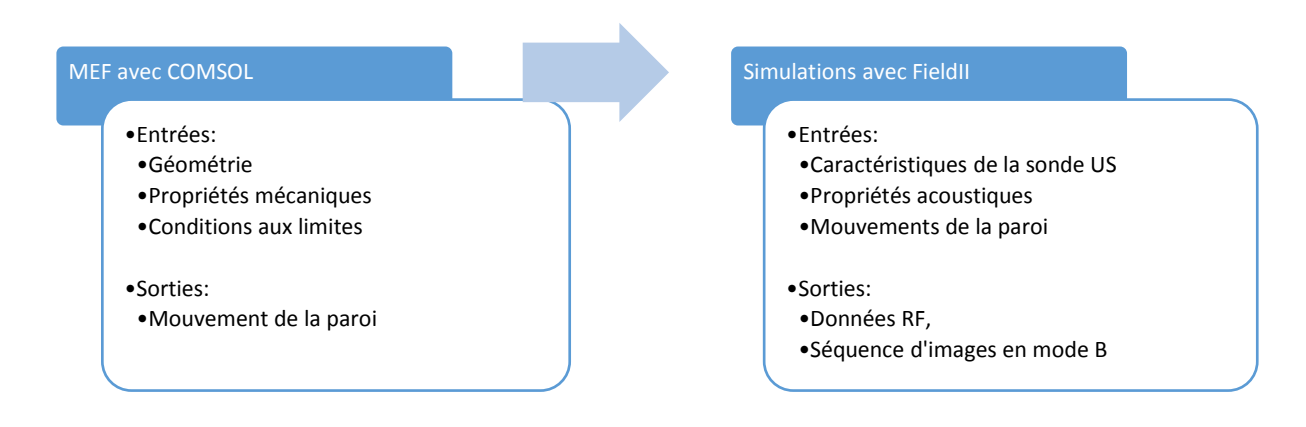

Dans cette annexe, nous commencerons par détailler la création d'un modèle EF de la paroi. Ce modèle permet de calculer le champ de déplacement des constituants en tout point de la paroi. Ceci permettra ainsi de positionner la paroi au fils du déroulement de la séquence d'images dans un repère fixe. Une fois ce champ connu, il est possible de passer à la simulation des différentes images de la séquence. Lors d'une acquisition expérimentale, une succession de données RF sont enregistrées. La simulation FieldII permet de générer le même type de données. En effet, chaque phase d'émission/réception de la sonde ultrasonore est simulée afin de construire successivement chaque image. Ce sont donc les simulations couplées à la connaissance des mouvements de la paroi qui nous permettent d'obtenir une séquence dynamique d'une paroi virtuelle en images IVUS artificielles (incluant les données RF et le mode B associé qui permet la visualisation).

Avant de se lancer dans la génération de données, les informations suivantes sont pré-requises :

- Géométrie de la paroi (contours extérieur et intérieur de la paroi ainsi que les contours des différents constituants qui forment des domaines)
- Propriétés mécaniques de chaque constituant afin de déterminer leurs comportements
- Propriétés acoustiques de chaque constituant avec notamment l'échogénicité
- Les conditions de sollicitations aux limites de la géométrie de la paroi
- Type de la sonde ultrasonore modélisée pour l'acquisition du signal RF

## A. Création des champs de déplacement

Un modèle EF de chaque géométrie est tout d'abord créé sous COMSOL 4.3b Multiphysics ® (Grenoble, France). Ce modèle reprend les contours connus de la géométrie à l'était initial, les propriétés mécaniques des matériaux pour chaque domaine et les conditions aux limites.

<span id="page-298-1"></span>*Figure A07-8 Illustration d'une géométrie utilisée dans ce manuscrit dans un modèle EF. (a) La géométrie avec la zone rigide calcifiée en marron, une zone souple en bleu foncé. (b) La géométrie est représentée avec les conditions aux limites imposées avec la pression interne ΔP appliquée sur le contour interne de la lumière. Le contour extérieur est libre de toute pression externe mais est contraint en déplacement sur les points cardinaux avec un déplacement circonférentiel nul. (c) Un exemple de profil de pression fictif imposée durant la séquence*

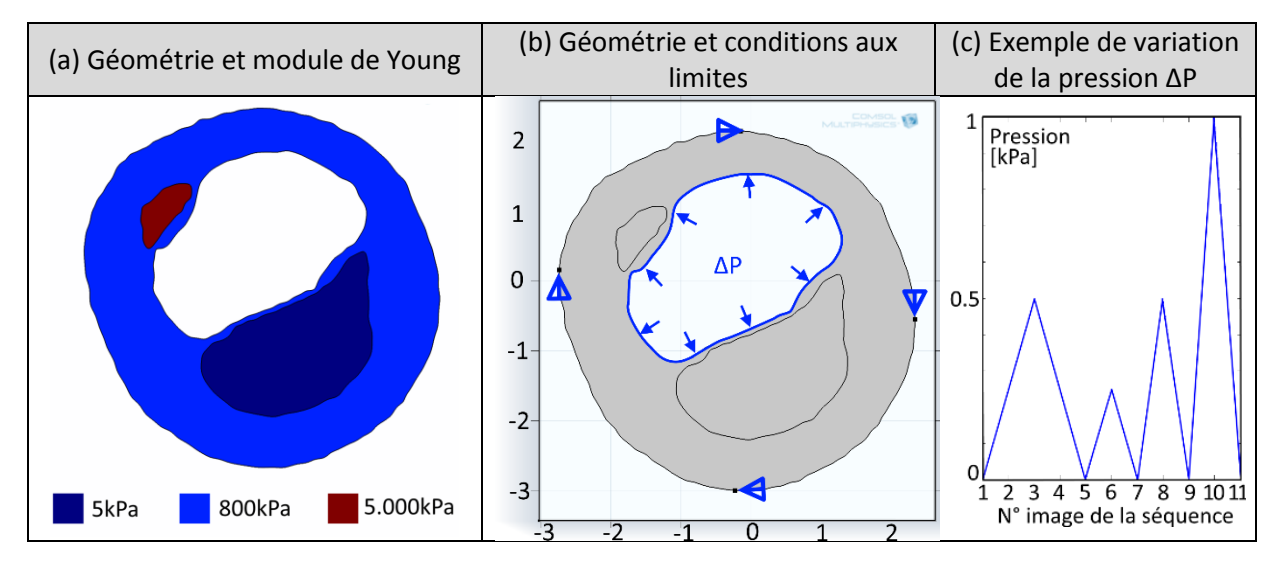

Le type de matériau utilisé correspond au type de milieu modélisé. Dans ce document, les milieux sont généralement de type élastique linéaire isotrope ou élastique linéaire orthotrope. Par exemple, les inclusions lipidiques ou calcifiées sont modélisées par des milieux isotropes. Les valeurs des propriétés mécaniques dépendent du modèle de paroi voulu. Ce modèle est détaillé dans chaque chapitre.

Concernant les conditions aux limites, une variation de pression ΔP est appliquée sur le contour de la lumière. Sauf mention contraire, les quatre points cardinaux sont bloqués en déplacement sur la composante circonférentielle comme sur la [Figure A07-8](#page-298-1) ci-dessous. Par ailleurs, le contour extérieur est laissé libre de toute contrainte.

(a) Déplacement (x15) (b) Composante radiale du (c) Composante circonférentielle déplacement du déplacement  $e-3$  $-3$ τś, τŚ,  $30$  $\overline{30}$  $\overline{2}$  $\overline{z}$  $25$  $25$  $\mathbf{1}$  $20$  $\overline{20}$  $\sim$  $\epsilon$ 15  $10$  $\cdot$ 1

 $-2$ 

J,

 $-4$ 

Ŕ

 $-5$ 

 $[mm]$ 

 $[mm]$ 

 $\frac{1}{2}$ 

 $\frac{1}{\alpha}$  $\overline{1}$ 

J,

 $[mm]$ 

 $\overline{z}$ 

 $\overline{\phantom{a}}$ 

<span id="page-298-0"></span>*Figure A07-9 Illustrations du déplacement calculé à partir du modèle EF de la paroi définie sur la [Figure A07-8](#page-298-1).* (a) *Représentation sous forme de vecteurs (facteur 15). Représentation de la composante radiale (b) et circonférentielle (c)*

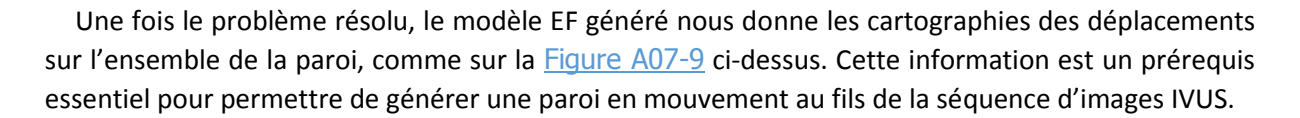

 $\mathbf 1$  $\overline{\phantom{0}}$ 

 $[mm]$ 

[mm]

# B. Génération des données images de la séquences IVUS

La création des séquences d'images IVUS artificielles est assurée grâce à la librairie de simulation d'images échographiques FieldII (Jensen 1997; Jensen and Svendsen 1992).

En particulier, FieldII nous permet de simuler les signaux RF. Les images mode B qui sont utilisées pour la visualisation peuvent quant à elles être calculées à partir des signaux RF bruts. Il est intéressant de noter que cette méthodologie nous permet donc d'avoir les deux types de données à notre disposition dans la base de données (données RF et mode B).

La génération d'images IVUS simulées passe tout d'abord par le choix des caractéristiques d'une sonde ultrasonore et ensuite par la définition d'un champ d'échogénicité des éléments visualisables. Ces éléments inclus les domaines de la paroi, l'intérieur de la lumière où circule le sang et la zone extérieure de la paroi. Ils sont représentés par un modèle discret de diffuseurs comme sur la [Figure](#page-299-0) [A07-10](#page-299-0) ci-dessous en (b).

<span id="page-299-0"></span>*Figure A07-10 Illustration de création d'une image IVUS simulée. (a) Une image IVUS de référence et utilisée pour définir les contours des zones de modélisation: tunique fibreuse en rouge, corps lipidique en vert et zone calcifiée en rose. (b) Grâce aux délimitations des contours, différentes échogénicité sont paramétrées dans l'espace de simulation afin de reproduire les réponses des constituants de la matière traversée par l'onde acoustique. Le disque blanc vide au centre représente la sonde. (c) Résultat des simulations pour plusieurs positions de la sonde intravasculaire, lignes de tir [I.3.B,](#page-22-0) permettant de sonder une région complète formant l'image de l'intima semblable à l'image IVUS de référence.*

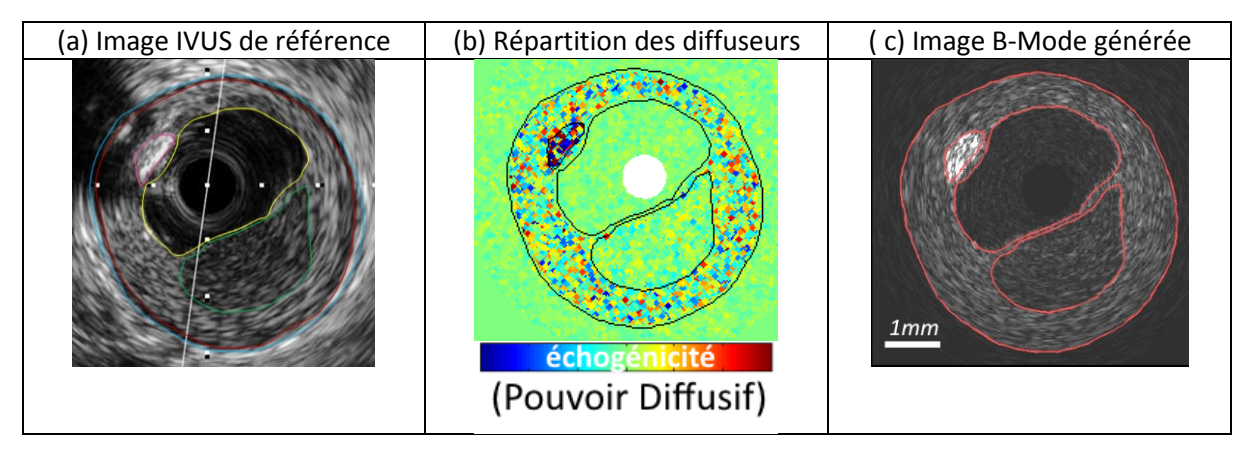

Les paramètres utilisés de simulation relatifs à la sonde et aux propriétés acoustiques des matériaux ont été repris et adaptés de (Le Floc'h 2009; Fromageau 2003).

## *a) La sonde*

La sonde modélisée est identique pour tout ce document. Il s'agit d'une sonde ne comptant qu'un seul élément rotatif. Elle se rapproche des sondes mécaniques que l'on peut trouver dans le commerce, comme illustrées sur la [Figure I-15](#page-25-0). Sauf mention contraire, les principales caractéristiques utilisées pour générer les données de ce document sont regroupées dans le tableau ci-dessous.

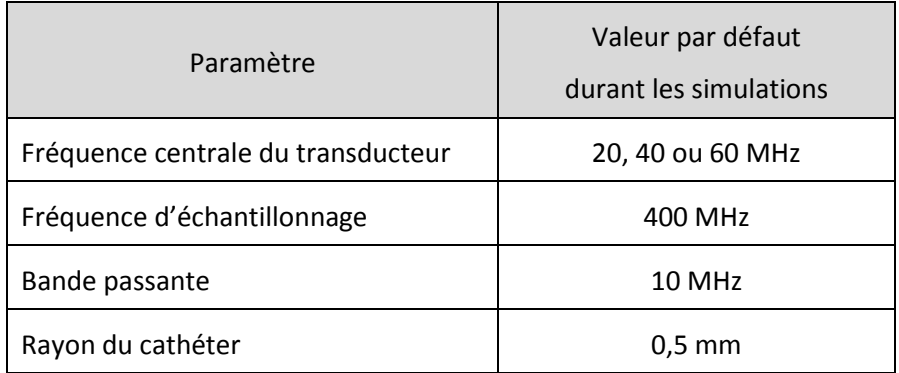

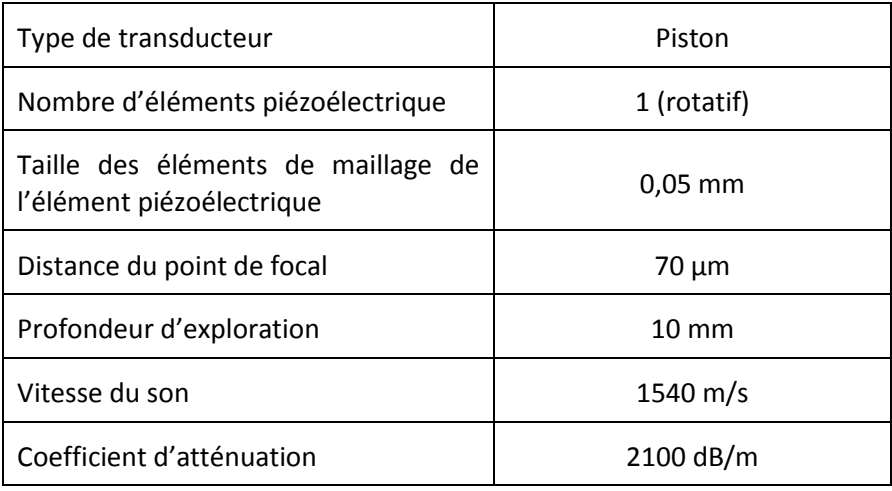

## *b) Le champ des diffuseurs*

Une fois la sonde déterminée, il est encore nécessaire de définir les propriétés des milieux constituant l'environnement de la sonde et dans lequel l'onde se propage. Ceci inclus la zone à l'intérieure de la lumière, la paroi artérielle et l'extérieur de la paroi, Figure [A07-10](#page-299-0). Pour réaliser des simulations avec FieldII, il est nécessaire de modéliser l'environnement par un champ de diffuseurs. Ce champ se caractérise d'une part avec des paramètres propres aux diffuseurs et d'autre part par leurs positions.

L'intérieur et l'extérieur de la paroi n'étant pas des domaines d'intérêts ils seront modélisés par des diffuseurs à la position aléatoire. Ce type de modèle correspond à ce que l'on peut observer avec l'écoulement du sang à l'intérieur de la lumière.

## *Paramètre des diffuseurs*

Chaque domaine est constitué d'un ensemble de diffuseurs dont l'amplitude de diffusion et la position sont réparties aléatoirement. La concentration des diffuseurs est un paramètre important puisqu'elle va définir le nombre de diffuseurs à modéliser dans l'environnement. Une valeur usuelle qui a déjà été utilisée et reprise lors de publication est de 5.000 diffuseurs /mm<sup>3</sup> (Le Floc'h, et al. 2009; Le Floc'h, et al. 2010). Le second paramètre est l'amplitude maximale de diffusion. Les différentes valeurs maximales sont données dans le tableau ci-dessous suivant le type de milieu considéré.

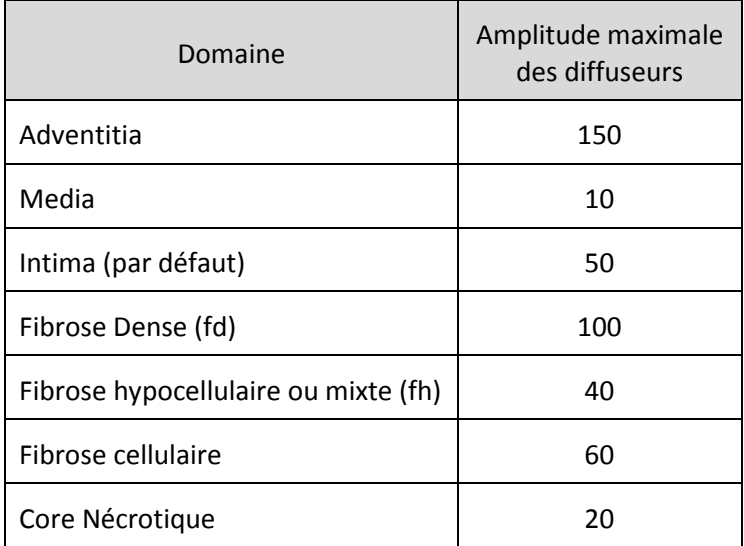

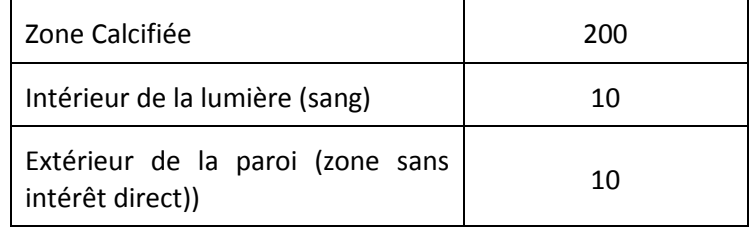

#### *c) La génération d'une image*

Ayant à présent tous les éléments nécessaires, la génération des données peut avoir lieu au fur et à mesure que la sonde est située relativement à la paroi. Pour chaque position de la sonde représente une ligne de tir. Le tir d'émission et la réception de l'onde acoustique sont simulés, constituant ainsi une portion des données. Les rotations successives de la sonde par rapport à la paroi permettent de construire au fur et à mesure la grille de données définie dans l'espace polaire des données associé à la sonde. La résolution angulaire est donnée par le pas angulaire du mouvement de la sonde qui est fixé dans ces travaux à 512 tirs pour couvrir les 360° d'une image. Ce paramètre a une valeur qui a été définie en référence au système HD-IVUS.

Ainsi, une fois un tour de sonde réalisé, l'image générée permet la visualisation de géométries complexes comme sur la [Figure A07-11](#page-301-0) ci-dessous.

<span id="page-301-0"></span>*Figure A07-11 Exemple de génération d'une image IVUS issue d'une géométrie patient modélisant la lumière, les tuniques : adventitia (Adv), media (Med) et l'intima. L'hétérogénéité de cette dernière est composée de fibrose dense (fd), fibrose hypocellulaire (fh) et deux corps lipidiques (nc).*

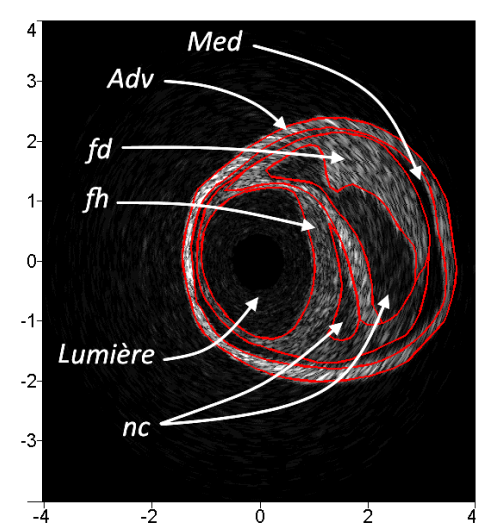

#### *d) La génération de séquence d'images avec une paroi en mouvement*

La variation de pression interne appliquée à la lumière met en mouvement la paroi. Les contours instantanés et la position de chaque diffuseur sont alors mis à jour à chaque nouveau pas de pression. La mise à jour locale de la position de la paroi est obtenue grâce aux informations du modèle EF précédemment construit.

La génération d'une image à chaque pas de pression permet au final de constituer l'ensemble des images de la séquence IVUS.

A présent, les données RF et mode B générées sont prêtes à servir, entre autres, aux traitements de segmentation ou d'estimation des déplacements et des déformations. La méthode utilisée permet de générer des données cohérentes par rapport à ce que l'on peut avoir avec un vrai système d'acquisition comme on peut le constater en comparant les images de la Figure [A07-10](#page-299-0). Plus de détails sur ce procédé sur la construction d'images de paroi pourront être retrouvés dans (Fromageau 2003; Le Floc'h 2009).

# Annexe 08. Résultats de palpographie

Cette section regroupe une table récapitulative ainsi que les résultats visuels des cas traités dans le cadre du [chapitreIII](#page-197-0) relatif à la palpographie. La synthèse des résultats pour chaque cas sera condensée sur une page en suivant la présentation ci-dessous :

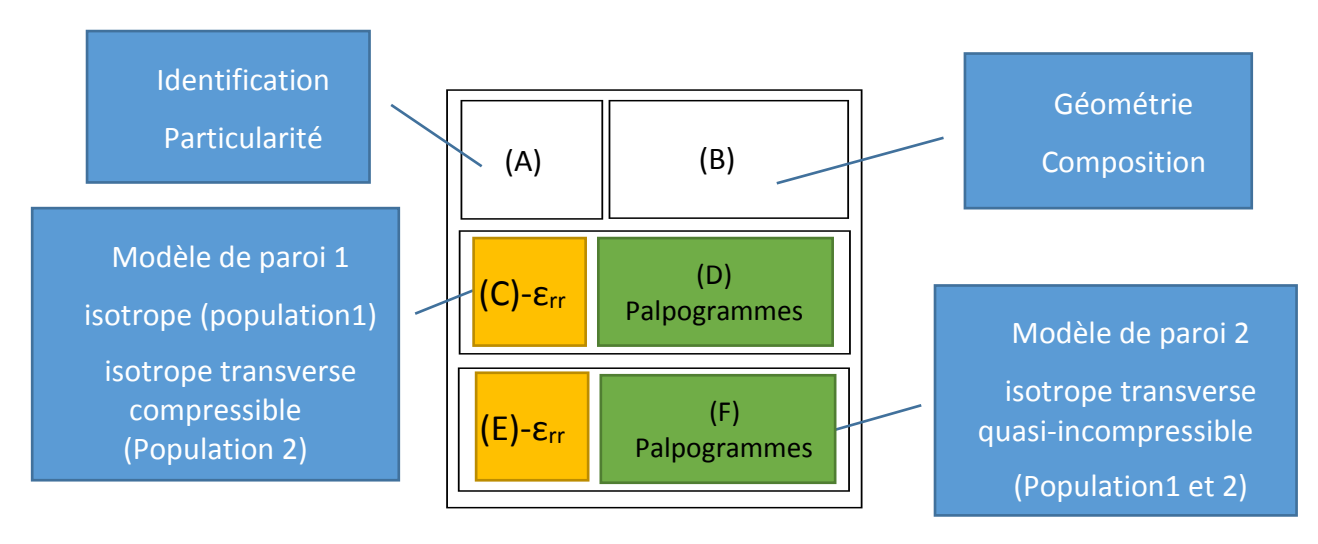

 $\epsilon_{\text{rr}}$ : champ de la déformation radiale qui peut être idéale « MEF » ou estimé « MLSME »

Le lecteur est notamment invité à comparer :

- Les palpogrammes pour les différents algorithmes traditionnels dans le cas des déformations radiales idéales issues des modèles EF ;
- Les palpogrammes calculés avec l'algorithme de Deléaval2013 à partir de données idéales (modèle EF) et à partir des résultats d'estimations faite avec le MLSME, détails exposés au chapitre relatif à la palpographie au [V.3,](#page-212-0) avec et sans filtrage post-estimation ;
- L'impact du type de matériau considéré : influence sur la cartographie du champ de déformation radiale entre les zones (C) et (E). Egalement l'influence sur l'estimation du champ, zone E. (en particulier, on remarquera que l'isotropie transverse peut induire pour une même géométrie des déformations positives dans les poches nécrotiques que le MLSME n'est pas toujours en mesure de capter comme avec P1#1, P1#10, P1#11, P1#12, P1#20, ou P2#1)
- Le nombre de couche medium considérées en terme de champ de déformation sur les zones (E) avec les cas P1#1 vs P2#1, P1#10 vs P2#4, P1#11 vs P2#8, P1#22 vs P2#11 et P1#24 vs P2#13
- Le nombre de couche(s) de medium considérées pour l'interopérabilité du palpogramme de la zone (F) de la population 2 avec les palpogrammes  $C_{rr}$  i) avec toutes les couches ou ii) avec seulement l'intima. Ce point a été discuté au paragraph[e V.3.D.f](#page-243-0)
- Le palpogramme pouvant être obtenu à partir des données de déplacement non filtrées en considérant une modélisation polynomiale d'ordre 2 des déformations radiales pour chaque tir d'acquisition en regard du palpogramme que l'on peut obtenir à la fin de l'étape du flux optique estimant les déformations. Point a été discuté au paragraph[e V.4.A](#page-249-0)

…

*Tableau VI-1 Récapitulatif des géométries issues de patients*

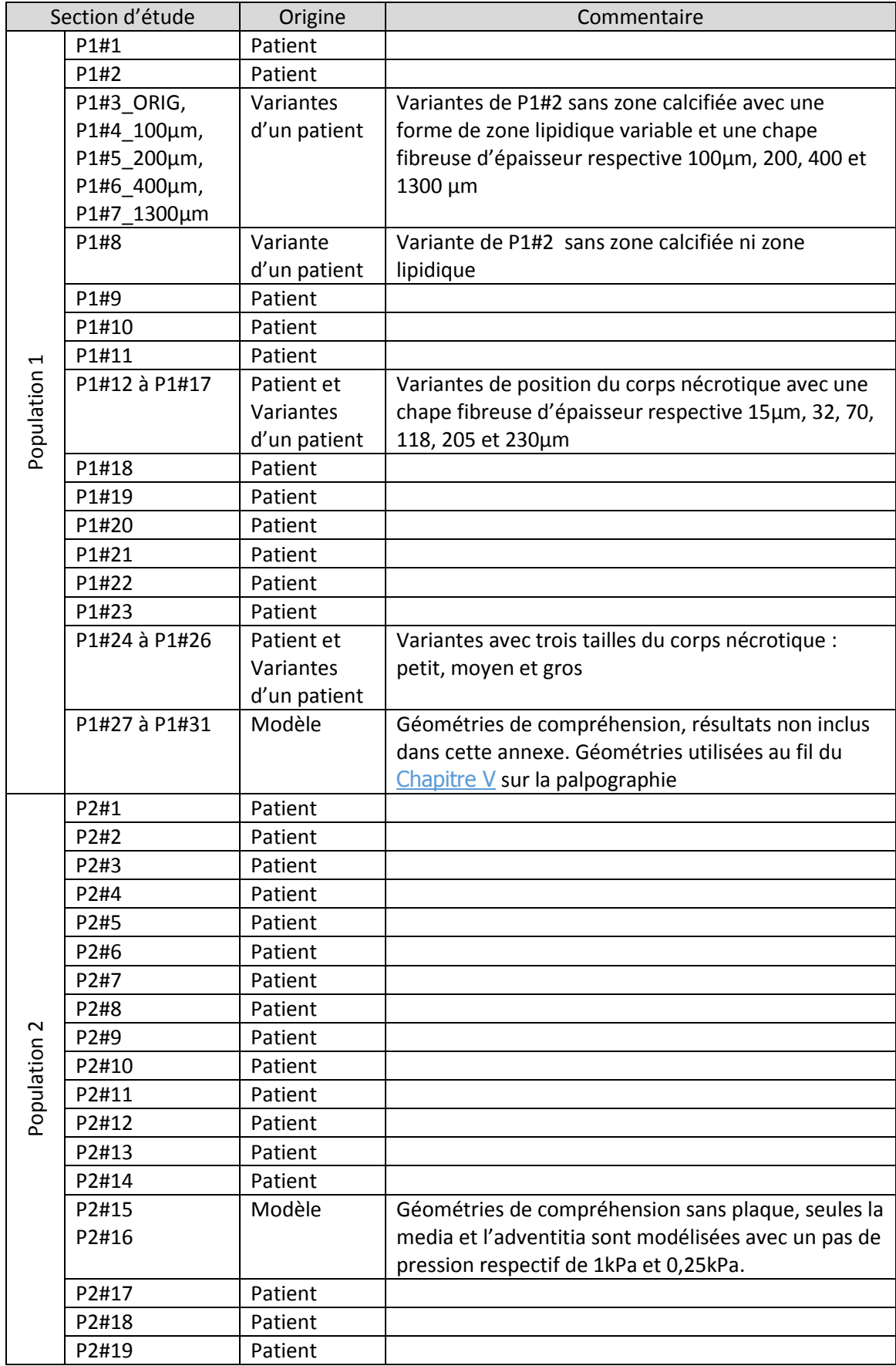

# Annexe07

# Cas d'étude de la POPULATION 1

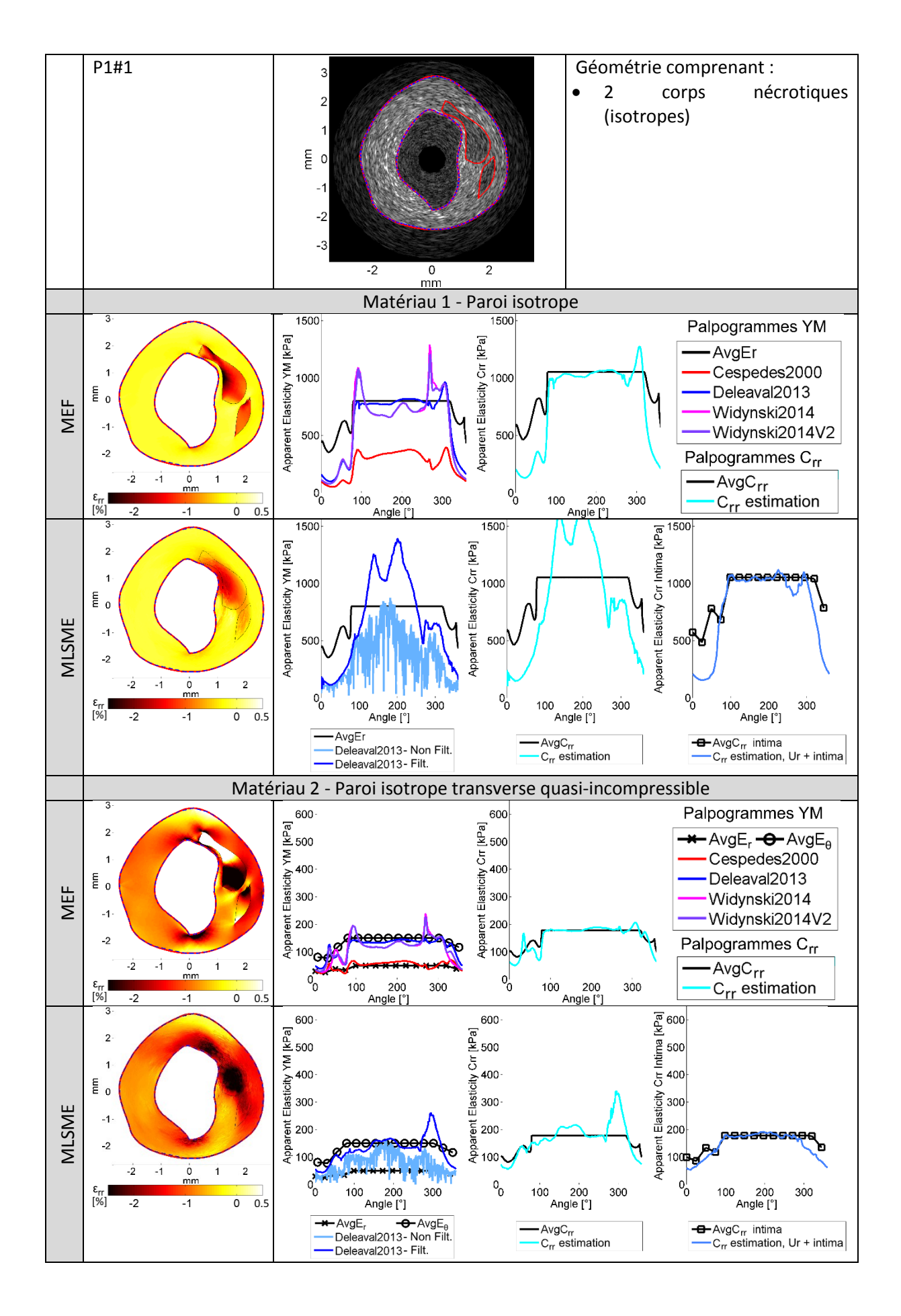

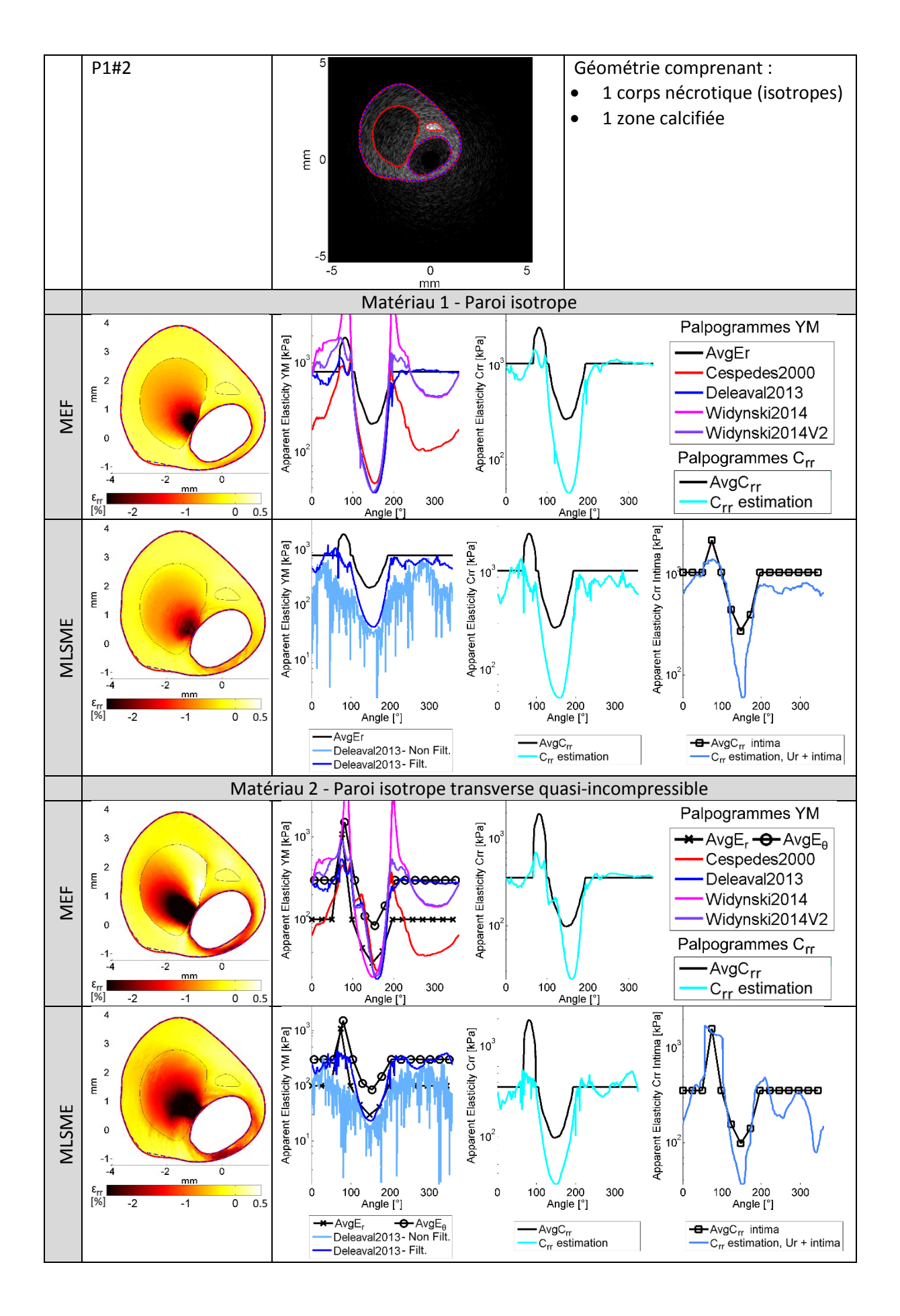

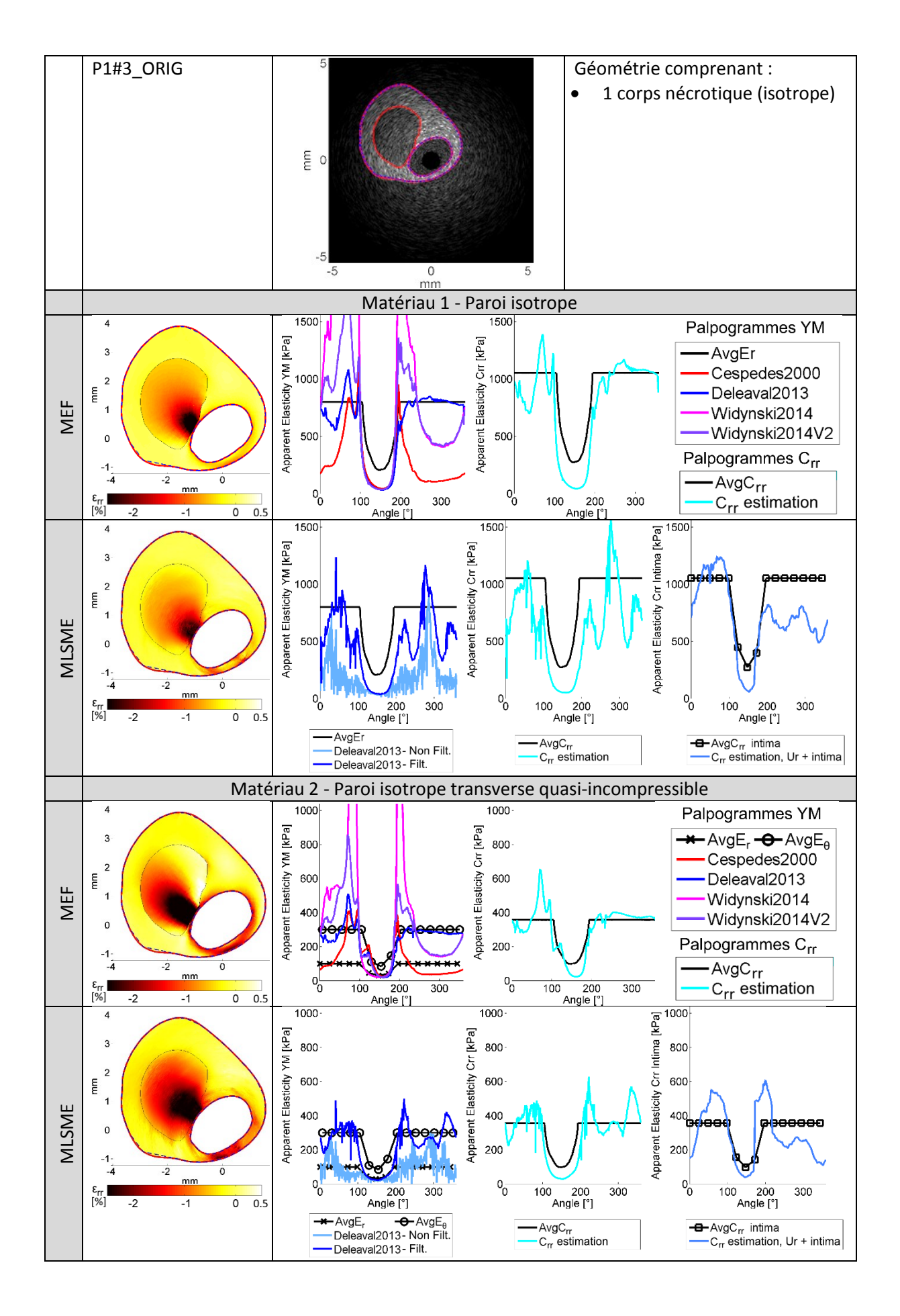

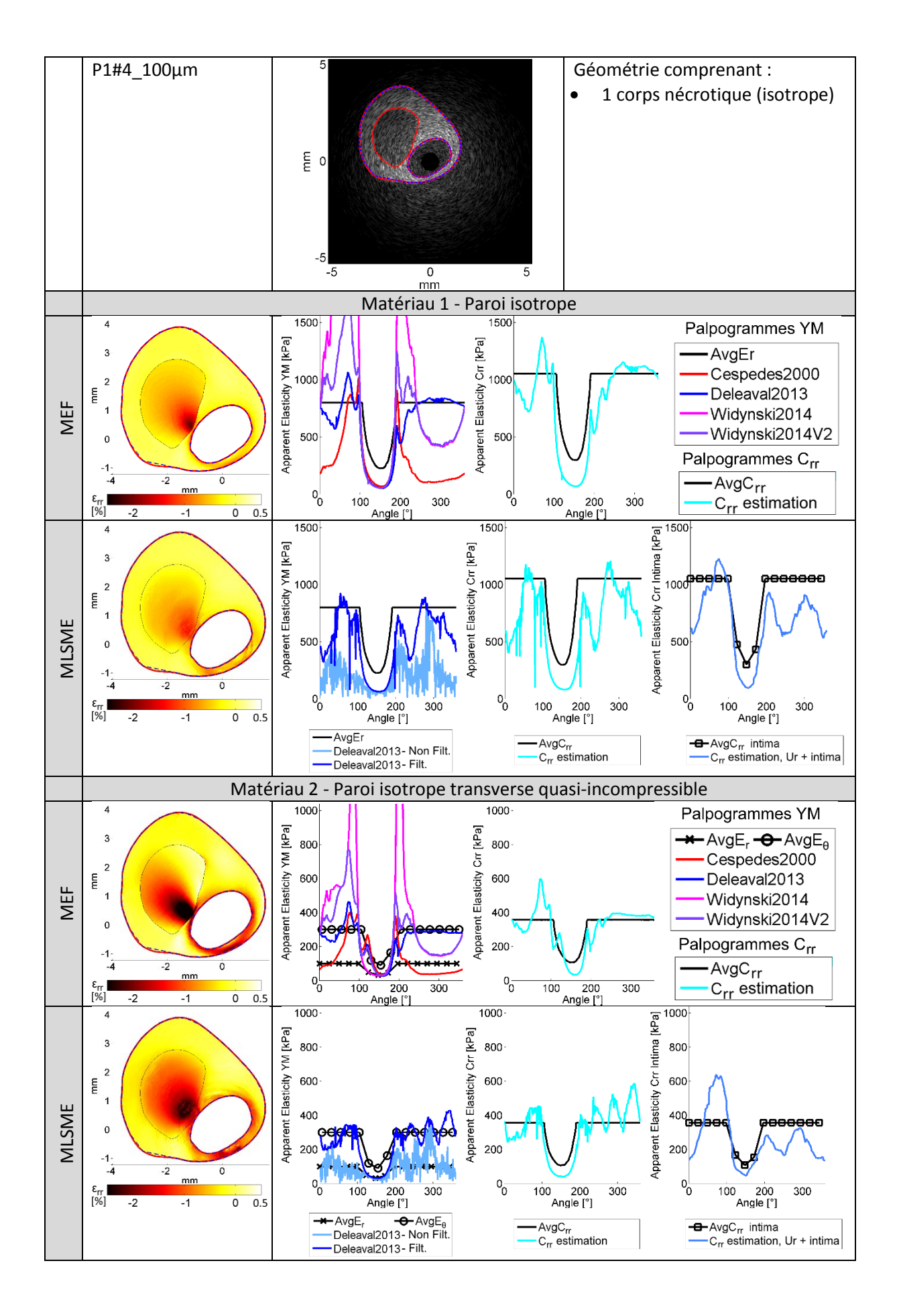

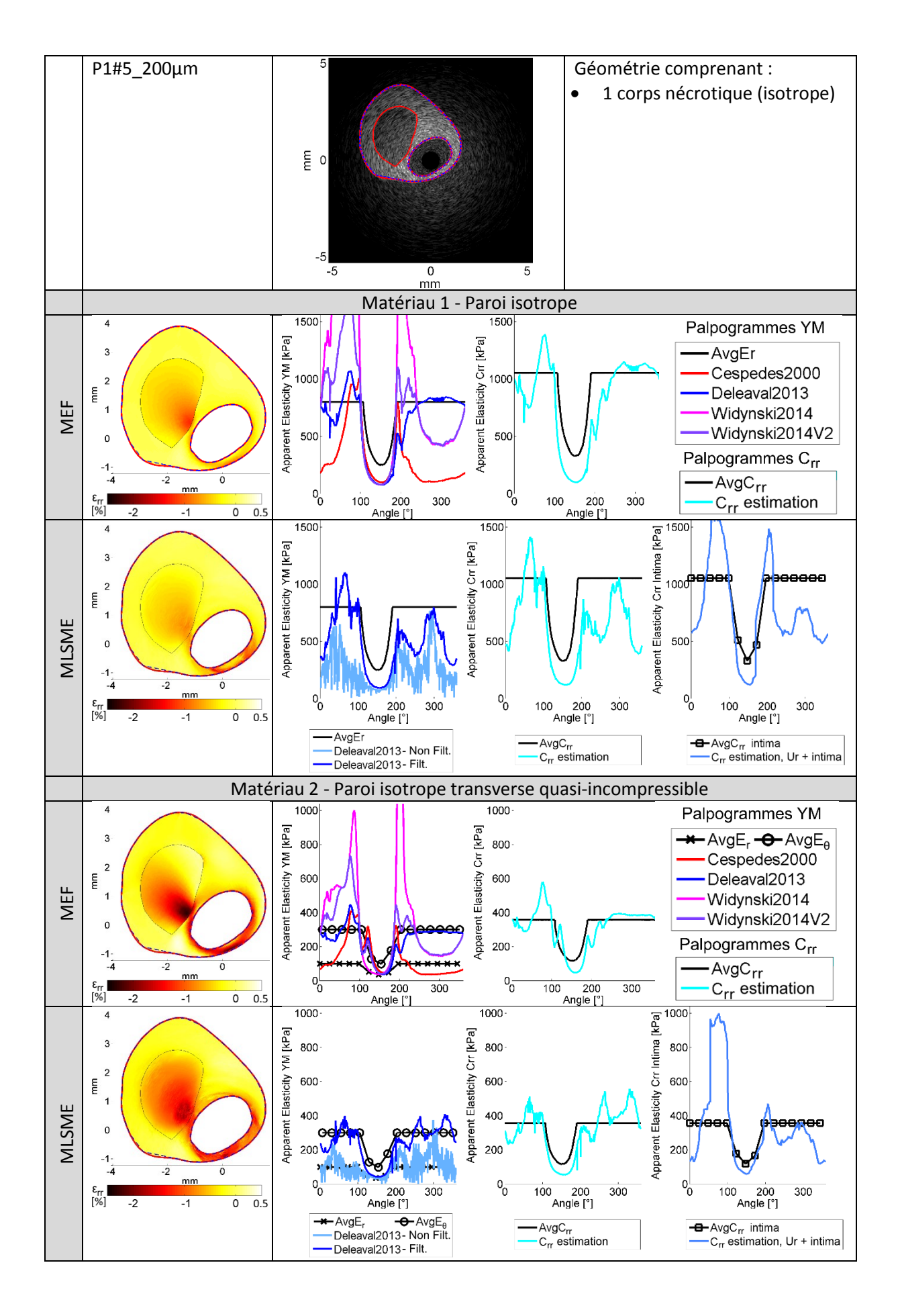

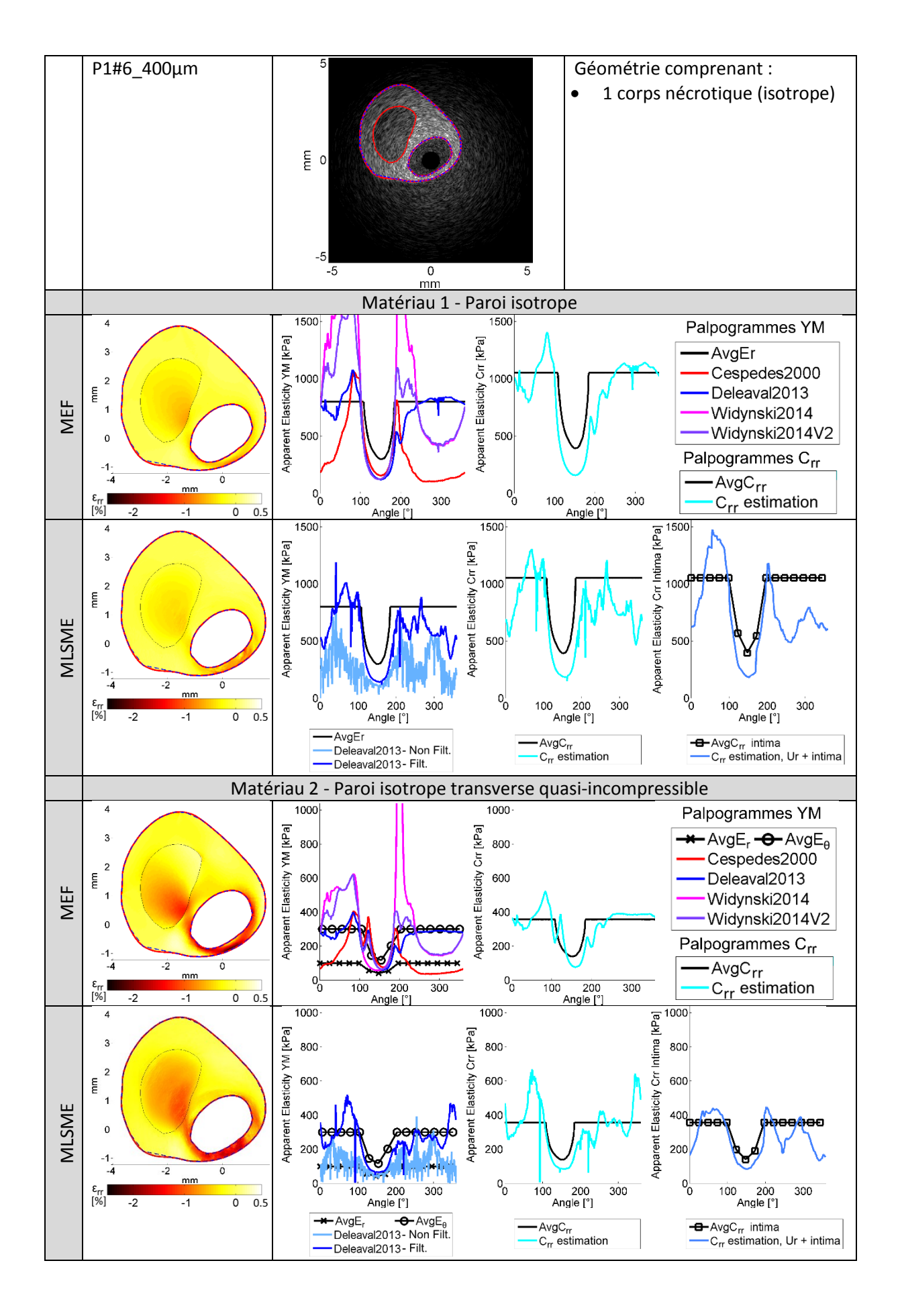

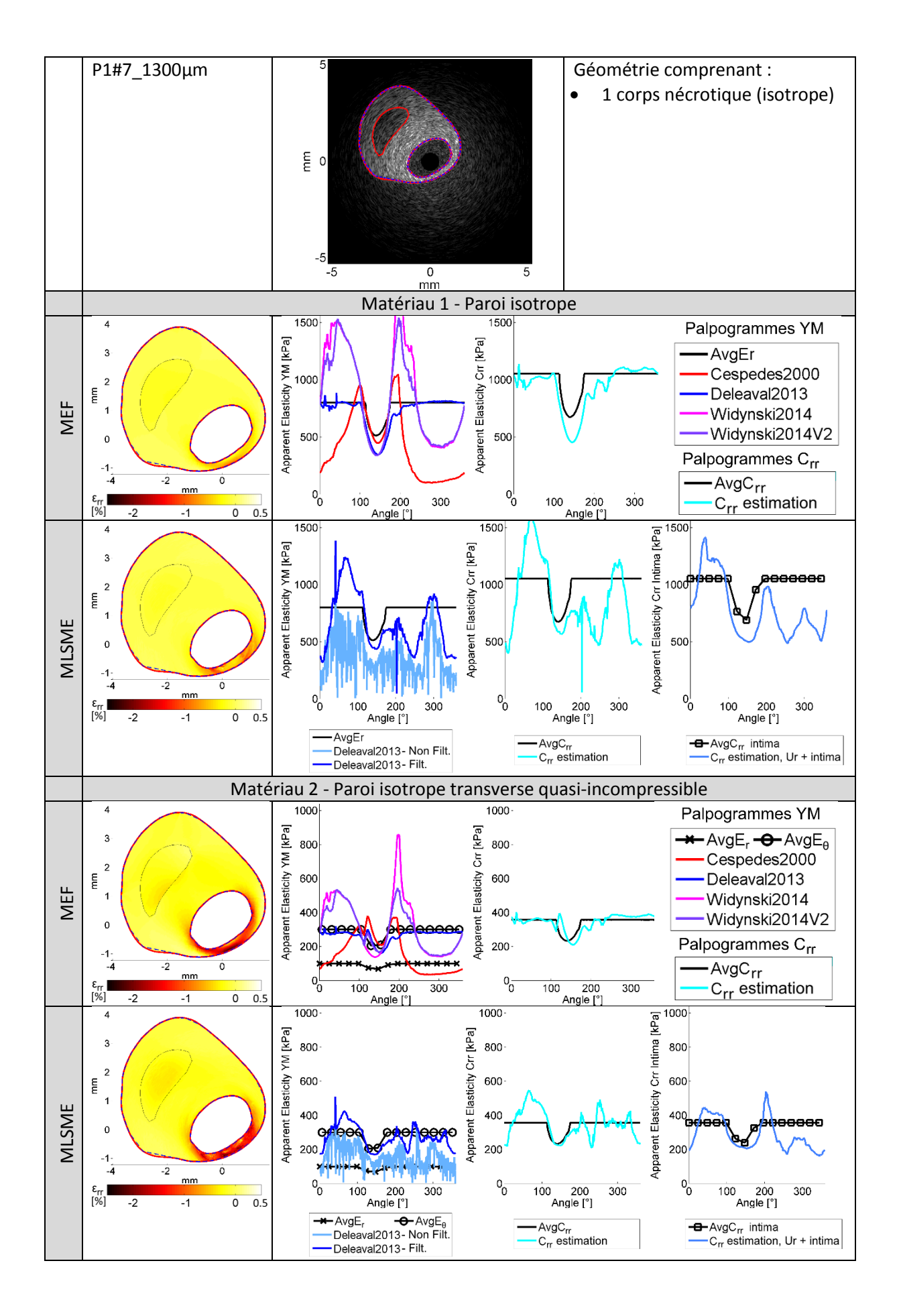

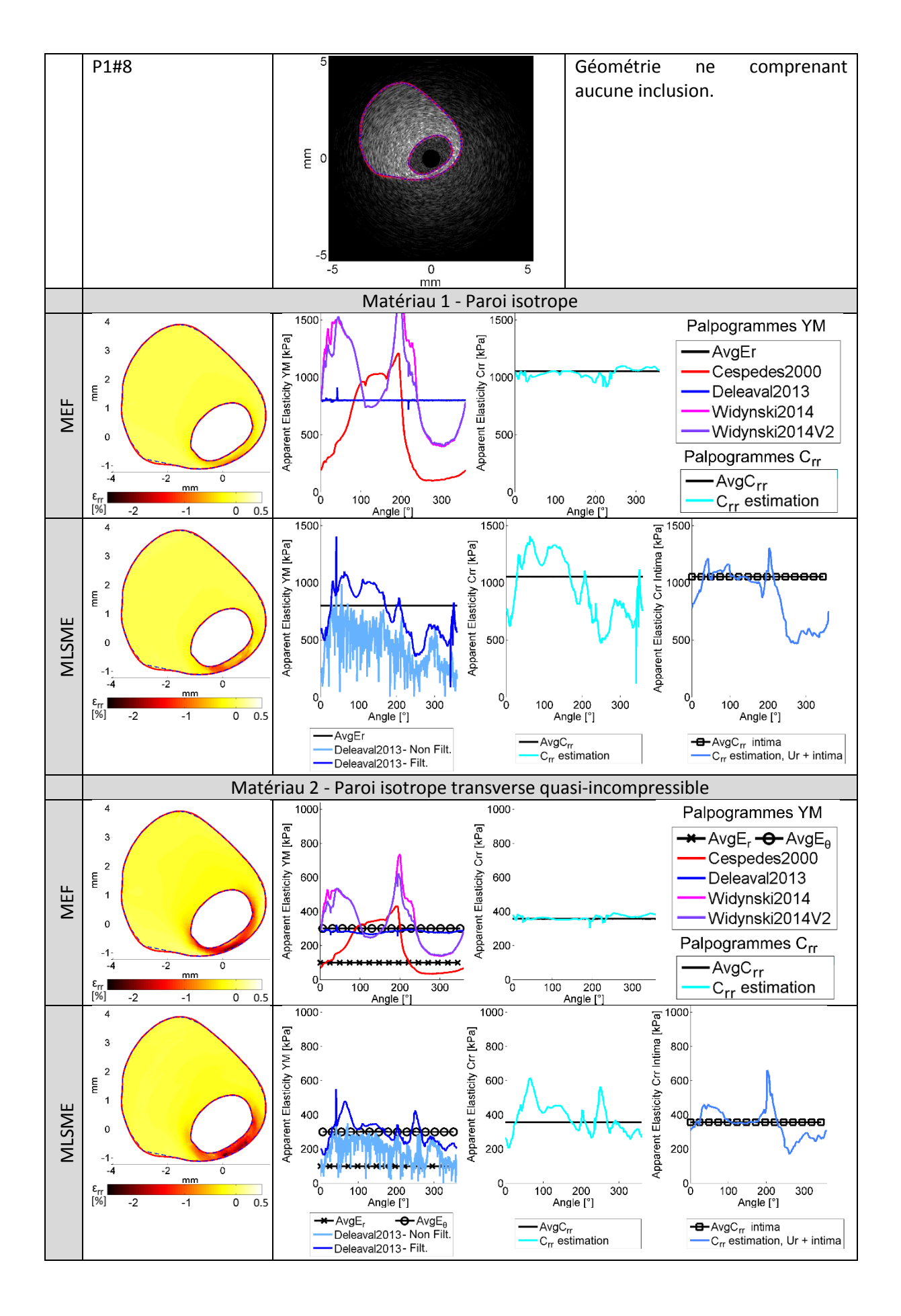

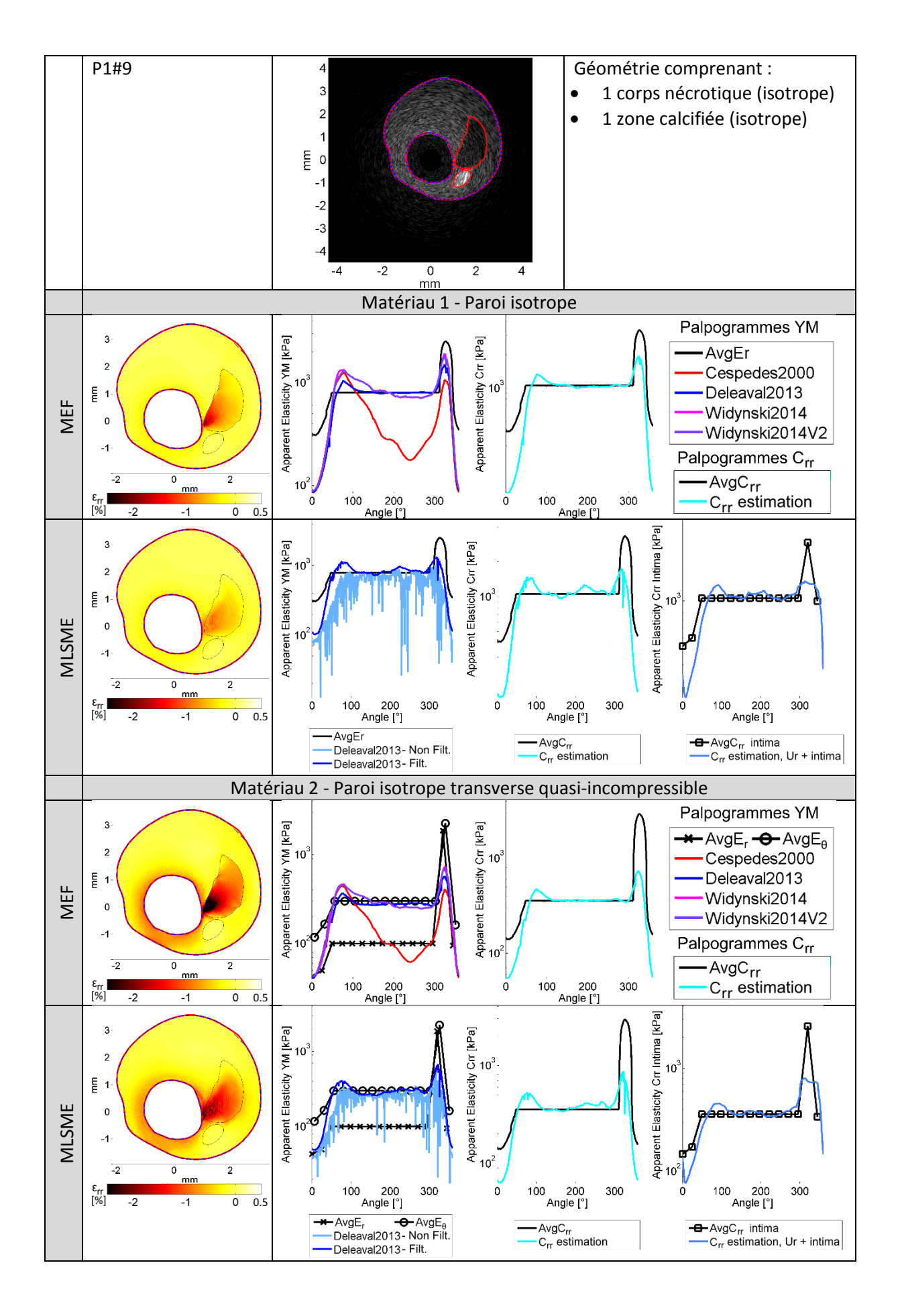

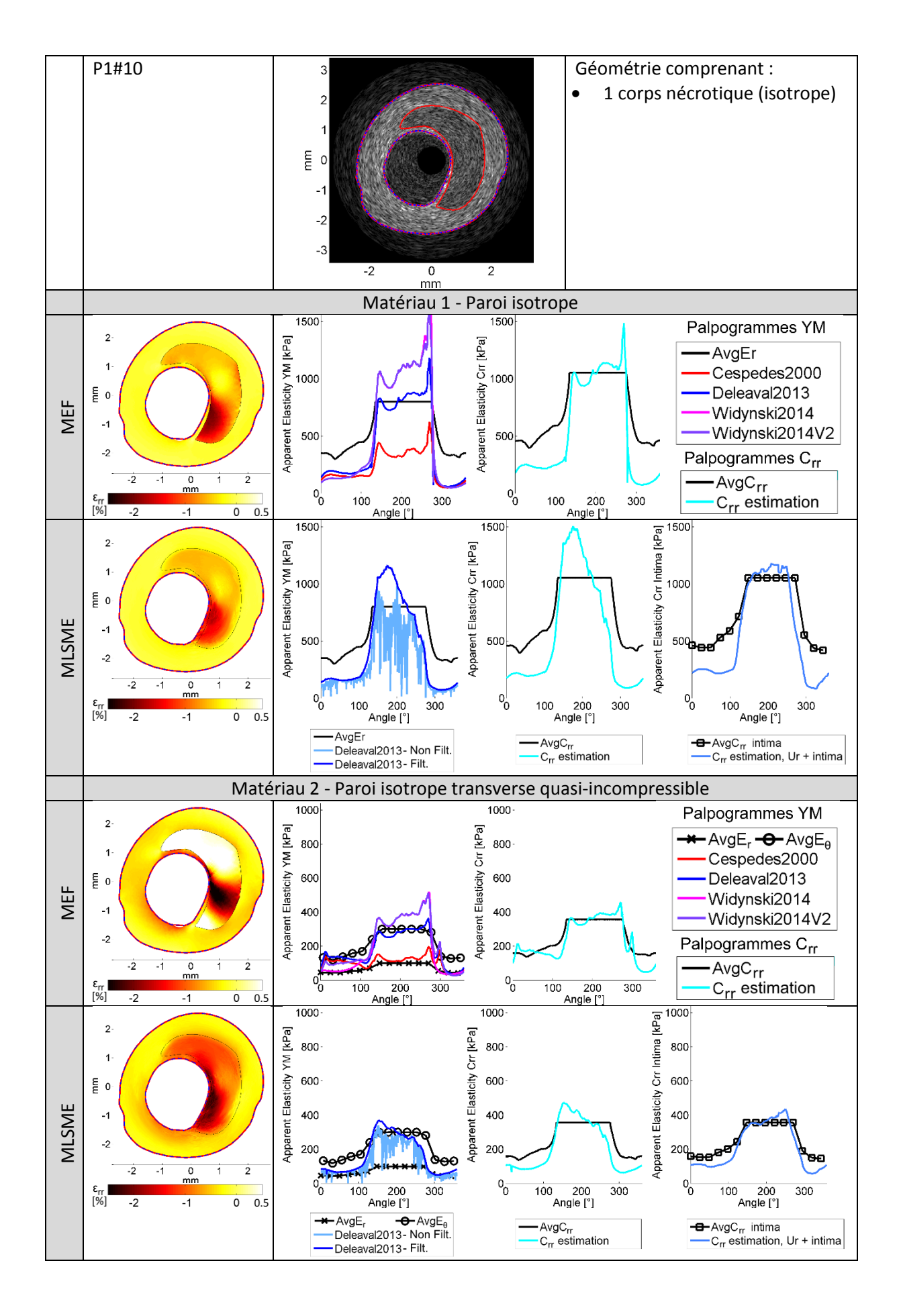

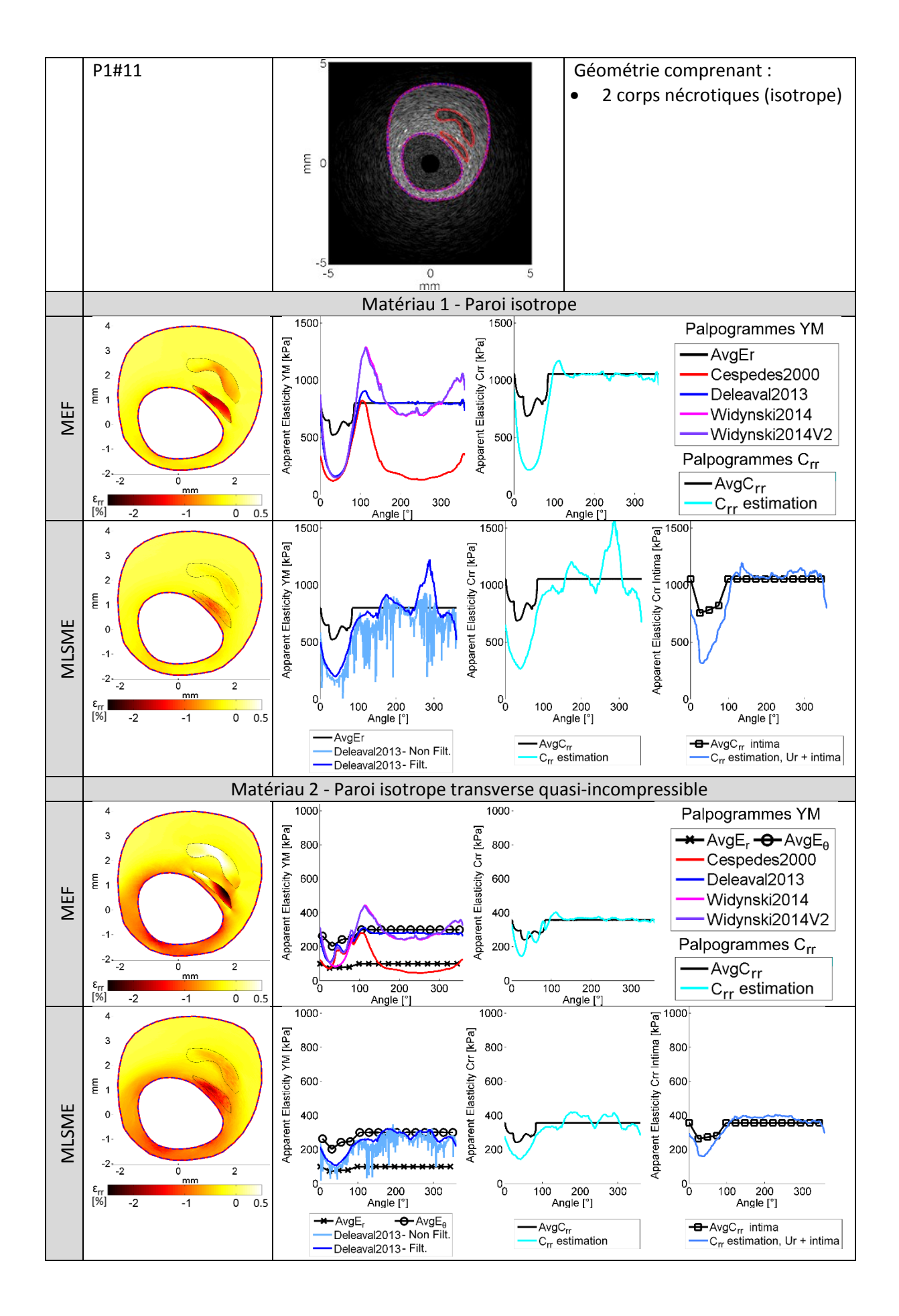

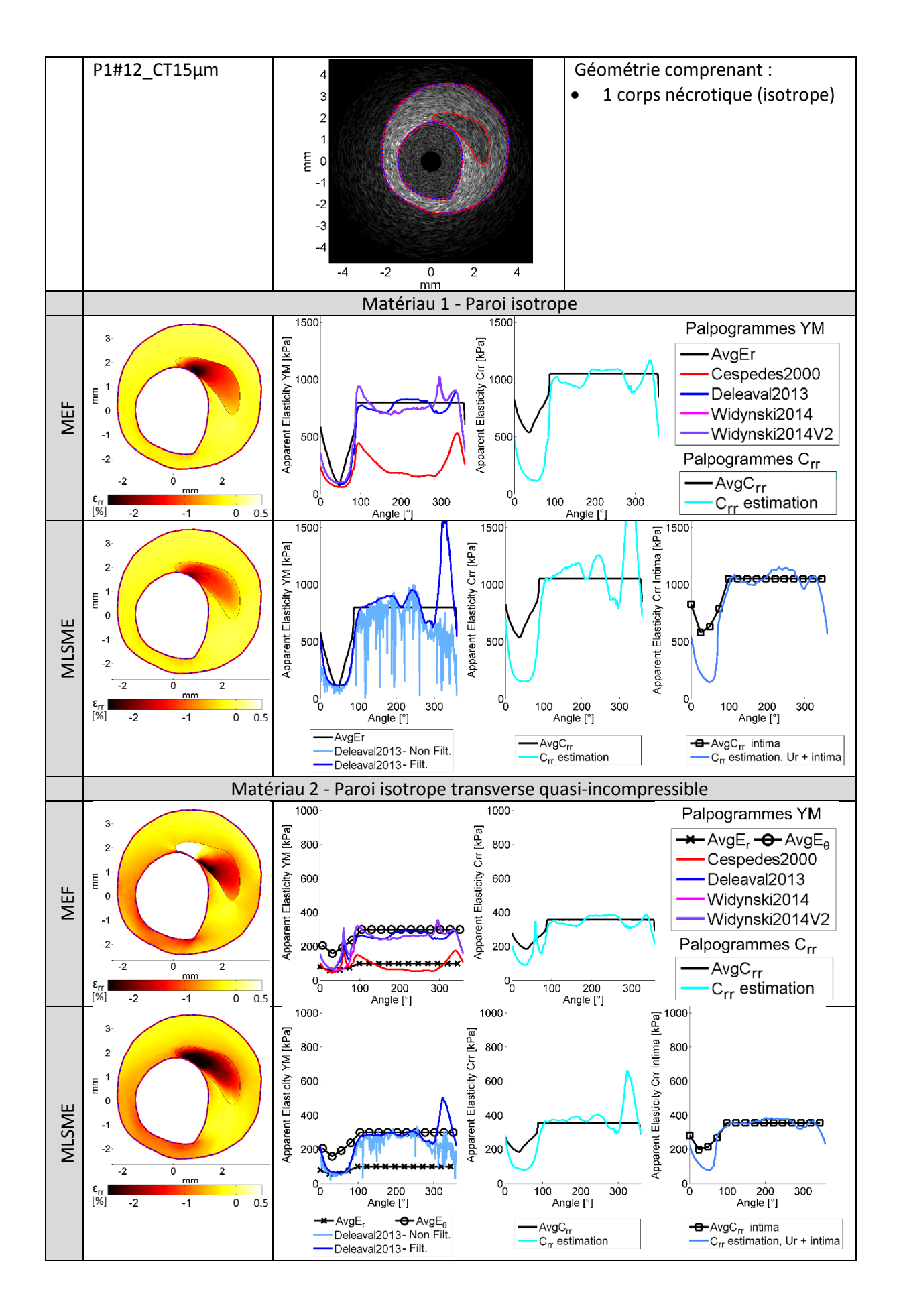

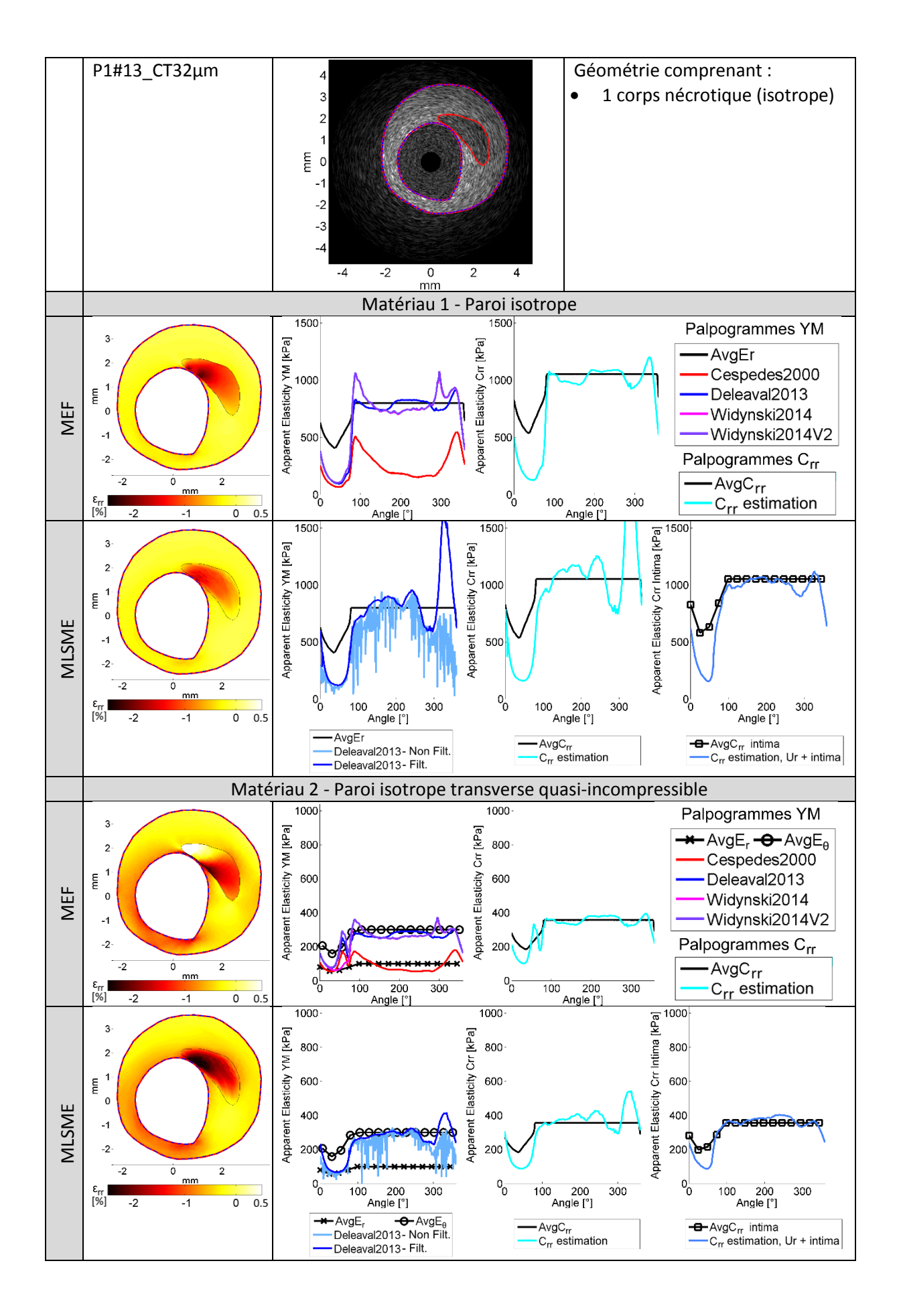

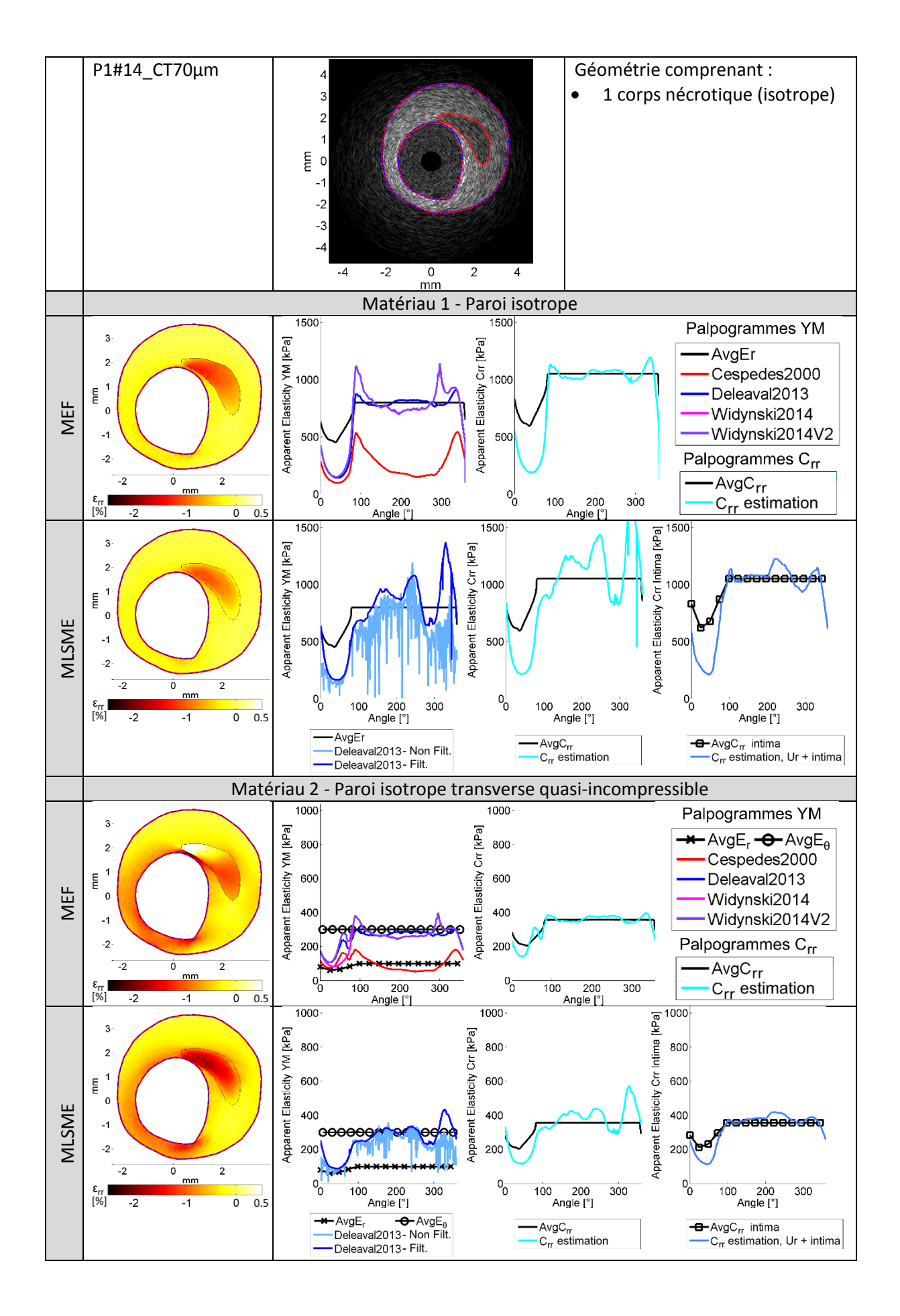

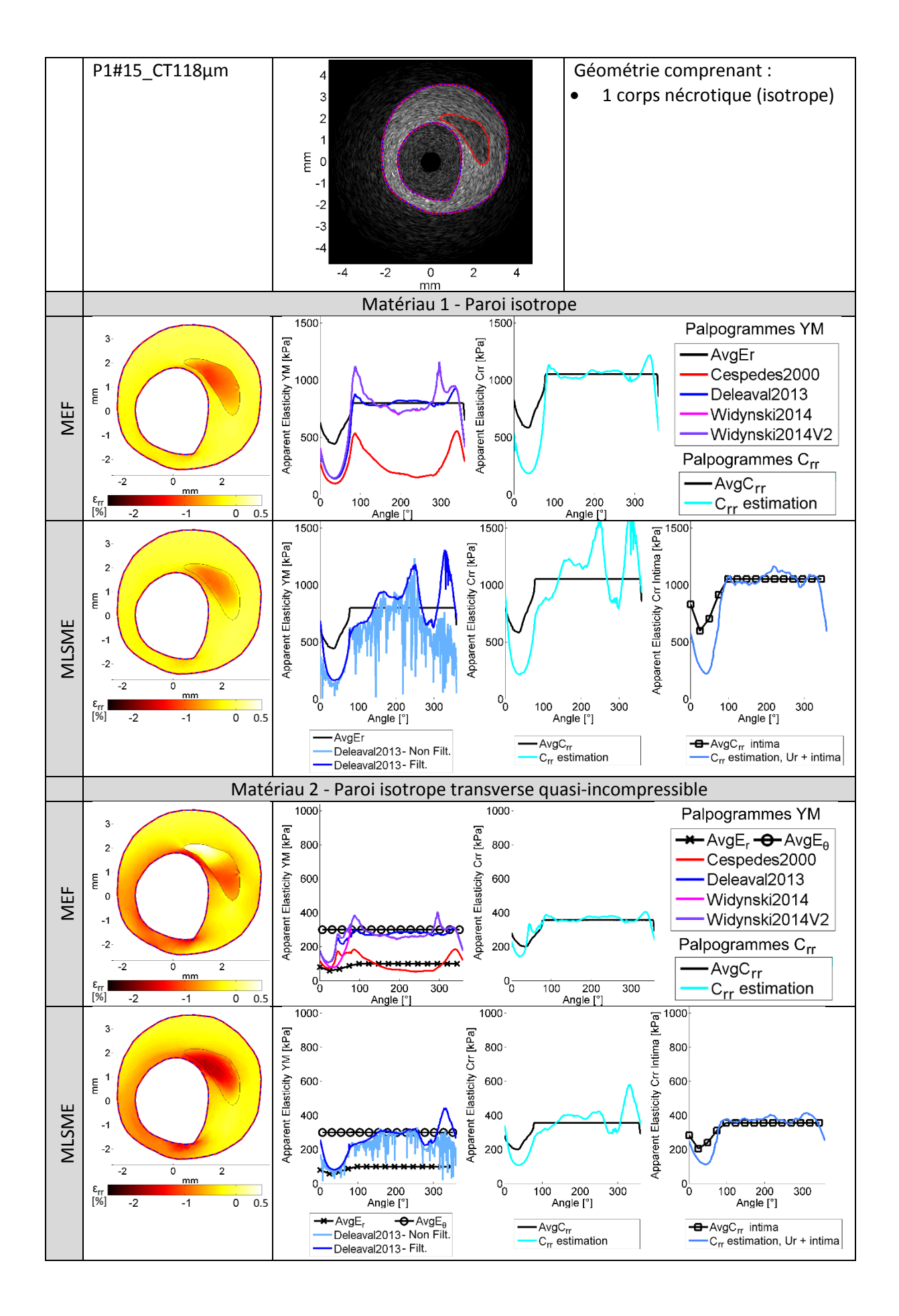

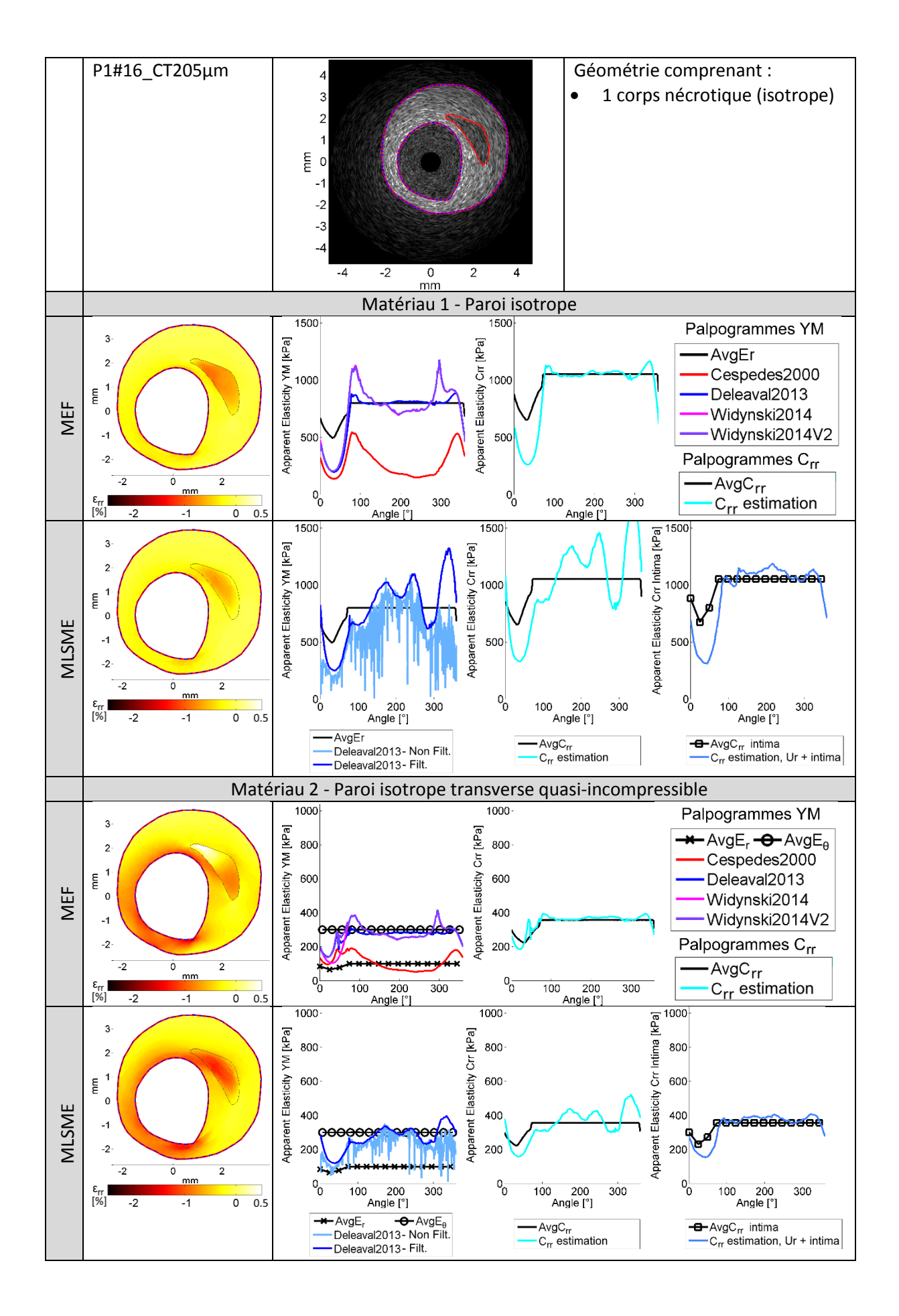

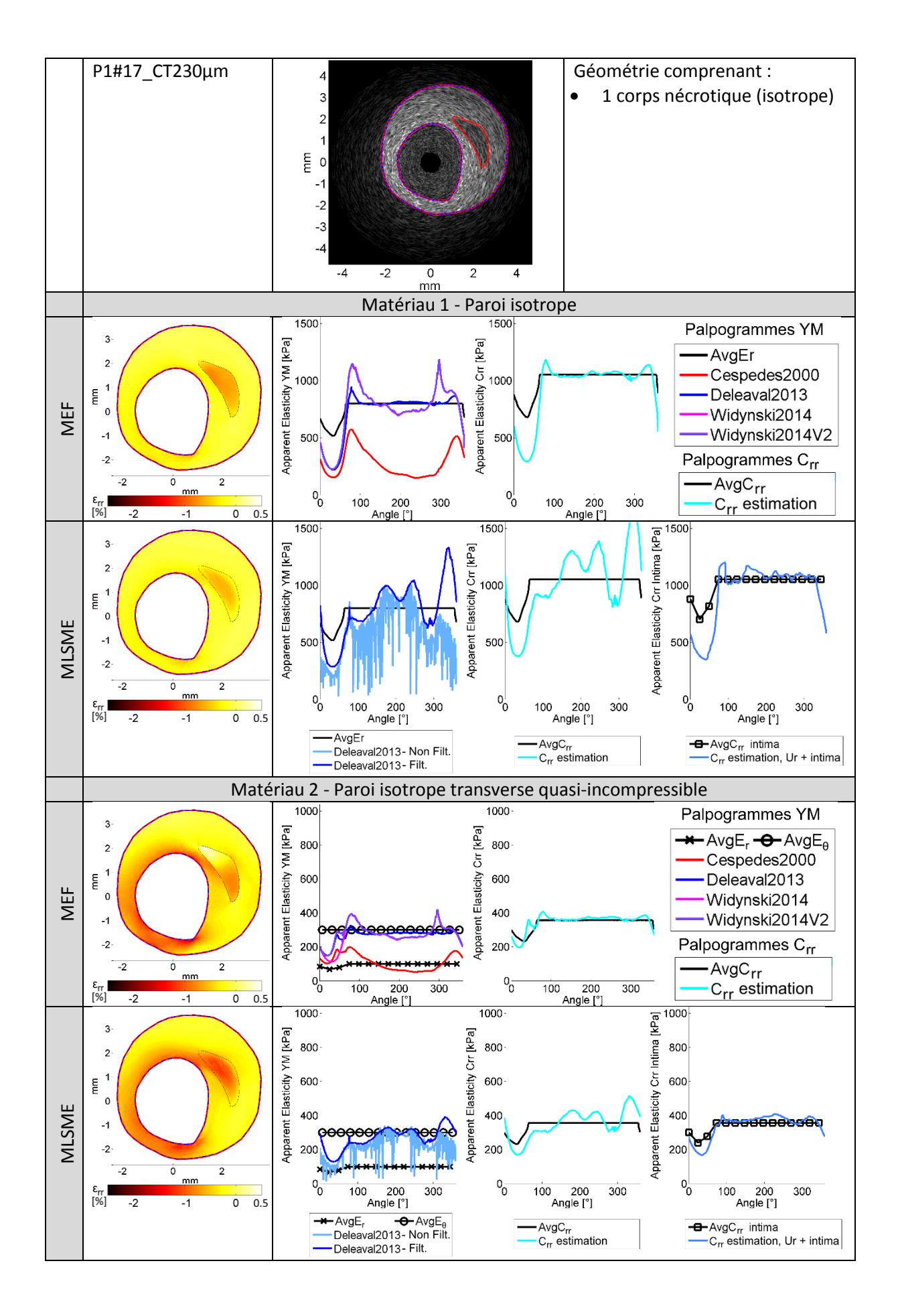

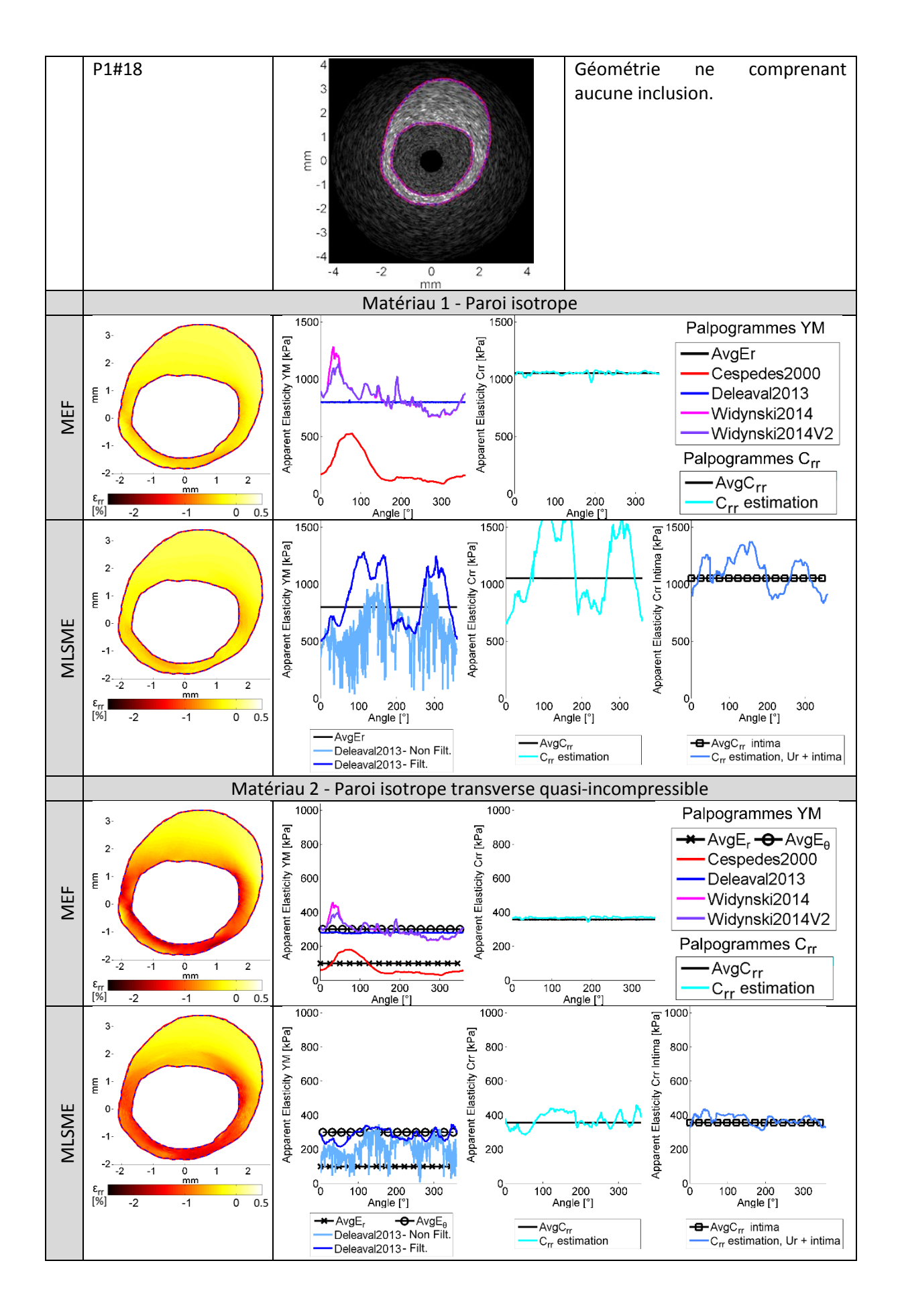

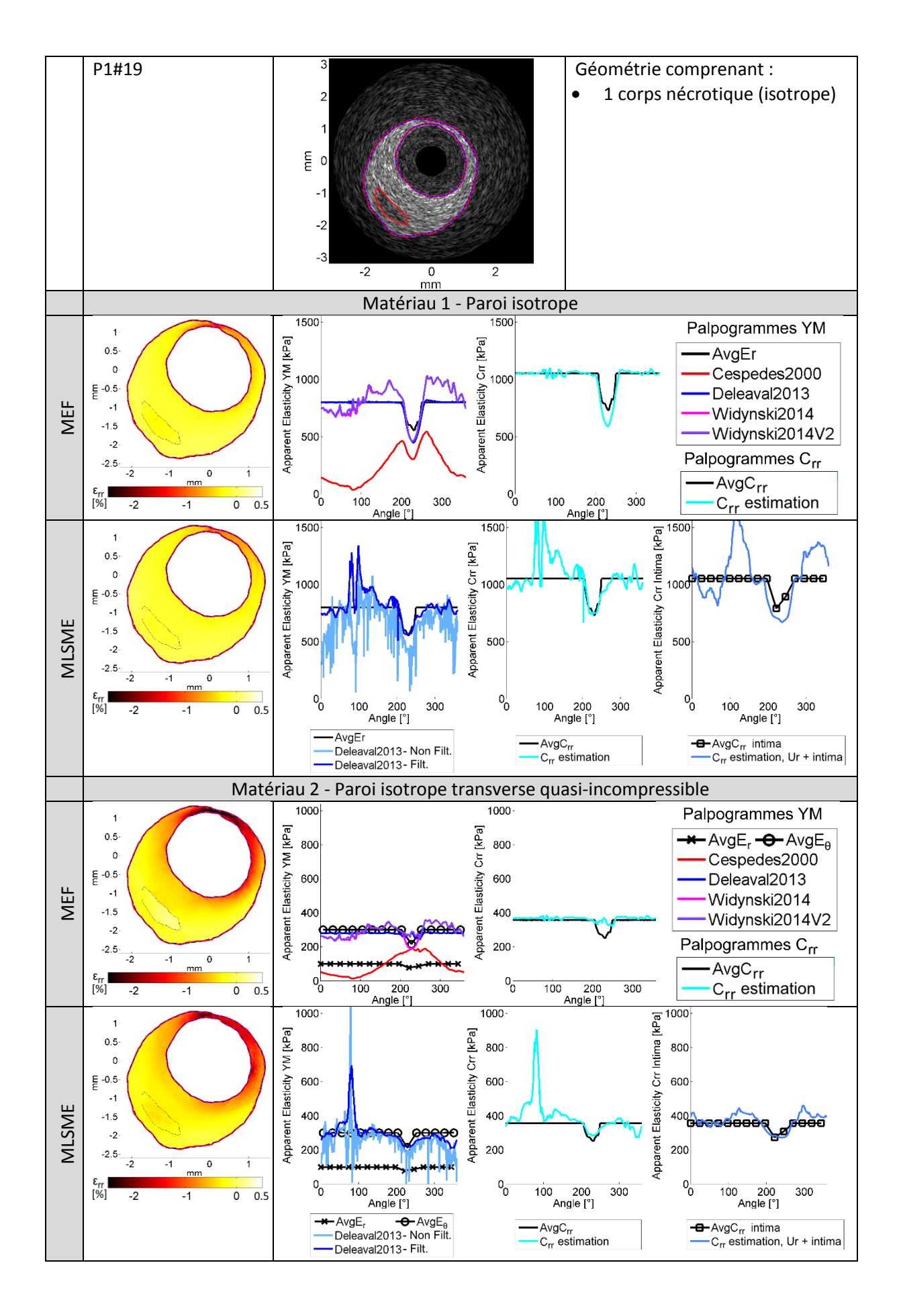
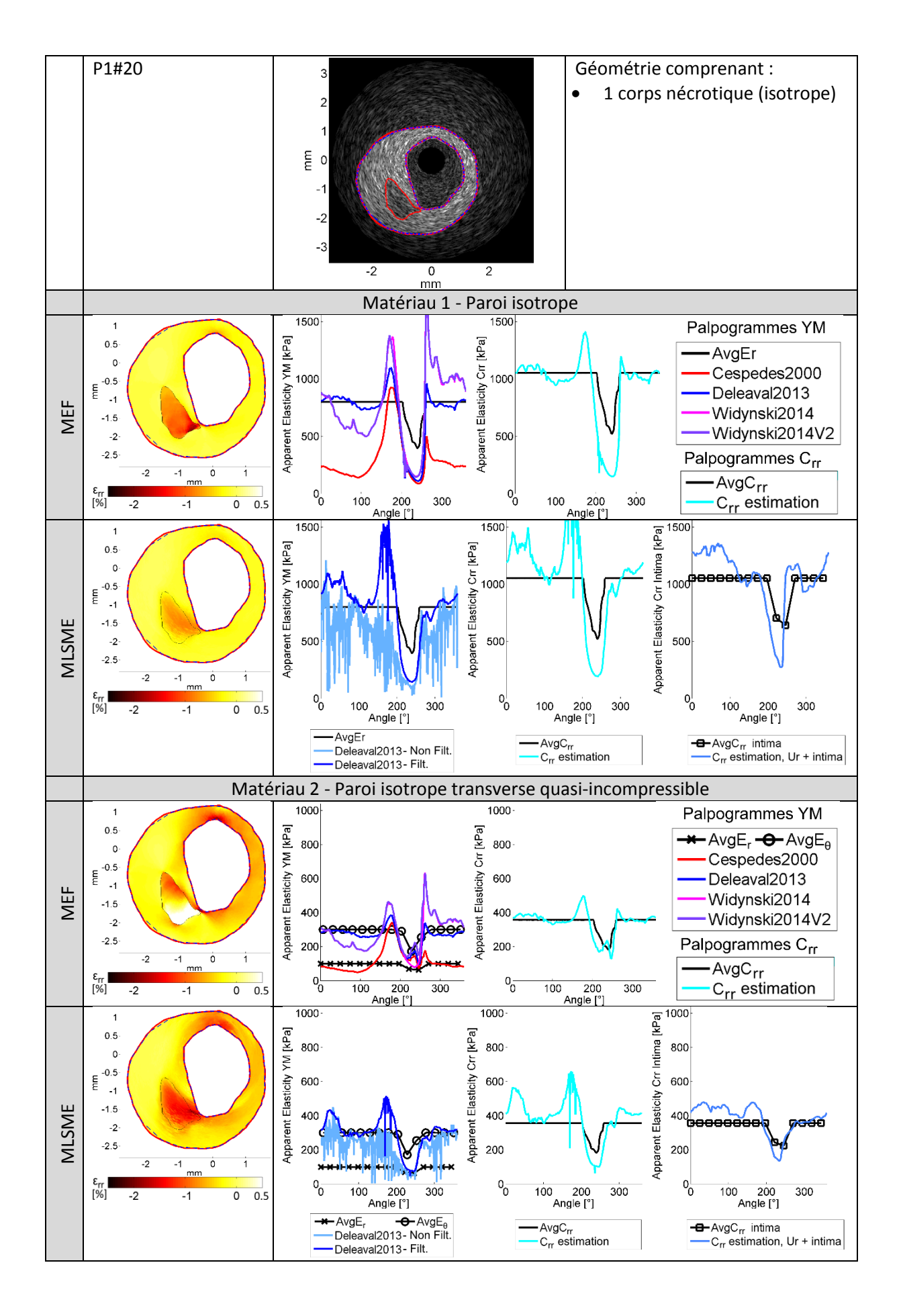

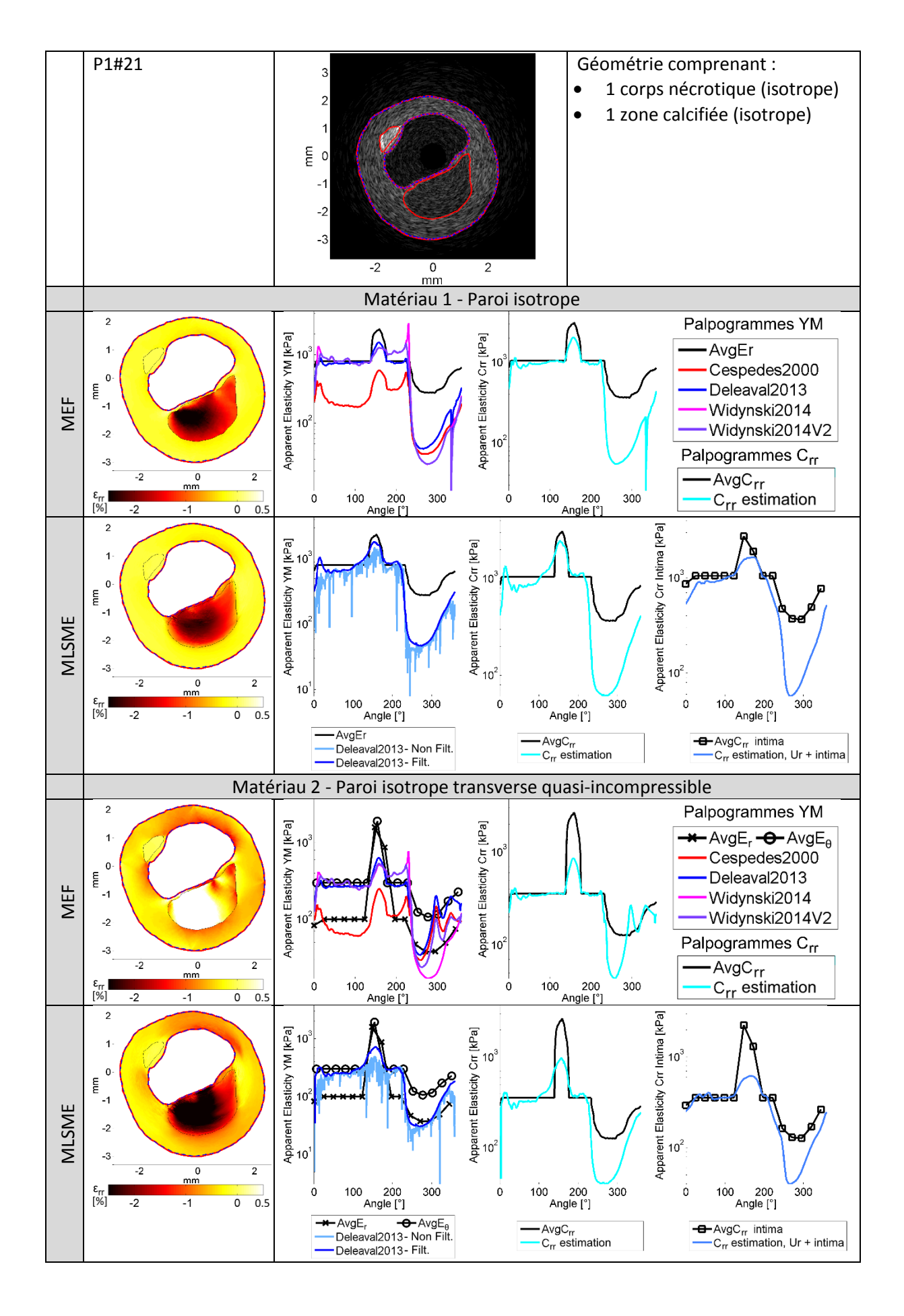

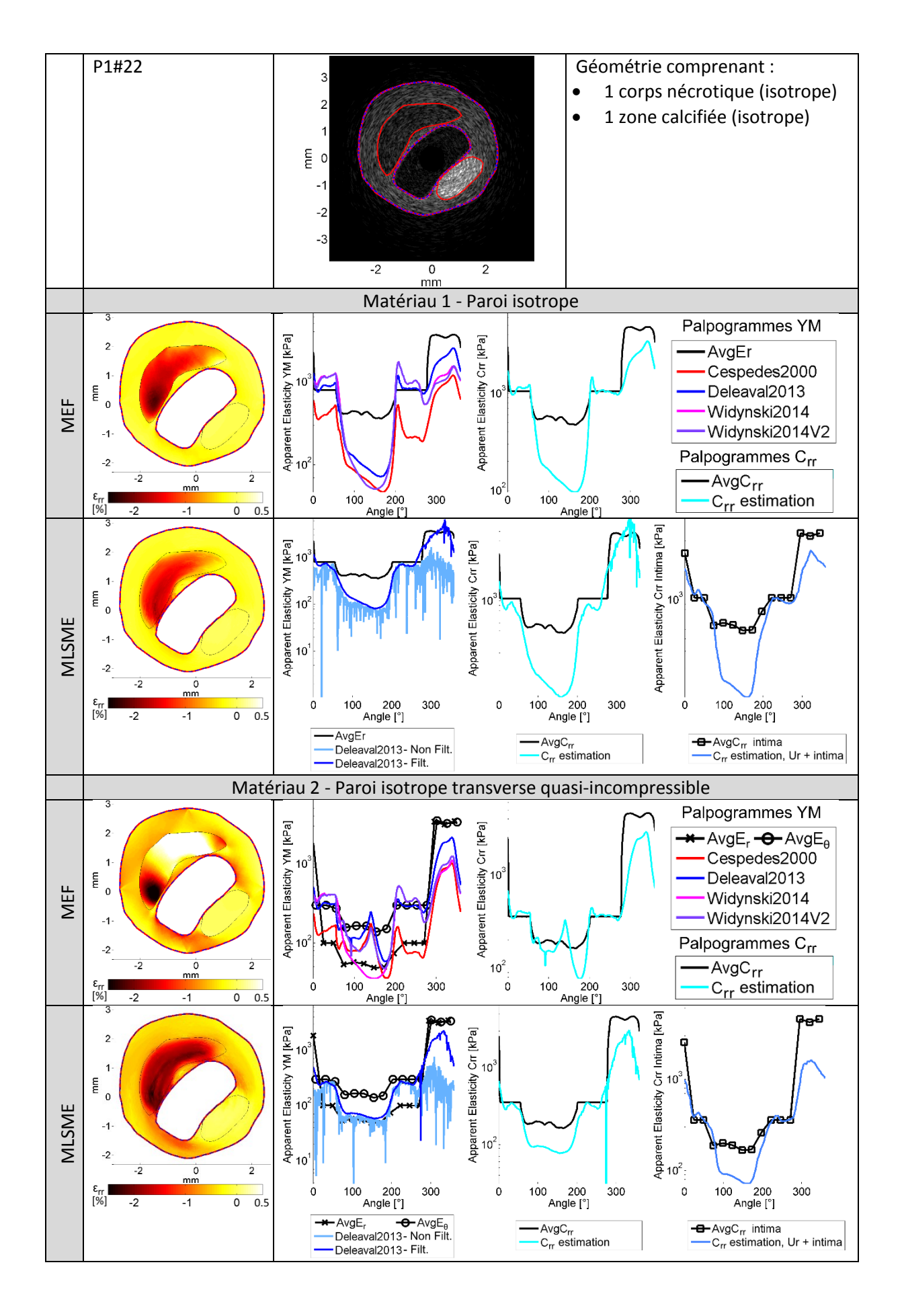

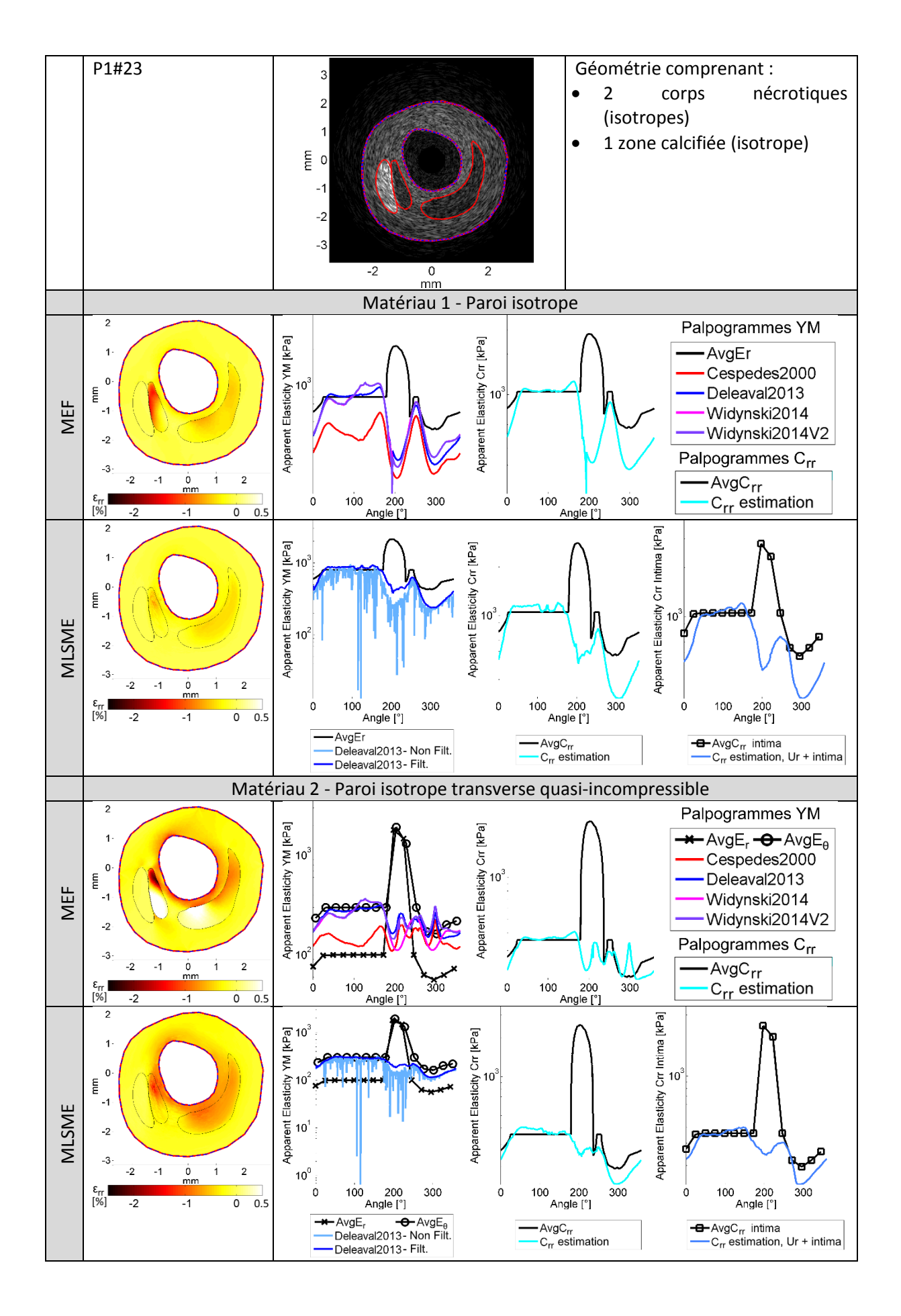

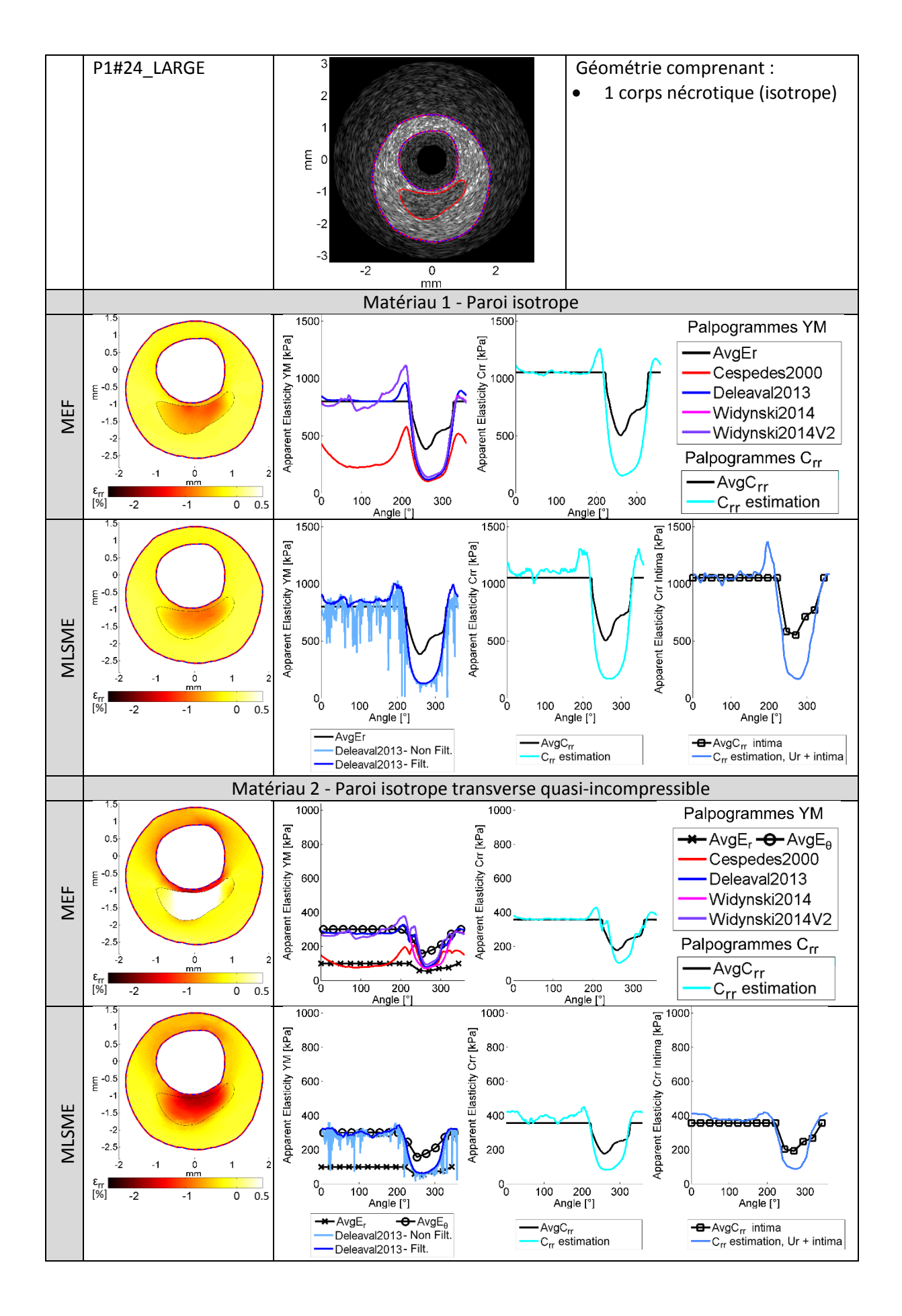

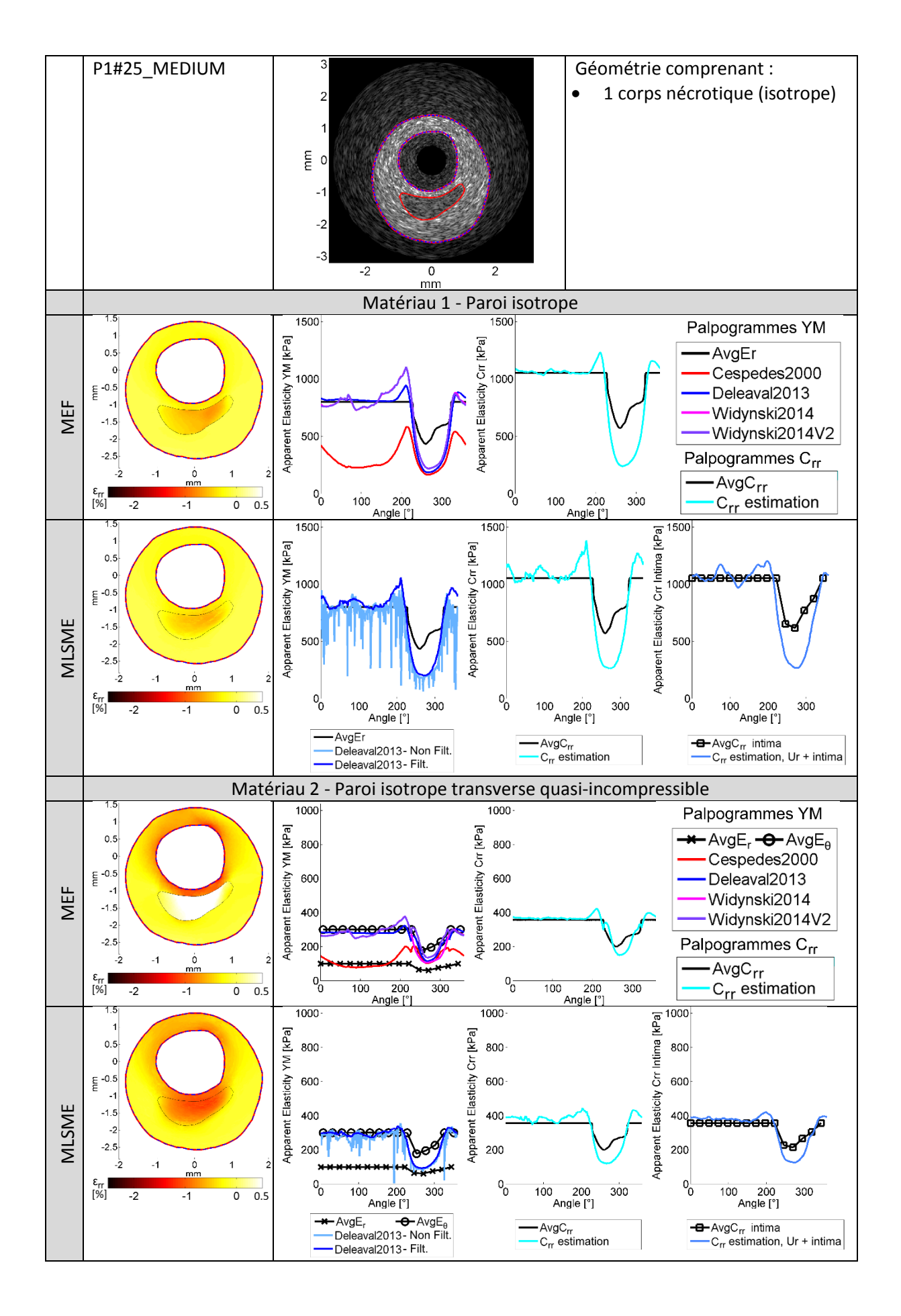

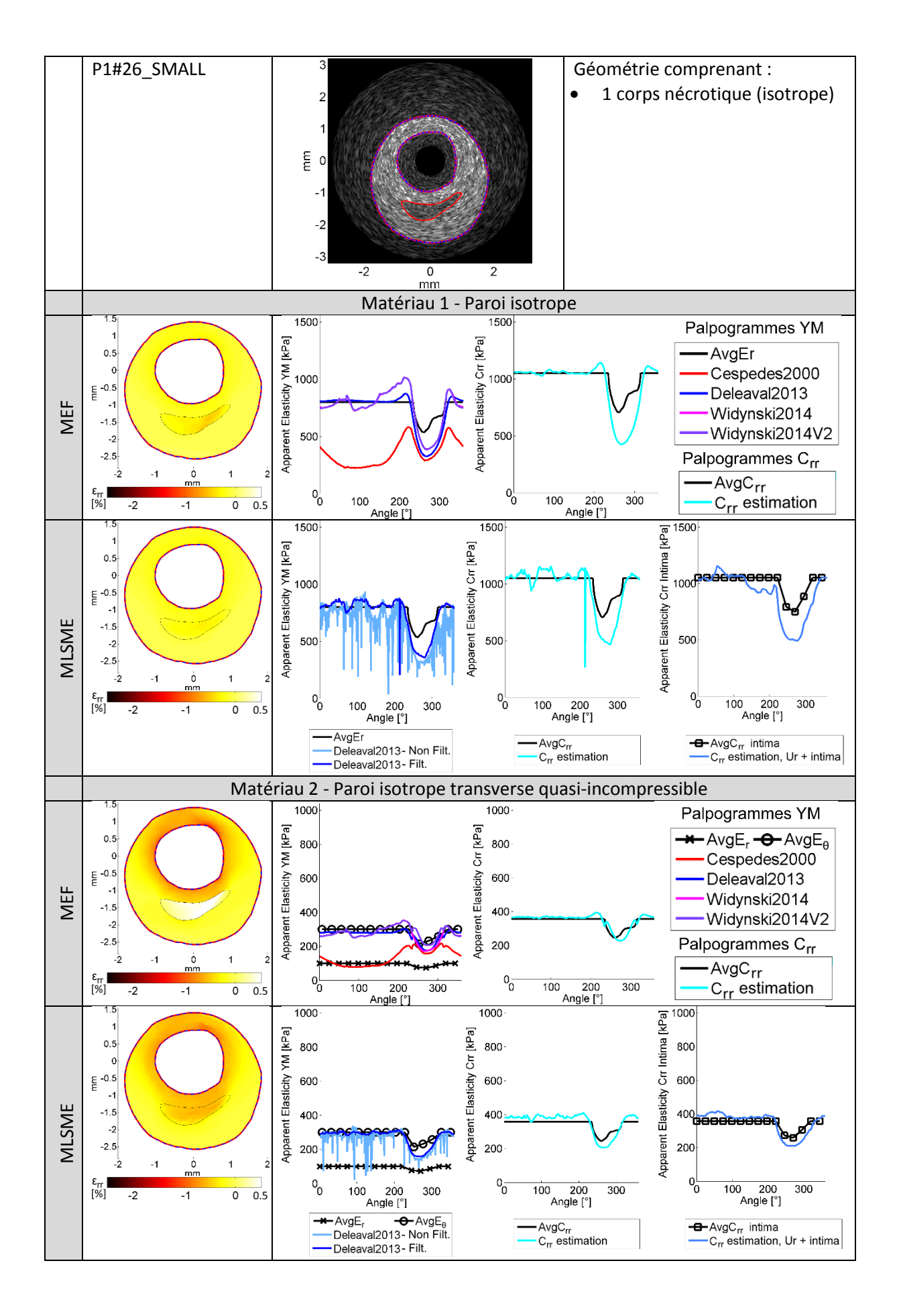

## Annexe07

## Cas d'étude de la POPULATION 2

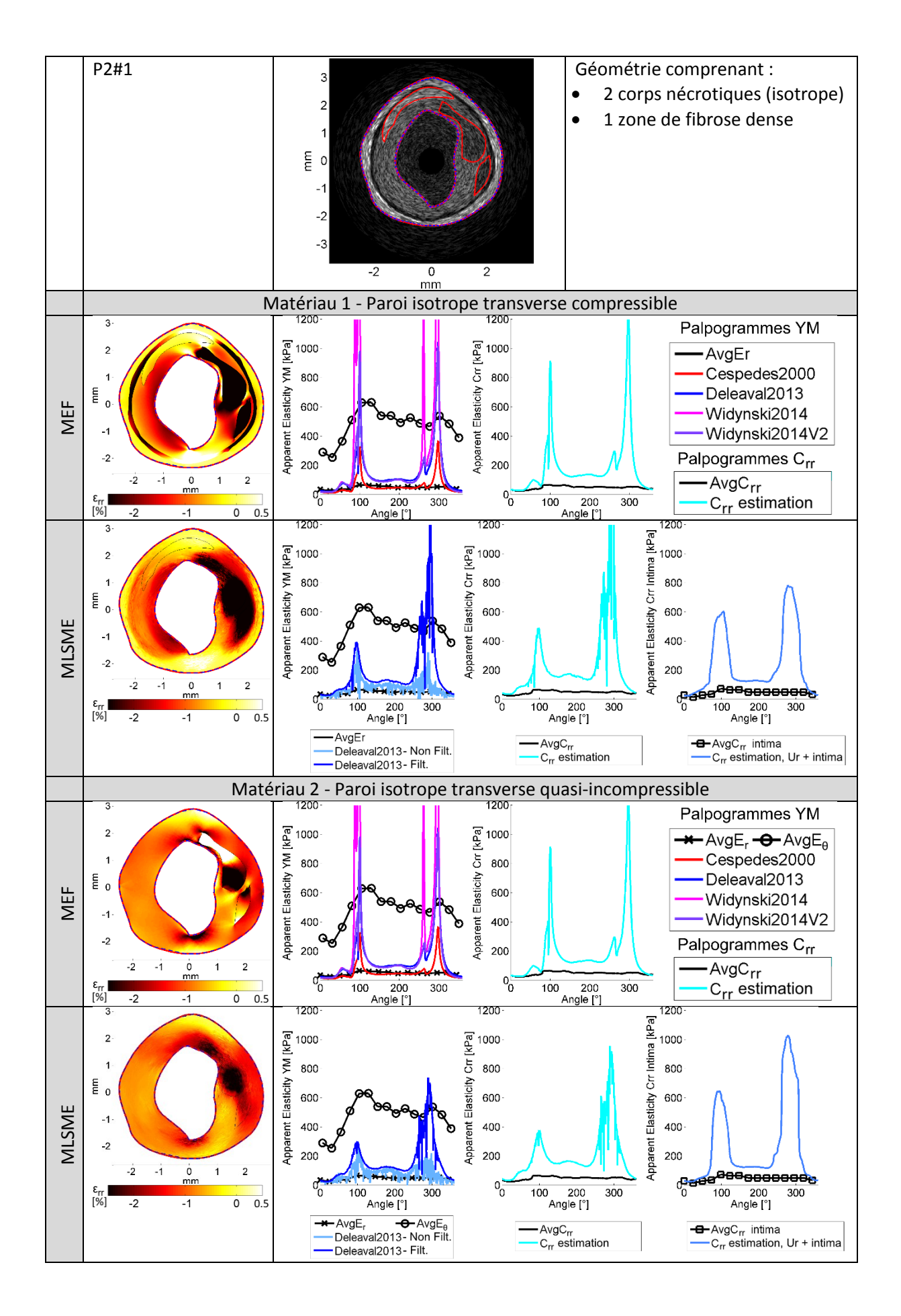

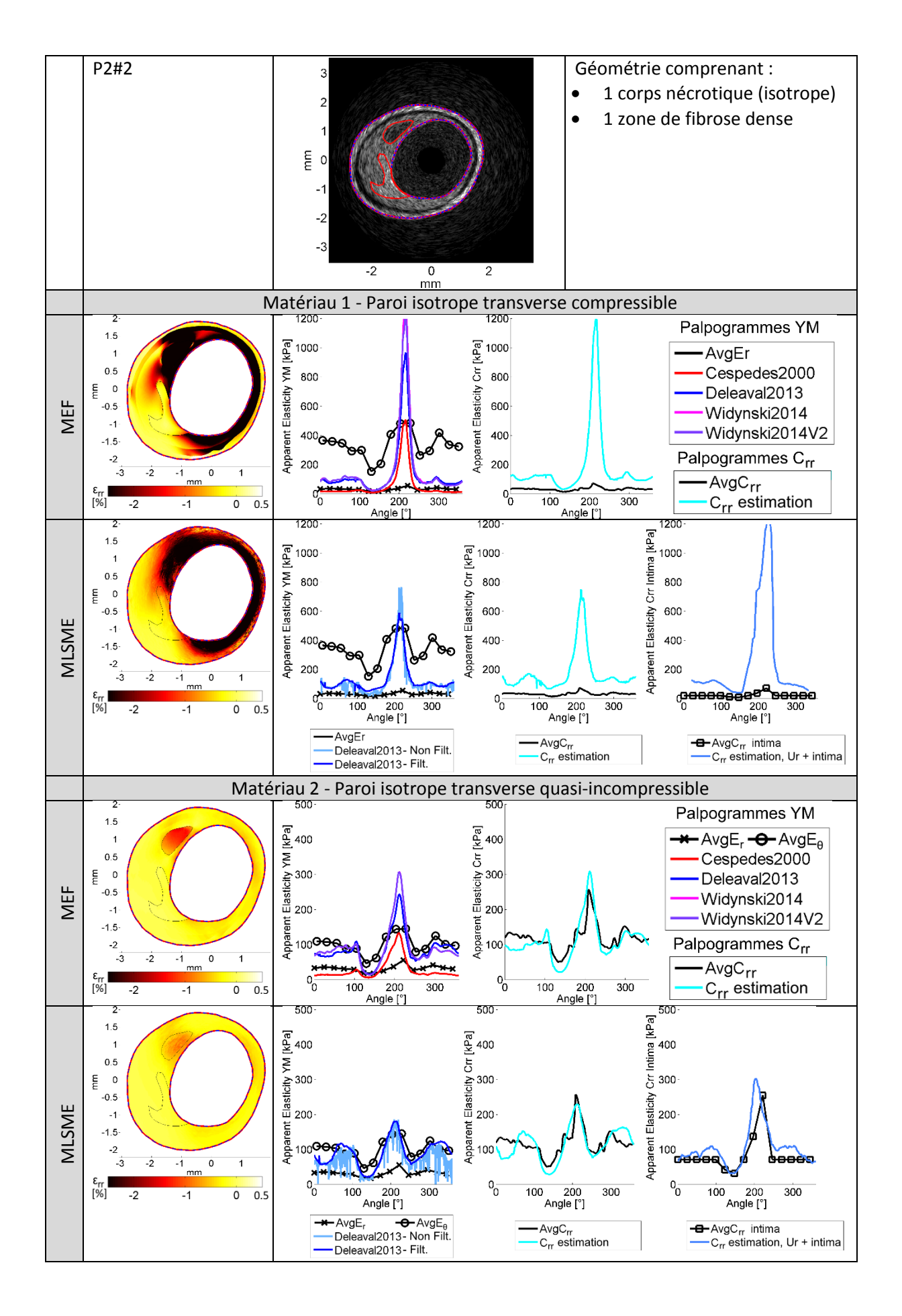

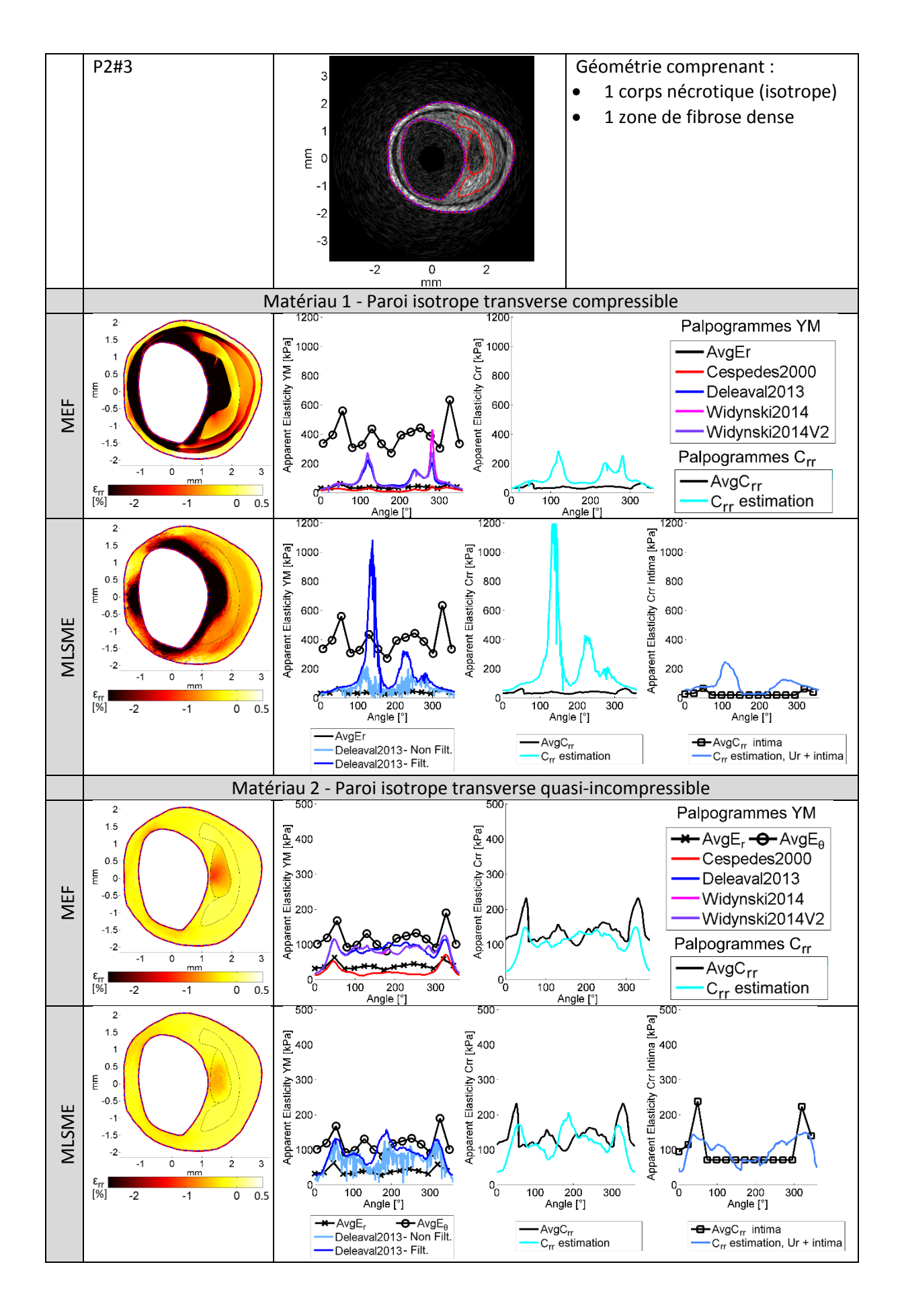

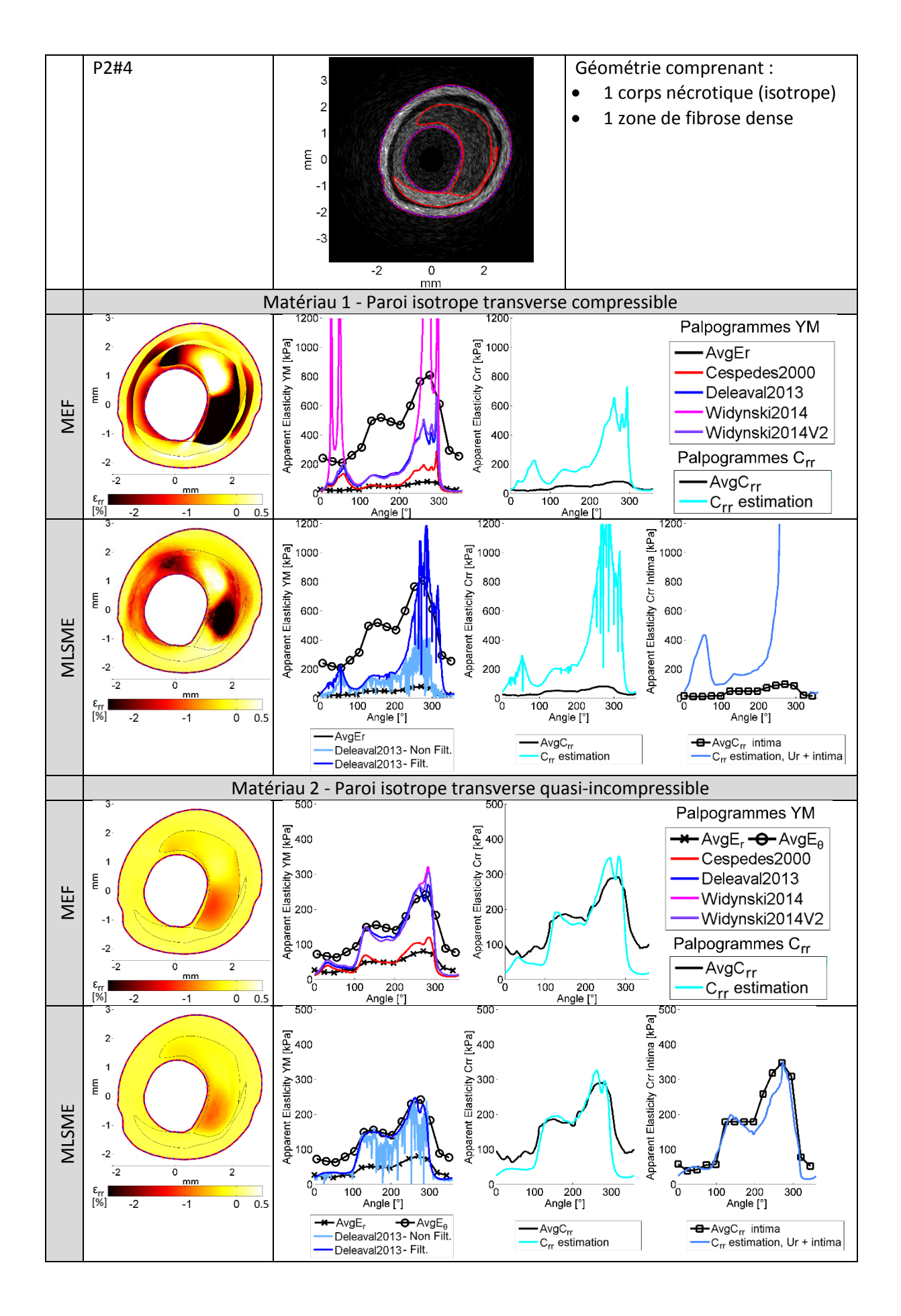

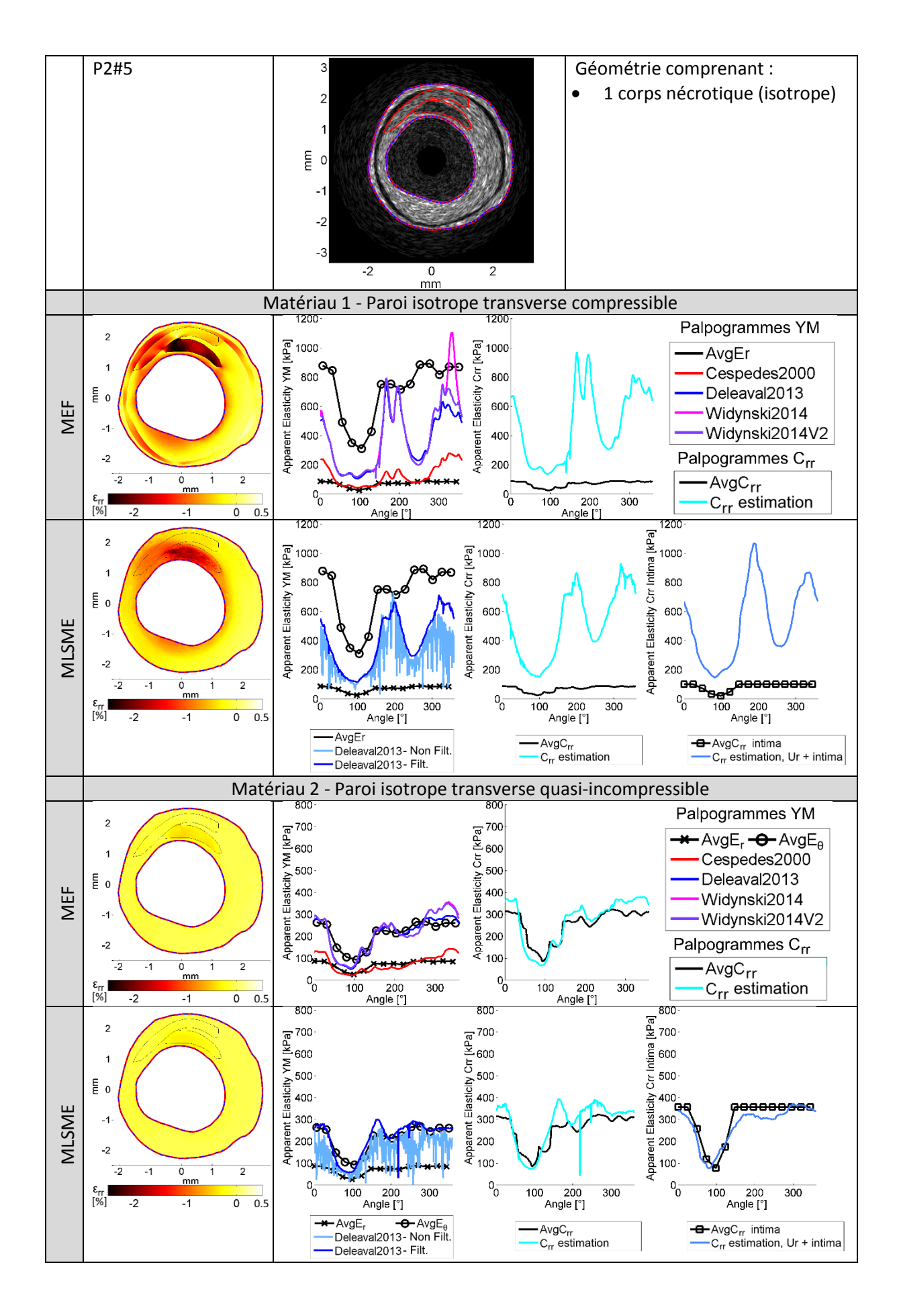

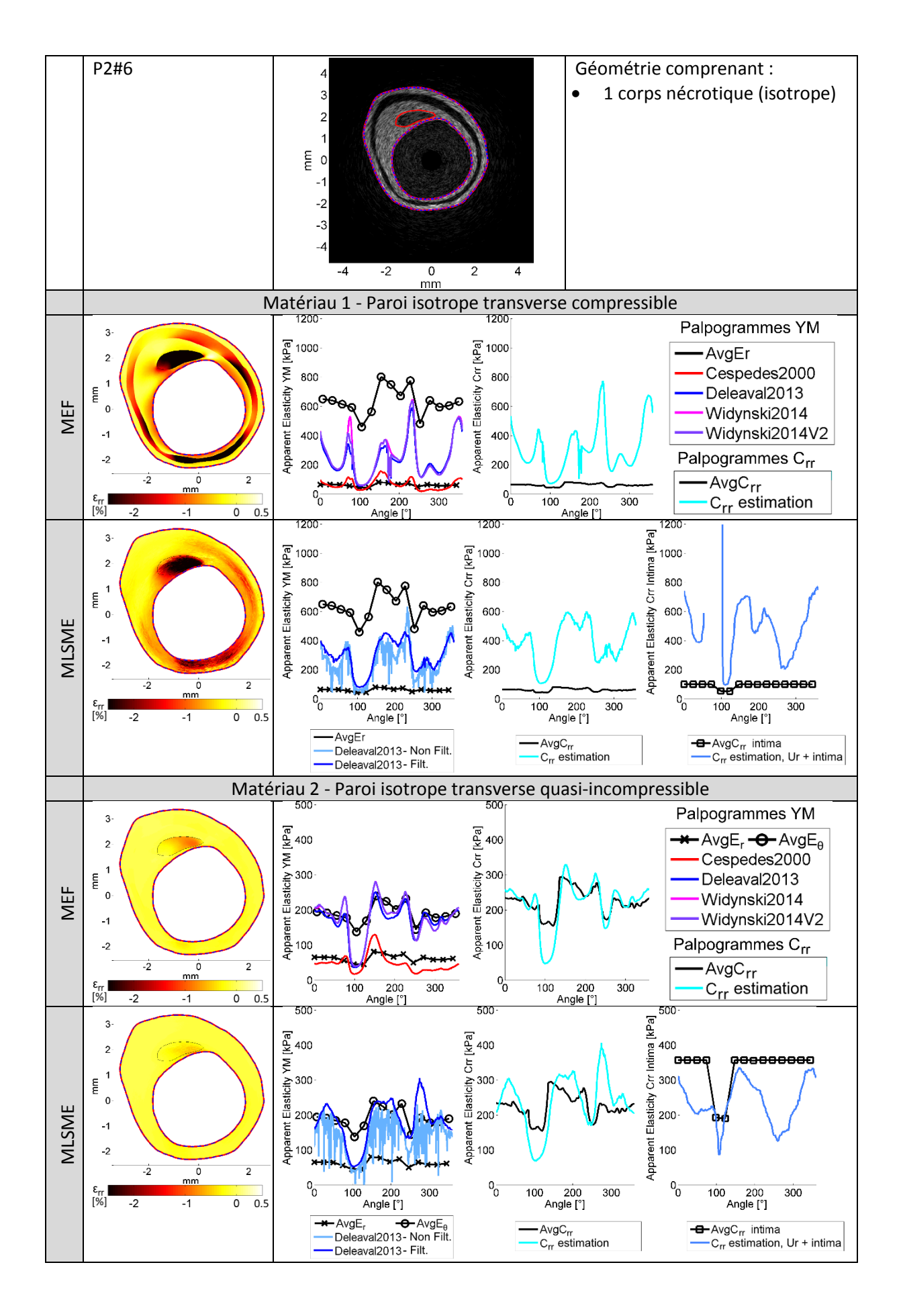

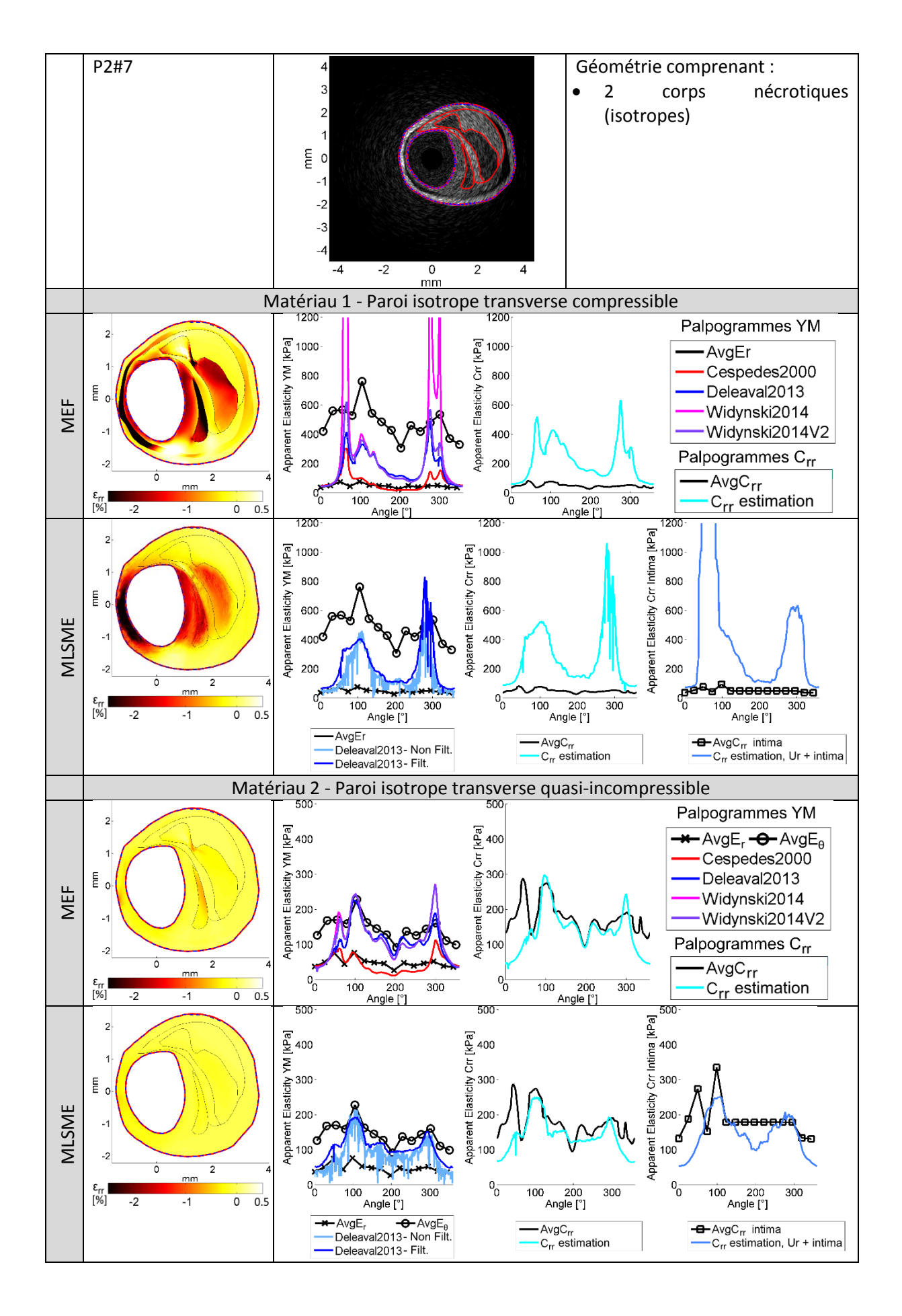

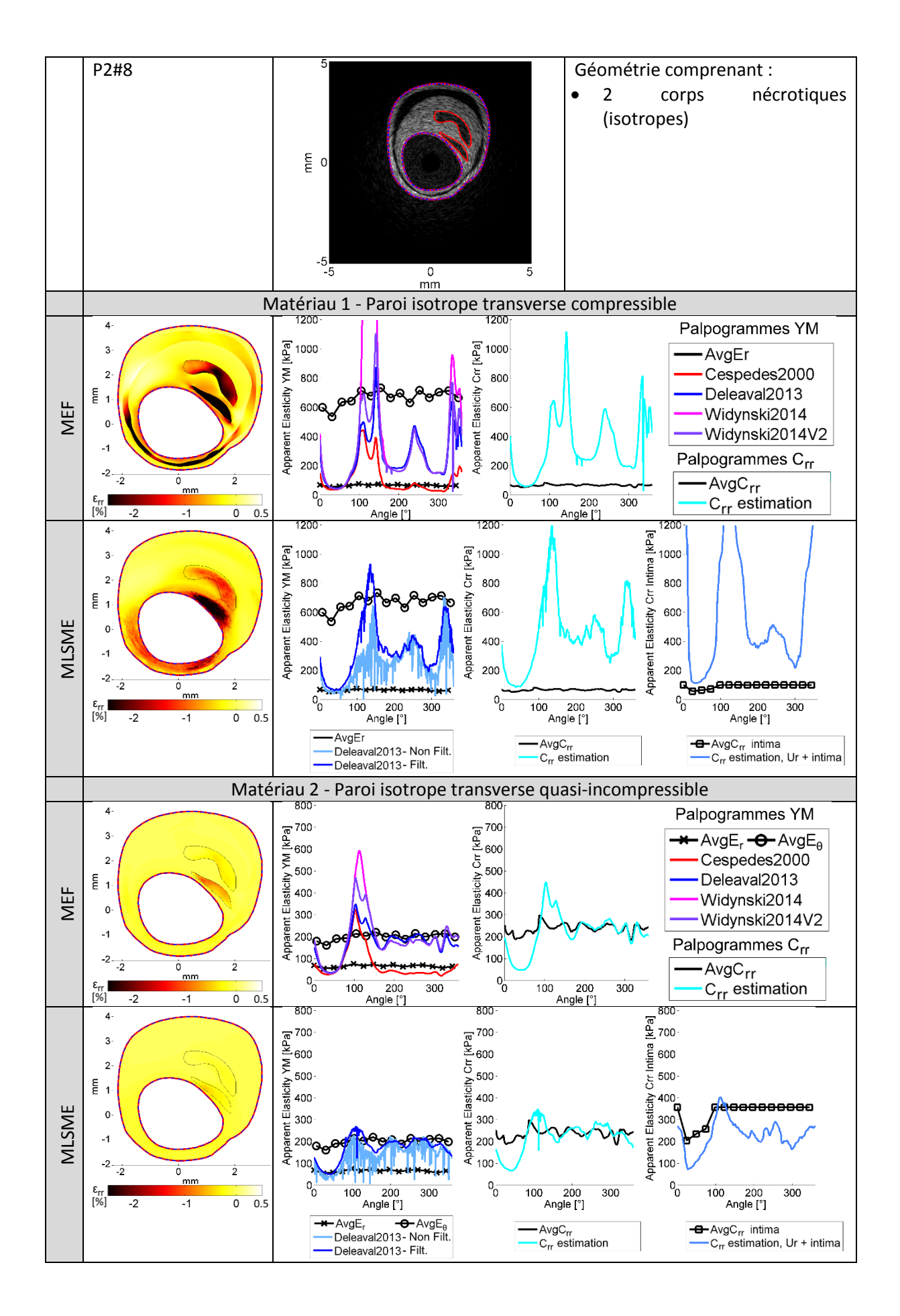

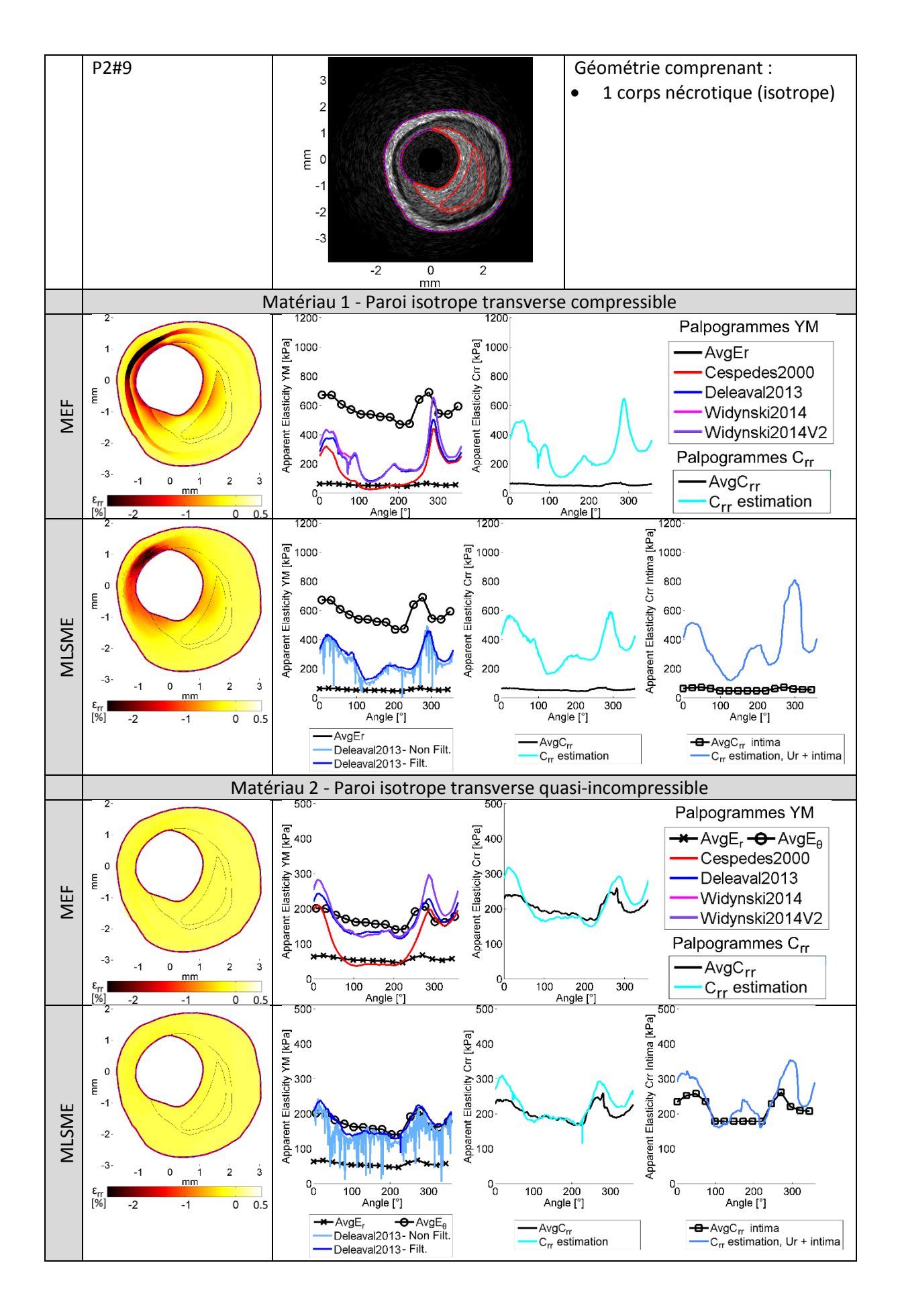

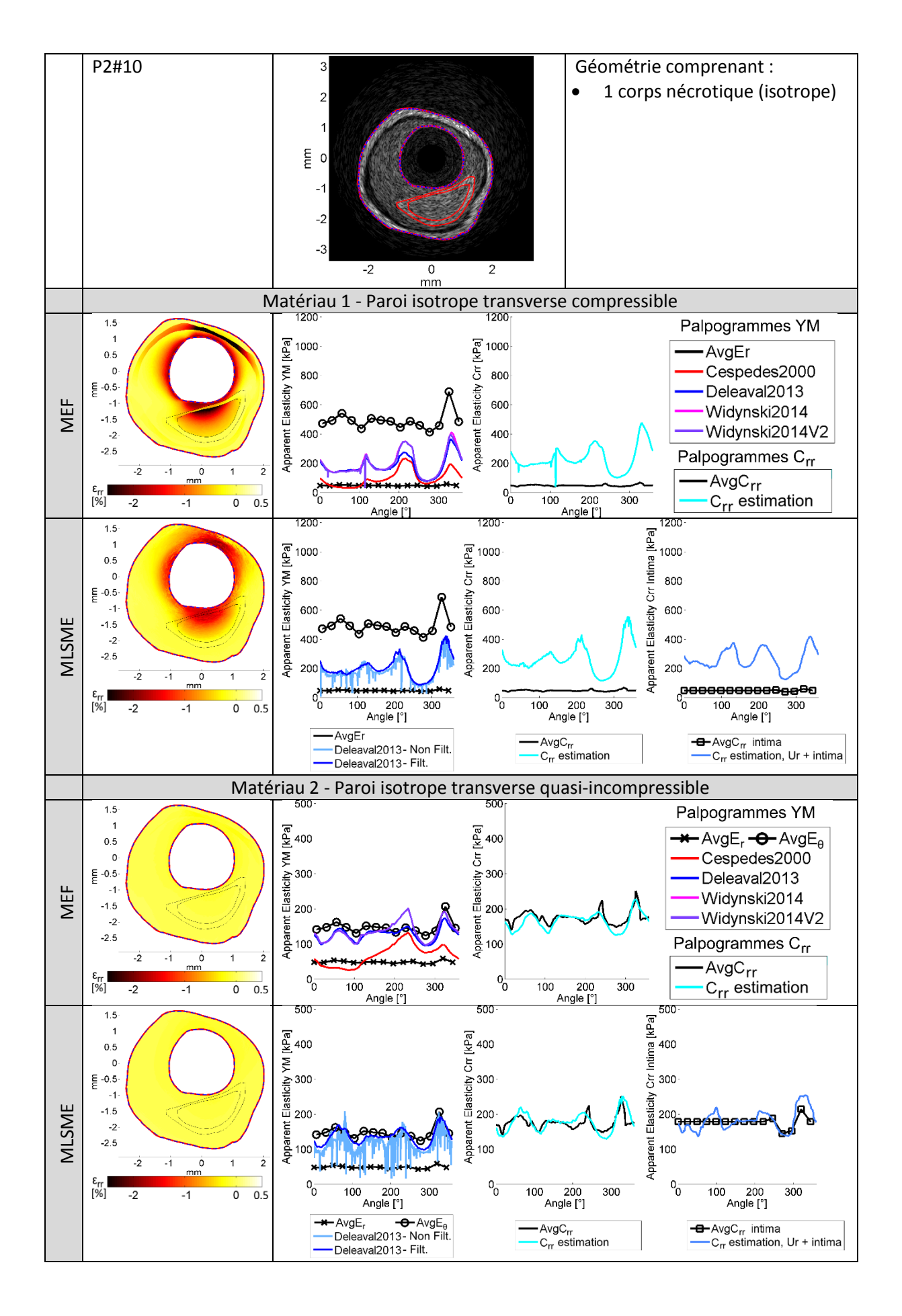

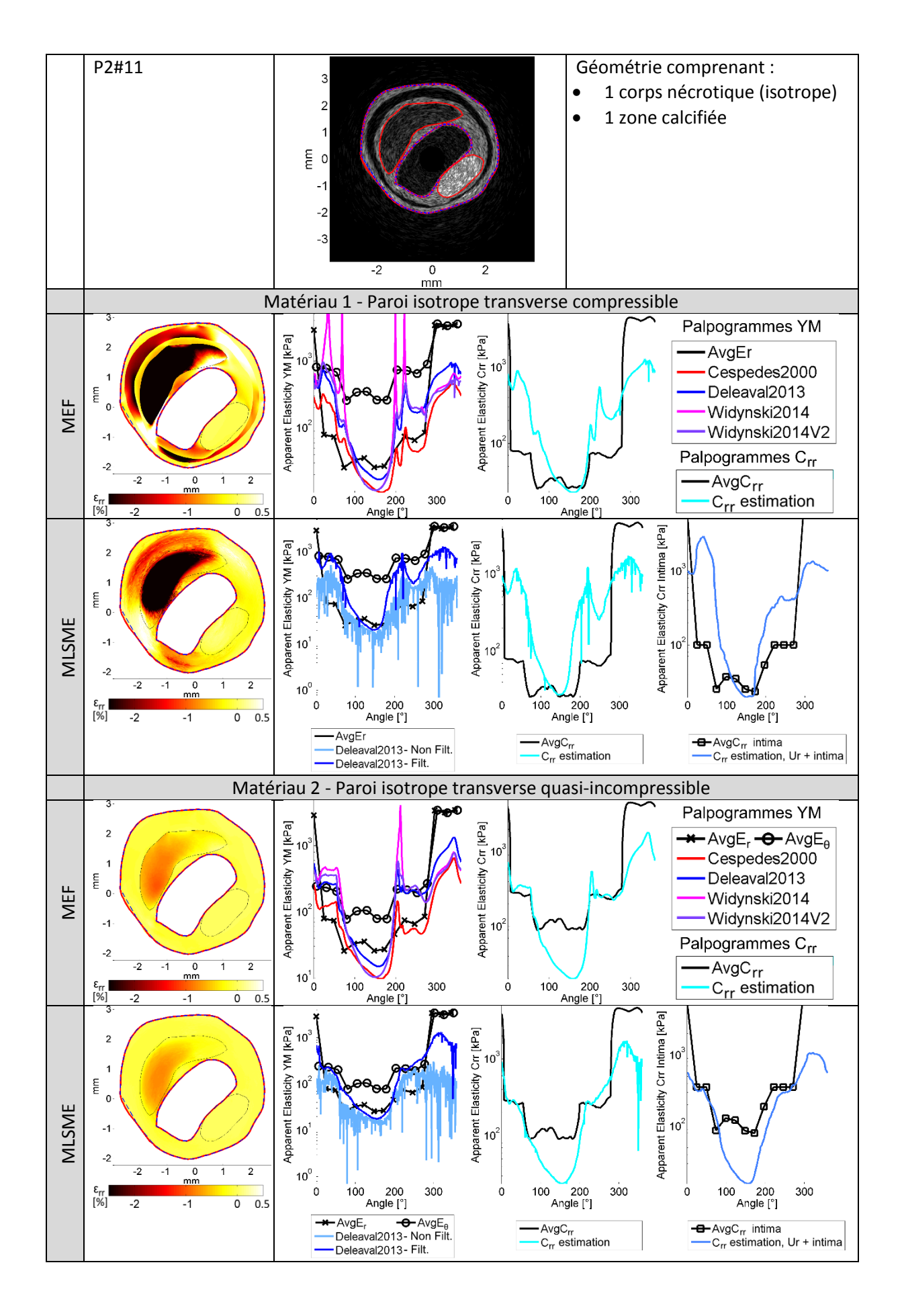

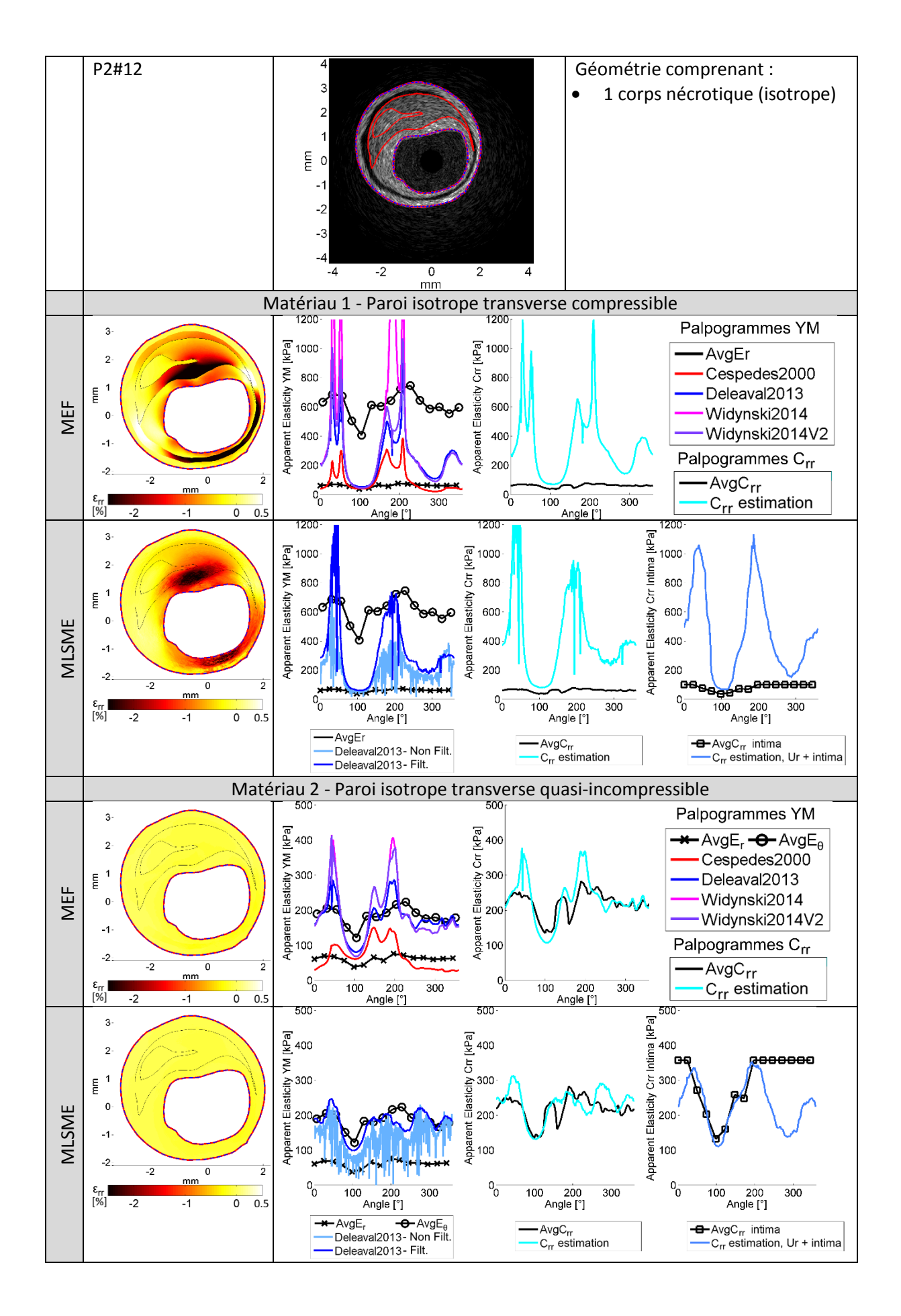

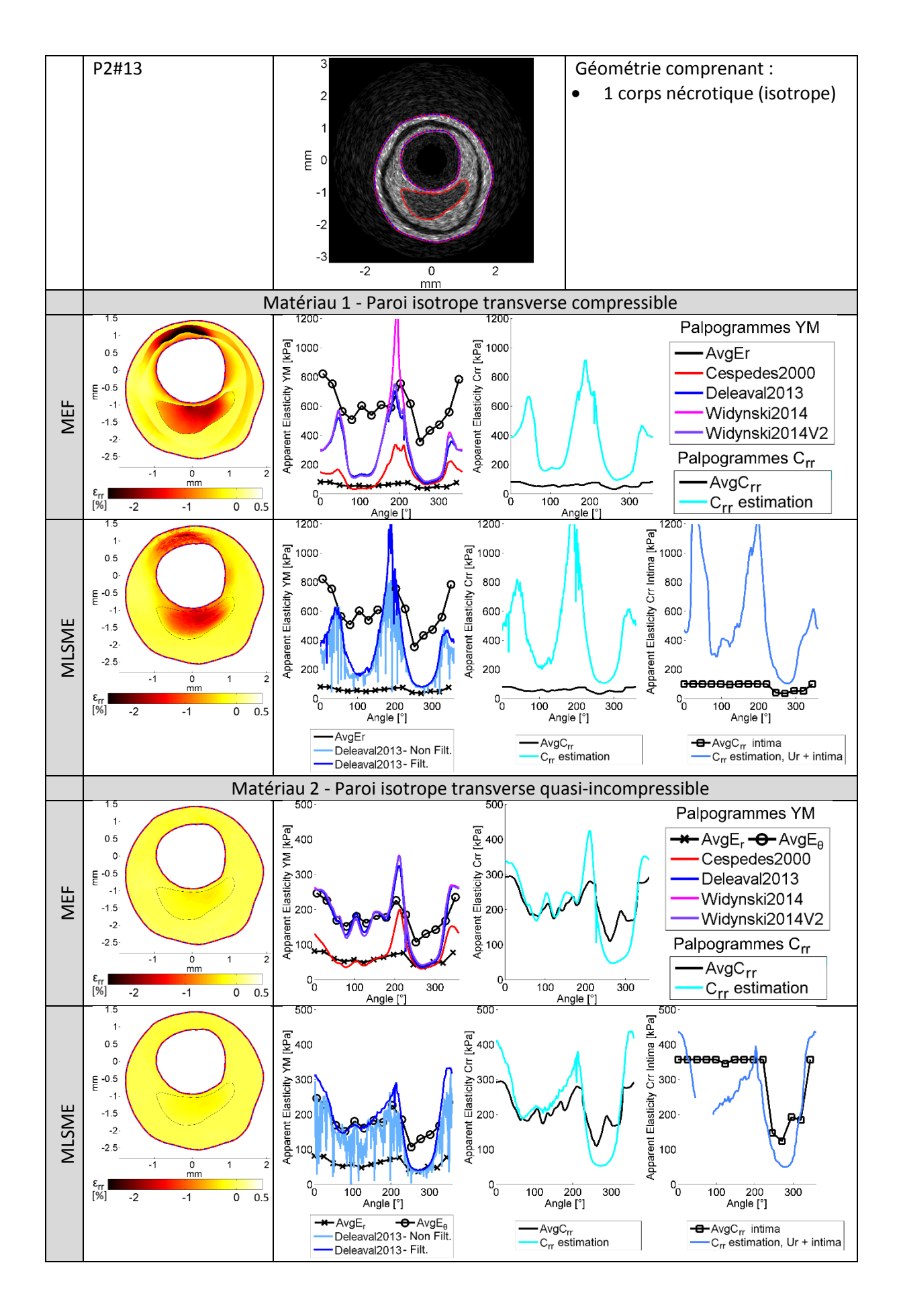

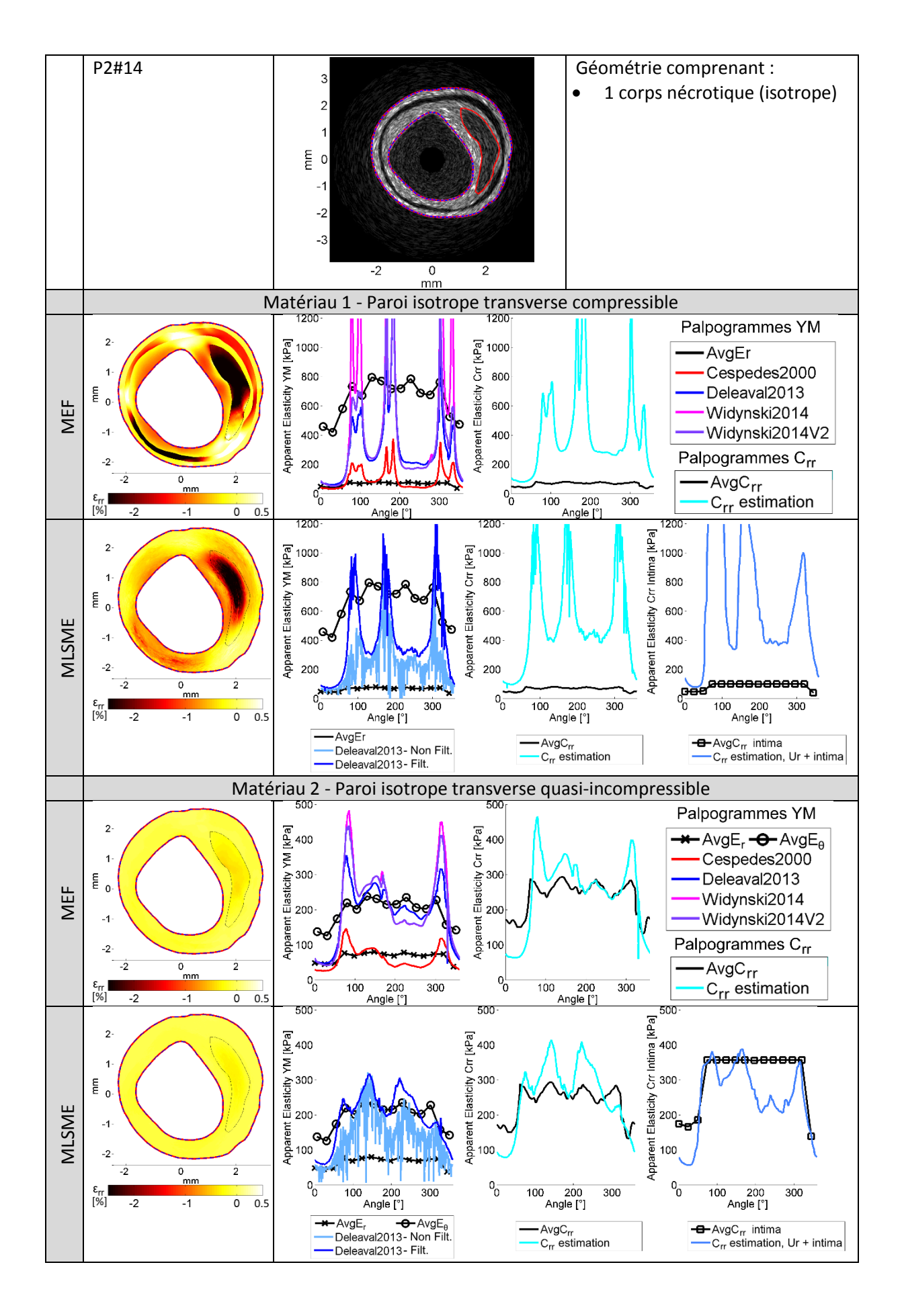

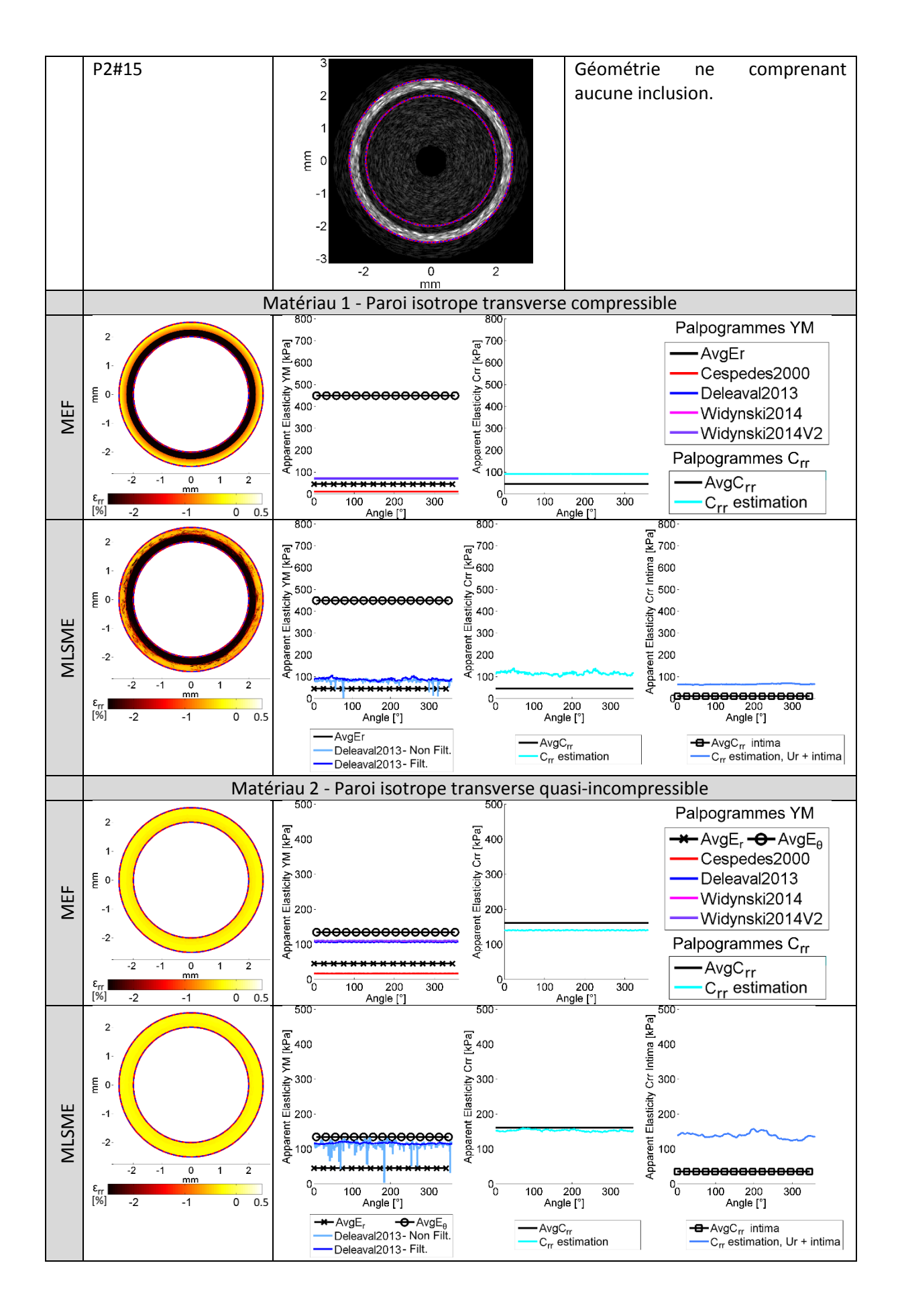

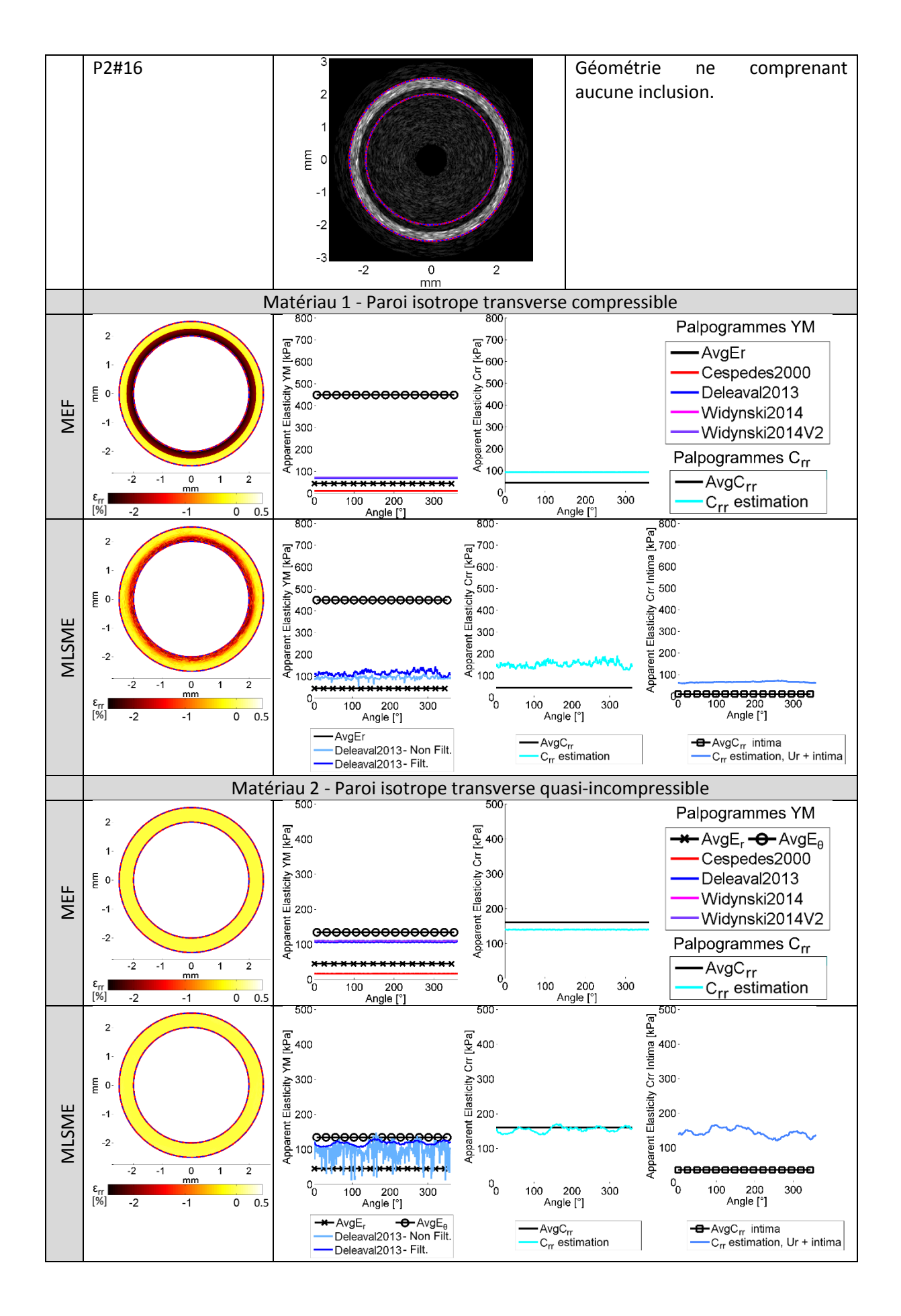

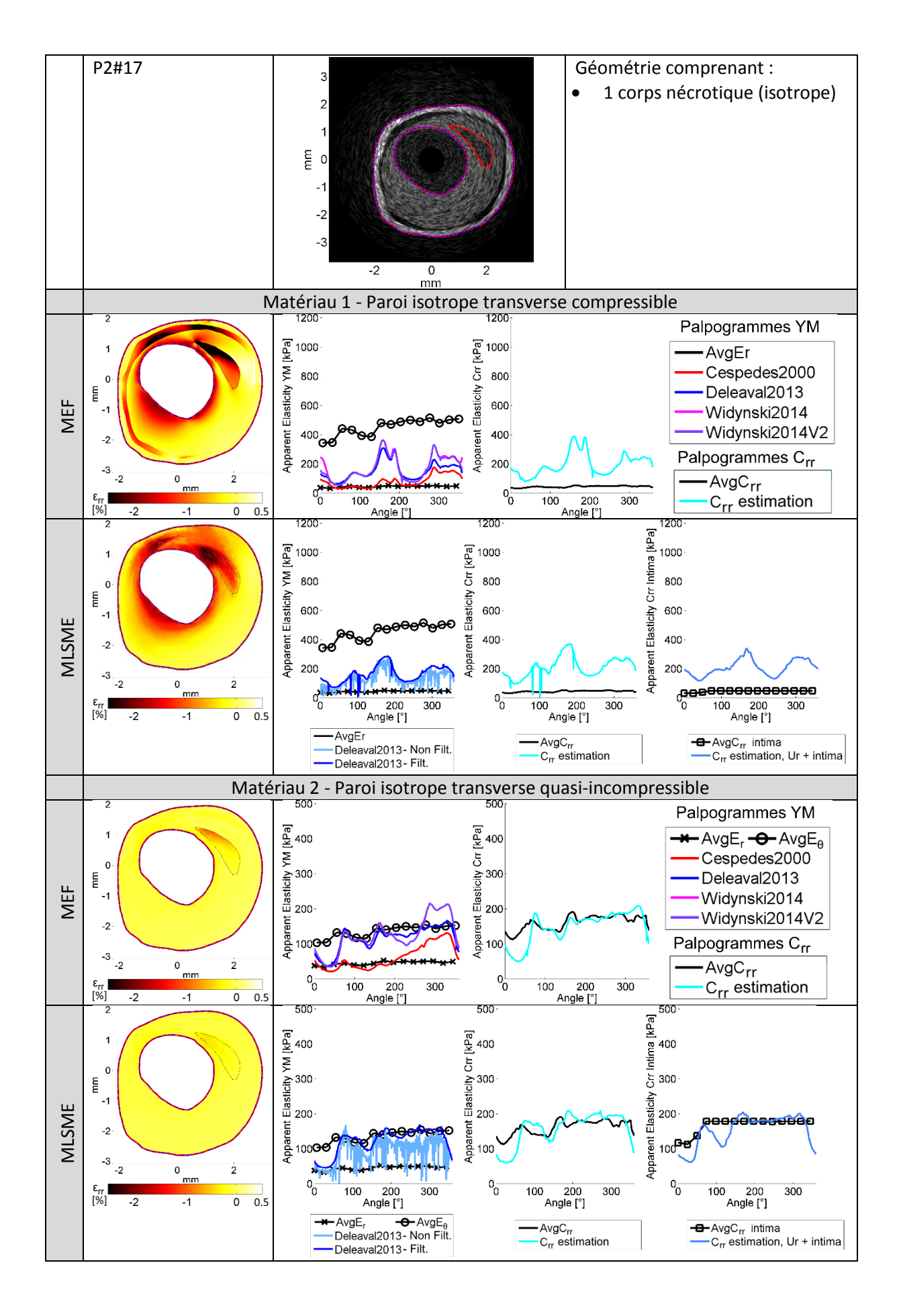

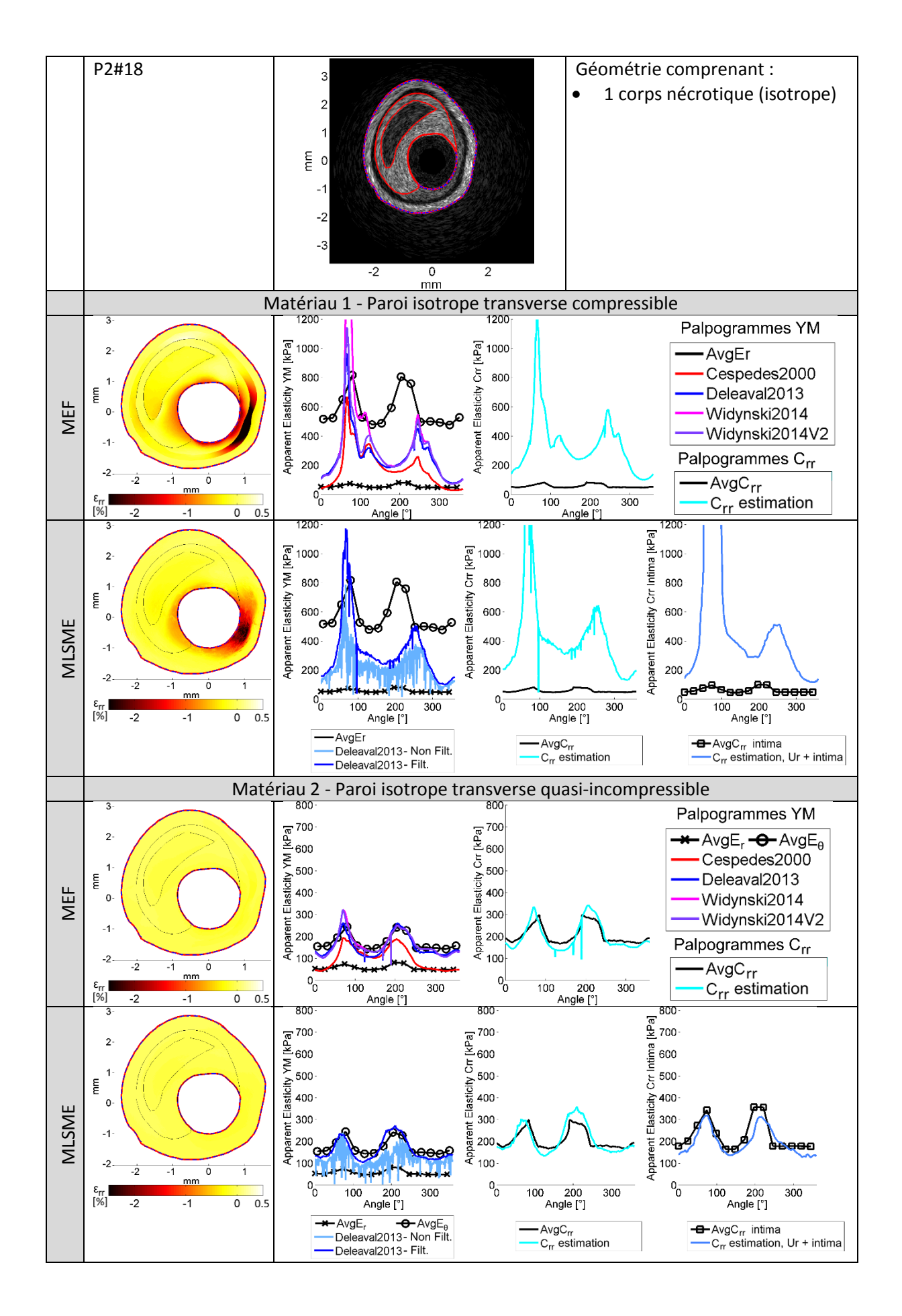

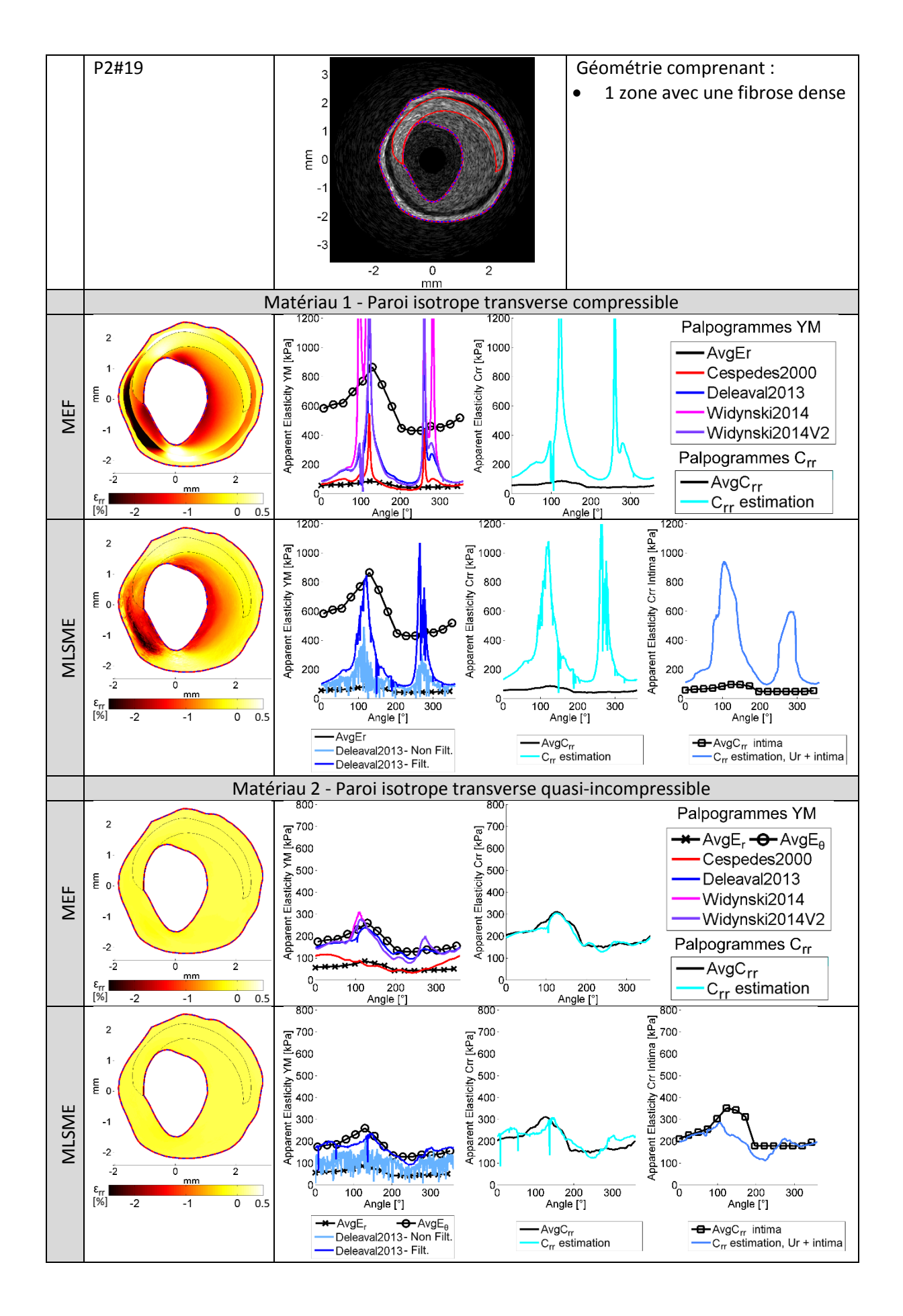

## **Bibliographie**

- Abran, Maxime. 2015. "Développement D'un Cathéter Multimodal Visant L'étude De La Plaque D'athérosclérose." Ecole Polytechnique de Montréal[. http://publications.polymtl.ca/1792/.](http://publications.polymtl.ca/1792/)
- Adelson, Edward H, et al. 1984. "Pyramid Methods in Image Processing." *RCA engineer* 29, no. 6: 33- 41.
- Ahmed, R., et al. 2016. "Comparison of Windowing Effects on Elastography Images: Simulation, Phantom and in Vivo Studies." *Ultrasonics* 66 (Mar): 140-53. [http://dx.doi.org/10.1016/j.ultras.2015.11.001.](http://dx.doi.org/10.1016/j.ultras.2015.11.001)
- Ahn, J. M., et al. 2014. "Meta-Analysis of Outcomes after Intravascular Ultrasound-Guided Versus Angiography-Guided Drug-Eluting Stent Implantation in 26,503 Patients Enrolled in Three Randomized Trials and 14 Observational Studies." *Am J Cardiol* 113, no. 8 (Apr): 1338-47. [http://dx.doi.org/10.1016/j.amjcard.2013.12.043.](http://dx.doi.org/10.1016/j.amjcard.2013.12.043)
- Akkus, N. I., et al. 2015. "Atherectomy Devices: Technology Update." *Med Devices (Auckl)* 8: 1-10. [http://dx.doi.org/10.2147/MDER.S50594.](http://dx.doi.org/10.2147/MDER.S50594)
- Akyildiz, A. C., et al. 2016. "A Framework for Local Mechanical Characterization of Atherosclerotic Plaques: Combination of Ultrasound Displacement Imaging and Inverse Finite Element Analysis." *Ann Biomed Eng* 44, no. 4 (Apr): 968-79. [http://dx.doi.org/10.1007/s10439-015-](http://dx.doi.org/10.1007/s10439-015-1410-8) [1410-8.](http://dx.doi.org/10.1007/s10439-015-1410-8)
- Akyildiz, A. C., L. Speelman, and F. J. Gijsen. 2014. "Mechanical Properties of Human Atherosclerotic Intima Tissue." *J Biomech* 47, no. 4 (Mar): 773-83. [http://dx.doi.org/10.1016/j.jbiomech.2014.01.019.](http://dx.doi.org/10.1016/j.jbiomech.2014.01.019)
- Akyildiz, A. C., et al. 2011. "Effects of Intima Stiffness and Plaque Morphology on Peak Cap Stress." *Biomed Eng Online* 10 (Apr): 25[. http://dx.doi.org/10.1186/1475-925X-10-25.](http://dx.doi.org/10.1186/1475-925X-10-25)
- Ali, Zlad A. 2016. *Ivus Technology Evolution*. TCTMD, Cardiovascular Research Foundation (CRF), https:/[/www.tctmd.com/slide/ivus-technology-evolution,](http://www.tctmd.com/slide/ivus-technology-evolution) Last Access Date: December, 2016: Intravascular Coronary Imaging and Physiology 2016.
- Allard, J., et al. 2007. "Sofa--an Open Source Framework for Medical Simulation." *Stud Health Technol Inform* 125: 13-8.
- Amabile, Nicolas. 2014. "Quelle Modalité D'imagerie Pour L'analyse Du Tronc Coronaire Gauche ?" *Réalités Cardiologiques* 302, no. Septembre 2014: 49-54.
- Andreotti, B., Y. Forterre, and O. Pouliquen. 2011. *Les Milieux Granulaires Entre Fluide Et Solide*: EDP Sciences.
- Assad, A. Oberai and Nachiket H. Gokhale and Gonzalo R. Feijóo. 2003. "Solution of Inverse Problems in Elasticity Imaging Using the Adjoint Method." *Inverse Problems* 19, no. 2: 297.
- Atcheson, Bradley, Wolfgang Heidrich, and Ivo Ihrke. 2009. "An Evaluation of Optical Flow Algorithms for Background Oriented Schlieren Imaging." *Experiments in Fluids* 46, no. 3: 467-476. [http://dx.doi.org/10.1007/s00348-008-0572-7.](http://dx.doi.org/10.1007/s00348-008-0572-7)
- Avril, Stéphane, et al. 2008. "Overview of Identification Methods of Mechanical Parameters Based on Full-Field Measurements." *Experimental Mechanics* 48, no. 4: 381.
- Baker, Simon, et al. 2011. "A Database and Evaluation Methodology for Optical Flow." *International Journal of Computer Vision* 92, no. 1: 1-31. [http://dx.doi.org/10.1007/s11263-010-0390-2.](http://dx.doi.org/10.1007/s11263-010-0390-2)
- Baldewsing, R. A., et al. 2008. "An Inverse Method for Imaging the Local Elasticity of Atherosclerotic Coronary Plaques." *IEEE Trans Inf Technol Biomed* 12, no. 3 (May): 277-89.
- ---. 2005. "Robustness of Reconstructing the Young's Modulus Distribution of Vulnerable Atherosclerotic Plaques Using a Parametric Plaque Model." *Ultrasound Med Biol* 31, no. 12 (Dec): 1631-45. [http://dx.doi.org/10.1016/j.ultrasmedbio.2005.08.006.](http://dx.doi.org/10.1016/j.ultrasmedbio.2005.08.006)
- ---. 2006. "Young's Modulus Reconstruction of Vulnerable Atherosclerotic Plaque Components Using Deformable Curves." *Ultrasound Med Biol* 32, no. 2 (Feb): 201-10. [http://dx.doi.org/10.1016/j.ultrasmedbio.2005.11.016.](http://dx.doi.org/10.1016/j.ultrasmedbio.2005.11.016)
- Baldewsing, Radj. 2006. "Modulography: Elasticity Imaging of Atherosclerotic Plaques." Ph.D. thesis, Erasmus University Rotterdam. [http://hdl.handle.net/1765/7922.](http://hdl.handle.net/1765/7922)
- Balocco, S., et al. 2014. "Standardized Evaluation Methodology and Reference Database for Evaluating Ivus Image Segmentation." *Comput Med Imaging Graph* 38, no. 2 (Mar): 70-90. [http://dx.doi.org/10.1016/j.compmedimag.2013.07.001.](http://dx.doi.org/10.1016/j.compmedimag.2013.07.001)
- Banerjee, S., et al. 2012. "Pilot Trial of Cryoplasty or Conventional Balloon Post-Dilation of Nitinol Stents for Revascularization of Peripheral Arterial Segments: The Cobra Trial." *J Am Coll Cardiol* 60, no. 15 (Oct): 1352-9. [http://dx.doi.org/10.1016/j.jacc.2012.05.042.](http://dx.doi.org/10.1016/j.jacc.2012.05.042)
- Barr, R. G. 2014. "Elastography in Clinical Practice." *Radiol Clin North Am* 52, no. 6 (Nov): 1145-62. [http://dx.doi.org/10.1016/j.rcl.2014.07.002.](http://dx.doi.org/10.1016/j.rcl.2014.07.002)
- Basarab, A., et al. 2009. "Phase-Based Block Matching Applied to Motion Estimation with Unconventional Beamforming Strategies." *IEEE Trans Ultrason Ferroelectr Freq Control* 56, no. 5 (May): 945-57. [http://dx.doi.org/10.1109/TUFFC.2009.1127.](http://dx.doi.org/10.1109/TUFFC.2009.1127)
- Bay, Herbert, et al. 2008. "Speeded-up Robust Features (Surf)." *Computer vision and image understanding* 110, no. 3: 346-359.
- Becker, Florian, Stefania Petra, and Christoph Schnörr. 2015. "Optical Flow." *Handbook of Mathematical Methods in Imaging*: 1945-2004.
- Bercoff, Jeremy. 2011. "Ultrafast Ultrasound Imaging." In *Ultrasound Imaging - Medical Applications*, edited by Prof. Oleg Minin: InTech.
- Berthelot, J-M. 1996. *Matériaux Composites (2e Éd.)*: Masson.
- Bezerra, H. G., and D. I. Simon. 2017. "Robotic Percutaneous Coronary intervention: Time to Focus on the Patient." *JACC Cardiovasc Interv* 10, no. 13 (Jul): 1328-1331. [http://dx.doi.org/10.1016/j.jcin.2017.05.002.](http://dx.doi.org/10.1016/j.jcin.2017.05.002)
- Bezerra, Hiram. 2016. *Intravascular Oct in Pci*. American College of Cardiology website: American College of Cardiology.
- Borges, D. G., et al. 2013. "World Soccer Cup as a Trigger of Cardiovascular Events." *Arq Bras Cardiol* 100, no. 6 (Jun): 546-52. [http://dx.doi.org/10.5935/abc.20130105.](http://dx.doi.org/10.5935/abc.20130105)
- Bourantas, C. V., et al. 2016. "Hybrid Intravascular Imaging: Recent Advances, Technical Considerations, and Current Applications in the Study of Plaque Pathophysiology." *Eur Heart J* (Apr). [http://dx.doi.org/10.1093/eurheartj/ehw097.](http://dx.doi.org/10.1093/eurheartj/ehw097)
- Bouvier, A., et al. 2013. "A Direct Vulnerable Atherosclerotic Plaque Elasticity Reconstruction Method Based on an Original Material-Finite Element Formulation: Theoretical Framework." *Phys Med Biol* 58, no. 23 (Dec): 8457-76. [http://dx.doi.org/10.1088/0031-9155/58/23/8457.](http://dx.doi.org/10.1088/0031-9155/58/23/8457)
- Bouvier, Adeline. 2013. "I-Fem Une Nouvelle Méthode De Calcul Par Éléments Finis Pour La Résolution De Problèmes Inverses En Mécanique Des Solides Déformables Application À La Caractérisation De La Plaque D'athérome." Université de Grenoble.
- Broisat, A., et al. 2011. "Assessing Low Levels of Mechanical Stress in Aortic Atherosclerotic Lesions from Apolipoprotein E-/- Mice--Brief Report." *Arterioscler Thromb Vasc Biol* 31, no. 5 (May): 1007-10. [http://dx.doi.org/10.1161/ATVBAHA.111.225227.](http://dx.doi.org/10.1161/ATVBAHA.111.225227)
- Brugaletta, S., et al. 2012. "Relationship between Palpography and Virtual Histology in Patients with Acute Coronary Syndromes." *JACC Cardiovasc Imaging* 5, no. 3 Suppl (Mar): S19-27. [http://dx.doi.org/10.1016/j.jcmg.2011.02.026.](http://dx.doi.org/10.1016/j.jcmg.2011.02.026)
- Brugaletta, S., and M. Sabaté. 2014. "Assessment of Plaque Composition by Intravascular Ultrasound and near-Infrared Spectroscopy: From Prospect I to Prospect Ii." *Circ J* 78, no. 7: 1531-9.
- Buccheri, D., et al. 2016. "Fractional Flow Reserve: A Useful Tool for Interventionists Which Should Be Used with Caution!" *Int J Cardiol* 221 (Oct): 404-5. [http://dx.doi.org/10.1016/j.ijcard.2016.06.303.](http://dx.doi.org/10.1016/j.ijcard.2016.06.303)
- Burt, Peter J. 1984. "The Pyramid as a Structure for Efficient Computation." In *Multiresolution Image Processing and Analysis*, 6-35: Springer.
- Bushberg, J.T. 2002. *The Essential Physics of Medical Imaging*: Lippincott Williams & Wilkins.
- Böse, D., C. von Birgelen, and R. Erbel. 2007. "Intravascular Ultrasound for the Evaluation of Therapies Targeting Coronary Atherosclerosis." *J Am Coll Cardiol* 49, no. 9 (Mar): 925-32. [http://dx.doi.org/10.1016/j.jacc.2006.08.067.](http://dx.doi.org/10.1016/j.jacc.2006.08.067)
- Cabrera-Fischer, E. I., et al. 2013. "The Adventitia Layer Modulates the Arterial Wall Elastic Response to Intra-Aortic Counterpulsation: In Vivo Studies." *Artif Organs* 37, no. 12 (Dec): 1041-8. [http://dx.doi.org/10.1111/aor.12111.](http://dx.doi.org/10.1111/aor.12111)
- Cai, H., C. P. Richter, and R. S. Chadwick. 2003. "Motion Analysis in the Hemicochlea." *Biophys J* 85, no. 3 (Sep): 1929-37[. http://dx.doi.org/10.1016/S0006-3495\(03\)74620-7.](http://dx.doi.org/10.1016/S0006-3495(03)74620-7)
- Capron. ""Athérosclérose"." *Encyclopædia Universalis [en ligne]*. Accessed January 2017, 2017. [http://www.universalis.fr/encyclopedie/atherosclerose/.](http://www.universalis.fr/encyclopedie/atherosclerose/)
- Cardinal, M. H., et al. 2006. "Intravascular Ultrasound Image Segmentation: A Three-Dimensional Fast-Marching Method Based on Gray Level Distributions." *IEEE Trans Med Imaging* 25, no. 5 (May): 590-601. [http://dx.doi.org/10.1109/TMI.2006.872142.](http://dx.doi.org/10.1109/TMI.2006.872142)
- ---. 2010. "Fast-Marching Segmentation of Three-Dimensional Intravascular Ultrasound Images: A Preand Post-Intervention Study." *Med Phys* 37, no. 7 (Jul): 3633-47. [http://dx.doi.org/10.1118/1.3438476.](http://dx.doi.org/10.1118/1.3438476)
- Carew, T. E., R. N. Vaishnav, and D. J. Patel. 1968. "Compressibility of the Arterial Wall." *Circ Res* 23, no. 1 (Jul): 61-8.
- Chai, C. K., et al. 2015. "Local Anisotropic Mechanical Properties of Human Carotid Atherosclerotic Plaques - Characterisation by Micro-Indentation and Inverse Finite Element Analysis." *J Mech Behav Biomed Mater* 43 (Mar): 59-68[. http://dx.doi.org/10.1016/j.jmbbm.2014.12.004.](http://dx.doi.org/10.1016/j.jmbbm.2014.12.004)
- ---. 2014. "Compressive Mechanical Properties of Atherosclerotic Plaques--Indentation Test to Characterise the Local Anisotropic Behaviour." *J Biomech* 47, no. 4 (Mar): 784-92. [http://dx.doi.org/10.1016/j.jbiomech.2014.01.018.](http://dx.doi.org/10.1016/j.jbiomech.2014.01.018)
- Chatzizisis, Y. S., et al. 2014. "Vulnerable Plaque: The Biomechanics of Matter." *Atherosclerosis* 236, no. 2 (Oct): 351-2[. http://dx.doi.org/10.1016/j.atherosclerosis.2014.07.032.](http://dx.doi.org/10.1016/j.atherosclerosis.2014.07.032)
- Chatzizisis, Y. S., R. Blankstein, and P. Libby. 2014. "Inflammation Goes with the Flow: Implications for Non-Invasive Identification of High-Risk Plaque." *Atherosclerosis* 234, no. 2 (Jun): 476-8. [http://dx.doi.org/10.1016/j.atherosclerosis.2014.02.019.](http://dx.doi.org/10.1016/j.atherosclerosis.2014.02.019)
- Chin, C. Y., et al. 2016. "Imaging Comparisons of Coregistered Native and Stented Coronary Segments By high-Definition 60-Mhz Intravascular Ultrasound and Optical Coherence Tomography." *JACC Cardiovasc Interv* 9, no. 12 (Jun): 1305-6. [http://dx.doi.org/10.1016/j.jcin.2016.04.011.](http://dx.doi.org/10.1016/j.jcin.2016.04.011)
- Chopard, Romain. 2014. "Apport Des Technologies D'imagerie Non Invasives Dans L'évaluation Du Pronostic **Des** Pathologies Cardiovasculaires." [http://www.theses.fr/2014BESA3005/document.](http://www.theses.fr/2014BESA3005/document) [http://www.theses.fr/2014BESA3005.](http://www.theses.fr/2014BESA3005)
- Clavreul, Jean-François, Corinne Gerussi, and Anne-Claire Sibelle. 2003. "Simulations Numériques Du Comportement Biomécanique De 15 Cas De Plaques D'athérosclérose Potentiellement Vulnérables Acquises in Vivo Par Ivus - Phase Ii." M2.
- COMSOL(R). 2013. *Arterial Wall Mechanics*.
- Costa, F., et al. 2015. "Perspectives on the 2014 Esc/Eacts Guidelines on Myocardial Revascularization : Fifty Years of Revascularization: Where Are We and Where Are We Heading?" *J Cardiovasc Transl Res* 8, no. 4 (Jun): 211-20. [http://dx.doi.org/10.1007/s12265-015-9632-6.](http://dx.doi.org/10.1007/s12265-015-9632-6)
- Cuisset, T., J. Quilici, and G. Cayla. 2013. "Qu'est-Ce Que La Ffr? Comment L'utiliser ?" *Réalités Cardiologiques* 291, no. Février 2013: 45-49.
- Céspedes, E. I., C. L. de Korte, and A. F. van der Steen. 2000. "Intraluminal Ultrasonic Palpation: Assessment of Local and Cross-Sectional Tissue Stiffness." *Ultrasound Med Biol* 26, no. 3 (Mar): 385-96.
- Céspedes, E. I., C. L. de Korte, and A. F. W. van der Steen. 1997. "Intravascular Ultrasonic Palpation: Assessment of Local Wall Compliance." *Ultrasonics Symposium, 1997. Proceedings., IEEE*. [http://dx.doi.org/10.1109/ULTSYM.1997.661767.](http://dx.doi.org/10.1109/ULTSYM.1997.661767)
- Céspedes, I., et al. 1993. "Elastography: Elasticity Imaging Using Ultrasound with Application to Muscle and Breast in Vivo." *Ultrason Imaging* 15, no. 2 (Apr): 73-88.
- Danilouchkine, M. G., F. Mastik, and A. F. van der Steen. 2008. "Improving Ivus Palpography by Incorporation of Motion Compensation Based on Block Matching and Optical Flow." *IEEE Trans Ultrason Ferroelectr Freq Control* 55, no. 11 (Nov): 2392-404. [http://dx.doi.org/10.1109/TUFFC.947.](http://dx.doi.org/10.1109/TUFFC.947)
- ---. 2009. "Reconstructive Compounding for Ivus Palpography." *IEEE Trans Ultrason Ferroelectr Freq Control* 56, no. 12 (Dec): 2630-42. [http://dx.doi.org/10.1109/TUFFC.2009.1354.](http://dx.doi.org/10.1109/TUFFC.2009.1354)
- Danilouchkine, M. G., F. Mastik, and A. F. W. van der Steen. 2008. *An Algorithm for Strain Reconstruction from Irregularly Sampled, Incomplete Measurements*. *2008 IEEE Ultrasonics Symposium*.
- de Korte, C. L., H. H. Hansen, and A. F. van der Steen. 2011. "Vascular Ultrasound for Atherosclerosis Imaging." *Interface Focus* 1, no. 4 (Aug): 565-75. [http://dx.doi.org/10.1098/rsfs.2011.0024.](http://dx.doi.org/10.1098/rsfs.2011.0024)
- Delcourt, François. 2016. "Les Ondes Sonores Et L'élastographie: Un Outil De Validation Du Toucher Ostéopathique ?" Accessed January 2017[, http://osteoetsciences.over-blog.com/2016/02/les](http://osteoetsciences.over-blog.com/2016/02/les-ondes-sonores-et-l-elastographie-un-outil-de-validation-du-toucher-osteopathique.html)[ondes-sonores-et-l-elastographie-un-outil-de-validation-du-toucher-osteopathique.html.](http://osteoetsciences.over-blog.com/2016/02/les-ondes-sonores-et-l-elastographie-un-outil-de-validation-du-toucher-osteopathique.html)
- Deléaval, F., et al. 2013. "The Intravascular Ultrasound Elasticity-Palpography Technique Revisited: A Reliable Tool for the in Vivo Detection of Vulnerable Coronary Atherosclerotic Plaques." *Ultrasound Med Biol* 39, no. 8 (Aug): 1469-81. [http://dx.doi.org/10.1016/j.ultrasmedbio.2013.03.001.](http://dx.doi.org/10.1016/j.ultrasmedbio.2013.03.001)
- Deléaval, Flavien. 2013. "Estimation of Mechanical Properties of Atherosclerosis Plaque from Endovascular Echography Data : Revisited Palpography Technic." Université de Grenoble. https://tel.archives-ouvertes.fr/tel-00949099.
- Deserno, Thomas M. 2011. "Fundamentals of Biomedical Image Processing." In *Biomedical Image Processing*, edited by Thomas Martin Deserno, 1-51. Berlin, Heidelberg: Springer Berlin Heidelberg.
- Destrempes, F., et al. 2014. "Segmentation Method of Intravascular Ultrasound Images of Human Coronary Arteries." *Comput Med Imaging Graph* 38, no. 2 (Mar): 91-103. [http://dx.doi.org/10.1016/j.compmedimag.2013.09.004.](http://dx.doi.org/10.1016/j.compmedimag.2013.09.004)
- Devlaminck, V., and J. P. Dubus. 1996. *Estimation of Compressible or Incompressible Deformable Motions for Density Images*. Vol. 1. *Proceedings of 3rd IEEE International Conference on Image Processing*.
- Di Marco, L., et al. 2016. "Imagerie Multimodale Des Cardiopathies Ischémiques : Possibilités Et Indications En 2015." *La Revue de Médecine Interne* 37, no. 5 (5//): 350-362. [http://dx.doi.org/https://doi.org/10.1016/j.revmed.2015.12.011.](http://dx.doi.org/https:/doi.org/10.1016/j.revmed.2015.12.011)
- Di Mario, C., et al. 1998. "Clinical Application and Image Interpretation in Intracoronary Ultrasound. Study Group on Intracoronary Imaging of the Working Group of Coronary Circulation and of the Subgroup on Intravascular Ultrasound of the Working Group of Echocardiography of the European Society of Cardiology." *Eur Heart J* 19, no. 2 (Feb): 207-29.
- Dobrin, P. B. 1978. "Mechanical Properties of Arterises." *Physiol Rev* 58, no. 2 (Apr): 397-460.
- Doyley, M. M. 2012. "Model-Based Elastography: A Survey of Approaches to the Inverse Elasticity Problem." *Phys Med Biol* 57, no. 3 (Feb): R35-73. [http://dx.doi.org/10.1088/0031-](http://dx.doi.org/10.1088/0031-9155/57/3/R35) [9155/57/3/R35.](http://dx.doi.org/10.1088/0031-9155/57/3/R35)
- Doyley, M. M., et al. 2001. "Advancing Intravascular Ultrasonic Palpation toward Clinical Applications." *Ultrasound Med Biol* 27, no. 11 (Nov): 1471-80.
- Duncker, D. J., and R. J. Bache. 2008. "Regulation of Coronary Blood Flow During Exercise." *Physiol Rev* 88, no. 3 (Jul): 1009-86. [http://dx.doi.org/10.1152/physrev.00045.2006.](http://dx.doi.org/10.1152/physrev.00045.2006)
- Emmerich, J., and P. Bruneval. 2000. *L'athérosclérose*: John Libbey Eurotext.
- Erbel, R., and M. Budoff. 2012. "Improvement of Cardiovascular Risk Prediction Using Coronary Imaging: Subclinical Atherosclerosis: The Memory of Lifetime Risk Factor Exposure." *Eur Heart J* 33, no. 10 (May): 1201-13[. http://dx.doi.org/10.1093/eurheartj/ehs076.](http://dx.doi.org/10.1093/eurheartj/ehs076)
- Fabiani, Iacopo, et al. 2016. "Speckle-Tracking Imaging, Principles and Clinical Applications: A Review for Clinical Cardiologists." In *Echocardiography in Heart Failure and Cardiac Electrophysiology*: InTech.
- Farkouh, Michael E. 2017. "Cabg Versus Pci for Complex Coronary disease: Time to Close the Books∗." *Journal of the American College of Cardiology* 69, no. 16 (4/25/): 2051-2053. [http://dx.doi.org/http://doi.org/10.1016/j.jacc.2017.03.010.](http://dx.doi.org/http:/doi.org/10.1016/j.jacc.2017.03.010)
- Farooq, V., et al. 2013. "Anatomical and Clinical Characteristics to Guide Decision Making between Coronary Artery Bypass Surgery and Percutaneous Coronary Intervention for Individual Patients: Development and Validation of Syntax Score Ii." *Lancet* 381, no. 9867 (Feb): 639-50. [http://dx.doi.org/10.1016/S0140-6736\(13\)60108-7.](http://dx.doi.org/10.1016/S0140-6736(13)60108-7)
- Finet, G., J. Ohayon, and G. Rioufol. 2004. "Biomechanical Interaction between Cap Thickness, Lipid Core Composition and Blood Pressure in Vulnerable Coronary Plaque: Impact on Stability or Instability." *Coron Artery Dis* 15, no. 1 (Feb): 13-20.
- Finet, Gérard. 1994. "Imagerie Echographique Endovasculaire : Validation Et Traitements Numeriques." [http://www.theses.fr/1994LYO1T103.](http://www.theses.fr/1994LYO1T103)
- Finet, Gérard, Gilles Rioufol, and Roland Rossi. 2013. *Informations Aux Patients - Avant La Réalisation D'une Procédure De Cardiologie Interventionnelle*.
- Fok, P. W. 2016. "Multi-Layer Mechanical Model of Glagov Remodeling in Coronary Arteries: Differences between in-Vivo and Ex-Vivo Measurements." *PLoS One* 11, no. 7: e0159304. [http://dx.doi.org/10.1371/journal.pone.0159304.](http://dx.doi.org/10.1371/journal.pone.0159304)
- Forest, Samuel, et al. 2009. *Mécanique Des Milieux Continus*. Ecole des Mines de Paris.
- Franquet, Alexandre. 2012. "Identification of in Vivo Elastic Moduli from Magnetic Resonance Images : Application to the Arterial Wall of Carotid Arteries." Ecole Nationale Supérieure des Mines de Saint-Etienne. https://tel.archives-ouvertes.fr/tel-00784102.
- Fromageau, J., et al. 2007. "Estimation of Polyvinyl Alcohol Cryogel Mechanical Properties with Four Ultrasound Elastography Methods and Comparison with Gold Standard Testings." *IEEE Trans Ultrason Ferroelectr Freq Control* 54, no. 3 (Mar): 498-509.
- Fromageau, Jérémie. 2003. "Estimation Itérative Du Déplacement Et De La Déformation Pour L'imagerie Ultrasonore De L'élasticité Des Tissus Biologiques : Application À L'échographie Endovasculaire." [http://www.theses.fr/2003ISAL0022/document.](http://www.theses.fr/2003ISAL0022/document) [http://www.theses.fr/2003ISAL0022.](http://www.theses.fr/2003ISAL0022)
- Fromageau, Jérémie, et al. 2008. *Ivus Elastography of Complex Human Coronary Plaques Treated by Directional Atherectomy: Technical Issues and Preliminary Clinical Results*. *Workshop Organizers Gozde Unal, PhD, Sabanci University Ioannis A. Kakadiaris, PhD, University of Houston Nassir Navab, PhD, Technical University of Munich*.
- Fuster, V., et al. 2005. "Atherothrombosis and High-Risk Plaque: Part I: Evolving Concepts." *J Am Coll Cardiol* 46, no. 6 (Sep): 937-54. [http://dx.doi.org/10.1016/j.jacc.2005.03.074.](http://dx.doi.org/10.1016/j.jacc.2005.03.074)
- Garcia, D. 2010. "Robust Smoothing of Gridded Data in One and Higher Dimensions with Missing Values." *Comput Stat Data Anal* 54, no. 4 (Apr): 1167-1178. [http://dx.doi.org/10.1016/j.csda.2009.09.020.](http://dx.doi.org/10.1016/j.csda.2009.09.020)
- Garcìa-Garcìa, H. M., et al. 2011. "Ivus-Based Imaging Modalities for Tissue Characterization: Similarities and Differences." *Int J Cardiovasc Imaging* 27, no. 2 (Feb): 215-24. [http://dx.doi.org/10.1007/s10554-010-9789-7.](http://dx.doi.org/10.1007/s10554-010-9789-7)
- Garra, B. S. 2015. "Elastography: History, Principles, and Technique Comparison." *Abdom Imaging* 40, no. 4 (Apr): 680-97. [http://dx.doi.org/10.1007/s00261-014-0305-8.](http://dx.doi.org/10.1007/s00261-014-0305-8)
- Gasser, T. C., R. W. Ogden, and G. A. Holzapfel. 2006. "Hyperelastic Modelling of Arterial Layers with Distributed Collagen Fibre Orientations." *J R Soc Interface* 3, no. 6 (Feb): 15-35. [http://dx.doi.org/10.1098/rsif.2005.0073.](http://dx.doi.org/10.1098/rsif.2005.0073)
- Gennisson, J. L., et al. 2013. "Ultrasound Elastography: Principles and Techniques." *Diagn Interv Imaging* 94, no. 5 (May): 487-95[. http://dx.doi.org/10.1016/j.diii.2013.01.022.](http://dx.doi.org/10.1016/j.diii.2013.01.022)
- Glagov, S., et al. 1987. "Compensatory Enlargement of Human Atherosclerotic Coronary Arteries." *N Engl J Med* 316, no. 22 (May): 1371-5. [http://dx.doi.org/10.1056/NEJM198705283162204.](http://dx.doi.org/10.1056/NEJM198705283162204)
- Granada, J. F., et al. 2011. "First-in-Human Evaluation of a Novel Robotic-Assisted Coronary Angioplasty System." *JACC Cardiovasc Interv* 4, no. 4 (Apr): 460-5. [http://dx.doi.org/10.1016/j.jcin.2010.12.007.](http://dx.doi.org/10.1016/j.jcin.2010.12.007)
- Granero, Marco Aurélio, Marco Antônio Gutierrez, and Eduardo Tavares Costa. 2015. "Chapter 6 Rebuilding Ivus Images from Raw Data of the Rf Signal Exported by Ivus Equipment A2 - Deligiannidis, Leonidas." In *Emerging Trends in Image Processing, Computer Vision and Pattern Recognition*, edited by Hamid R. Arabnia, 87-97. Boston: Morgan Kaufmann.
- Gray, W. A., and J. F. Granada. 2010. "Drug-Coated Balloons for the Prevention of Vascular Restenosis." *Circulation* 121, no. 24 (Jun): 2672-80. [http://dx.doi.org/10.1161/CIRCULATIONAHA.110.936922.](http://dx.doi.org/10.1161/CIRCULATIONAHA.110.936922)
- Grondin, C. M., et al. 1974. "Discrepancies between Cineangiographic and Postmortem Findings in Patients with Coronary Artery Disease and Recent Myocardial Revascularization." *Circulation* 49, no. 4 (Apr): 703-8.
- Grédiac, Michel, Evelyne Toussaint, and Fabrice Pierron. 2002. "Special Virtual Fields for the Direct Determination of Material Parameters with the Virtual Fields Method. 1––Principle and Definition." *International Journal of Solids and Structures* 39, no. 10: 2691-2705.
- Gussenhoven, E. J., et al. 1991. "Assessment of Medial Thinning in Atherosclerosis by Intravascular Ultrasound." *Am J Cardiol* 68, no. 17 (Dec): 1625-32.
- Götberg, M., et al. 2015. "Instantaneous Wave-Free Ratio Versus Fractional Flow Reserve Guided Intervention (Ifr-Swedeheart): Rationale and Design of a Multicenter, Prospective, Registry-Based Randomized Clinical Trial." *Am Heart J* 170, no. 5 (Nov): 945-50. [http://dx.doi.org/10.1016/j.ahj.2015.07.031.](http://dx.doi.org/10.1016/j.ahj.2015.07.031)
- Hansen, Per Christian. 2007. "Regularization Tools Version 4.0 for Matlab 7.3." *Numerical Algorithms* 46, no. 2: 189-194. [http://dx.doi.org/10.1007/s11075-007-9136-9.](http://dx.doi.org/10.1007/s11075-007-9136-9)

Heisenberg, Werner. 1927. *Uncertainty Paper*: Copenhagen.

- Hippocrates. 400 av JC. *The Book of Prognostics, Version Traduite*.
- Holzapfel, G. A., et al. 2014. "Computational Approaches for Analyzing the Mechanics of Atherosclerotic Plaques: A Review." *J Biomech* 47, no. 4 (Mar): 859-69. [http://dx.doi.org/10.1016/j.jbiomech.2014.01.011.](http://dx.doi.org/10.1016/j.jbiomech.2014.01.011)
- ---. 2005. "Determination of Layer-Specific Mechanical Properties of Human Coronary Arteries with Nonatherosclerotic Intimal Thickening and Related Constitutive Modeling." *Am J Physiol Heart Circ Physiol* 289, no. 5 (Nov): H2048-58[. http://dx.doi.org/10.1152/ajpheart.00934.2004.](http://dx.doi.org/10.1152/ajpheart.00934.2004)
- Holzapfel, G. A., G. Sommer, and P. Regitnig. 2004. "Anisotropic Mechanical Properties of Tissue Components in Human Atherosclerotic Plaques." *J Biomech Eng* 126, no. 5 (Oct): 657-65.
- Holzapfel, Gerhard A., Thomas C. Gasser, and Ray W. Ogden. 2000. "A New Constitutive Framework for Arterial Wall Mechanics and a Comparative Study of Material Models." *Journal of elasticity and the physical science of solids* 61, no. 1: 1-48[. http://dx.doi.org/10.1023/a:1010835316564.](http://dx.doi.org/10.1023/a:1010835316564)
- Holzapfel, Gerhard A., and Ogden Ray W. 2017. *Biomechanics: Trends in Modeling and Simulation*. Vol. 20: Springer International Publishing.
- Horn, Berthold K. P., and Brian G. Schunck. 1981. "Determining Optical Flow." *Artificial Intelligence* 17, no. 1 (1981/08/01): 185-203. [http://dx.doi.org/http://dx.doi.org/10.1016/0004-](http://dx.doi.org/http:/dx.doi.org/10.1016/0004-3702(81)90024-2) [3702\(81\)90024-2.](http://dx.doi.org/http:/dx.doi.org/10.1016/0004-3702(81)90024-2)
- Houppe, Jean-Pierre. 2015. *Prendre Soin De Son Coeur - Introduction À La Psychocardiologie*. Edited by Dunod.
- Huntzicker, S., H. Shekhar, and M. M. Doyley. 2016. "Contrast-Enhanced Quantitative Intravascular Elastography: The Impact of Microvasculature on Model-Based Elastography." *Ultrasound Med Biol* 42, no. 5 (May): 1167-81. [http://dx.doi.org/10.1016/j.ultrasmedbio.2015.12.024.](http://dx.doi.org/10.1016/j.ultrasmedbio.2015.12.024)
- Inaba, S., et al. 2017. "Intravascular Ultrasound and near-Infrared Spectroscopic Characterization of Thin-Cap Fibroatheroma." *Am J Cardiol* 119, no. 3 (Feb): 372-378. [http://dx.doi.org/10.1016/j.amjcard.2016.10.031.](http://dx.doi.org/10.1016/j.amjcard.2016.10.031)
- ---. 2014. "Compensatory Enlargement of the Left Main Coronary Artery: Insights from the Prospect Study." *Coron Artery Dis* 25, no. 2 (Mar): 98-103. [http://dx.doi.org/10.1097/MCA.0000000000000074.](http://dx.doi.org/10.1097/MCA.0000000000000074)
- Jankowska, M. A., M. Bartkowiak-Jowsa, and R. Bedzinski. 2015. "Experimental and Constitutive Modeling Approaches for a Study of Biomechanical Properties of Human Coronary Arteries." *J Mech Behav Biomed Mater* 50 (Oct): 1-12[. http://dx.doi.org/10.1016/j.jmbbm.2015.05.021.](http://dx.doi.org/10.1016/j.jmbbm.2015.05.021)
- Jensen, Jørgen Arendt. 1997. "Field: A Program for Simulating Ultrasound Systems." *Medical and Biological Engineering and Computing* 34, no. sup. 1: 351-353.
- Jensen, Jørgen Arendt, and Niels Bruun Svendsen. 1992. "Calculation of Pressure Fields from Arbitrarily Shaped, Apodized, and Excited Ultrasound Transducers." *IEEE transactions on ultrasonics, ferroelectrics, and frequency control* 39, no. 2: 262-267.
- Joner, M., and R. Virmani. 2014. "Glagov's Phenomenon: Has Our Understanding of Vascular Remodeling Changed?" *Coron Artery Dis* 25, no. 2 (Mar): 91-3. [http://dx.doi.org/10.1097/MCA.0000000000000087.](http://dx.doi.org/10.1097/MCA.0000000000000087)
- Kalita, Piotr, and Robert Schaefer. 2008. "Mechanical Models of Artery Walls." *Archives of Computational Methods in Engineering* 15, no. 1: 1-36[. http://dx.doi.org/10.1007/s11831-007-](http://dx.doi.org/10.1007/s11831-007-9015-5) [9015-5.](http://dx.doi.org/10.1007/s11831-007-9015-5)
- Katouzian, A., et al. 2012. "A State-of-the-Art Review on Segmentation Algorithms in Intravascular Ultrasound (Ivus) Images." *IEEE Trans Inf Technol Biomed* 16, no. 5 (Sep): 823-34. [http://dx.doi.org/10.1109/TITB.2012.2189408.](http://dx.doi.org/10.1109/TITB.2012.2189408)
- Kharlamov, Alexander N. 2015. "Why Do We Fail to Achieve Glagovian Atheroregression in Lipid-Lowering Trials?".
- Klimczak, C. 2013. *Techniques D'échographie Cardiaque: Classiques, Nouvelles, Futures*: Elsevier Health Sciences France.
- Kobayashi, Yuhei, et al. 2014. "Tct-363 Precision of a Novel High-Definition 60mhz Ivus in Quantitative Measurement: Comparison with Conventional 40mhz Ivus and Optical Coherence Tomography." *Journal of the American College of Cardiology* 64, no. 11, Supplement (9/16/): B105-B106. [http://dx.doi.org/http://dx.doi.org/10.1016/j.jacc.2014.07.410.](http://dx.doi.org/http:/dx.doi.org/10.1016/j.jacc.2014.07.410)
- Koenderink, Jan J., and Andrea J. van Doorn. 1992. "Second-Order Optic Flow." *Journal of the Optical Society of America A* 9, no. 4 (1992/04/01): 530-538. [http://dx.doi.org/10.1364/JOSAA.9.000530.](http://dx.doi.org/10.1364/JOSAA.9.000530)
- Kok, A. M., et al. 2016. "Peak Cap Stress Calculations in Coronary Atherosclerotic Plaques with an Incomplete Necrotic Core Geometry." *Biomed Eng Online* 15, no. 1 (May): 48. [http://dx.doi.org/10.1186/s12938-016-0162-5.](http://dx.doi.org/10.1186/s12938-016-0162-5)
- Kroon, Dirk-Jan. 2010. "Opensurf, Mathworks(R) File Exchange." 2016. https://fr.mathworks.com/matlabcentral/fileexchange/28300-opensurf--including-imagewarp-.
- Langheinrich, A. C., et al. 2007. "Vasa Vasorum and Atherosclerosis Quid Novi?" *Thromb Haemost* 97, no. 6 (Jun): 873-9.
- Latorre-Ossa, H., et al. 2012. "Quantitative Imaging of Nonlinear Shear Modulus by Combining Static Elastography and Shear Wave Elastography." *IEEE Trans Ultrason Ferroelectr Freq Control* 59, no. 4 (Apr): 833-9. [http://dx.doi.org/10.1109/TUFFC.2012.2262.](http://dx.doi.org/10.1109/TUFFC.2012.2262)
- Le Floc'h, S., et al. 2010. "On the Potential of a New Ivus Elasticity Modulus Imaging Approach for Detecting Vulnerable Atherosclerotic Coronary Plaques: In Vitro Vessel Phantom Study." *Phys Med Biol* 55, no. 19 (Oct): 5701-21[. http://dx.doi.org/10.1088/0031-9155/55/19/006.](http://dx.doi.org/10.1088/0031-9155/55/19/006)
- ---. 2012. "A Four-Criterion Selection Procedure for Atherosclerotic Plaque Elasticity Reconstruction Based on in Vivo Coronary Intravascular Ultrasound Radial Strain Sequences." *Ultrasound Med Biol* 38, no. 12 (Dec): 2084-97. [http://dx.doi.org/10.1016/j.ultrasmedbio.2012.07.021.](http://dx.doi.org/10.1016/j.ultrasmedbio.2012.07.021)
- ---. 2009. "Vulnerable Atherosclerotic Plaque Elasticity Reconstruction Based on a Segmentation-Driven Optimization Procedure Using Strain Measurements: Theoretical Framework." *IEEE Trans Med Imaging* 28, no. 7 (Jul): 1126-37. [http://dx.doi.org/10.1109/TMI.2009.2012852.](http://dx.doi.org/10.1109/TMI.2009.2012852)
- Le Floc'h, Simon. 2009. "Modulographie Vasculaire : Application À L'identification in-Vivo Du Module De Young Local Des Plaques D'athérosclérose." Université Joseph Fourier (Grenoble I).
- Lendon, C. L., et al. 1991. "Atherosclerotic Plaque Caps Are Locally Weakened When Macrophages Density Is Increased." *Atherosclerosis* 87, no. 1 (Mar): 87-90.
- Leung, K. Y., et al. 2006. "Motion Compensation for Intravascular Ultrasound Palpography." *IEEE Trans Ultrason Ferroelectr Freq Control* 53, no. 7 (Jul): 1269-80.
- Lewis, JP. 1995. *Fast Normalized Cross-Correlation*. Vol. 10. *Vision interface*.
- Li, J., et al. 2008. "Elasticity Reconstruction from Displacement and Confidence Measures of a Multi-Compressed Ultrasound Rf Sequence." *IEEE Trans Ultrason Ferroelectr Freq Control* 55, no. 2 (Feb): 319-26. [http://dx.doi.org/10.1109/TUFFC.2008.651.](http://dx.doi.org/10.1109/TUFFC.2008.651)
- Libby, P. 2001. "Current Concepts of the Pathogenesis of the Acute Coronary Syndromes." *Circulation* 104, no. 3 (Jul): 365-72.
- Lim, G. B. 2017. "Interventional Cardiology: Increased Risk of Stent Thrombosis with Bioresorbable Scaffolds." *Nat Rev Cardiol* (Apr)[. http://dx.doi.org/10.1038/nrcardio.2017.58.](http://dx.doi.org/10.1038/nrcardio.2017.58)
- Loree, H. M., et al. 1994. "Static Circumferential Tangential Modulus of Human Atherosclerotic Tissue." *J Biomech* 27, no. 2 (Feb): 195-204.
- ---. 1992. "Effects of Fibrous Cap Thickness on Peak Circumferential Stress in Model Atherosclerotic Vessels." *Circ Res* 71, no. 4 (Oct): 850-8.
- Lotfi, A., et al. 2014. "Expert Consensus Statement on the Use of Fractional Flow Reserve, Intravascular Ultrasound, and Optical Coherence Tomography: A Consensus Statement of the Society of Cardiovascular Angiography and Interventions." *Catheter Cardiovasc Interv* 83, no. 4 (Mar): 509-18. [http://dx.doi.org/10.1002/ccd.25222.](http://dx.doi.org/10.1002/ccd.25222)
- Lucas, Bruce D. 1984. "Generalized Image Matching by the Method of Differences." Robotics Institute, Carnegie Mellon University. [http://www.ri.cmu.edu/publication\\_view.html?pub\\_id=5610.](http://www.ri.cmu.edu/publication_view.html?pub_id=5610)
- Luo, J., K. Ying, and J. Bai. 2006. "Elasticity Reconstruction for Ultrasound Elastography Using a Radial Compression: An Inverse Approach." *Ultrasonics* 44 Suppl 1 (Dec): e195-8. [http://dx.doi.org/10.1016/j.ultras.2006.06.006.](http://dx.doi.org/10.1016/j.ultras.2006.06.006)
- Luo, T., H. Chen, and G. S. Kassab. 2016. "3d Reconstruction of Coronary Artery Vascular Smooth Muscle Cells." *PLoS One* 11, no. 2: e0147272. [http://dx.doi.org/10.1371/journal.pone.0147272.](http://dx.doi.org/10.1371/journal.pone.0147272)
- Lusis, A. J. 2000. "Atherosclerosis." *Nature* 407, no. 6801 (Sep): 233-41. [http://dx.doi.org/10.1038/35025203.](http://dx.doi.org/10.1038/35025203)
- Ma, C., and T. Varghese. 2013. "Comparison of Cardiac Displacement and Strain Imaging Using Ultrasound Radiofrequency and Envelope Signals." *Ultrasonics* 53, no. 3 (Mar): 782-92. [http://dx.doi.org/10.1016/j.ultras.2012.11.005.](http://dx.doi.org/10.1016/j.ultras.2012.11.005)
- Ma, T., et al. 2016. "A Review of Intravascular Ultrasound-Based Multimodal Intravascular Imaging: The Synergistic Approach to Characterizing Vulnerable Plaques." *Ultrason Imaging* 38, no. 5 (Sep): 314-31. [http://dx.doi.org/10.1177/0161734615604829.](http://dx.doi.org/10.1177/0161734615604829)
- Maehara, Akiko. 2016. *Hd-Ivus and Hybrid Ivus (Ivus Combined with Oct or Spectroscopy)*. TCTMD, Cardiovascular Research Foundation (CRF), https:/[/www.tctmd.com/slide/hd-ivus-and](http://www.tctmd.com/slide/hd-ivus-and-hybrid-ivus-ivus-combined-oct-or-spectroscopy)[hybrid-ivus-ivus-combined-oct-or-spectroscopy,](http://www.tctmd.com/slide/hd-ivus-and-hybrid-ivus-ivus-combined-oct-or-spectroscopy) Last Access Date: December, 2016: Intravascular Coronary Imaging and Physiology 2016.
- Mahmud, E., et al. 2017. "Demonstration of the Safety and Feasibility of Robotically Assisted Percutaneous Coronary Intervention In complex Coronary Lesions: Results of the Cora-Pci Study (Complex Robotically Assisted percutaneous Coronary Intervention)." *JACC Cardiovasc Interv* 10, no. 13 (Jul): 1320-1327. [http://dx.doi.org/10.1016/j.jcin.2017.03.050.](http://dx.doi.org/10.1016/j.jcin.2017.03.050)
- Majdouline, Y., et al. 2014. "Endovascular Shear Strain Elastography for the Detection and Characterization of the Severity of Atherosclerotic Plaques: In Vitro Validation and in Vivo Evaluation." *Ultrasound Med Biol* 40, no. 5 (May): 890-903. [http://dx.doi.org/10.1016/j.ultrasmedbio.2013.12.008.](http://dx.doi.org/10.1016/j.ultrasmedbio.2013.12.008)
- Maresca, D., et al. 2014. "Mapping Intravascular Ultrasound Controversies in Interventional Cardiology Practice." *PLoS One* 9, no. 5: e97215[. http://dx.doi.org/10.1371/journal.pone.0097215.](http://dx.doi.org/10.1371/journal.pone.0097215)
- Martin, K. H., et al. 2016. "Ex vivo Porcine Arterial and Chorioallantoic Membrane Acoustic Angiography Using Dual-Frequency Intravascular Ultrasound Probes." *Ultrasound Med Biol* 42, no. 9 (Sep): 2294-307. [http://dx.doi.org/10.1016/j.ultrasmedbio.2016.04.008.](http://dx.doi.org/10.1016/j.ultrasmedbio.2016.04.008)
- Martí-Bonmatí, L., et al. 2010. "Multimodality Imaging Techniques." *Contrast Media Mol Imaging* 5, no. 4 (2010 Jul-Aug): 180-9. [http://dx.doi.org/10.1002/cmmi.393.](http://dx.doi.org/10.1002/cmmi.393)
- MathWorks. 2016. "Creating a Gallery of Transformed Images." Accessed October, 2016, 2016. [http://fr.mathworks.com/help/images/examples/creating-a-gallery-of-transformed](http://fr.mathworks.com/help/images/examples/creating-a-gallery-of-transformed-images.html)[images.html.](http://fr.mathworks.com/help/images/examples/creating-a-gallery-of-transformed-images.html)
- ---. 2017a. "Imgradient." MathWorks(R). Accessed March 2017, 2017. https://fr.mathworks.com/help/images/ref/imgradient.html.
- ---. 2017b. "Robustfit." MathWorks(R). Accessed March 2017, 2017. https://fr.mathworks.com/help/stats/robustfit.html.
- ---. 2017c. "Take Derivatives of a Signal." MathWorks(R). Accessed March 2017, 2017. https://fr.mathworks.com/help/signal/ug/take-derivatives-of-a-signal.html.
- Maurice, R. L., and M. Bertrand. 1999a. "Lagrangian Speckle Model and Tissue-Motion Estimation-- Theory." *IEEE Trans Med Imaging* 18, no. 7 (Jul): 593-603. [http://dx.doi.org/10.1109/42.790459.](http://dx.doi.org/10.1109/42.790459)
- ---. 1999b. "Speckle-Motion Artifact under Tissue Shearing." *IEEE Trans Ultrason Ferroelectr Freq Control* 46, no. 3: 584-94[. http://dx.doi.org/10.1109/58.764845.](http://dx.doi.org/10.1109/58.764845)
- Maurice, R. L., et al. 2005a. "On the Potential of the Lagrangian Speckle Model Estimator to Characterize Atherosclerotic Plaques in Endovascular Elastography: In Vitro Experiments Using an Excised Human Carotid Artery." *Ultrasound Med Biol* 31, no. 1 (Jan): 85-91. [http://dx.doi.org/10.1016/j.ultrasmedbio.2004.07.009.](http://dx.doi.org/10.1016/j.ultrasmedbio.2004.07.009)
- ---. 2005b. "Non-Invasive High-Frequency Vascular Ultrasound Elastography." *Phys Med Biol* 50, no. 7 (Apr): 1611-28. [http://dx.doi.org/10.1088/0031-9155/50/7/020.](http://dx.doi.org/10.1088/0031-9155/50/7/020)
- ---. 2008. "Characterization of Atherosclerotic Plaques and Mural Thrombi with Intravascular Ultrasound Elastography: A Potential Method Evaluated in an Aortic Rabbit Model and a Human Coronary Artery." *IEEE Transactions on Information Technology in Biomedicine* 12, no. 3: 290-298. [http://dx.doi.org/10.1109/TITB.2008.917905.](http://dx.doi.org/10.1109/TITB.2008.917905)
- ---. 2004a. "Adapting the Lagrangian Speckle Model Estimator for Endovascular Elastography: Theory and Validation with Simulated Radio-Frequency Data." *J Acoust Soc Am* 116, no. 2 (Aug): 1276- 86.
- ---. 2004b. "Noninvasive Vascular Elastography: Theoretical Framework." *IEEE Trans Med Imaging* 23, no. 2 (Feb): 164-80[. http://dx.doi.org/10.1109/TMI.2003.823066.](http://dx.doi.org/10.1109/TMI.2003.823066)
- Maurice, Roch L., et al. 2004. *Noninvasive Elasticity Imaging in Small Vessels: Validation on Tissue-Mimicking Phantoms*. Vol. 5373.
- Mercure, E., et al. 2008. "Performance Evaluation of Different Implementations of the Lagrangian Speckle Model Estimator for Non-Invasive Vascular Ultrasound Elastography." *Med Phys* 35, no. 7 (Jul): 3116-26.
- ---. 2011. "A Compensative Model for the Angle-Dependence of Motion Estimates in Noninvasive Vascular Elastography." *Med Phys* 38, no. 2 (Feb): 727-35. [http://dx.doi.org/10.1118/1.3539701.](http://dx.doi.org/10.1118/1.3539701)
- Mesnier, Nicolas. 2011. "Biomechanics of Atheroma Plaque Growth : Contribution to the Study of Residual Stresses." Université Grenoble Alpes. https://tel.archives-ouvertes.fr/tel-00619289.
- Millette, Pierre A. 2011. "The Heisenberg Uncertainty Principle and the Nyquist-Shannon Sampling Theorem." *arXiv preprint arXiv:1108.3135*.
- Mintz, Gary S. 2015. *High Definition (Hd) Ivus*. TCTMD, Cardiovascular Research Foundation (CRF), https:/[/www.tctmd.com/slide/high-definition-hd-ivus,](http://www.tctmd.com/slide/high-definition-hd-ivus) Last Access Date: December 2016: Intravascular Coronary Imaging and Physiology 2015.
- ---. 2016a. *Ivus in Pci Guidance*. American College of Cardiology website: American College of Cardiology.
- ---. 2016b. *State of the Art in Ivus: The Road to High Definition*. TCTMD, Cardiovascular Research Foundation (CRF), https:/[/www.tctmd.com/slide/state-art-ivus-road-high-definition,](http://www.tctmd.com/slide/state-art-ivus-road-high-definition) Last Access Date: December 2016: Intravascular Coronary Imaging and Physiology 2016.
- Montpellier, Université de. "Pathologie Cardiovasculaire, Ue Cardio-Vasculaire." Accessed January, 2017[. http://pathologie-cardiovasculaire.edu.umontpellier.fr/.](http://pathologie-cardiovasculaire.edu.umontpellier.fr/)
- Mountfort, Katrina. 2016. "Next Generation Fractional Flow Reserve and Intravascular Ultrasound Technology: Catheter-Based and High Definition Intravascular Ultrasound." *Interventional Cardiology Review* 11, no. 2(Suppl): 2-7. [http://dx.doi.org/10.15420/icr.2016:11:2:SUP1.](http://dx.doi.org/10.15420/icr.2016:11:2:SUP1)
- Mukherjee, D., et al. 2010. *Cardiovascular Catheterization and Intervention: A Textbook of Coronary, Peripheral, and Structural Heart Disease*: CRC Press.
- Murtada, S. I., and G. A. Holzapfel. 2014. "Investigating the Role of Smooth Muscle Cells in Large Elastic Arteries: A Finite Element Analysis." *J Theor Biol* 358 (Oct): 1-10. [http://dx.doi.org/10.1016/j.jtbi.2014.04.028.](http://dx.doi.org/10.1016/j.jtbi.2014.04.028)
- Naghavi, M., et al. 2003. "From Vulnerable Plaque to Vulnerable Patient: A Call for New Definitions and Risk Assessment Strategies: Part I." *Circulation* 108, no. 14 (Oct): 1664-72. [http://dx.doi.org/10.1161/01.CIR.0000087480.94275.97.](http://dx.doi.org/10.1161/01.CIR.0000087480.94275.97)
- Nahrendorf, M., and F. K. Swirski. 2015. "Lifestyle Effects on Hematopoiesis and Atherosclerosis." *Circ Res* 116, no. 5 (Feb): 884-94[. http://dx.doi.org/10.1161/CIRCRESAHA.116.303550.](http://dx.doi.org/10.1161/CIRCRESAHA.116.303550)
- Nair, A., J. D. Klingensmith, and D. G. Vince. 2005. "Real-Time Plaque Characterization and Visualization with Spectral Analysis of Intravascular Ultrasound Data." *Stud Health Technol Inform* 113: 300- 20.
- Nair, A., et al. 2002. "Coronary Plaque Classification with Intravascular Ultrasound Radiofrequency Data Analysis." *Circulation* 106, no. 17 (Oct): 2200-6.
- Nayak, R., et al. 2017. "Principal Strain Vascular Elastography: Simulation and Preliminary Clinical Evaluation." *Ultrasound Med Biol* 43, no. 3 (Mar): 682-699. [http://dx.doi.org/10.1016/j.ultrasmedbio.2016.11.010.](http://dx.doi.org/10.1016/j.ultrasmedbio.2016.11.010)
- NEMA, National Electrical Manufacturers Association. 2016. *Digital Imaging and Communications in Medicine (Dicom)*. Vol. PS3.17 2016e - Explanatory Information.
- Newby, D. E., and K. A. Fox. 2002. "Invasive Assessment of the Coronary Circulation: Intravascular Ultrasound and Doppler." *Br J Clin Pharmacol* 53, no. 6 (Jun): 561-75.
- Nissen, S. E., et al. 1991. "Intravascular Ultrasound Assessment of Lumen Size and Wall Morphology in Normal Subjects and Patients with Coronary Artery Disease." *Circulation* 84, no. 3 (Sep): 1087- 99.
- Nissen, Steven E. 2016. "Ivus Virtual Histology, Unvalidated Gimmick or Useful Technique?" *Journal of the American College of Cardiology* 67, no. 15: 1784-1785. [http://dx.doi.org/10.1016/j.jacc.2016.02.037.](http://dx.doi.org/10.1016/j.jacc.2016.02.037)
- "No Pressure, Japan Is All About Image: Ffr and Ivus." 2013. Accessed February, 2017, 2017. https://decisionresourcesgroup.com/drg-blog/medtech-perspectives/no-pressure-japan-isall-about-image-ffr-and-ivus/.
- Oberai, A. A., et al. 2004. "Evaluation of the Adjoint Equation Based Algorithm for Elasticity Imaging." *Phys Med Biol* 49, no. 13 (Jul): 2955-74.
- Ohayon, J., et al. 2007. "Influence of Residual Stress/Strain on the Biomechanical Stability of Vulnerable Coronary Plaques: Potential Impact for Evaluating the Risk of Plaque Rupture." *Am J Physiol Heart Circ Physiol* 293, no. 3 (Sep): H1987-96[. http://dx.doi.org/10.1152/ajpheart.00018.2007.](http://dx.doi.org/10.1152/ajpheart.00018.2007)
- ---. 2008. "Necrotic Core Thickness and Positive Arterial Remodeling Index: Emergent Biomechanical Factors for Evaluating the Risk of Plaque Rupture." *Am J Physiol Heart Circ Physiol* 295, no. 2 (Aug): H717-27[. http://dx.doi.org/10.1152/ajpheart.00005.2008.](http://dx.doi.org/10.1152/ajpheart.00005.2008)
- ---. 2012. "Elucidating Atherosclerotic Vulnerable Plaque Rupture by Modeling Cross Substitution of Apoe-/- Mouse and Human Plaque Components Stiffnesses." *Biomech Model Mechanobiol* 11, no. 6 (Jul): 801-13. [http://dx.doi.org/10.1007/s10237-011-0353-8.](http://dx.doi.org/10.1007/s10237-011-0353-8)
- ---. 2001. "In-Vivo Prediction of Human Coronary Plaque Rupture Location Using Intravascular Ultrasound and the Finite Element Method." *Coron Artery Dis* 12, no. 8 (Dec): 655-63.
- Ohayon, Jacques, Davide Ambrosi, and Jean-Louis Martiel. 2017. "Chapter 2 Hyperelastic Models for Contractile Tissues: Application to Cardiovascular Mechanics." In *Biomechanics of Living Organs*, 31-58. Oxford: Academic Press.
- Ohayon, Jacques, et al. 2017. "Chapter 9 Arterial Wall Stiffness and Atherogenesis in Human Coronaries." In *Biomechanics of Living Organs*, 193-213. Oxford: Academic Press.
- Ong, Daniel S., and Ik-Kyung Jang. 2015. "Fundamentals of Optical Coherence Tomography." *Interventional Cardiology Clinics* 4, no. 3: 225-237. Accessed 2017/03/03. [http://dx.doi.org/10.1016/j.iccl.2015.02.001.](http://dx.doi.org/10.1016/j.iccl.2015.02.001)
- Ontario, Health Quality. 2006. "Intravascular Ultrasound to Guide Percutaneous Coronary Interventions: An Evidence-Based Analysis." *Ont Health Technol Assess Ser* 6, no. 12: 1-97.
- Ophir, J., et al. 1991. "Elastography: A Quantitative Method for Imaging the Elasticity of Biological Tissues." *Ultrason Imaging* 13, no. 2 (Apr): 111-34.
- Pavlin, Charles J., and FS Foster. 1995. "Basic Physics of High-Frequency Ultrasound Imaging." In *Ultrasound Biomicroscopy of the Eye*, edited by Charles J. Pavlin and F. S. Foster, 3-16. New York, NY: Springer New York.
- Payne, M. M. 2001. "Charles Theodore Dotter. The Father of Intervention." *Tex Heart Inst J* 28, no. 1: 28-38.
- Pedrigi, R. M., et al. 2014. "Thin-Cap Fibroatheroma Rupture Is Associated with a Fine Interplay of Shear and Wall Stress." *Arterioscler Thromb Vasc Biol* 34, no. 10 (Oct): 2224-31. [http://dx.doi.org/10.1161/ATVBAHA.114.303426.](http://dx.doi.org/10.1161/ATVBAHA.114.303426)
- Picard, F., et al. 2017. "Fractional Flow Reserve (Ffr) Et Instantaneous Wave-Free Ratio (Ifr), L'évaluation Physiologique D'une Sténose Coronarienne Dans Le Laboratoire De Catéthérisme Cardiaque : Mise Au Point Et Guide Pratique." *Annales de Cardiologie et d'Angéiologie* 66, no. 1 (2//): 32-41. [http://dx.doi.org/http://dx.doi.org/10.1016/j.ancard.2016.03.002.](http://dx.doi.org/http:/dx.doi.org/10.1016/j.ancard.2016.03.002)
- Porée, J., et al. 2015. "Noninvasive Vascular Elastography with Plane Strain Incompressibility Assumption Using Ultrafast Coherent Compound Plane Wave Imaging." *IEEE Trans Med Imaging* 34, no. 12 (Dec): 2618-31. [http://dx.doi.org/10.1109/TMI.2015.2450992.](http://dx.doi.org/10.1109/TMI.2015.2450992)
- ---. 2014. *Non-Invasive Vascular Modulography: An Inverse Problem Method for Imaging the Local Elasticity of Atherosclerotic Carotid Plaques*. *2014 IEEE International Ultrasonics Symposium*.
- Prati, F., et al. 2012. "Expert Review Document Part 2: Methodology, Terminology and Clinical Applications of Optical Coherence Tomography for the Assessment of Interventional Procedures." *Eur Heart J* 33, no. 20 (Oct): 2513-20. [http://dx.doi.org/10.1093/eurheartj/ehs095.](http://dx.doi.org/10.1093/eurheartj/ehs095)
- ---. 2010. "Expert Review Document on Methodology, Terminology, and Clinical Applications of Optical Coherence Tomography: Physical Principles, Methodology of Image Acquisition, and Clinical Application for Assessment of Coronary Arteries and Atherosclerosis." *Eur Heart J* 31, no. 4 (Feb): 401-15. [http://dx.doi.org/10.1093/eurheartj/ehp433.](http://dx.doi.org/10.1093/eurheartj/ehp433)
- Prior, J. O., H. Farhad, and O. Muller. 2014. "Multimodality Imaging in Ischemic Cardiomyopathy." *Curr Cardiovasc Imaging Rep* 7: 9285. [http://dx.doi.org/10.1007/s12410-014-9285-x.](http://dx.doi.org/10.1007/s12410-014-9285-x)
- Promayon, E., et al. 2013. "Using Camitk for Rapid Prototyping of Interactive Computer Assisted Medical Intervention Applications." *Conf Proc IEEE Eng Med Biol Soc* 2013: 4933-6. [http://dx.doi.org/10.1109/EMBC.2013.6610654.](http://dx.doi.org/10.1109/EMBC.2013.6610654)
- Puri, R., et al. 2015. "Near-Infrared Spectroscopy Enhances Intravascular Ultrasound Assessment of Vulnerable Coronary Plaque: A Combined Pathological and in Vivo Study." *Arterioscler Thromb Vasc Biol* 35, no. 11 (Nov): 2423-31. [http://dx.doi.org/10.1161/ATVBAHA.115.306118.](http://dx.doi.org/10.1161/ATVBAHA.115.306118)
- ---. 2013. "Exploring Coronary Atherosclerosis with Intravascular Imaging." *Int J Cardiol* 168, no. 2 (Sep): 670-9. [http://dx.doi.org/10.1016/j.ijcard.2013.03.024.](http://dx.doi.org/10.1016/j.ijcard.2013.03.024)
- Qiu, W., et al. 2015. "A Novel Dual-Frequency Imaging Method for Intravascular Ultrasound Applications." *Ultrasonics* 57 (Mar): 31-5. [http://dx.doi.org/10.1016/j.ultras.2014.10.011.](http://dx.doi.org/10.1016/j.ultras.2014.10.011)
- Rajagopal, S., N. Sadhoo, and B. Zeqiri. 2015. "Reference Characterisation of Sound Speed and Attenuation of the Iec Agar-Based Tissue-Mimicking Material up to a Frequency of 60 Mhz." *Ultrasound Med Biol* 41, no. 1 (Jan): 317-33. [http://dx.doi.org/10.1016/j.ultrasmedbio.2014.04.018.](http://dx.doi.org/10.1016/j.ultrasmedbio.2014.04.018)
- Rathore, S., et al. 2017. "A Review on Neuroimaging-Based Classification Studies and Associated Feature Extraction Methods for Alzheimer's Disease and Its Prodromal Stages." *Neuroimage* (Apr). [http://dx.doi.org/10.1016/j.neuroimage.2017.03.057.](http://dx.doi.org/10.1016/j.neuroimage.2017.03.057)
- Richards, M. S., P. E. Barbone, and A. A. Oberai. 2009. "Quantitative Three-Dimensional Elasticity Imaging from Quasi-Static Deformation: A Phantom Study." *Phys Med Biol* 54, no. 3 (Feb): 757- 79. [http://dx.doi.org/10.1088/0031-9155/54/3/019.](http://dx.doi.org/10.1088/0031-9155/54/3/019)
- Richards, M. S., and M. M. Doyley. 2011. "Investigating the Impact of Spatial Priors on the Performance of Model-Based Ivus Elastography." *Phys Med Biol* 56, no. 22 (Nov): 7223-46. [http://dx.doi.org/10.1088/0031-9155/56/22/014.](http://dx.doi.org/10.1088/0031-9155/56/22/014)
- ---. 2013. "Non-Rigid Image Registration Based Strain Estimator for Intravascular Ultrasound Elastography." *Ultrasound Med Biol* 39, no. 3 (Mar): 515-33. [http://dx.doi.org/10.1016/j.ultrasmedbio.2012.09.023.](http://dx.doi.org/10.1016/j.ultrasmedbio.2012.09.023)
- Richards, M. S., R. Perucchio, and M. M. Doyley. 2015. "Visualizing the Stress Distribution within Vascular Tissues Using Intravascular Ultrasound Elastography: A Preliminary Investigation." *Ultrasound Med Biol* 41, no. 6 (Jun): 1616-31. [http://dx.doi.org/10.1016/j.ultrasmedbio.2015.01.022.](http://dx.doi.org/10.1016/j.ultrasmedbio.2015.01.022)
- Righetti, R., J. Ophir, and P. Ktonas. 2002. "Axial Resolution in Elastography." *Ultrasound Med Biol* 28, no. 1 (Jan): 101-13.
- Righetti, R., S. Srinivasan, and J. Ophir. 2003. "Lateral Resolution in Elastography." *Ultrasound Med Biol* 29, no. 5 (May): 695-704.
- Riou, L. M., et al. 2014. "Effects of Mechanical Properties and Atherosclerotic Artery Size on Biomechanical Plaque Disruption - Mouse Vs. Human." *J Biomech* 47, no. 4 (Mar): 765-72. [http://dx.doi.org/10.1016/j.jbiomech.2014.01.020.](http://dx.doi.org/10.1016/j.jbiomech.2014.01.020)
- Samani, A., J. Bishop, and D. B. Plewes. 2001. "A Constrained Modulus Reconstruction Technique for Breast Cancer Assessment." *IEEE Trans Med Imaging* 20, no. 9 (Sep): 877-85. [http://dx.doi.org/10.1109/42.952726.](http://dx.doi.org/10.1109/42.952726)
- Sarvazyan, A., et al. 2011. "An Overview of Elastography an Emerging Branch of Medical Imaging." *Curr Med Imaging Rev* 7, no. 4 (Nov): 255-282.
- Schaar, J. A., et al. 2003. "Intravascular Palpography for High-Risk Vulnerable Plaque Assessment." *Herz* 28, no. 6 (Sep): 488-95. [http://dx.doi.org/10.1007/s00059-003-2488-6.](http://dx.doi.org/10.1007/s00059-003-2488-6)
- ---. 2005. "Three-Dimensional Palpography of Human Coronary Arteries. Ex Vivo Validation and in-Patient Evaluation." *Herz* 30, no. 2 (Mar): 125-33. [http://dx.doi.org/10.1007/s00059-005-](http://dx.doi.org/10.1007/s00059-005-2642-4) [2642-4.](http://dx.doi.org/10.1007/s00059-005-2642-4)
- ---. 2004. "Incidence of High-Strain Patterns in Human Coronary Arteries: Assessment with Three-Dimensional Intravascular Palpography and Correlation with Clinical Presentation." *Circulation* 109, no. 22 (Jun): 2716-9. [http://dx.doi.org/10.1161/01.CIR.0000131887.65955.3B.](http://dx.doi.org/10.1161/01.CIR.0000131887.65955.3B)
- ---. 2006. "Intravascular Palpography for Vulnerable Plaque Assessment." *J Am Coll Cardiol* 47, no. 8 Suppl (Apr): C86-91. [http://dx.doi.org/10.1016/j.jacc.2006.01.035.](http://dx.doi.org/10.1016/j.jacc.2006.01.035)
- Schiele, F., et al. 2017. "What Imaging Techniques Should Be Used in Primary Versus Secondary Prevention for Further Risk Stratification?" *Atheroscler Suppl* 26 (Apr): 36-44. [http://dx.doi.org/10.1016/S1567-5688\(17\)30023-5.](http://dx.doi.org/10.1016/S1567-5688(17)30023-5)
- Sen, Sayan, et al. 2013. "Diagnostic Classification of the Instantaneous Wave-Free Ratio Is Equivalent to Fractional Flow Reserve and Is Not Improved with Adenosine Administration: Results of Clarify (Classification Accuracy of Pressure-Only Ratios against Indices Using Flow Study)." *Journal of the American College of Cardiology* 61, no. 13 (2013/04/02/): 1409-1420. [http://dx.doi.org/https://doi.org/10.1016/j.jacc.2013.01.034.](http://dx.doi.org/https:/doi.org/10.1016/j.jacc.2013.01.034)
- Sigrist, Rosa MS, et al. 2017. "Ultrasound Elastography: Review of Techniques and Clinical Applications." *Theranostics* 7, no. 5: 1303-1329.
- Simard, T., et al. 2014. "The Evolution of Coronary Stents: A Brief Review." *Can J Cardiol* 30, no. 1 (Jan): 35-45. [http://dx.doi.org/10.1016/j.cjca.2013.09.012.](http://dx.doi.org/10.1016/j.cjca.2013.09.012)
- Simionescu, Maya, and Anca V. Sima. 2012. "Morphology of Atherosclerotic Lesions." In *Inflammation and Atherosclerosis*, edited by Georg Wick and Cecilia Grundtman, 19-37. Vienna: Springer Vienna.
- Skacel, P., and J. Bursa. 2016. "Poisson׳S Ratio of Arterial Wall Inconsistency of Constitutive Models with Experimental Data." *J Mech Behav Biomed Mater* 54 (Feb): 316-27. [http://dx.doi.org/10.1016/j.jmbbm.2015.09.029.](http://dx.doi.org/10.1016/j.jmbbm.2015.09.029)
- Sotomi, Y., et al. 2017. "Possible Mechanical Causes of Scaffold Thrombosis: Insights from Case Reports with Intracoronary Imaging." *EuroIntervention* 12, no. 14 (Feb): 1747-1756. [http://dx.doi.org/10.4244/EIJ-D-16-00471.](http://dx.doi.org/10.4244/EIJ-D-16-00471)
- Sriranjan, R. S., et al. 2016. "Imaging Unstable Plaque." *Q J Nucl Med Mol Imaging* 60, no. 3 (Sep): 205- 18.
- Stary, H. C. 1992. "Composition and Classification of Human Atherosclerotic Lesions." *Virchows Arch A Pathol Anat Histopathol* 421, no. 4: 277-90.
- ---. 2000. "Natural History and Histological Classification of Atherosclerotic Lesions: An Update." *Arterioscler Thromb Vasc Biol* 20, no. 5 (May): 1177-8.
- Stary, H. C., et al. 1992. "A Definition of the Intima of Human Arteries and of Its Atherosclerosis-Prone Regions. A Report from the Committee on Vascular Lesions of the Council on Arteriosclerosis, American Heart Association." *Circulation* 85, no. 1 (Jan): 391-405.
- ---. 1995. "A Definition of Advanced Types of Atherosclerotic Lesions and a Histological Classification of Atherosclerosis. A Report from the Committee on Vascular Lesions of the Council on Arteriosclerosis, American Heart Association." *Arterioscler Thromb Vasc Biol* 15, no. 9 (Sep): 1512-31.
- ---. 1994. "A Definition of Initial, Fatty Streak, and Intermediate Lesions of Atherosclerosis. A Report from the Committee on Vascular Lesions of the Council on Arteriosclerosis, American Heart Association." *Circulation* 89, no. 5 (May): 2462-78.
- Suinesiaputra, A., et al. 2003. "Optic Flow Computation from Cardiac Mr Tagging Using a Multiscale Differential Method." In *Medical Image Computing and Computer-Assisted Intervention - Miccai 2003: 6th International Conference, Montréal, Canada, November 15-18, 2003. Proceedings*, edited by Randy E. Ellis and Terry M. Peters, 483-490. Berlin, Heidelberg: Springer Berlin Heidelberg.
- Sumi, C., and K. Nakayama. 1998. "A Robust Numerical Solution to Reconstruct a Globally Relative Shear Modulus Distribution from Strain Measurements." *IEEE Trans Med Imaging* 17, no. 3 (Jun): 419-28[. http://dx.doi.org/10.1109/42.712131.](http://dx.doi.org/10.1109/42.712131)
- Sun, C., et al. 2012. "The Speed of Sound and Attenuation of an Iec Agar-Based Tissue-Mimicking Material for High Frequency Ultrasound Applications." *Ultrasound Med Biol* 38, no. 7 (Jul): 1262-70. [http://dx.doi.org/10.1016/j.ultrasmedbio.2012.02.030.](http://dx.doi.org/10.1016/j.ultrasmedbio.2012.02.030)
- Sun, D., S. Roth, and M. J. Black. 2010. *Secrets of Optical Flow Estimation and Their Principles*. *Computer Vision and Pattern Recognition (CVPR), 2010 IEEE Conference on*.
- Sánchez Pérez, Javier, Enric Meinhardt-Llopis, and Gabriele Facciolo. 2013. "Tv-L1 Optical Flow Estimation." *Image Processing On Line* 3: 137-150[. http://dx.doi.org/10.5201/ipol.2013.26.](http://dx.doi.org/10.5201/ipol.2013.26)
- Tacheau, A., et al. 2016. "The Imaging Modulography Technique Revisited for High-Definition Intravascular Ultrasound: Theoretical Framework." *Ultrasound Med Biol* 42, no. 3 (Mar): 727- 41. [http://dx.doi.org/10.1016/j.ultrasmedbio.2015.11.015.](http://dx.doi.org/10.1016/j.ultrasmedbio.2015.11.015)
- Taggart, David P. 2013. "Cabg or Stents in Coronary Artery Disease: End of the Debate?" *The Lancet* 381, no. 9867 (//23): 605-607. Accessed 2013/3/1/. [http://dx.doi.org/http://doi.org/10.1016/S0140-6736\(13\)60258-5.](http://dx.doi.org/http:/doi.org/10.1016/S0140-6736(13)60258-5)
- Tardif, P. L., et al. 2016. "Validating Intravascular Imaging with Serial Optical Coherence Tomography and Confocal Fluorescence Microscopy." *Int J Mol Sci* 17, no. 12 (Dec). [http://dx.doi.org/10.3390/ijms17122110.](http://dx.doi.org/10.3390/ijms17122110)
- Tarkin, J. M., et al. 2016. "Imaging Atherosclerosis." *Circ Res* 118, no. 4 (Feb): 750-69. [http://dx.doi.org/10.1161/CIRCRESAHA.115.306247.](http://dx.doi.org/10.1161/CIRCRESAHA.115.306247)
- Tendera, Michal, and Wojciech Wojakowski. 2015. "The Role of Imaging in Coronary Artery Disease What Do the Esc Guidelines Say." *Cor et Vasa* 57, no. 6 (12//): e405-e407. [http://dx.doi.org/https://doi.org/10.1016/j.crvasa.2015.10.006.](http://dx.doi.org/https:/doi.org/10.1016/j.crvasa.2015.10.006)
- Thondapu, V., et al. 2017. "Biomechanical Stress in Coronary Atherosclerosis: Emerging Insights from Computational Modelling." *Eur Heart J* 38, no. 2 (Jan): 81-92. [http://dx.doi.org/10.1093/eurheartj/ehv689.](http://dx.doi.org/10.1093/eurheartj/ehv689)
- Timoshenko, S., and J. Goodier. 1970. *Theory of Elasticity*.
- Verma, Prashant, and Marvin M. Doyley. 2017. "Revisiting the Cramér Rao Lower Bound for Elastography: Predicting the Performance of Axial, Lateral and Polar Strain Elastograms." *Ultrasound in Medicine & Biology* 43, no. 9 (2017/09/01/): 1780-1796. [http://dx.doi.org/https://doi.org/10.1016/j.ultrasmedbio.2017.05.019.](http://dx.doi.org/https:/doi.org/10.1016/j.ultrasmedbio.2017.05.019)
- Virmani, R., et al. 2000. "Lessons from Sudden Coronary Death: A Comprehensive Morphological Classification Scheme for Atherosclerotic Lesions." *Arterioscler Thromb Vasc Biol* 20, no. 5 (May): 1262-75.
- Waksman, Ron, et al. "The Lipid-Rich Plaque Study of Vulnerable Plaques and Vulnerable Patients: Study Design and Rationale." *American Heart Journal*. [http://dx.doi.org/http://dx.doi.org/10.1016/j.ahj.2017.02.010.](http://dx.doi.org/http:/dx.doi.org/10.1016/j.ahj.2017.02.010)
- Walsh, M. T., et al. 2014. "Uniaxial Tensile Testing Approaches for Characterisation of Atherosclerotic Plaques." *J Biomech* 47, no. 4 (Mar): 793-804. [http://dx.doi.org/10.1016/j.jbiomech.2014.01.017.](http://dx.doi.org/10.1016/j.jbiomech.2014.01.017)
- Watanabe, M., et al. 2007. "Distribution of Inflammatory Cells in Adventitia Changed with Advancing Atherosclerosis of Human Coronary Artery." *J Atheroscler Thromb* 14, no. 6 (Dec): 325-31.
- Waters, K. R., et al. 2011. *Development of a High-Definition Intravascular Ultrasound Imaging System and Catheter*. *2011 IEEE International Ultrasonics Symposium*.
- Wedel, Andreas, and Daniel Cremers. 2011. "Optical Flow Estimation." In *Stereo Scene Flow for 3d Motion Analysis*, 5-34. London: Springer London.
- Wescott, Tim. 2016. "Sampling: What Nyquist Didn't Say, What to Do About It."
- Widynski, N., et al. 2014. *A Sequential Bayesian Based Method for Tracking and Strain Palpography Estimation of Arteries in Intravascular Ultrasound Images*. *Ultrasonics Symposium (IUS), 2014 IEEE International*.
- Wilbert-Lampen, U., et al. 2008. "Cardiovascular Events During World Cup Soccer." *N Engl J Med* 358, no. 5 (Jan): 475-83. [http://dx.doi.org/10.1056/NEJMoa0707427.](http://dx.doi.org/10.1056/NEJMoa0707427)
- ---. 2010. "Modified Serum Profiles of Inflammatory and Vasoconstrictive Factors in Patients with Emotional Stress-Induced Acute Coronary Syndrome During World Cup Soccer 2006." *J Am Coll Cardiol* 55, no. 7 (Feb): 637-42. [http://dx.doi.org/10.1016/j.jacc.2009.07.073.](http://dx.doi.org/10.1016/j.jacc.2009.07.073)
- ---. 2011. "Mortality Due to Myocardial Infarction in the Bavarian Population During World Cup Soccer 2006." *Clin Res Cardiol* 100, no. 9 (Sep): 731-6[. http://dx.doi.org/10.1007/s00392-011-0302-7.](http://dx.doi.org/10.1007/s00392-011-0302-7)
- Windecker, S., et al. 2015. "2014 Esc/Eacts Guidelines on Myocardial Revascularization." *EuroIntervention* 10, no. 9 (Jan): 1024-94. [http://dx.doi.org/10.4244/EIJY14M09\\_01.](http://dx.doi.org/10.4244/EIJY14M09_01)
- Withey, Daniel J, and Zoltan J Koles. 2008. "A Review of Medical Image Segmentation: Methods and Available Software." *International Journal of Bioelectromagnetism* 10, no. 3: 125-148.
- World Health Oraganization. 2014. *Global Status Report on Noncommunicable Diseases 2014*. Geneva: World Health Organization.
- World Health Organization. 2014a. "10 Facts on the State of Global Health." World Health Organization. Accessed February 2017, [http://www.who.int/features/factfiles/global\\_burden/facts/en/index3.html.](http://www.who.int/features/factfiles/global_burden/facts/en/index3.html)
- ---. 2014b. *Global Health Estimates: Deaths by Cause, Age, Sex and Country, 2000-2012*. Geneva: Worlld Health Organization.
- ---. 2016a. "Cardiovascular Diseases, Fact Sheet." Accessed January, 2017. [http://www.who.int/mediacentre/factsheets/fs317/en/.](http://www.who.int/mediacentre/factsheets/fs317/en/)
- ---. 2016b. *Hearts: Technical Package for Cardiovascular Disease Management in Primary Health Care*. Geneva: World Health Organization.
- ---. 2016c. *World Health Statistics 2016*. Edited by World Health Oraganization.
- Wykrzykowska, J. J., et al. 2017. "Bioresorbable Scaffolds Versus Metallic Stents in Routine Pci." *N Engl J Med* (Mar)[. http://dx.doi.org/10.1056/NEJMoa1614954.](http://dx.doi.org/10.1056/NEJMoa1614954)
- Yahagi, K., et al. 2016. "Pathophysiology of Native Coronary, Vein Graft, and in-Stent Atherosclerosis." *Nat Rev Cardiol* 13, no. 2 (Feb): 79-98. [http://dx.doi.org/10.1038/nrcardio.2015.164.](http://dx.doi.org/10.1038/nrcardio.2015.164)
- Yang, X., et al. 2014. "Ultrasound 2d Strain Estimator Based on Image Registration for Ultrasound Elastography." *Proc SPIE Int Soc Opt Eng* 9040 (Mar)[. http://dx.doi.org/10.1117/12.2043865.](http://dx.doi.org/10.1117/12.2043865)
- Zahnd, G., et al. 2016. "Fusion of Fibrous Cap Thickness and Wall Shear Stress to Assess Plaque Vulnerability in Coronary Arteries: A Pilot Study." *Int J Comput Assist Radiol Surg* 11, no. 10 (Oct): 1779-90[. http://dx.doi.org/10.1007/s11548-016-1422-3.](http://dx.doi.org/10.1007/s11548-016-1422-3)
- Zhang, P. F., et al. 2011. "Atherosclerotic Plaque Components Characterization and Macrophage Infiltration Identification by Intravascular Ultrasound Elastography Based on B-Mode Analysis: Validation in Vivo." *Int J Cardiovasc Imaging* 27, no. 1 (Jan): 39-49. [http://dx.doi.org/10.1007/s10554-010-9659-3.](http://dx.doi.org/10.1007/s10554-010-9659-3)
- Zhang, Y. J., et al. 2015. "Comparison of Intravascular Ultrasound Guided Versus Angiography Guided Drug Eluting Stent Implantation: A Systematic Review and Meta-Analysis." *BMC Cardiovasc Disord* 15 (Nov): 153[. http://dx.doi.org/10.1186/s12872-015-0144-8.](http://dx.doi.org/10.1186/s12872-015-0144-8)
- Zhao, Zhou, and Yicong Zhou. 2016. *Comparative Study of Logarithmic Image Processing Models for Medical Image Enhancement*.

## **Résumé :**

Ces travaux de thèse portent sur le développement d'outils et de méthodologies innovantes permettant la caractérisation de la paroi artérielle coronarienne. Ce développement est nécessaire pour aider au diagnostic des maladies cardiovasculaires. L'approche mécanique a été utilisée pour mettre en place des méthodes de résolution inverse restituant des informations clés sur les propriétés mécaniques des tissus. La résolution du problème inverse en mécanique utilise entre autres des champs de déformation dont l'estimation est réalisée à l'aide d'algorithmes d'élastographie de déformation. Deux outils de caractérisation ont été étudiés : l'un visant à faciliter la détection par une palpation virtuelle et l'autre l'identification par la reconstruction de cartographies locales du module de Young. Ces outils de palpographie et de modulographie peuvent faciliter la caractérisation *in vivo* des plaques d'athérosclérose. Les contributions apportées portent successivement sur l'élastographie, la palpographie et la modulographie.

Nous avons tout d'abord amélioré l'outil de modulographie iMOD (application existante de reconstruction du module de Young) en l'adaptant aux nouvelles contraintes liées aux modalités IVUS dites de haute définition (HD-IVUS). Les performances de ce nouvel outil perfectionné nommé E-iMOD (Extended iMOD) ont été évaluées en l'appliquant sur des données d'élastographie simulées.

Ensuite, nous avons développé une nouvelle version de l'algorithme d'élastographie de déformation. En effet, l'estimation des déformations est un point critique conditionnant la bonne résolution du problème inverse en mécanique. Il a été montré que les améliorations introduites permettent l'amélioration des estimations sur des données simulées et sur des données expérimentales de fantôme.

Dans un troisième temps, une analyse de l'apport de la technologie HD-IVUS vis-à-vis de l'imagerie IVUS actuelle a été menée sur données simulées et expérimentales. Elle a montré que les résultats peuvent être prometteurs mais que des efforts de développement sur l'élastographie sont encore nécessaires afin d'exploiter pleinement les avancées techniques de la HD.

Une dernière partie traite de l'outil de palpographie relatif à la détection des lésions. Tout d'abord, ce volet est l'occasion de mettre en œuvre une phase expérimentale sur des acquisitions d'artères animales. Le traitement de ces données participe à une phase de validation d'une technique de palpographie développée dans l'équipe. Dans un second volet, une revue de littérature de différentes techniques de palpographie nous permet de mettre en avant les points forts et les faiblesses de ces techniques sur des données simulées. Nous introduisons également un nouvel indice de palpation adapté aux milieux anisotropes. Enfin, une méthode théorique originale repensant les résultats de la palpographie a été proposée. Cette approche permet le calcul d'un premier modulogramme pouvant améliorer le pré-conditionnement des processus d'optimisation de type E-iMOD.

## **Summary :**

This work focuses on the development of innovative tools and methodologies for the coronary artery wall characterization. These tools are required to support the diagnosis of cardiovascular disease. The mechanical approach has been used to implement inverse resolution methods that provide key data about the mechanical properties of tissues. The resolution of the inverse problems in mechanics uses strain fields. These fields are computed thanks to elastography algorithms. Two main characterization tools were used: one aimed to allow the detection of lesions with a virtual palpation and the other aimed to identify a reconstructed distribution of the Young's modulus. Palpography and Modulography tools can make the *in vivo* characterization of atherosclerotic plaques easier. The current work brings contribution in elastography, palpography and modulographie fields.

We have first improved the Modulography tool named iMOD (available application to compute the Young's modulus map). We adapted iMOD to the new constraints related to high definition IVUS modality (HD-IVUS). The performance of this new advanced tool was called E-iMOD (Extended iMOD) and was evaluated on simulated elastography data.

Next, we developed a new version of the strain elastography algorithm. Indeed, strains estimations are critical to solve of the inverse problem in mechanics. It has been shown that the improvements introduced improved estimation on simulated data and experimental data acquired with a phantom.

In a third step, an analysis of the contribution of HD-IVUS technology to current IVUS imaging was lead on simulated and experimental data. It has shown hopeful results but an efforts still have to be done about elastography in order to fully take advantage of the HD improvements.

The last part deals with the palpography tool that allows the detection of lesions. Foremost, a first part pursue experimental work using animal arteries acquisitions. The processing of these data is involved in a validation process of palpography technique which has been developed in our team. In a second part, a review of several palpography techniques allowed us to highlight the strengths and weaknesses of these techniques on simulated data. We also introduce a new palpation index adapted to anisotropic material. Finally, an original theoretical method rethinking the results of palpography has been proposed. This approach computes a first modulogram to improve the preconditioning of optimization processes, like E-iMOD.

## **Mots clés / Keywords :**

Biomécanique / Tissus mous / Problèmes inverses/ Elastographie / Maladies coronariennes / Athérosclérose

Biomechanics / Soft Tissue / Inverse Problem / Elastography / Coronary Artery Disease / Atherosclerosis